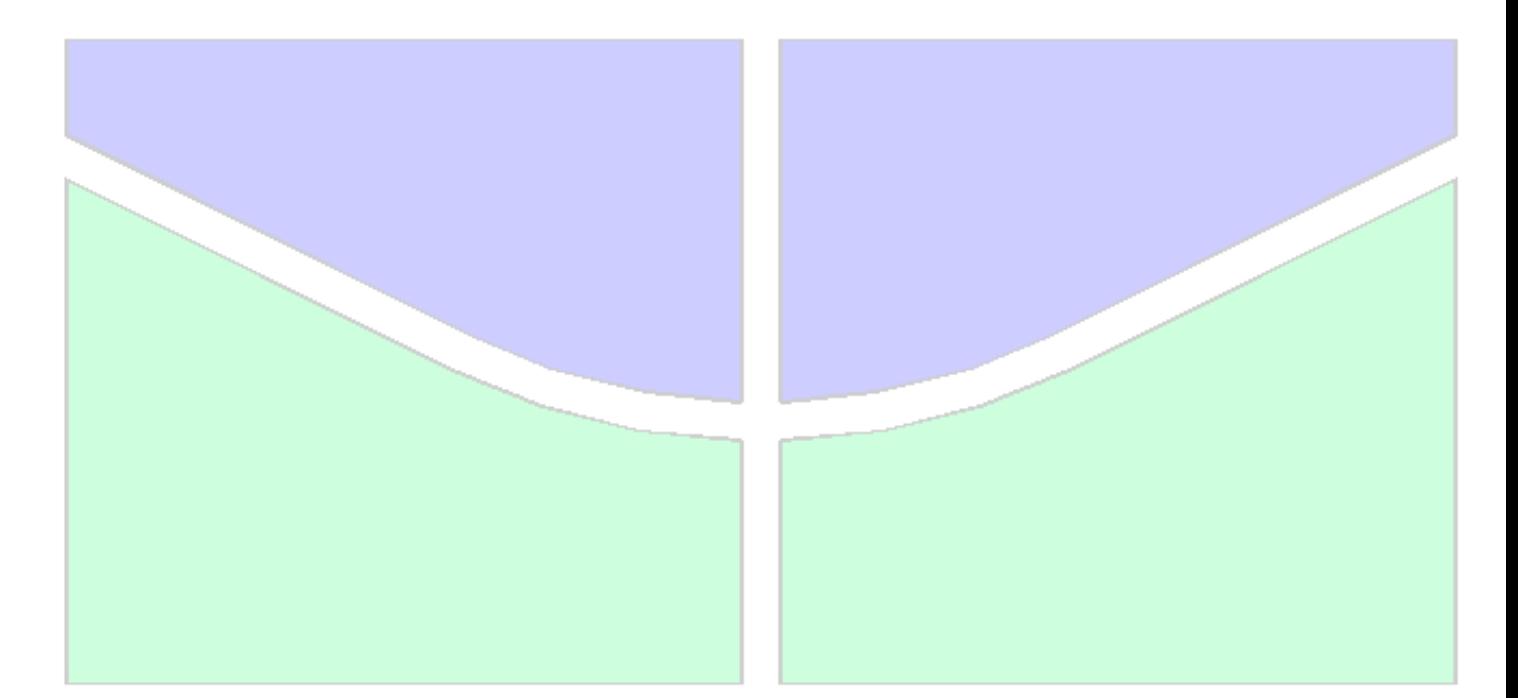

# **MONITORAMENTO E IDENTIFICAÇÃO NUMÉRICO E EXPERIMENTAL DE DANOS EM VIGAS E PONTES DE AÇO E CONCRETO UTILIZANDO TRANSFORMADAS DE WAVELET**

**RAMON SALENO YURE RUBIM COSTA SILVA**

**TESE DE DOUTORADO EM ESTRUTURAS E CONSTRUÇÃO CIVIL**

# **FACULDADE DE TECNOLOGIA**

**UNIVERSIDADE DE BRASÍLIA**

## **UNIVERSIDADE DE BRASÍLIA FACULDADE DE TECNOLOGIA DEPARTAMENTO DE ENGENHARIA CIVIL E AMBIENTAL**

# **MONITORAMENTO E IDENTIFICAÇÃO NUMÉRICO E EXPERIMENTAL DE DANOS EM VIGAS E PONTES DE AÇO E CONCRETO UTILIZANDO TRANSFORMADAS DE WAVELET**

## **RAMON SALENO YURE RUBIM COSTA SILVA**

## **ORIENTADORES: LUCIANO MENDES BEZERRA, PhD. CO-ORIENTADOR:TÚLIO NOGUEIRA BITTENCOURT, PhD.**

**TESE DE DOUTORADO EM ESTRUTURAS E CONSTRUÇÃO CIVIL**

**PUBLICAÇÃO: E.TD-001A/15**

### **BRASÍLIA/DF: ABRIL – 2015**

## **UNIVERSIDADE DE BRASÍLIA FACULDADE DE TECNOLOGIA DEPARTAMENTO DE ENGENHARIA CIVIL E AMBIENTAL**

## **MONITORAMENTO E IDENTIFICAÇÃO NUMÉRICO E EXPERIMENTAL DE DANOS EM VIGAS E PONTES DE AÇO E CONCRETO UTILIZANDO TRANSFORMADAS DE WAVELET**

#### **ENG.º RAMON SALENO YURE RUBIM COSTA SILVA**

TESE DE DOUTORADO SUBMETIDA AO DEPARTAMENTO DE ENGENHARIA CIVIL E AMBIENTAL DA FACULDADE DE TECNOLOGIA DA UNIVERSIDADE DE BRASÍLIA, COMO PARTE DOS REQUISÍTOS NECESSÁRIOS PARA A OBTENÇÃO DO GRAU DE DOUTOR EM ESTRUTURAS E CONSTRUÇÃO CIVIL.

APROVADA POR:

**Prof. Luciano Mendes Bezerra, PhD (UnB)** (Orientador)

**\_\_\_\_\_\_\_\_\_\_\_\_\_\_\_\_\_\_\_\_\_\_\_\_\_\_\_\_\_\_\_\_\_\_\_\_\_\_\_\_\_\_\_\_\_\_\_\_\_**

**\_\_\_\_\_\_\_\_\_\_\_\_\_\_\_\_\_\_\_\_\_\_\_\_\_\_\_\_\_\_\_\_\_\_\_\_\_\_\_\_\_\_\_\_\_\_\_\_\_**

**\_\_\_\_\_\_\_\_\_\_\_\_\_\_\_\_\_\_\_\_\_\_\_\_\_\_\_\_\_\_\_\_\_\_\_\_\_\_\_\_\_\_\_\_\_\_\_\_\_**

**\_\_\_\_\_\_\_\_\_\_\_\_\_\_\_\_\_\_\_\_\_\_\_\_\_\_\_\_\_\_\_\_\_\_\_\_\_\_\_\_\_\_\_\_\_\_\_\_\_**

**\_\_\_\_\_\_\_\_\_\_\_\_\_\_\_\_\_\_\_\_\_\_\_\_\_\_\_\_\_\_\_\_\_\_\_\_\_\_\_\_\_\_\_\_\_\_\_\_\_**

**Prof. Túlio Nogueira Bittencourt, PhD (USP)** (Co-orientador)

**Prof. Francisco Evangelista, PhD (UnB)** (Examinador Interno)

**Prof. Willian Taylor Matias da Silva, Dr. Ing. (UnB)** (Examinador Interno)

**Prof. Marcus Vinicius Girão de Morais, Dr. Ing. (UnB)** (Examinador Externo)

**Prof. Carlos Alexandre de Jesus Miranda, DSc (IPEN)** (Examinador Externo)

**\_\_\_\_\_\_\_\_\_\_\_\_\_\_\_\_\_\_\_\_\_\_\_\_\_\_\_\_\_\_\_\_\_\_\_\_\_\_\_\_\_\_\_\_\_\_\_**

**BRASÍLIA/DF, 15 DE ABRIL DE 2015**

### **FICHA CATALOGRÁFICA**

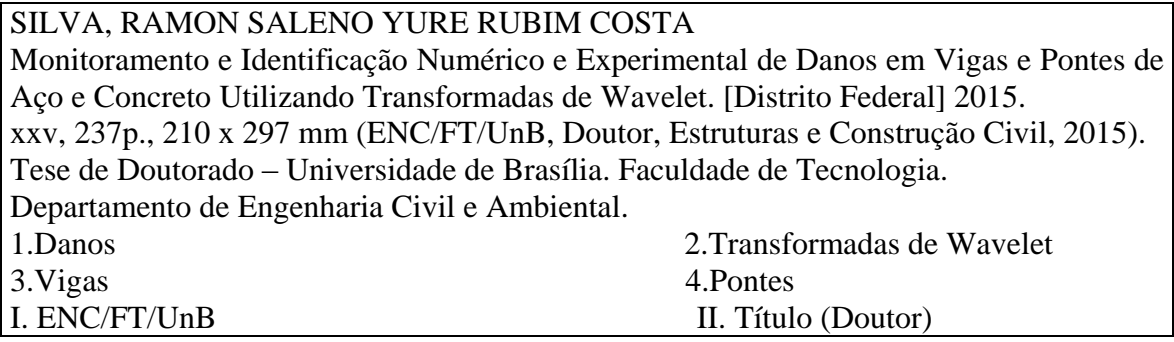

### **REFERÊNCIA BIBLIOGRÁFICA**

SILVA, R. S. Y. R. C. (2015). Monitoramento e Identificação Numérico e Experimental de Danos em Vigas e Pontes de Aço e Concreto Utilizando Transformadas de Wavelet. Tese de Doutorado em Estruturas e Construção Civil. Publicação E.TD-001A/15, Departamento de Engenharia Civil e Ambiental, Universidade de Brasília, Brasília, DF, 237p.

#### **CESSÃO DE DIREITOS**

AUTOR: Ramon Saleno Yure Rubim Costa Silva

TÍTULO: Monitoramento e Identificação Numérico e Experimental de Danos em Vigas e Pontes de Aço e Concreto Utilizando Transformadas de Wavelet GRAU: Doutor ANO: 2015

É concedida à Universidade de Brasília permissão para reproduzir cópias desta tese de doutorado e para emprestar ou vender tais cópias somente para propósitos acadêmicos e científicos. O autor reserva outros direitos de publicação e nenhuma parte dessa dissertação de mestrado pode ser reproduzida sem autorização por escrito do autor.

\_\_\_\_\_\_\_\_\_\_\_\_\_\_\_\_\_\_\_\_\_\_\_\_\_\_\_\_\_\_\_\_\_\_\_\_

Ramon Saleno Yure Rubim Costa Silva SHIN CA-11, Lote 07 Casa 02 – Lago Norte 71.503-511 Brasília - DF- Brasil e-mail: ramon@unb.br

Dedicatória.

Dedico este trabalho à minha mãe, *in memoriam*, e à minha avó Dilú, *in memoriam* pelo amor e carinho incondicional.

#### **AGRADECIMENTOS**

À Deus, por ter sempre me acompanhado nos momentos de alegria e de tristeza me dando forças para que pudesse continuar seguindo em frente buscando alcançar os meus objetivos com muita paciência e humildade.

Ao meu orientador, Luciano Mendes Bezerra pela disponibilidade e dedicação na orientação da pesquisa. Por ter acreditado no meu potencial desde o início, pelas diversas palavras de incentivo em alguns momentos de desmotivação e por toda troca de conhecimento que contribuiu substancialmente na minha formação acadêmica.

Ao meu Co-orientador, Túlio Nogueira Bittencourt por todo apoio e orientação na realização dos ensaios realizados no Laboratório de Estruturas e Materiais Estruturais da USP.

À minha querida e amada esposa, Emanuele Rubim por todo amor, carinho, apoio e compreensão durante os últimos anos do meu Doutorado.

Ao Erwin, pela amizade e companheirismo ao longo de toda a pesquisa.

Ao prof. Marcus Girão, pelo auxílio e suporte durante a realização dos ensaios realizados no Laboratório de Vibração e Dinâmica de Sistemas da UnB.

À FAP-DF pelo apoio financeiro no projeto CARACUSII.

Aos amigos do PECC, Iuri, Sebastião, Elaine, Cecília, Walisson, Jorge, Honorato e Alejandro pelo companheirismo e auxílio durante o Doutorado.

Aos professores, Francisco Evangelista e Carlos Alexandre pelas valiosas sugestões dadas no meu exame de qualificação.

Aos amigos do GMEC-USP, Ladislao, Alberto, Luís, Eduardo, Plínio, Alfredo, Juliana, Carol, Leila por todo apoio durante a minha estadia em São Paulo para realização dos ensaios na USP.

Ao Palle Anderser, diretor da Structural Vibration Solutions por ter disponibilizados os dados experimentais da Ponte Dogna para serem utilizados nesta pesquisa.

Aos amigos da SUPRO, por tornarem o ambiente de trabalho muito agradável e por todo apoio na reta final da minha tese.

Aos técnicos do LEM-USP e do Laboratório de Estruturas da UnB.

Ao CNPQ, pelo suporte financeiro.

A Eva, por desempenhar muito bem suas atividades como secretária do PECC contribuindo para o bom andamento das atividades diárias dos alunos e professores do programa.

E por fim, a todos que de alguma forma contribuíram para que o sonho do Doutorado um dia pudesse se tornar uma realidade.

"Quem vive em zona de conforto, nunca se desenvolve" Autor desconhecido.

#### **RESUMO**

**MONITORAMENTO E IDENTIFICAÇÃO NUMÉRICO E EXPERIMENTAL DE DANOS EM VIGAS E PONTES DE AÇO E CONCRETO UTILIZANDO TRANSFORMADAS DE WAVELET**

**Autor: Ramon Saleno Yure Rubim Costa Silva Orientador: Luciano Mendes Bezerra Co-Orientador: Túlio Nogueira Bittencourt Programa de Pós-graduação em Estruturas e Construção Civil Brasília, Abril de 2015**

Nos últimos anos, percebe-se uma constante preocupação da comunidade científica pela busca de técnicas eficientes para identificação de danos em estruturas. Isto resultou no desenvolvimento progressivo da Área de Integridade Estrutural. Neste sentido, o objetivo deste trabalho é contribuir com mais testes estáticos e dinâmicos, com uma metodologia de identificação de danos e com um índice de dano para auxiliar no processo de identificação de danos em pontes rodoviárias e ferroviárias de aço e de concreto armado. Para isto, são escolhidos os métodos baseados em wavelets. Tais métodos podem detectar singularidades presentes nos parâmetros modais ou deslocamentos causados pelo dano e, consequentemente, não requerem a condição da estrutura antes do dano. Além disso, podem ser aplicados tanto em resposta estáticas quanto dinâmicas. Foram realizados testes experimentais e análises numéricas em vigas e em um modelo reduzido de uma ponte ferroviária em aço visando obter as respostas estáticas e dinâmicas, para em seguida, aplicar as Transformadas de Wavelet e o índice de dano proposto baseado na curvatura da energia dos coeficientes de wavelet. A partir dos estudos realizados, concluiu-se que a metodologia proposta utilizando as transformadas de wavelet após a interpolação e a regularização dos dados e o índice de dano proposto podem ser utilizados como uma alternativa às técnicas tradicionais de detecção de danos, visto que as mesmas foram capazes de localizar a posição do dano para diversas situações.

#### **ABSTRACT**

**MONITORING AND IDENTIFICATION NUMERICAL AND EXPERIMENTAL OF DAMAGES IN STEEL AND CONCRETE BEAMS AND BRIDGES USING WAVELET TRANSFORMS**

**Author: Ramon Saleno Yure Rubim Costa Silva Supervisor: Luciano Mendes Bezerra Co-Supervisor: Túlio Nogueira Bittencourt Programa de Pós-graduação em Estruturas e Construção Civil Brasília, April 2015**

In recent years, it can be observed a constant concern of the scientific community by the search for efficient techniques for damage identification of structures thus enabling the progressive development of the Structural Health Monitoring (SHM). In this sense, the objective of this work is to contribute with more dynamic and static tests, with a damage identification methodology and a damage index to help the damage identification process in beams, roadway and railway bridges of steel and reinforced concrete. For this, methods based on wavelets were chosen. Such methods may detect singularities present in the modal parameters or displacements caused by the damage and therefore do not require the condition of the structure before damage. Furthermore, it can be applied both in static as well as dynamic response. Experimental and numerical tests were carried out on beams, in a scale model of a steel railway bridge and a real reinforced concrete bridge to obtain the static and dynamic responses, to then apply the Wavelet Transform and the proposed damage index based on the curvature energy of the wavelet coefficients. From the studies, it was concluded that the proposed methodology using wavelet transforms after interpolation and smoothing in the data and the proposed damage index could be used as an alternative to traditional techniques for detection of damage, since they were able to detect the position of the damage for many situations.

## **SUMÁRIO**

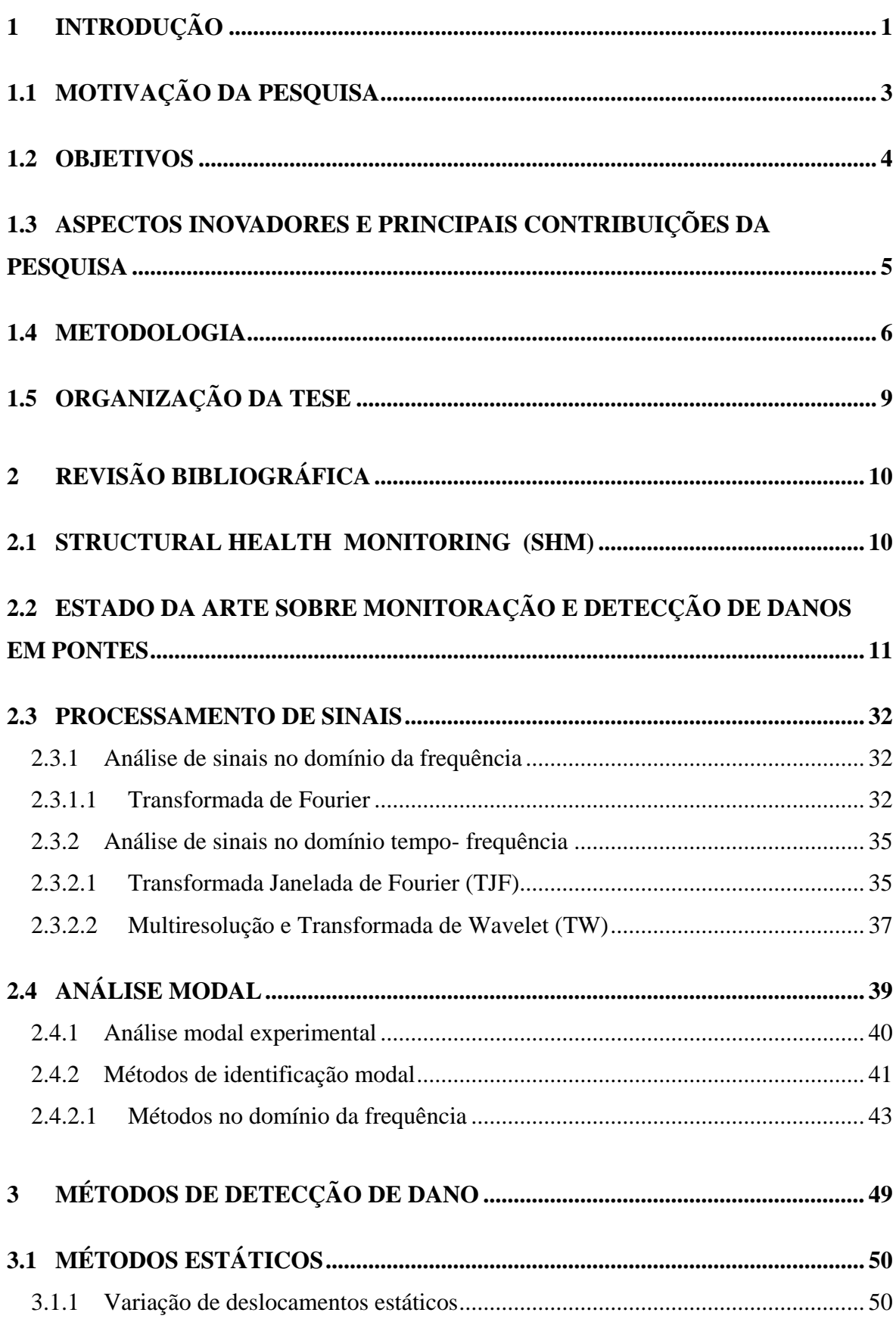

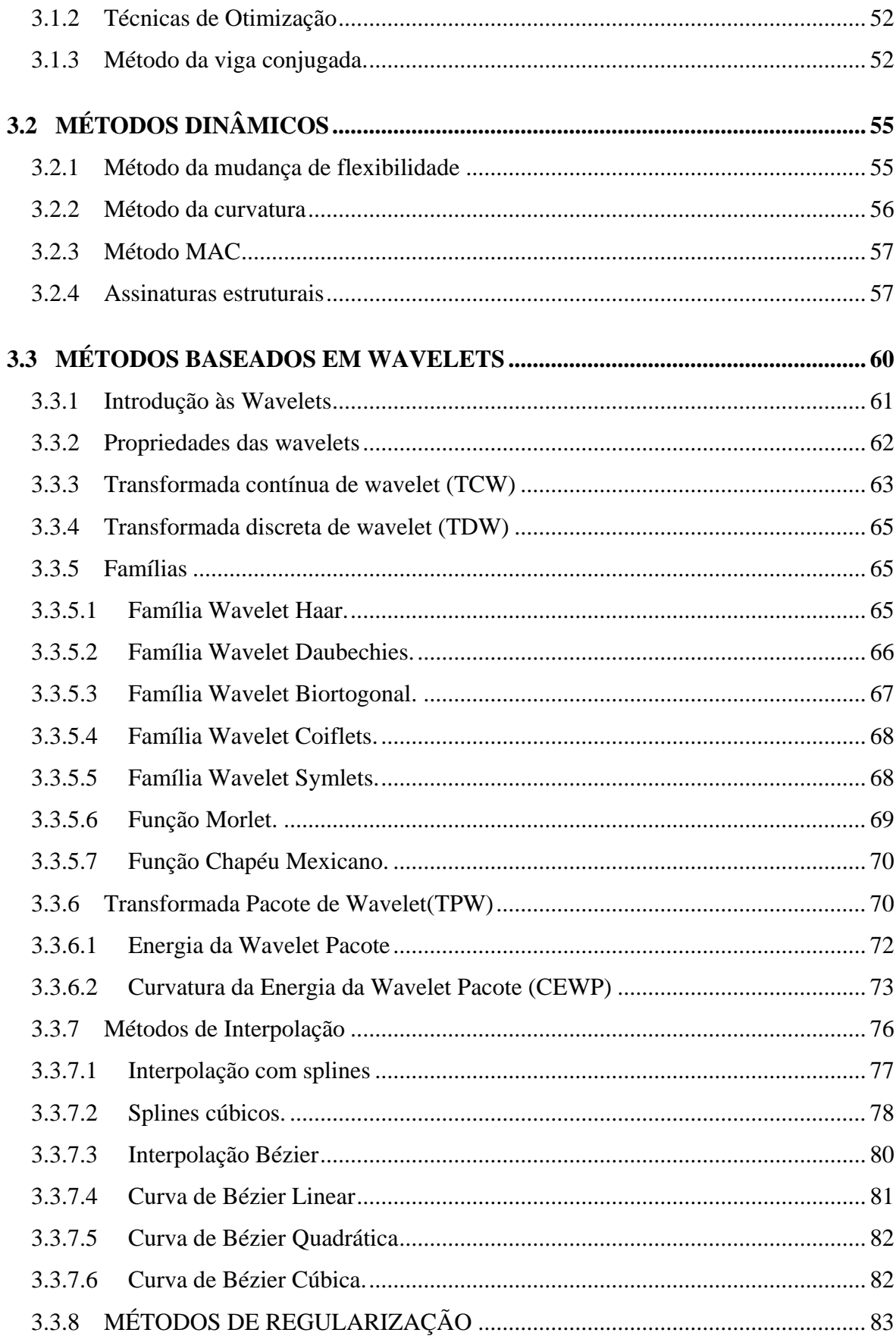

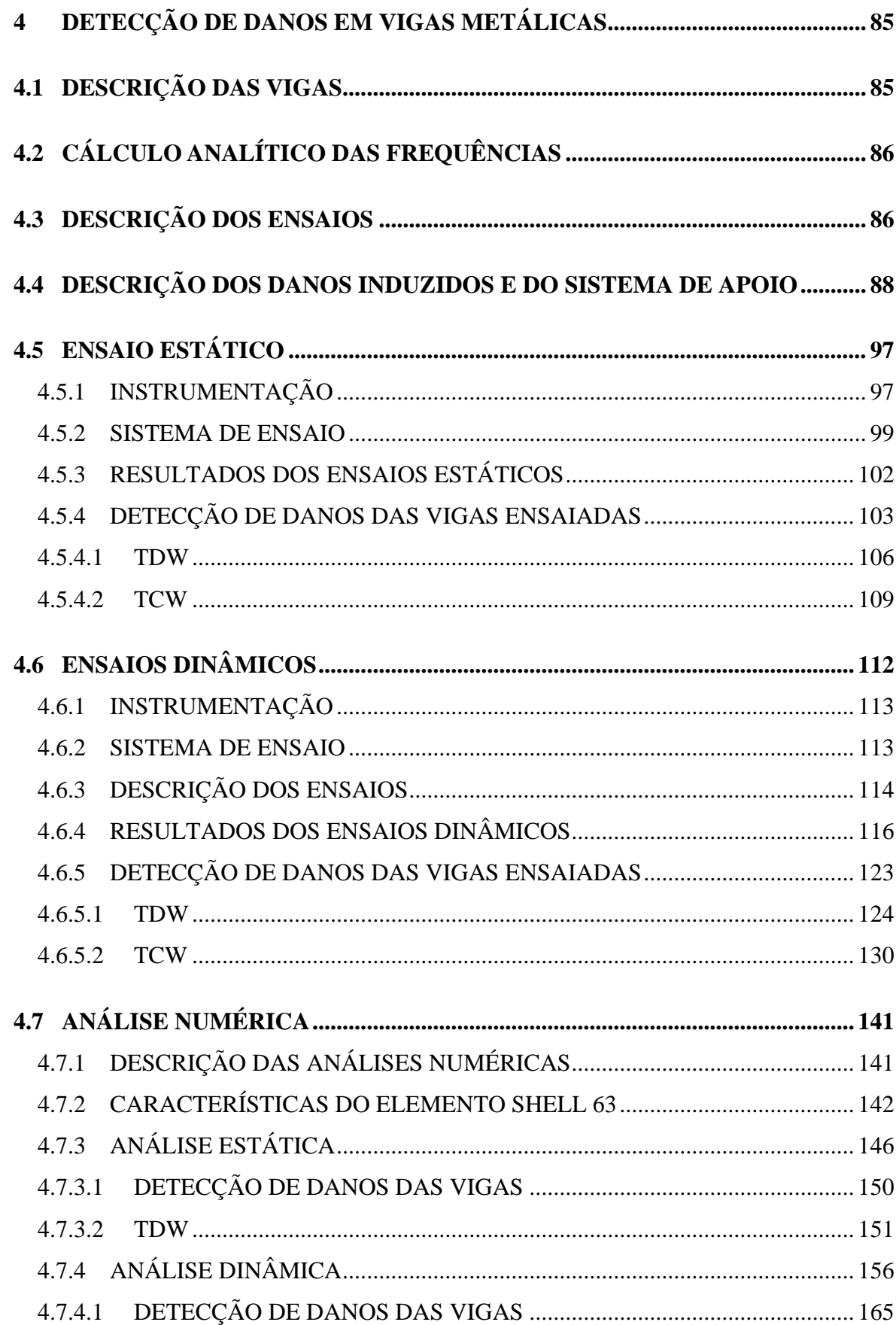

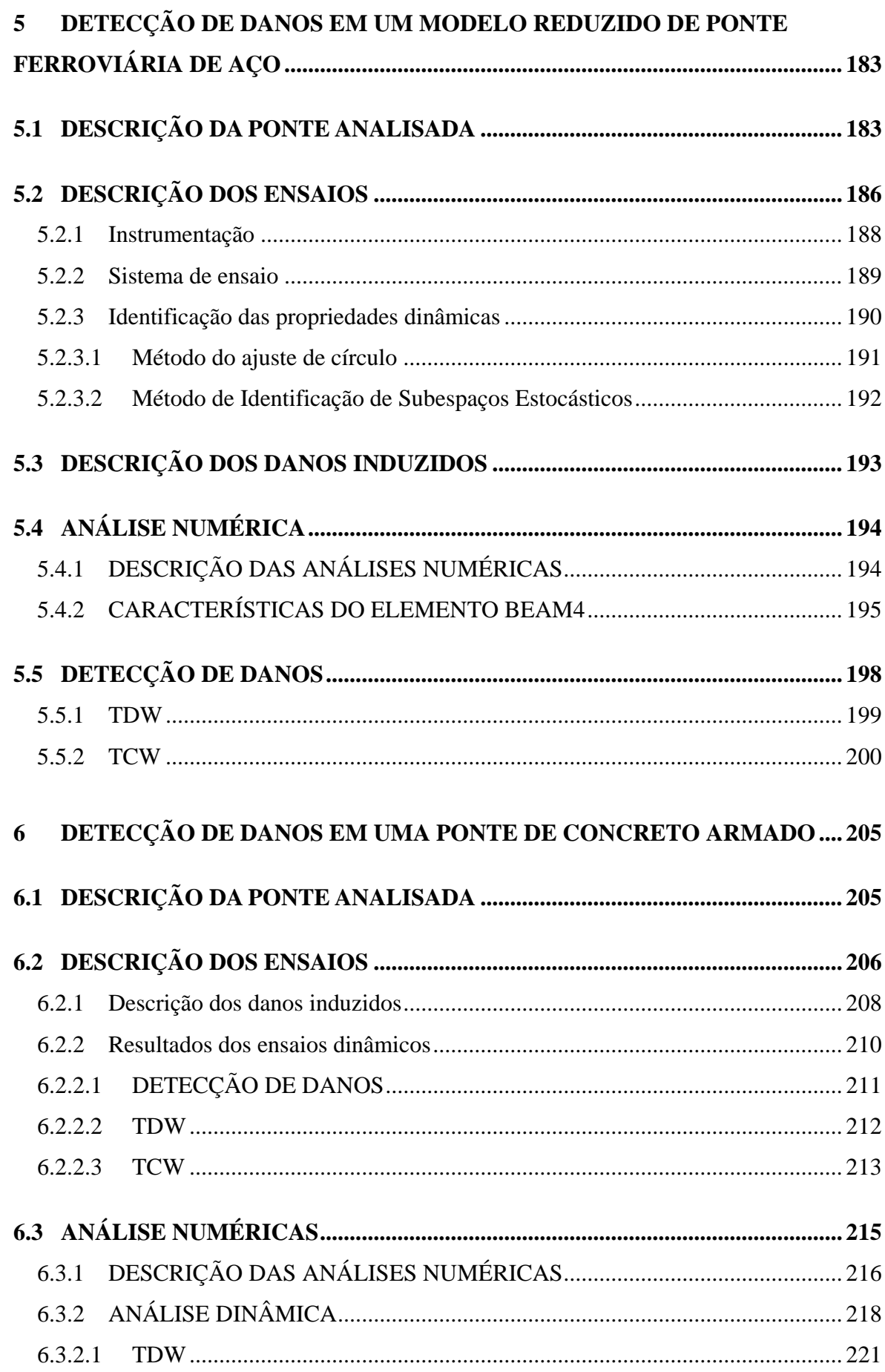

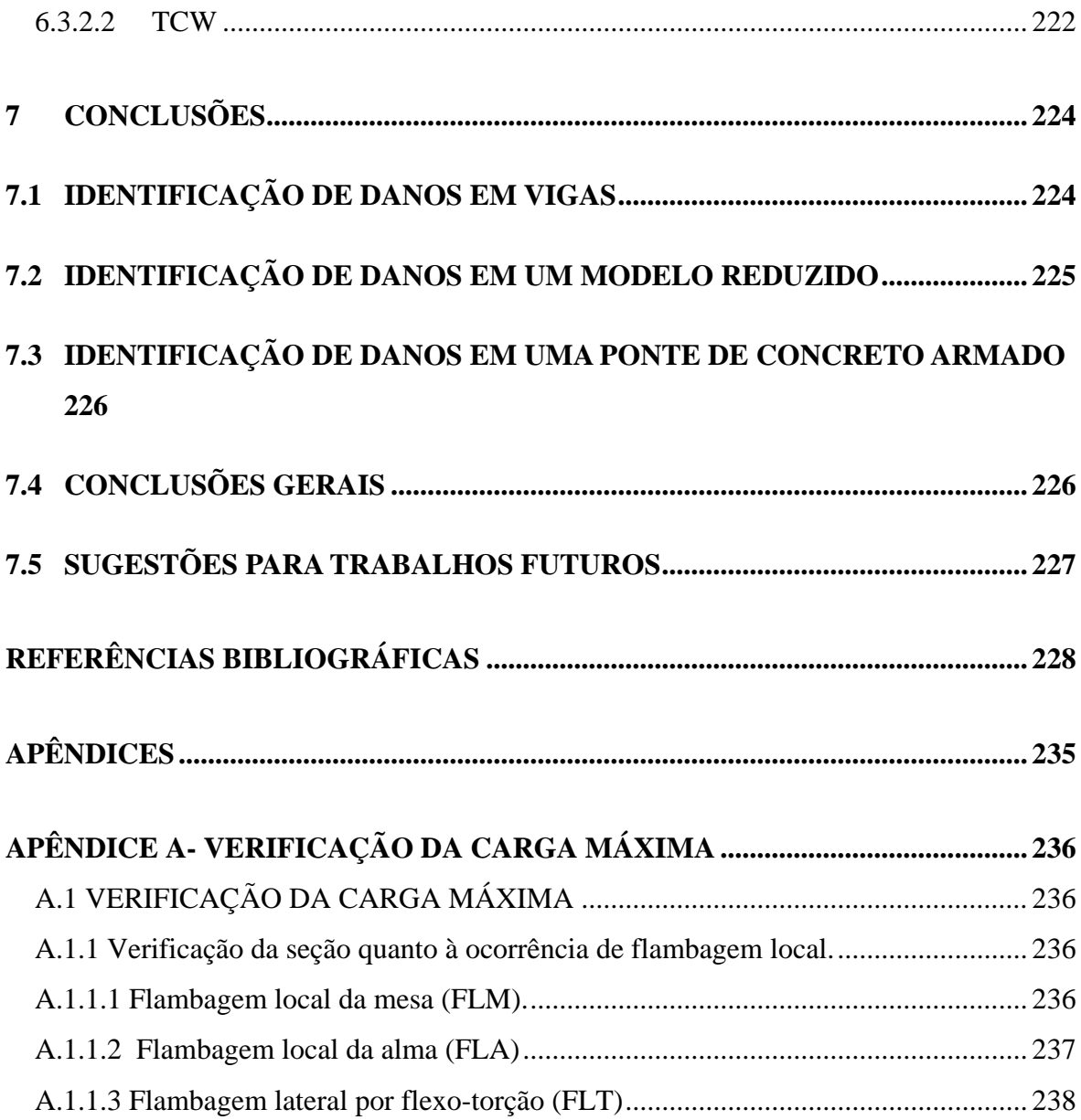

## **LISTA DE TABELAS**

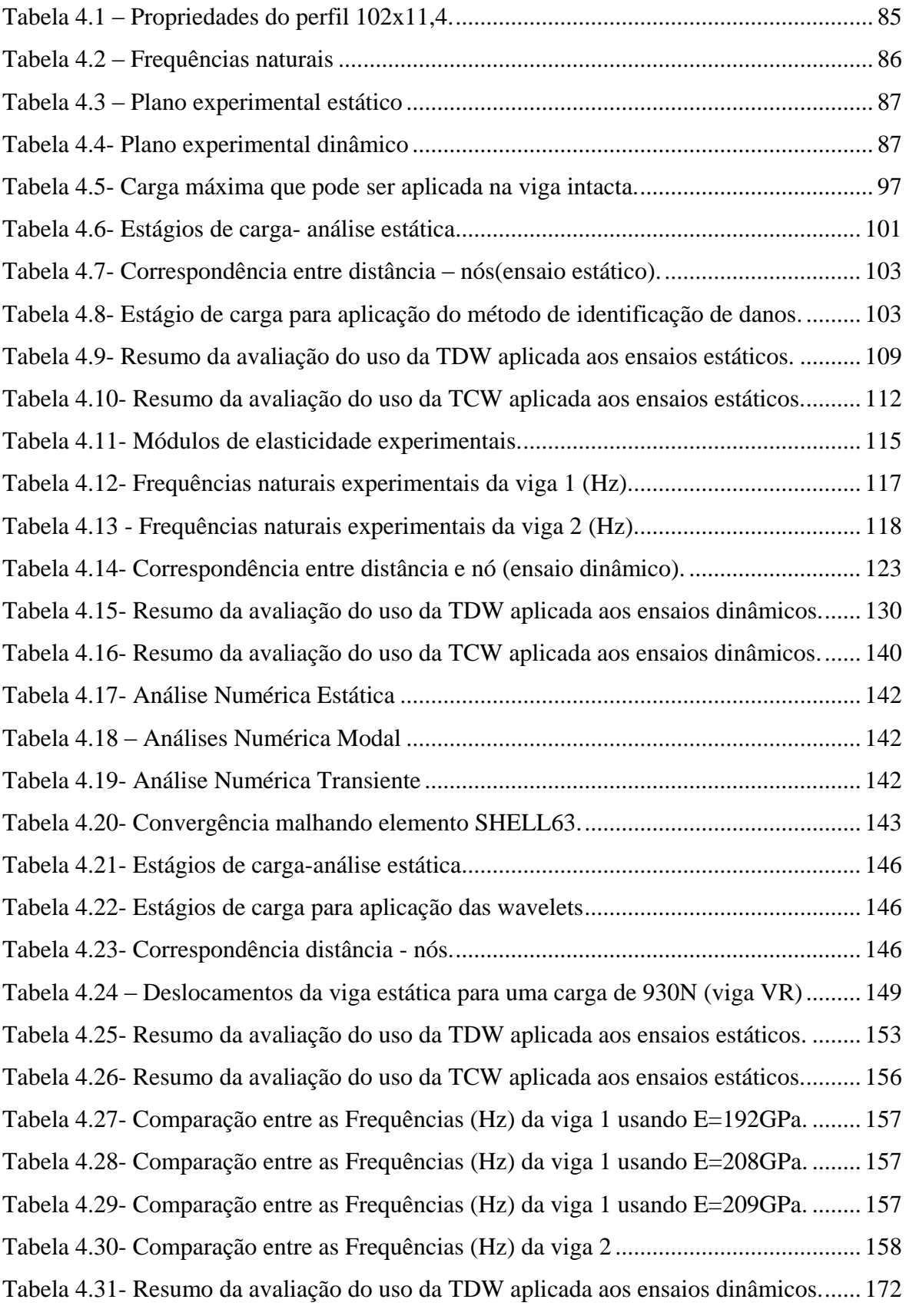

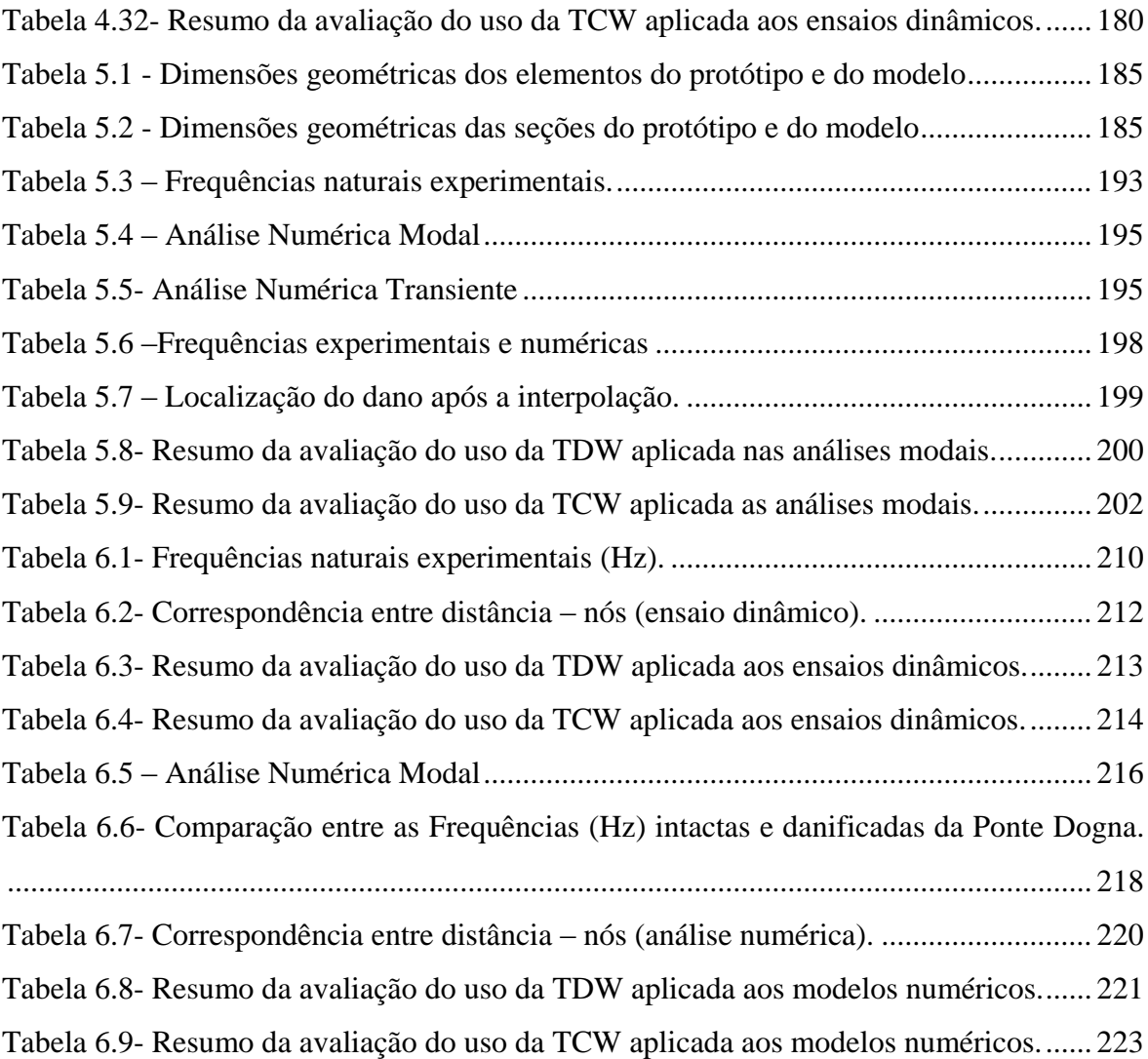

## **LISTA DE FIGURAS**

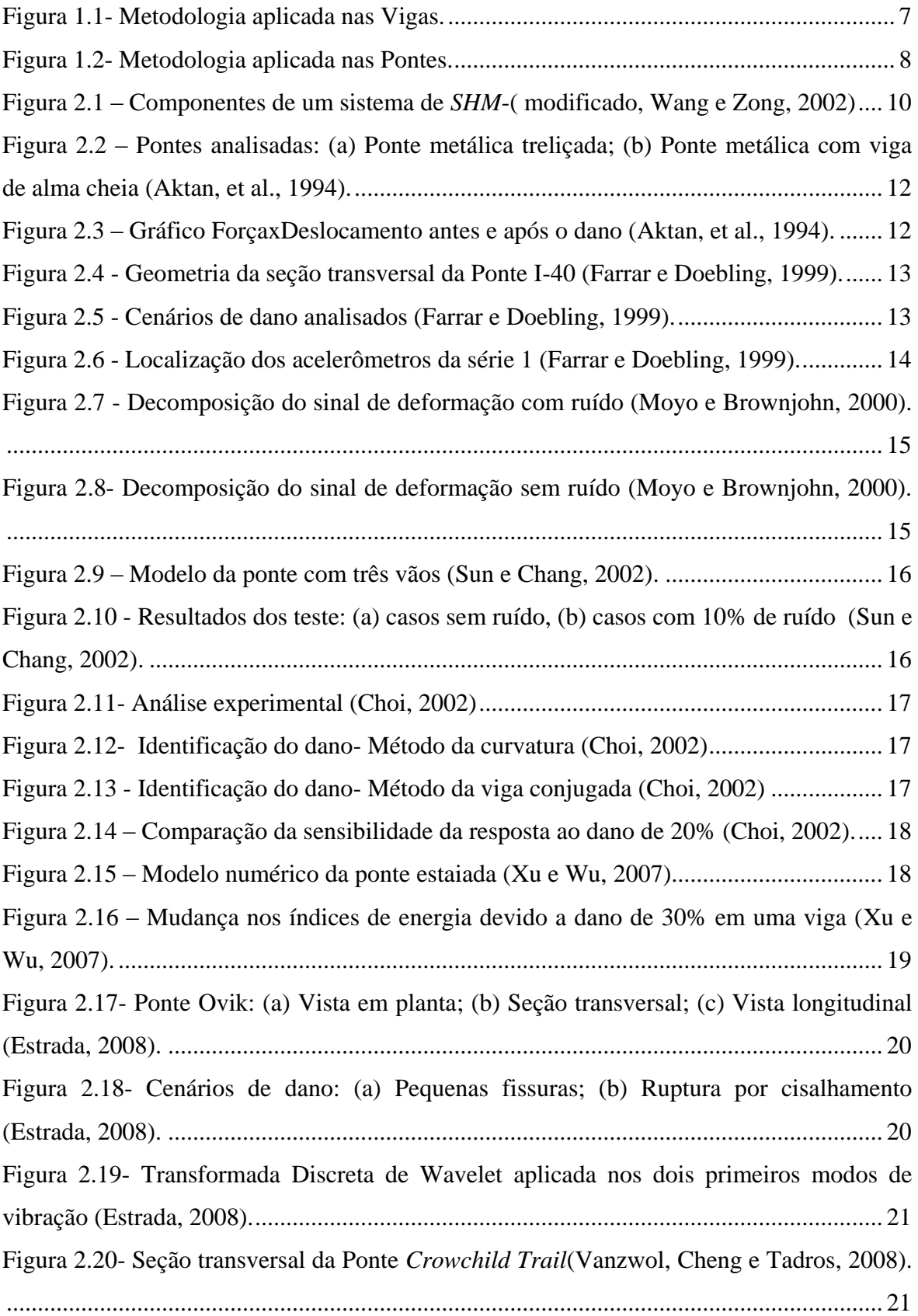

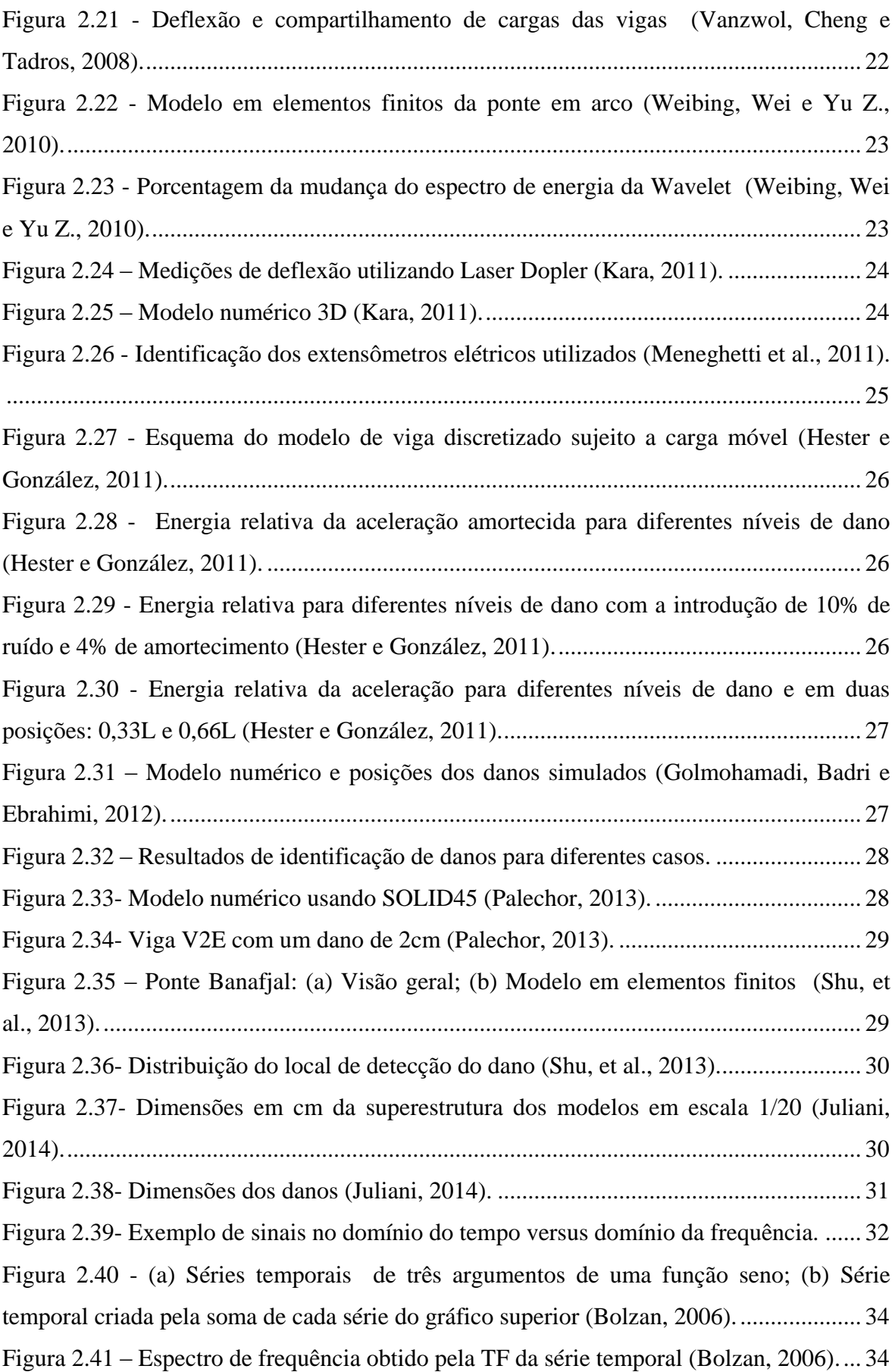

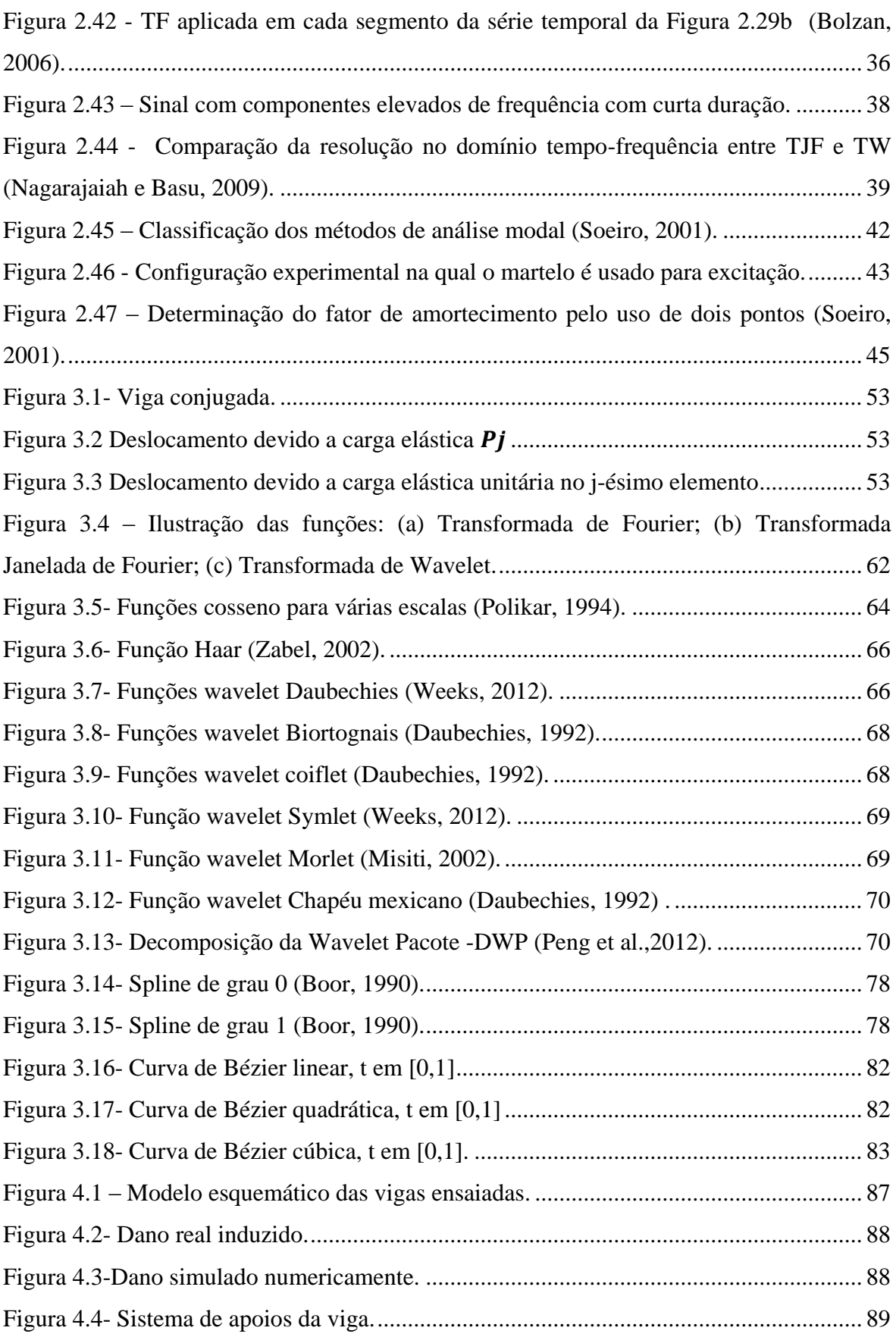

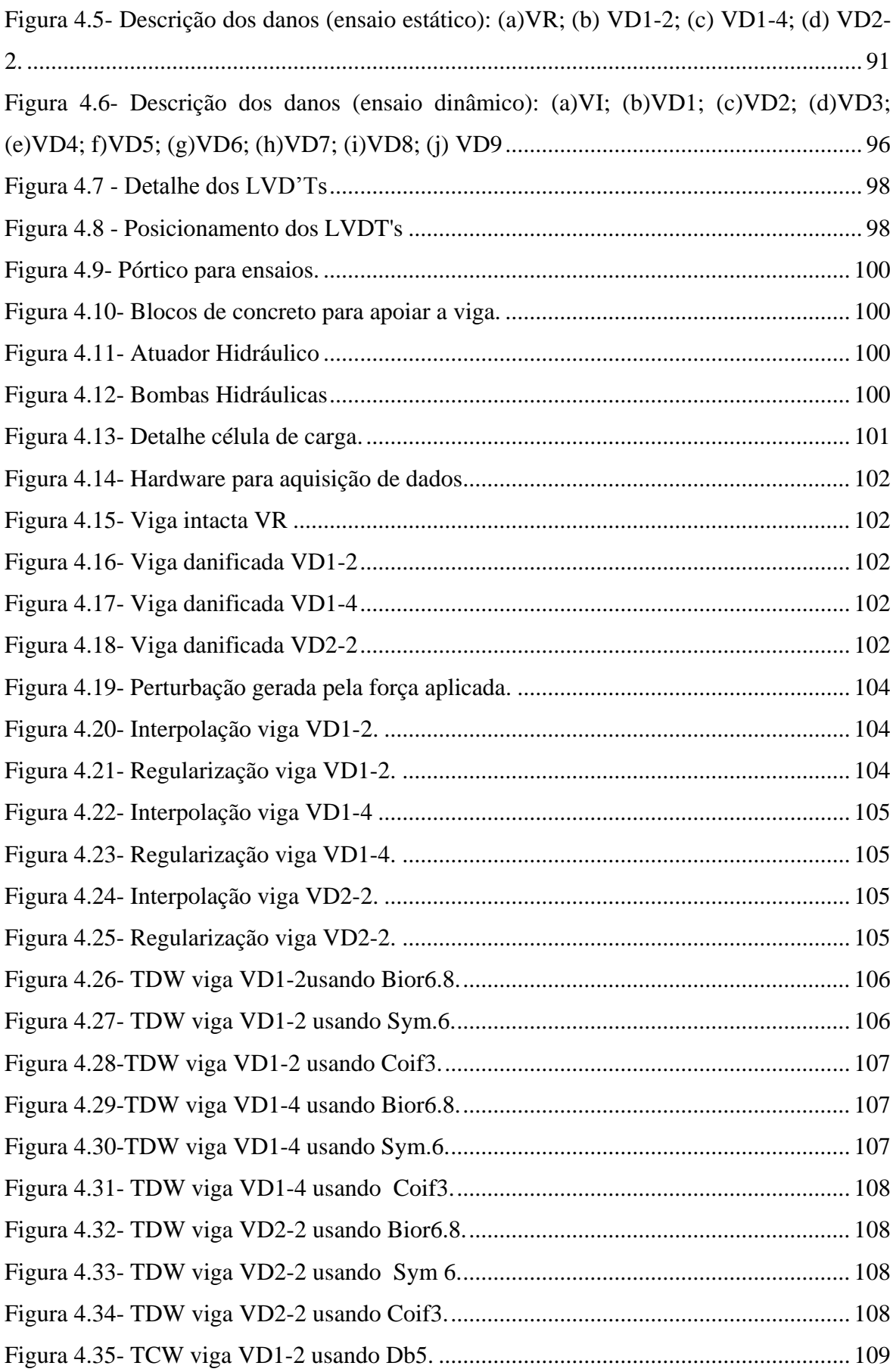

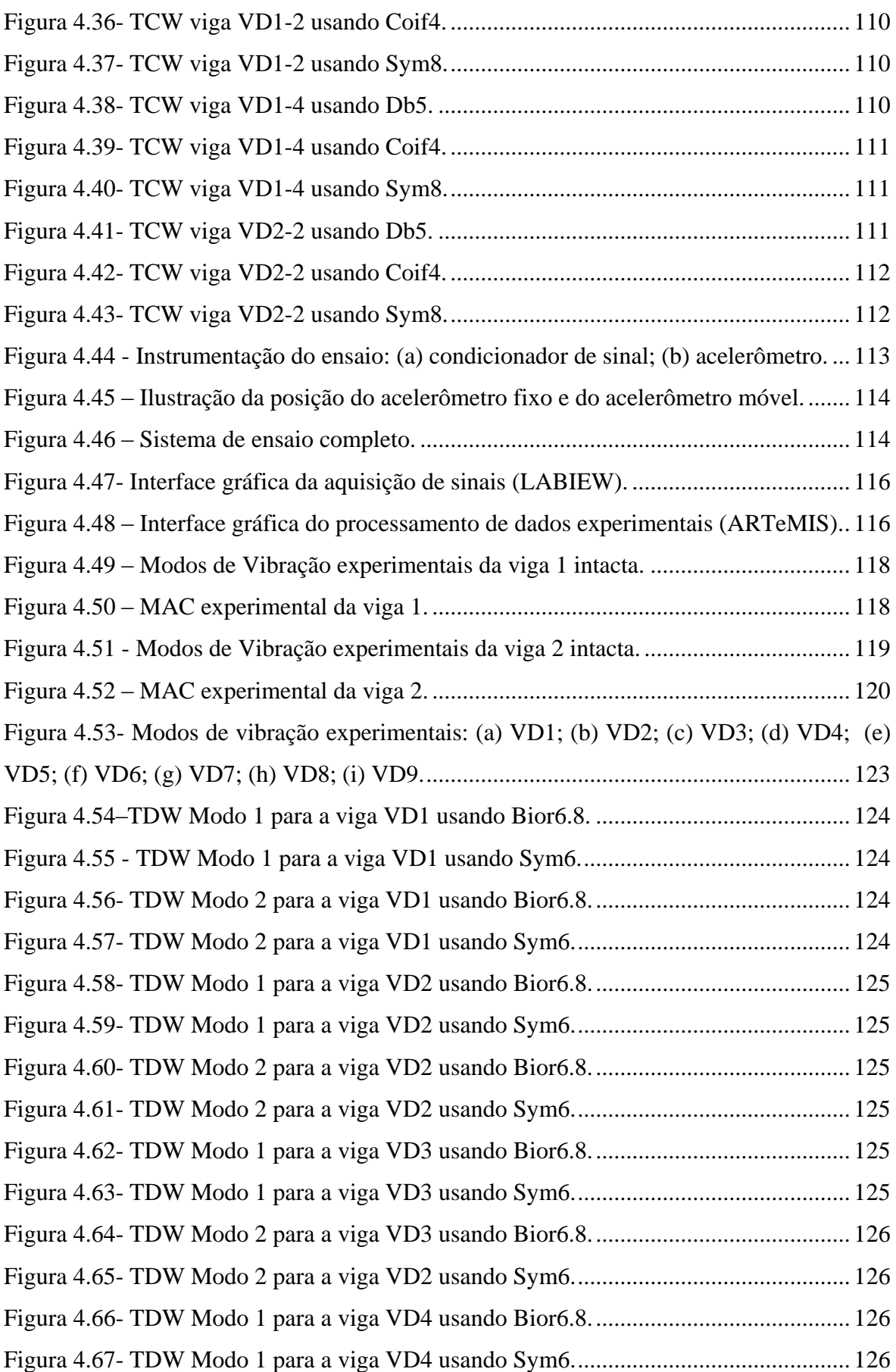

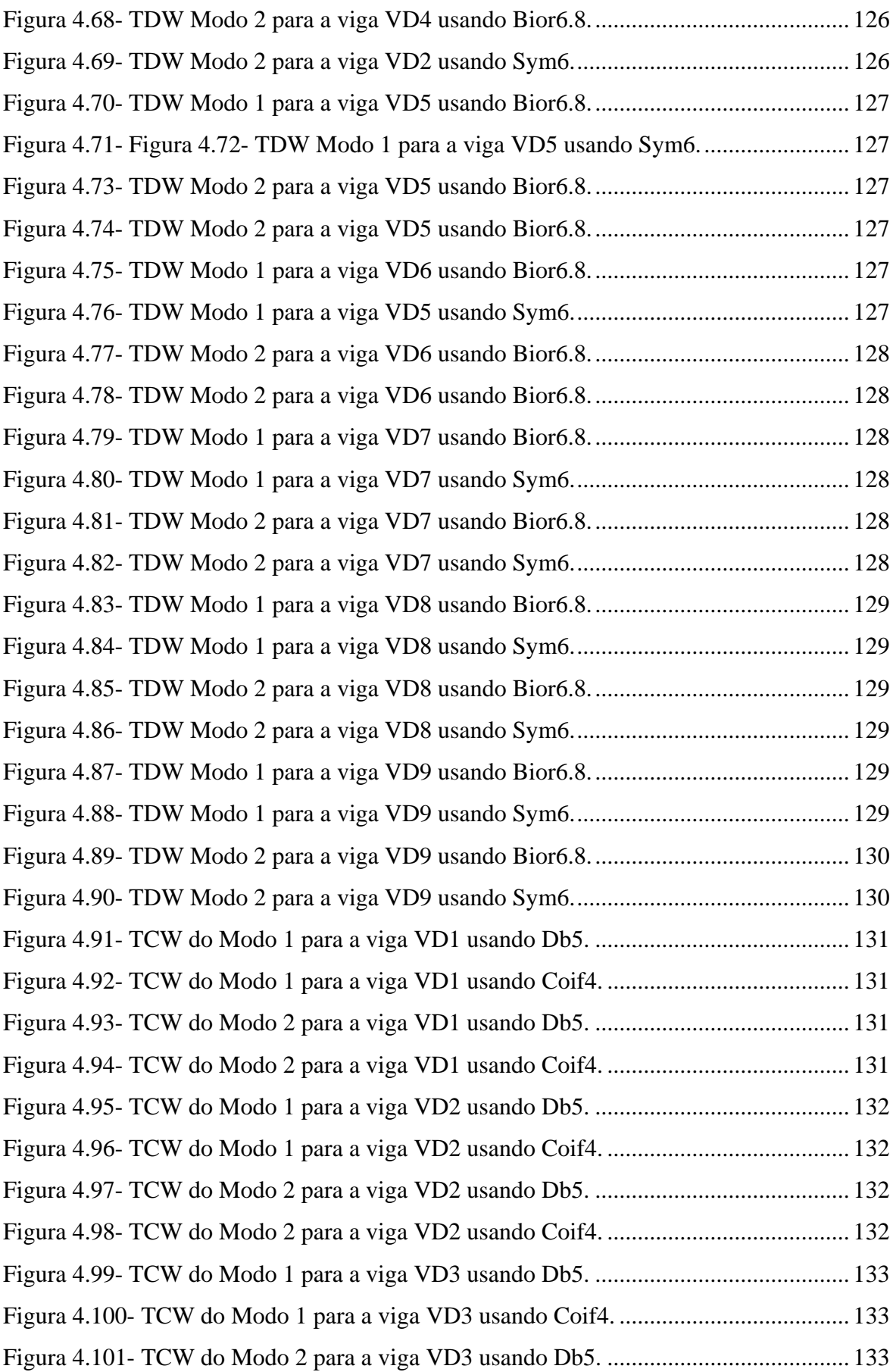

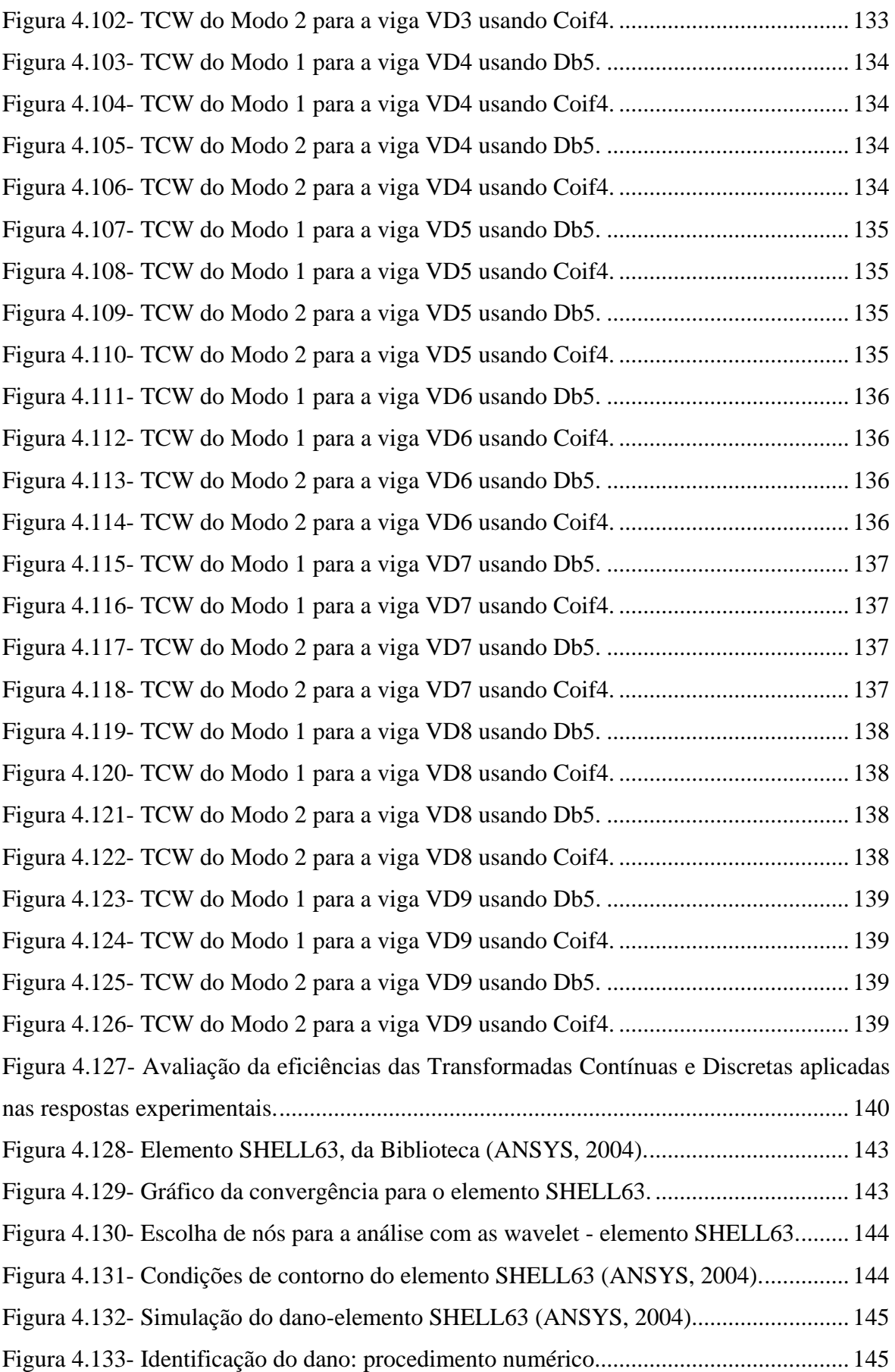

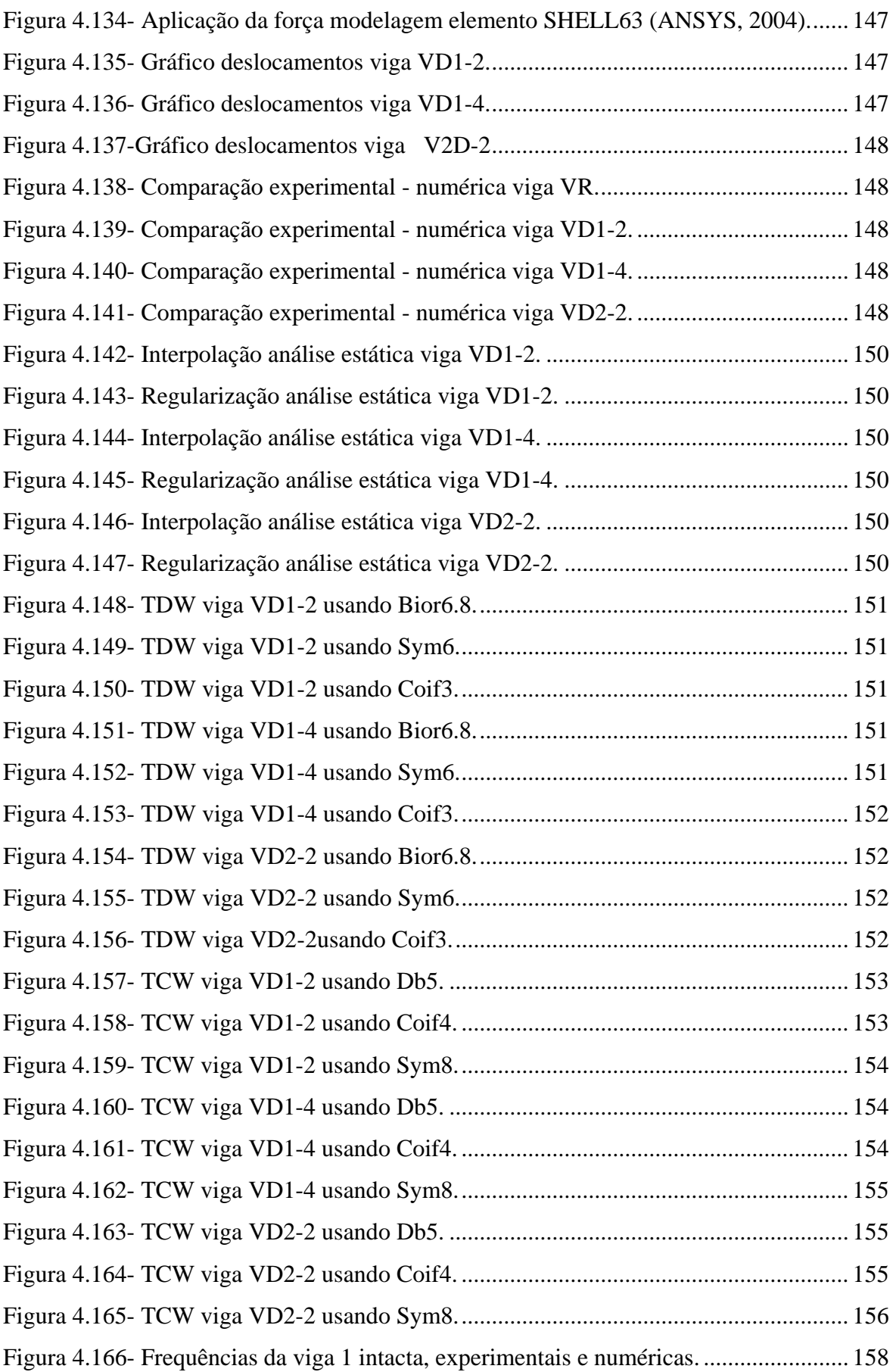

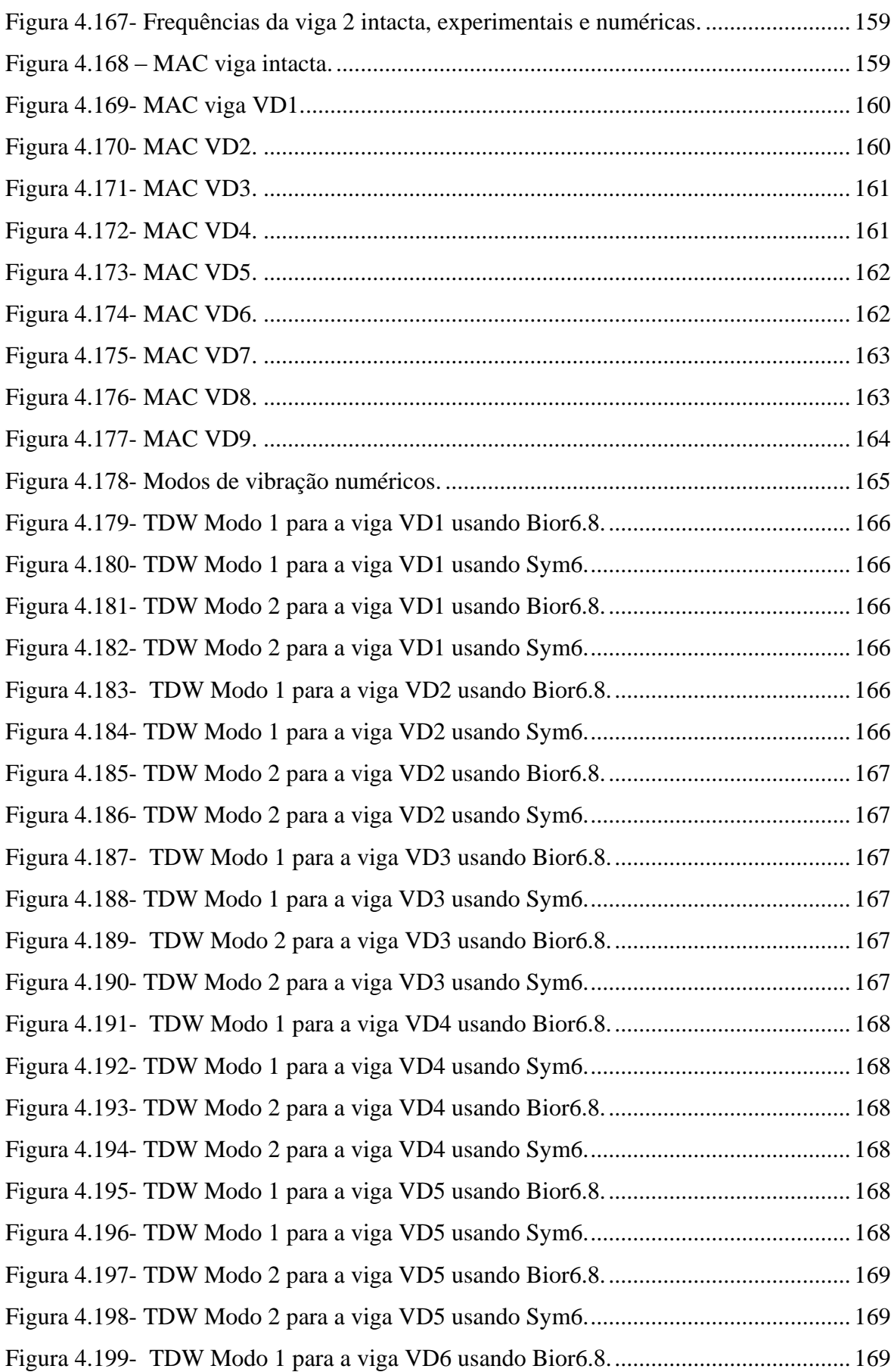

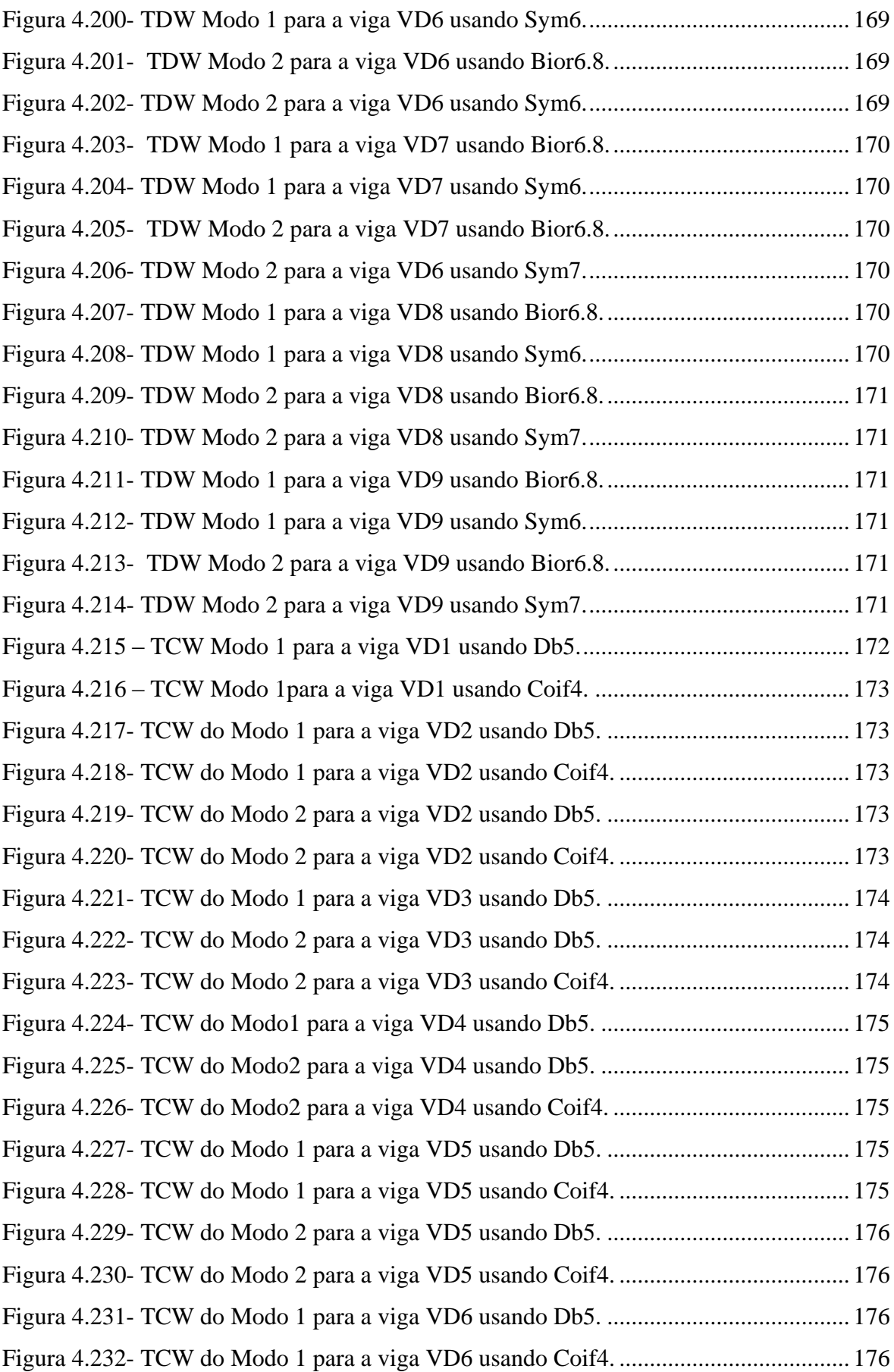

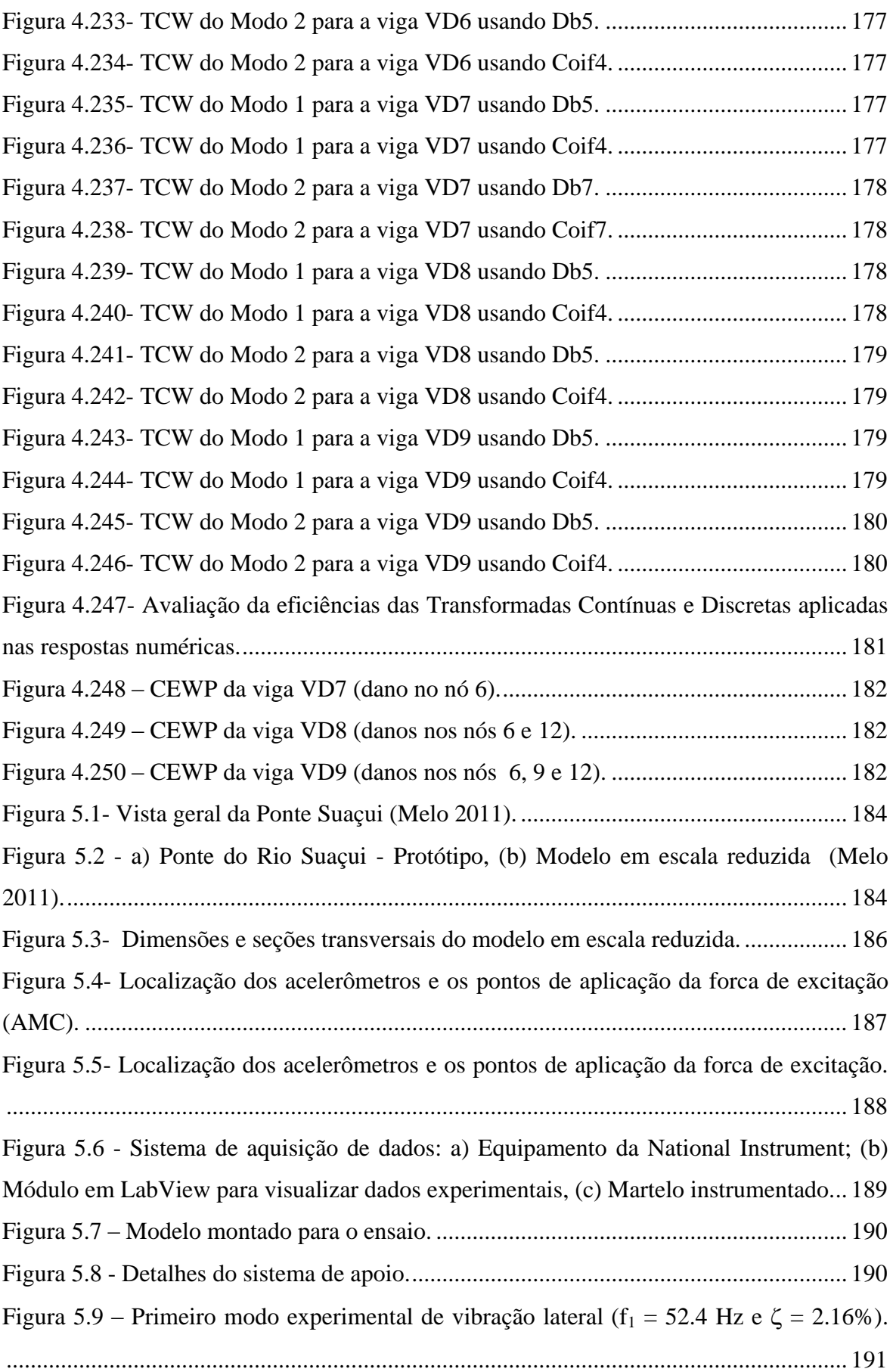

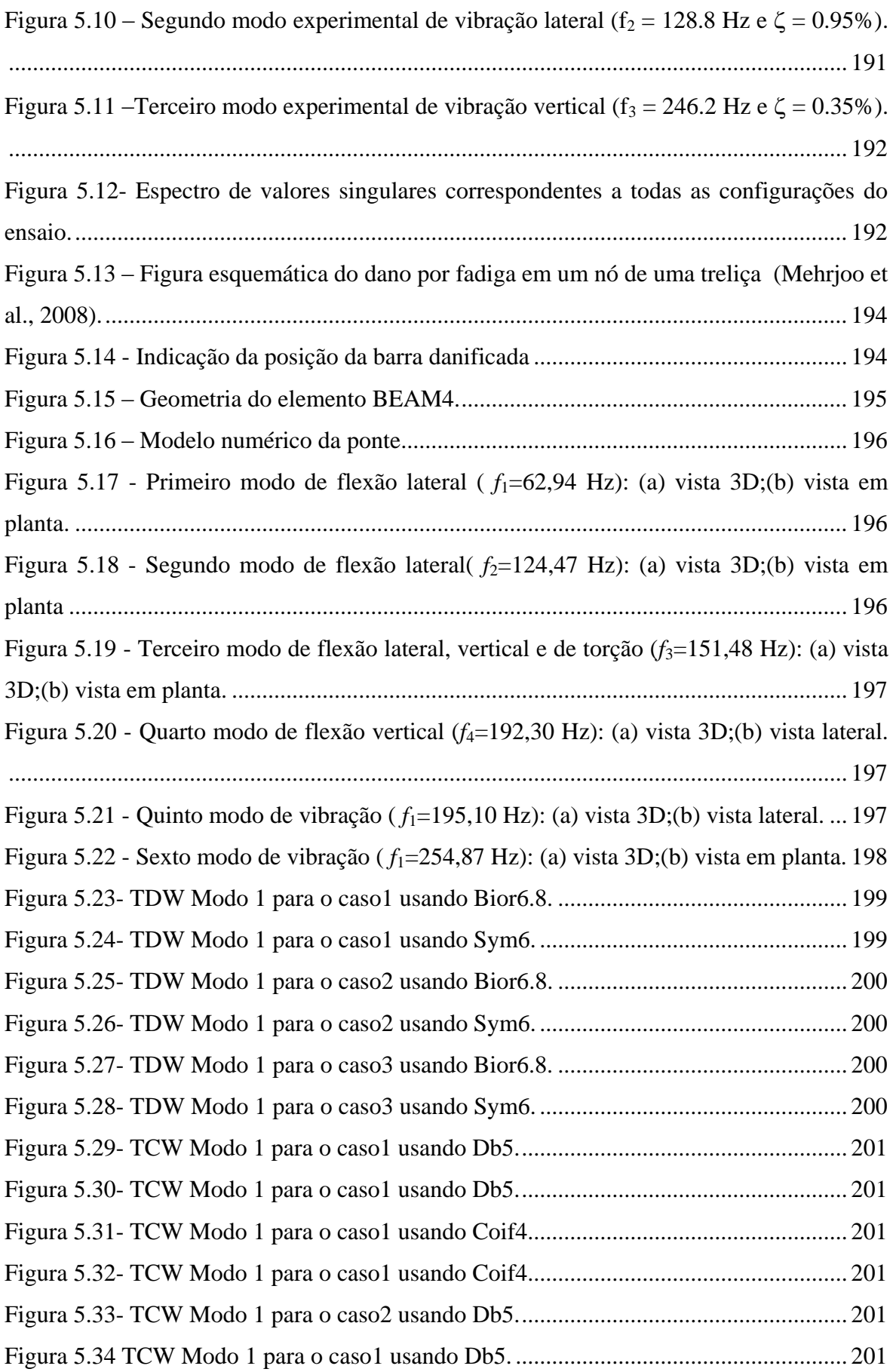

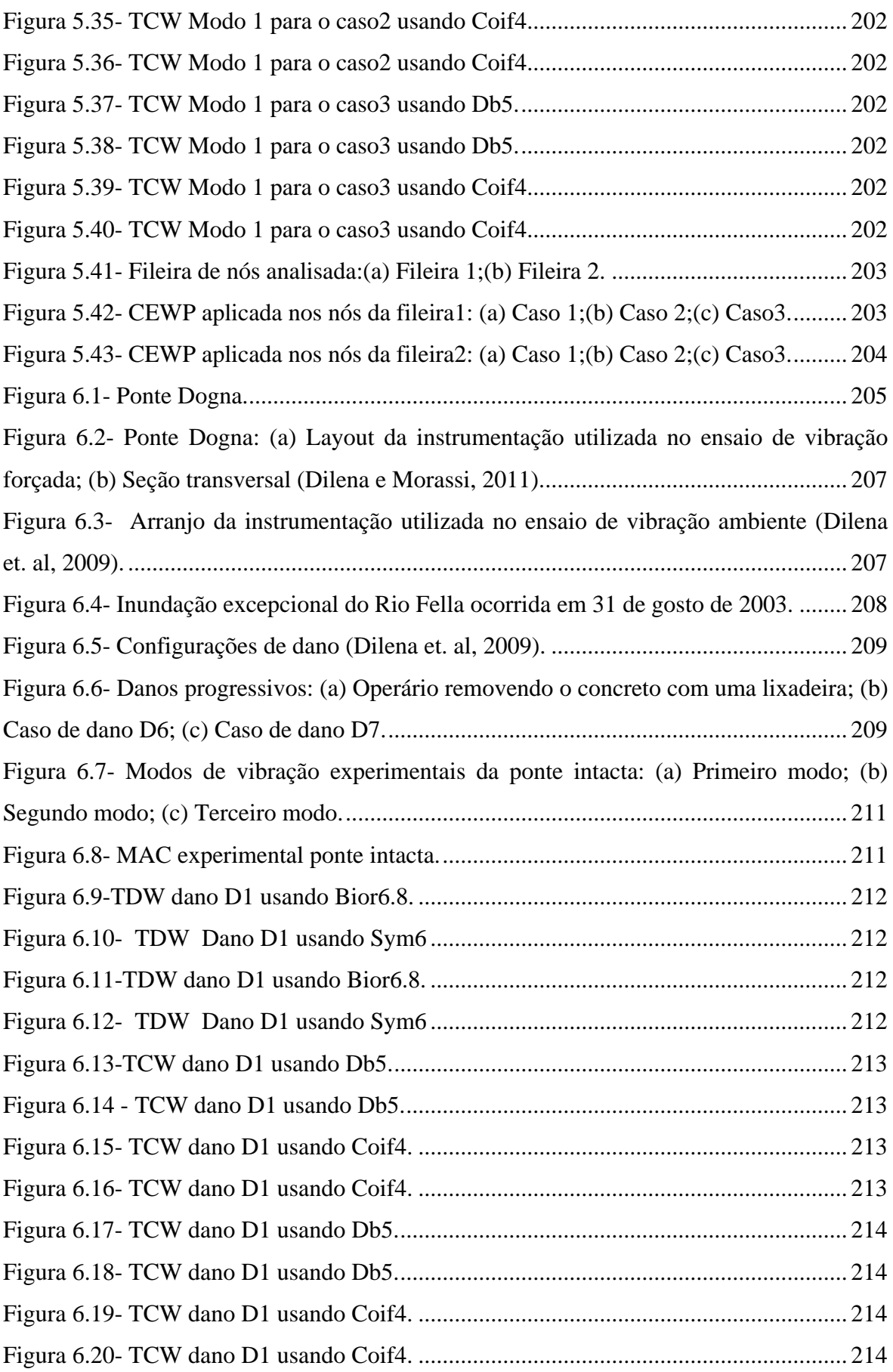

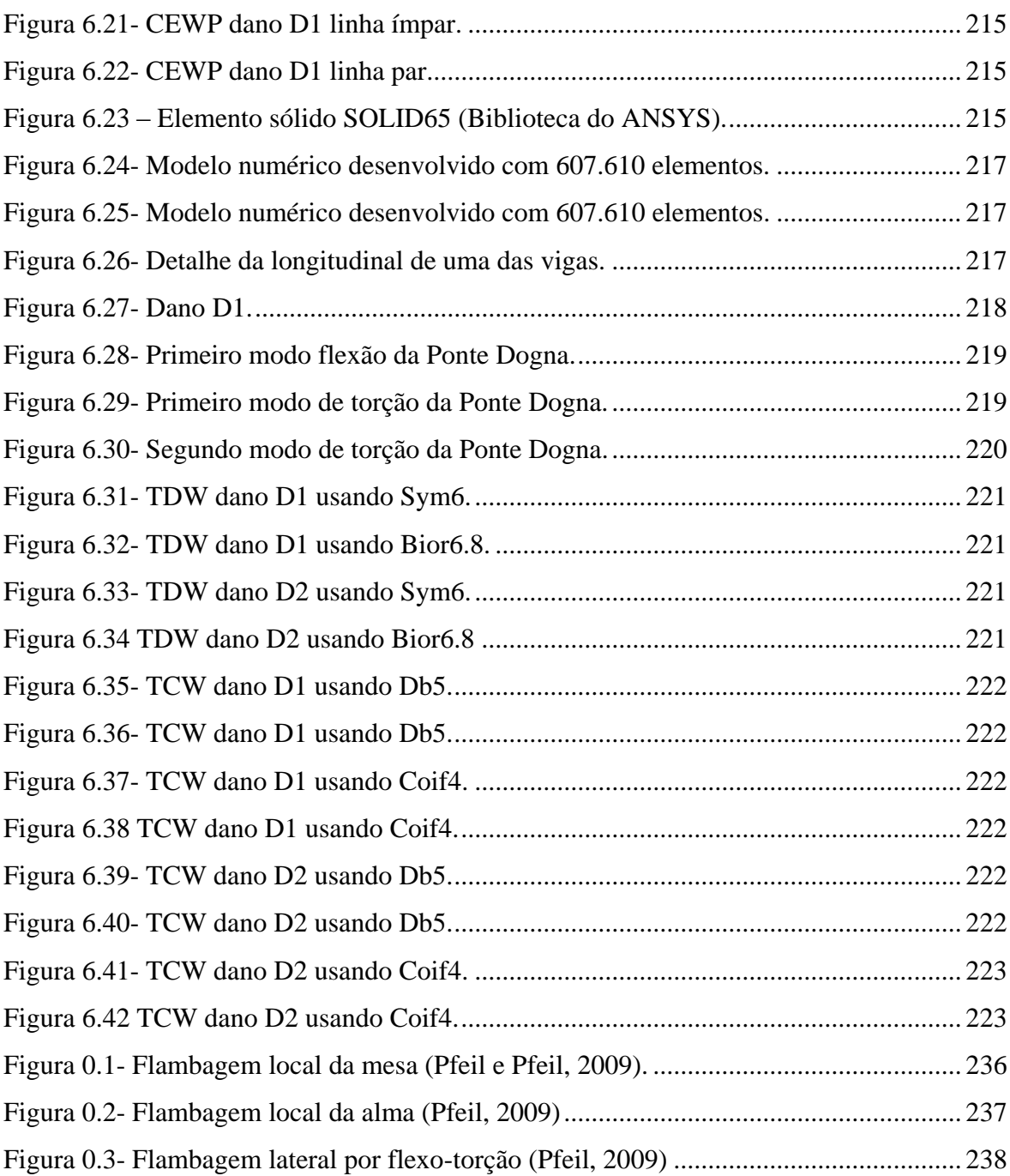

## **LISTA DE SÍMBOLOS, NOMENCLATURA E ABREVIAÇÕES**

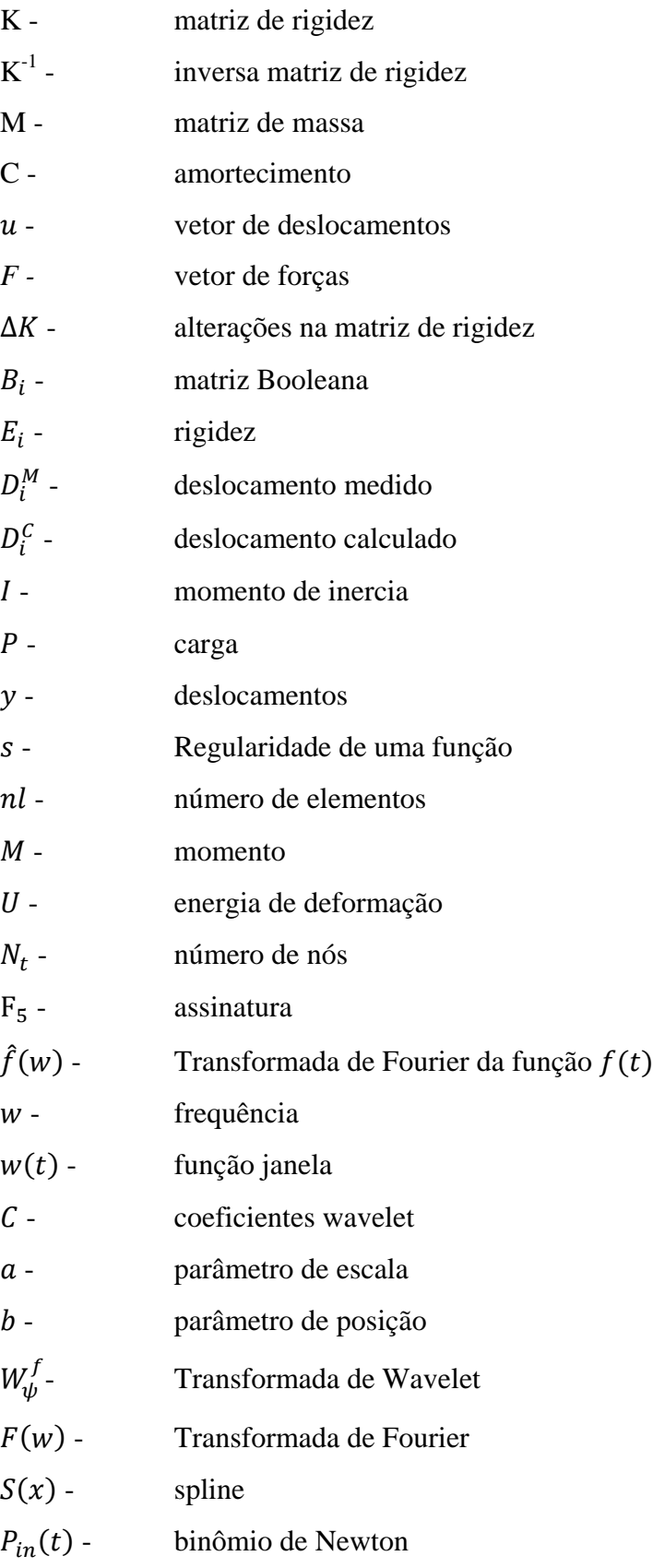

### kN- kilonewton

### **LETRAS GREGAS**

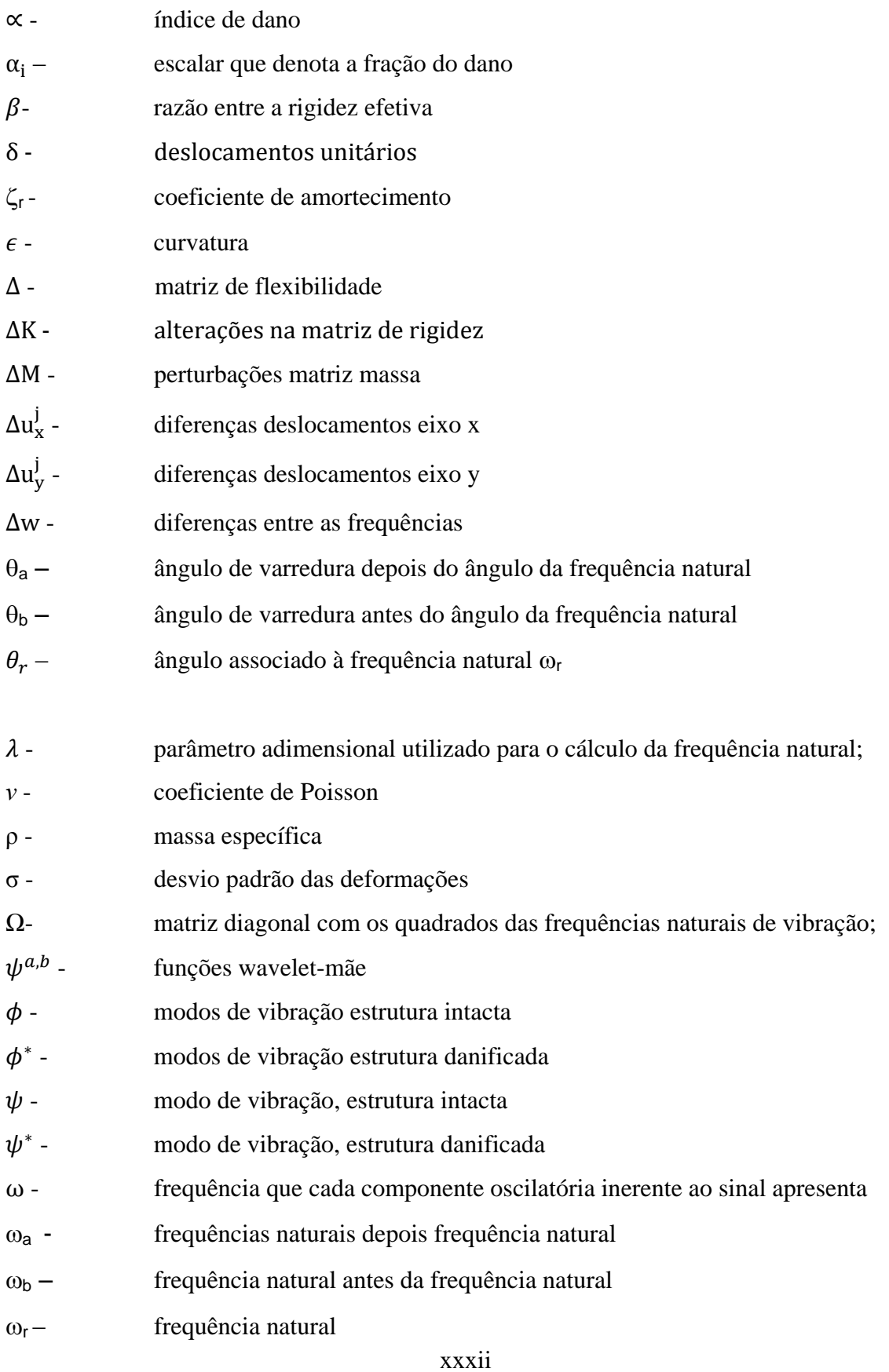

## **LISTA DE ABREVIAÇÕES**

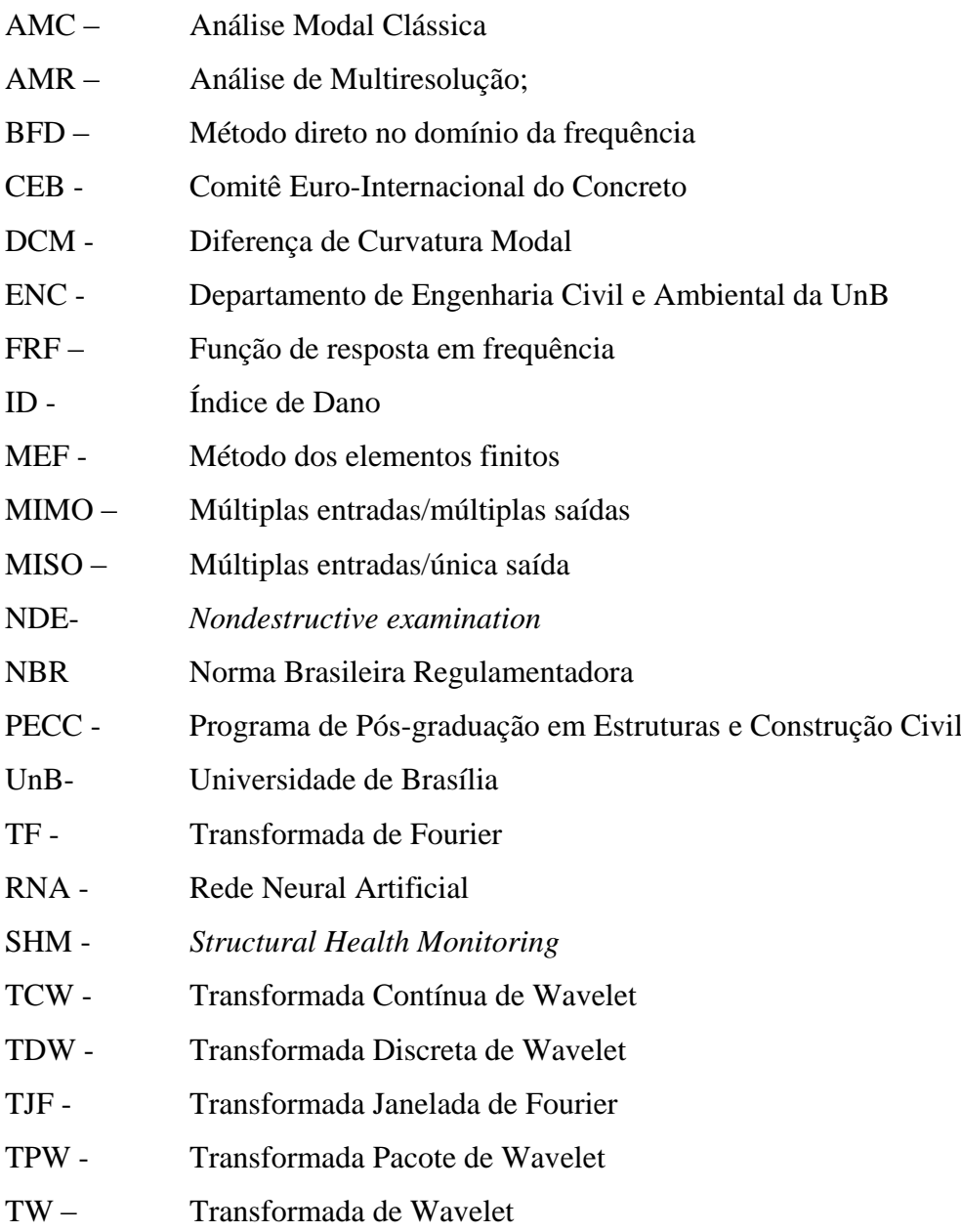

### **1 INTRODUÇÃO**

É notório que grande parte das pontes e viadutos rodoviários e ferroviários ao redor do mundo já excedeu sua vida útil estimada, assim sendo, a saúde estrutural deve ser monitorada continuamente. Países como Canadá, Estados Unidos, Japão e Brasil possuem uma realidade pouco semelhante no que diz respeito à necessidade de realização de uma monitoração contínua de suas pontes e viadutos.

No Canadá, mais de 40% das pontes atualmente em uso foram construídas há mais de 30 anos. Verifica-se que um número significativo destas estruturas necessita reforço, recuperação ou substituição com certa urgência (Mufti, 2001).

Já nos Estados Unidos, 21,9% (25.735) do inventário total (117.510) das pontes foram catalogadas como estruturalmente deficientes, ou seja, os elementos que suportam os carregamentos são encontrados em condição ruim ou pior devido à deterioração e / ou danos (U.S. DOT, 2010).

Nessa perspectiva, ainda se pode afirmar que no Japão existe mais de 140.000 pontes catalogadas, a maioria destas pontes são ferroviárias e foram construídas antes de 1970, e mais de 50% das pontes rodoviárias foram construídas antes de 1980. Muitas destas pontes necessitam de extensa manutenção (Fujino e Abe, 2001).

Neste contexto, os dados do Departamento Nacional de Infraestrutura de Transportes (DNIT) demonstram que das 5.600 pontes cadastradas nas rodovias federais pelo Órgão o cenário atual é descrito da seguinte forma (Mendes, 2009):

- $\checkmark$  70% das pontes possui idade superior a 30 anos;
- $\checkmark$  63% das pontes têm extensão inferior a 50m;
- $\checkmark$  79% das pontes possuem largura total inferior a 12m, considerada estreita pelo padrão atual;
- 94% das pontes possuem sistema estrutural em viga de concreto armado ou protendido;
- $\checkmark$  90% das pontes foram projetadas com trem tipo de 240kN ou de 360kN;
- $\checkmark$  50% das pontes possuem apenas um vão com dois balanços;
- $\checkmark$  93% das pontes possuem vão máximo inferior a 40,0m.

Além disso, o relatório divulgado pelo Tribunal de Contas da União (TCU) em 2013 apontou que das 6.662 pontes e viadutos geridos pelo Governo Federal, ao menos 59% não recebem a devida manutenção. Segundo o documento, apenas 41% das inspeções ocorrem de forma periódica, sendo que, em 31% dos casos, as vistorias são feitas somente quando há danos estruturais graves (Baroni, 2014).

Isso posto, verifica-se pelos dados supracitados que existe um real potencial de aplicação de técnicas de Monitoramento da Integridade Estrutural (MIE) ou em inglês Structural Health Monitoring (SHM) das pontes, a fim de detectar e quantificar os danos para que, em seguida, se possa avaliar a necessidade de reparos, manutenção, substituição, ou até mesmo demolição destas estruturas, para não por em risco a vida de potenciais usuários.

Entre as diversas técnicas de SHM, a mais comumente empregada é a inspeção visual. Embora considerada indispensável por parte das autoridades de transporte e por engenheiros envolvidos no processo de inspeção, a confiabilidade das inspeções visuais por si só foi considerada extremamente baixa, levando muitos a reconhecer a necessidade de métodos adicionais para determinar a saúde estrutural (FHWA, 2001).

Além da inspeção visual, podemos citar os ensaios destrutivos e os não destrutivos que permitem determinar falhas, ou mesmo mudanças nas propriedades dos materiais constituintes da estrutura. Existem, ainda, os métodos numéricos para a determinação de danos em diversas estruturas e que utilizam, em grande parte, o método dos elementos finitos via cálculo da variação dos parâmetros modais (frequências naturais e modos de vibração), antes e após o surgimento do dano.

Dessa forma, esta pesquisa está direcionada à aplicação de métodos de identificação de danos de níveis I e II, segundo a classificação de Rytter (1993), que sejam capazes de identificar danos utilizando a comparação entre as respostas intactas e danificadas, e também, apenas na resposta danificada da estrutura, já que em condições reais os dados da estrutura intacta são raramente conhecidos.
# **1.1 MOTIVAÇÃO DA PESQUISA**

As técnicas experimentais de detecção de danos requerem que a vizinhança do dano seja conhecida *a priori* e que a parte da estrutura a ser inspecionada seja facilmente acessível. Devido a estas limitações, estes métodos experimentais podem detectar o dano na superfície ou próximo à superfície da estrutura. Assim, faz-se necessário o uso de métodos globais de detecção de danos que possam ser aplicados às estruturas complexas possibilitando assim o desenvolvimento de métodos que examinem as mudanças nas características de vibração de uma estrutura. Os métodos baseados em Wavelets estão inserido nesse contexto.

Vale ressaltar, ainda, outra grande vantagem dos métodos baseados em Wavelet é que os mesmo podem ser aplicados tanto em respostas dinâmicas (modos de vibração e acelerações), quanto em respostas estáticas (deslocamentos).

Até agora, poucos testes em pontes danificadas foram realizados e mais testes são necessários dada a grande diversidade de estruturas de pontes, considerando material, tamanho, trânsito, condições ambientais e, certamente, o tipo de dano presente na ponte. Neste contexto, não há conclusões finais sobre os métodos de detecção de danos que foram utilizados até agora, visto que a precisão destes métodos muda com as condições ambientais, geometria da ponte, o tipo de material e a qualidade da informação analisada.

Portanto, a maior motivação desta pesquisa é a busca incessante de métodos que sejam eficientes no processo de identificação de danos em estruturas.

## **1.2 OBJETIVOS**

O objetivo geral desta pesquisa é avaliar a eficiência dos métodos baseados em wavelet no processo de identificaçvisando propor soluções alternativas aos métodos tradicionais de identificação de danos em pontes rodoviárias e ferroviárias de aço e de concreto armado.

Dentro deste objetivo geral, apresentam-se os seguintes objetivos específicos:

- $\checkmark$  Propor uma metodologia de identificação de danos;
- Propor um índice de dano baseado na curvatura da energia da Transformada Pacote de Wavelet;
- Validar a metodologia proposta através de ensaios experimentais (estáticos e dinâmicos) aplicados em vigas de aço;
- $\checkmark$  Validar o índice de dano proposto através de simulações numéricas de vigas de aço;
- $\checkmark$  Aplicar a metodologia desenvolvida em um modelo reduzido de uma ponte ferroviária de aço e em uma ponte rodoviária em concreto armado;
- $\checkmark$  Aplicar o índice de dano proposta nas respostas numéricas e experimentais das vigas de aço e da ponte em concreto armado.

# **1.3 ASPECTOS INOVADORES E PRINCIPAIS CONTRIBUIÇÕES DA PESQUISA**

Como caráter inovador dessa pesquisa, destaca-se a proposição de um índice de dano baseado na curvatura da energia da Wavelet Pacote e de uma metodologia de identificação de danos baseada na aplicação de técnicas de interpolação e regularização nas respostas estáticas e dinâmicas para em seguida aplicar as Transformadas de Wavelet.

A validação dessa metodologia e do índice de dano irá contribuir para o estado da arte de Monitoração da Integridade Estrutural (MIE), visto que os mesmos podem ser utilizados como uma alternativa às técnicas tradicionais de detecção de danos.

### **1.4 METODOLOGIA**

Foram utilizados na pesquisa métodos que são capazes de identificar danos apenas a partir da resposta da estrutura danificada. Os métodos baseados em wavelets estão neste contexto. Estes métodos são muito adequados para os casos em que a resposta da estrutura intacta não é conhecida, fato que é muito frequente em situações práticas.

Para a devida aplicação dos métodos citados anteriormente, propõe-se o uso de uma metodologia que contempla a aplicação de técnicas de interpolação e regularização nas respostas dinâmicas e estáticas, para em seguida aplicar as Transformadas de Wavelet para identificar a posição dos danos.

Inicialmente, essa metodologia foi aplicada nas respostas danificadas estáticas e dinâmicas, numéricas e experimentais de vigas metálicas e após a verificação de sua potencialidade, a mesma metodologia foi aplicada em um modelo reduzido de ponte ferroviária e em uma ponte rodoviária em concreto armado.

Ressalta-se que os danos foram todos induzidos nos testes experimentais, sendo que os danos induzidos nas vigas foram aplicados de forma progressiva e nas análises numéricas, os danos foram simulados utilizando o Programa ANSYS.

Foram realizados ensaios no modelo reduzido para obter suas propriedades dinâmicas e em seguida algumas simulações numéricas da estrutura danificada foram realizadas.

Por fim, os métodos de detecção de danos utilizando transformadas de wavelet foram aplicados nas respostas obtidas a partir do monitoramento de uma ponte real em concreto armado localizada na região da Friuli Venezia, Itália.

A [Figura 1.1](#page-40-0) e a [Figura 1.2](#page-41-0) apresentam uma ilustração esquemática da metodologia proposta nesta pesquisa.

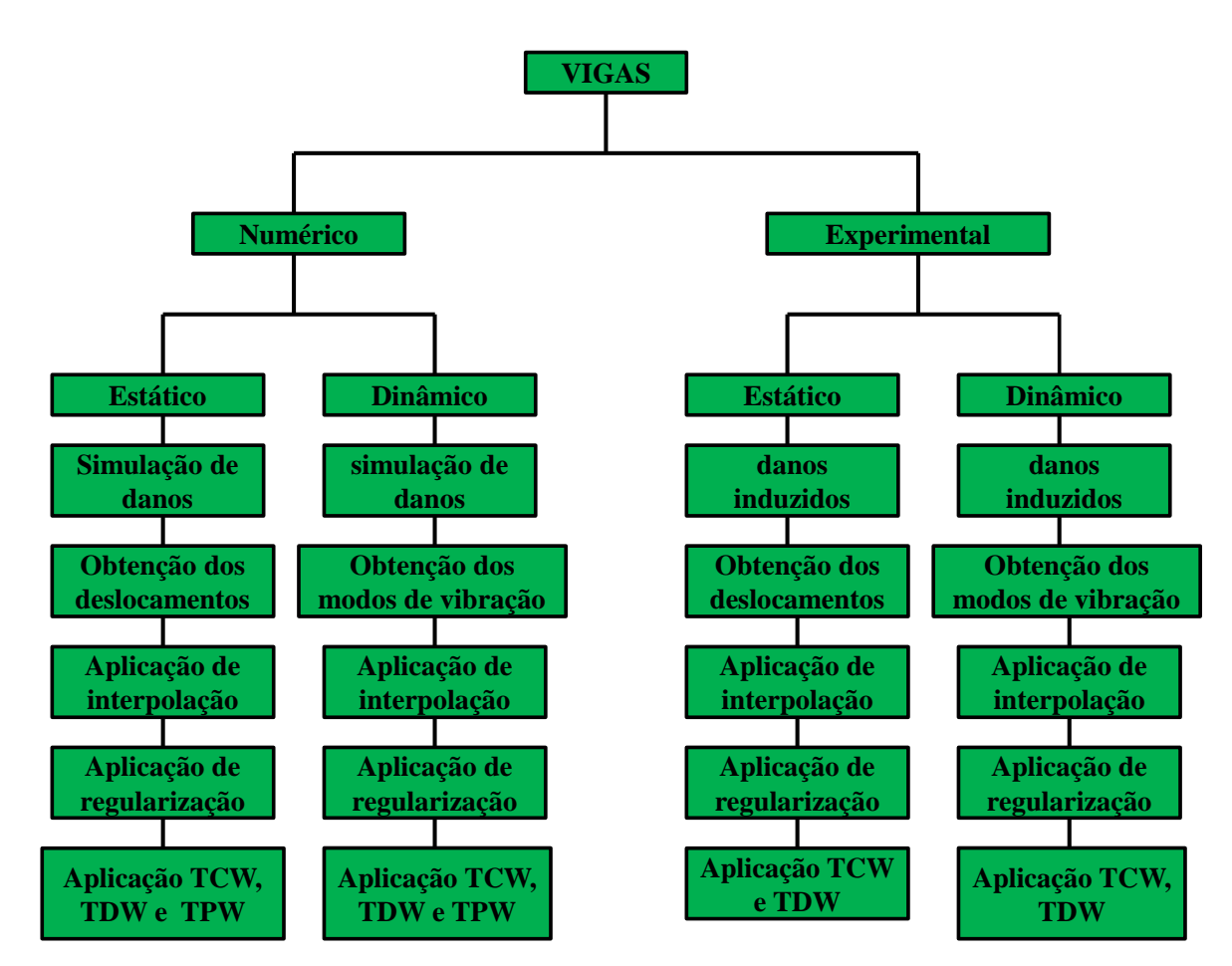

## **LEGENDA**

**TCW: Transformada Contínua de Wavelet**

**TDW: Transformada Discreta de Wavelet**

<span id="page-40-0"></span>**TPW: Transformada Pacote de Wavelet**

Figura 1.1- Metodologia aplicada nas Vigas.

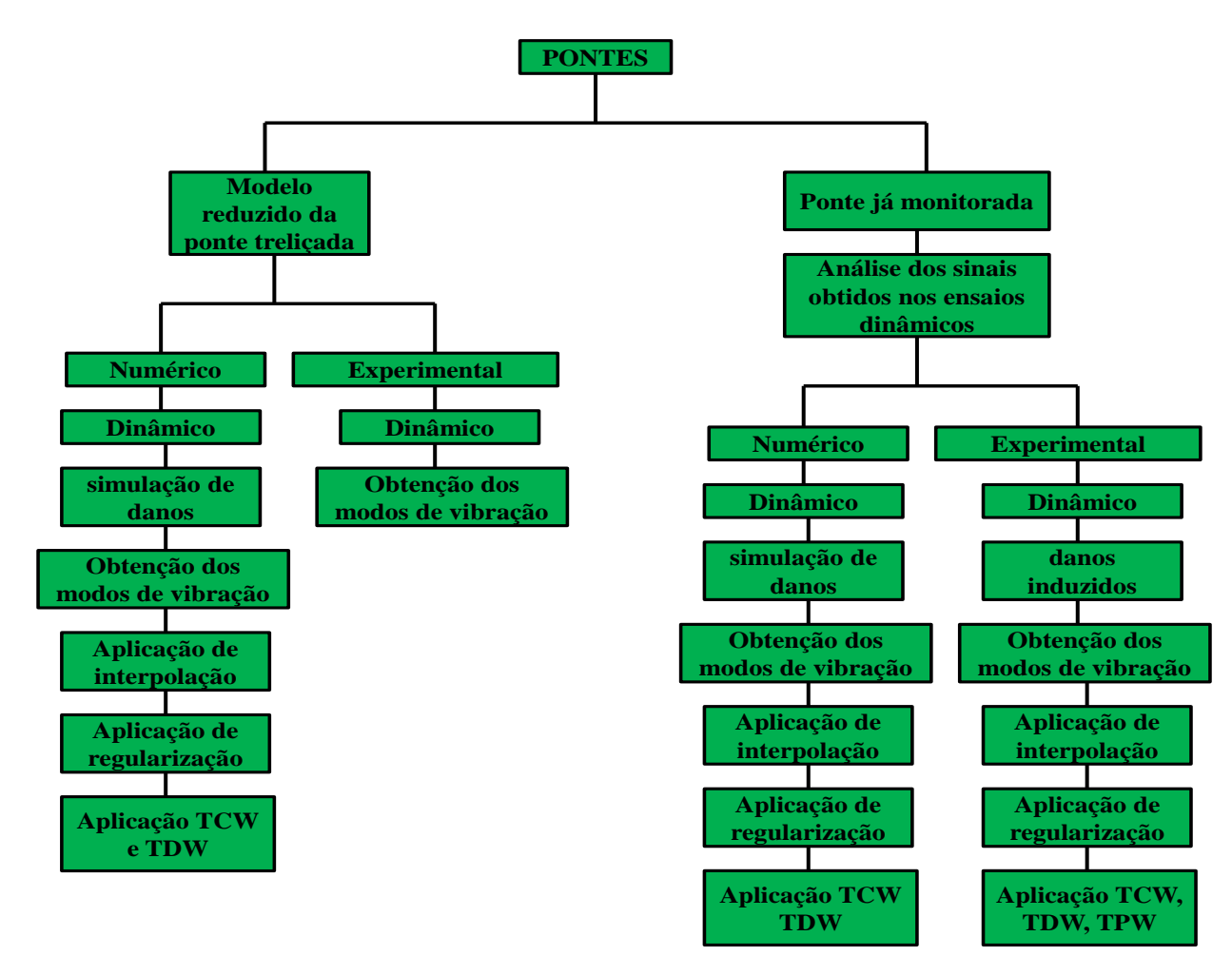

## **LEGENDA**

**TCW: Transformada Contínua de Wavelet**

**TDW: Transformada Discreta de Wavelet**

<span id="page-41-0"></span>**TPW: Transformada Pacote de Wavelet**

Figura 1.2- Metodologia aplicada nas Pontes.

## **1.5 ORGANIZAÇÃO DA TESE**

Para alcançar os objetivos propostos, esta Tese está organizada em sete capítulos.

O primeiro capítulo apresenta uma abordagem geral da pesquisa, com a introdução do tema, objetivos da pesquisa e a metodologia empregada.

O segundo capítulo mostra alguns conceitos fundamentais relacionados à área da pesquisa, e também o estado da arte, bibliografia consultada e comentada e alguns trabalhos já desenvolvidos na área de monitoração e identificação de danos em pontes.

O terceiro capítulo relata de forma detalhada alguns dos métodos tradicionais de detecção de danos, inclusive os baseados em Wavelets. Além disso, aborda algumas técnicas de interpolação e regularização.

O quarto capítulo descreve todos os testes experimentais realizados em vigas intactas e danificadas e os seus respectivos modelos numéricos. Ademais, são apresentados e discutidos os resultados obtidos na aplicação da metodologia e do índice de dano proposto.

O quinto capítulo aborda os ensaios e análise numéricas realizados em um modelo reduzido de ponte treliçada, bem como os resultados obtidos na aplicação da metodologia proposta.

O sexto capítulo foi dedicado ao uso dos dados de monitoramento de uma ponte rodoviária situada na região de Friuli Venezia na Itália. Apresentam-se o modelo numérico desenvolvido e os resultados da aplicação da metodologia e do índice de dano proposto.

O sétimo e último capítulo reporta às conclusões obtidas neste trabalho e às sugestões para trabalhos futuros.

# **2 REVISÃO BIBLIOGRÁFICA**

Neste capítulo estão expostos conceitos básicos sobre *Structural Health Monitoring* (SHM) e uma abordagem relacionada ao estado arte sobre monitoramento e identificação de danos em pontes, procedimentos utilizados no processo de identificação dos danos.

## **2.1 STRUCTURAL HEALTH MONITORING (SHM)**

Define-se *structural health monitoring* como sendo o processo de implementação de uma estratégia de detecção de danos. Este processo envolve a observação de uma estrutura durante um período de tempo usando medidas espaçadas periodicamente, a extração de características a partir destas medições, e a análise destas características para determinar o estado atual da saúde do sistema (Farrar e Doebling, 1999).

O resultado deste processo é atualizado periodicamente com informações sobre a capacidade da estrutura em continuar a desempenhar a função para a qual foi projetada, à luz do envelhecimento inevitável e da degradação resultante de ambientes operacionais. Para ilustrar, a Figura 2.1 apresenta um esquema resumido do processo de monitoramento da saúde estrutural.

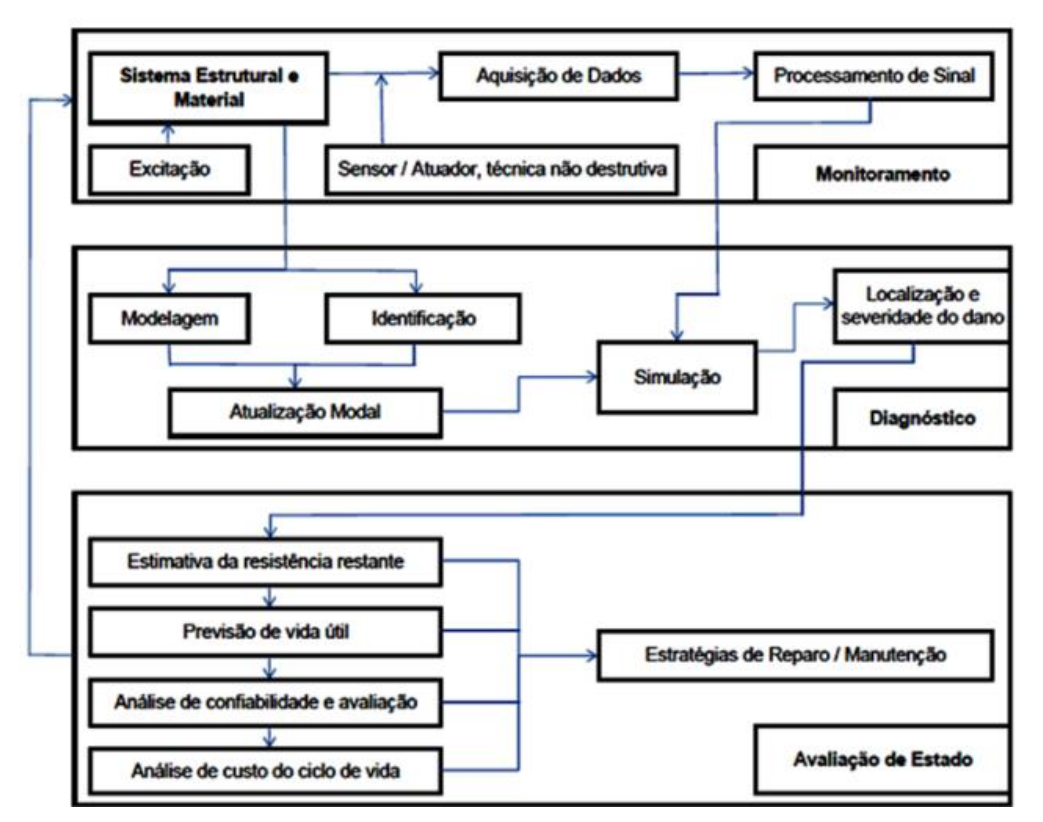

Figura 2.1 – Componentes de um sistema de *SHM*-( modificado, Wang e Zong, 2002)

Um sistema típico de *SHM* consiste de dois componentes principais: uma rede de sensores para coletar parâmetros de desempenho e um algoritmo/software para interpretação das medidas em termos das condições físicas da estrutura (Hera e Hou, 2004).

A conhecida classificação dos métodos de detecção de danos, proposta por Rytter (1993), define quatro níveis de SHM:

- Nível I: detecção do dano;
- Nível II: localização do dano;
- Nível III: avaliação da severidade do dano;
- Nível IV: determinação da vida útil remanescente devido ao dano.

Métodos nível I consideram somente a determinação se a estrutura apresenta dano ou não; Métodos nível II consideram se a estrutura está danificada e a localização do dano; no nível III, a detecção e localização devem ser quantificadas em extensão e severidade e no nível IV, a vida útil remanescente da ponte deve ser determinada considerando o dano quantificado.

Para propor uma avaliação da condição estrutural, o dano é definido como mudanças no material e/ou das propriedades geométricas das estruturas, nas condições de contorno, conectividade entre elementos, geometria da seção transversal, carregamento, propriedades dos materiais e qualquer outro fator capaz de provocar um comportamento estrutural incomum em uma estrutura (Doebling et al., 1996).

# **2.2 ESTADO DA ARTE SOBRE MONITORAÇÃO E DETECÇÃO DE DANOS EM PONTES**

A comunidade de Engenharia Civil tem estudado avaliação de danos baseados em vibração em pontes desde o inicio dos anos 1980. Propriedades modais e quantidades derivadas destas propriedades, a exemplo da curvatura dos modos de vibração e dos índices de flexibilidade dinâmica, têm sido os recursos primários usados para identificar danos em pontes. Assim sendo, variabilidades nas condições ambientais e operacionais representam um desafio significante na aplicação do monitoramento de pontes. As normas em países do leste asiático obrigam as empresas que constroem pontes a certificarem periodicamente sua saúde estrutural. Nota-se que tais normas estão impulsionando a pesquisa e o desenvolvimento atual de sistemas de monitoramento baseados em vibração das pontes (Farrar e Doebling, 1999).

Nesse contexto, Aktan, et al. (1994) propuseram o uso de medidas de flexibilidade como índice para avaliar a integridade de duas pontes, ver [Figura 2.2.](#page-45-0) Foram realizados testes modais a fim de utilizar os resultados experimentais para calibrar modelos 3D analíticos. Tais modelos foram utilizados como base devido à ausência de dados experimentais iniciais.

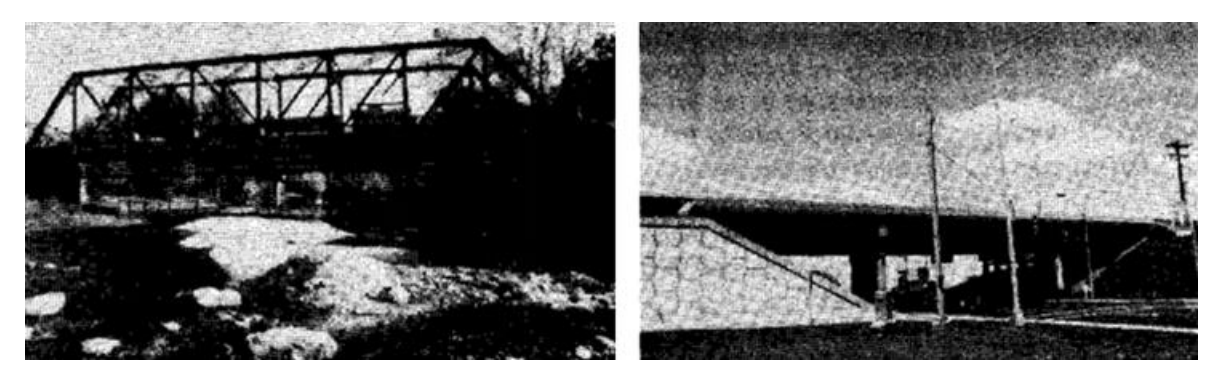

Figura 2.2 – Pontes analisadas: (a) Ponte metálica treliçada; (b) Ponte metálica com viga de alma cheia (Aktan, et al., 1994).

<span id="page-45-0"></span>A [Figura 2.3](#page-45-1) indica claramente que deve haver danos significativos nas proximidades da região onde foi aplicada a carga concentrada. Ressalta-se que os autores definiram danos como sendo um aumento mensurável na flexibilidade local de uma região crítica.

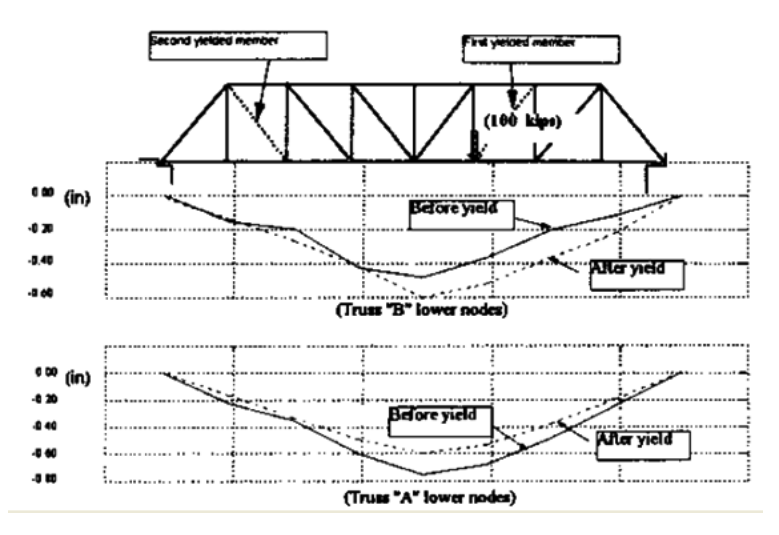

<span id="page-45-1"></span>Figura 2.3 – Gráfico ForçaxDeslocamento antes e após o dano (Aktan, et al., 1994).

Farrar e Doebling (1999) aplicaram diversos métodos de detecção de danos baseados em vibração na estrutura real da Ponte I-40. Esta ponte possui dois vãos idênticos compostos de um tabuleiro em concreto apoiado por duas vigas metálicas de alma cheia e três longarinas, ver [Figura 2.4.](#page-46-0)

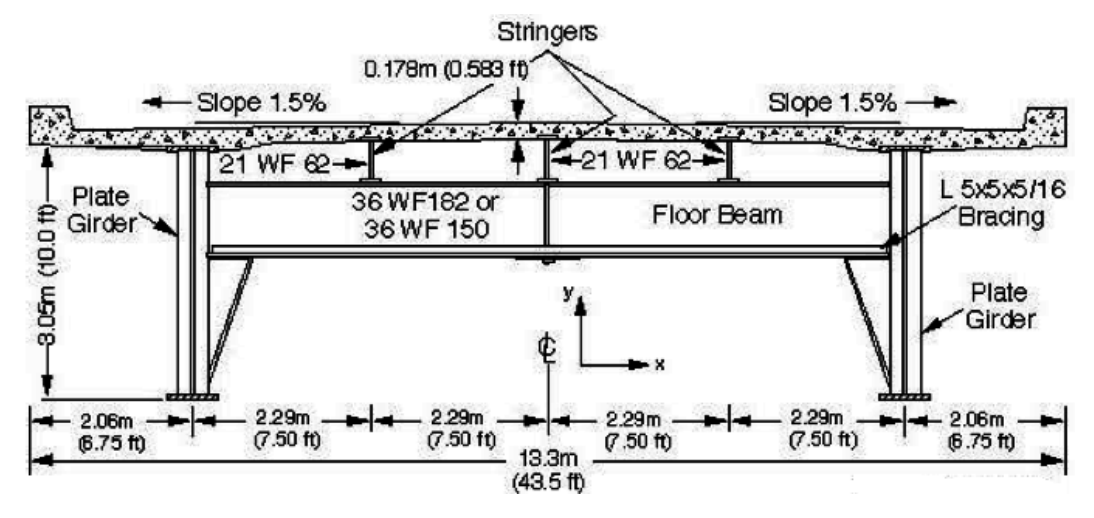

<span id="page-46-0"></span>Figura 2.4 - Geometria da seção transversal da Ponte I-40 (Farrar e Doebling, 1999).

Observa-se que os autores utilizaram quatro cenários de danos induzidos (entalhes na mesa e na alma das vigas) com o objetivo de simular fissuras por fadiga nas vigas principais da ponte, como mostra a [Figura 2.5.](#page-46-1) Foram realizados testes de vibração forçada na estrutura sem o dano e para cada nível de dano introduzido utilizando acelerômetros piezoelétricos que foram montados na direção vertical na alma da viga, conforme apresentado na [Figura](#page-47-0)  [2.6.](#page-47-0)

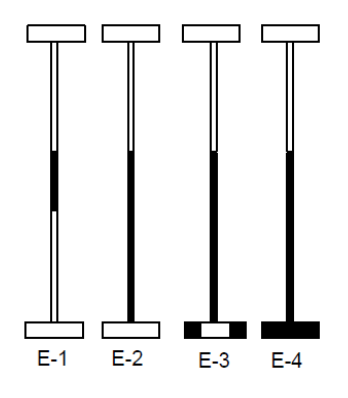

<span id="page-46-1"></span>Figura 2.5 - Cenários de dano analisados (Farrar e Doebling, 1999).

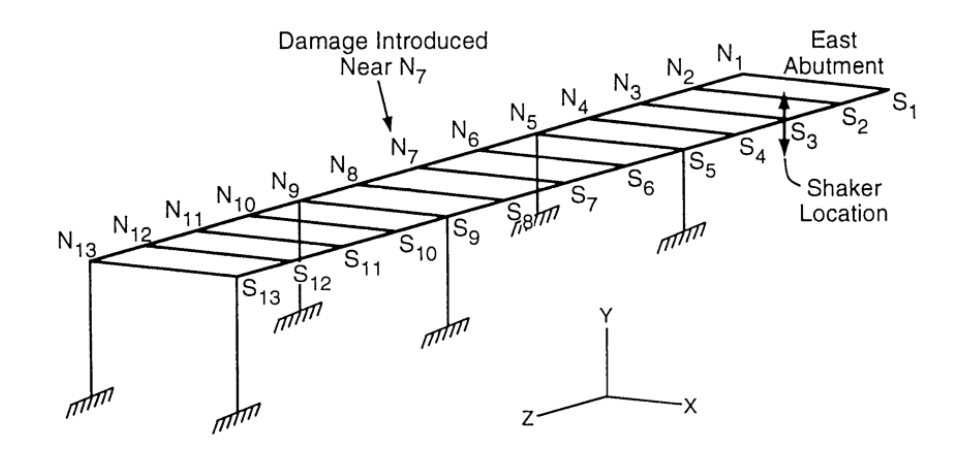

<span id="page-47-0"></span>Figura 2.6 - Localização dos acelerômetros da série 1 (Farrar e Doebling, 1999).

Dessa forma, os autores concluíram que as frequências ressonantes e os modos de vibração são pobres indicadores de dano e os métodos investigados identificaram corretamente a posição do dano para o caso mais severo.

Moyo e Brownjohn (2000) instalaram um sistema de monitoramento em três segmentos da ponte Singapore-Malaysia durante o período de construção. Eventos críticos como protensão, concretagem de alguns segmentos e deslocamento da treliça metálica foram notados ao longo da construção. Os sinais de deformação foram decompostos usando as Transformadas Discretas de Wavelet que foram aplicadas nos sinais de deformação. Assim, mudanças abruptas surgiram como picos no sinal transformado em pontos com eventos conhecidos [\(Figura 2.7\)](#page-48-0). Porém, o sinal original contém ruído e possíveis mudanças abruptas falsas. Sendo assim, análises adicionais foram realizadas para minimizar estes falsos resultados eliminando os ruídos por meio da técnica de limiarização dos coeficientes de wavelet.

Na técnica proposta, assume-se que a Transforma da Wavelet do ruído branco é também ruído branco, ou seja, os coeficientes do sinal transformado contaminado deve conter ruído. Os coeficientes que contêm informações sobre o sinal podem ser extraídos usando um limite global,  $\lambda = \sigma \sqrt{2 \log(n)}$  (Donoho e Johnstone, 1994), sendo n o número de pontos e σ o desvio padrão das deformações.

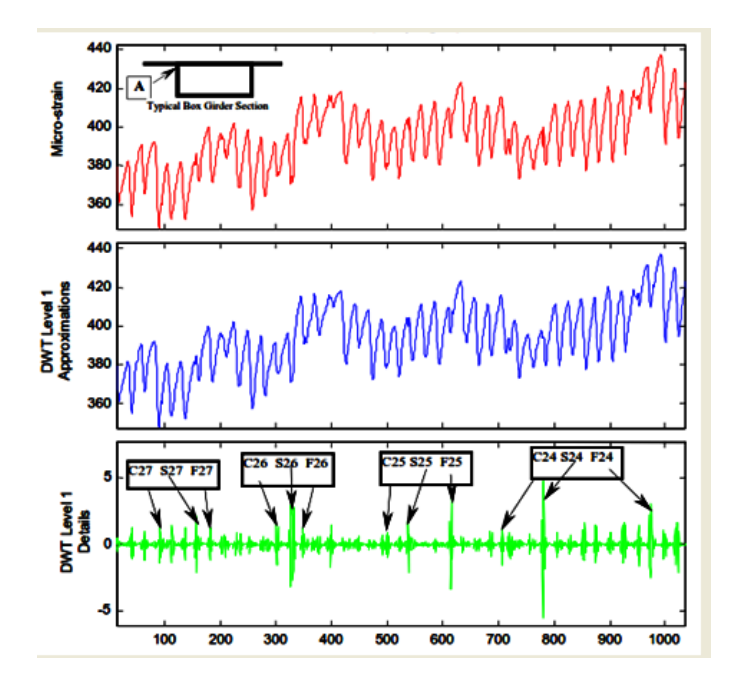

<span id="page-48-0"></span>Figura 2.7 - Decomposição do sinal de deformação com ruído (Moyo e Brownjohn, 2000).

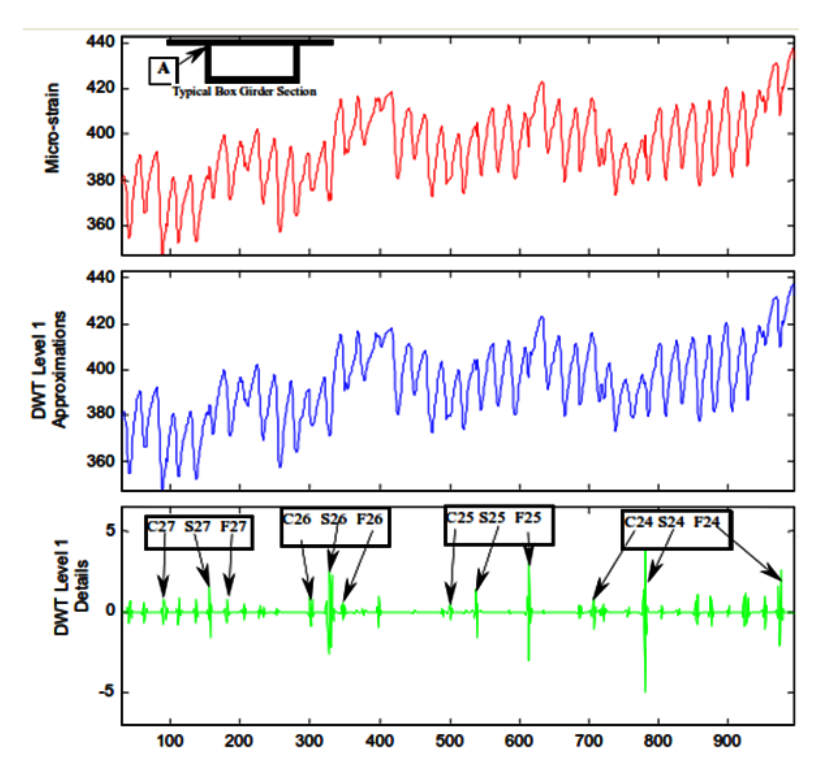

<span id="page-48-1"></span>Figura 2.8- Decomposição do sinal de deformação sem ruído (Moyo e Brownjohn, 2000).

Nas [Figura 2.7](#page-48-0) e **Erro! Fonte de referência não encontrada.**[Figura 2.8](#page-48-1) as letras C, S e F referem-se respectivamente a concretagem, protensão e deslocamento da treliça metálica. Nota-se que o uso da técnica de limiarização melhorou a detecção de mudanças súbitas nos sinais de deformação.

Sun e Chang (2002) propuseram o uso da transformada pacote de wavelet (TPW) para avaliação de danos em estruturas. Sinais dinâmicos medidos em uma ponte com três vãos foram decompostos em componentes da TPW, ver [Figura 2.9.](#page-49-0) Em seguida, as energias são calculadas e usadas como dados de entrada em modelos de redes neurais para avaliação do dano.

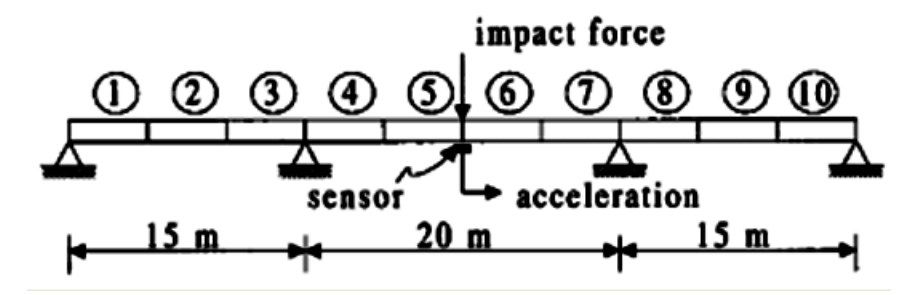

Figura 2.9 – Modelo da ponte com três vãos (Sun e Chang, 2002).

<span id="page-49-0"></span>Os autores analisaram 150 casos de danos variando a redução da rigidez nos elementos de 1% a 30% e variando o nível de ruído em 10% e 33%. Os valores de saída nos modelos de redes neurais indicam a condição da ponte e variam de 0 a 1. A [Figura 2.10](#page-49-1) apresenta alguns resultados desta pesquisa.

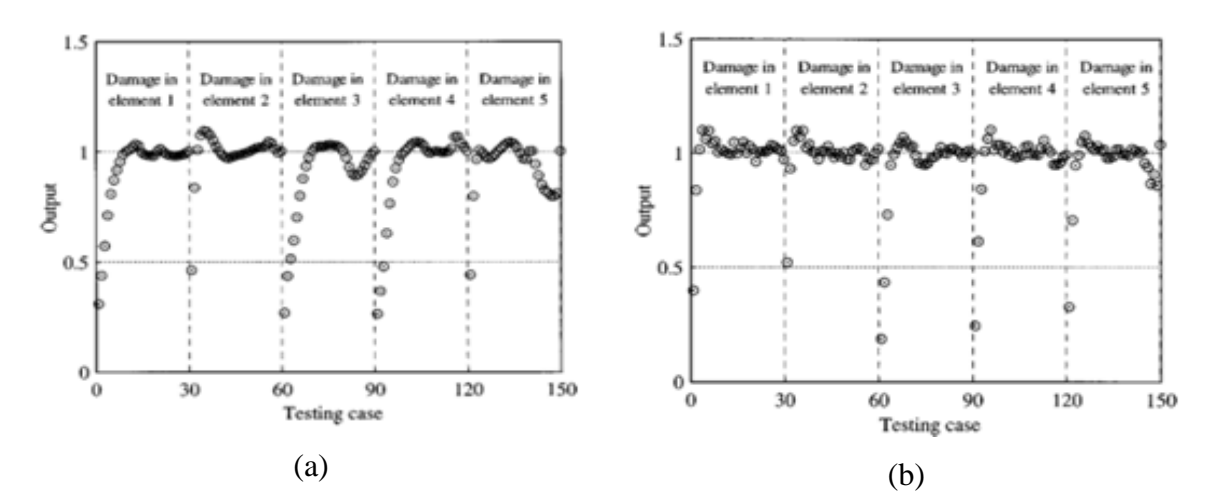

<span id="page-49-1"></span>Figura 2.10 - Resultados dos teste: (a) casos sem ruído, (b) casos com 10% de ruído (Sun e Chang, 2002).

Considerando que o valor de 0,5 é usado como divisão entre as condições saudável (<0,5) e danificado (>0,5), então é possível observar que na maioria dos 150 casos o dano foi corretamente identificado.

Choi, (2002) apresentou abordagens sobre identificação de danos em pontes, utilizando a resposta estática. Para esta finalidade, estudou os seguintes métodos: curvatura [\(Figura 2.12\)](#page-50-0), viga conjugada [\(Figura 2.13\)](#page-50-1) e otimização. As técnicas baseadas na resposta estática (deslocamentos) foram desenvolvidas numérica e experimentalmente com uma viga biapoiada de 9m de comprimento [Figura 2.11.](#page-50-2)

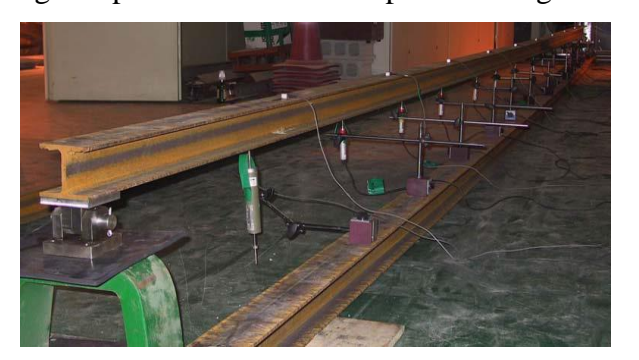

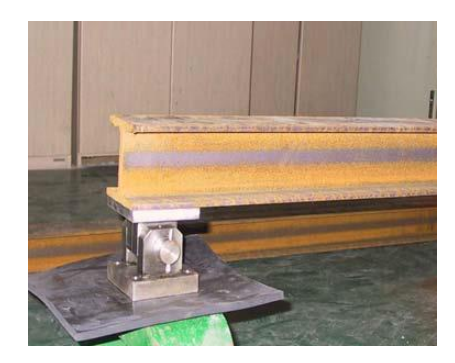

**(a)** Sistema de medição (b) Sistema de apoios

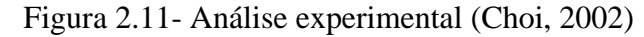

<span id="page-50-2"></span>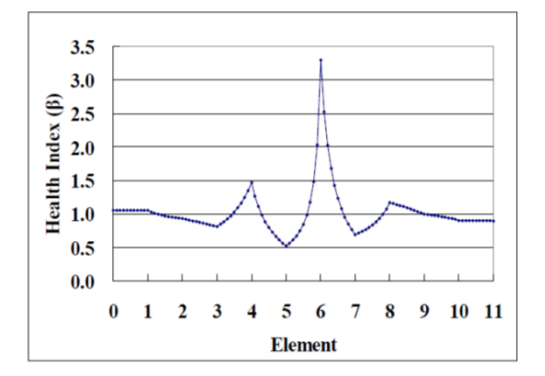

<span id="page-50-0"></span>Figura 2.12- Identificação do dano-Método da curvatura (Choi, 2002)

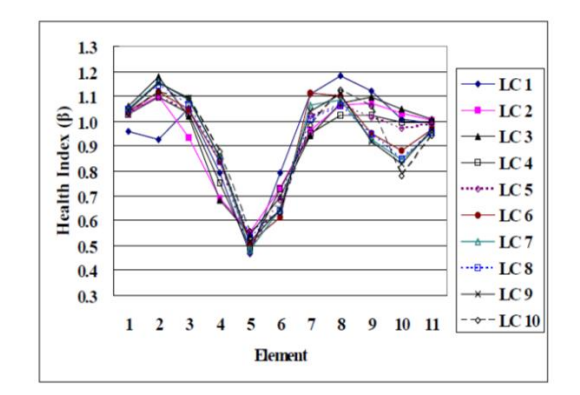

<span id="page-50-1"></span>Figura 2.13 - Identificação do dano-Método da viga conjugada (Choi, 2002)

A [Figura 2.14](#page-51-0) apresenta uma das conclusões das simulações numéricas feita pelo autor, na qual dois modelos com diferentes larguras de entalhe na mesa do perfil são comparados. Verifica-se que a relação entre a variação do deslocamento estático devido aos danos (SD) é maior do que a da frequência natural (NF) e semelhante ao do modo de vibração (MS). Portanto, o deslocamento estático pode ser utilizado de forma eficiente para a identificação de danos.

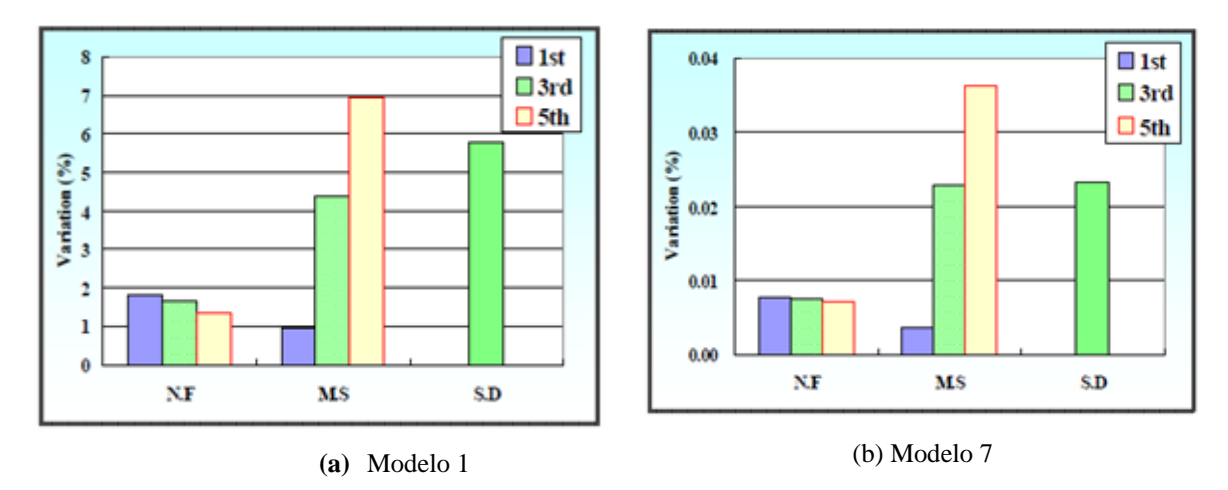

<span id="page-51-0"></span>Figura 2.14 – Comparação da sensibilidade da resposta ao dano de 20% (Choi, 2002).

Já Xu e Wu (2007) propuseram uma estratégia de detecção de danos utilizando a energia das respostas de aceleração baseada na relação entre as funções de resposta em frequência da aceleração e modos de vibração. Análises numéricas utilizando o programa ANSYS (ver [Figura 2.15\)](#page-51-1) foram realizadas em uma ponte estaiada e três níves de danos foram simulados reduzindo a rigidez em alguns elementos da viga da ponte: leve (10%), moderado (30%) e severo (70%).

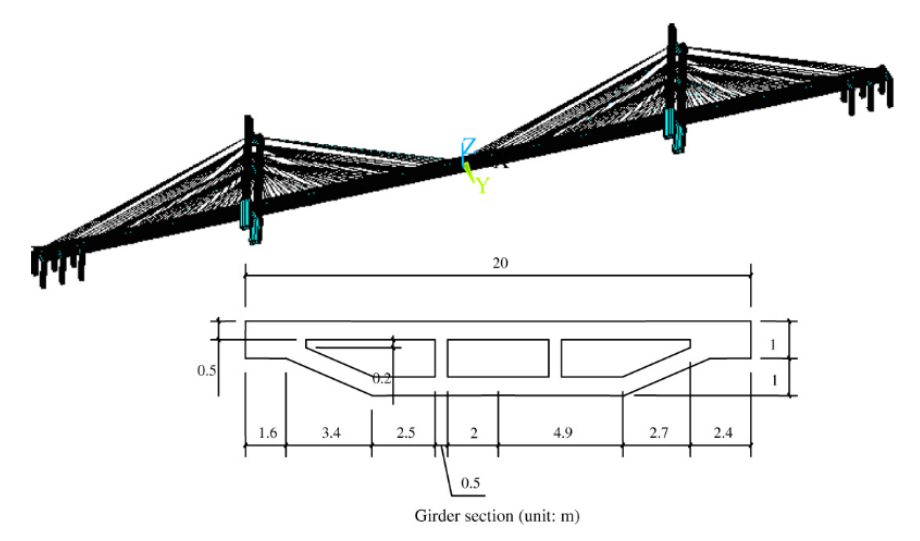

Figura 2.15 – Modelo numérico da ponte estaiada (Xu e Wu, 2007).

<span id="page-51-1"></span>O método proposto consiste em identificar o dano através da diferença entre as energias e as curvaturas da energia contida na aceleração entre a estrutura intacta e a danificada. Foram realizadas comparações entre o método proposto e o método baseado na diferença da curvatura dos modos de vibração nas mesmas situações.

A [Figura 2.16](#page-52-0) apresenta um dos casos analisados na pesquisa, no qual os danos estão posicionados nas posições -13 a -8m e -284 a -276m. Tais danos foram detectados com precisão pelos índices de energia por meio de picos na posição dos elementos danificados.

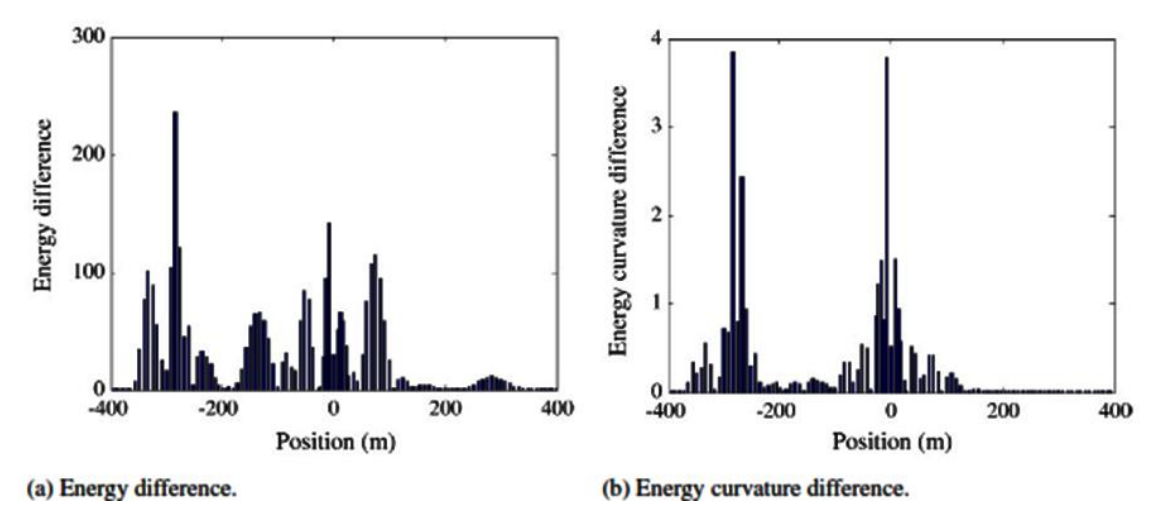

<span id="page-52-0"></span>Figura 2.16 – Mudança nos índices de energia devido a dano de 30% em uma viga (Xu e Wu, 2007).

Os autores provaram que a estratégia de detecção de danos por intermédio da energia armazenada na resposta de aceleração possui não só a capacidade localização exata de danos, mas também a excelente capacidade de quantificação de danos.

Nesse contexto, Estrada, (2008) aplicou os métodos da Curvatura, Transformada de Wavelet Discreta, Contínua e Pacote na ponte Ovik [\(Figura 2.17\)](#page-53-0) para identificar dois cenários de dano.

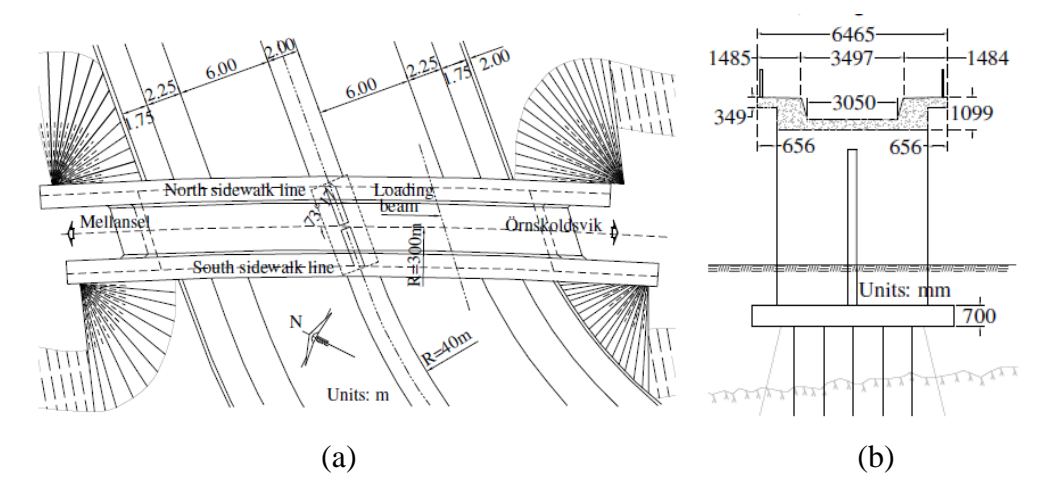

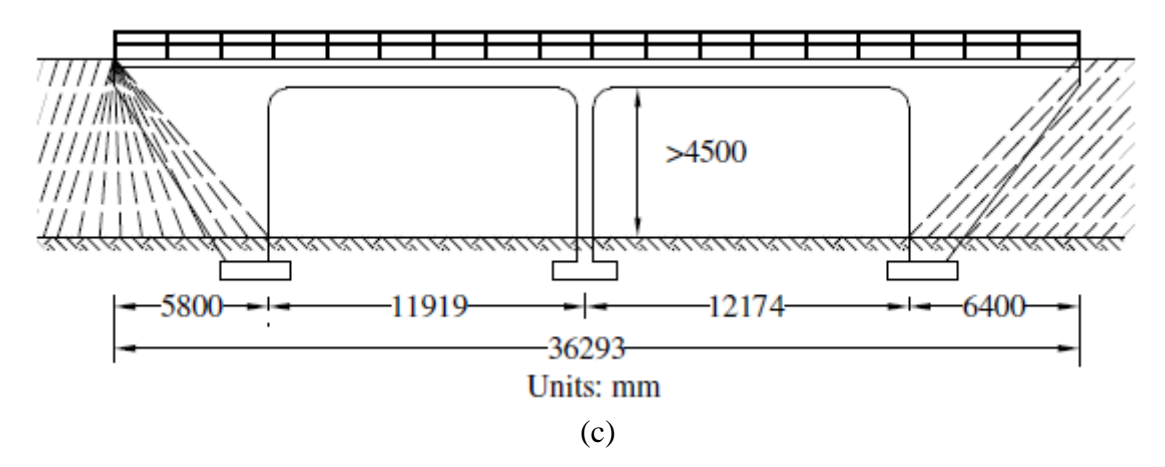

<span id="page-53-0"></span>Figura 2.17- Ponte Ovik: (a) Vista em planta; (b) Seção transversal; (c) Vista longitudinal (Estrada, 2008).

O primeiro cenário consistiu em pequenas fissuras [\(Figura 2.18a](#page-53-1)) que aparentemente não causaram mudanças na rigidez total da ponte. Já o segundo cenário, constatou-se uma ruptura por cisalhamento provocada pela aplicação de um carregamento induzido entre 6 e 10MN [\(Figura 2.18b](#page-53-1)).

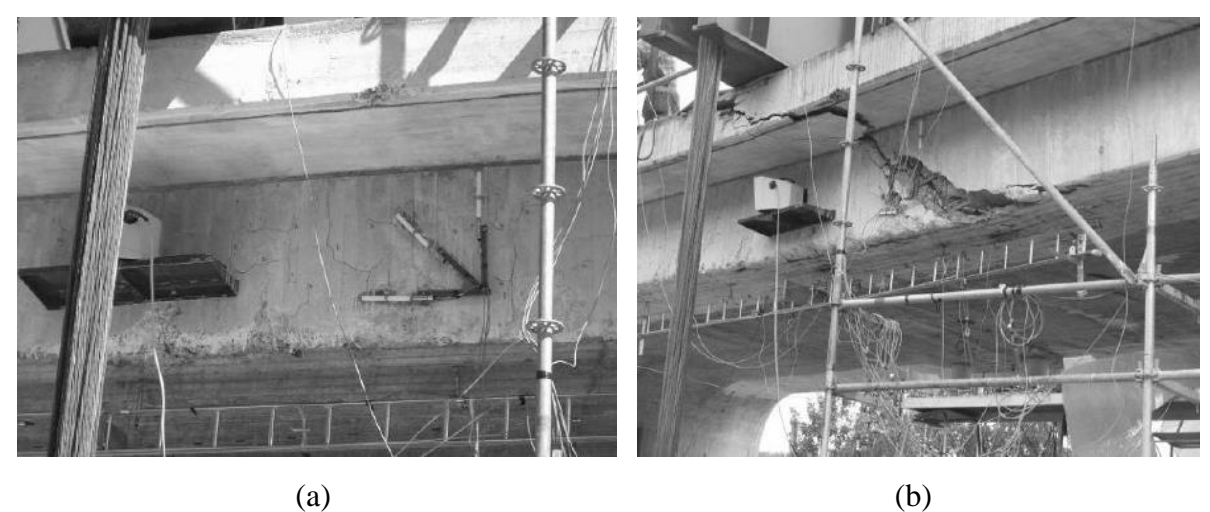

Figura 2.18- Cenários de dano: (a) Pequenas fissuras; (b) Ruptura por cisalhamento (Estrada, 2008).

<span id="page-53-1"></span>Os danos foram identificados e localizados com sucesso para todos os métodos envolvidos. A [Figura 2.19](#page-54-0) apresenta os resultados da aplicação da Transformada Discreta de Wavelet nos dois primeiros modos de vibração para os dois cenários de dano.

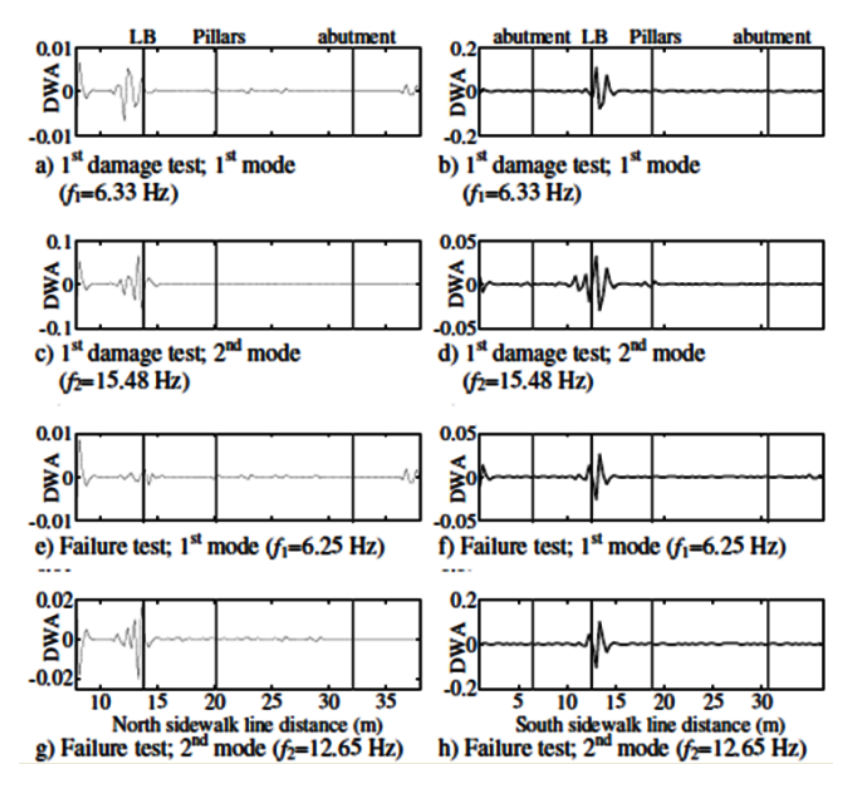

<span id="page-54-0"></span>Figura 2.19- Transformada Discreta de Wavelet aplicada nos dois primeiros modos de vibração (Estrada, 2008).

Vanzwol et. al, (2008) realizaram um monitoramento de longo prazo (7 anos) na Ponte *Crowchild Trail* para acompanhar a performance do novo sistema estrutural de tabuleiro livre de aço (*Steel-free deck*) que vem sendo utilizado no Canadá. Esta ponte possui um tabuleiro em concreto com 9,03m de largura e 0,185m de espessura, como mostra a [Figura](#page-54-1)  [2.20.](#page-54-1)

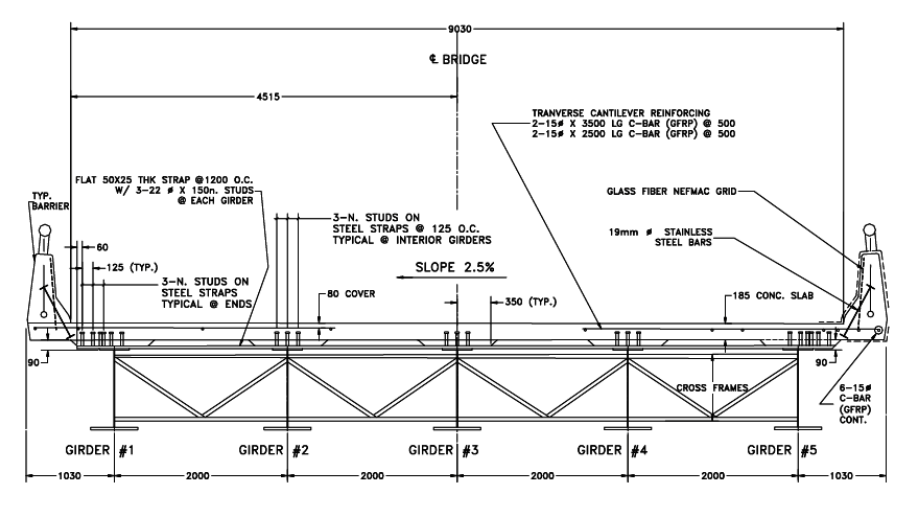

<span id="page-54-1"></span>Figura 2.20- Seção transversal da Ponte *Crowchild Trail*(Vanzwol, Cheng e Tadros, 2008).

O tabuleiro de concreto foi construído com uma resistência característica do concreto, fck de 35MPa, e contem fibras de propileno com o objetivo de minimizar e controlar o efeito da fissuração térmica, retração e melhorar a durabilidade geral do tabuleiro. Os dados de monitoramento de campo incluíram testes de vibração ambiente, testes de carga estáticos e dinâmicos e mapa de fissuração do tabuleiro. A ponte foi instrumentada com 108 *strain gauges* posicionados estrategicamente para medir aspectos importantes do comportamento estrutural da ponte. Acelerômetros também foram usados na superfície do tabuleiro para medir as frequências naturais e modos de vibração. A [Figura 2.21](#page-55-0) destaca as características do compartilhamento de cargas entre as vigas baseados nas medidas de deslocamento nos anos de 1997, 1998 e 2004. Os autores concluíram que o comportamento da ponte *Crowchild Trail* não sofreu alterações significativas durante os primeiros sete anos de serviço e que a mesma continua sendo uma estrutura segura e confiável.

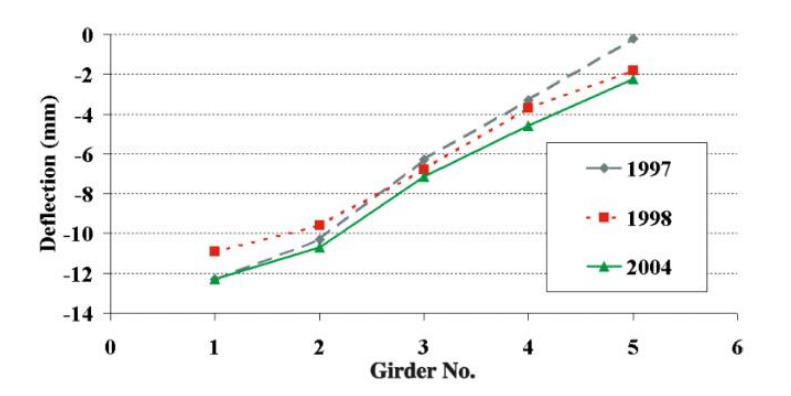

Figura 2.21 - Deflexão e compartilhamento de cargas das vigas (Vanzwol, Cheng e Tadros, 2008).

<span id="page-55-0"></span>Weibing, Wei e Yu Z. (2010) simularam dois casos de danos em uma ponte em arco [\(Figura 2.22\)](#page-56-0) reduzindo o valor do módulo de elasticidade de alguns elementos em 10% e 20%.

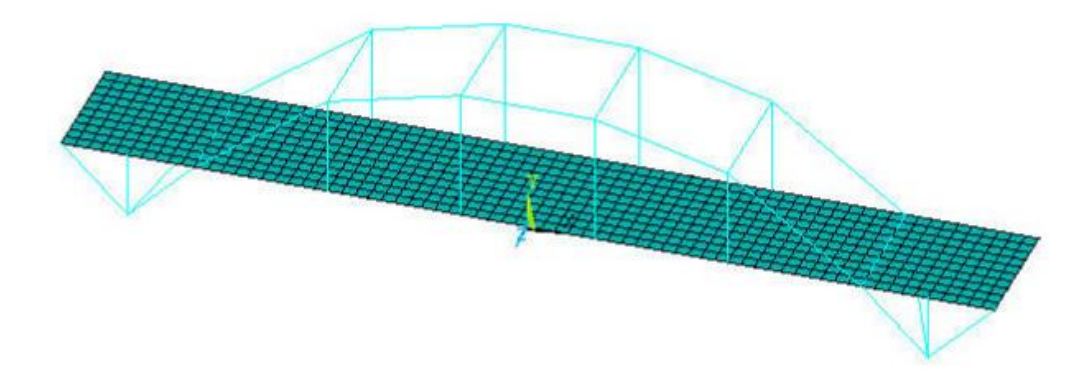

<span id="page-56-0"></span>Figura 2.22 - Modelo em elementos finitos da ponte em arco (Weibing, Wei e Yu Z., 2010).

A partir da resposta dinâmica, calcularam a porcentagem de energia nas bandas de frequência baseados no espectro de energia da Transformada de Wavelet para identificar a posição dos danos, conforme mostra a [Figura 2.23.](#page-56-1)

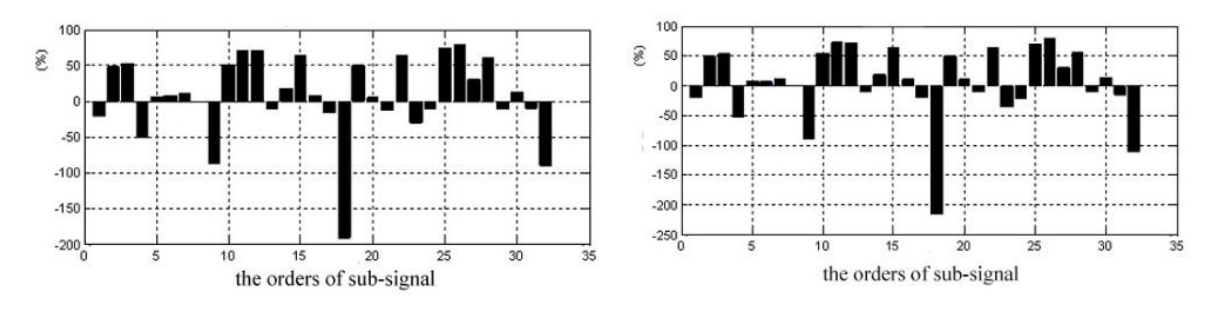

<span id="page-56-1"></span>Figura 2.23 - Porcentagem da mudança do espectro de energia da Wavelet (Weibing, Wei e Yu Z., 2010).

Os autores concluíram que o uso da decomposição da resposta dinâmica utilizando wavelet pacote e energia da resposta estrutural podem ser eficientes no processo de avaliação estrutural.

Kara (2011) analisou a influência do aumento do peso dos vagões ferroviários de 119 t para 130 t em três pontes do estado de Nova Jersey, já que as pontes do sistema ferroviário de passageiros não foram projetadas para esse aumento do peso dos vagões. Seis testes foram realizados a fim de obter deslocamentos e deflexões obtidas pela passagem dos vagões de passageiros [\(Figura 2.24\)](#page-57-0).

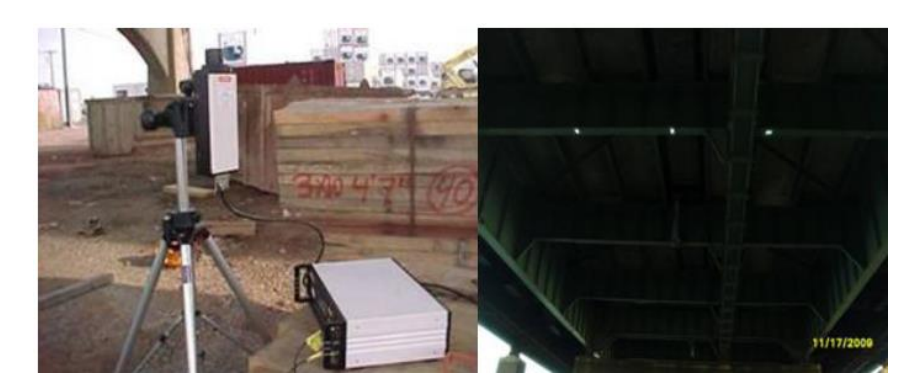

Figura 2.24 – Medições de deflexão utilizando Laser Dopler (Kara, 2011).

<span id="page-57-0"></span>Além disso, um modelo 3D (ver [Figura 2.25\)](#page-57-1) em elementos finitos foi desenvolvido para avaliar o comportamento das pontes submetidas a um carregamento de 130 t. As leituras registradas de deflexão e deformação foram utilizadas para calibrar o modelo numérico. Os resultados do procedimento de avaliação da capacidade de carga adotados pela American Railway Engineering and Maintenance-of-Way Association (AREMA) e aqueles obtidos pelo modelo numérico foram comparados. Verificou-se pela análise numérica que a ponte possui uma capacidade e carga superior à prevista nas especificações da AREMA.

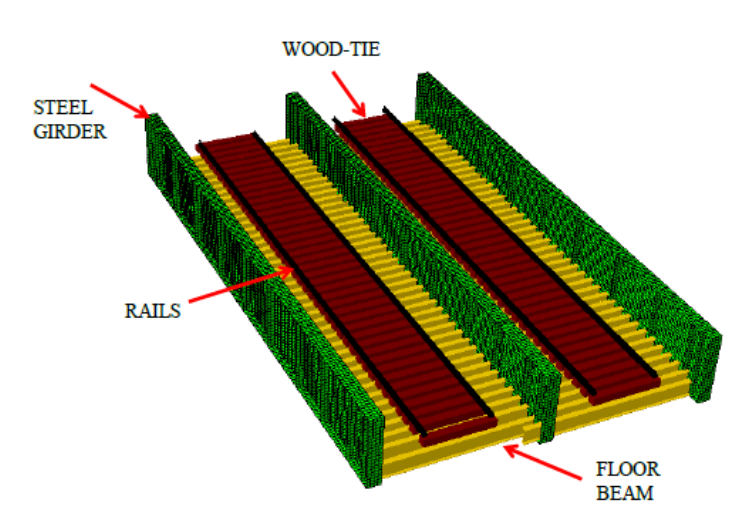

Figura 2.25 – Modelo numérico 3D (Kara, 2011).

<span id="page-57-1"></span>Meneghetti et al. (2011) verificaram experimentalmente o comportamento estrutural de uma ponte ferroviária em concreto armado a fim de verificar o estado limite último por meio de uma análise não linear de uma seção transversal típica. A [Figura 2.26](#page-58-0) apresenta a seção e o posicionamento dos extensômetros, na seção transversal, utilizados para o monitoramento da estrutura.

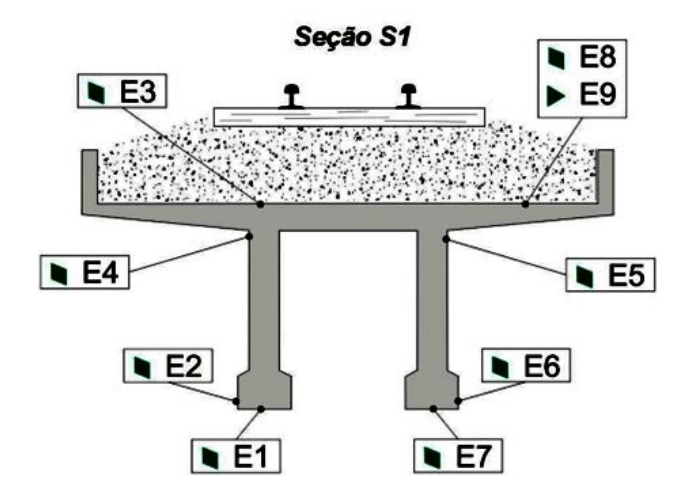

<span id="page-58-0"></span>Figura 2.26 - Identificação dos extensômetros elétricos utilizados (Meneghetti et al., 2011).

A estrutura da ponte foi instrumentada com extensômetros de resistência elétrica, transdutores indutivos de deslocamento e acelerômetros posicionados na seção central no meio do vão da ponte. Os extensômetros elétricos foram utilizados para a medição de deformações nas faces tracionadas e comprimidas, enquanto que os transdutores foram utilizados para a medição do deslocamento. Meneghetti et al., (2011) concluíram que a metodologia de monitoramento adotada mostrou-se adequada para caracterizar o comportamento estrutural da ponte, além disso, a verificação do estado limite último comprovou que a superestrutura ainda possui uma reserva de resistência aproximadamente de 2 vezes superior às maiores solicitações atuantes.

Hester e González (2011) analisaram um modelo de interação veículo-estrutura em elementos finitos de uma ponte simplesmente apoiada de 40 m [\(Figura 2.27\)](#page-59-0). Os cenários de dano foram criados reduzindo a rigidez de alguns elementos e para detectar estes danos foi utilizado o conteúdo de energia da wavelet associada ao sinal de aceleração da estrutura. O método proposto pelos autores consiste no uso do conteúdo de energia da wavelet para cada seção da ponte utilizando sinais de aceleração, pois demonstraram que o conteúdo de energia é mais sensível ao dano do que uma linha de coeficientes de wavelet para uma dada escala como é geralmente empregada por outros pesquisadores.

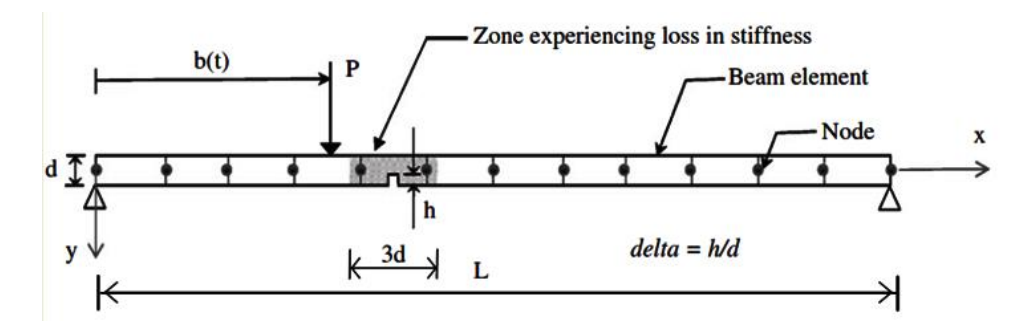

<span id="page-59-0"></span>Figura 2.27 - Esquema do modelo de viga discretizado sujeito a carga móvel (Hester e González, 2011).

A [Figura 2.28,](#page-59-1) [Figura 2.29](#page-59-2) e [Figura 2.30,](#page-60-0) apresentam alguns resultados da aplicação da transformada de wavelet para o cálculo da energia contida nos sinais de aceleração obtidos nas simulações numéricas. Para todos os casos analisado foi possível identificar a posição dos danos (0,33L e 0,66L).

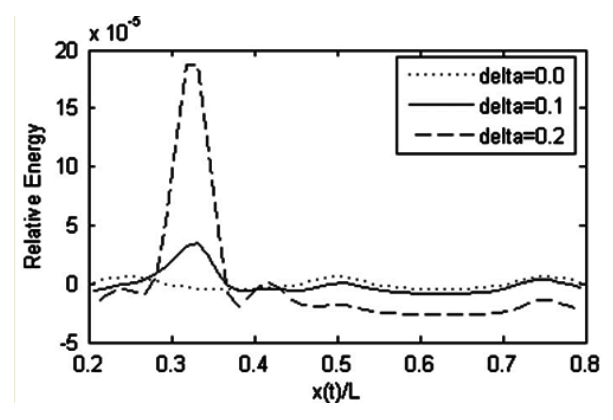

<span id="page-59-1"></span>Figura 2.28 - Energia relativa da aceleração amortecida para diferentes níveis de dano (Hester e González, 2011).

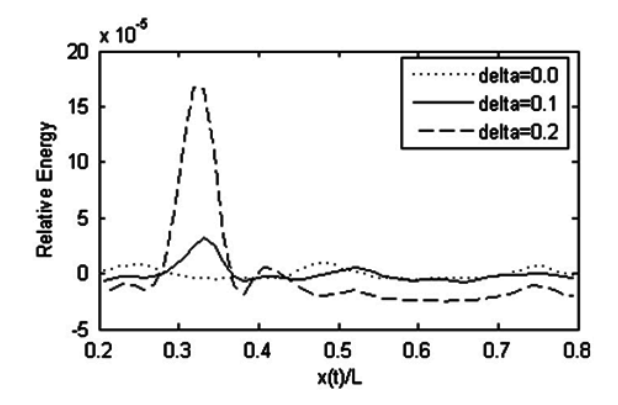

<span id="page-59-2"></span>Figura 2.29 - Energia relativa para diferentes níveis de dano com a introdução de 10% de ruído e 4% de amortecimento (Hester e González, 2011).

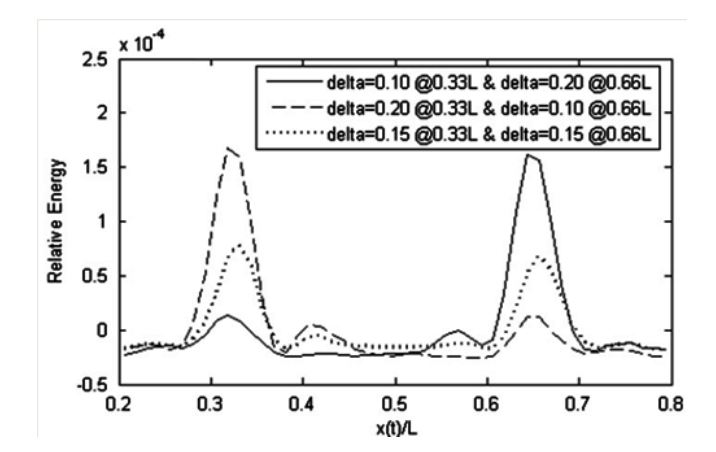

<span id="page-60-0"></span>Figura 2.30 - Energia relativa da aceleração para diferentes níveis de dano e em duas posições: 0,33L e 0,66L (Hester e González, 2011).

Golmohamadi, Badri e Ebrahimi (2012) propuseram um método para estimativa do dano baseado nos momentos estatísticos da função densidade de energia calculados a partir da Transformada de Wavelet aplicada sobre as respostas de vibração no domínio tempofrequência de uma ponte ferroviária treliçada de 440m. Seis casos de danos foram analisados reduzindo a rigidez de alguns elementos do tabuleiro em 10,30 e 50%. A estrutura foi modelada no programa ANSYS e foi submetida a uma análise transiente e as respostas de aceleração em nove pontos foram utilizadas como dado de entrada para o método proposto [\(Figura 2.31\)](#page-60-1).

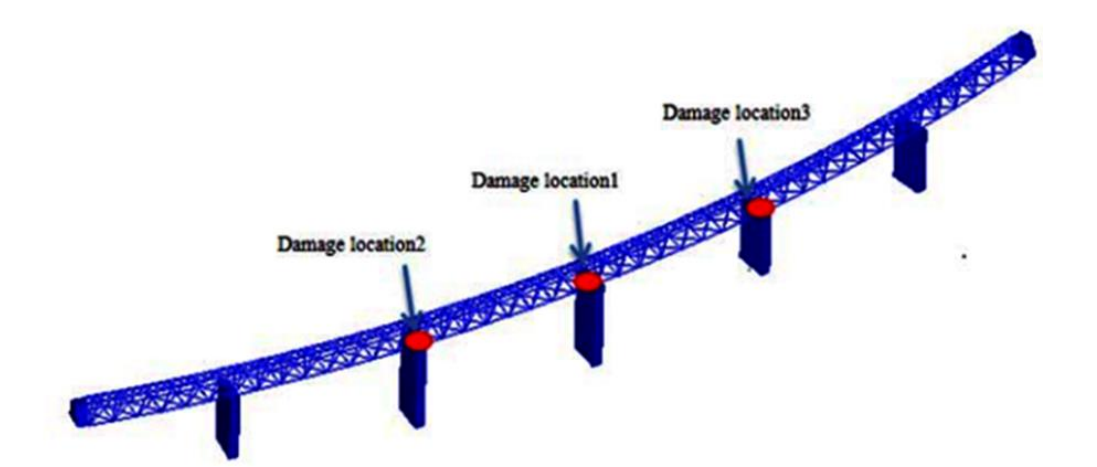

<span id="page-60-1"></span>Figura 2.31 – Modelo numérico e posições dos danos simulados (Golmohamadi, Badri e Ebrahimi, 2012).

O método de identificação proposto utiliza um índice de dano calculado pela relação entre as energias da resposta de aceleração na situação danificada e intacta, já em seguida uma análise estatística foi implementada normalizando o índice de dano usando o teste de hipóteses (NDI). Para valores de NDI >1,28, pode-se afirmar que a posição já está danificada e para valores de NDI<1,28, pode-se afirmar que a posição já está intacta. Este valor de 1,28 é largamente usado na literatura para localizar danos com nível de confiança de 90%. A [Figura 2.32](#page-61-0) apresenta todos os resultados encontrados na pesquisa e para todos os casos o índice de dano foi capaz de detectar a posição dos danos.

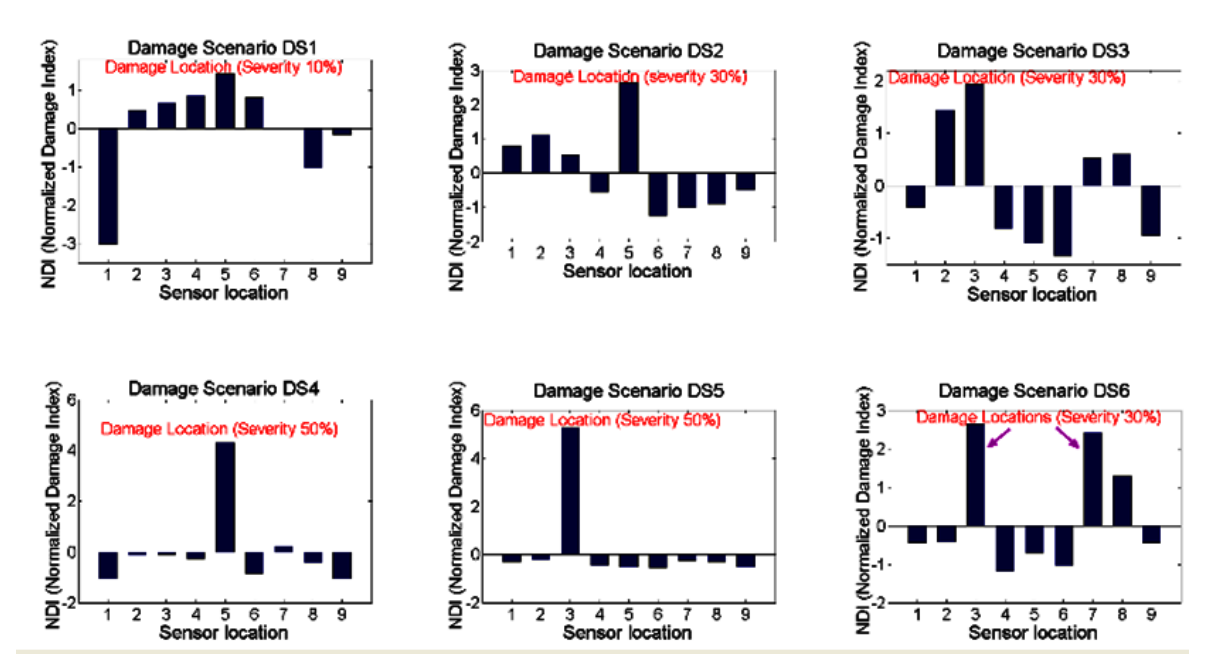

Figura 2.32 – Resultados de identificação de danos para diferentes casos.

<span id="page-61-0"></span>Palechor (2013) realizou diversas análises numéricas e experimentais em vigas metálicas biapoiadas. Foram testadas a aplicação de diferentes funções wavelet e três elementos finitos da biblioteca do ANSYS [\(Figura 2.33\)](#page-61-1) para verificar a sua eficiência na identificação três cenários de dano, ver [Figura 2.34.](#page-62-0)

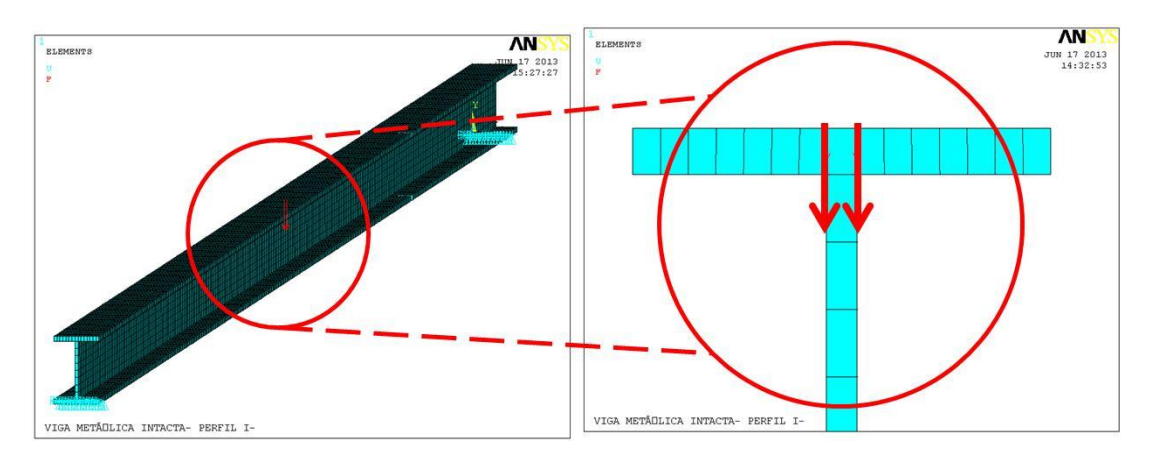

<span id="page-61-1"></span>Figura 2.33- Modelo numérico usando SOLID45 (Palechor, 2013).

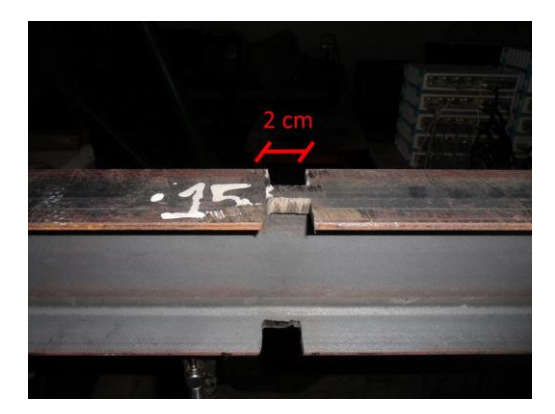

Figura 2.34- Viga V2E com um dano de 2cm (Palechor, 2013).

<span id="page-62-0"></span>Palechor (2013), concluiu que o elemento SHELL63 foi o que melhor representou o dano proporcionando assim uma melhor identificação nos danos em vigas. Além disso, no que diz respeito ao tipo de transformada de wavelet teve melhor desempenho, o autor concluiu que dentre as wavelets-mãe estudadas, as melhores foram a Bior6.8, Sym6 e Coif3 para as Transformadas Discretas e Db5, Coif4 e Sym8 para as Transformadas Contínuas.

Shu, et al., (2013) propuseram um algoritmo de detecção de danos baseado em Rede Neural Artificial (RNA) utilizando as propriedades estatísticas de respostas dinâmicas estruturais como entrada para a RNA. A análise de sensibilidade é realizada para estudar a viabilidade de usar as mudanças de variâncias e covariâncias das respostas dinâmicas da estrutura como entrada para a RNA. Uma ponte ferroviária foi modelada usando o programa ABAQUS considerando casos de danos simples e múltiplos, ver [Figura 2.35.](#page-62-1)

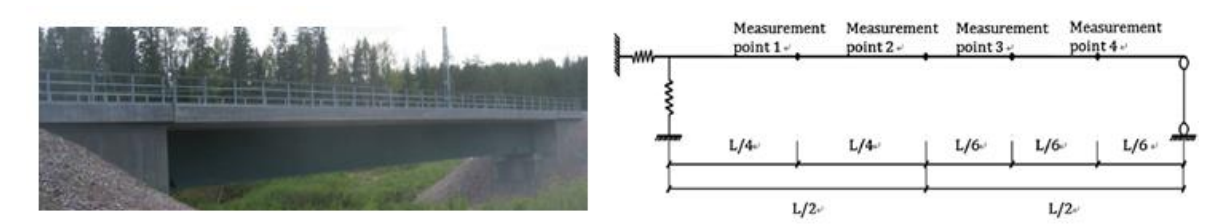

<span id="page-62-1"></span>Figura 2.35 – Ponte Banafjal: (a) Visão geral; (b) Modelo em elementos finitos (Shu, et al., 2013).

Uma Rede Neural de propagação foi construída e treinada para realizar a detecção do dano. Os resultados apresentados na [Figura 2.36](#page-63-0) revelaram que o uso da propriedade estatística das respostas dinâmicas estruturais a exemplo do índice de danos, juntamente com a rede

neural artificial, são considerados como sendo ferramenta confiável e eficaz para a detecção de danos de uma ponte.

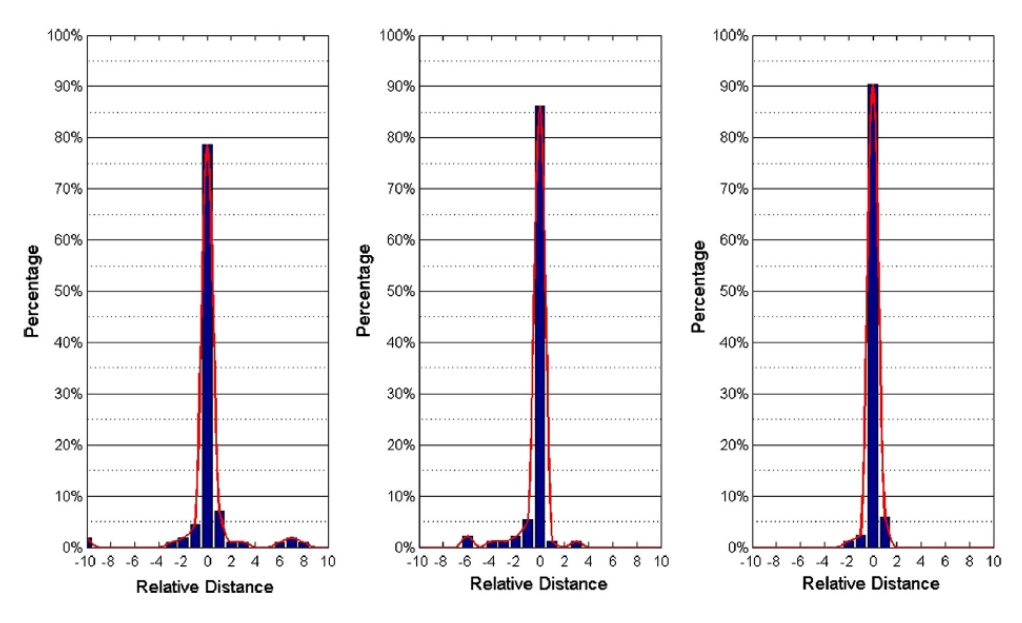

Figura 2.36- Distribuição do local de detecção do dano (Shu, et al., 2013).

<span id="page-63-0"></span>Juliani (2014) realizou ensaios aplicando a identificação modal estocástica para obter as frequências naturais e modos de vibração em modelos íntegros e danificados de pontes em escala reduzida, ver [Figura 2.37.](#page-63-1)

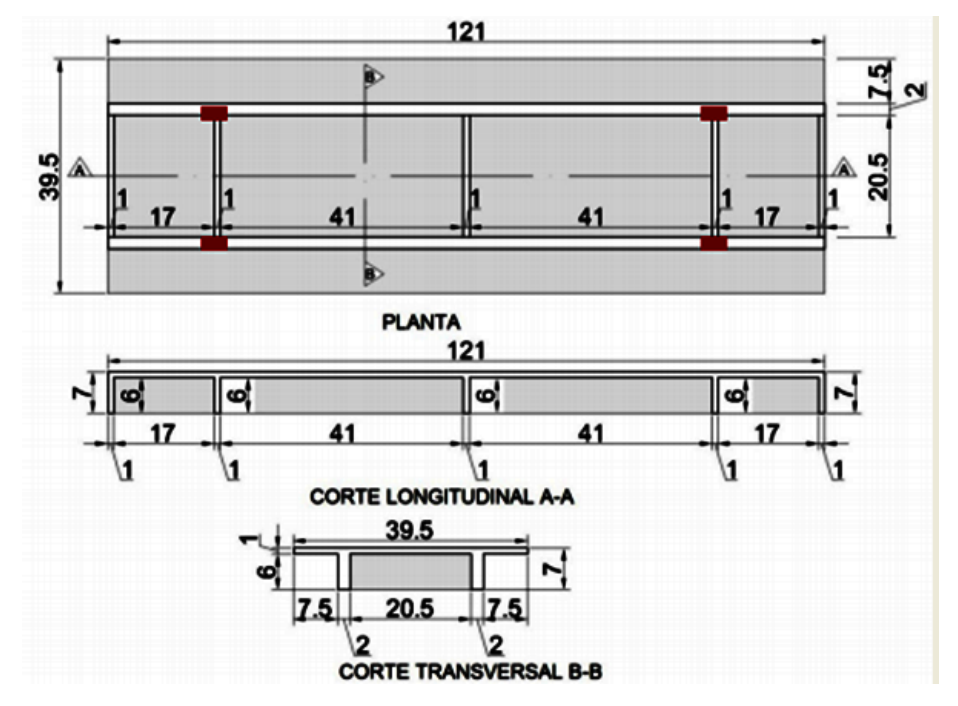

<span id="page-63-1"></span>Figura 2.37- Dimensões em cm da superestrutura dos modelos em escala 1/20 (Juliani, 2014).

Foram simulados cinco casos de dano introduzindo furos em uma das vigas longarinas do modelo reduzido [\(Figura 2.38\)](#page-64-0).

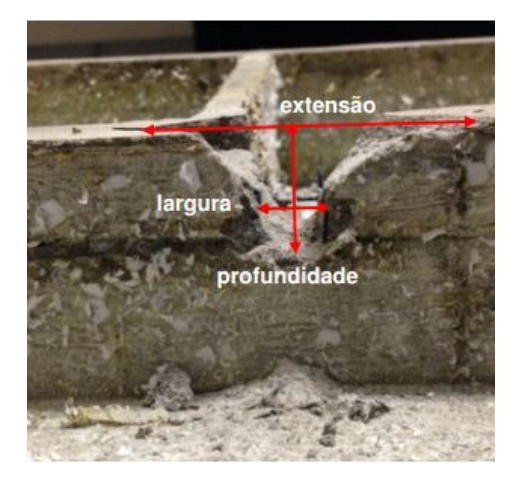

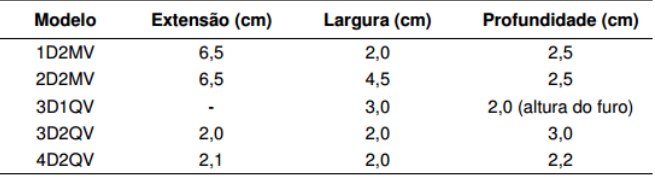

Figura 2.38- Dimensões dos danos (Juliani, 2014).

<span id="page-64-0"></span>De posse dos modos de vibração obtidos, foram aplicados os métodos MAC, COMAC, Diferença de Curvatura Modal (DCM) e o Índice de Dano (ID) para identificar os danos no modelo reduzido. Entre todos os métodos utilizados, apenas o DCM e o ID foram capazes de identificar a posição dos danos.

A partir das pesquisas apresentadas anteriormente, percebe-se que o processo de identificação de danos é complexo, visto que muitos são os fatores que influenciam neste processo. Ademais, partindo-se do pressuposto que não há conclusões finais acerca dos métodos de detecção de danos utilizados até agora, reitera-se necessidade de realização de mais testes estáticos e dinâmicos com esse propósito.

Tais pesquisas limitaram-se a um número reduzido de casos de danos. Sendo assim, nesta pesquisa serão apresentados e comentados os resultados da aplicação de das Transformadas de Wavelet em vigas com danos de diversas extensões aplicados progressivamente. Em seguida, as técnicas propostas são aplicadas em um modelo reduzido de ponte metálica treliçada e em uma ponte real de concreto armado.

### **2.3 PROCESSAMENTO DE SINAIS**

As técnicas de processamento de sinais podem ser classificadas em: análise no domínio do tempo, análise no domínio da frequência e análise no domínio tempo-frequência. Para o propósito de detecção de danos em estruturas, mudanças nas frequências naturais, modos de vibração e relações de amortecimento são usadas para identificar danos. Então, análises no domínio da frequência e no domínio tempo-frequência são geralmente utilizadas (Zhou, 2006).

#### **2.3.1 Análise de sinais no domínio da frequência**

A representação no domínio do tempo dá a amplitude do sinal no instante do tempo escolhido. Já no domínio da frequência, separam-se conceitualmente as senóides que formam o sinal. A [Figura 2.39](#page-65-0) apresenta um exemplo de sinais no domínio do tempo e no domínio da frequência.

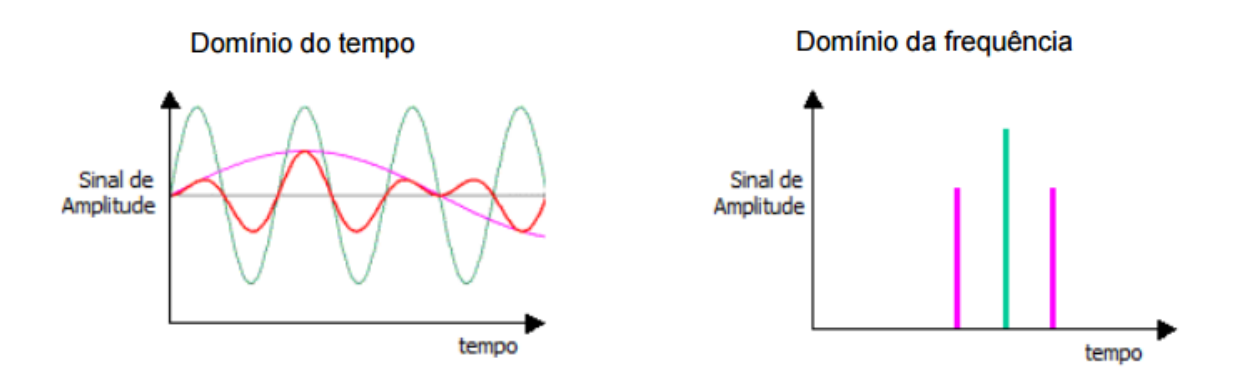

<span id="page-65-0"></span>Figura 2.39- Exemplo de sinais no domínio do tempo versus domínio da frequência.

#### 2.3.1.1 Transformada de Fourier

A Transformada de Fourier (TF) é uma ferramenta útil que possibilita determinar a contribuição que cada função seno e cosseno, presentes numa série temporal, apresentam para a energia total desta série (periódica). A TF é definida da seguinte forma:

$$
F(\omega) = \int_{-\infty}^{\infty} f(x)e^{-2\pi i \omega x} dx
$$
 (2.1)

Onde f(x) é a série temporal ou sinal analisado, ω é a frequência que cada componente oscilatória inerente ao sinal apresenta, ou seja, representa as diferentes frequências contidas na série e a exponencial transforma para o espaço das frequências.

A TF é amplamente utilizada na engenharia para obtenção de informações adicionais contidas em um sinal temporal, tais informações são obtidas no espectro de frequência obtido após a transformação matemática.

As [Figura 2.40](#page-67-0) e [Figura 2.41](#page-67-1) apresentam um exemplo de aplicação da TF em três séries temporais dos argumentos de uma função seno, com 16 segundos de duração cada uma, tendo amplitudes e frequências distintas: 1, 5 e 10 Hz [\(Figura 2.40a](#page-67-0) ). A [Figura 2.40b](#page-67-0) mostra a resultante da soma das três frequências nos 8 primeiros segundos e a soma das frequências de 1 e 10 Hz para os 8 segundos restantes.

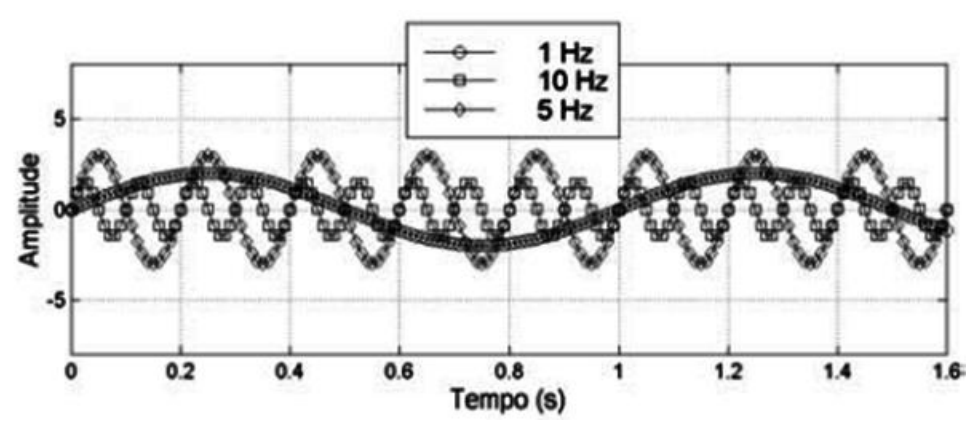

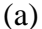

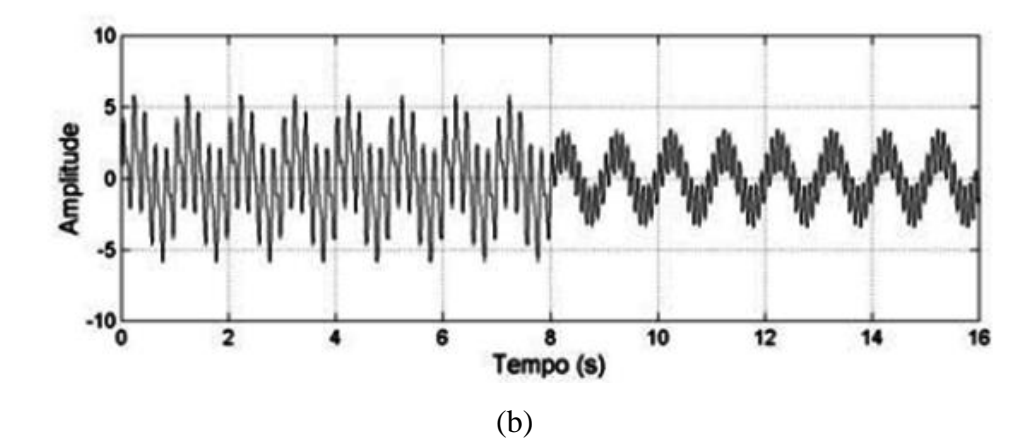

<span id="page-67-0"></span>Figura 2.40 - (a) Séries temporais de três argumentos de uma função seno; (b) Série temporal criada pela soma de cada série do gráfico superior (Bolzan, 2006).

O resultado da aplicação da TF sobre a série temporal do gráfico da [Figura 2.40b](#page-67-0) é chamado de espectro de frequência da série e está apresentado na [Figura 2.41.](#page-67-1)

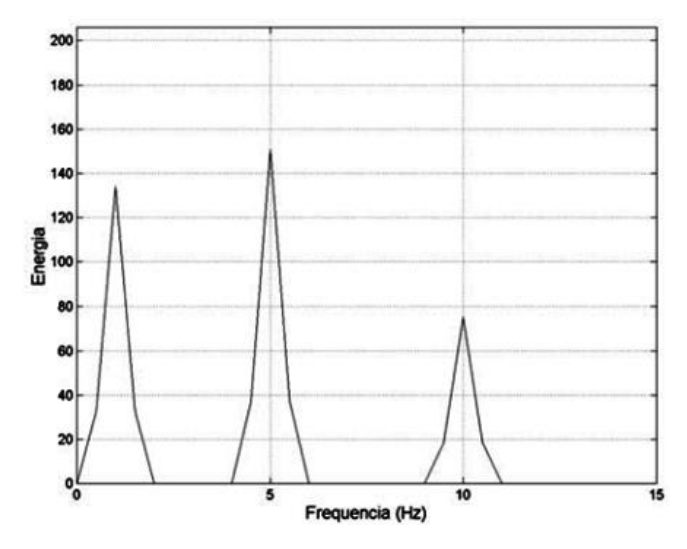

<span id="page-67-1"></span>Figura 2.41 – Espectro de frequência obtido pela TF da série temporal (Bolzan, 2006).

Observa-se na [Figura 2.41](#page-67-1) a presença das três frequências, definidas na série temporal. Porém a TF aplicada a toda a série temporal (16s) não mostra distinção com relação às somas das componentes oscilatórias das séries e suas respectivas localizações temporais, ou seja, toda informação temporal é perdida.

A Equação 2.1 apresenta uma deficiência referente à decomposição das várias frequências de um sinal com relação à sua localização no tempo. Gabor (1946) percebeu esta deficiente aplicabilidade da TF em séries temporais não estacionárias, o que de fato é o caso da maioria dos fenômenos encontrados na natureza. Em consequência ele modificou a TF visando a melhor representatividade deste tipo de séries temporais. Neste esquema, a série temporal é dividida em intervalos iguais e a TF é aplicada em cada um destes. Este método ficou conhecido como a Transformada Janelada de Fourier (TJF) e será apresentada a seguir.

#### **2.3.2 Análise de sinais no domínio tempo- frequência**

### 2.3.2.1 Transformada Janelada de Fourier (TJF)

A diferença que existe entre a TF e a TJF é que nesta última o sinal é dividido em pequenos segmentos, onde estes segmentos do sinal são assumidos como sendo estacionários. Para este propósito, uma função janela "W" é escolhida. A largura desta janela deve ser igual ao segmento do sinal onde a estacionaridade é válida (Polikar, 1994).

A TJF nada mais é do que o produto da TF por uma função janela. Para cada valor *t* e ω, um novo coeficiente da TJF é calculado pela seguinte expressão:

$$
TJF(\omega,t) = \int_{-\infty}^{\infty} f(x)W(x-t)e^{-2\pi i \omega x} dx
$$
 (2.2)

Bolzan (2006) dividiu a série temporal da [Figura 2.42b](#page-69-0) em cinco segmentos com intervalos iguais de tempo, ou seja, cada segmento com três segundos de duração. Em seguida foi aplicada a TF em cada um deles, a [Figura 2.42](#page-69-0) apresenta o resultado da aplicação da TJF.

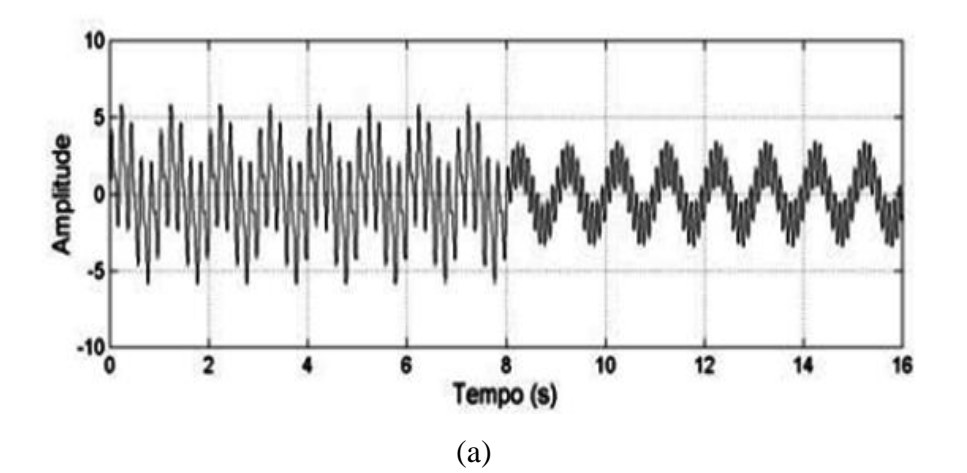

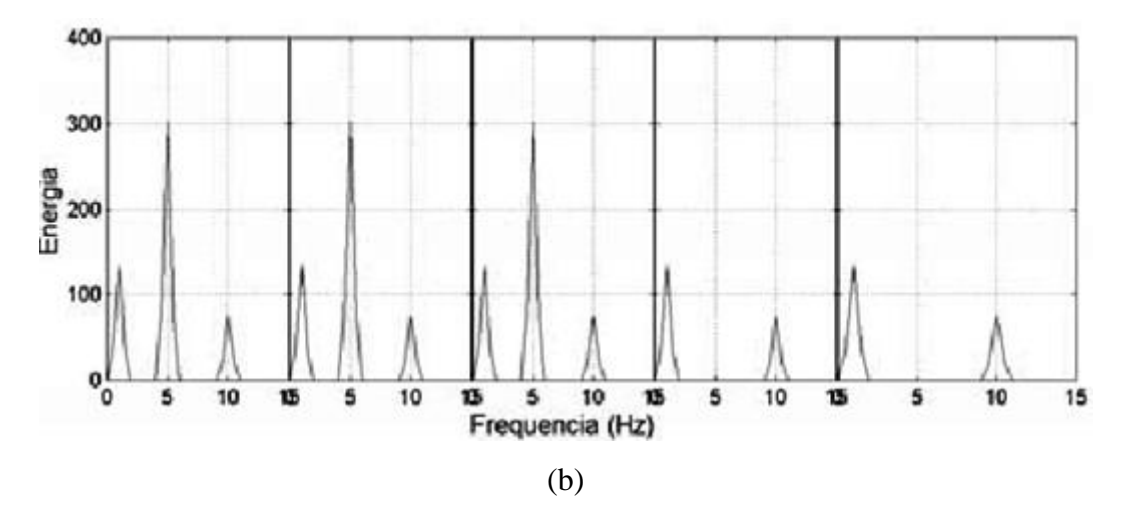

<span id="page-69-0"></span>Figura 2.42 - TF aplicada em cada segmento da série temporal da Figura 2.29b (Bolzan, 2006).

Na [Figura 2.42](#page-69-0) percebe-se a presença das diferentes frequências de cada argumento da função seno (5Hz, 10Hz e 15Hz), em suas respectivas localizações temporais. Ou seja, nos oito primeiros segundos aparecem as três frequências, enquanto nos oito últimos segundos a frequência de 5Hz não está presente.

A TJF contribuiu muito para o estudo e análise de séries temporais não-estacionárias. Porém esta transformada apresenta um problema cuja raiz é assemelhada ao princípio da incerteza de Heisenberg (Kaiser, 1994). Tal princípio afirma que não se pode conhecer a representação tempo-frequência exata de um sinal, ou seja, não se pode saber quais componentes espectrais existem em quais intervalos de tempo. O que se pode saber são os intervalos de tempo em que certa banda de frequência existe (Polikar, 1994).

O problema da TJF é que a janela possui comprimento finito. Portanto, abrange apenas uma porção do sinal, que faz com que a resolução da frequência se torne mais pobre. Já não se sabe as exatas componentes de frequência que existem no sinal, e sim a banda de frequência existente. Se for utilizada uma janela de comprimento infinito, obter-se-á a TF que dá resolução de frequência perfeita, mas nenhuma informação sobre o tempo. Além disso, a fim de obter a estacionaridade, deve-se ter uma janela curta o bastante, para a qual o sinal é estacionário. Quanto mais estreita for a janela, melhor será a resolução do tempo, e melhor suposição de estacionariedade, porém a resolução da frequência será mais pobre (Polikar, 1994):

- $\triangleright$  Janela estreita  $\Rightarrow$  boa resolução no tempo e fraca resolução de frequência
- $\triangleright$  Janela larga  $\Rightarrow$  boa resolução de frequência e fraca resolução no tempo.

#### 2.3.2.2 Multiresolução e Transformada de Wavelet (TW)

Em 1982, o geofísico Francês chamado Jean Morlet percebeu os dois problemas ao aplicar a TJF em séries temporais de ecos geofísicos na busca de poços petrolíferos. Imediatamente vislumbrou a necessidade de desenvolver uma suposta função matemática base  $\psi$ (psi), que possuísse energia finita, ou seja, um início e um fim, e que essa função fosse totalmente capaz de dilatar ou comprimir, eliminando o problema da janela temporal da TJF ser fixa. Em seguida Alex Grossman juntou-se a Morlet na busca destas funções matemáticas base que possuíssem características de pequenas ondas. Desta forma construíram as bases matemáticas da teoria em wavelets, com ênfase nas representações de sinais por "blocos construtivos" os quais Grossman e Morlet chamaram de *Ondelette* referindo-se às "pequenas ondas"; daí teve origem o termo em inglês *Wavelets*, assim como o termo Ondaleta em português (Bolzan, 2006)..

Aplicando operações de dilação e translação na função wavelet geradora, também conhecida, como wavelet-mãe, obtém-se novas wavelets. A wavelet-mãe é definida por:

$$
\psi_{a,b}(t) = \frac{1}{\sqrt{a}} \psi\left(\frac{t-b}{a}\right) \tag{2.3}
$$

Onde *a* é o parâmetro de dilação e *b* de translação.

Embora a resolução de problemas tempo frequência sejam resultados de um fenômeno físico semelhante ao Princípio da Incerteza de Heisenberg e existe independentemente da transformação usada, isso é possível para analisar qualquer sinal usando uma abordagem alternativa chamada de Análise de Multiresolução (AMR). AMR, como implícito pelo nome, analisa o sinal para diferentes frequências com diferentes resoluções. Todo componente espectral não está resolvido igualmente como no caso da TJF. MRA é projetada para dar resolução de tempo boa e resolução de frequência pobre em altas frequências e resolução boa de frequência e resolução de tempo ruim em baixas frequências. Essa abordagem faz sentido, especialmente quando o sinal a ser analisado tem componentes de alta frequência para curtas durações e componentes de baixa frequência para durações longas. Felizmente, os sinais que são encontrados em aplicações práticas são muitas vezes deste tipo. A [Figura 2.43](#page-71-0) apresenta um sinal deste tipo (Polikar, 1994).

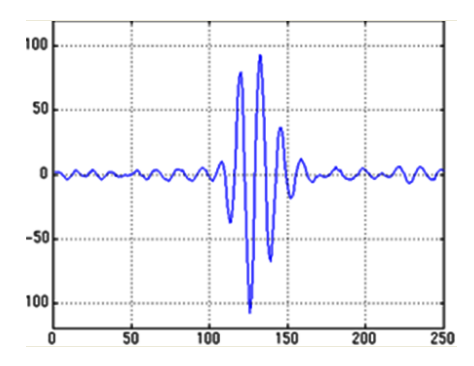

<span id="page-71-0"></span>Figura 2.43 – Sinal com componentes elevados de frequência com curta duração.

O sinal da [Figura 2.43](#page-71-0) apresenta componentes de frequência relativamente baixa durante todo o sinal e componentes de frequência relativamente alta para um período curto no meio do sinal.

A transformada de wavelet trabalha de maneira similar à TJF, por convolução do sinal com uma função que varia no tempo e frequência, ela sofre limitações semelhantes no mapa de resolução tempo-frequência. Ambas as transformações são limitadas pelo princípio da incerteza, que limita a área no mapa tempo de frequência ( [Figura 2.44\)](#page-72-0). A maior diferença entre as duas transformadas é que os átomos no mapa da TW não possuem uma forma constante. Nas frequências mais baixas, os átomos estão mais esticados, proporcionando uma melhor resolução em frequência e pior resolução no tempo, enquanto que nas frequências altas, os átomos são mais altos, que proporciona uma resolução melhor no tempo e pior resolução da frequência. Esta resolução variável pode ser vantajosa na análise dos dados de resposta estruturais no domínio do tempo (Nagarajaiah e Basu, 2009).
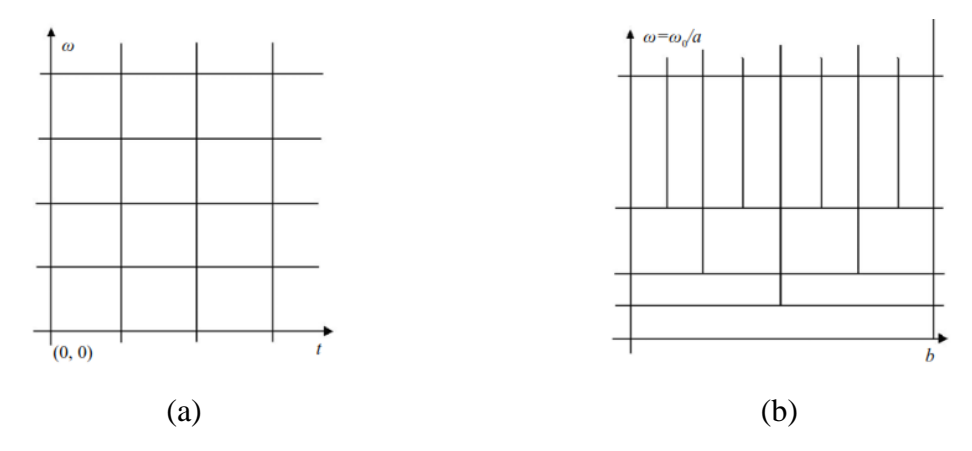

Figura 2.44 - Comparação da resolução no domínio tempo-frequência entre TJF e TW (Nagarajaiah e Basu, 2009).

No próximo capítulo será feita uma abordagem mais profunda acerca das Transformadas de Wavelet.

# **2.4 ANÁLISE MODAL**

Análise modal é o processo de determinação dos parâmetros modais (frequência natural, modo de vibração e fator de amortecimento) que são suficientes para a formulação do modelo dinâmico matemático e pode ser realizada por meio de técnicas analíticas ou experimentais.

Os parâmetros modais de todos os modos, no interior da faixa de frequência de interesse, constituem uma descrição dinâmica completa da estrutura. Assim, os modos de vibração representam as propriedades dinâmicas inerentes de uma estrutura livre (uma estrutura sobre a qual não há forças em exercício).

Existem duas técnicas de medição para análise modal:

- $\checkmark$  Aqueles em que os parâmetros de entrada e de saída são medidos (Análise Modal Clássica);
- Aqueles em que apenas o parâmetro de saída é medido (Análise Modal Operacional)

Na Análise Modal Clássica (AMC), a excitação e a resposta são medidas simultaneamente, de modo que a equação de base pode ser utilizada para deduzir as propriedades do sistema diretamente a partir dos dados medidos. Dentro desta categoria há um número de diferentes abordagens que podem ser usadas, mas deve ser iniciado com um método conhecido como o de um único ponto de excitação (embora este ponto possa mudar a sua localização durante o teste modal). As demais abordagens serão apresentadas no item 2.4.2.

Por outro lado, na análise modal operacional as propriedades modais são identificadas a partir apenas das respostas medidas. Em engenharia mecânica, é normal usar o termo "identificação modal operacional" ou "modal operacional" para a mesma situação. Na engenharia civil, os termos "identificação ambiente" ou "análise de resposta ambiente" são frequentemente usados.

Quando a identificação modal é baseada apenas na resposta medida, a análise torna-se mais complicada por várias razões:

- $\checkmark$  A excitação (entrada) é desconhecida;
- $\checkmark$  A resposta medida (saída) possui, muitas vezes, ruídos.

Por estas razões, no passado, a realização deste tipo de análise era um trabalho restrito a poucos especialistas.

#### **2.4.1 Análise modal experimental**

A maioria das estruturas vibra. Em funcionamento, todas as máquinas, veículos e estruturas são submetidos a forças dinâmicas que causam vibrações. Muito frequentemente as vibrações têm que ser investigadas, ou porque elas causam um problema imediato, ou ao longo do tempo. Seja qual for a razão, é preciso quantificar a resposta estrutural, de alguma forma, de modo que seu desempenho seja avaliado.

Usando técnicas de análise de sinal, podemos medir a vibração da estrutura em funcionamento e fazer uma análise de frequência. Este tipo de técnica vai dar resultados que só são relevantes para as condições de medição. O resultado será um produto de resposta estrutural e o espectro de uma força de excitação desconhecida irá proporcionar pouca ou nenhuma informação sobre as características da própria estrutura.

Uma abordagem alternativa é a técnica de sistema de análise na qual um analisador de FFT (Transformada Rápida de Fourier) de canal duplo pode ser utilizado para medir a razão entre a resposta e uma força de entrada medida. O medidor da Função de Resposta em Frequência (FRF), ou em inglês Frequency Response Function (FRF), remove o espectro de força a partir dos dados e descreve a resposta estrutural inerente aos pontos de medição da estrutura.

A partir de um conjunto de medidas FRF feitas em pontos definidos em uma estrutura, pode-se começar a construir uma imagem de sua resposta. A técnica utilizada para fazer isso é a análise modal.

#### **2.4.2 Métodos de identificação modal**

Nos últimos anos muitos pesquisadores tem se dedicado ao desenvolvimento de técnicas voltadas para a identificação das propriedades dinâmicas das estruturas. O resultado desta dedicação foi a introdução da Transformada Rápida de Fourier e o desenvolvimento de analisadores de espectro potentes que permitem a aquisição e o tratamento de uma grande quantidade de dados.

Os métodos no domínio do tempo e da frequência podem ser divididos em diretos e indiretos. O termo indireto significa que a identificação das FRF's é baseada no modelo modal, isto é, sobre os seguintes parâmetros: frequências naturais, razões de amortecimento e constantes modais. Por outro lado, no método direto a identificação está baseada no modelo espacial, isto é, sobre a equação matricial do equilíbrio dinâmico, que é a equação primitiva da qual todos os métodos são deduzidos.

Uma segunda classificação diz respeito ao número de modos que podem ser analisados.

A este respeito podemos ter as análises de um grau de liberdade, ou em inglês Single Degree of Freedom (SDOF) e de graus de liberdade múltiplos, ou em inglês Multiple Degree of Freedom (MDOF). No domínio do tempo tem-se somente a análise MDOF, enquanto que no domínio da frequência podemos ter análises SDOF e MDOF com o método indireto e com o método direto apenas a análise MDOF.

Geralmente, quando uma estrutura é testada um conjunto de FRF's é obtido, tendo por base a coleta de uma série de dados medidos. Estas FRF's são o resultado de excitar a estrutura em cada ponto selecionado e de medir a resposta em várias posições ao longo dessa estrutura. Alguns métodos de análise modal somente podem ser aplicados a uma única FRF de cada vez. Esses são denominados de métodos de única entrada/única saída (SISO). Outros métodos permitem que várias FRF's sejam analisadas simultaneamente, com respostas tomadas em vários pontos sobre a estrutura, mas usando uma excitação pontual. Esses são denominados de métodos globais ou métodos de única entrada/múltiplas saídas (SIMO). A filosofia por trás dessa categoria de métodos é que as frequências naturais e razões de amortecimento não variam (teoricamente) de uma FRF para outra (elas são propriedades globais da estrutura) e, assim, deveria ser possível obter um conjunto único e consistente daquelas propriedades processando várias FRF's ao mesmo tempo. Finalmente, existem métodos que podem processar simultaneamente todas as FRF's disponíveis obtidas de posições de resposta e excitações várias. Esses métodos são denominados de múltiplas entradas/múltiplas saídas (MIMO). Situações de múltiplas entradas/única saída (MISO) são também possíveis, mas são muito pouco usadas A [Figura 2.45](#page-75-0) apresenta um diagrama com as várias categorias possíveis dos métodos (Soeiro, 2001).

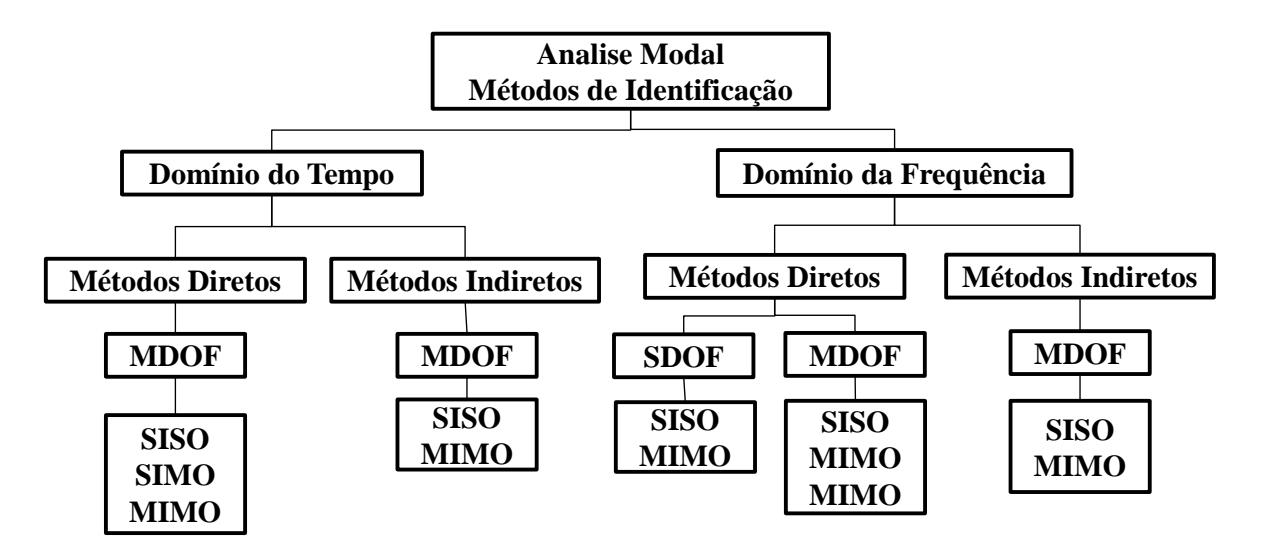

Figura 2.45 – Classificação dos métodos de análise modal (Soeiro, 2001).

<span id="page-75-0"></span>A montagem experimental utilizada para medições de FRF consiste basicamente de três ou quatro itens principais, (ver [Figura 2.46\)](#page-76-0):

- Um mecanismo de excitação;
- $\checkmark$  Um sistema de transdução, para medir vários parâmetros de interesse;
- $\checkmark$  Um analisador, para extrair a informação desejada obtida pelos sinais medidos;
- $\checkmark$  Computador para processar os dados medidos, extrair parâmetros modais e animar os modos de vibração.

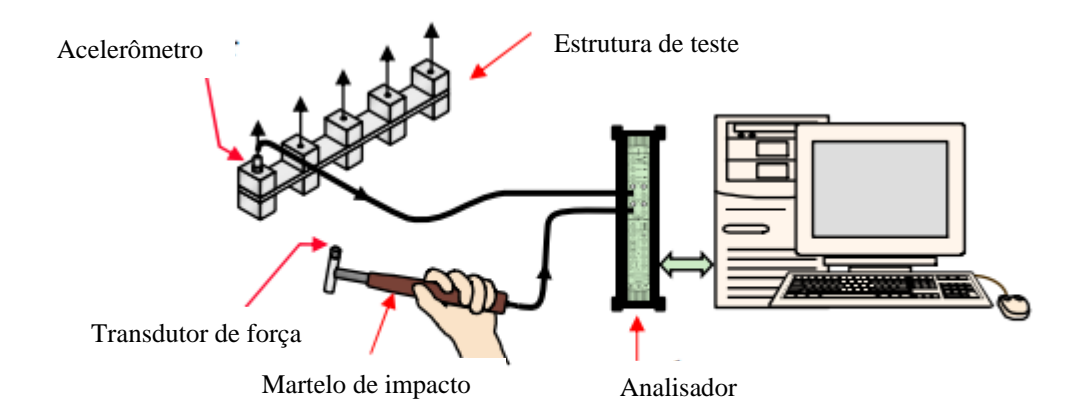

<span id="page-76-0"></span>Figura 2.46 - Configuração experimental na qual o martelo é usado para excitação.

### **2.4.2.1 Métodos no domínio da frequência**

Existem diversos métodos de identificação modal no domínio da frequência. Entretanto nesta seção serão apresentados apenas os métodos que serão utilizados nesta pesquisa.

#### **2.4.2.1.1 Método do ajuste do círculo**

Este método consiste na seleção do modo de vibração a partir dos picos de ressonância da FRF. Em seguida, selecionam-se os pontos próximos da ressonância, para ajustar um círculo no diagrama de Nyquist. A partir do circulo é possível obter estimar as propriedades dinâmicas da estrutura: frequência natural, modos de vibração e o fator de amortecimento.

A base teórica deste método decorre a partir da mobilidade de um sistema com amortecimento viscoso e um único grau de liberdade (Lima, 1990), onde a mobilidade pode ser expressa por:

$$
Y_{jk}(\omega) = \frac{i\omega}{(\omega_r^2 - \omega^2) + i(2\omega_r\zeta_r\omega)}
$$
(2.4)

onde  $\omega$  é a frequência de excitação,  $\omega_r$  é a frequência natural e  $\zeta_r$  é o coeficiente de amortecimento no modo r e i é a unidade imaginária, (i =  $\sqrt{-1}$ .

Portanto a parte real desta fração é:

$$
Re(Y_{jk}(\omega)) = \frac{2\omega_r \zeta_r \omega^2}{(\omega_r^2 - \omega^2)^2 + (2\omega_r \zeta_r \omega)^2}
$$
(2.5)

E a parte imaginaria desta fração é:

$$
Im(Y_{jk}(\omega)) = \frac{i\omega(\omega_r^2 - \omega^2)}{(\omega_r^2 - \omega^2)^2 + (2\omega_r\zeta_r\omega)^2}
$$
(2.6)

Desta forma, o ângulo formado por um raio que parte da origem do diagrama de Nyquist até o ponto  $(Re(Y), Im(Y)), \theta/2$  é tal que sua tangente respeita:

$$
\tan\left(\frac{\theta}{2}\right) = \frac{1 - (\omega/\omega_r)^2}{2\zeta\omega/\omega_r} \tag{2.7}
$$

Utilizando o índice b para indicar frequência abaixo da frequência natural e o índice a para indicar a frequência acima da frequência natural, a Equação 2.7 é reescrita para ângulos abaixo da frequência natural.

$$
\tan\left(\frac{\theta_b}{2}\right) = \frac{1 - (\omega_b/\omega_r)^2}{2\zeta\omega_b/\omega_r}
$$
 (2.8)

E acima da frequência natural

$$
\tan\left(\frac{\theta_a}{2}\right) = \frac{1 - (\omega_a/\omega_r)^2}{2\zeta\omega_a/\omega_r}
$$
 (2.9)

Das Equações 2.8 e 2.9 deriva-se uma estimativa do fator de amortecimento

$$
\zeta = \frac{(\omega_a^2 - \omega_b^2)}{2\omega_r(\omega_b \tan(\theta_b/2) - \omega_a \tan(\theta_a/2))}
$$
(2.10)

onde  $\omega_a$  e  $\omega_b$  são as frequências naturais depois e antes da frequência natural. Os ângulos  $\theta_a$  e  $\theta_b$  são os ângulos de varredura depois e antes do ângulo da frequência natural, respectivamente, conforme mostra [Figura 2.47.](#page-78-0)

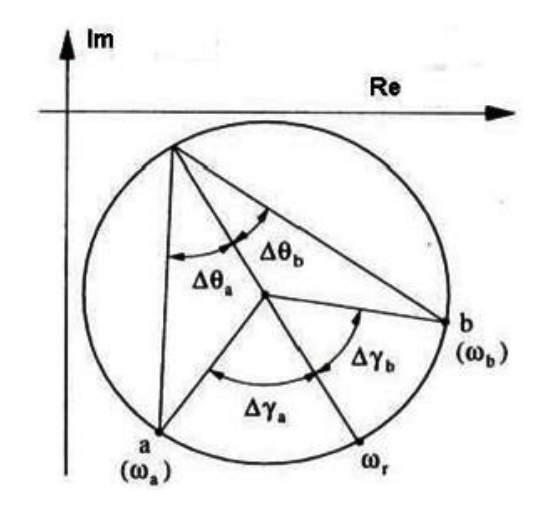

<span id="page-78-0"></span>Figura 2.47 – Determinação do fator de amortecimento pelo uso de dois pontos (Soeiro, 2001).

Porém esta equação foi deduzida para o círculo que não sofreu rotação  $(\theta_r) = 0$ . Quando  $(\theta_r)$ , ângulo associado à frequência natural  $\omega_r$ , é diferente de zero, deve-se corrigir a Equação 2.10.

$$
\zeta = \frac{(\omega_a^2 - \omega_b^2)}{2\omega_r(\omega_b \tan\left(\frac{(\theta_b - \theta_r)}{2}\right) - \omega_a \tan\left(\frac{(\theta_a - \theta_r)}{2}\right)}
$$
(2.11)

Para estimar um modo de vibração são necessários os valores estimados da frequência natural e do fator de amortecimento. Inicia-se a estimativa dos modos a partir da mobilidade direta que contém um número menor de incógnitas.

Após a escolha de uma banda de frequência próxima a um pico no gráfico do módulo da parte imaginária da FRF determina-se os valores de frequência circular ω versus ângulo de varredura no diagrama de Nyquist θ usando a seguinte equação:

$$
\theta_i = \arctan \frac{\text{Im}(Y_i) + b/2}{\text{Re}(Y_i) + \alpha/2}
$$
\n(2.12)

Onde (-α/2, - b/2) é o centro do círculo no diagrama de Nyquist, α e b são os parâmetros resultantes do ajuste do círculo.

A seguir relaciona-se  $\Delta\theta/\Delta\omega^2$  com os ângulos  $(\theta_{i+1} + \theta_i)/2$ . Logo selecionam-se três pontos desta relação que contém os maiores valores de  $\Delta\theta/\Delta\omega^2$ . Sempre é possível ajustar um arco de parábola por estes três pontos. O ponto de Máximo desta parábola é uma estimativa da frequência natural.

A constante modal  $rC + jrD$ , aparece no numerador da fração que representa um modo na mobilidade:

$$
Y(\omega)_{kk} = \frac{j\omega(\,rC_{kk} + j_rD_{kk})}{\omega_r^2 - \omega^2 + 2j\omega\omega_r\zeta}
$$
\n(2.13)

O diâmetro do circulo esta associado ao modulo da constante modal.

$$
|r_{kk} - r_{kk} + r_{k}D_{kk}| = 4R_{kk}\omega_r\zeta_r
$$
\n(2.14)

O argumento da constante modal é o valor particular de θ associado à frequência natural da relação ω versus θ, ou no arco de parábola formado por ∆θ/∆ω2 em função de θ. O efeito da constante modal é de provocar uma rotação e ampliar o diâmetro do círculo. Uma vez determinada a constante modal ( ${}_{r}C_{kk}$  + j<sub>r</sub>D<sub>kk</sub>) calcula-se o elemento do autovetor r $\theta$ k = c + jd através das seguintes relações:

$$
{}_{r}C_{kk} = 2(\omega_{r}\zeta_{r}(c^{2} - d^{2}) - \sqrt[2]{1 - \zeta_{r}}cd) \quad e \quad {}_{r}D_{kk} = 2\omega_{r}(c^{2} - d^{2}) \quad (2.15)
$$

onde:  $\int_{D} C_{kk} = 4R_{kk}\omega_r \zeta_r * \cos \theta r$  $D_{kk} = 4 R_{kk} \omega_r \zeta_r * \text{sen} \theta r$ 

Através das mobilidades de transferência  $Y(\omega)_{jk}$  determina-se outros elementos do r-ésimo autovetor. Neste caso, a constante modal é estimada da mesma forma que no caso de mobilidade direta. Dois elementos de r-esimo autovetor comparecem no numerador da mobilidade de transferência rθj = c + jd e rθk = e + jf. As relações entre estes elementos e as constantes modais são estabelecidas nas seguintes equações:

$$
_{r}C_{jk}=2(\omega_{r}\zeta_{r}(ce-df)-\sqrt{1-\zeta_{r}}cd) \qquad e\qquad {_{r}D_{jk}}=2\omega_{r}(ce-df) \qquad (2.16)
$$

onde:  $f =$  $\zeta_r D_{jk}-c_{jk}$  $\frac{cD_{jk}-C_{jk}}{2\sqrt{1-\zeta_r}}c-\frac{dD_{jk}}{2\omega_r}$  $2\omega_r$  $\frac{\overline{z_r}}{d^2+c^2}$  ;  $e=\frac{rD_{jk}}{2\omega_r c}$  $\frac{r^{D}jk}{2\omega_{r}c} + \frac{df}{c}$  $\mathcal{C}$ 

#### **2.4.2.1.2 Método de Decomposição no Domínio da Frequência (DDF)**

Esta técnica é uma extensão da técnica clássica do Método Direto no Domínio da Frequência - BFD ou Peak Picking - PP. A técnica clássica fornece estimativas razoáveis das frequências naturais e dos modos de vibração se os modos estiverem bem espaçados. Entretanto, em casos de modos muito próximos, e mesmo no caso onde os modos próximos são detectados, a estimativa se torna fortemente tendenciosa. Além disso, as frequências estimadas são limitadas pela resolução de frequência da densidade espectral estimada, e em todos os casos, a estimativa do amortecimento é incerta ou impossível (Brincker et al., 2000).

Conforme discutido em Brincker (2001), a utilização da técnica DDF pode reduzir os inconvenientes de modos próximos e da resolução do espectro de frequência, associados com as técnicas clássicas, ainda mantendo a características de ser "amigável" com o usuário.

O método DDF baseia-se no fato de que a matriz de funções de densidade espectral é, em cada frequência, influenciada significativamente por apenas alguns modos de vibração, cujo número determina a característica dessa matriz. Uma das utilizações do algoritmo de decomposição em valores singulares (SVD) é precisamente a avaliação da característica de uma matriz, a qual corresponde ao número de valores singulares não nulos.

$$
S_{y}(\omega) = U(\omega) \sum^{2} (\omega) (U)^{T}(\omega)
$$
\n(2.17)

Onde:

 $S_{v}$  é matriz de funções de densidade espectral da resposta de um sistema;

 $U(\omega)$  é uma matriz ortogonal que contém os vetores singulares da matriz  $S_v(\omega)$ .

 $\Sigma^2$  (ω) é a matriz diagonal que contem os valores singulares da matriz  $S_v(\omega)$  e constitui um indicador do número de modos que, em cada frequência, contribuem significativamente para a resposta de um sistema

Se numa determinada frequência ω há apenas um modo que contribui de forma importante para a resposta de um sistema, a matriz de funções de densidade espectral da resposta é, aproximadamente, uma matriz de característica 1 que pode ser decomposta em:

$$
S_{y}(\omega_{i}) \approx \sigma_{r}^{2} \omega_{i} [u_{r}(\omega_{i})][u_{r}(\omega_{i})]^{T}
$$
\n(2.18)

Sendo  $u$  um modo de vibração estimado para o primeiro valor singular. Caso estejam presentes várias formas modais na mesma frequência de ressonância, outros vetores singulares  $u_i$  relacionadas com estes valores singulares também podem ser considerados como modos de vibração estimados. Mais informações sobre o método DDF podem ser encontradas em Brincker et al. (2000).

# **3 MÉTODOS DE DETECÇÃO DE DANO**

Os danos afetam o desempenho da estrutura e resultam em uma perda de funcionalidade. Para um sistema estrutural, a perda de funcionalidade significa uma redução na capacidade de suporte de carregamento ou uma redução na sua capacidade de controlar o movimento sob imposição de cargas. Com esta definição de dano, as mudanças em certas propriedades da estrutura entre duas inferências separadas de tempo devem ser consideradas (Law e Zhu, 2009).

Os métodos de detecção baseados em medidas dinâmicas de estruturas são uma das mais importantes técnicas para avaliação de danos em pontes, entre eles vale ressaltar: COMAC, Curvatura, Índice de Dano, Transformada Discreta de Wavelet, Transformada Contínua de Wavelet e Expoente de Hoelder. Tais métodos são reconhecidos como as ferramentas mais promissoras para detecção de danos em pontes (Salgado et al., 2006).

Vale ressaltar que ainda não existe um consenso geral entre os especialistas quanto ao tipo de dados a serem tomados como um bom indicador de dano e também quanto à eficiência no diagnóstico de um método em relação ao outro. As razões para estas incertezas são indiscutivelmente devido ao comportamento estrutural peculiar de cada construção e a dificuldade de ter um padrão na modelagem estrutural das pontes (Dilena e Morassi, 2011).

Métodos de detecção de danos podem ser classificados em duas categorias principais, dependendo a natureza dos dados experimentais: métodos de identificação dinâmicos que usam dados dinâmicos e métodos de identificação estáticos que utilizam dados estáticos. Comparado com técnicas de identificação estáticas, os métodos dinâmicos têm sido mais desenvolvidos nos últimos anos (Doebling et al., 1998 ).

Para obter uma boa estimativa dos parâmetros de dano, muitas dificuldades inerentes aos métodos de identificação dinâmicos têm de ser superados, tais como amortecimento e mudanças de massa devido aos danos e as medições precisas dos modos de vibração das frequências mais altas. Estes métodos podem ser muito difíceis de serem aplicados a dados experimentais. No entanto, o método de identificação estática é geralmente mais simples, uma vez que a equação de equilíbrio estático envolve apenas as propriedades de rigidez de uma estrutura. Além disso, testes estáticos são comparativamente mais barato e muitas

técnicas avançadas foram desenvolvidas recentemente para as medições estáticas. Deslocamentos e deformações exatas da estrutura podem ser obtidos rapidamente e economicamente. Assim, este grupo de métodos atrai muita atenção da indústria da engenharia (Law e Zhu, 2009).

# **3.1 MÉTODOS ESTÁTICOS**

Métodos estáticos permitem a identificação de danos pela medição de mudanças na resposta estrutural estática. As quantidades medidas são tipicamente deslocamentos ou deformações obtidos quando a estrutura está submetida a carregamentos aplicados e/ou em condições de uso.

### **3.1.1 Variação de deslocamentos estáticos**

Neste método de identificação de dano, a redução da rigidez está relacionada com a variação dos deslocamentos estáticos. As medidas dos deslocamentos, devido a cargas estáticas, podem ser obtidas com o peso próprio da estrutura, isto é, deslocamentos causados pelo carregamento permanente da estrutura.

A degradação das propriedades estruturais, devida aos danos, se manifesta como uma variação nas respostas estáticas e dinâmicas. As características das estruturas são definidas em termos de rigidez (K), amortecimento (C) e massa (M). A técnica de identificação do dano baseia-se nas respostas estáticas e a equação que rege o equilíbrio estático pode ser descrita como se segue:

$$
Ku = F \tag{3.1}
$$

onde K e u é a matriz de rigidez e vetor de deslocamentos respectivamente; F é o vetor de forças estáticas aplicadas. Em seguida, o vetor de deslocamentos u pode ser calculado usando:

$$
u = K^{-1}F \tag{3.2}
$$

Geralmente os danos estruturais podem provocar alterações na matriz de rigidez, por uma quantidade ΔK. Portanto, a equação de equilíbrio da estrutura danificada pode ser expressa como:

$$
(\mathbf{K} + \Delta \mathbf{K})u^* = F \tag{3.3}
$$

O deslocamento do vetor u <sup>∗</sup> pode ser avaliado a partir da aproximação de primeira ordem em série de Taylor a seguir (Wang et al., 2001):

$$
u^* = (K + \Delta K)^{-1}F \approx (K^{-1} - K^{-1}\Delta K K^{-1})F
$$
\n(3.4)

Em seguida a alteração dos deslocamentos, devidos aos danos já existentes, é descrita como:

$$
\Delta u = u - u^* \approx K^{-1} \Delta K K^{-1} F \tag{3.5}
$$

Quando se utiliza o método dos elementos finitos (MEF), a mudança na matriz de rigidez do sistema pode ser expressa como a soma das mudanças nas matrizes de rigidez dos elementos.

$$
\Delta \mathbf{K} = \sum_{i=1}^{ND} \boldsymbol{B}_i^T \Delta k_i^* \boldsymbol{B}_i
$$
 (3.6)

Onde ND é o numero de elementos danificados,  $B_i$  é a matriz Booleana correspondente ao i-ésimo elemento e  $\Delta k_i^*$  é a variação da rigidez no i-ésimo elemento, que pode ser adicionalmente expressa como:

$$
\Delta k_i^* = \alpha_i E_i \Delta k_i \tag{3.7}
$$

Onde  $\alpha_i$  é um escalar que denota a fração do dano;  $\alpha_i$  está no intervalo (−1 ≤  $\alpha_i$  ≤ 0) e E<sub>i</sub> é o parâmetro que representa a propriedade de rigidez no i-ésimo elemento danificado. A matriz Δk<sub>i</sub> envolve propriedades geométricas e dos materiais ou termos que contém o coeficiente de Poisson e o escalar  $\alpha_i$  pode ser representado como um fator comum  $\alpha$  para todos os elementos (Wang et al., 2001).

#### **3.1.2 Técnicas de Otimização**

A técnica baseia-se na utilização dos deslocamentos estáticos e a rigidez de cada elemento, já que os danos nas estruturas geralmente estão definidos como uma redução da rigidez do elemento (Choi, 2002).

$$
X = (\beta_1, \beta_2, \dots \dots \beta_{nl})
$$
\n(3.8)

Onde β<sup>i</sup> é a taxa efetiva da rigidez do i-ésimo elemento e é conhecido como índice de saúde e nl refere-se ao número de elementos.

A função de otimização pode ser estabelecida usando os deslocamentos estáticos adquiridos da análise dos elementos finitos da estrutura intacta e os deslocamentos correspondentes à estrutura danificada. A função pode ser escrita da seguinte forma:

$$
O = \sum_{i=1}^{nn} \left| \frac{D_i^M}{D_i^C} - 1 \right| \tag{3.9}
$$

Onde  $D_i^M$  e  $D_i^C$  são: o deslocamento medido e o deslocamento calculado no i-ésimo nó respectivamente; nn é o número de nós do sistema.

O procedimento de detecção de danos usando técnicas de otimização é como se segue:

- 1. Medição do deslocamento a partir da estrutura danificada;
- 2. Cálculo de deslocamento a partir do modelo não danificado;
- 3. Verificação da convergência;
- 4. Verificar se o critério de convergência é atingido;
- 5. Mudança para um novo ponto;
- 6. Cálculo do deslocamento, no ponto de novo;
- 7. A iteração do passo (3) para o passo (6).

#### **3.1.3 Método da viga conjugada.**

Segundo (Choi, 2002), o método da viga conjugada baseia-se no mesmo método de momentos de área, mas é diferente em sua aplicação.

O procedimento é calcular a rotação e a deflexão quando a força de cisalhamento e o momento fletor em uma viga conjugada está submetida a uma carga de intensidade numericamente igual a M/EI valor numérico para a viga real.

De acordo com a teoria da viga conjugada, a carga elástica P<sub>j</sub> (no nó/posição j) é M<sub>j</sub>/E<sub>j</sub>I<sub>j</sub> e o deslocamento de qualquer ponto da viga real é numericamente igual ao momento correspondente na viga conjugada, como mostra a seguinte figura.

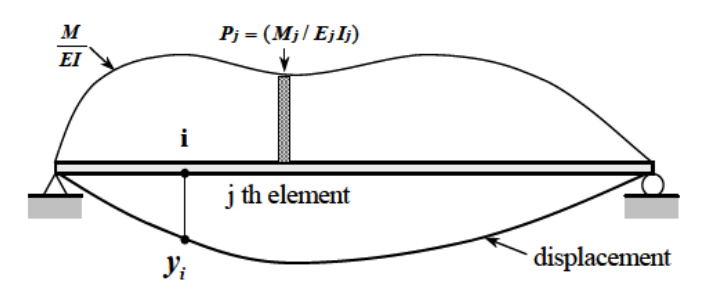

Figura 3.1- Viga conjugada.

Para obter o deslocamento na viga real, devem ser obtidos os momentos na viga conjugada submetida a um carregamento elástico, M/EI. A carga elástica pode ser dividida em várias partes. O deslocamento, devido à carga elástica do elemento j-ésimo, pode ser calculado como:

$$
y_{ij} = \delta_{ij} P_j \tag{3.10}
$$

onde  $P_i$  é a carga do j- ésimo elemento e  $\delta_{ij}$  é o deslocamento no nó i devido à carga unitária mostrado na seguinte figura:

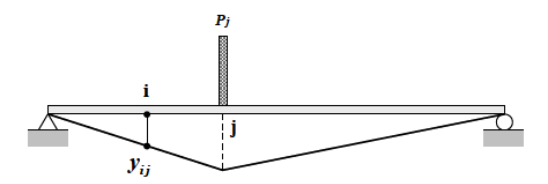

Figura 3.2 Deslocamento devido a carga elástica Pi

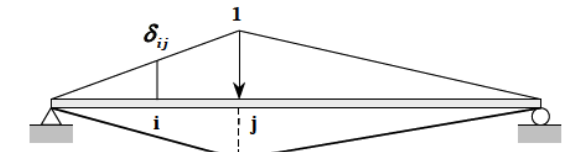

Figura 3.3 Deslocamento devido a carga elástica unitária no j-ésimo elemento

Aplicando o método superposição, os deslocamentos podem ser obtidos, usando a seguinte equação:

$$
y_i = \sum_{j=1}^{nl} y_{ij}
$$
 (3.11)

onde:

 $y_{ij}$  = deslocamento nó no i-ésimo devido a força  $P_i$  $nl$  = numero de elementos.  $y_i$ =deslocamento da viga real no i-ésimo nó. Temos a seguinte equação:

$$
y_i = \sum_{j=1}^{nl} \delta_{ij} P_j \tag{3.12}
$$

Se as cargas aplicadas na viga real são conhecidas, o momento real pode ser facilmente calculado. Além disso, se o dano do elemento é definido como a redução da rigidez à flexão, o dano pode ser expresso como segue:

$$
E_j I_j = \beta_j E_{j0} I_{j0} \tag{3.13}
$$

onde β<sup>j</sup> é a relação entre momento de inércia da viga intacta e da viga danificada no jésimo elemento. Aqui,  $β<sub>j</sub>$  se refere à relação da rigidez à flexão efetiva e é representado como um índice. E<sub>j0</sub> e I<sub>j0</sub> são o módulo de elasticidade e o momento de inércia do estado íntegro do j-ésimo elemento.

Finalmente, a relação entre o deslocamento e a rigidez à flexão podem ser expressos como segue:

<span id="page-87-0"></span>
$$
y_i = \sum_{j=1}^{nl} \alpha_j \delta_{ij} P_{j0}
$$
 (3.14)

Rearrumando a [\(3.14](#page-87-0) em forma de matriz, temos:

$$
\boldsymbol{P}_{ij} = \delta_{ij} \boldsymbol{P}_{j0} \tag{3.15}
$$

Se o número de pontos de medição é "ns" e o número de elemento a ser identificado é "nl", a equação pode ser expressa como forma de matriz.

$$
Y = \mathbf{P} \propto \tag{3.16}
$$

onde Y e ∝ são o vetor deslocamento e o índice de dano do elemento respectivamente; P é a matriz  $P_{ij}$ .

# **3.2 MÉTODOS DINÂMICOS**

#### **3.2.1 Método da mudança de flexibilidade**

Este método foi proposto por Pandey e Biswas (1994) com o objetivo de desenvolver um método de identificação e localização de danos usando os parâmetros modais da estrutura. Considerando os modos de vibração normalizados em relação a matriz de massa **M** Φ <sup>T</sup>**M**Φ=I, as matrizes de rigidez e de flexibilidade ficam da seguinte forma:

$$
\mathbf{K} = \mathbf{M} \Phi \Omega \Phi^{\mathrm{T}} \mathbf{M} = \mathbf{M} \left( \sum_{i=1}^{n} \omega_{i}^{2} \phi_{i} \phi_{i}^{\mathrm{T}} \phi \right) \mathbf{M}
$$
(3.17)

$$
\mathbf{F} = \Phi \Omega^{-1} \Phi^{\mathrm{T}} = \sum_{i=1}^{n} \frac{1}{\omega_i^2} \phi_i \phi_i^{\mathrm{T}}
$$
\n(3.18)

onde, *K* é a matriz de rigidez, *M* é a matriz de massa,  $\Phi = [\phi_1, \phi_2, ... \phi_n]$  é a matriz dos modos de vibração, Ω é a matriz diagonal com os quadrados das frequências naturais de vibração  $\omega_i$ , n é o número de graus de liberdade do sistema,  $\omega_i$  são as frequências naturais, F é a matriz de flexibilidade.

A mudança da matriz de flexibilidade ∆ é dada por:

$$
\Delta = \mathbf{F}_i - \mathbf{F}_d \tag{3.19}
$$

onde,  $F_i$  e  $F_d$  são as matrizes de flexibilidade intacta ee danificada, respectivamente. Cada coluna da matriz de flexibilidade representa o deslocamento produzido por uma força unitária aplicada no grau de liberdade associado.

Um índice mais apropriado pode ser determinado a partir dos valores absolutos máximos dos elementos da coluna de ∆ e é dado por:

$$
\overline{\delta_j} = |\max \delta_{ij}| \tag{3.20}
$$

onde  $\delta_{ij}$  são os elementos de  $\Delta$  e  $\overline{\delta}_j$  indica o grau de liberdade onde a máxima variação de flexibilidade ocorre e indica também a localização do dano.

O uso dos modos de vibração para detecção de danos tem alguns inconvenientes, pois a presença do dano pode não influenciar significativamente nos modos de vibração menores que são aqueles geralmente medidos. Além disso, o ruído de sinal e a escolha dos sensores utilizados podem afetar consideravelmente a precisão do procedimento de detecção de danos (Kim et al., 2003).

#### **3.2.2 Método da curvatura**

Este método, proposto por Pandey et. al, (1991) , é baseado no fato que a curvatura dos modos de vibração está relacionada com a rigidez à flexão da estrutura da seguinte forma:

$$
v'' = \frac{M}{EI} \tag{3.21}
$$

onde ′′ é a curvatura da viga na seção, *M* é o momento fletor da seção, *E* é o módulo de elasticidade e *I* é o momento de inércia da seção.

A introdução de um dano ou uma fissura na estrutura provoca diminuição na rigidez (*EI*) na seção fissurada ou região danificada e consequentemente, a magnitude da curvatura na seção irá aumentar. Essas mudanças na curvatura são locais e podem ser usadas para detectar e localizar o dano.

Pandey et al., (1991) mostrou que a curvatura dos modos de vibração, definida como sendo a segunda derivada do modo de vibração, é mais sensível ao dano do que o próprio modo de vibração. A plotagem da diferença da curvatura modal de um estado intacto e um danificado é um pico no elemento danificado e indica a presença de um defeito, porém Farrar e Jauregui (1997) descobriram que o método da curvatura detecta o dano em apenas dois ou três lugares e que o método era pouco provável que seja tão bem sucedido em localizar maiores regiões de danos. Além disso, para calcular a curvatura com precisão, um grande número de pontos de medição foi necessário.

#### **3.2.3 Método MAC**

O MAC indica o grau de correlação entre dois modos e varia de 0 a 1, para um MAC igual a 0 representa o caso em que não existe uma correlação e para o valor 1 representa uma correlação perfeita. O desvio em relação ao valor MAC=1 obtido a partir de uma comparação de duas medições dos modos de vibração sobre uma dada estrutura pode ser interpretado como uma indicação de dano na estrutura.

O valor MAC entre dois vetores modais é definido como (Allemang, 2003):

$$
MAC(\phi_i, \phi_i^*) = \frac{|\phi_i^T \phi_i^*|^2}{(\phi_i^T \phi_i)(\phi_i^{*T} \phi_i^*)}
$$
(3.22)

onde φ<sub>i</sub> e φ<sup>\*</sup><sub>i</sub> são o i-ésimo modo de vibração da estrutura intacta e da estrutura danificada respectivamente, e  $^T$  denota a transposta do vetor.

#### **3.2.4 Assinaturas estruturais**

As "Assinaturas Estruturais" são funções que comparam as respostas estáticas e/ou dinâmicas obtidas nas situações com e sem o dano. O uso destas comparações pode auxiliar no processo de localização do dano. A seguir são apresentadas algumas assinaturas utilizadas por diversos pesquisadores, entre eles, Bezerra (1993); Brito (2008); Caldeira, (2009).

A primeira assinatura  $F_1(z)$  é um somatório de razões entre variações de deslocamentos e as duas primeiras variações de frequências naturais para todos os *n* nós da estrutura, conforme descrito na Equação 3.28.

$$
F_1(z) = \sum_{j=1}^{n} \left[ \left( \frac{\Delta u_x^j}{\Delta \omega_1^2} \right) + \left( \frac{\Delta u_x^j}{\Delta \omega_2^2} \right) + \left( \frac{\Delta u_y^j}{\Delta \omega_1^2} \right) + \left( \frac{\Delta u_y^j}{\Delta \omega_2^2} \right) \right]
$$
(3.23)

onde:

Δu: diferença entre os deslocamentos nodais da estrutura intacta (u<sup>i</sup>) e da estrutura danificada (u<sup>d</sup>) nas direções x e y para os *n* pontos da estrutura.

 $\Delta\omega_1^2$  e  $\Delta\omega_2^2$ : quadrados das diferenças entre as frequências naturais obtidas com a estrutura intacta ( $\omega^i$ ) e com a estrutura danificada ( $\omega^d$ ), somente considerando a primeira e a segunda frequência natural de vibração da estrutura, respectivamente.

Podemos escrever os parâmetros ∆u e ∆ω matematicamente da seguinte forma:

$$
\Delta u = u^i - u^d \tag{3.24}
$$

$$
\Delta \omega_1^2 = (\Delta \omega_1^i - \Delta \omega_1^d)^2 \tag{3.25}
$$

$$
\Delta \omega_2^2 = (\Delta \omega_2^i - \Delta \omega_2^d)^2 \tag{3.26}
$$

A segunda assinatura  $F_2(z)$ , apresentada na Equação 3.32 utiliza diferenças de deslocamentos estáticos nas duas direções *x* e *y* e diferenças entre as frequências (ao quadrado) da estrutura intacta e da estrutura danificada. A assinatura é computada para todos os *n* graus de liberdade e para as *k* primeiras frequências naturais extraídas para a estrutura.

$$
F_2(z) = \frac{\sum_{j=1}^{n} (\Delta u_x^j + \Delta u_y^j)}{\sum_{j=1}^{k} \Delta \omega_j^2}
$$
 (3.27)

A terceira assinatura  $F_3(z)$ , apresentada na Equação 3.33 calcula o somatório do produto dos quadrados das diferenças entre a estrutura intacta e a danificada dos *n* deslocamentos resultantes  $\Delta u_j^2$  e das *k* primeiras frequências naturais ao quadrado  $\Delta \omega_k^2$ .

$$
F_3(z) = \sum_{j=1}^{n} \sum_{j=1}^{k} \Delta u_j^2 \Delta \omega_k^2
$$
 (3.28)

A quarta assinatura F4(z), denominada COMAC (*Coordinate Modal Assurance Criterion*), mede a correlação entre vários vetores. Se os deslocamentos modais no nó *i* de uma série de modos de vibração são iguais, o valor do COMAC é um para este nó. Caso contrário, a perturbação no local do modo de vibração danificado pode dar valores de *COMAC* menores que um (Ndambi et al., 2002). Este índice pode ser expresso por:

$$
COMAC_{J} = \frac{\left[\sum_{i=1}^{n} \left|\phi_{ij} \phi_{ij}^{*}\right|\right]^{2}}{\sum_{i=1}^{n} \phi_{ij}^{2} \sum_{i=1}^{n} \phi_{ij}^{*2}}
$$
(3.29)

onde φ<sub>ij</sub> e φ<sup>\*</sup><sub>ij</sub> são os modos de vibração para o j-ésimo nó do i-ésimo modo para a estrutura intacta e para a estrutura danificada, respectivamente.

Dentro deste contexto das assinaturas, vale destacar os trabalhos do Brito (2008) e Caldeira (2009). Brito (2008) analisou onze assinaturas diferentes para localização de danos em treliças planas plotando os gráficos das funções objeto, e concluiu que a combinação de parâmetros estáticos, como os deslocamentos nodais, juntamente com os dinâmicos, como as frequências da estrutura, mostraram uma maior eficiência no equacionamento de funções objeto destinadas à identificação da localização do dano. Já Caldeira (2009), estudou seis assinaturas escritas em termos de características de rigidez, deslocamentos das cargas estáticas e modos de vibrar com o objetivo de localizar danos em vigas e pórticos. A autora concluiu que as assinaturas que utilizam o somatório das diferenças de frequência ao quadrado  $(\sum_{k=1}^{6} \Delta \omega_k^2)$  mostraram-se mais convenientes no processo de detecção do dano.

# **3.3 MÉTODOS BASEADOS EM WAVELETS**

Na última década, a teoria wavelet tem sido muito utilizada nas mais diversas áreas da Engenharia, sendo ela aplicada na resolução de problemas estáticos e dinâmicos, lineares e não lineares.

Muitas abordagens existentes baseadas em vibrações para detecção de danos requerem as propriedades modais com a ajuda da tradicional Transformada de Fourier. Existem algumas características inerentes da Transformada de Fourier que podem afetar a precisão da identificação de danos. Em primeiro lugar, a transformada de Fourier é um processo de redução de dados e informações sobre a condição estrutural podem ser perdidas durante o processo (Sun e Chang, 2002a). Em segundo lugar, a transformada de Fourier é uma técnica de análise global, e as suas funções de base são funções globais. Qualquer perturbação da função em qualquer ponto no domínio do tempo influencia cada ponto no domínio da frequência. Isto significa que a transformada de Fourier não apresenta a dependência do tempo de sinais e não pode capturar as características evolutivas que são normalmente observados nos sinais medidos a partir de estruturas sob excitação aleatória (Gurley e Kareem, 1999).

O dano é tipicamente um fenômeno local, que tende a ser capturado em modos de alta frequência. Estas frequências altas são normalmente espaçadas, mas pouco excitadas. Todos esses fatores representam a dificuldade para a implementação de técnicas de detecção de danos baseados em Transformada de Fourier (Sun and Chang, 2002a)

A transformada wavelet é uma transformada com dois parâmetros. Para o sinal temporal, os dois domínios da transformada wavelet são tempo t e escala a. A escala a pode ser aproximadamente relacionada com a frequência ω. A principal vantagem obtida usando wavelets na análise de sinais é a capacidade de realizar análise local de um sinal, ou seja, pode-se aumentar o zoom em qualquer intervalo de tempo ou espaço. A análise wavelet é, portanto, capaz de revelar alguns aspectos ocultos nos dados que outras técnicas de análise de sinais não conseguem detectar. Esta propriedade é particularmente importante para aplicações de detecção de danos. A transformada de wavelet está se tornando uma técnica promissora para a identificação de danos de estruturas (Staszewski, 1998).

#### **3.3.1 Introdução às Wavelets**

Semelhante à Transformada Janelada de Fourier, a Transformada de Wavelet unidimensional projeta um sinal em um espaço bidimensional. A Transformada de Wavelet do sinal f(x) é definida como:

$$
W_{\psi}^{f}(a,b) = |a|^{-1/2} \int_{-\infty}^{\infty} f(x)\psi^{*}\left(\frac{x-b}{a}\right)dx
$$
 (3.30)

onde  $\psi^*$ (.) indica o complexo conjugado de  $\psi$ (.) Assume-se que o valor médio da função  $\psi(t)$  desaparece (Louis et. al, 1998):

$$
\int_{-\infty}^{\infty} \psi(x) dx = 0
$$
\n(3.31)

Tanto na Transformada Janelada de Fourier quanto na Transformada de Wavelet, o sinal  $f(x)$  é multiplicado por uma função de duas variáveis. No caso das variáveis da Transformada Janelada de Fourier, a função é a seguinte:

$$
w^{w,\tau}(x) = \frac{1}{2\pi}w(x-\tau)e^{-iwx}
$$
 (3.32)

A respectiva função para a transformada de wavelet é dada por:

$$
\psi^{a,b}(x) = |a|^{-1/2}\psi^* \left(\frac{x-b}{a}\right) \tag{3.33}
$$

As funções  $\psi^{a,b}$  são chamadas de wavelets ou funções wavelet-mãe. As funções da Transformada Janelada de Fourier usualmente oscilam e decaem rapidamente. Entretanto, em contraste com as funções  $\psi^{a,b}(x)$ , o número de oscilações permanece constante com a mudança da largura da janela. Isso significa que uma wavelet é "esticada" ou "dilatada" ao longo do eixo do tempo (ou espaço). Para a Transformada Janelada de Fourier, o tamanho das janelas permanece constante, enquanto o número de oscilações muda. Este princípio é ilustrado na [Figura 3.4.](#page-95-0)

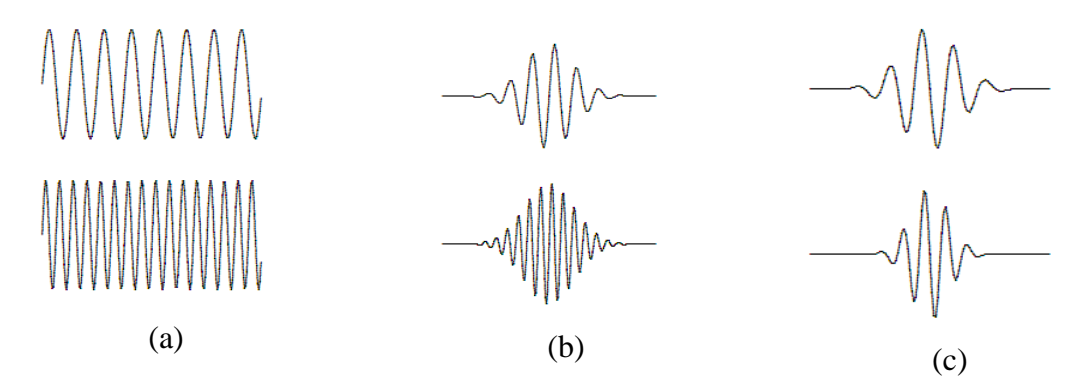

<span id="page-95-0"></span>Figura 3.4 – Ilustração das funções: (a) Transformada de Fourier; (b) Transformada Janelada de Fourier; (c) Transformada de Wavelet.

### **3.3.2 Propriedades das wavelets**

As funções wavelet possuem diferentes propriedades que lhes permitem ser mais apropriadas para determinados fins. Segundo Estrada (2008), as propriedades mais relevantes que uma função wavelet precisa para um processo de detecção de danos são:

- Ortogonalidade e biortogonalidade: Estas propriedades garantem o cálculo rápido dos coeficientes de wavelet. Infelizmente, nem todas as funções de wavelet possuem estas duas propriedades;
- $\triangleright$  Suporte compacto: Esta propriedade significa que a função wavelet não assume o valor zero para intervalos finitos. Esta propriedade permite representar de forma mais eficiente os sinais que têm características localizadas;
- Momento de decaimento: Esta propriedade determina o grau do polinômio que pode ser aproximado. Esta propriedade é usada para selecionar a wavelet-mãe mais adequada para a detecção de danos;
- $\triangleright$  Regularidade: É o número de vezes que uma função é diferenciável no ponto x<sub>0</sub>. Singularidades em uma função podem ser detectadas por essa regularidade. Além disso, esta propriedade é útil para obter características interessantes, tais como, suavidade dos sinais reconstruídos.

De acordo com estas propriedades, as wavelets-mãe mais conhecidas são classificadas em (Ovanesova e Suarez, 2004) da seguinte forma:

 A Haar, Daubechies de ordem N, Meyer, Symlets de ordem N e a Coiflets de ordem N são exemplos de wavelets-mãe ortogonais;

- A Haar, Daubechies de ordem N, Symlets de ordem N e a Coiflets de ordem N são wavelets-mãe que possuem suporte compacto;
- A Daubechies de ordem N, Symlets de ordem N e a Coiflets de ordem N são wavelets-mãe que possuem um número arbitrário de momentos de decaimento;
- A Morlet, Meyer e Gaussian são wavelets-mãe regulares. Por outro lado, a Daubechies de ordem N, a Symlets de odem N e a Coiflets de ordem N são wavelets-mãe que possuem uma regularidade pobre.

O termo Wavelet significa onda pequena. O termo mãe implica que as funções com diferentes regiões de suporte que são usadas no processo de transformação são derivadas de uma função principal, ou wavelet-mãe. Em outras palavras, a wavelet-mãe é o protótipo para a geração de outras janelas de funções (Polikar, 1994)

Existem dois tipos de transformadas de wavelet: contínua e discreta. Nos itens seguintes, serão apresentados os dois tipos de transformada.

#### **3.3.3 Transformada contínua de wavelet (TCW)**

Para a transformada contínua de wavelet, a wavelet  $\psi^{a,b}$  pode ser sempre descrita como uma função analítica, que depende do parâmetro a (escala), e do parâmetro b (translação) que muda continuamente sobre todo ℝ, excluindo  $a \neq 0$ . A transformada contínua de wavelet é definida pela seguinte equação:

$$
W_{\psi}^{f}(a,b) = |a|^{-1/2} \int_{-\infty}^{\infty} f(x) \psi\left(\frac{x-b}{a}\right) dx
$$
 (3.34)

A wavelet ψ<sup>a,b</sup> está associada ao parâmetro de escala de "a" e ao parâmetro de translação "*b*". Ela oscila na frequência " $a^{-1}$ " e está posicionada no tempo (ou espaço) "*b*".

Na análise de wavelet, a escala "*a*" está relacionada à frequência do sinal. Altas escalas correspondem a wavelets mais esticadas. Quanto mais esticada a wavelet, maior será a porção do sinal com a qual está sendo comparada e assim as características do sinal medidas pelos coeficientes de wavelet serão mais grosseiras (Ovanesova, 2000). Desta forma existe uma correlação entre as escalas da wavelet e a frequência da seguinte forma:

- $\triangleright$  Baixa escala  $\longrightarrow$ Wavelet comprimida  $\longrightarrow$ Detalhes mudam rapidamente Alta Frequência;
- $\triangleright$  Alta escala  $\rightarrow$  Wavelet esticada  $\rightarrow$  Detalhes mudam lentamente Baixa Frequência.

O parâmetro de escala utilizado nas análises com wavelets é semelhante à escala utilizada nos mapas. Tal como no caso dos mapas, altas escalas correspondem a uma vista global não detalhada (do sinal), baixas escalas correspondem a uma vista detalhada. Do mesmo modo, em termos de frequência, baixas frequências (altas escalas) correspondem a uma informação global de um sinal (que geralmente se estende por todo o sinal), enquanto altas frequências (baixas escalas) correspondem a uma informação detalhada de um padrão oculto no sinal (que geralmente dura um tempo relativamente curto). Sinais cosseno correspondentes a várias escalas são dados como exemplos na [Figura 3.5](#page-97-0) a seguir:

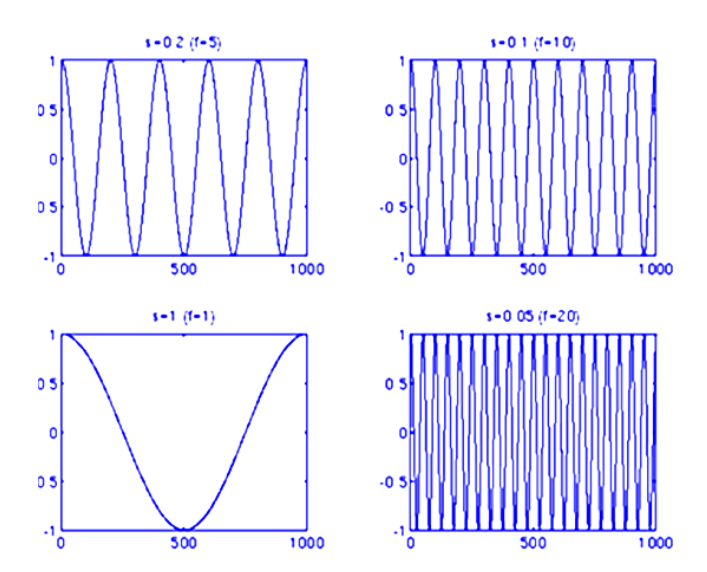

Figura 3.5- Funções cosseno para várias escalas (Polikar, 1994).

<span id="page-97-0"></span>Um dos inconvenientes da TCW é que um número muito grande de coeficientes de wavelet é gerado durante a análise. Além disso, poucas wavelets têm uma expressão explícita e muitas são definidas com equações recursivas. A TCW é redundante neste sentido e é necessário o uso de todo o domínio para reconstruir o sinal *f*(t).

Portanto, em vez de usar dilações e translações contínuas, valores discretos destes parâmetros são usados para realizar a Transformada Discreta de Wavelet (TDW) (Ovanesova e Suaréz, 2004)

#### **3.3.4 Transformada discreta de wavelet (TDW)**

Wavelets  $(\psi)$  com parâmetros inteiros são geralmente usadas nas transformadas de wavelet. Por exemplo, podem ser geradas de uma wavelet-mãe usando valores escalados de "*a*" e transladados de "*b*" baseados na potência de 2. Este procedimento reduz o esforço computacional nos cálculos dos coeficientes de wavelet. A escala "a" é definida como  $a = 2^{j}$  e a translação  $b = k2^{j}$  com  $(j,k) \in Z$ (conjunto dos números inteiros). Este processo é chamado de Transformada Discreta de Wavelet (TDW) e as wavelets *Ψ* são obtidas pela Equação 3.40.

$$
TDW_{j,k} = 2^{-j/2} \int_{-\infty}^{\infty} f(x) \psi(2^{-j}x - k) dx = \int_{-\infty}^{\infty} f(x) \psi_{j,k}(x) dx
$$
 (3.35)

onde "*j*" e "*k*" são os índices de escala e translação (posição) respectivamente.

# **3.3.5 Famílias**

Matematicamente, para uma função  $\psi(x)$ , ser considerada uma wavelet-mãe, deve pertencer ao espaço  $L^2$  R e satisfazer a condição de admissibilidade. Sem muito rigor matemático, uma wavelet-mãe é uma função que oscila, tem energia finita e tem valor médio nulo. As diferentes famílias de funções wavelet são:

#### **3.3.5.1 Família Wavelet Haar.**

A primeira e a mais simples das wavelets é a wavelet Haar. A wavelet Haar se assemelha a uma função degrau. Ela representa a wavelet Daubechies Db1 também.

Função Wavelet Haar é conhecida desde 1910 e é definida como segue:

$$
\psi(x) = \begin{cases}\n+1 & para & 0 \le x < 1/2 \\
-1 & para & 1/2 \le x < 1 \\
0 & demais casos\n\end{cases} \tag{3.36}
$$

A transformada de Fourier é obtida com:

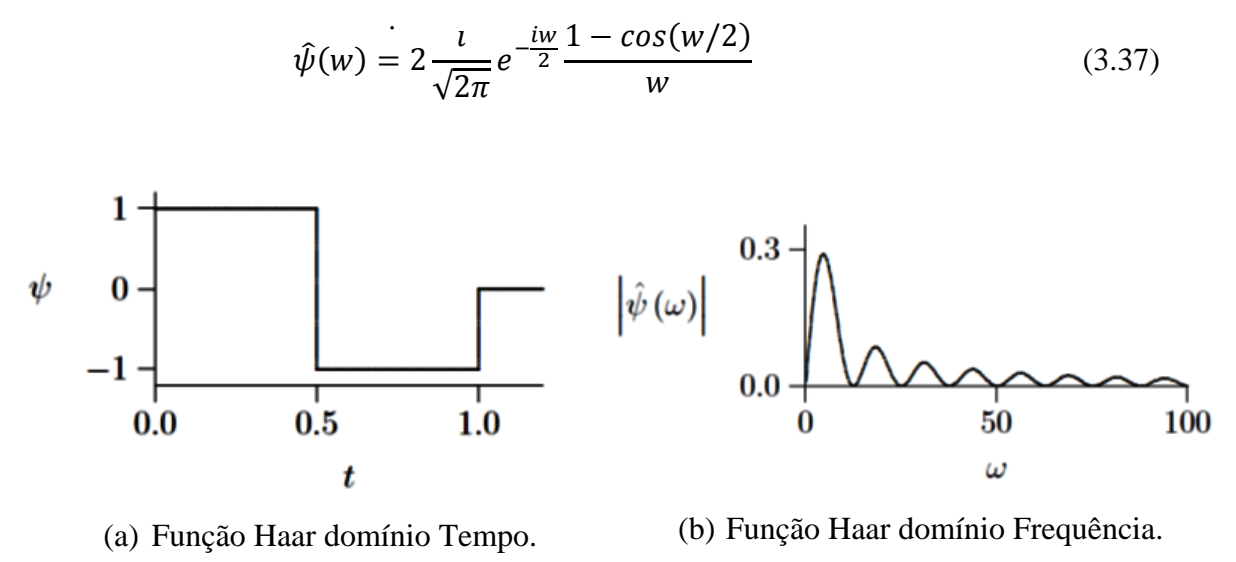

Figura 3.6- Função Haar (Zabel, 2002).

### **3.3.5.2 Família Wavelet Daubechies.**

Ingrid Daubechies, uma das estrelas mais brilhantes no mundo da pesquisa das wavelet, inventou as que são chamadas de wavelets ortonormais. Os nomes das wavelets Daubechies são escritos como "dbN", onde N é a ordem, e db o "sobrenome" da wavelet. A wavelet db1, como mencionado acima, é o mesmo que wavelet Haar. Aqui estão as principais funções wavelet dos próximos nove membros da família:

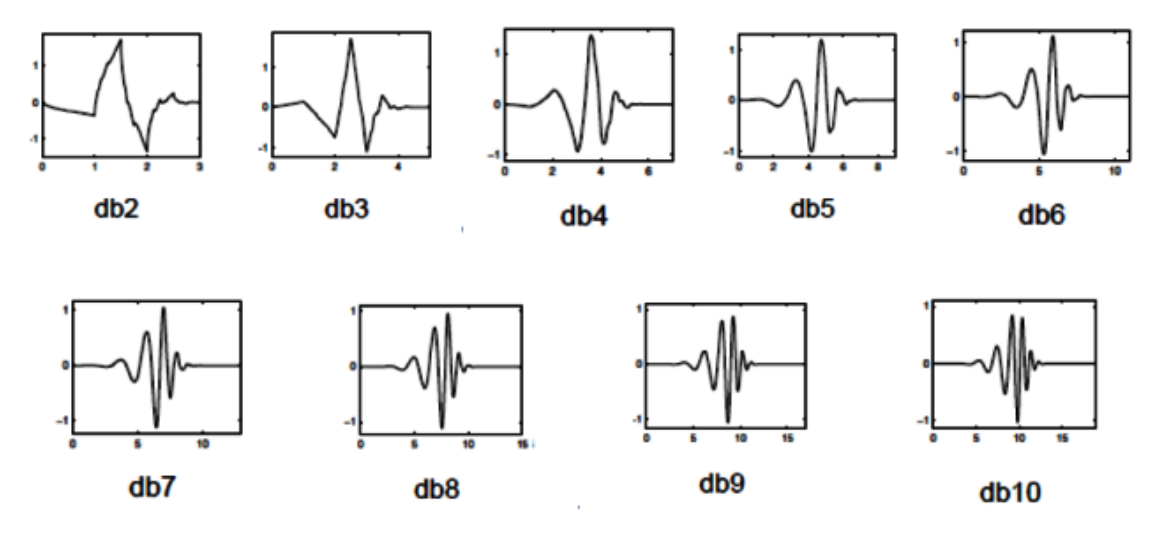

Figura 3.7- Funções wavelet Daubechies (Weeks, 2012).

As wavelets ortogonais de Daubechies, "dbN" são perfeitamente compactas no tempo, mas no domínio da frequência tem um alto grau de superposição espectral entre as escalas. Sua principal vantagem é ser ortogonal, o que significa que um erro no sinal de entrada não cresce com a transformação, e a estabilidade numérica computacional é assegurada.

### **3.3.5.3 Família Wavelet Biortogonal.**

Bases de wavelets biortogonais foram introduzidas por Daubechies (1992) com o intuito de obter wavelets que fossem simétricas e de suporte compacto (Souza *et al*, 2007). A

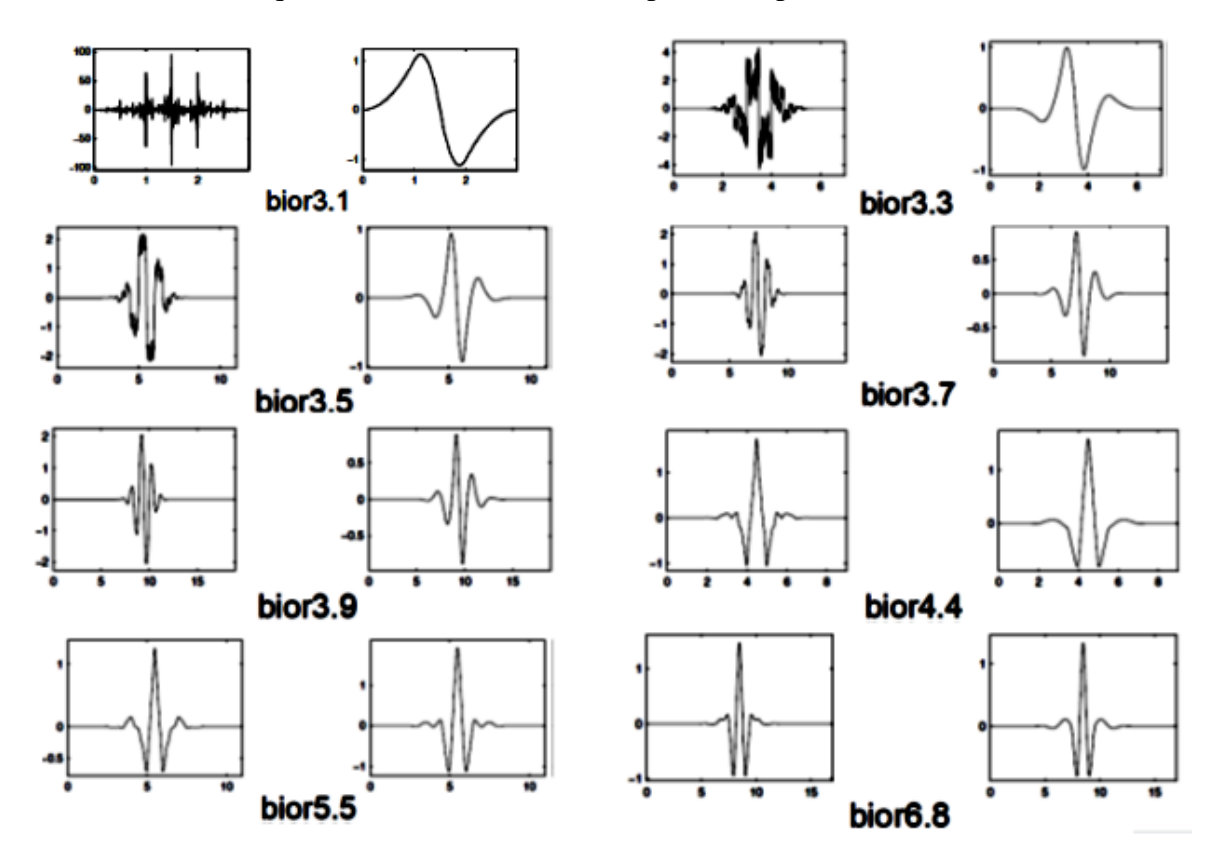

[Figura 3.8](#page-101-0) mostra alguns exemplos de wavelets biortogonais.

<span id="page-101-0"></span>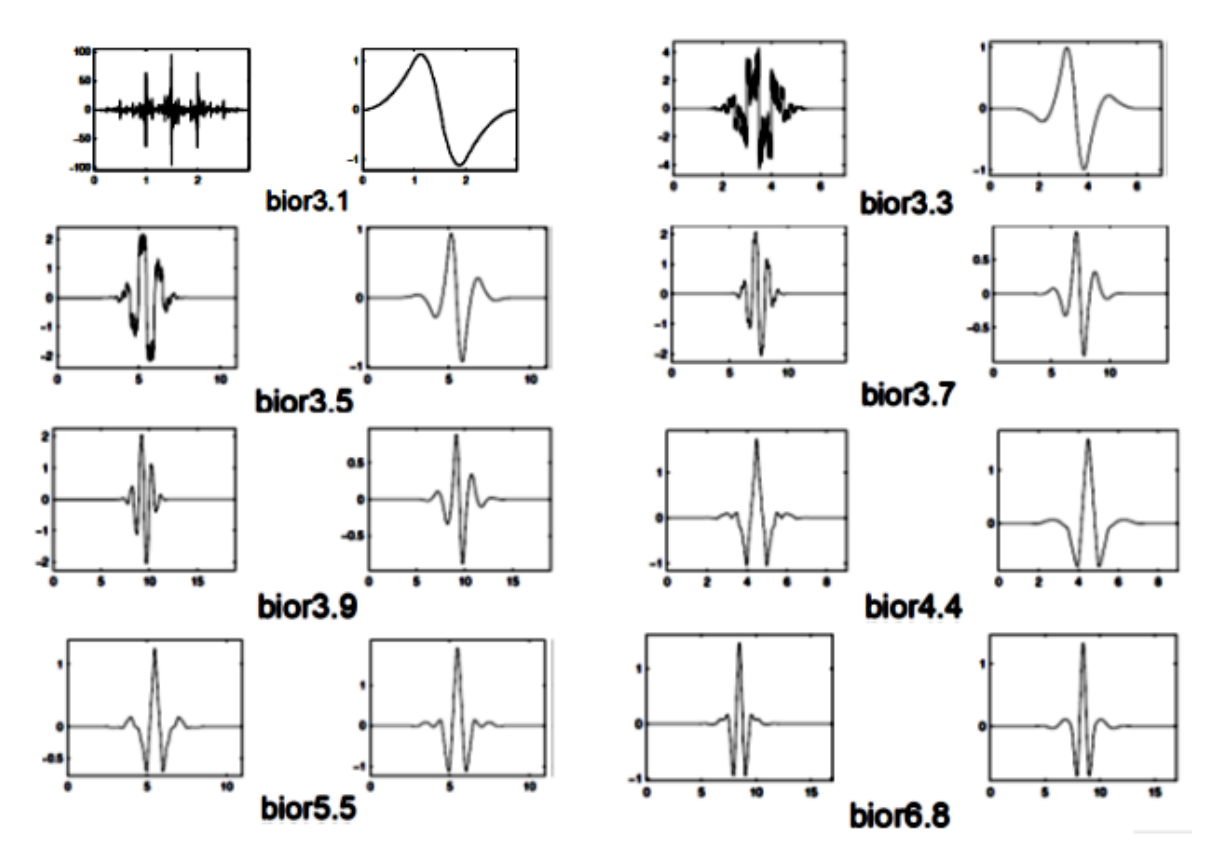

Figura 3.8- Funções wavelet Biortognais (Daubechies, 1992).

### **3.3.5.4 Família Wavelet Coiflets.**

Construída por I. Daubechies a pedido de R. Coifman, a função de onda tem 2N momentos iguais a "0" e a função de escala tem 2n-1 momentos iguais a 0, ver [\(Figura 3.9\)](#page-101-1). As duas funções têm um comprimento de apoio de 6N-1 (Misiti et. al, 2002).

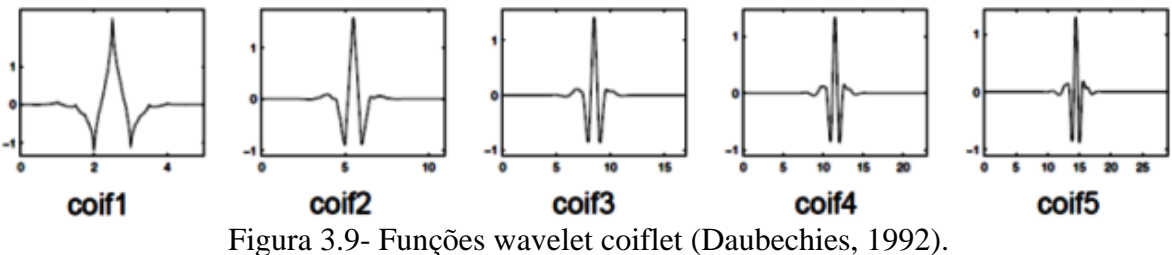

# <span id="page-101-1"></span>**3.3.5.5 Família Wavelet Symlets.**

As wavelets symlets são quase simétricas, e são propostas por Daubechies como modificações da família Db. As propriedades das duas famílias (DbN e Sym) são

semelhantes, mas as funções symlets tendem a ser simétricas (Misiti et. al, 2002). Aqui estão as principais funções wavelet.

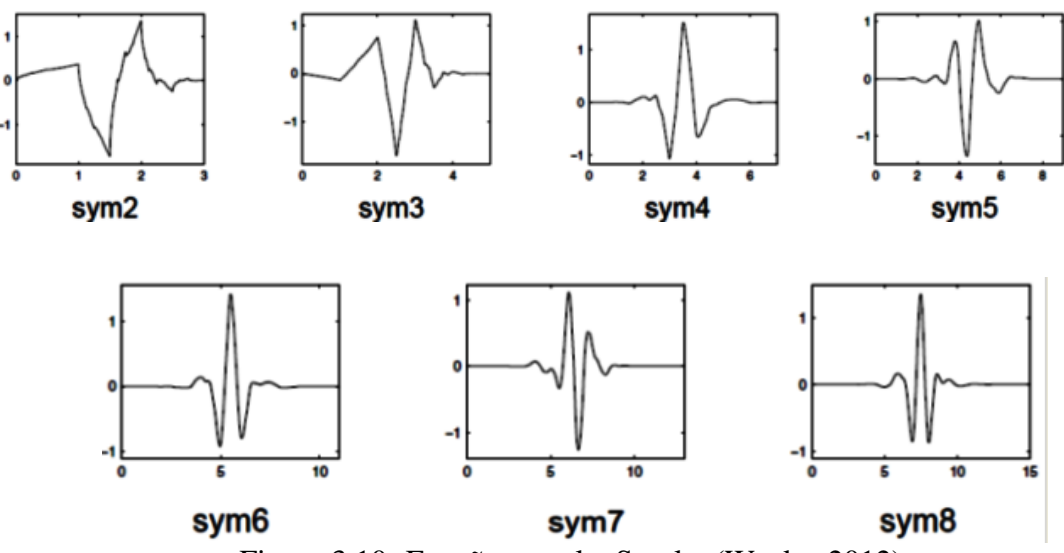

Figura 3.10- Função wavelet Symlet (Weeks, 2012).

# **3.3.5.6 Função Morlet.**

A função Morlet é definida como o produto de uma função exponencial complexa e a função Gaussiana, como é mostrado na seguinte fórmula:

$$
\psi(x) = e^{iw_{\psi}x} e^{-\frac{|x|^2}{2}}.
$$
\n(3.38)

A transformada de Fourier é:

$$
\hat{\psi}(x) = e^{-\frac{(w - w_{\psi})^2}{2}}.
$$
\n(3.39)

A função Morlet é representada na [Figura 3.11.](#page-102-0)

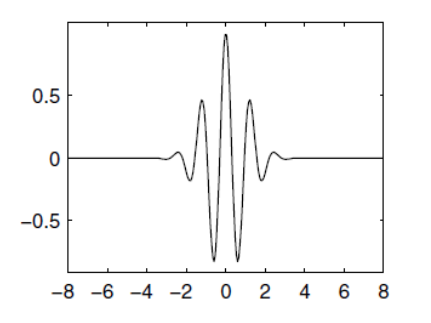

<span id="page-102-0"></span>Figura 3.11- Função wavelet Morlet (Misiti, 2002).

#### **3.3.5.7 Função Chapéu Mexicano.**

Esta wavelet não tem nenhuma função de escala e se deriva de uma função que é proporcional à função da segunda derivada da probabilidade gaussiana – função de densidade.

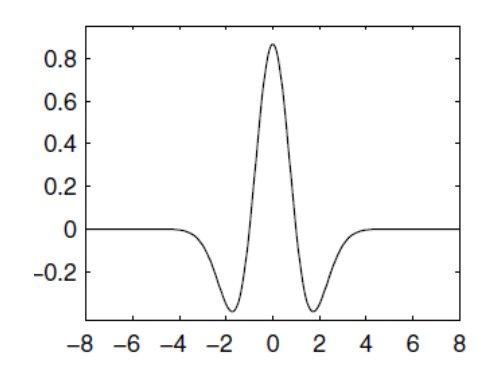

Figura 3.12- Função wavelet Chapéu mexicano (Daubechies, 1992) .

#### **3.3.6 Transformada Pacote de Wavelet(TPW)**

A Transformada Pacote Wavelet (TPW) é uma técnica para decompor um sinal repetidamente em componentes sucessivos de baixa e alta frequência usando uma operação recursiva filtro decimação. Esta técnica foi introduzida pela primeira vez por Coifman, Meyer e Wickerhauser. Pacotes de Wavelet consistem de uma família de funções wavelet usuais combinadas linearmente. A [Figura 3.13](#page-103-0) mostra uma árvore binária de um sinal f no domínio do tempo (t) até o 3º nível de decomposição da wavelet pacote (DWP).

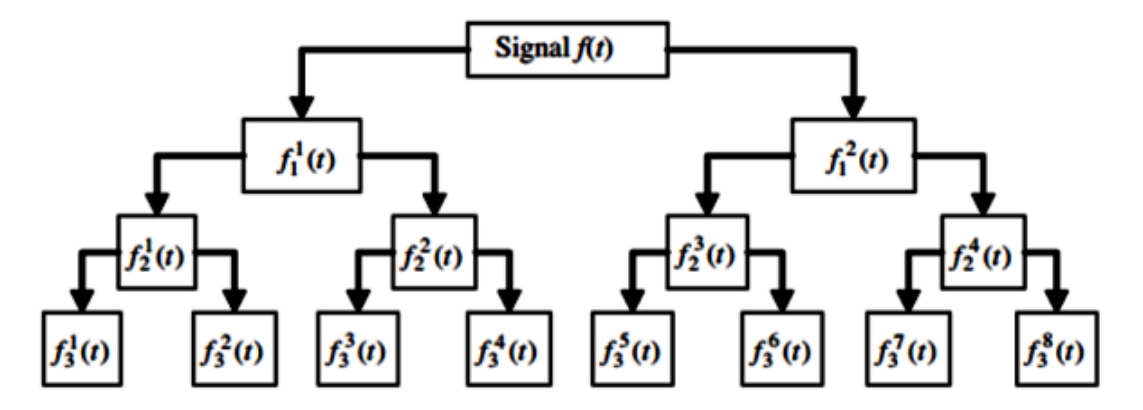

Figura 3.13- Decomposição da Wavelet Pacote -DWP (Peng et al.,2012).

<span id="page-103-0"></span>Após a decomposição no j-ésimo nível , o sinal original f (t) pode ser construído pelo somatório de  $2^j$  componentes como a seguir:

$$
f(t) = \sum_{i=1}^{2j} f_j^i(t)
$$
 (3.40)

Onde  $f_j^i(t)$  é a componente do sinal da Wavelet Pacote que pode ser expressa por uma combinação linear de funções wavelet pacote como segue:

$$
f_j^i(t) = \sum_{k=-\infty}^{\infty} c_{j,k}^i(t) \psi_{j,k}^i(t)
$$
 (3.41)

Em que i, j e k são números inteiros e definidos como a modulação (i), escala (j) e parâmetro de translação (k), respectivamente.  $c_{j,k}^i$  e  $\psi_{j,k}^i(t)$  são definidos como coeficientes da Wavelet Pacote e funções Wavelet Pacote. Os coeficientes da Wavelet Pacote podem ser obtidos a partir da seguinte equação:

$$
c_{j,k}^{i} = \int_{-\infty}^{\infty} f(t)\psi_{j,k}^{i}(t)dt
$$
 (3.42)

A função Wavelet Pacote é definida por:

$$
\psi_{j,k}^{i}(x) = 2^{j/2}\psi^{i}(2^{j}t - k)
$$
\n(3.43)

Com  $\psi^1(t) = \psi(t)$ , conhecida como função wavelet-mãe.

As Wavelets  $\psi^i$  para i  $\geq 1$  são definidos pelas relações recursivas abaixo:

$$
\psi^{2i} = \sqrt{2} \sum_{k=-\infty}^{\infty} h(k) \psi^{i} (2t - k)
$$
 (3.44)

$$
\psi^{2i+1} = \sqrt{2} \sum_{k=-\infty}^{\infty} g(k) \psi^{i} (2t - k)
$$
 (3.45)

Em que h(k) e g(k) são espelhos dos filtros de quadratura associados a função de escala e a função wavelet mãe.

Na [Figura 3.13,](#page-103-0) cada componente na árvore DWP pode ser visto como saída de um filtro sintonizado para uma função de base em particular. Na parte superior da árvore DWP onde o nível de decomposição é baixo, uma boa resolução no domínio do tempo pode ser obtida, mas a resolução no domínio frequência é pobre. Na parte inferior da árvore DWP onde o nível de decomposição é relativamente alto, uma boa resolução no domínio de frequência pode ser alcançada, mas a resolução no domínio tempo é pobre. Para fins de monitoramento de integridade estrutural, uma boa resolução no domínio da frequência é mais importante e assim, um nível elevado de DWP é muitas vezes necessária para detectar menores alterações nos sinais (Sun e Chang, 2004).

#### **3.3.6.1 Energia da Wavelet Pacote**

Diversos autores tem demonstrado que a Energia da Wavelet pacote é uma ferramenta mais robusta para identificação de danos se comparada com o uso isolado dos coeficientes da Wavelet Pacote (Yen e Lin, 2000; Sun e Chang, 2004; Law et al., 2005 ).

A energia do sinal da Wavelet Pacote é dada por:

$$
E_f = \int_{-\infty}^{\infty} f^2(t)dt = \sum_{m=1}^{2^j} \sum_{n=1}^{2^j} \int_{-\infty}^{\infty} f_j^m(t) f_j^n(t)dt
$$
 (3.46)

onde  $f_j^m e f_j^n$  são componentes decompostos de wavelet. A energia total do sinal pode ser expressa como somatório da energia dos componentes da Wavelet Pacote quando a mãe wavelet é ortogonal:

$$
E_f = \sum_{n=1}^{2^j} E_{f_j^i} = \sum_{i=1}^{2^j} \int_{-\infty}^{\infty} f_j^i(t)^2(t) dt
$$
 (3.47)

Pode ser visto a partir das Eqs. 3.46 e 3.47 que a componente de sinal  $f_j^i$ () é uma superposição de funções wavelet  $\psi_{j,k}^{i}(t)$  de mesma escala j, mas transladada no domínio do tempo ( $-\infty < k < -\infty$ ). Isso significa que a componente de energia  $E_{f_j^i}$  é a energia armazenada numa banda de frequência determinada pelas funções wavelet  $\psi^{i}_{j,k}(t)$ .

# **3.3.6.2 Curvatura da Energia da Wavelet Pacote (CEWP)**

O CEWP é um índice de dano proposto nesta pesquisa leva em consideração a Curvatura da Energia dos Coeficientes da Wavelet Pacote. O fundamento matemático do método proposto será apresentado a seguir:

Para um sistema estrutural dinâmico com N graus de liberdade, sabe-se que a equação do movimento é pode ser escrita como:

$$
M\ddot{x}(t) + C\dot{x}(t) + Kx(t) = F(t)
$$
\n(3.48)

onde, x(t) e F(t) são os vetores de deslocamento e vetor de forças modais, respectivamente. Sem perda de generalidade, o amortecimento de Rayleigh é dado por:

<span id="page-106-0"></span>
$$
C = \alpha M + \beta K \tag{3.49}
$$

onde,  $\alpha$  e  $\beta$  são as constantes de proporcionalidade que podem ser relacionadas ao coeficiente de amortecimento. Reescrevendo a Eq. [\(3.48](#page-106-0) no domínio da frequência, temos:

$$
(\mathbf{K} - \omega^2 \mathbf{M} + j\omega \mathbf{C})\mathbf{X}(\omega) = F(\omega) \tag{3.50}
$$

Para o sistema, o r-ésimo modo coordenado pode ser escrito por:

$$
q_r = \frac{F_r}{K_r - \omega^2 M_r + j\omega C_r}
$$
 (3.51)

Sendo:

$$
K_r = \phi_r^T K \varphi_r \tag{3.52}
$$

$$
M_r = \phi_r^T M \varphi_r \tag{3.53}
$$

<span id="page-106-1"></span>
$$
C = \phi_r^T \mathbf{C} \phi_r \tag{3.54}
$$

$$
F_r = \phi_r^T \mathbf{F}(\omega) = \sum_{j=1}^n \varphi_{j_r} f_j(\omega)
$$
 (3.55)

onde  $K_r$ ,  $M_r$ ,  $C_r$ , e  $F_r$  são a r-ésima rigidez modal, massa modal, amortecimento modal e excitação modal, respectivamente,  $\varphi_r$  é o r-ésimo vetor modal e  $\varphi_{j_r}$  é o valor do modo de vibração do j-ésimo nó do r-ésimo modo de vibração.

Segundo a teoria da dinâmica estrutural, a resposta no ponto *l* na estrutura pode ser expressa como (Clough e Penzien, 1993):

$$
x_l(\omega) = \sum_{r=1}^{N} \varphi_{l_r} q_r \tag{3.56}
$$

Para a excitação F=[0,...  $f_p \omega$ , ... .0]<sup>T</sup> e substituindo na Equação [\(3.55,](#page-106-1) a excitação modal pode ser obtida como:

$$
F_r = \phi_r^T \mathbf{F}(\omega) = \sum_{r=1}^N \varphi_{j_r} f_j(\omega) = \varphi_{pr} f_p(\omega)
$$
 (3.57)

De acordo com a Eq. 3.62 a Eq. 3.56 pode ser definida por:

$$
q_r = \frac{\varphi_{pr} f_p(\omega)}{K_r - \omega^2 M_r + j\omega C_r}
$$
\n(3.58)

Substituindo a Eq. 3.63 na Eq. 3.61, temos:

$$
x_l(\omega) = \sum_{r=1}^{N} \frac{\varphi_{lr} \varphi_{pr} f_p(\omega)}{K_r - \omega^2 M_r + j\omega C_r}
$$
(3.59)

A Função de Resposta em Frequência (FRF) entre o ponto medido *l* e o ponto excitado *p* pode ser obtido como segue:

$$
H_{lp}(\omega) = \frac{x_l(\omega)}{f_p(\omega)} = \sum_{r=1}^{N} \frac{\varphi_{lr}\varphi_{pr}}{K_r - \omega^2 M_r + j\omega C_r}
$$
(3.60)

De acordo com as relações de FRF, a seguinte equação pode ser determinada:
<span id="page-108-0"></span>
$$
H_a = j\omega H_v = -\omega^2 H_x \tag{3.61}
$$

onde,  $H_a$ ,  $H_v$  e  $H_x$  são os valores de FRF das respostas de aceleração, resposta da velocidade e resposta do deslocamento, respectivamente. Substituindo a Eq. [\(3.60](#page-107-0) na Eq. [\(3.61,](#page-108-0) a FRF de resposta de aceleração pode ser obtida.

$$
H_{a,lp}(\omega) = -\omega^2 \cdot \sum_{r=1}^{N} \frac{\varphi_{lr}\varphi_{pr}}{K_r - \omega^2 M_r + j\omega C_r}
$$
(3.62)

O valor da FRF do r-ésimo modo pode ser determinado como segue:

$$
H_{a,lp}^r(\omega_r) = \frac{-\omega_r^2 \varphi_{lr} \varphi_{pr}}{K_r - \omega^2 M_r - j\omega C_r}
$$
(3.63)

Nas aplicações práticas utilizadas nesta Tese, os acelerômetros foram utilizados para medir as vibrações e identificar os danos a partir dos modos de vibração. Com essas acelerações, as FRF podem ser obtidas usando a Equação a seguir:

$$
H_a(\omega) = \frac{\ddot{\tilde{x}}}{\tilde{f}(\omega)} = \frac{TF(\ddot{x}(t))}{TF(f(t))} = \frac{\int_{-\infty}^{\infty} \ddot{x}(t)e^{-j\omega t}dt}{\int_{-\infty}^{\infty} \ddot{x}(t)e^{-j\omega t}dt}
$$
(3.64)

onde  $\ddot{\tilde{x}}$  e  $\tilde{f}(\omega)$  são as Transformadas de Fourier (TF) das respostas de aceleração  $\ddot{x}(t)$  e da força de excitação  $f(t)$ , respectivamente.

Na prática é difícil obter o sinal de excitação, logo a idéia é utilizar um índice baseado apenas nas respostas de aceleração. Sendo assim a energia da resposta de aceleração é dada por:

$$
E = \frac{1}{2\pi} \int_{-\infty}^{\infty} E(\omega) d\omega = \frac{1}{2\pi} \int_{-\infty}^{\infty} |\ddot{x}(\omega)|^2 d\omega = \frac{1}{2\pi} \int_{-\infty}^{\infty} |FFT\ddot{x}(t)|^2 d\omega \tag{3.65}
$$

Sendo  $f = \omega/2\pi$ , temos:

$$
E = \int_{-\infty}^{\infty} E(f) \, df \tag{3.66}
$$

Tendo conhecimento das formulações relacionadas à Wavelet Pacote, propõe-se um índice que leva em conta a Curvatura da Energia dos Coeficientes da Wavelet Pacote (CEWP) da seguinte forma:

$$
CEWP = \left[\frac{E_f{}_i{}^{\prime\prime} - E_f{}_{d}^{\prime\prime}}{E_f{}_i{}^{\prime\prime}}\right]
$$
\n(3.67)

Sendo os índices  $E_f''$  e  $E_f''$  referentes às curvaturas das energias dos coeficientes da wavelet pacote na situação intacta e danificada, respectivamente.

A curvatura da energia dos coeficientes da wavelet podem ser obtidas utilizando o método das diferenças finitas, como segue:

$$
E_f_i^{\prime\prime} = \left[ \frac{E_{f_{i+1}} - 2E_{f_i} + E_{f_{i-1}}}{h^2} \right]
$$
 (3.68)

Reescrevendo a Eq. 3.72 de forma completa, temos:

$$
\text{CEWP} = \frac{\left(\sum_{m=1}^{2^j} \frac{\sum_{n=1}^{2^j} \int_{-\infty}^{\infty} f_j^m(t) f_j^n(t) dt\right)_i^{\prime\prime} - \left(\sum_{m=1}^{2^j} \frac{\sum_{n=1}^{2^j} \int_{-\infty}^{\infty} f_j^m(t) f_j^n(t) dt\right)_d^{\prime\prime}}{\left(\sum_{m=1}^{2^j} \frac{\sum_{n=1}^{2^j} \int_{-\infty}^{\infty} f_j^m(t) f_j^n(t) dt\right)_i^{\prime\prime}}\right}
$$
(3.69)

Este índice de dano proposto será aplicado nas respostas dinâmicas experimentais e numéricas nos próximos capítulos.

#### **3.3.7 Métodos de Interpolação**

A aplicabilidade das técnicas de detecção de danos utilizando Wavelets depende da precisão da medição e do espaçamento do sensor (Law e Zhu, 2009).

Na realização de testes experimentais existe uma limitação do uso da quantidade de sensores e, para superar esta deficiência, técnicas de interpolação foram aplicadas para obtenção de um número maior de dados, facilitando assim a aplicação dos métodos de detecção de danos.

A coleta dos dados experimentais limita-se ao número de pontos que podem ser medidos com a instrumentação disponível. Na análise experimental estática realizada nesta pesquisa foram obtidos 17 pontos de medição que precisaram ser aumentados utilizando técnicas de interpolação para aplicar o método de identificação de danos proposto.

Para aplicar a Transformada de Wavelet a esses dados, é necessário aumentá-los a 100 pontos para a TDW e a 1000 pontos para a TCW, a fim de se obter bons resultados na localização do dano. O método de interpolação que obteve melhor resultado, nesta pesquisa, foi o spline cúbico. A seguir são explicados alguns métodos de interpolação testados nesta pesquisa.

#### **3.3.7.1 Interpolação com splines**

Uma função spline é formada por vários polinômios, cada um definido sobre um intervalo. Esses polinômios se unem seguindo certas condições de continuidade. Suponhamos que dispomos de  $n + 1$  pontos, que denominaremos nós (Boor, 1990).

$$
t_0 < t_1 < \cdots \dots \cdot t_n \tag{3.70}
$$

Suponha que tem um inteiro fixo  $k \geq 0$ . Dizemos que uma função spline de grau k com nós em  $t_0, t_1, \ldots, t_n$  é uma função S que satisfaz as seguintes condições:

- i. Em cada intervalo de  $(t_{i-1}, t_i]$ , S é um polinômio de grau inferior ou igual a k.
- ii. S tem derivada de ordem  $(k 1)$  contínua em  $[t_0, t_n]$ .

Os splines de grau zero são funções constantes por zonas. Uma forma de apresentar um spline de grau zero é a seguinte:

$$
S(x) = \begin{cases} S_0(x) = c_0 & x \in [t_0, t_1] \\ S_1(x) = c_1 & x \in [t_1, t_2] \\ \vdots & \vdots \\ S_{n-1}(x) = c_{n-1} & x \in [t_{n-1}, t_n] \end{cases}
$$
(3.71)

Os intervalos de [ti−1,ti) não se intersectam entre si, de modo que não existe ambiguidade na definição da função nos nós. Um spline de grau um pode-se ser definido por:

$$
S(x) = \begin{cases} S_0(x) = a_0 x + b_0 & x \in [t_0, t_1] \\ S_1(x) = a_1 x + b_1 & x \in [t_1, t_2] \\ \vdots & \vdots \\ S_{n-1}(x) = a_{n-1} x + b_{n-1} & x \in [t_{n-1}, t_n] \end{cases}
$$
(3.72)

Nas [Figura 3.14](#page-111-0) a [Figura 3.15](#page-111-1) apresentam os gráficos correspondentes ao spline de grau zero, e ao spline de grau um:

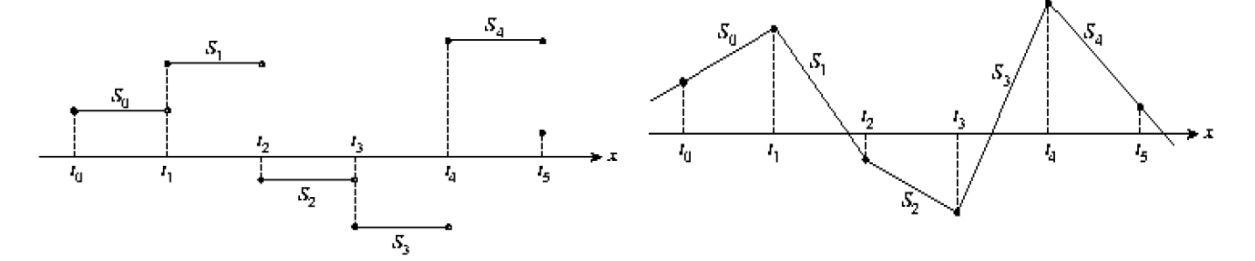

<span id="page-111-1"></span><span id="page-111-0"></span>Figura 3.14- Spline de grau 0 (Boor, 1990). Figura 3.15- Spline de grau 1 (Boor, 1990).

#### **3.3.7.2 Splines cúbicos.**

O spline cúbico  $(k = 3)$  é o spline mais empregado, devido ao fato de proporcionar um excelente ajuste aos pontos e seu cálculo não é excessivamente complexo (Cristina e Cunha, 1993).

Sobre cada intervalo  $[t_0, t_1]$ ,  $[t_1, t_2]$ ,....  $[t_{n-1}, t_n]$ , S é definido por um polinômio cúbico diferente. S<sub>i</sub> é um polinômio cúbico que representa a S no intervalo  $[t_i, t_{i+1}]$ , Assim:

$$
S(x) = \begin{cases} S_0(x) = S_0 & x \in [t_0, t_1) \\ S_1(x) = S_1 & x \in [t_1, t_2) \\ \vdots & \vdots \\ S_{n-1}(x) = S_{n-1} & x \in [t_{n-1}, t_n) \end{cases}
$$
(3.73)

Os polinômios  $S_{i-1}$  e  $S_i$  interpolam o mesmo valor no ponto  $t_i$ , quer dizer, se cumpre que:

$$
S_{i-1}(t_i) = y_i = S_i(t_i) \qquad (1 \le i \le n-1)
$$
\n(3.74)

Garante-se, assim, que S seja contínua ao longo de todo o intervalo. Além disso, é assumido que S<sup>,</sup> e S<sup>,</sup> são continuas, uma condição que é usada na dedução de uma expressão analítica para a função spline cúbica.

Aplicando as condições de continuidade do spline S e das derivadas primeiras S<sup>,</sup> e segunda S ,, , é possível encontrar a expressão analítica do spline. A expressão resultante é:

$$
S_i(x) = \frac{z_i}{6h_i}(t_{i+1} - x)^3 + \frac{z_{i+1}}{6h_i}(x - t_i)^3 + \left(\frac{y_{i+1}}{h_i} + \frac{z_{i+1}h_i}{6}\right)(x - t_i) + \left(\frac{y_i}{h_i} - \frac{z_ih_i}{6}\right)(t_{i+1} - x)
$$
\n(3.75)

Na expressão anterior  $h_i = t_{i+1} - t_i$  e  $z_0, z_1, \ldots, z_n$  são incógnitas. Para determinar os valores, utilizamos as condições de continuidade que devem cumprir as funções. O resultado é o seguinte:

$$
h_{i-1}z_{i-1} + 2(h_i + h_{i-1})z_i + h_i z_i + 1 = \frac{6}{h_{i-1}}(y_{i+1} - y_i) - \frac{6}{h_{i-1}}(y_i - y_{i-1}) \quad (3.76)
$$

A Equação 3.81, com i = 1, 2, . . . , n − 1 gera um sistema de n − 1 equações lineares com n + 1 incógnitas  $z_0, z_1, \ldots, z_n$ . Podemos escolher  $z_0$  e  $z_1$  de forma arbitrária e desenvolver o sistema de equações resultante para obter os valores de  $z_1, z_2, \ldots, z_{n-1}$ . Uma escolha particularmente adequada é fazer  $z_0 = z_1 = 0$ . A função spline resultante é denominada spline cúbico natural e o sistema de equações linear em forma matricial é:

$$
\begin{pmatrix}\n u_1 & h_1 & & & & & \\
h_1 & u_2 & h_2 & & & & \\
& h_2 & u_3 & h_3 & & & \\
& & \ddots & \ddots & \ddots & \\
& & & h_{n-3} & u_{n-2} & h_{n-2} \\
& & & & h_{n-2} & u_{n-1}\n\end{pmatrix}\n\begin{pmatrix}\n z_1 \\
z_2 \\
z_3 \\
\vdots \\
z_{n-2} \\
z_{n-1}\n\end{pmatrix}\n=\n\begin{pmatrix}\n v_1 \\
v_2 \\
v_3 \\
\vdots \\
v_{n-2} \\
v_{n-1}\n\end{pmatrix}
$$
\n(3.77)

onde:

$$
h_i = t_{i+1} - t_i
$$
\n(3.78)

$$
u_i = 2(h_i + h_{i-1}) - \frac{h_{i-1}^2}{u_{i-1}}
$$
\n(3.79)

$$
b_i = \frac{6}{h_i} (y_{i+1} - y_i)
$$
\n(3.80)

$$
v_i = b_i - b_{i-1} - \frac{h_{i-1}v_{i-1}}{u_{i-1}}
$$
\n(3.81)

Este sistema de equações, que é tridiagonal, pode ser resolvido pela eliminação Gaussiana. O valor de spline S em qualquer ponto x pode ser calculado de forma eficiente, interpolando, com a seguinte expressão:

$$
S_i(x) = y_i + (x - t_i)[C_i + (x - t_i)[B_i + (x - t_i)A_i]]
$$
\n(3.82)

onde:

$$
A_i = \frac{1}{6h_i} (z_{i+1} - z_i)
$$
 (3.83)

$$
B_i = \frac{z_i}{2} \tag{3.84}
$$

$$
C_i = -\frac{h_i}{6} z_{i+1} - \frac{h_i}{3} z_i + \frac{1}{h_i} (y_{i+1} - y_i)
$$
 (3.85)

#### **3.3.7.3 Interpolação Bézier**

A curva de Bézier é uma curva polinomial expressa com a interpolação linear entre alguns pontos representativos, chamados de pontos de controle. A curva simplesmente baseia seu cálculo no Binômio de Newton para a resolução de seus coeficientes e é resolvida facilmente através de (Forrest, 1971):

$$
(x+y)^n = \sum_{k=0}^n {n \choose k} x^{n-k} y^k, \qquad x = t, \qquad y = (1-t)
$$
 (3.86)

O índice t é um valor de parametrização para percorrer a curva e pode ser qualquer valor entre zero e um; n é o grau do Binômio, tal que usamos n + 1 pontos de controle para cada curva que desejamos desenhar. Por exemplo, para a resolução de  $(t + (1 - t))^2$ , 3 pontos de controle teriam que ser usados para se obter curvas quadráticas. Com o uso do binômio  $(t + (1 - t))^3$ , teriam que ser usados 4 pontos de controle para se obter curvas cúbicas. Os pontos de controle B<sup>i</sup> podem ser escolhidos aleatoriamente, e devem ser multiplicados cada um por uma das parcelas do binômio resolvido. O i-ésimo coeficiente da interpolação é obtido através do Binômio de Newton e é um polinômio da forma:

$$
P_{in}(t) = {n \choose i} (1-t)^{n-i} t^i
$$
\n(3.87)

Um ponto na curva correspondente a t é dado por:

$$
B(t) = \sum_{i=0}^{n} P_{in}(t) * B_i = \sum_{i=0}^{n} {n \choose i} (1-t)^{n-i} t^i * B_i
$$
 (3.88)

Em que o número de pontos de controle é n + 1, t assume um valor tal que t  $\in \mathbb{R}, 0 \le t \le$  $1, B_i$  é o i-ésimo ponto de controle. É importante salientar que todos os pontos da curva devem estar dentro da região delimitada pelos seus pontos de controle.

#### **3.3.7.4** Curva de Bézier Linear

$$
B(t) = (1 - t)B_0 + tB_1, \quad t \in [0, 1]
$$
\n(3.89)

A [Figura 3.16](#page-115-0) apresenta a o desenvolvimento da curva de Bézier linear entre 2 pontos  $P_0$ ,  $P_1$ , para diferentes valores de t.

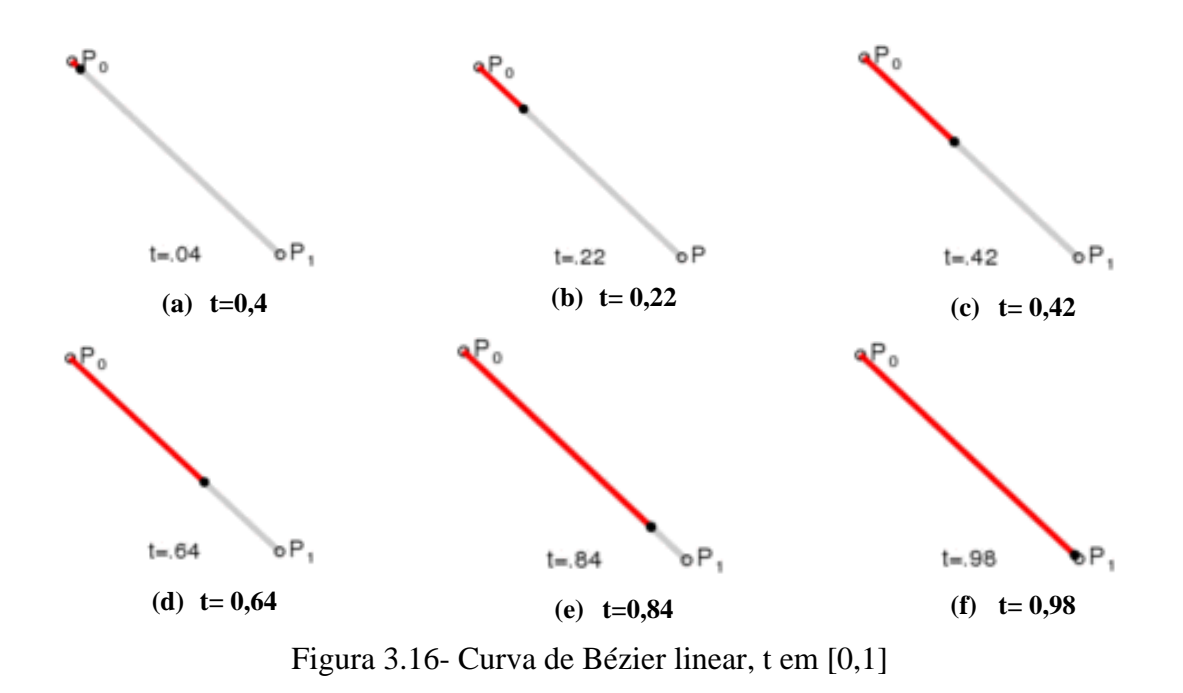

<span id="page-115-0"></span>**3.3.7.5** Curva de Bézier Quadrática

$$
B(t) = (1 - t)^{2}B_{0} + 2t(1 - t)B_{1} + t^{2}B_{2}, \quad t \in [0, 1]
$$
\n(3.90)

A [Figura 3.17](#page-115-1) apresenta a o desenvolvimento da curva de Bézier quadrática entre 2 pontos  $P_0$ ,  $P_2$ , e um ponto de controle  $P_1$ , para diferentes valores de t.

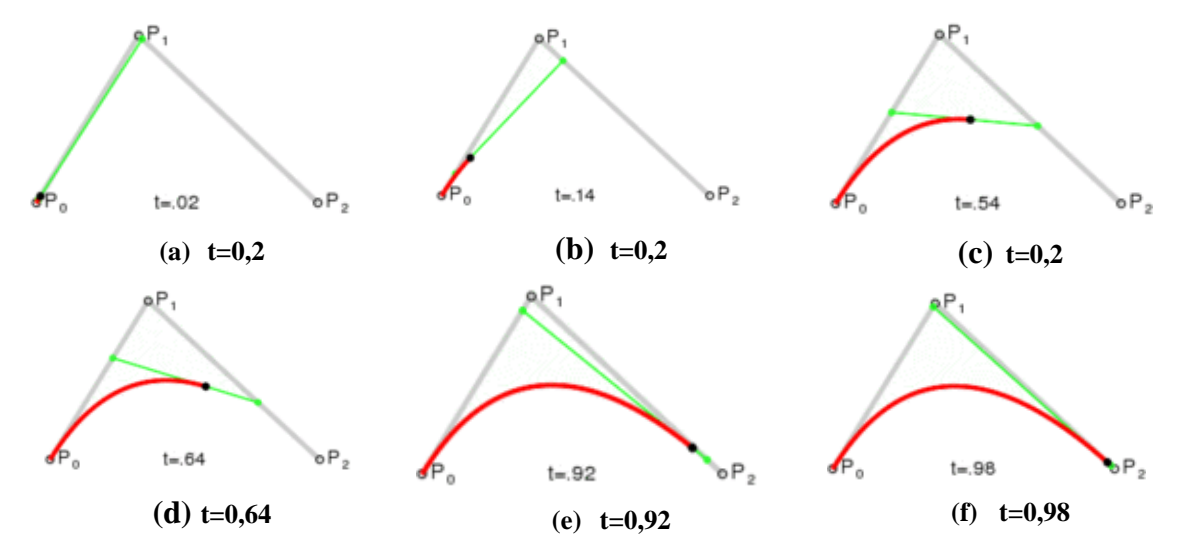

Figura 3.17- Curva de Bézier quadrática, t em [0,1]

<span id="page-115-1"></span>**3.3.7.6** Curva de Bézier Cúbica.

$$
B(t) = (1-t)^{3}B_{0} + 3t(1-t)^{2}B_{1} + 3t^{2}(1-t)B_{2} + t^{3}B_{3}, \quad t \in [0,1]
$$
 (3.91)

A [Figura 3.18](#page-116-0) apresenta o desenvolvimento da curva de Bézier cúbica entre dois pontos  $P_0$ ,  $P_3$ , e dois pontos de controle  $P_1$ ,  $P_2$ , para diferentes valores de t.

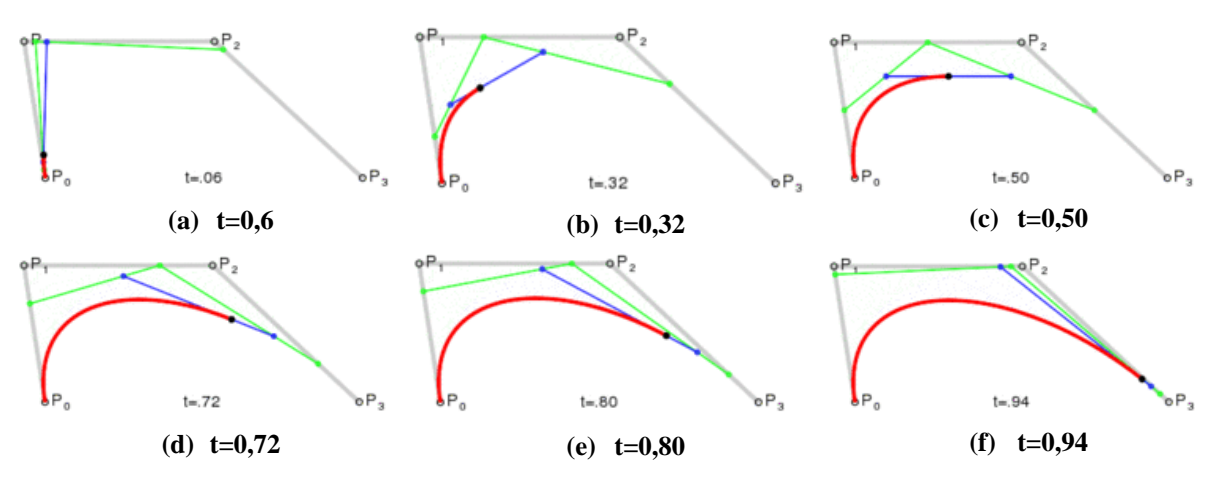

Figura 3.18- Curva de Bézier cúbica, t em [0,1].

<span id="page-116-0"></span>Além das técnicas de interpolação, será apresentada a seguir a técnica de regularização de sinais que também foi aplicada nesta pesquisa.

# **3.3.8 MÉTODOS DE REGULARIZAÇÃO**

Nesta pesquisa foi necessário aplicar o método da regularização, proposto por Tikhonov em 1990, para suavizar a perturbação gerada pela presença do dano nos gráficos dos coeficientes Wavelets.

Em geral, os problemas inversos são mal colocados e as suas soluções não são estáveis e os pequenos erros nos dados medidos experimentalmente podem resultar numa diferença significativa. Os métodos de regularização também buscam reduzir as oscilações numéricas na solução, modificando a função objetiva (Tikhonov e Arsenin 1977; Schnur e Zabaras 1990). Os termos "regularização" mais utilizados são da ordem zero, primeira ordem, e os termos de segunda ordem (Beck et al 1985). O termo de ordem zero controla as alterações na grandeza do vetor u, o termo de primeira ordem controla as mudanças na amplitude da taxa de variação do vetor u, e os termos de segunda ordem podem ser expressos na forma integral como (Schnur e Zabaras 1990):

<span id="page-117-0"></span>
$$
\rho = \beta_0 \int (u^2) \, ds + \beta_1 \int \left(\frac{\partial u}{\partial s}\right)^2 ds + \beta_2 \int \left(\frac{\partial^2 u}{\partial s^2}\right)^2 ds \tag{3.92}
$$

Uma equação de regularização análoga escrita em diferenças finitas é:

<span id="page-117-1"></span>
$$
\rho = \beta_0 \sum_{i=1}^{p} (u_i^{(n)})^2 + \beta_1 \sum_{i=1}^{p} (u_i^{(n)} - u_i^{(n-1)})^2
$$
  
+  $\beta_2 \sum_{i=1}^{p} (u_i^{(n)} - 2u_i^{(n-1)} + u_i^{(n-2)})^2$  (3.93)

onde β<sup>j</sup> são parâmetros de regularização; s é um parâmetro espacial; n é o número de iteração; u<sub>i</sub> são os componentes de u. A expressão de regularização em diferenças finitas [\(3.92\)](#page-117-0) será utilizada neste trabalho.

Com grandes valores de β<sup>j</sup> obtêm-se variações do vetor u e tendem a retardar a convergência, enquanto pequenos valores de β<sup>j</sup> podem resultar em grandes oscilações da solução (Bezerra, 1993).

# **4 DETECÇÃO DE DANOS EM VIGAS METÁLICAS**

Neste capítulo apresentam-se várias aplicações (numéricas e experimentais) das Transformadas de Wavelet para identificar danos em vigas metálicas utilizando diversas wavelets-mãe com o objetivo de selecionar as que são mais adequadas para esta aplicação.

As respostas estáticas e dinâmicas obtidas nas análises numéricas foram utilizadas para aplicação das Transformadas de Wavelet.

# **4.1 DESCRIÇÃO DAS VIGAS**

As vigas analisadas experimentalmente e numericamente são laminadas de padrão americano I 102x11,4. As propriedades deste perfil estão apresentadas na Tabela 4.1.

| h(cm)                           | 10,16  | b                    |
|---------------------------------|--------|----------------------|
| $h_0$ (cm)                      | 8,68   | ν                    |
| $t_f$ (cm)                      | 0,74   |                      |
| $t_0$ (cm)                      | 0,483  |                      |
| $c$ (cm)                        | 1,59   | x<br>x<br>$h_0$<br>h |
| $b$ (cm)                        | 6,76   | $t_{0}$              |
| Area (cm2)                      | 14,5   | Ċ                    |
| $I_x$ (cm4)                     | 252    |                      |
| $W_x$ (cm3)                     | 49,7   |                      |
| $i_{x}$ (cm)                    | 4,17   |                      |
| Iy $(cm4)$                      | 31,7   |                      |
| $W_{y}$ (cm3)                   | 9,37   |                      |
| $i_{y}(cm)$                     | 1,48   |                      |
| $Z_x$ (cm3)                     | 56,22  |                      |
| $\mathbf{Z}_{\mathbf{y}}$ (cm3) | 17,414 |                      |
| $f_{v}$ (Kn/cm2)                | 25     |                      |
| $E$ (Kn/cm2)                    | 20000  |                      |
| $\rho(Kg/m^3)$                  | 7800   |                      |
| L(m)                            | 6,00   |                      |

Tabela 4.1 – Propriedades do perfil 102x11,4.

O comprimento, posição e condição de apoio das vigas foram escolhidos para que a primeira frequência natural das vigas ficasse próxima da faixa de frequência encontrada em pontes de pequeno e médio vão 2-12Hz. (Maeck, 2003).

# **4.2 CÁLCULO ANALÍTICO DAS FREQUÊNCIAS**

Os valores analíticos das primeiras frequências naturais da viga foram encontrados através da teoria da mecânica do contínuo, na qual as frequências naturais em Hz, segundo Blevins (1979), são expressas por:

$$
f_i = \frac{\lambda_i^2}{2\pi L^2} \sqrt{\frac{EI}{m}}\tag{4.1}
$$

Sendo *λ* o parâmetro adimensional que depende do modo que deseja ser calculado e da condição de apoio, *E* o módulo de elasticidade, *I* o momento de inércia, *L* o comprimento da viga entre apoios e *m* a massa por unidade de comprimento.

Após diversas análises, verificou-se que a viga deveria ter 6m de comprimento, a seção deveria ficar na posição vertical e na condição biapoiada. O resultado desta verificação é apresentado na Tabela 4.2.

| Modos       | Frequência (Hz) |  |  |
|-------------|-----------------|--|--|
| $1^{\circ}$ | 9.21            |  |  |
| $2^{\circ}$ | 36.84           |  |  |
| $3^{\circ}$ | 82.90           |  |  |
| 4°          | 147.37          |  |  |
| 50          | 221.10          |  |  |

Tabela 4.2 – Frequências naturais

### **4.3 DESCRIÇÃO DOS ENSAIOS**

Os ensaios estáticos foram realizados no Laboratório de Estruturas da Universidade de Brasília e devido à limitação no número de Linear Variable Differential Transformer (LVDT's), as quatro vigas ensaiadas foram divididas em 16 elementos de 37.5 cm de comprimento cada um, com 17 nós igualmente espaçados ao longo da viga. Devido às limitações de espaço, todos os ensaios foram realizados com a carga concentrada no meio do vão, como é mostrado na [Figura 4.1.](#page-120-0)

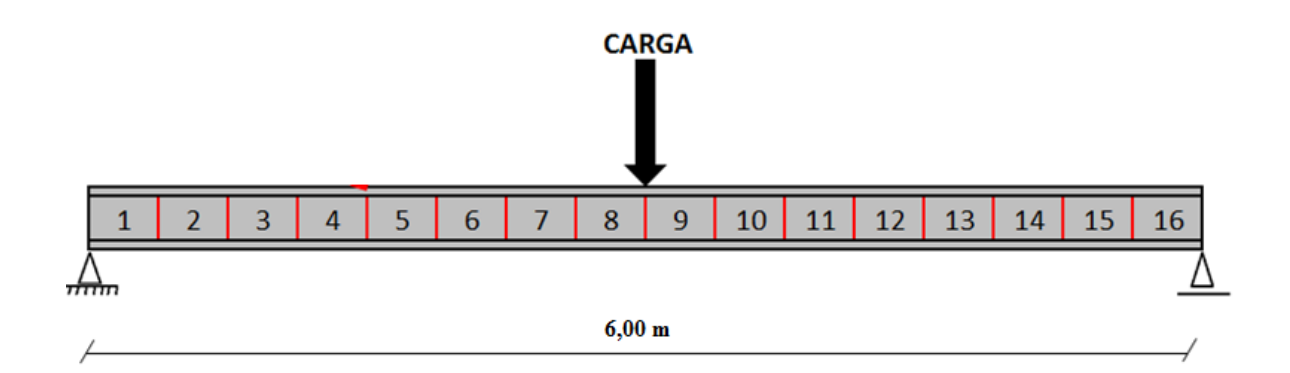

Figura 4.1 – Modelo esquemático das vigas ensaiadas.

<span id="page-120-0"></span>Os ensaios dinâmicos foram realizados no Laboratório de Vibração e Dinâmica de Sistemas da Universidade de Brasília e serão utilizados o mesmo tamanho, perfil e condição de apoio das vigas utilizadas nos ensaios estáticos. Os planos experimentais dos ensaios estáticos e dinâmicos estão apresentados na [Tabela 4.3](#page-120-1) e na [Tabela](#page-120-2) 4.4, respectivamente.

Tabela 4.3 – Plano experimental estático

<span id="page-120-1"></span>

| Caso    | Viga    |          |   | Posição   $N^{\circ}$ de   $N^{\circ}$ de Posições<br>da Seção Danos ao longo da viga | Dimensão          |
|---------|---------|----------|---|---------------------------------------------------------------------------------------|-------------------|
| Intacta | VR      | Vertical |   |                                                                                       |                   |
|         | $VD1-2$ | Vertical |   |                                                                                       | $20$ mm x $18$ mm |
|         | VD1-4   | Vertical |   |                                                                                       | $40$ mm x 21,60mm |
|         | $VD2-2$ | Vertical | ⌒ |                                                                                       | $20$ mm x $18$ mm |

Tabela 4.4- Plano experimental dinâmico

<span id="page-120-2"></span>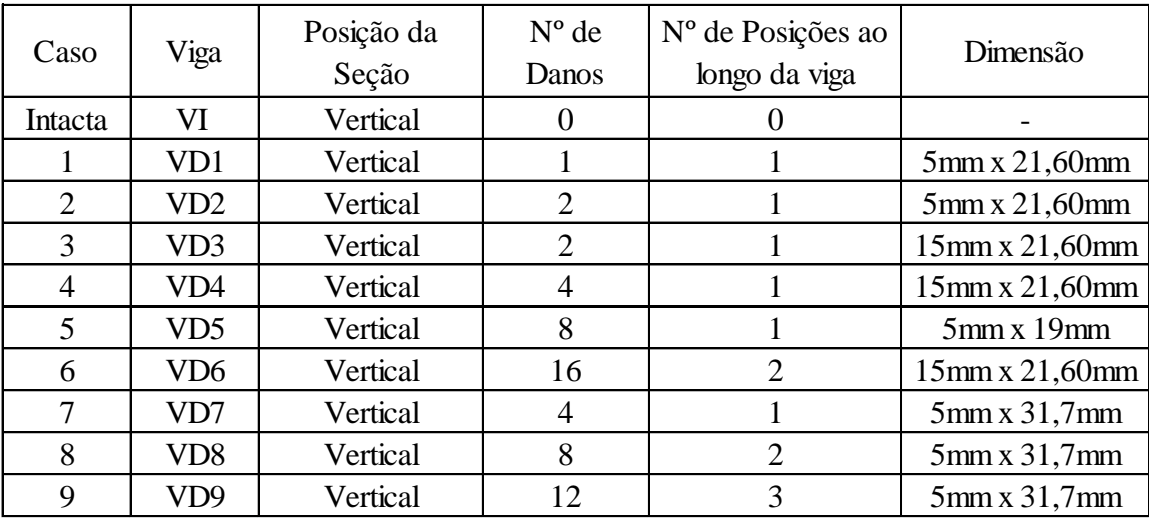

Os danos progressivos apresentados nas [Tabela 4.3](#page-120-1) e [Tabela](#page-120-2) 4.4 foram definidos visando avaliar a eficiência dos métodos baseados Wavelets quanto a identificação de danos de diversas dimensões e posições diferentes.

### **4.4 DESCRIÇÃO DOS DANOS INDUZIDOS E DO SISTEMA DE APOIO**

A escolha da adoção de fissuras verticais abertas causadas por fadiga como um dano a ser simulado, foi escolhida pelo fato da mesma ser encontrada com muita frequência em pontes.

As fissuras foram induzidas nas vigas através de entalhes transversais ao eixo longitudinal das vigas [\(Figura 4.2\)](#page-121-0) e numericamente elas foram simuladas eliminando elementos da malha em elementos finitos [\(Figura 4.3\)](#page-121-1).

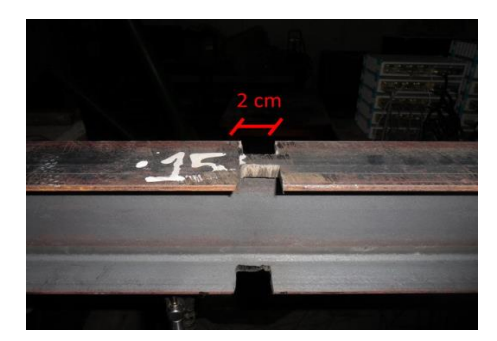

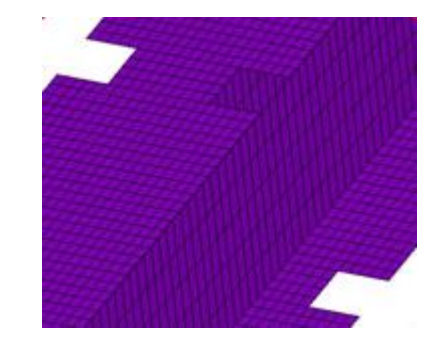

Figura 4.2- Dano real induzido. Figura 4.3-Dano simulado numericamente.

<span id="page-121-1"></span><span id="page-121-0"></span>As vigas ensaiadas estavam em condição biapoiada e para garantir o apoio de primeiro gênero [\(Figura 4.4a](#page-122-0)) foram utilizadas duas chapas lisas e um rolete que garante apenas o deslocamento na direção x. Para o apoio de segundo gênero [\(Figura 4.4b](#page-122-0)) foram utilizadas duas placas desenhadas para que rolete não tenha deslocamento na direção x, y e z (rotação liberada).

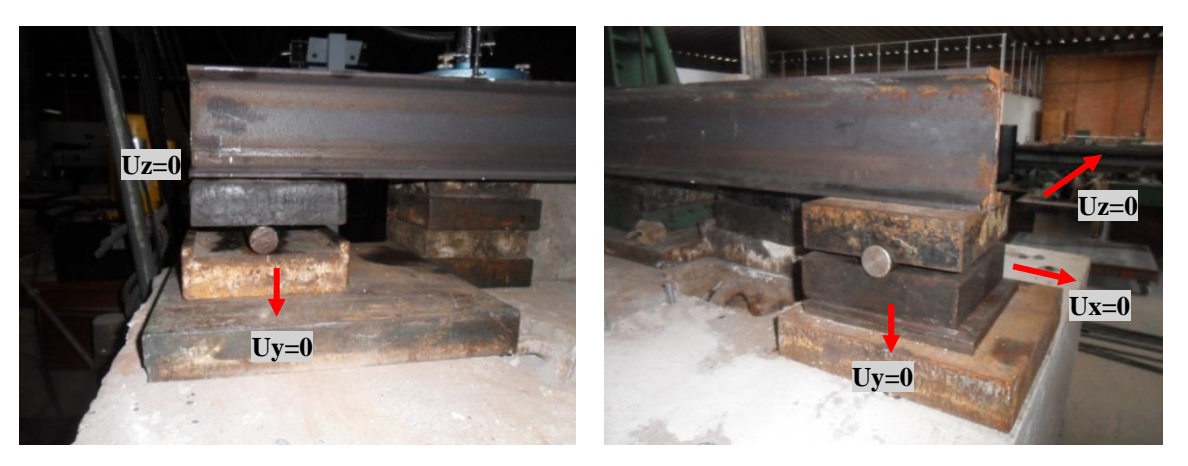

(a) Apoio primeiro gênero. (a) Apoio segundo gênero. Figura 4.4- Sistema de apoios da viga.

<span id="page-122-0"></span>Foram definidos três casos de danos para os ensaios estáticos e nove para os dinâmicos. As [Figura 4.5](#page-124-0) e [Figura 4.6](#page-129-0) apresentam as descrições dos casos estáticos e dinâmicos, respectivamente. Ressalta-se que a maior quantidade de casos de dano para os ensaios dinâmicos deveu-se ao fato da mesma viga poder ser aproveitada em vários ensaios, já que os ensaios não afetavam a integridade estrutural da viga, diferentemente dos ensaios estáticos. Dessa forma, foi possível realizar análises com a aplicação do dano de forma progressiva variando de 5mm até 15mm de largura e de 19mm até 31,7mm de profundidade em cada aba das mesas superiores e inferiores.

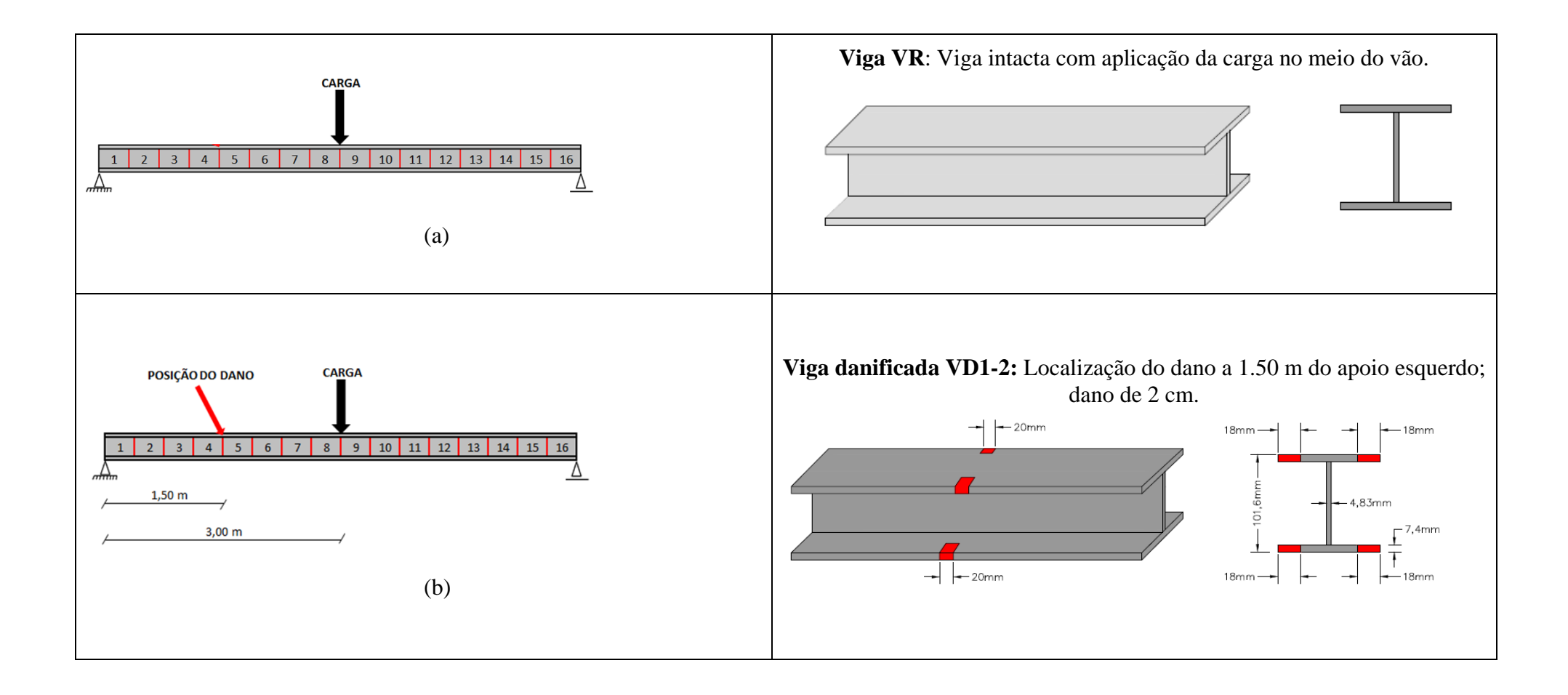

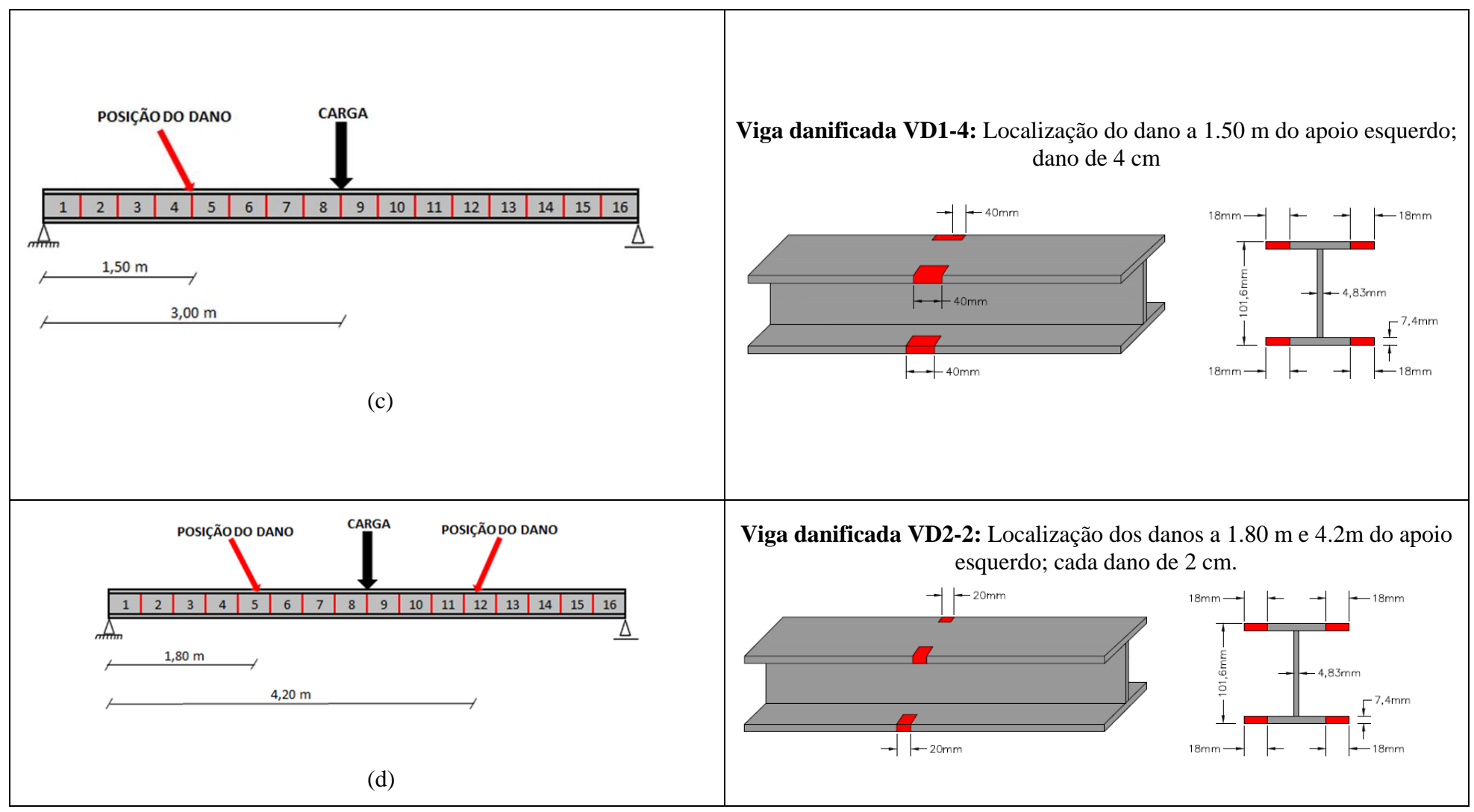

<span id="page-124-0"></span>Figura 4.5- Descrição dos danos (ensaio estático): (a)VR; (b) VD1-2; (c) VD1-4; (d) VD2-2.

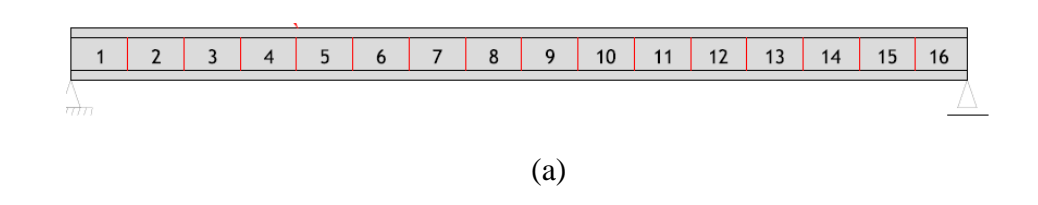

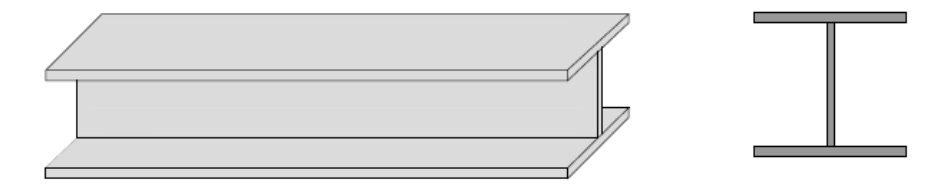

**Viga VI**: Viga intacta

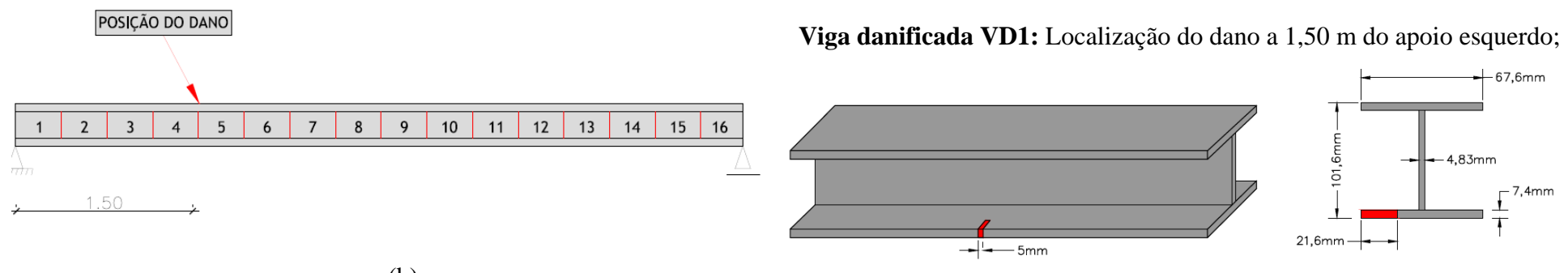

(b)

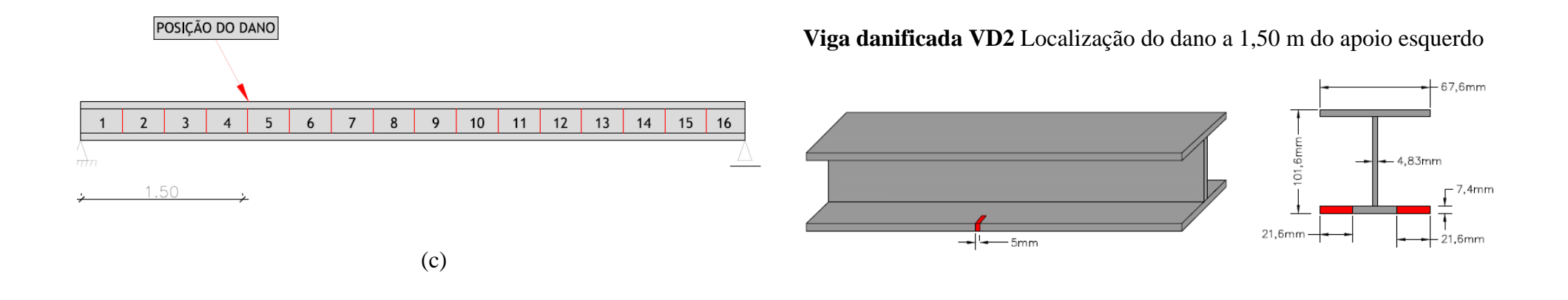

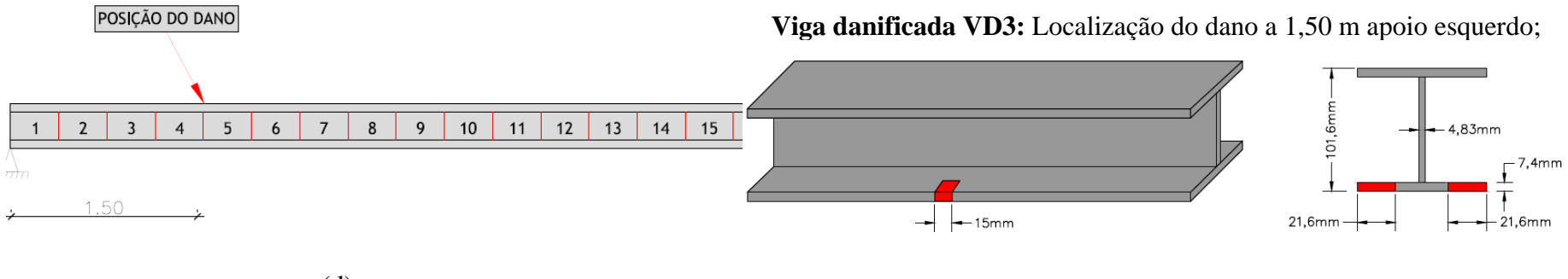

(d)

93

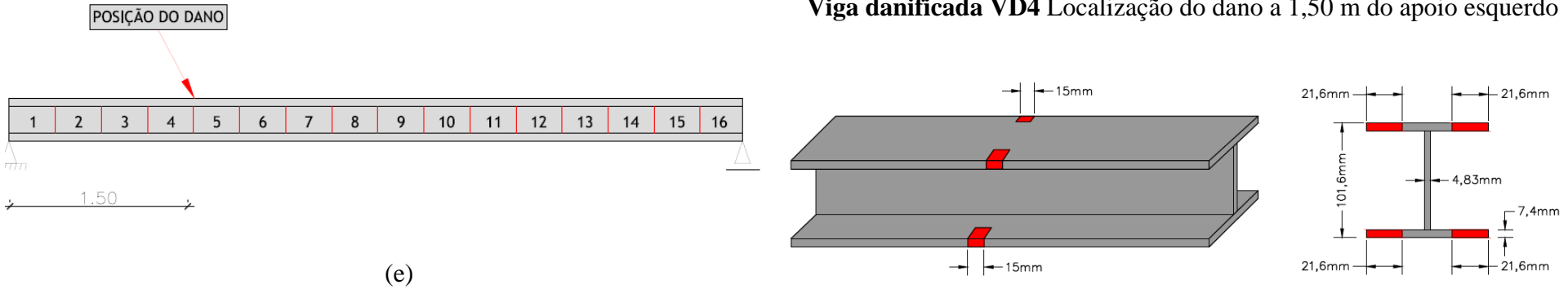

# **Viga danificada VD4** Localização do dano a 1,50 m do apoio esquerdo

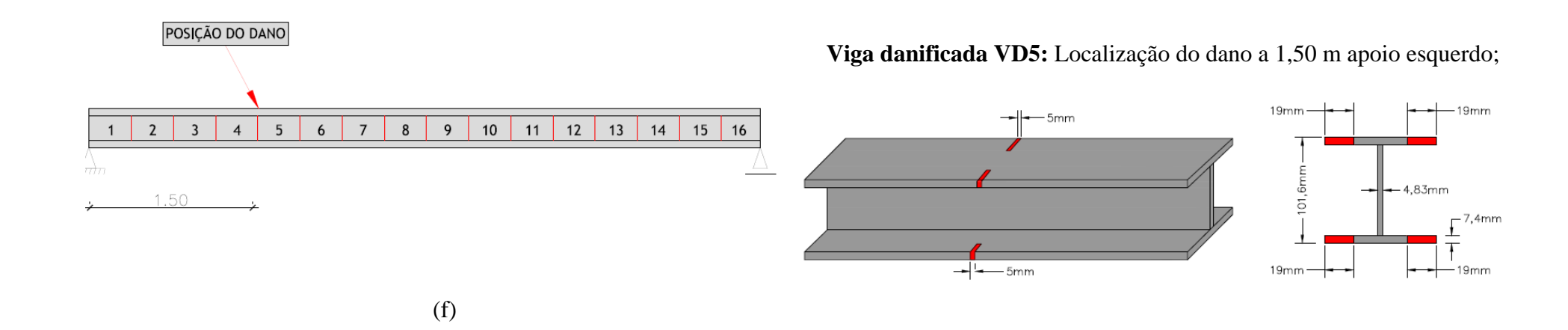

# **Viga danificada VD6** Localização dos danos a 1,50m e 4,50 m do apoio esquerdo

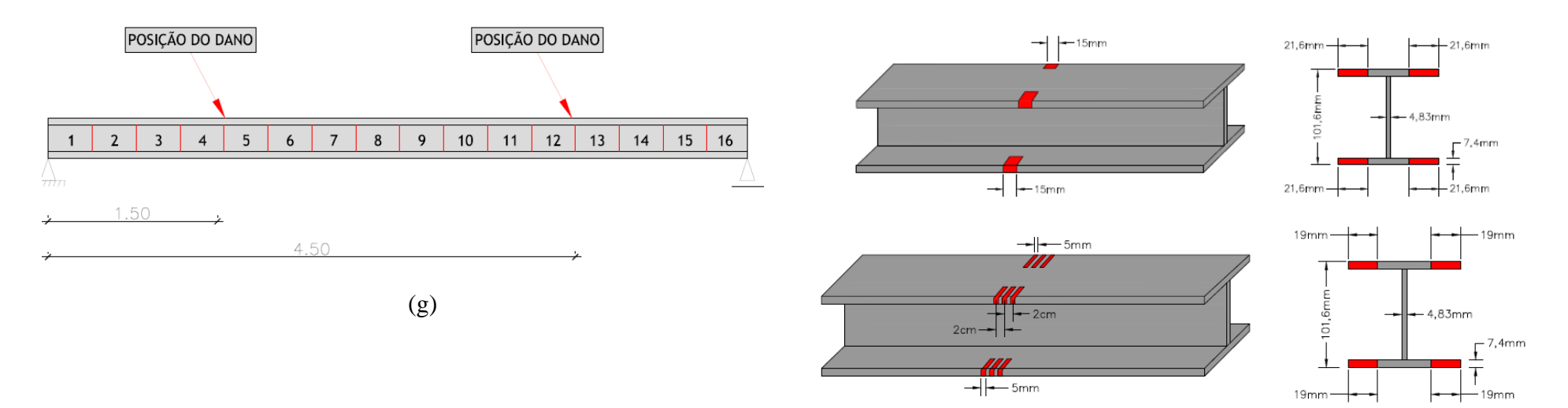

**Viga danificada V D7:** Localização do dano a 1.875 m do apoio esquerdo;

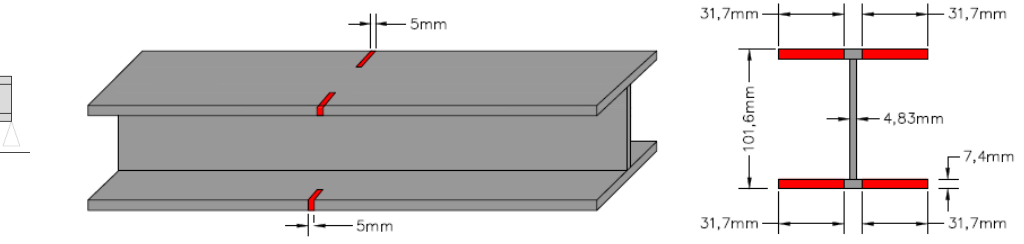

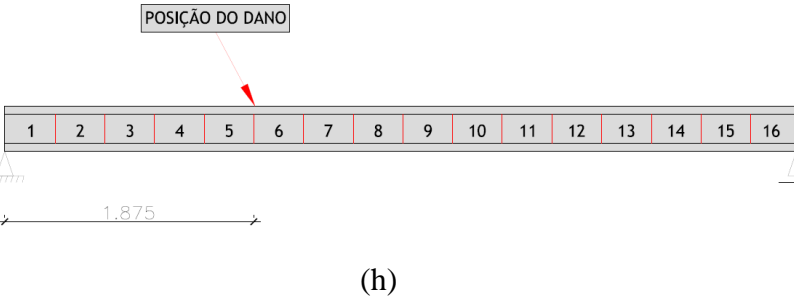

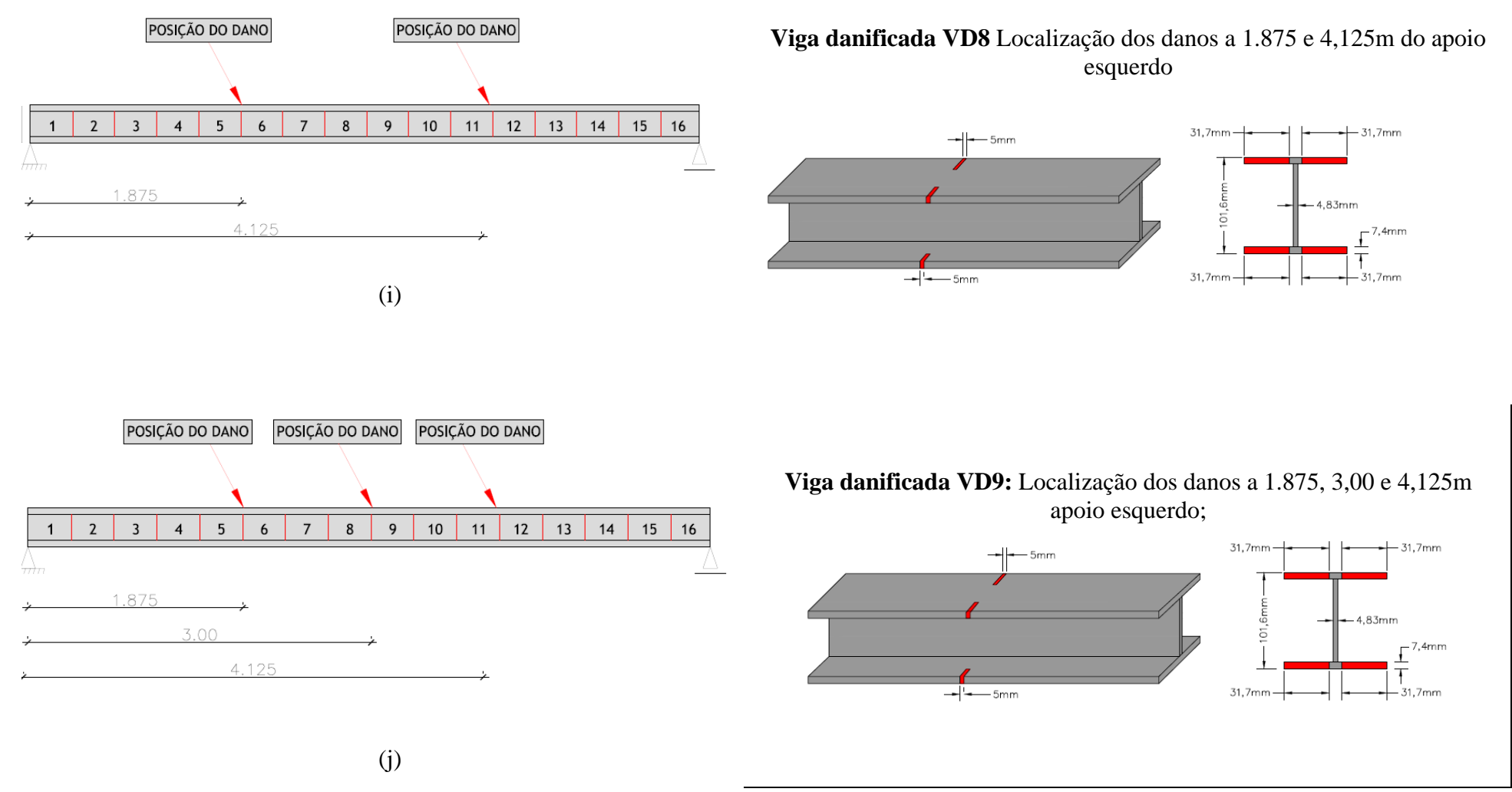

<span id="page-129-0"></span>Figura 4.6- Descrição dos danos (ensaio dinâmico): (a)VI; (b)VD1; (c)VD2; (d)VD3; (e)VD4; f)VD5; (g)VD6; (h)VD7; (i)VD8; (j) VD9

# **4.5 ENSAIO ESTÁTICO**

Para definir a carga máxima a ser aplicada no ensaio de maneira que não se trabalhe com a viga em regime plástico, foram feitas todas as verificações preconizadas na NBR 8800:2008 e as mesmas estão apresentadas no Anexo A.

<span id="page-130-0"></span>A [Tabela 4.5](#page-130-0) apresenta um resumo das verificações apresentadas no Anexo A.

| FL A | $P_{max} = 903 kg$         |
|------|----------------------------|
| FLM  | $P_{max} = 903 kg$         |
| FL T | $P_{max} = 438 kg = 4373N$ |

Tabela 4.5- Carga máxima que pode ser aplicada na viga intacta.

A carga máxima que pode ser aplicada à viga intacta (sem dano) no meio do vão é de 4373 N, para a viga não sofrer flambagem local.

É importante ressaltar que o cálculo do carregamento máximo foi feito considerando a viga intacta, isto é, porque na realidade não se conhece nem o tamanho do dano nem a posição do mesmo. Sendo que a carga máxima calculada na realidade pode ocorrer em uma carga menor devida as imperfeições apresentadas na viga (imperfeições geométricas e do material) e podem levar a peça ao regime plástico. Dessa forma, deve-se aplicar na estrutura incrementos de carga menores do que a carga máxima calculada.

### **4.5.1 INSTRUMENTAÇÃO**

Para a realização dos ensaios estáticos nas vigas biapoiadas submetidas à um carregamento concentrado no meio do vão foram utilizados os seguintes equipamentos:

- Transdutores de variação de deslocamento linear (LVDT's) da HBM;
- > Atuador hidráulico da ENERPAC;
- $\triangleright$  Célula de carga;
- Indicadores digitais fabricados pela *Kratos Equipamentos Industriais Ltda*;
- Bomba hidráulica elétrica da ENERPAC

Os deslocamentos foram medidos utilizando-se quinze LVDT's que foram posicionados abaixo da viga, em contato com a superfície inferior, em pontos localizados no eixo central longitudinal que faziam ângulos de 90 graus entre a face inferior da viga. Os pontos monitorados foram sempre os mesmos para permitir a comparação dos resultados dos diferentes modelos.

A [Figura 4.8](#page-131-0) apresenta os pontos onde foram monitorados os deslocamentos verticais nos modelos. A [Figura 4.7](#page-131-1) mostra detalhes dos LVDT's utilizados durante os ensaios.

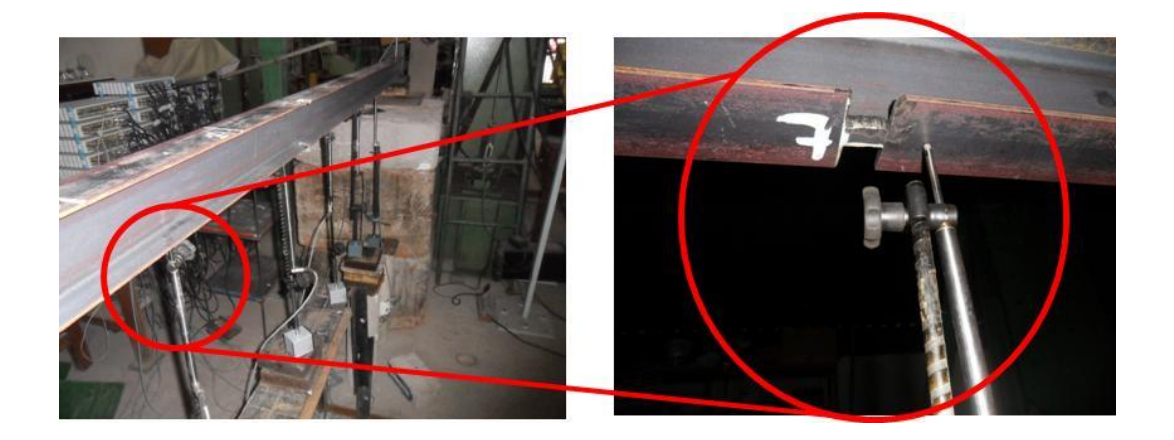

Figura 4.7 - Detalhe dos LVD'Ts

<span id="page-131-1"></span>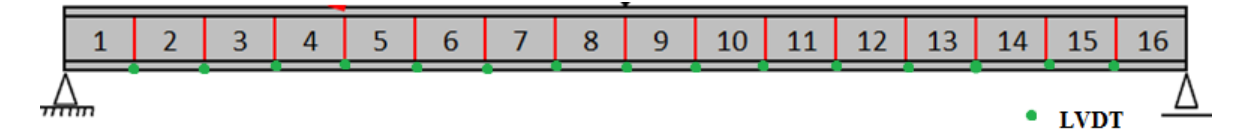

(a) Posicionamento LVDT's

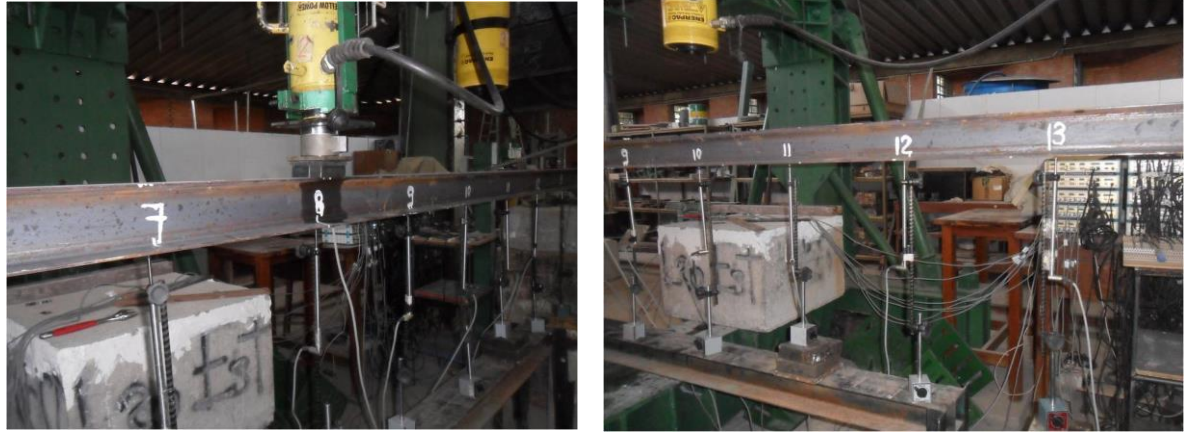

<span id="page-131-0"></span> $(b)$  (c)

Figura 4.8 - Posicionamento dos LVDT's

#### **4.5.2 SISTEMA DE ENSAIO**

O sistema de ensaio utilizado nesta pesquisa foi composto pelo pórtico de reação existente no laboratório de estruturas da Universidade de Brasília. O sistema está composto por um atuador hidráulico [\(Figura 4.11\)](#page-133-0) *,* com capacidade de 1000 kN; uma célula de carga [\(Figura](#page-134-0)  [4.13\)](#page-134-0), e indicadores digitais, com capacidade de 1000 kN e com precisão de 1 kN; 1 chapa, posicionadas entre o êmbolo do atuador hidráulicos e a célula de carga; uma bomba hidráulica elétrica [\(Figura 4.12\)](#page-133-1) para o acionamento do atuador hidráulico e 2 chapas de aço.

Os deslocamentos verticais (no plano de aplicação da carga) dos modelos testados foram obtidos em 15 pontos, [\(Figura 4.8ª](#page-131-0)), correspondentes aos 15 nós centrais da viga. Os pontos correspondentes às extremidades (apoios A e B) não foram levados em conta, porque a Transformada de Wavelet gera grandes perturbações nos apoios por causa da descontinuidade apresentada neles. É importante ressaltar que as vigas podem sofrer deslocamentos laterais que possam resultar em dados importantes para a localização do dano, mas nesta pesquisa só foram coletados os deslocamentos gerados no plano de aplicação da carga.

Na [Figura 4.9](#page-133-2) é possível observar detalhes da configuração de ensaio dos modelos. Para aumentar a altura da posição da viga foram usados dois blocos de concreto em cada um dos apoios, conforme é mostrado na [Figura 4.10.](#page-133-3)

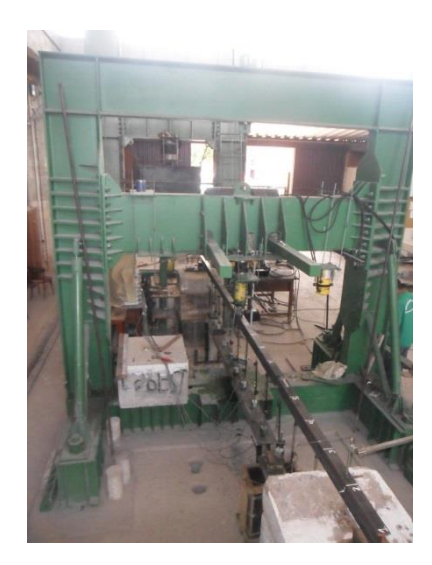

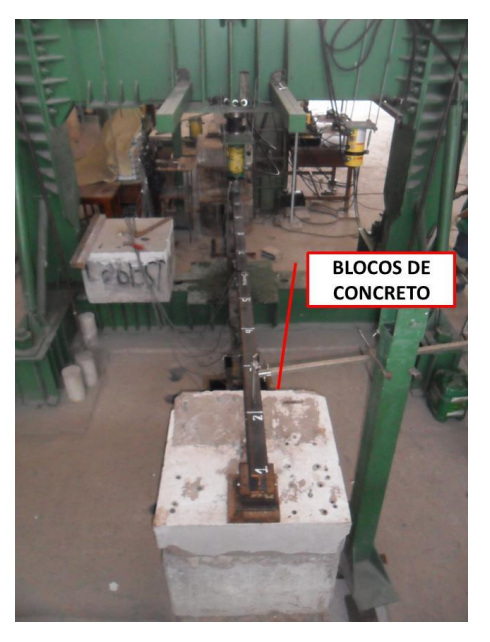

Figura 4.9- Pórtico para ensaios. Figura 4.10- Blocos de concreto para apoiar a viga.

<span id="page-133-2"></span>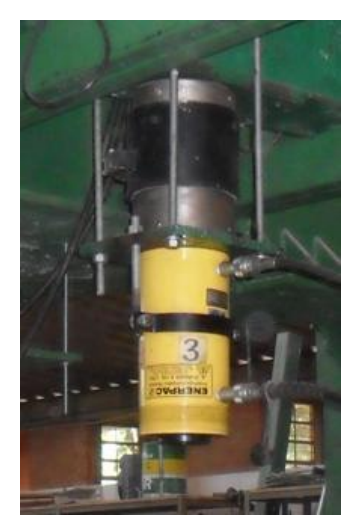

Figura 4.11- Atuador Hidráulico

<span id="page-133-3"></span><span id="page-133-1"></span>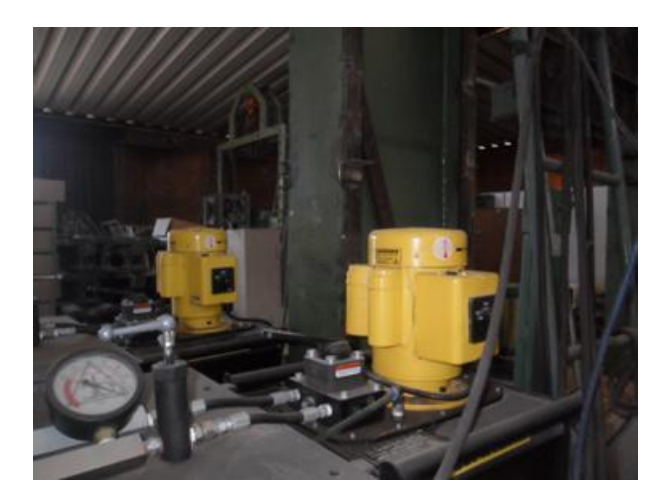

Figura 4.12- Bombas Hidráulicas

<span id="page-133-0"></span>O carregamento foi aplicado na direção vertical, no sentido de cima para baixo, em passos de carga, tendo em consideração o valor da carga máxima suportada pela viga intacta, para não sofrer flambagem local. Esses valores de carga escolhidos para a aplicação do método de identificação de dano proposto foram menores do que o valor de carga máxima calculado. Os valores dos estágios de carga a serem analisadas com as wavelet são mostrados em negrito na [Tabela 4.6.](#page-134-1)

<span id="page-134-1"></span>

| Viga ensaiada | Estágios de carga (N) |           |                |      |      |
|---------------|-----------------------|-----------|----------------|------|------|
| VR            | 930                   | 2010 3090 |                | 4080 |      |
| $VD1-2$       | 1020                  |           | 1320 2280 3330 |      | 4200 |
| VD1-4         | 990                   | 2040      | 3060 3990      |      | 4530 |
| $VD2-2:$      | 960                   | 2040      | 3120 4350      |      | 4620 |

Tabela 4.6- Estágios de carga- análise estática.

No monitoramento de estruturas, com o objetivo de identificação de danos, o valor da carga máxima suportada pela **viga danificada** não é conhecido, por isso neste trabalho foi adotado o valor de carga máxima da viga intacta, para ter uma ideia do carregamento suportado pela viga, e fazer a escolha dos estágios de carga a serem analisados com as wavelets.

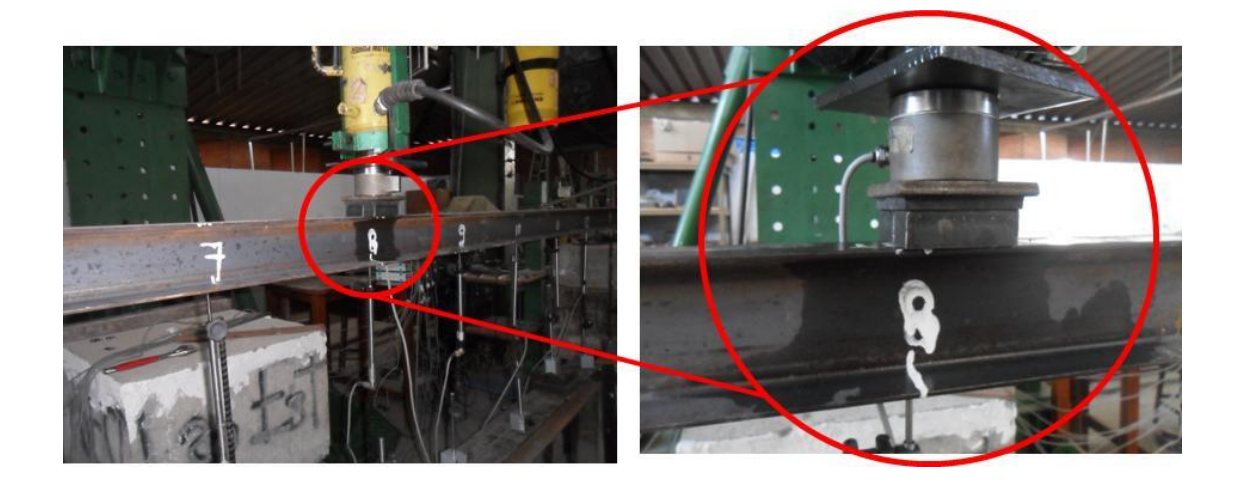

Figura 4.13- Detalhe célula de carga.

<span id="page-134-0"></span>O sistema utilizado para a aquisição de dados dos LVDT's foi composto por 2 módulos do sistema de aquisição Spider 8, modelos SR30 e SR55, fabricados pela empresa HBM, interligados em cascata e ligados a um computador. O software de aquisição de dados utilizado para os módulos Spider 8 foi o CATMAN versão 4.5. Detalhes do sistema de aquisição de dados podem ser vistos na [Figura 4.14.](#page-135-0)

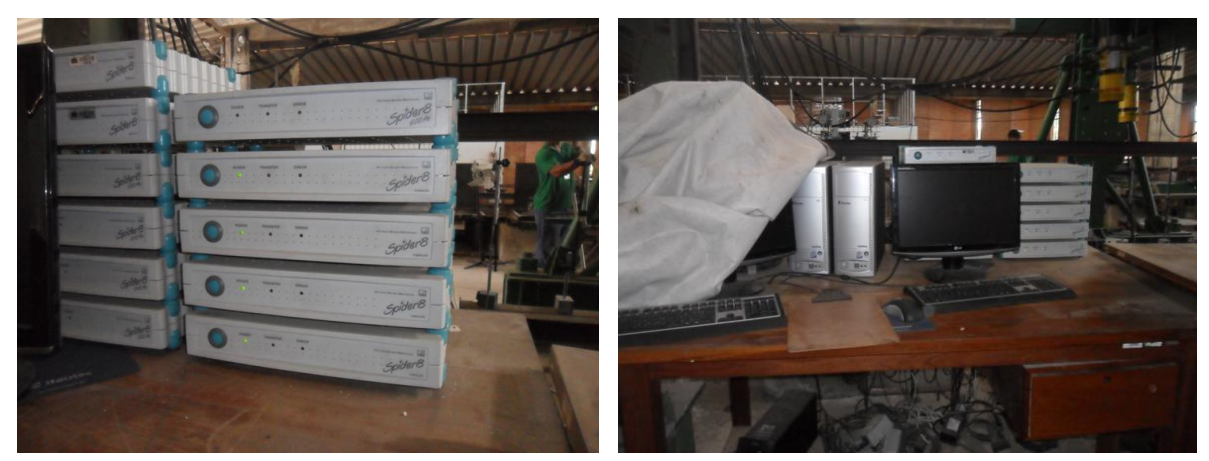

(a) Sistema de aquisição de dados *SPIDER 8* (b) Computador utilizado m conexão com o *SPIDER 8* Figura 4.14- Hardware para aquisição de dados

# <span id="page-135-0"></span>**4.5.3 RESULTADOS DOS ENSAIOS ESTÁTICOS**

Nesta seção são apresentados os resultados obtidos nos ensaios estáticos (deslocamentos verticais (Uy) para cada uma das quatro vigas ensaiadas. Nas Figuras 4.15 a 4.18 são apresentados os deslocamentos das quatro vigas ensaiadas.

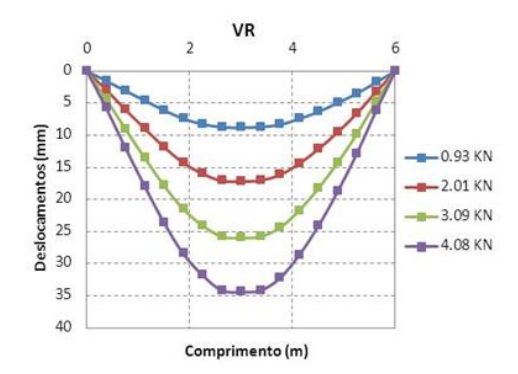

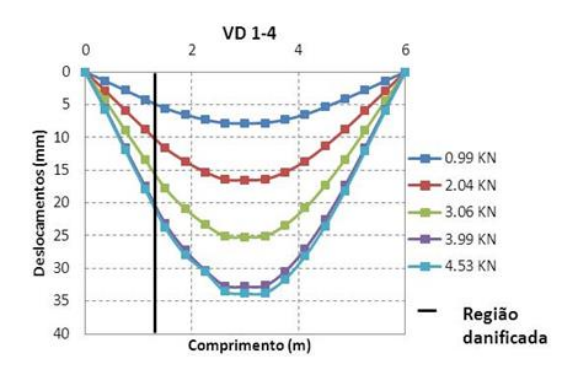

Figura 4.17- Viga danificada VD1-4 Figura 4.18- Viga danificada VD2-2

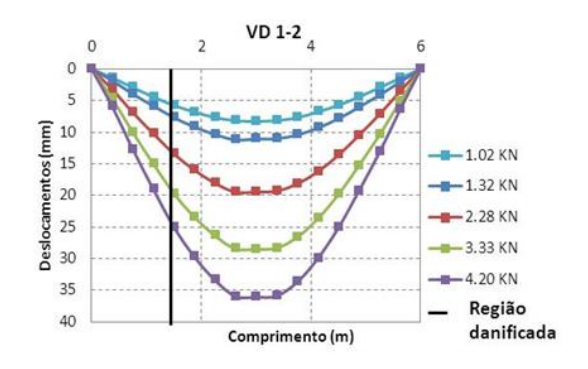

Figura 4.15- Viga intacta VR Figura 4.16- Viga danificada VD1-2

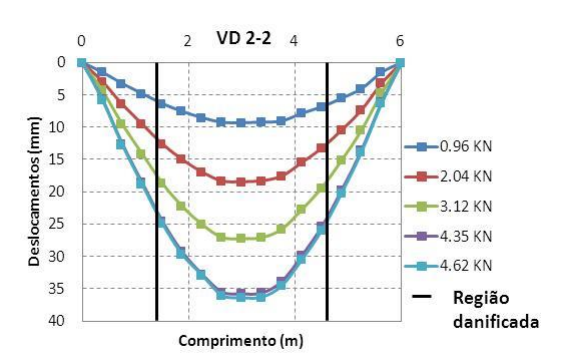

Observa-se que os resultados foram condizentes com o que se esperava, ou seja, quanto maior o dano, maior a deflexão sofrida pela viga. Entretanto não é possível identificar a posição dos danos analisando-se apenas as curvas apresentadas anteriormente. O procedimento adotado para identificar os danos nas vigas será apresentado a seguir.

## **4.5.4 DETECÇÃO DE DANOS DAS VIGAS ENSAIADAS**

A localização do dano foi feita tomando somente as resposta da viga danificada, isto é, as vigas VD1-2, VD1-4 e VD2-2. Os dados dos 17 pontos correspondentes aos deslocamentos nodais das 3 vigas foram exportados para o MATLAB e, em seguida, a interpolação Cubic-Spline foi aplicada para aumentar o número de dados. Aos resultados da interpolação, foilhes aplicado o método de regularização de Tikhonov. Como último procedimento foi aplicada a Transformada Discreta de Wavelet (TDW) e a Transformada Contínua de Wavelet (TCW). Os casos de dano analisados estão apresentados na [Tabela 4.7,](#page-136-0) em que se faz a correspondência distância-nó para localizar o dano nos gráficos da Transformada de Wavelet.

<span id="page-136-0"></span>

| Localização do dano - Distância medida desde o apoio esquerdo |                                    |                             |           |  |  |
|---------------------------------------------------------------|------------------------------------|-----------------------------|-----------|--|--|
| Viga                                                          | Posição (m)                        | $N6$ (#) TDW   $N6$ (#) TCW |           |  |  |
| $VD1-2$                                                       | 1,5 m dano de 2cm                  | 25                          | 250       |  |  |
| $VD1-4$                                                       | 1,5 m dano maior de 4cm            | 25                          | 250       |  |  |
|                                                               | VD2-2   1,8 m e 4,2 m; dano de 2cm | 30 e 70                     | 300 e 700 |  |  |

Tabela 4.7- Correspondência entre distância – nós(ensaio estático).

A Transformada de Wavelet foi aplicada somente no estágio de carga imediatamente abaixo da carga máxima (4373N). Na [Tabela 4.8](#page-136-1) é mostrado o estágio de carga escolhido para cada viga.

<span id="page-136-1"></span>Tabela 4.8- Estágio de carga para aplicação do método de identificação de danos.

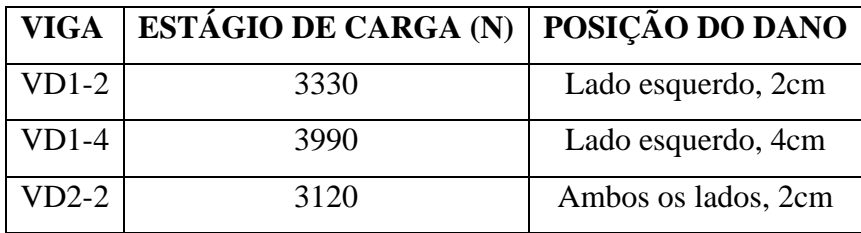

Considerando que a carga gera perturbações no sinal, algumas wavelet foram testadas para ver o seu comportamento. A [Figura 4.19](#page-137-0) mostra a TDW e a TCW. Nelas, indica como no ponto de aplicação da força são geradas perturbações elevadas que podem atrapalhar as perturbações geradas pelo dano. Por esta razão, foi necessário desconsiderar a leitura do LVDT-#8 que foi colocado no ponto de aplicação da carga.

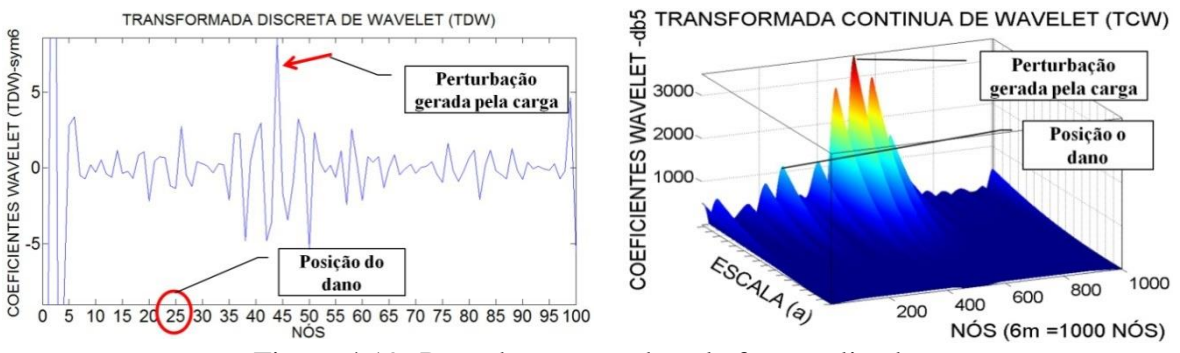

Figura 4.19- Perturbação gerada pela força aplicada.

<span id="page-137-0"></span>Nas Figuras 4.20, 4.22 e 4.24 são mostrados os gráficos nos quais se têm as leituras dos LVDT's (deslocamentos verticais), a curva de interpolação Cubic-spline gerada a partir destas leituras e nas Figuras 4.21, 4.23 e 4.25 a curva de regularização que foi aplicada a cada uma das vigas.

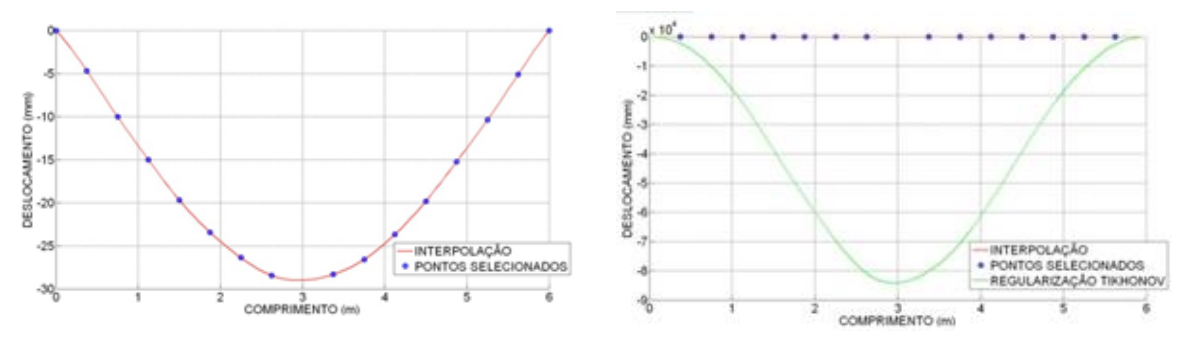

Figura 4.20- Interpolação viga VD1-2. Figura 4.21- Regularização viga VD1-2.

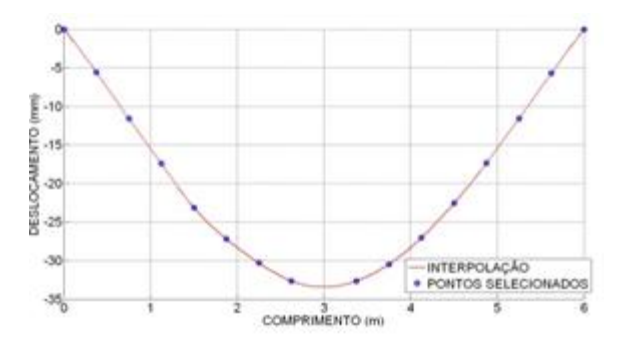

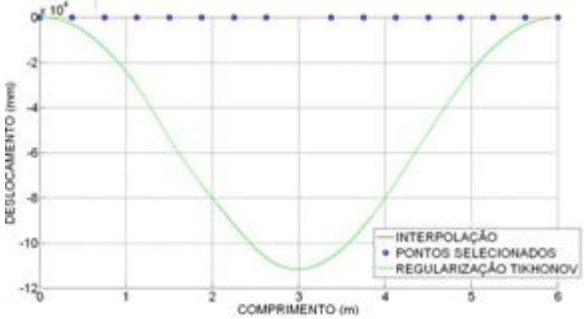

Figura 4.22- Interpolação viga VD1-4 Figura 4.23- Regularização viga VD1-4.

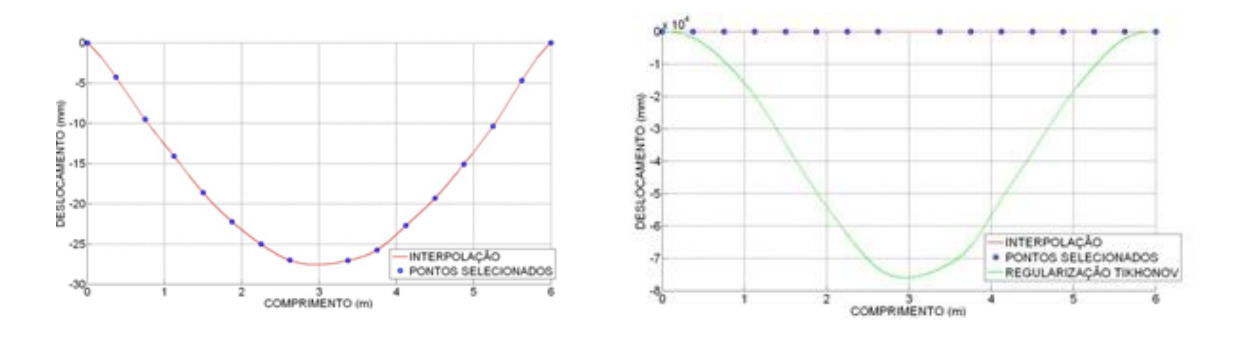

Figura 4.24- Interpolação viga VD2-2. Figura 4.25- Regularização viga VD2-2.

Os gráficos regularizados apresentaram nos extremos falsos engastes, isto foi devido à regularização nos pontos de fronteira que geraram uma grande descontinuidade provocada pelo valor do ponto anterior e o ponto seguinte  $(X_0 = 0)$  nos extremos. Esses valores de zero provocam uma descontinuidade na hora de substituir na equação proposta por Tikhonov (Equação 3.75).

Os gráficos correspondentes ao sinal regularizado apresentam uma magnitude muito maior, devido à escolha do valor arbitrário ( $\beta_0 = \beta_1 = \beta_2 = 100$ ) na Equação [\(3.93\)](#page-117-1) e ao valor escolhido foram obtidos os melhores resultados na metodologia de identificação de danos proposta.

Depois de ter os resultados da regularização, a Transformada de Wavelet contínua e discreta foi aplicada. Foram escolhidas três wavelet-mãe para a TDW e para TCW que apresentaram os melhores resultados na identificação do dano.

Para avaliar os resultados das aplicações das Transformadas de Wavelet, será apresentado um resumo de cada análise numérica e experimental. Essa avaliação possui três classificações: Muito Bom (MB), Bom (B) e Não Identificado (NI). O "MB" refere-se a uma clara identificação de dano, ou seja, os picos destacam-se bem em relação aos demais. O "B" refere-se a uma falha encontrada na zona danificada, mas neste caso, o gráfico do método aplicado apresenta vários picos de menor amplitude em zonas não danificadas. Quando o dano não for identificado, por exemplo, nenhuma zona clara de perturbação identificada na zona de danos, o método avaliado foi classificado como Não Identificado. Nos casos com mais de um dano, cada um será avaliado.

### **4.5.4.1 TDW**

Para identificar o dano foram adotadas as três funções que mostraram o melhor resultado e o maior grau de precisão na localização do dano dentre 44 funções testadas(Palechor, 2013). As três funções wavelet-mãe escolhidas foram:

- Biortogonal Bior6.8
- Symlet Sym6
- Coiflet Coif3

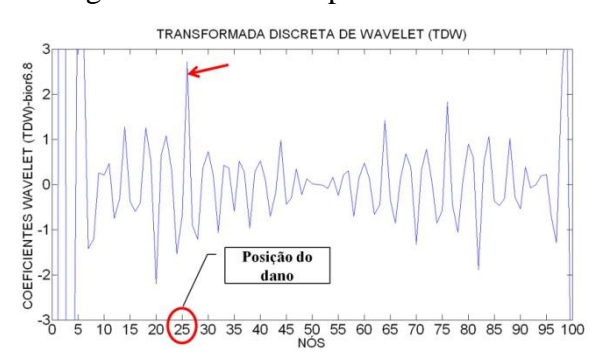

#### As Figuras 4.26 a 4.28 apresentam o resultado da TDW aplicadas na viga VD1-2

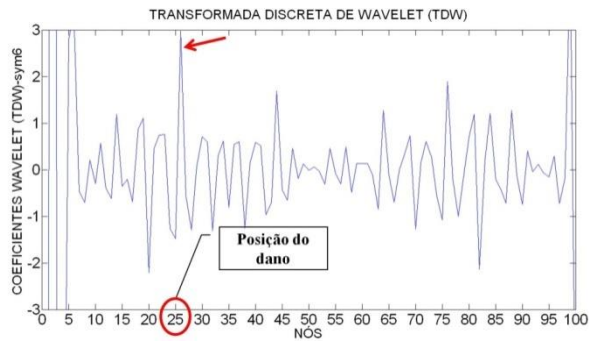

Figura 4.26- TDW viga VD1-2usando Bior6.8.

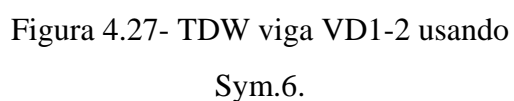

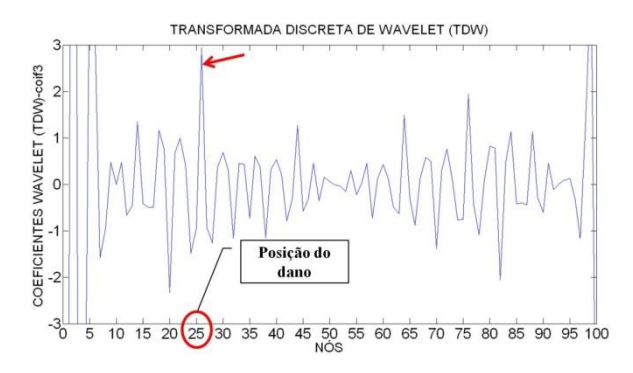

Figura 4.28-TDW viga VD1-2 usando Coif3.

Na situação da viga VD1-2, com o dano de 2cm localizado no nó 25 (1,5 m do apoio esquerdo), as wavelet-mãe escolhidas foram capazes de detectar a localização do dano através de elevados picos na região danificada, entretanto observa-se que ao longo da resposta obtida na aplicação das wavelets surgiram picos menores provocados pela presença de ruído no sinal. Além disso, ressalta-se que a elevada amplitude dos picos nas extremidades da viga foi provocada pela descontinuidade geométrica nos apoios. Tal comportamento foi relatado por diversos pesquisadores da área, como: Wang e Deng (1999), Ovanesova e Suárez (2004), Silva (2011). As Figuras 4.29 a 4.31 apresentam o resultado da TDW aplicadas na viga VD1-4.

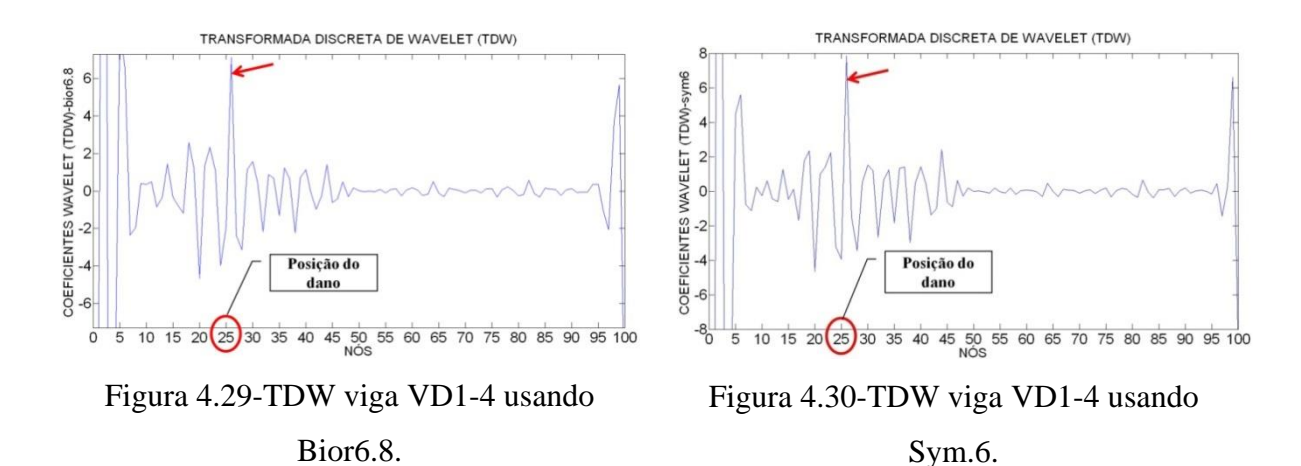

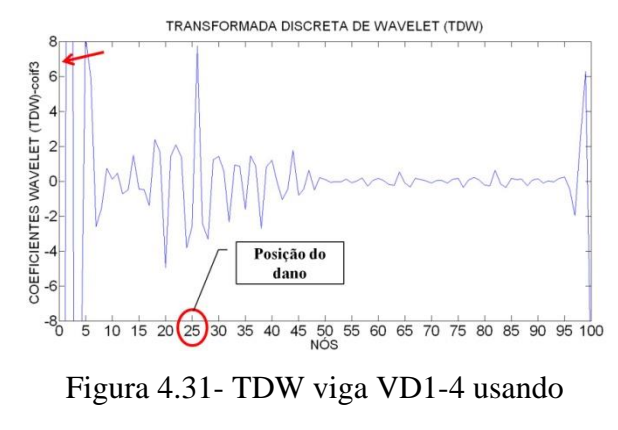

Coif3.

Na viga VD1-4 que apresenta um dano de 4cm, maior que a viga VD1-2 localizado no nó 25 (1,5 m do apoio esquerdo), as wavelet-mãe escolhidas foram capazes de detectar a localização do dano através de elevados picos na região danificada. No nó 26, apresentam, exatamente, maior pico a uma distância de 4 cm do dano. As [Figura 4.32](#page-141-0) [aFigura 4.34](#page-141-1) apresentam o resultado da TDW aplicadas na viga VD2-2.

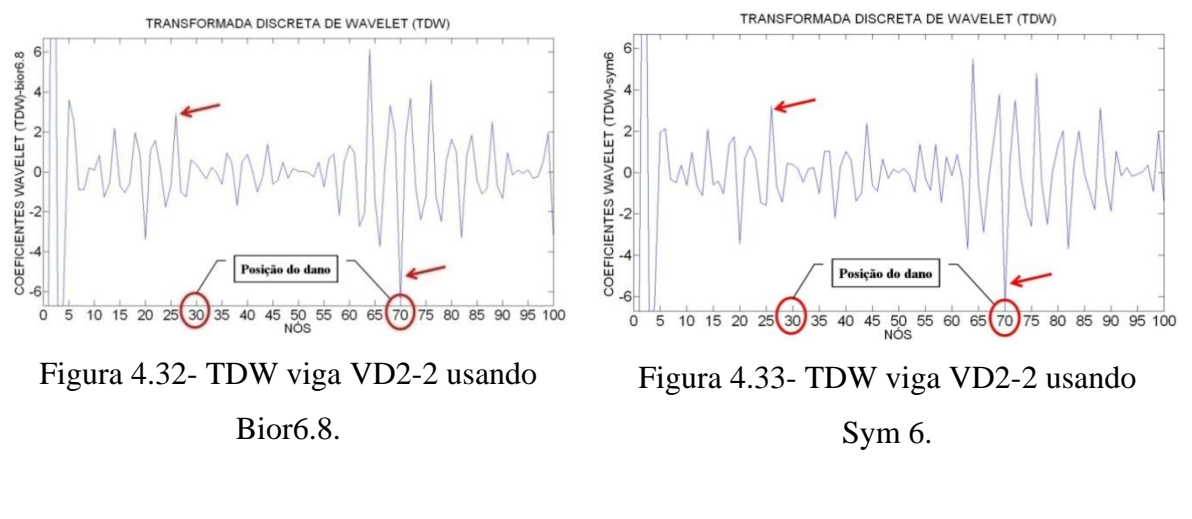

<span id="page-141-0"></span>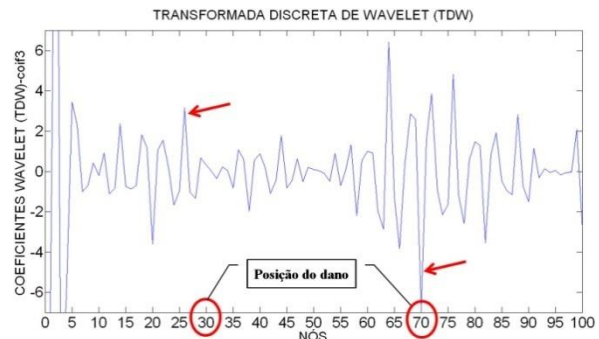

<span id="page-141-1"></span>Figura 4.34- TDW viga VD2-2 usando Coif3.

Na viga VD2-2 com danos em duas posições, localizados no nó 30 e no nó 70 (1,8 m e 4,2 m do apoio esquerdo), as wavelet-mãe escolhidas não foram capazes de detectar a localização dos danos de uma forma clara.

A [Tabela 4.9](#page-142-0) resume a análise de todos os resultados obtidos na análise estática utilizando as TDW.

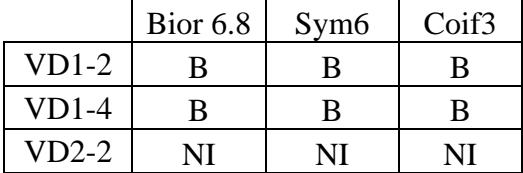

<span id="page-142-0"></span>Tabela 4.9- Resumo da avaliação do uso da TDW aplicada aos ensaios estáticos.

### **4.5.4.2 TCW**

Para identificar o dano foram adotadas as três funções que mostraram o melhor resultado e o maior grau de precisão na localização do dano dentre 52funções testadas (Palechor, 2013). A TCW apresenta dois tipos de gráficos: 2D e 3D.

Foram testados vários valores para a escala a, dando melhores resultados na identificação do dano o valor a = 50. As três funções wavelet-mãe escolhidas foram:

- Daubechies Db5
- Coiflet Coif4
- Symlet Sym8

As Figuras 4.35 a 4.37 apresentam o resultado da TCW aplicadas na viga VD1-2

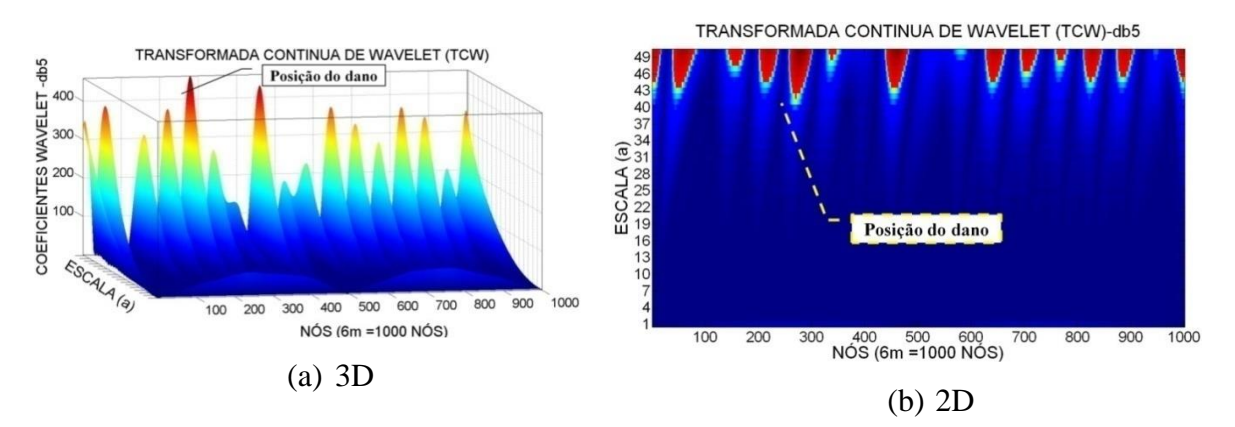

Figura 4.35- TCW viga VD1-2 usando Db5.

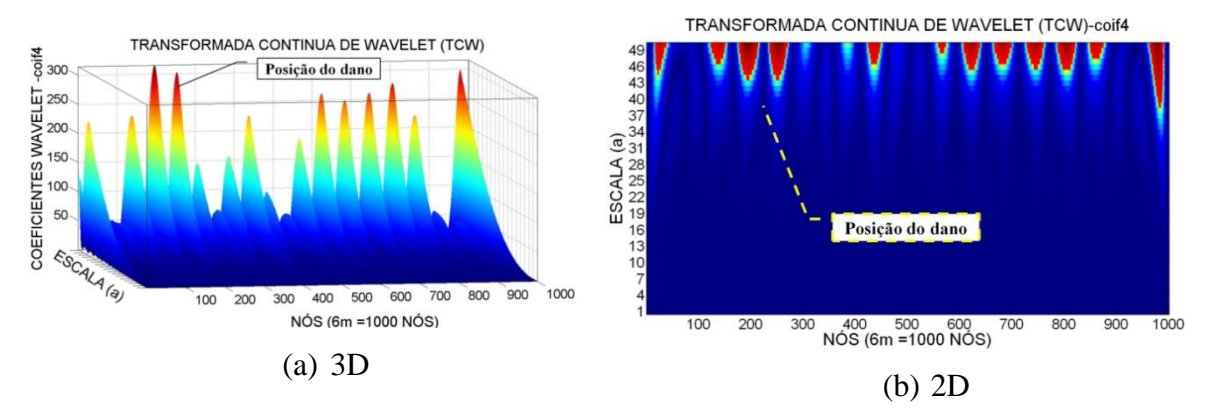

Figura 4.36- TCW viga VD1-2 usando Coif4.

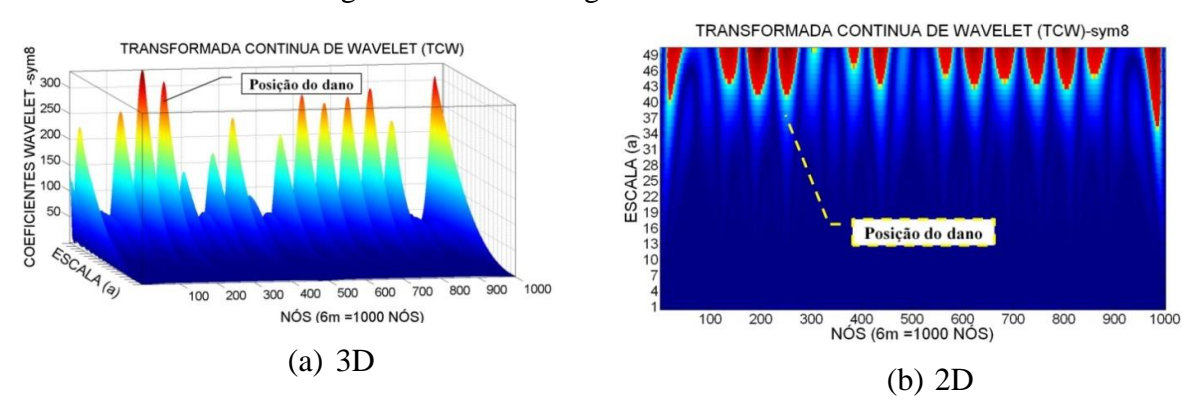

Figura 4.37- TCW viga VD1-2 usando Sym8.

Para a viga VD1-2 com o dano de 2cm localizado no nó 250 (1,5 m do apoio esquerdo), as wavelet-mãe escolhidas apresentaram perturbações ao longo de toda a viga dificultando o processo de identificação.

As Figuras 4.38 a 4.40 apresentam o resultado da TCW aplicadas na viga VD1-4.

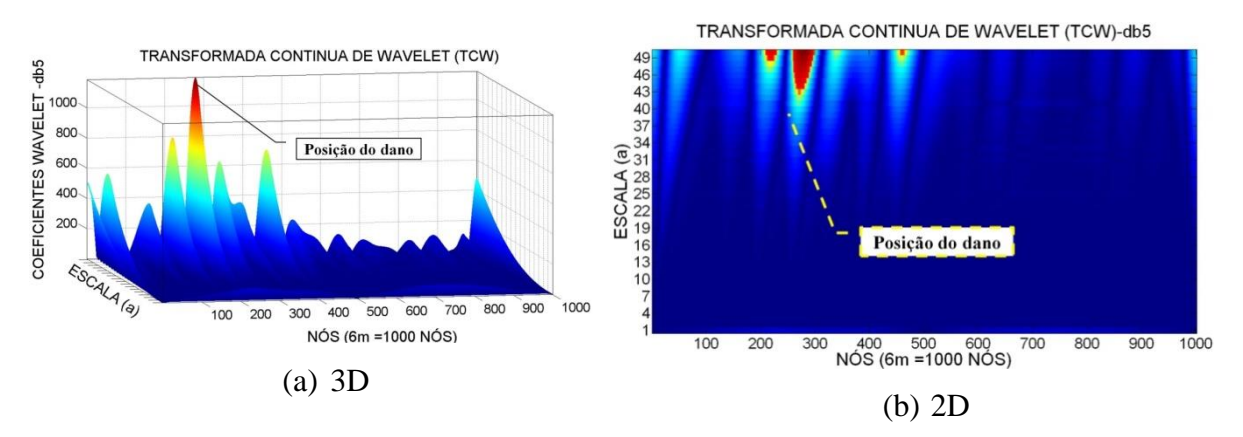

Figura 4.38- TCW viga VD1-4 usando Db5.
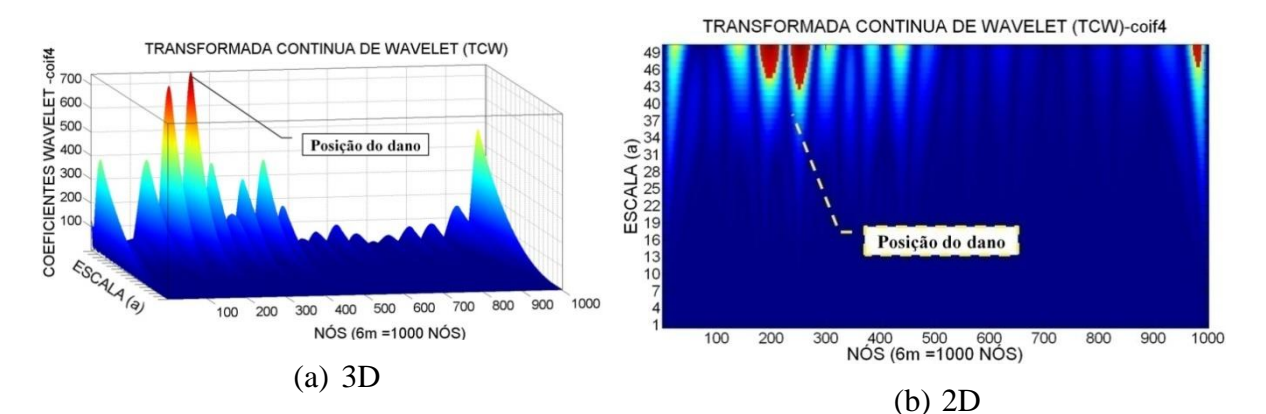

Figura 4.39- TCW viga VD1-4 usando Coif4.

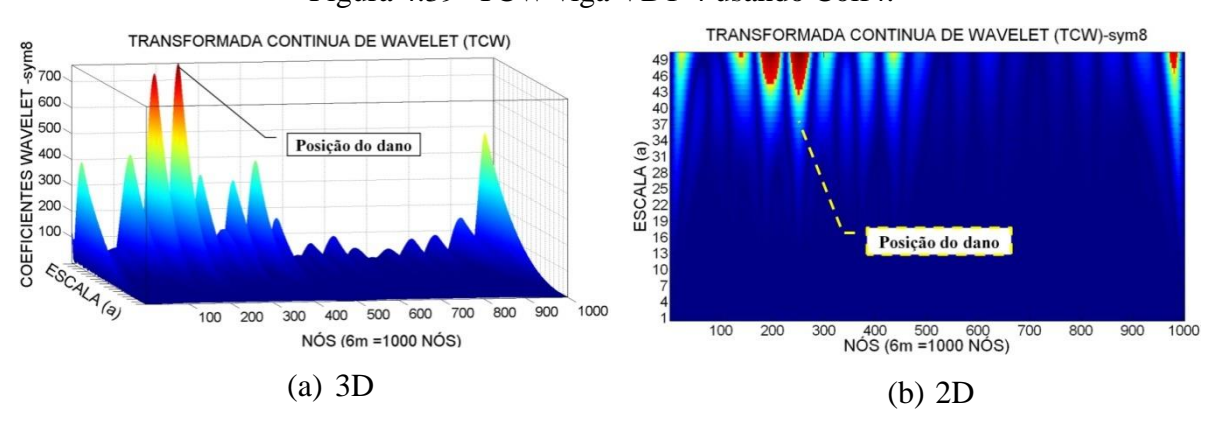

Figura 4.40- TCW viga VD1-4 usando Sym8.

Para a viga VD1-4, com dano de 4cm localizado no nó 250 (1,5 m do apoio esquerdo), as wavelet-mãe escolhidas apresentaram o maior valor dos coeficientes de wavelet perto do local danificado.

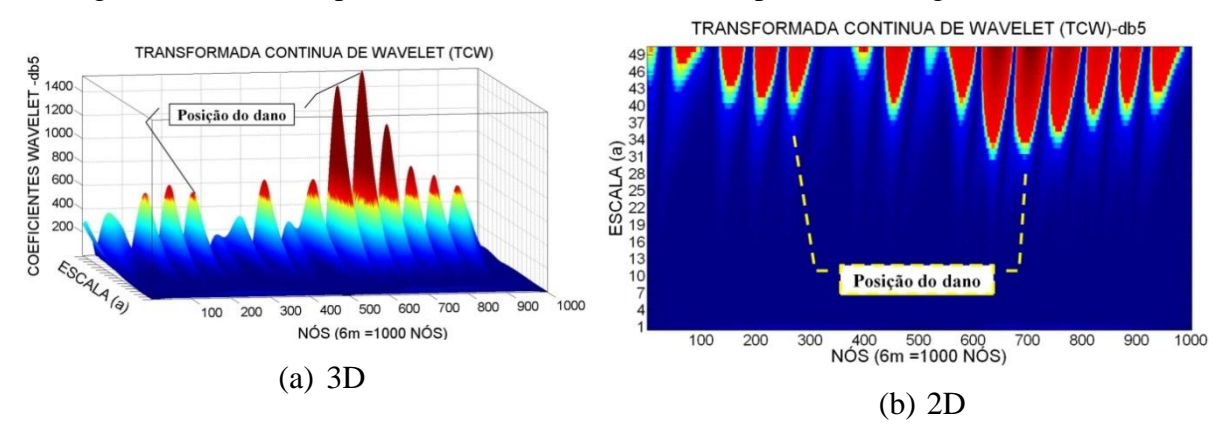

As Figuras 4.41 a 4.43 apresentam o resultado da TCW aplicadas na viga VD2-2.

Figura 4.41- TCW viga VD2-2 usando Db5.

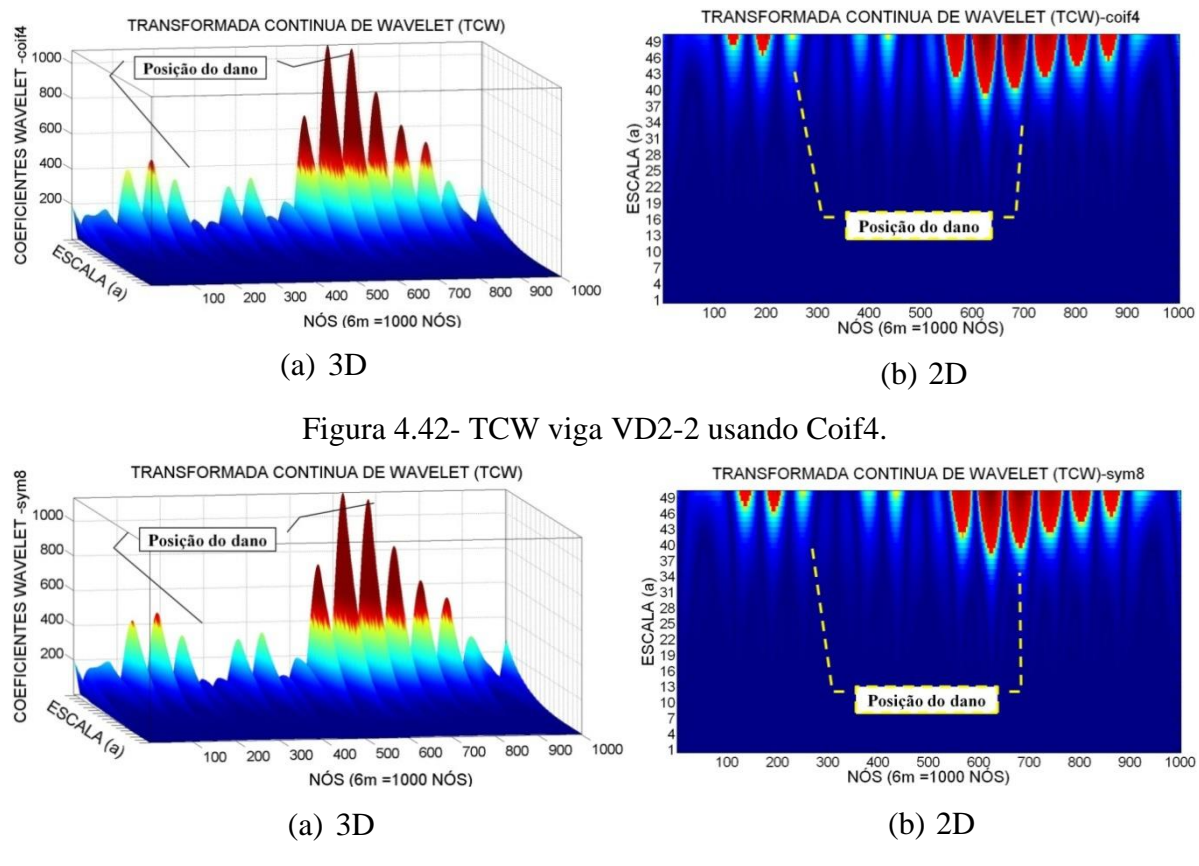

Figura 4.43- TCW viga VD2-2 usando Sym8.

Para a viga VD2-2, com dois locais danificados localizados no nó 300 e 700 (1,8m e 4,2m do apoio esquerdo), os coeficientes de wavelet atingiram elevados valores nas proximidades do dano, porém apresentaram amplitudes menores em regiões não danificadas.

A [Tabela 4.10](#page-145-0) resume a análise de todos os resultados obtidos na análise estática utilizando as TCW.

|         | D <sub>b</sub> 5 | Coif4 | Sym8 |
|---------|------------------|-------|------|
| $VD1-2$ | NI               | NI    | NI   |
| $VD1-4$ | B                | В     | B    |
| $VD2-2$ | R                | B     | в    |

<span id="page-145-0"></span>Tabela 4.10- Resumo da avaliação do uso da TCW aplicada aos ensaios estáticos.

# **4.6 ENSAIOS DINÂMICOS**

A avaliação dos métodos de detecção de danos requer informação dos parâmetros dinâmicos de diferentes condições estruturais da ponte. Infelizmente, poucas campanhas de testes dinâmicos em estruturas reais antes e depois do dano intencional ou não intencional têm sido realizadas (Estrada, 2008).

Como alternativa, as estruturas mais simples, como vigas foram testadas experimentalmente, antes e depois do dano induzido, para adquirir a sua resposta dinâmica e em seguida serão testados diversos métodos de detecção de danos a fim de avaliar sua eficiência.

### **4.6.1 INSTRUMENTAÇÃO**

Para a realização dos ensaios dinâmicos nas vigas biapoiadas foram utilizados os seguintes equipamentos:

- Condicionador de sinal Ni CompactDAQ modelo NI cDaQ-91);
- Acelerômetro modelo 352C34 da PCB com sensibilidade 99,7 mV/g;
- $\triangleright$  Acelerômetro modelo 352C33 da PCB com sensibilidade 100,5 mV/g
- Martelo instrumentado PCB modelo 086C01;
- > Computador.

A [Figura 4.44](#page-146-0) apresenta alguns dos equipamentos que foram utilizados no ensaio.

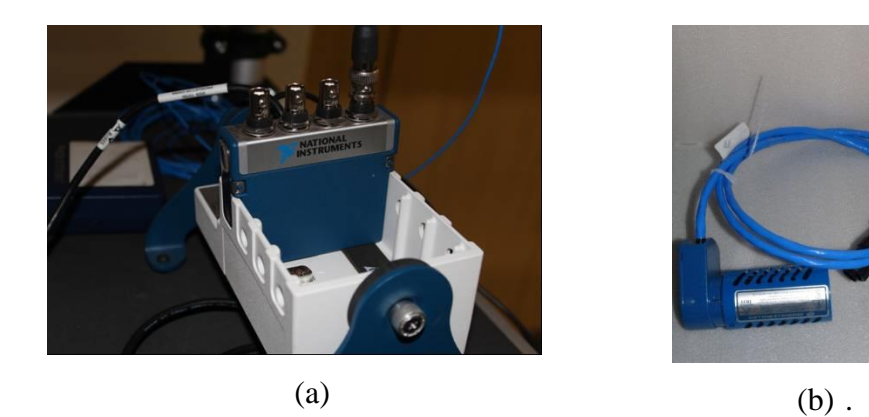

Figura 4.44 - Instrumentação do ensaio: (a) condicionador de sinal; (b) acelerômetro.

### <span id="page-146-0"></span>**4.6.2 SISTEMA DE ENSAIO**

Para a realização do ensaio, foram utilizados dois acelerômetros: um fixo posicionado no nó 15 e um móvel que percorreu cada nó da viga [\(Figura 4.45\)](#page-147-0) e um martelo instrumentado para excitação.

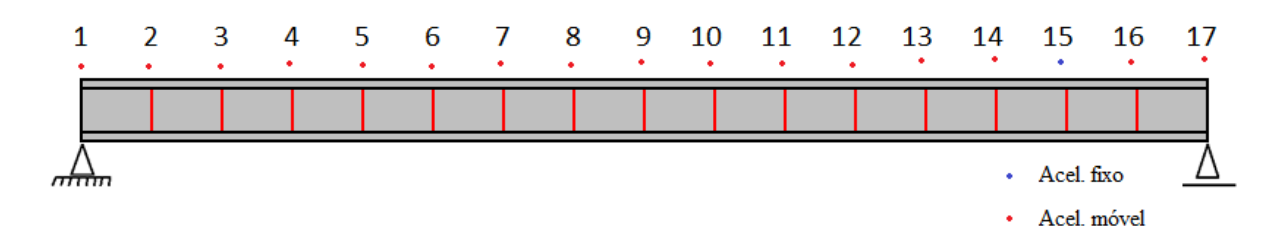

<span id="page-147-0"></span>Figura 4.45 – Ilustração da posição do acelerômetro fixo e do acelerômetro móvel.

Este procedimento será aplicado para a viga intacta e para as vigas danificadas com os danos apresentados na [Tabela](#page-120-0) 4.4.

A [Figura 4.46](#page-147-1) apresenta o esquema de ensaio montado no Laboratório de Vibração e Dinâmica de Sistemas da Universidade de Brasília.

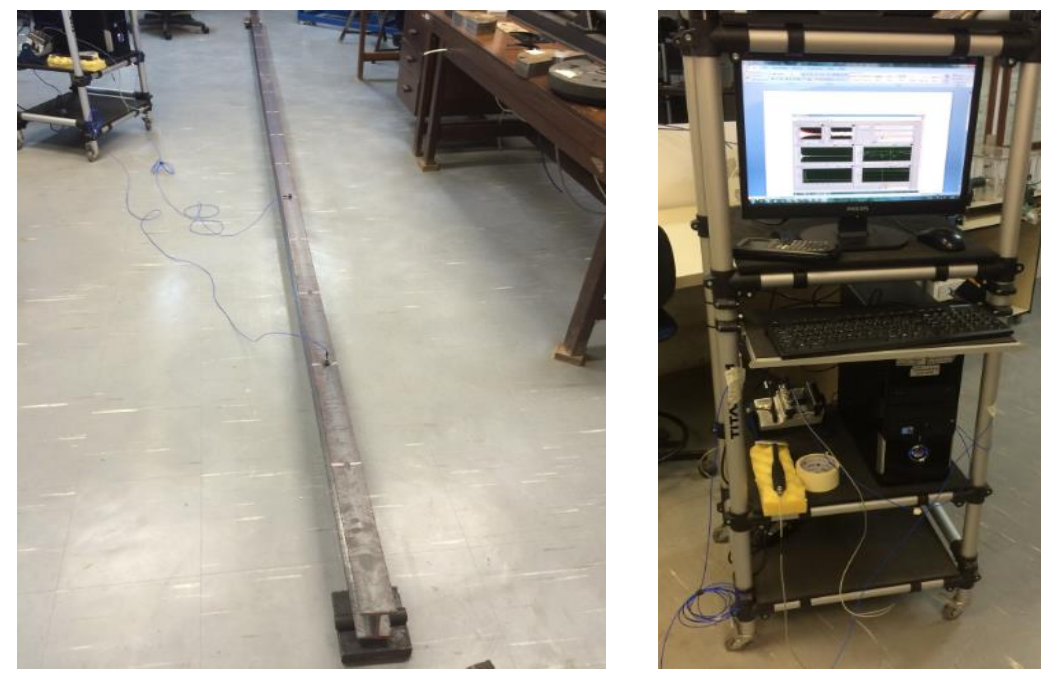

**(a)** Viga intacta Biapoiada. (b)Sistema de aquisição montado. Figura 4.46 – Sistema de ensaio completo.

# <span id="page-147-1"></span>**4.6.3 DESCRIÇÃO DOS ENSAIOS**

Para a realização dos ensaios foram utilizadas duas vigas do tipo I 102x11,4 sendo que ao módulo de elasticidade foi medido experimentalmente visando obter uma maior precisão nos resultados dinâmicos.

Para obtenção do módulo de elasticidade foram utilizados três métodos diferentes: fórmulação do Blevins (1979), método da FRF e o método da propagação de onda.

<span id="page-148-0"></span>Os valores dos módulos de elasticidade obtidos estão apresentados [Tabela 4.11.](#page-148-0)

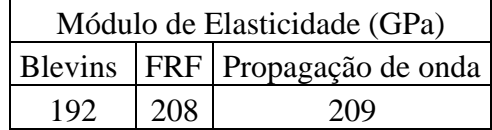

Tabela 4.11- Módulos de elasticidade experimentais.

Na viga 2 foi obtido apenas um módulo de elasticidade experimental no valor de 199GPa utilizando a formulação do Blevins(1979).

A configuração dos ensaios utilizada para todos os casos está apresentada a seguir:

- $\checkmark$  Tempo de aquisição 1.516s
- $\checkmark$  Frequência de amostragem:1650,95Hz
- $\checkmark$  Frequência de Nyquist:825,4755Hz

Os sinais de aceleração e excitação foram obtidos com o auxílio do programa LABVIEW [\(Figura 4.47\)](#page-149-0) e em seguida as acelerações foram exportadas para o programa ARTeMIS [\(Figura 4.48\)](#page-149-1) a fim de obter as frequências naturais e os modos de vibração.

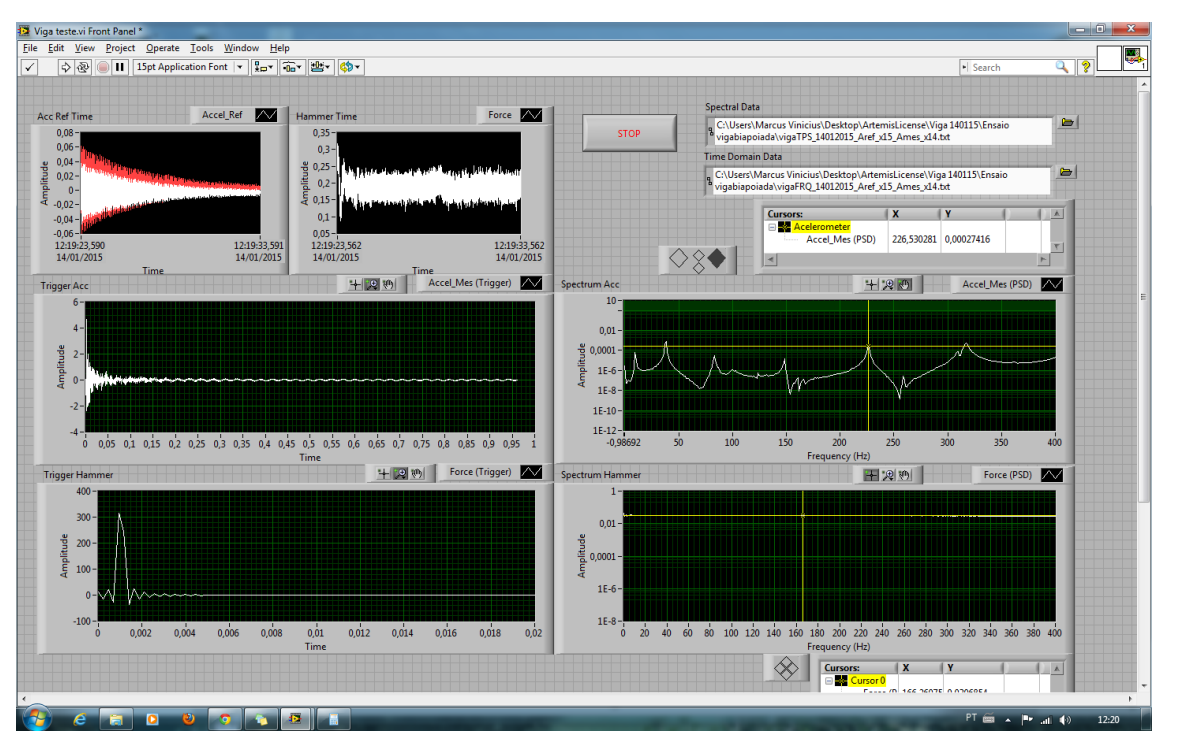

Figura 4.47- Interface gráfica da aquisição de sinais (LABIEW).

<span id="page-149-0"></span>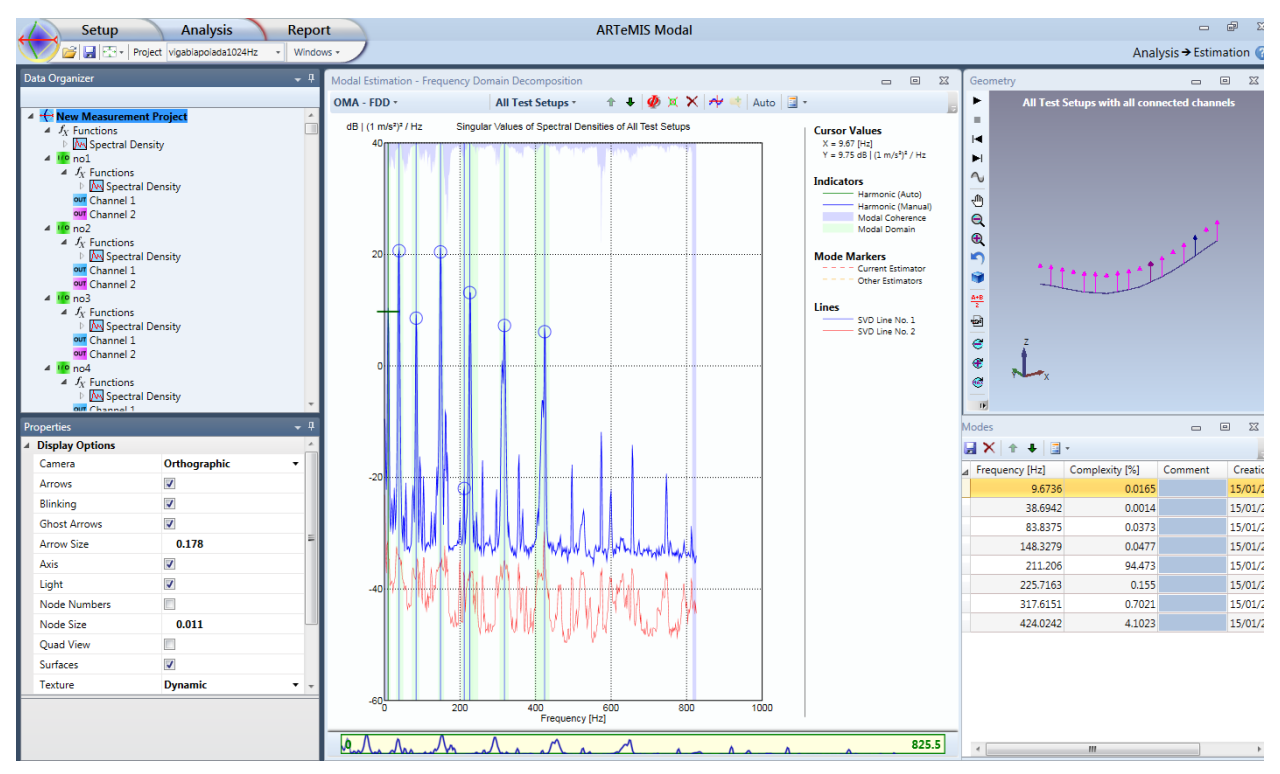

<span id="page-149-1"></span>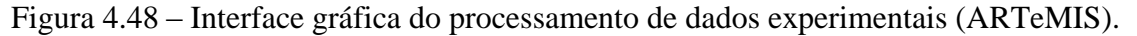

### **4.6.4 RESULTADOS DOS ENSAIOS DINÂMICOS**

Nesta seção são apresentados os resultados obtidos nos ensaios dinâmicos (frequências naturais e modos de vibração) das duas vigas ensaiadas e dos nove casos de dano.

Os valores médios das cinco primeiras frequências naturais obtidas para as vigas 1e 2 são apresentadas na [Tabela 4.12](#page-150-0) e na [Tabela 4.13](#page-151-0) respectivamente. Sendo que o ensaio da viga 1 intacta foi feito apenas uma vez e para as vigas danificadas duas vezes. Além disso, a viga 2 intacta foi ensaiada três vezes e os demais casos duas vezes, obtendo-se uma média dos ensaios visando diminuir o efeito da variabilidade dos resultados.

<span id="page-150-0"></span>

|             | Modo Intacta | V <sub>D</sub> 1 | VD <sub>2</sub> | VD <sub>3</sub> | VD4    | VD <sub>5</sub> | VD <sub>6</sub> |
|-------------|--------------|------------------|-----------------|-----------------|--------|-----------------|-----------------|
| $1^{\circ}$ | 9,67         | 10,47            | 9.67            | 10.48           | 9.67   | 9,67            | 10,48           |
| $2^{\circ}$ | 38,69        | 37,88            | 38.69           | 37.88           | 37.08  | 37,08           | 37,08           |
| $3^{\circ}$ | 83,83        | 85,44            | 83.43           | 85.45           | 83.83  | 83,84           | 82,22           |
| $4^{\circ}$ | 148,32       | 150,74           | 149.13          | 151.95          | 148.73 | 149,94          | 149,94          |
| $5^{\circ}$ | 225,71       | 227,32           | 226.92          | 226.52          | 225.71 | 224,1           | 232,16          |

Tabela 4.12- Frequências naturais experimentais da viga 1 (Hz).

Na [Tabela 4.12](#page-150-0) as frequências naturais das vigas danificadas são maiores do que os da viga intacta. Tal comportamento é inesperado visto que as frequências naturais tendem a diminuir com o aparecimento de danos na estrutura. Pode-se atribuir esse comportamento a uma possível imprecisão na medição do ensaio da viga intacta.

As [Figura 4.49](#page-151-1) e [Figura](#page-151-2) 4.50 apresentam os quatro primeiros modos experimentais e os valores do MAC, respectivamente da viga 1. Os quatro primeiros modos de vibração foram obtidos com boa precisão já que os valores do MAC na diagonal principal foram próximos de 1. Entretanto, o quinto modo de vibração teve valores de MAC diferentes de 0, fora da diagonal principal, mostrando assim que não estão bem correlacionados.

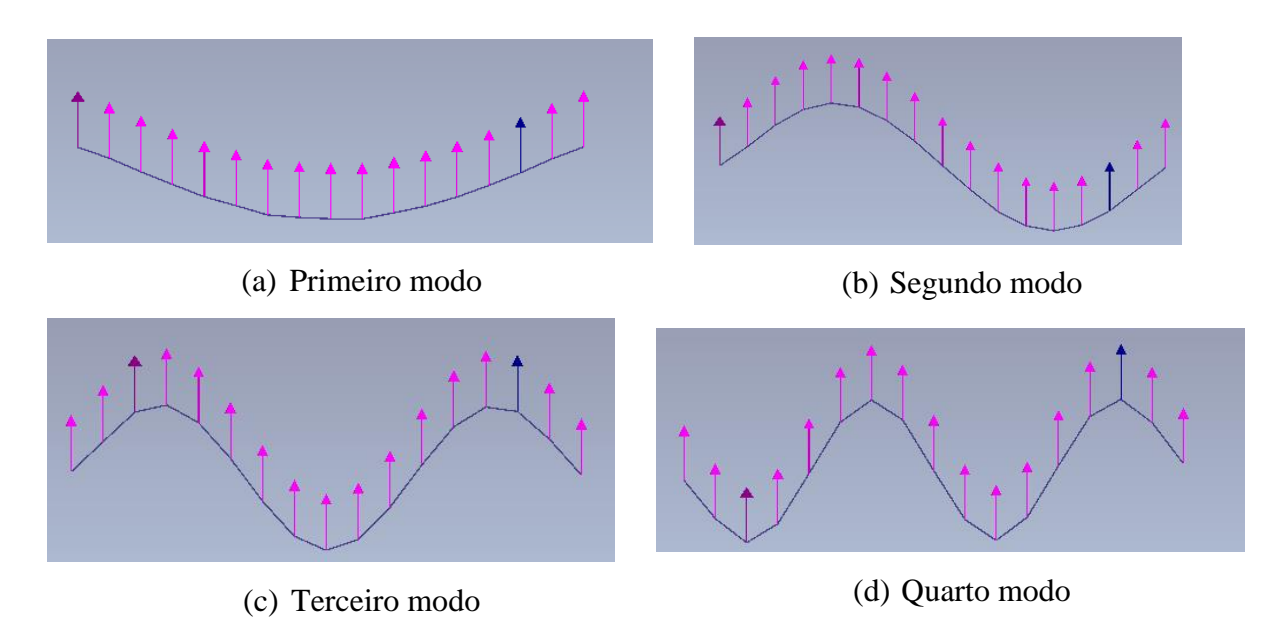

<span id="page-151-1"></span>Figura 4.49 – Modos de Vibração experimentais da viga 1 intacta.

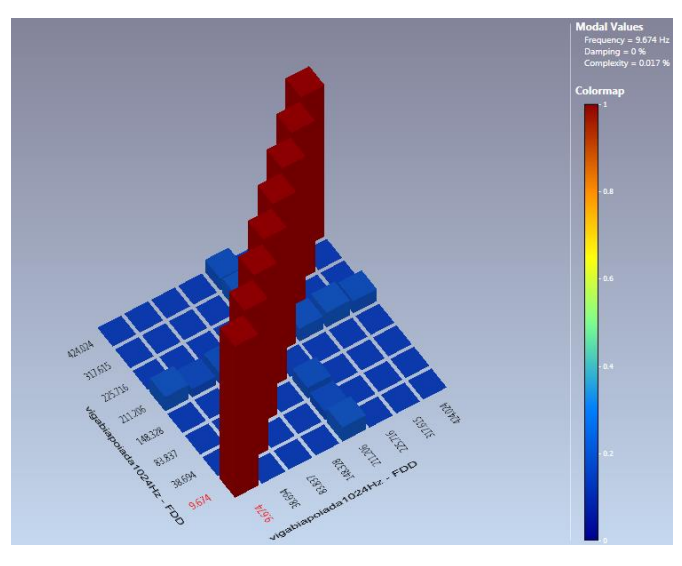

Figura 4.50 – MAC experimental da viga 1.

| Modo        | Intacta | VD7    | VD <sub>8</sub> | VD <sub>9</sub> |
|-------------|---------|--------|-----------------|-----------------|
| $1^{\circ}$ | 10.48   | 9.67   | 9.67            | 9.67            |
| $2^{\circ}$ | 37.88   | 37.88  | 37.88           | 37.08           |
| $3^{\rm o}$ | 85.45   | 84.24  | 83.03           | 82.22           |
| $4^{\circ}$ | 175.74  | 148.32 | 145.50          | 147.52          |
| $5^{\rm o}$ | 252.31  | 223.70 | 218.06          | 218.46          |

<span id="page-151-2"></span><span id="page-151-0"></span>Tabela 4.13 - Frequências naturais experimentais da viga 2 (Hz).

Na viga 2 foram realizados três ensaios visando obter uma maior precisão nos resultados da viga intacta e pela [Tabela 4.13](#page-151-0) pode-se observar que as frequências naturais das vigas danificadas diminuíram, conforme esperado.

A [Figura 4.51](#page-152-0) e a [Figura 4.52](#page-153-0) apresentam os quatro primeiros modos experimentais e os valores do MAC, respectivamente da viga 2. Os seis primeiros modos de vibração foram obtidos com boa precisão já que os valore do MAC na diagonal principal foram próximos de 1.

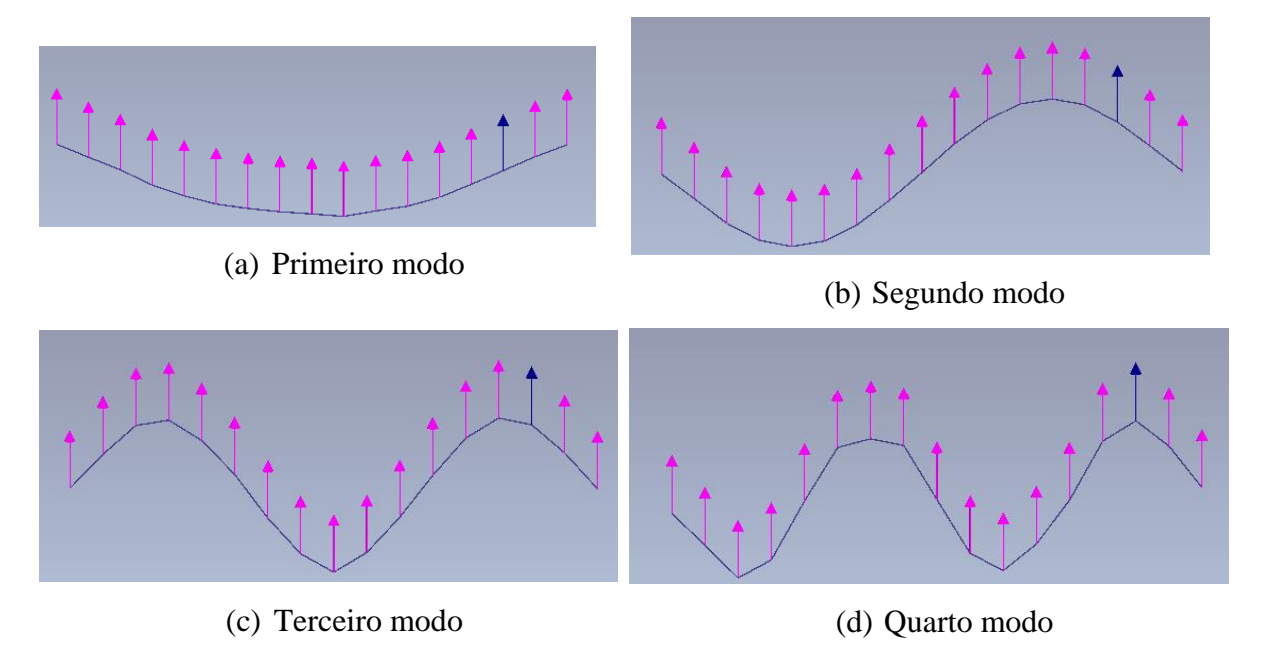

<span id="page-152-0"></span>Figura 4.51 - Modos de Vibração experimentais da viga 2 intacta.

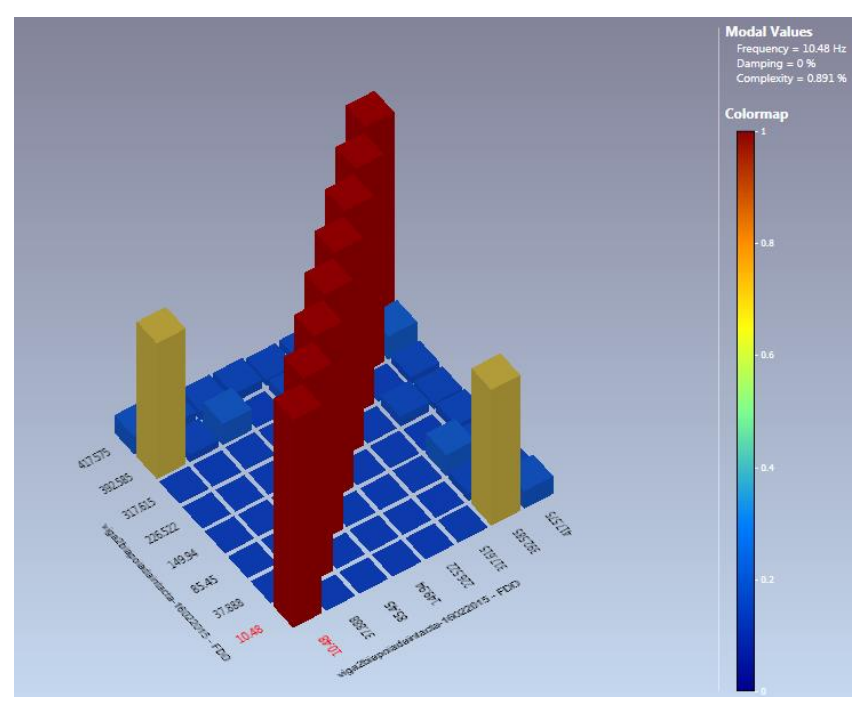

Figura 4.52 – MAC experimental da viga 2.

<span id="page-153-0"></span>Os três primeiros modos de vibração dos nove casos de dano estão apresentados na [Figura](#page-156-0)  [4.53.](#page-156-0)

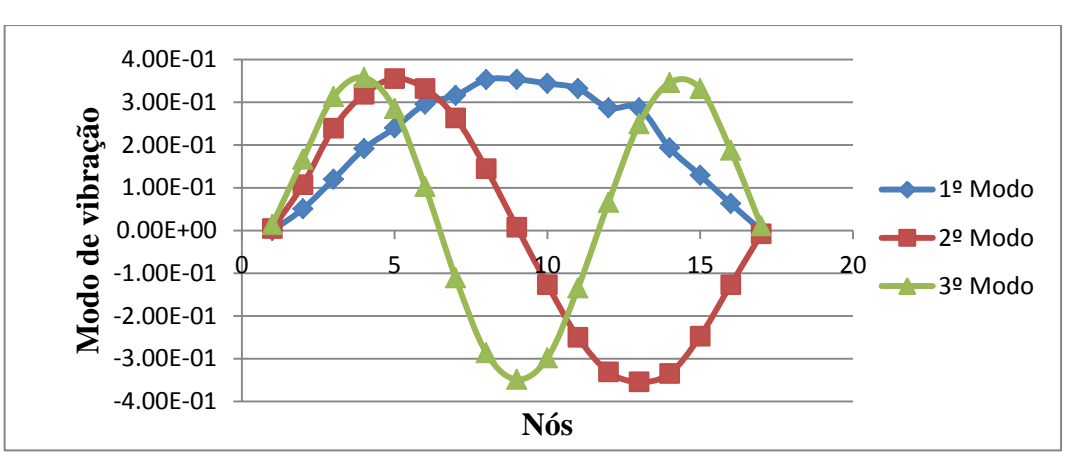

$$
(a)
$$

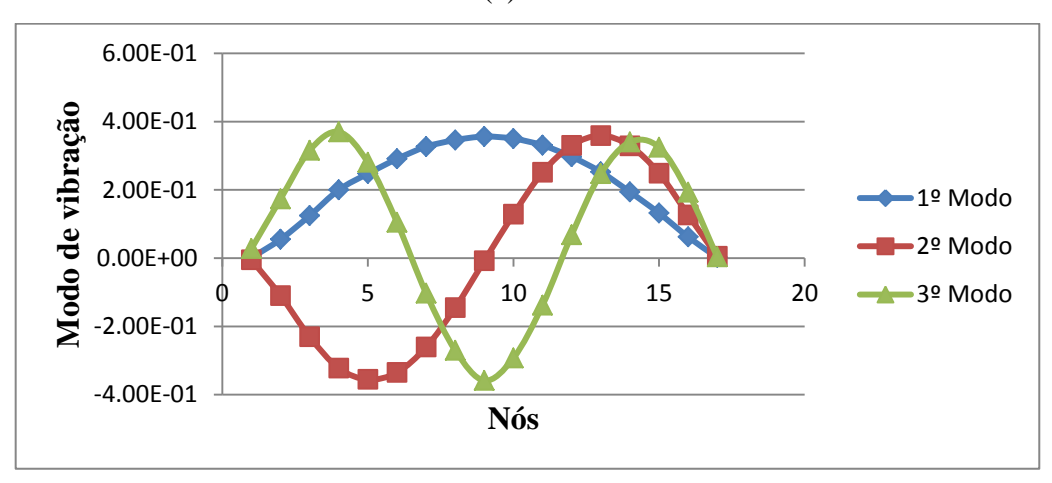

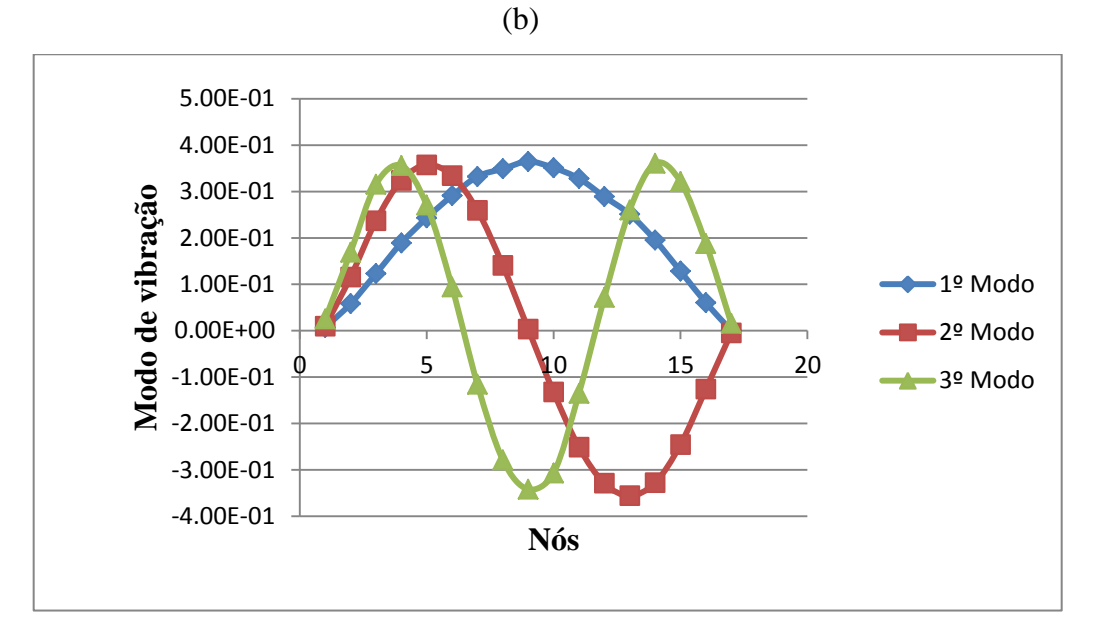

$$
(c)
$$

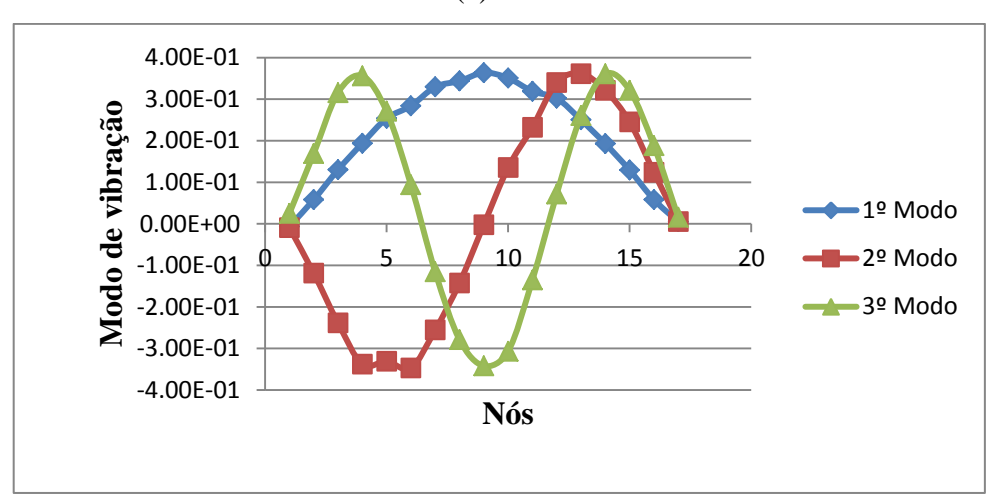

(d)

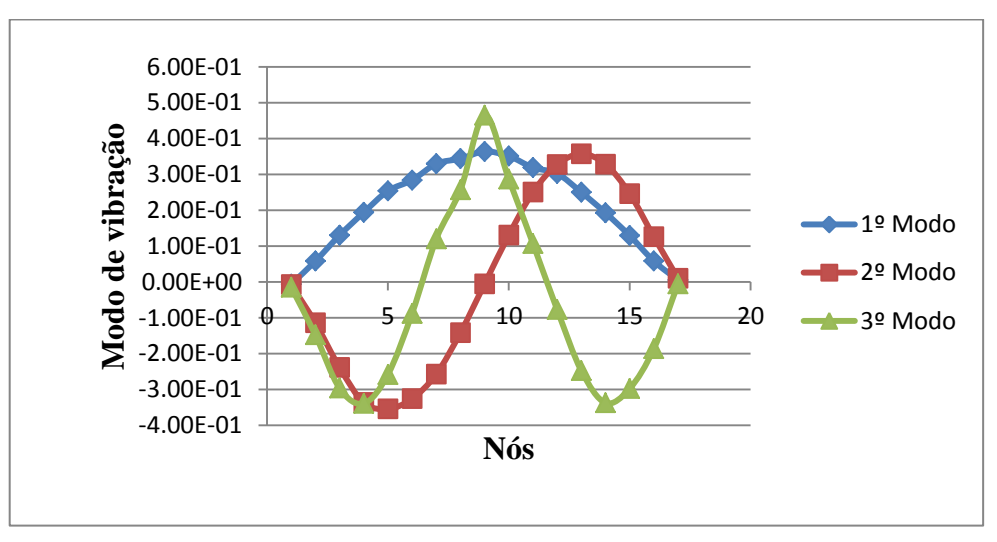

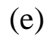

121

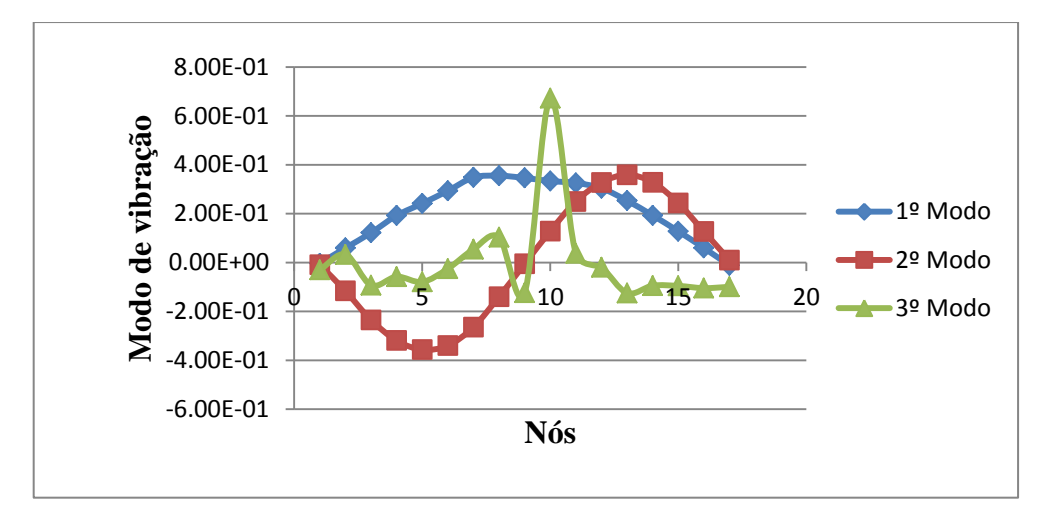

```
(f)
```
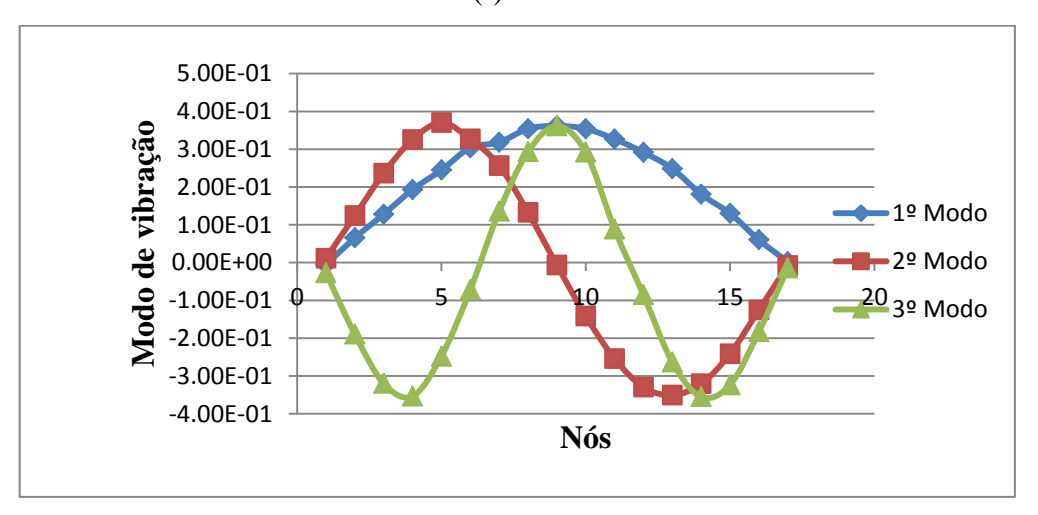

$$
(g)
$$

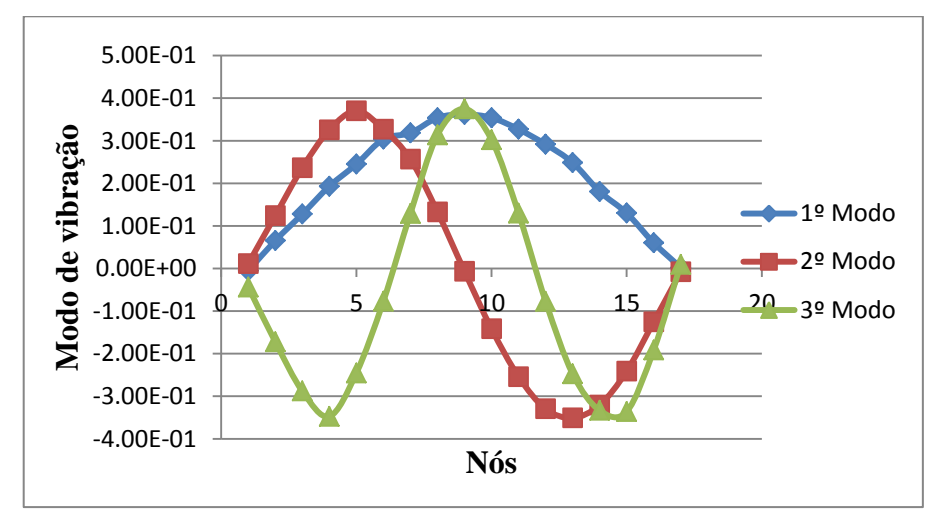

(h)

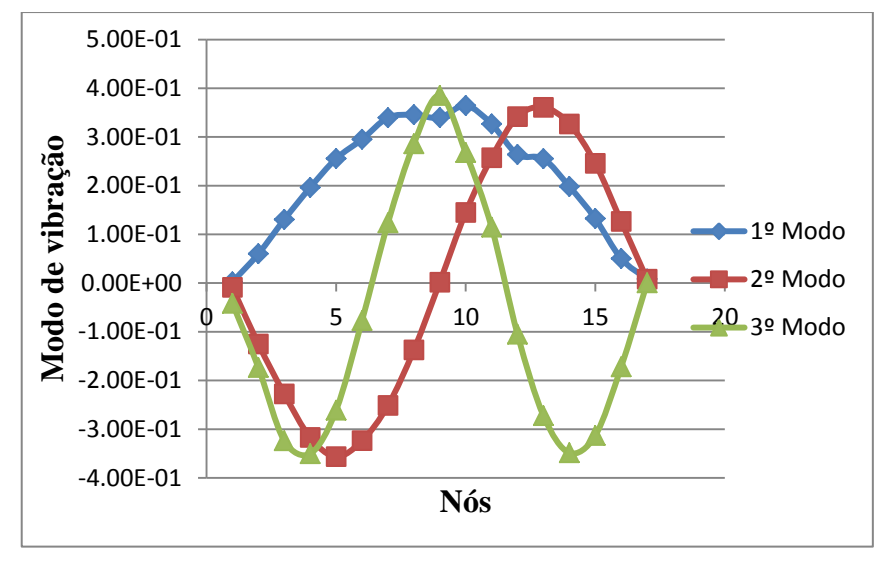

(i)

<span id="page-156-0"></span>Figura 4.53- Modos de vibração experimentais: (a) VD1; (b) VD2; (c) VD3; (d) VD4; (e) VD5; (f) VD6; (g) VD7; (h) VD8; (i) VD9.

## **4.6.5 DETECÇÃO DE DANOS DAS VIGAS ENSAIADAS**

A localização do dano foi feita tomando somente as resposta da viga danificada, isto é, para os nove casos de danos. Os dados dos 17 pontos correspondentes aos deslocamentos modais das vigas foram exportados para o MATLAB e, em seguida, a interpolação Cubic-Spline foi aplicada para aumentar o número de dados. Aos resultados da interpolação, foilhes aplicado o método de regularização de Tikhonov. Como último procedimento foi aplicado a TDW e a TCW. Os casos de dano analisados estão apresentados na [Tabela 4.14](#page-156-1) na qual faz a correspondência distância-nó para localizar o dano nos gráficos da Transformada de Wavelet.

<span id="page-156-1"></span>

|      | Localização do dano – Distância medida desde o apoio esquerdo |                     |              |                |  |  |  |
|------|---------------------------------------------------------------|---------------------|--------------|----------------|--|--|--|
| Caso | Viga                                                          | Posição (m)         | $N6$ (#) TDW | $N6$ (#) TCW   |  |  |  |
|      | V <sub>D</sub> 1                                              | 1,50                | 25           | 250            |  |  |  |
| 2    | VD <sub>2</sub>                                               | 1,50                | 25           | 250            |  |  |  |
| 3    | VD <sub>3</sub>                                               | 1,50                | 25           | 250            |  |  |  |
| 4    | VD <sub>4</sub>                                               | 1,50                | 25           | 250            |  |  |  |
| 5    | VD <sub>5</sub>                                               | 1,50                | 25           | 250            |  |  |  |
| 6    | VD <sub>6</sub>                                               | 1,50e,4,50          | 25 e 75      | 250 e 750      |  |  |  |
| 7    | VD7                                                           | 1.875               | 31           | 312            |  |  |  |
| 8    | VD <sub>8</sub>                                               | 1,875 e 4,125       | 31 e 69      | 312 e 687      |  |  |  |
| 9    | VD9                                                           | 1,875; 3,00 e 4,125 | 31, 50 e 69  | 312, 500 e 687 |  |  |  |

Tabela 4.14- Correspondência entre distância e nó (ensaio dinâmico).

### **4.6.5.1 TDW**

Para identificar os danos foram aplicadas as mesmas funções Bior6.8 e Sym6.

Os resultados da aplicação das Transformadas Discretas de Wavelet são apresentados a seguir.

#### **Primeiro modo de vibração – VD1**

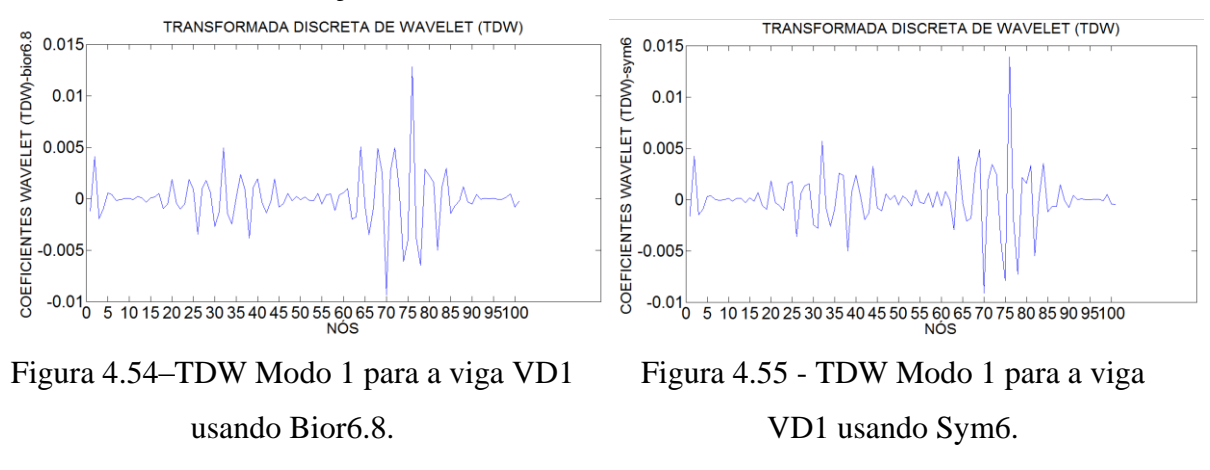

#### **Segundo modo de vibração – VD1**

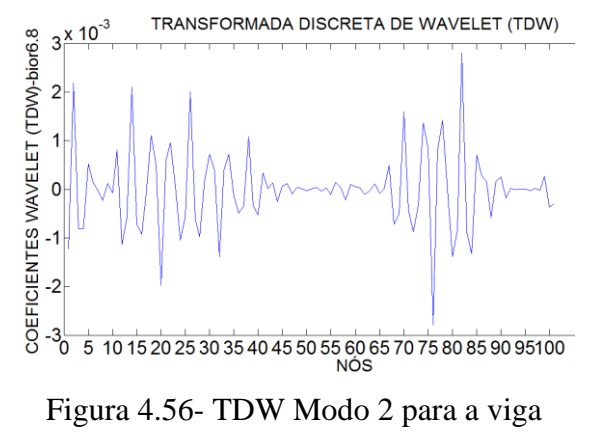

VD1 usando Bior6.8.

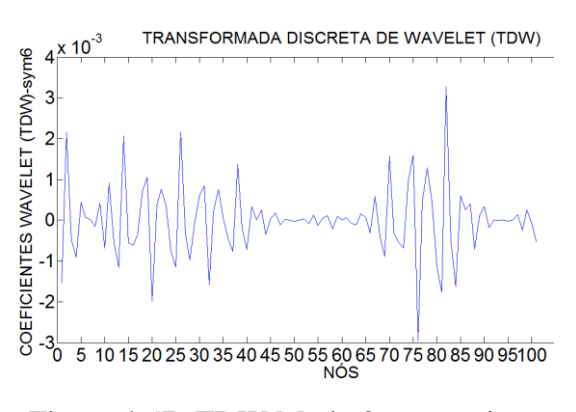

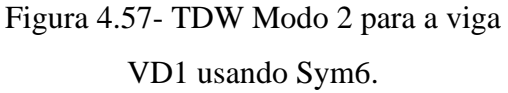

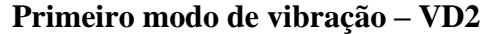

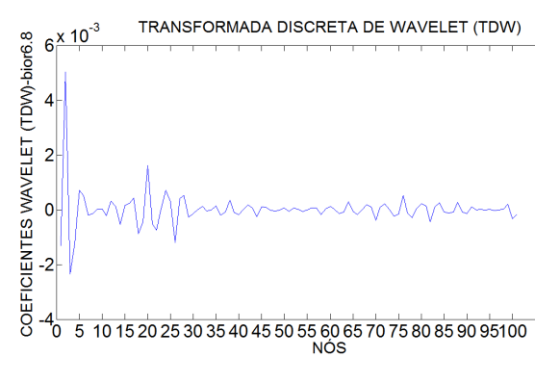

Figura 4.58- TDW Modo 1 para a viga VD2 usando Bior6.8.

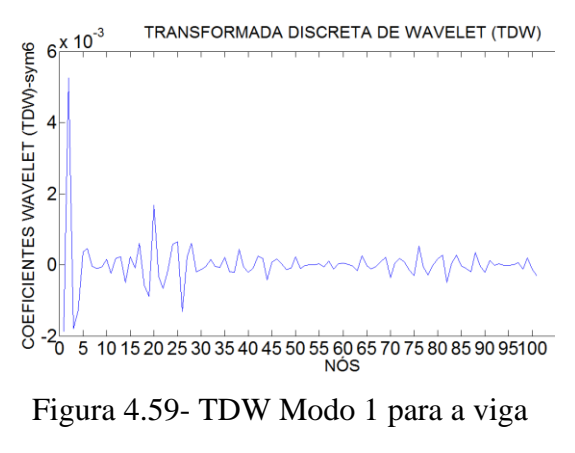

VD2 usando Sym6.

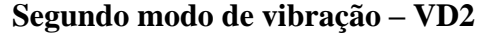

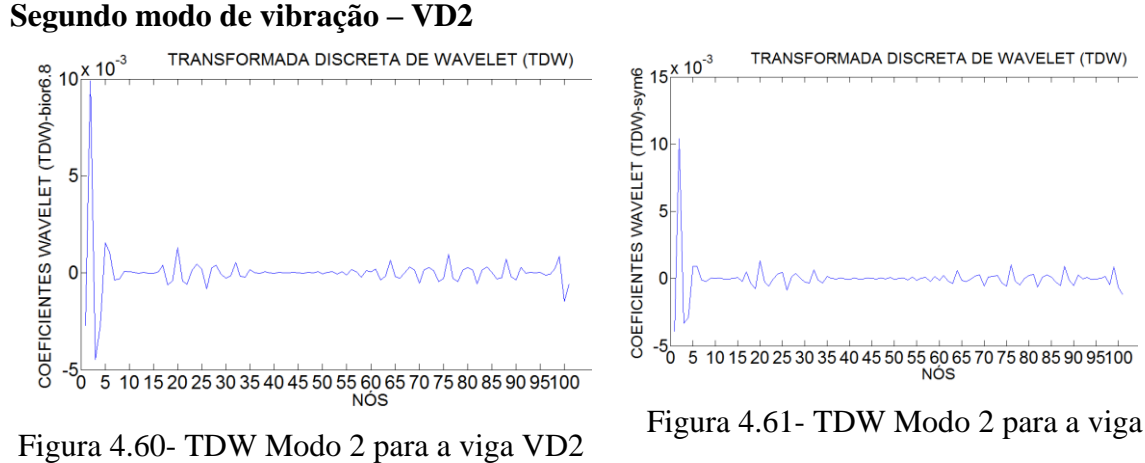

VD2 usando Sym6.

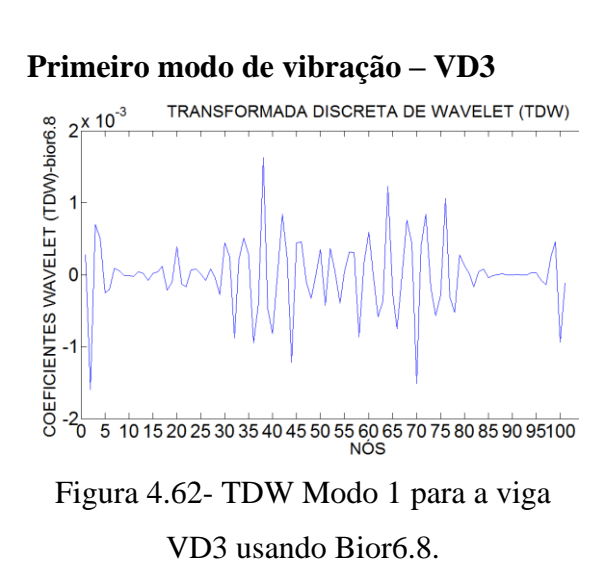

usando Bior6.8.

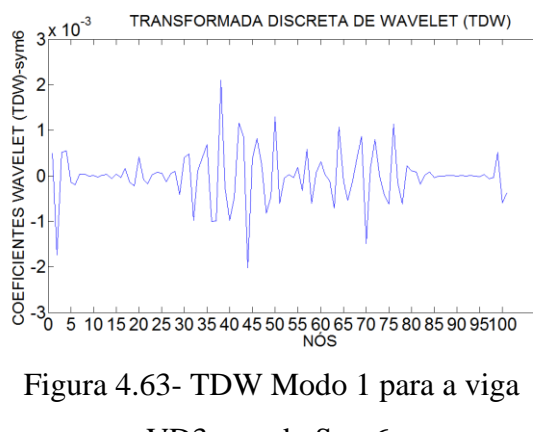

VD3 usando Sym6.

**Segundo modo de vibração – VD3**

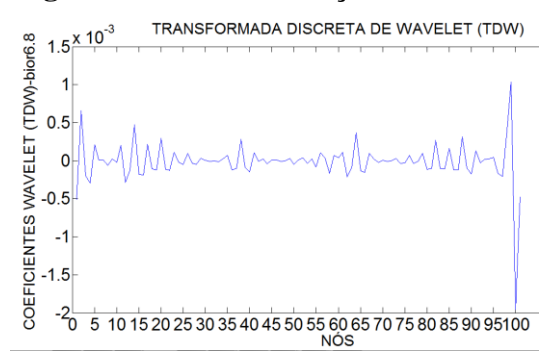

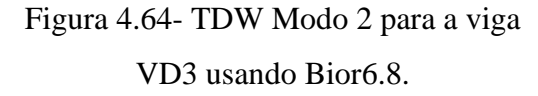

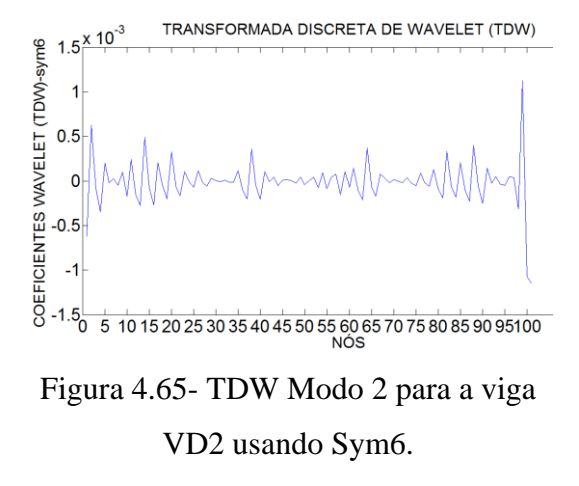

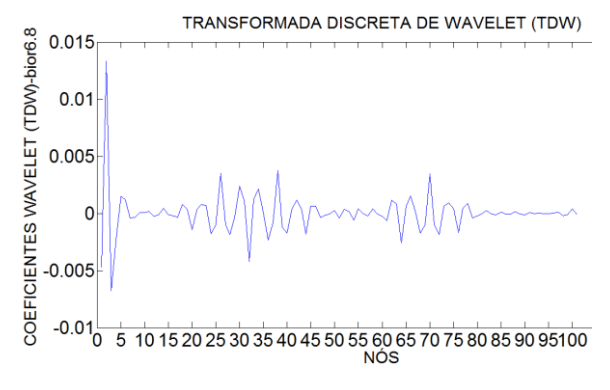

Figura 4.66- TDW Modo 1 para a viga VD4 usando Bior6.8.

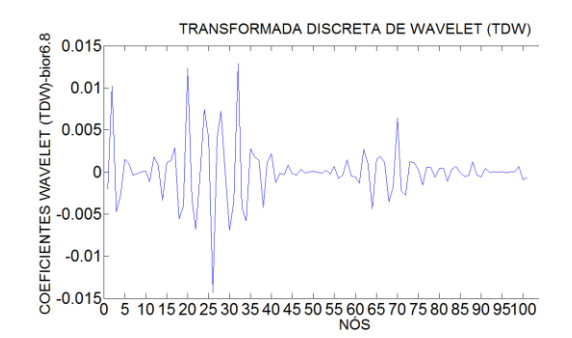

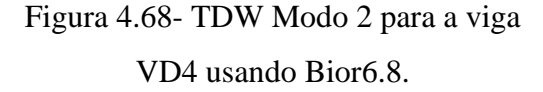

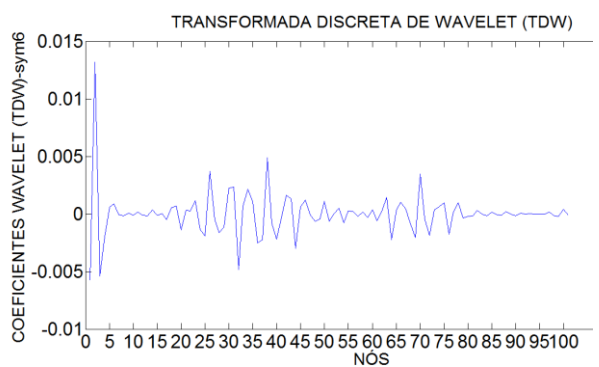

Figura 4.67- TDW Modo 1 para a viga VD4 usando Sym6.

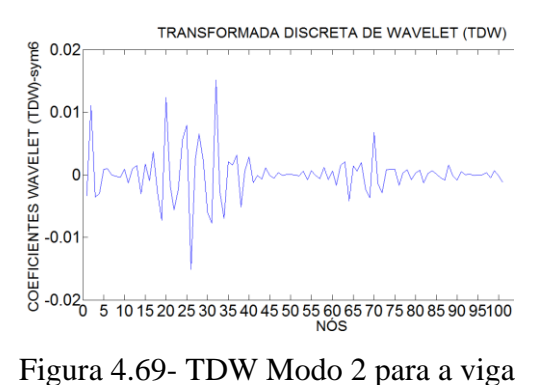

VD2 usando Sym6.

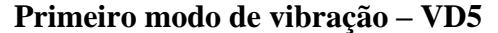

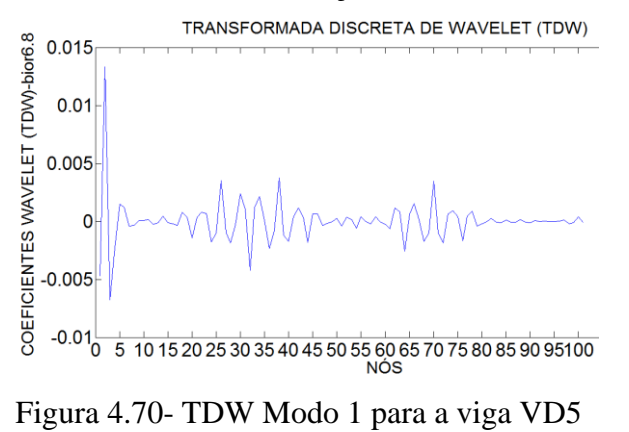

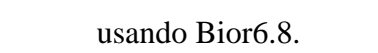

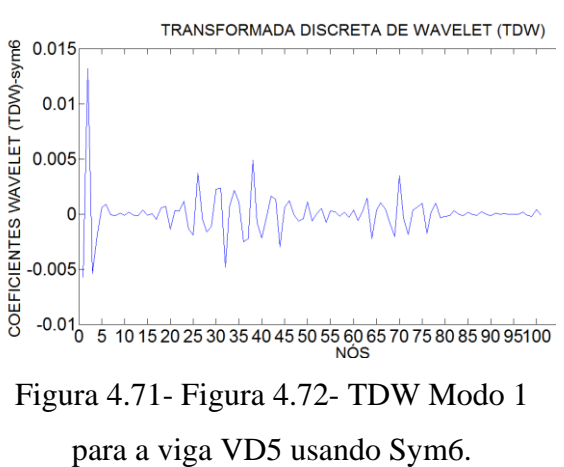

#### **Segundo modo de vibração – VD5**

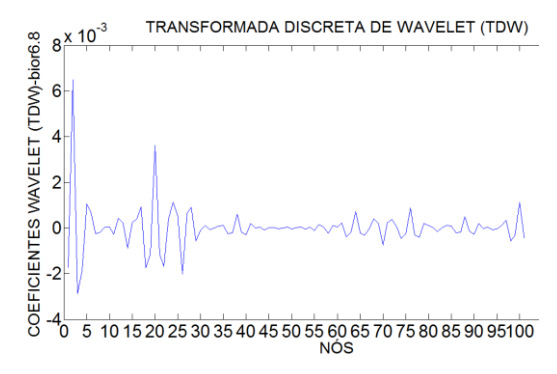

Figura 4.73- TDW Modo 2 para a viga VD5 usando Bior6.8.

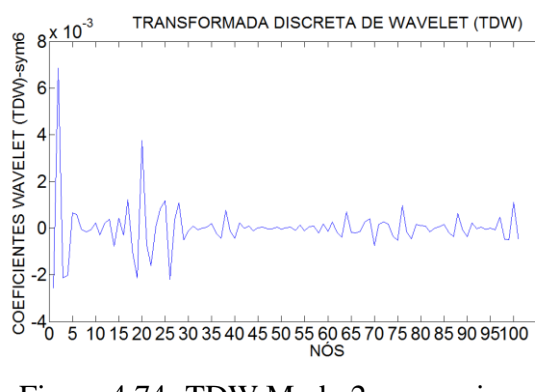

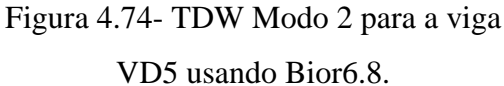

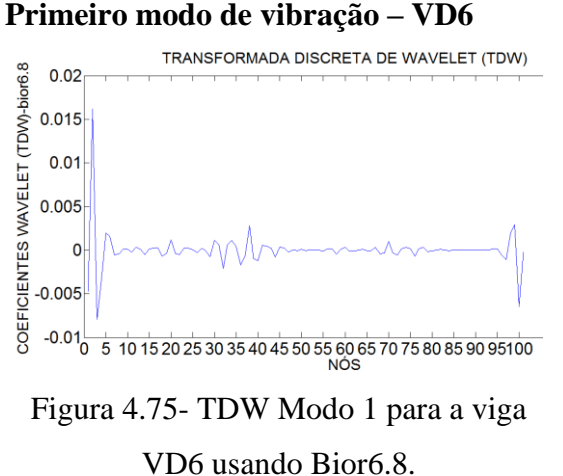

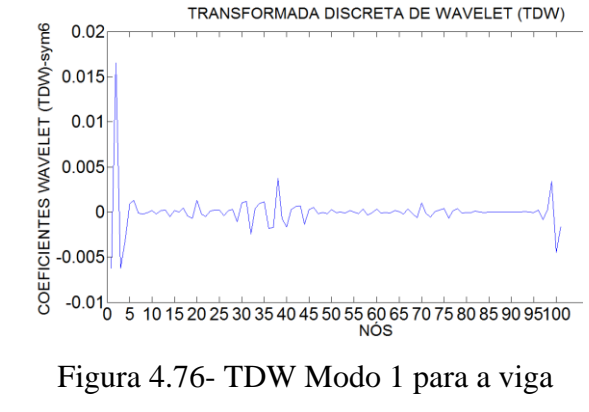

VD5 usando Sym6.

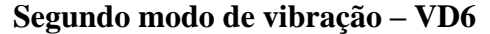

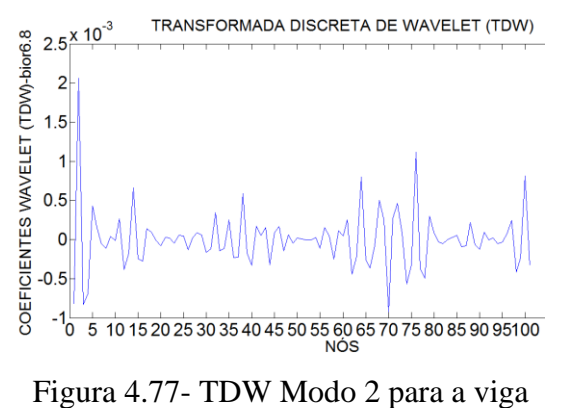

VD6 usando Bior6.8.

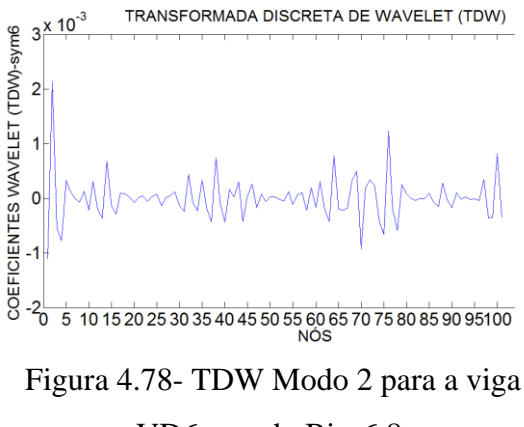

VD6 usando Bior6.8.

#### **Primeiro modo de vibração – VD7**

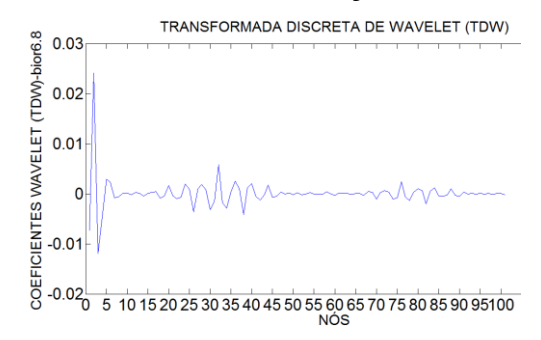

Figura 4.79- TDW Modo 1 para a viga VD7 usando Bior6.8.

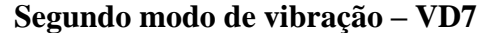

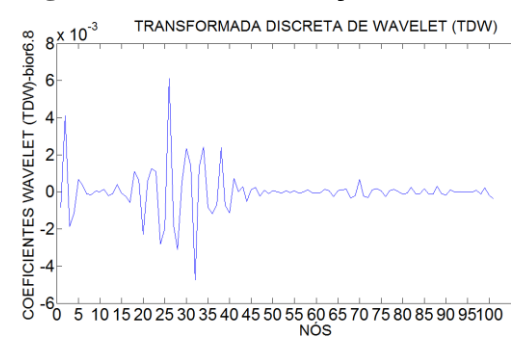

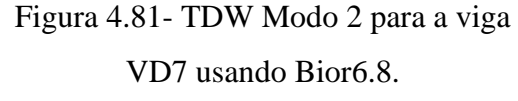

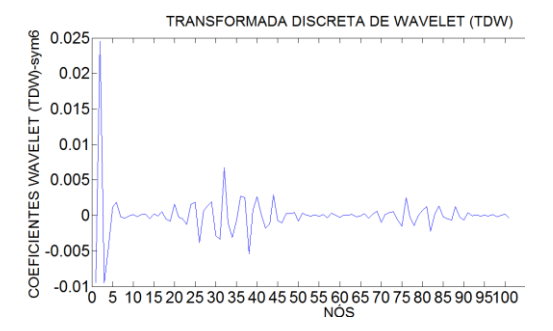

Figura 4.80- TDW Modo 1 para a viga VD7 usando Sym6.

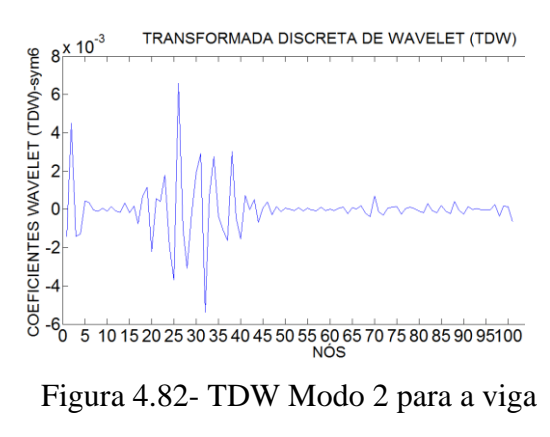

VD7 usando Sym6.

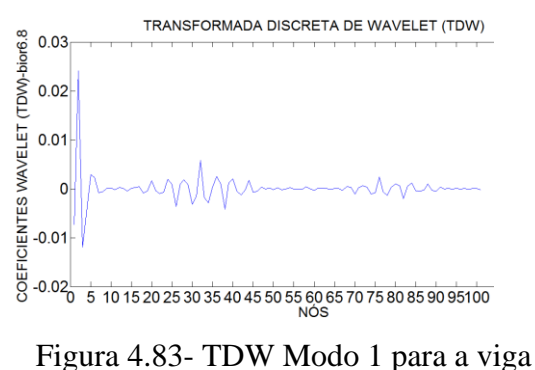

VD8 usando Bior6.8.

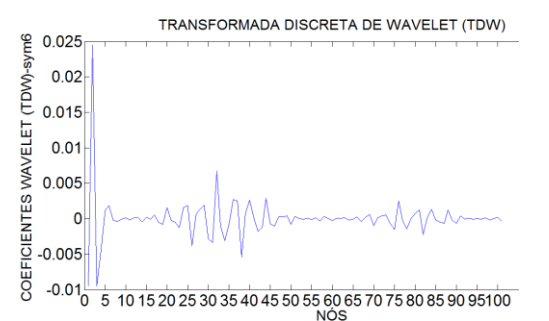

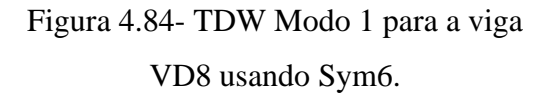

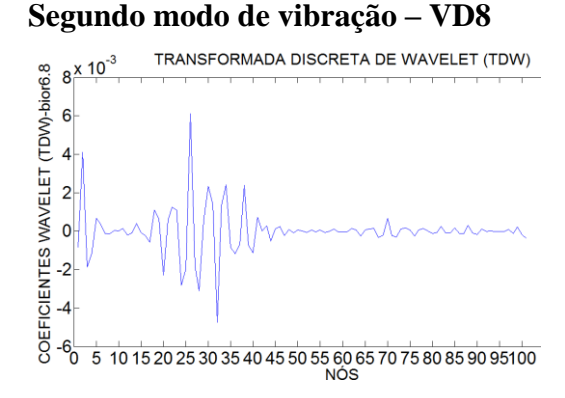

Figura 4.85- TDW Modo 2 para a viga VD8 usando Bior6.8.

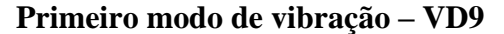

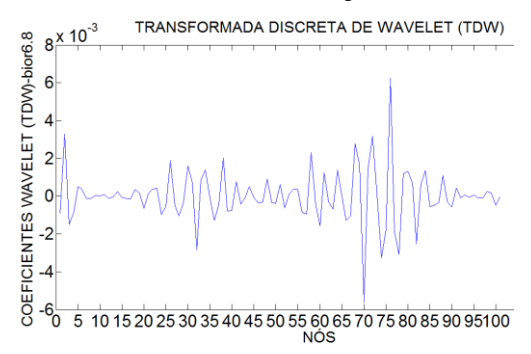

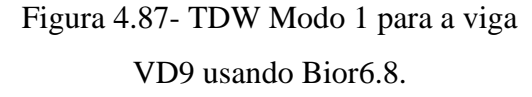

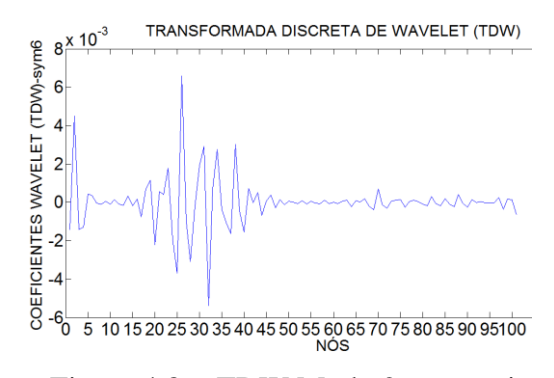

Figura 4.86- TDW Modo 2 para a viga

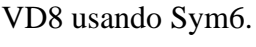

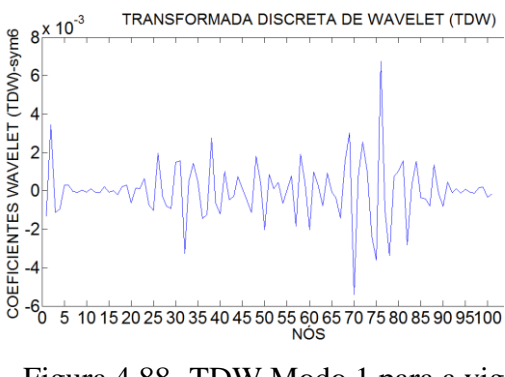

Figura 4.88- TDW Modo 1 para a viga VD9 usando Sym6.

#### **Segundo modo de vibração – VD9**

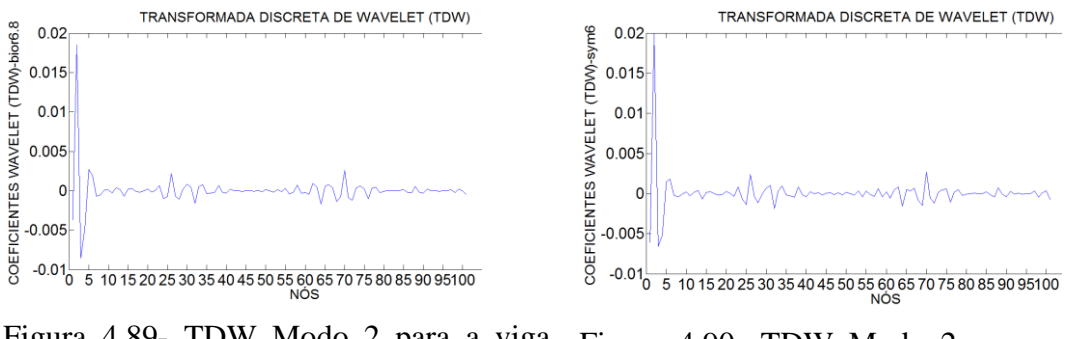

Figura 4.89- TDW Modo 2 para a viga VD9 usando Bior6.8.

Figura 4.90- TDW Modo 2 para a viga VD9 usando Sym6.

A [Tabela 4.15](#page-163-0) resume a análise de todos os resultados obtidos na análise dinâmica utilizando as TCW.

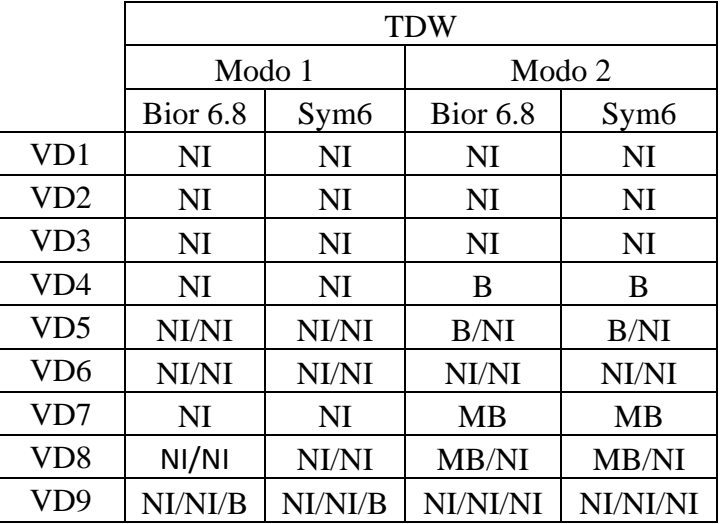

<span id="page-163-0"></span>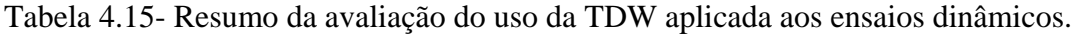

### **4.6.5.2 TCW**

Para identificar os danos foram aplicadas as funções Db5 e Coif4.

Os resultados da aplicação das Transformadas Contínuas de Wavelet são apresentados a seguir.

### **Primeiro modo de vibração VD1**

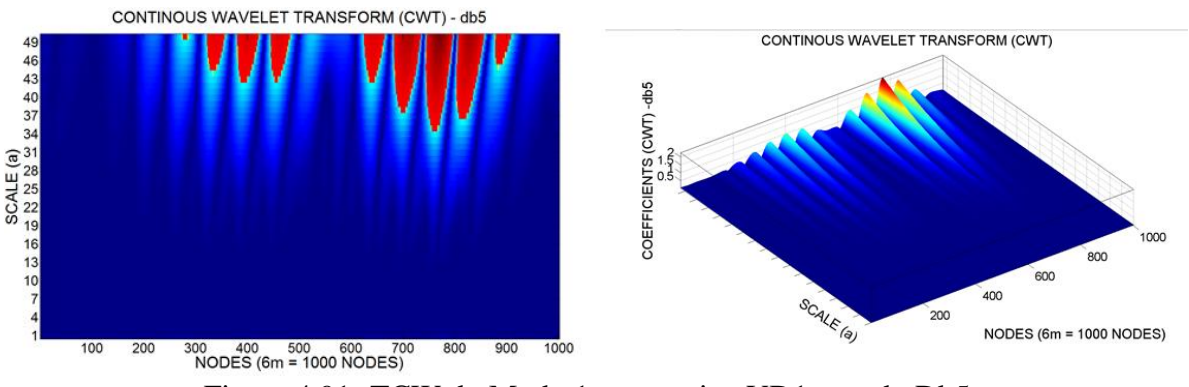

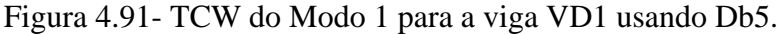

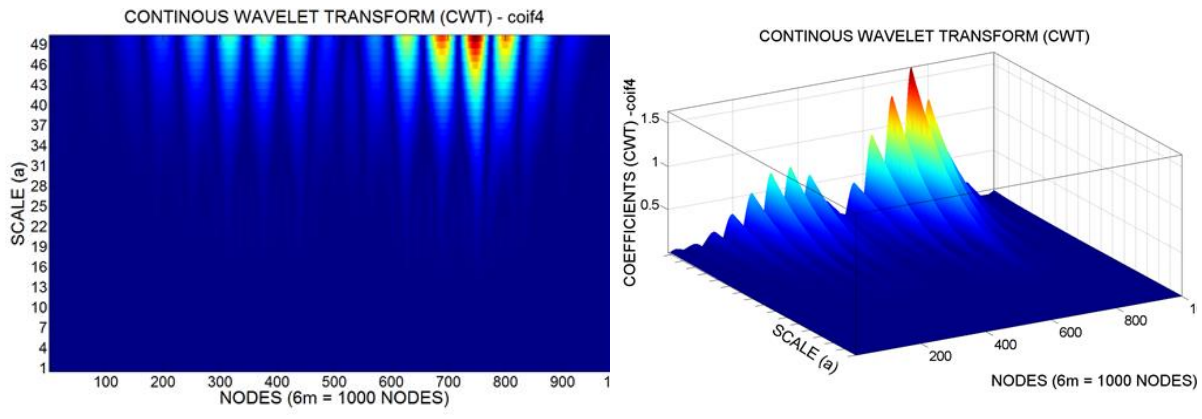

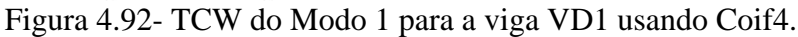

**Segundo modo de vibração VD1**

100

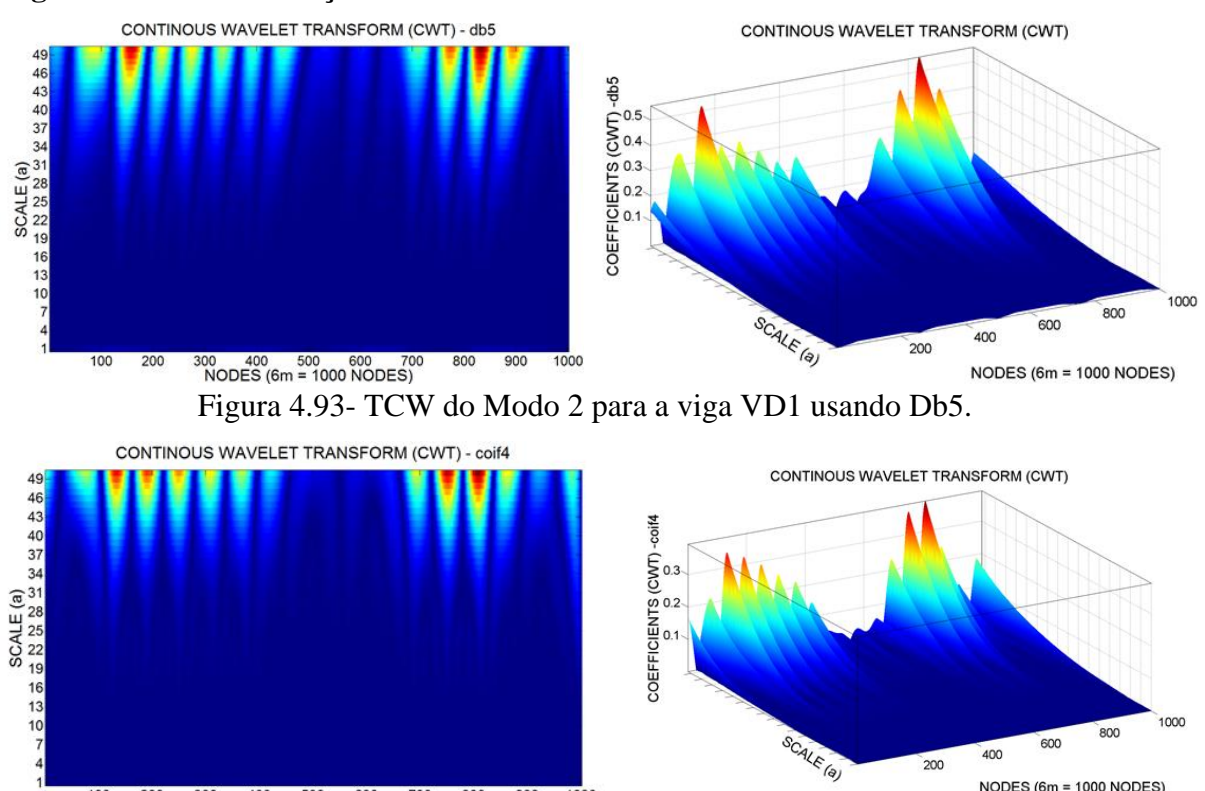

 $900$ 1000  $20<sub>0</sub>$ 300 400 500 600 700<br>NODES (6m = 1000 NODES) 800 Figura 4.94- TCW do Modo 2 para a viga VD1 usando Coif4.

NODES (6m = 1000 NODES)

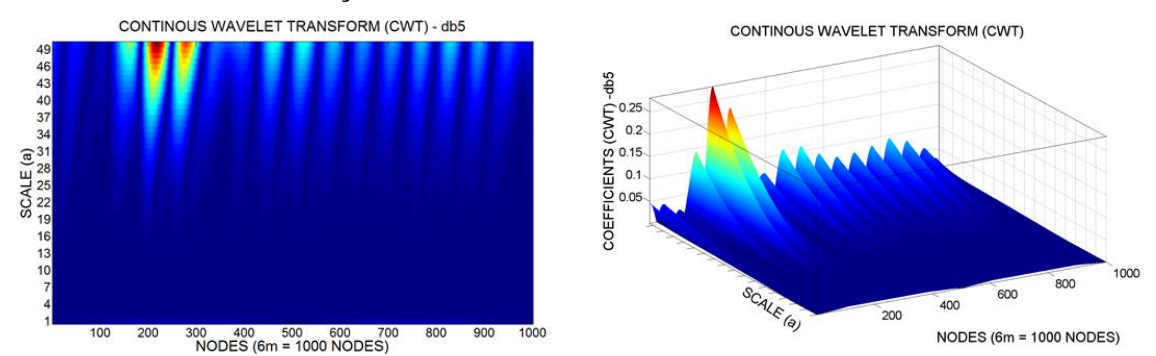

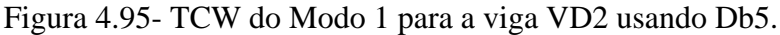

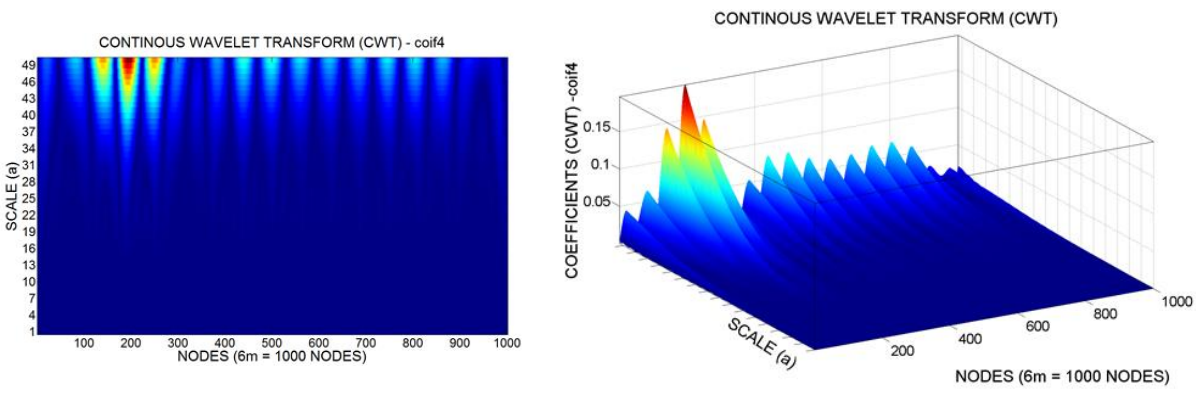

Figura 4.96- TCW do Modo 1 para a viga VD2 usando Coif4.

**Segundo modo de vibração VD2**

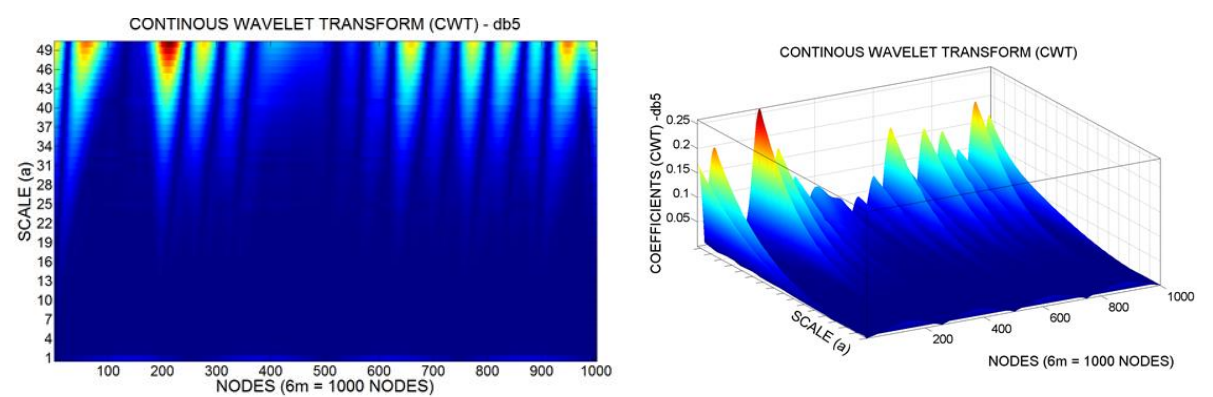

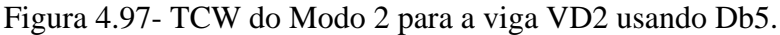

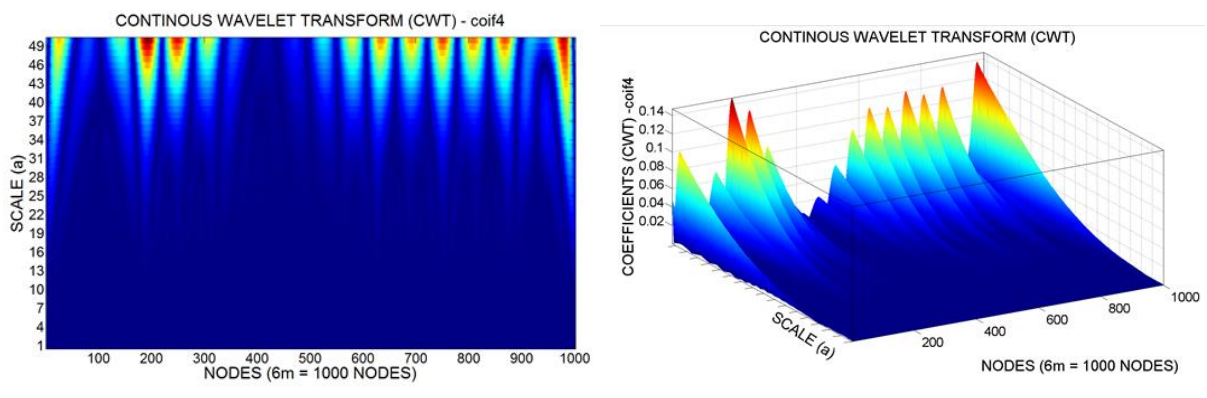

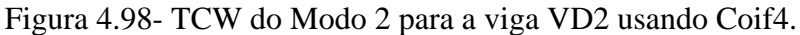

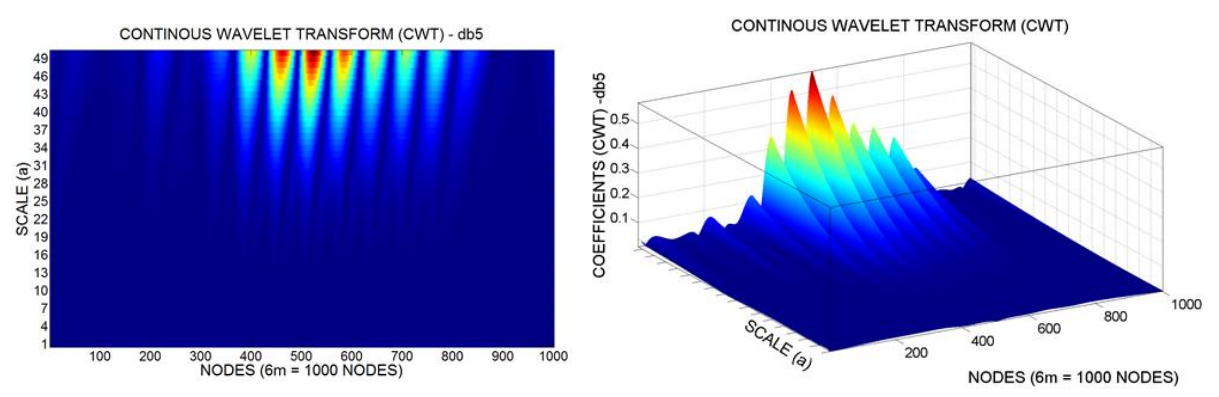

Figura 4.99- TCW do Modo 1 para a viga VD3 usando Db5.

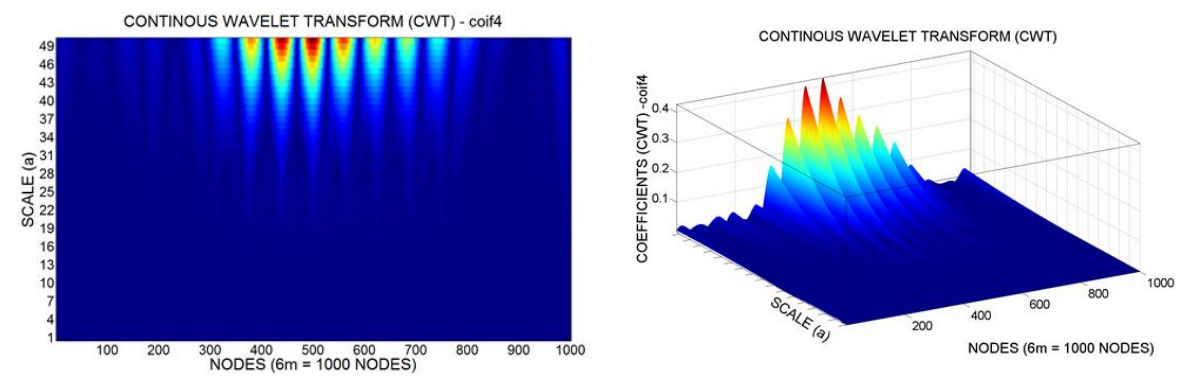

Figura 4.100- TCW do Modo 1 para a viga VD3 usando Coif4.

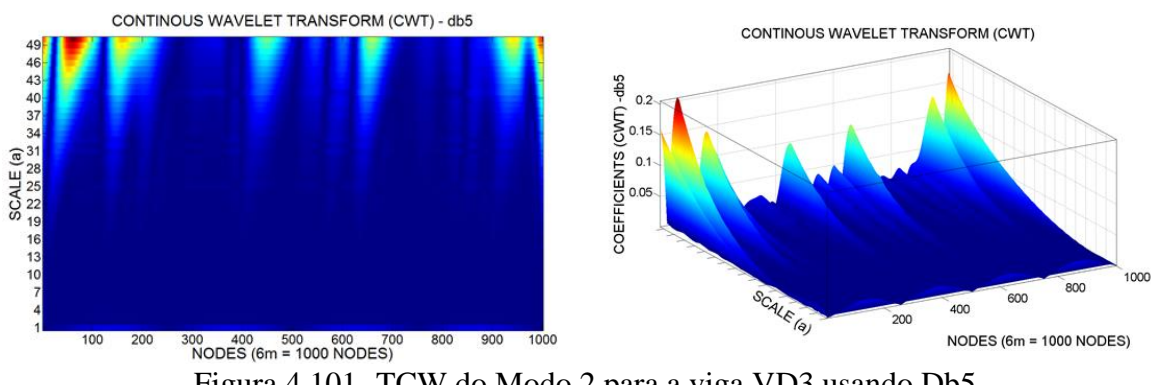

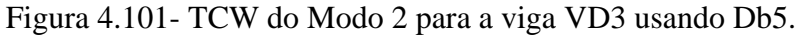

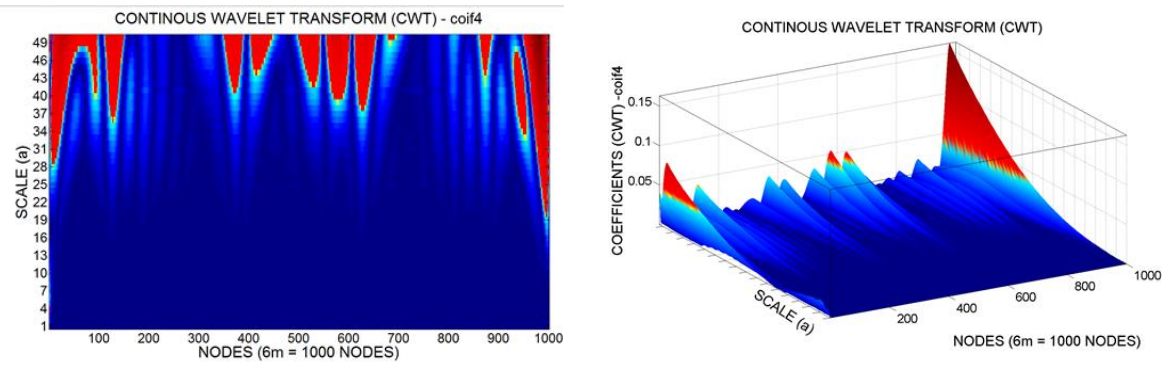

Figura 4.102- TCW do Modo 2 para a viga VD3 usando Coif4.

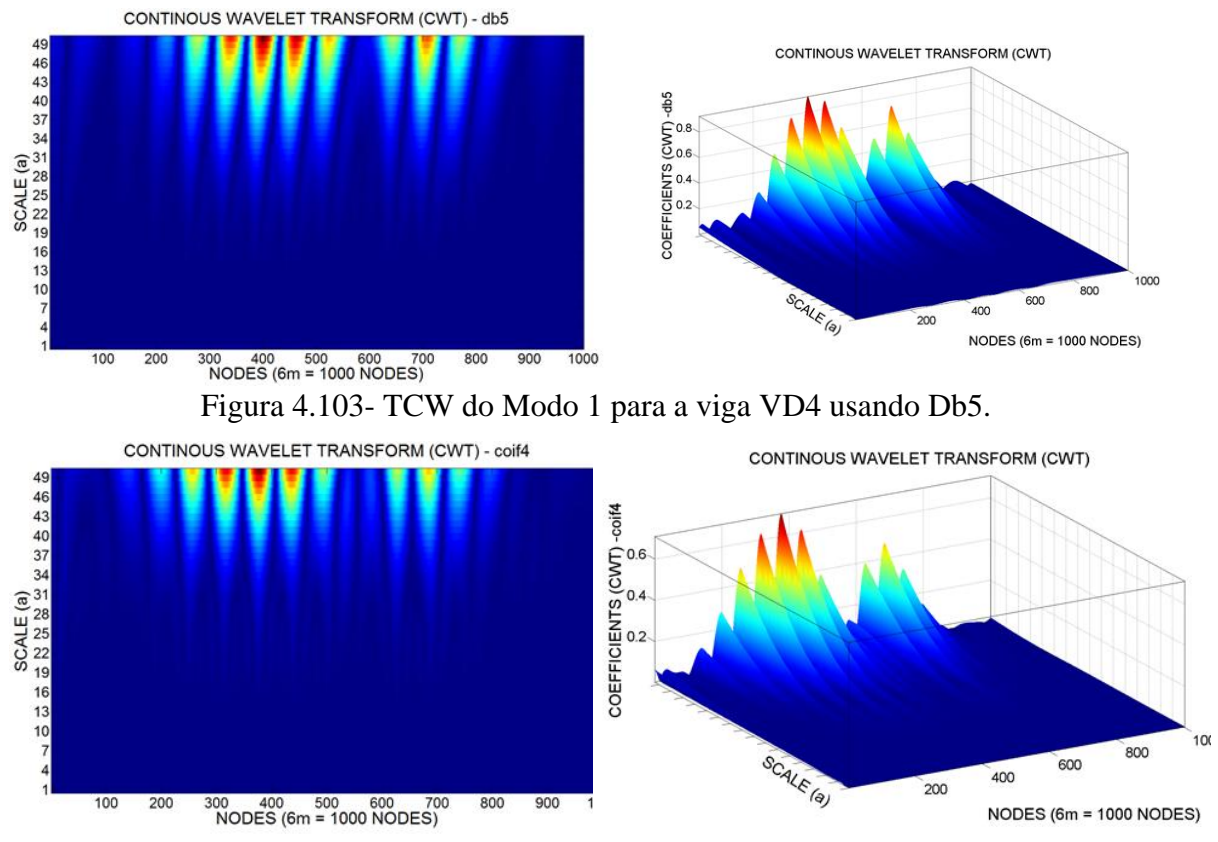

Figura 4.104- TCW do Modo 1 para a viga VD4 usando Coif4.

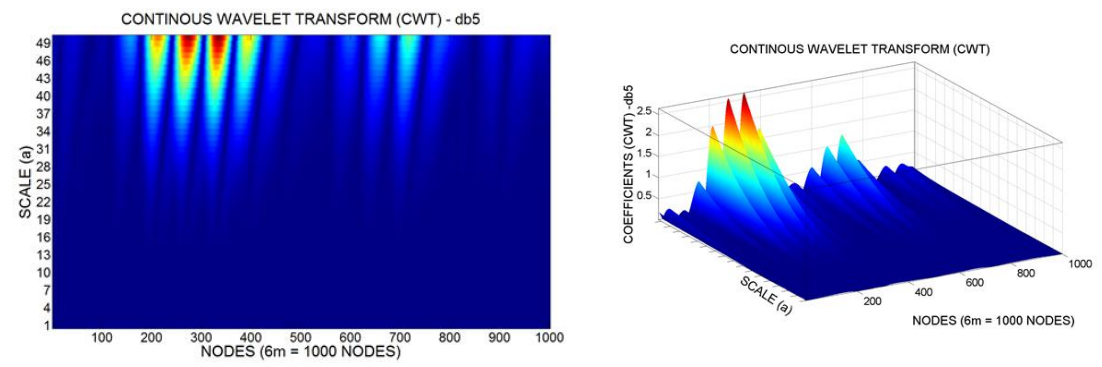

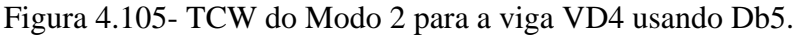

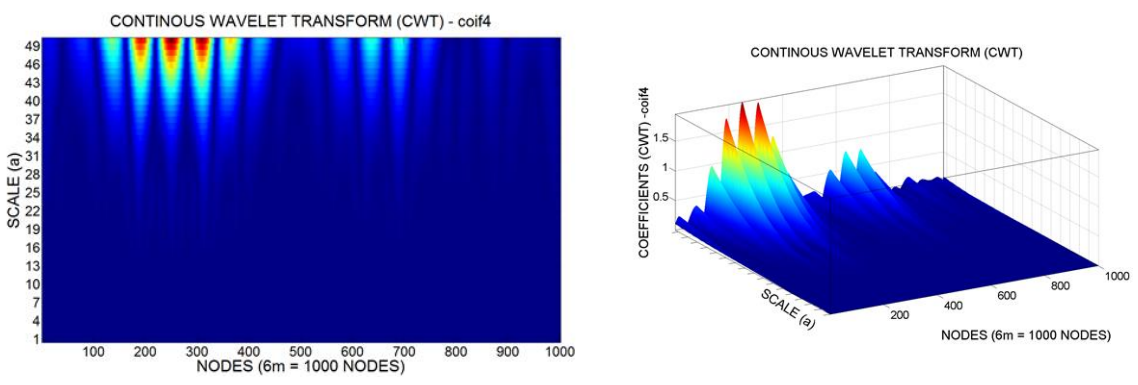

Figura 4.106- TCW do Modo 2 para a viga VD4 usando Coif4.

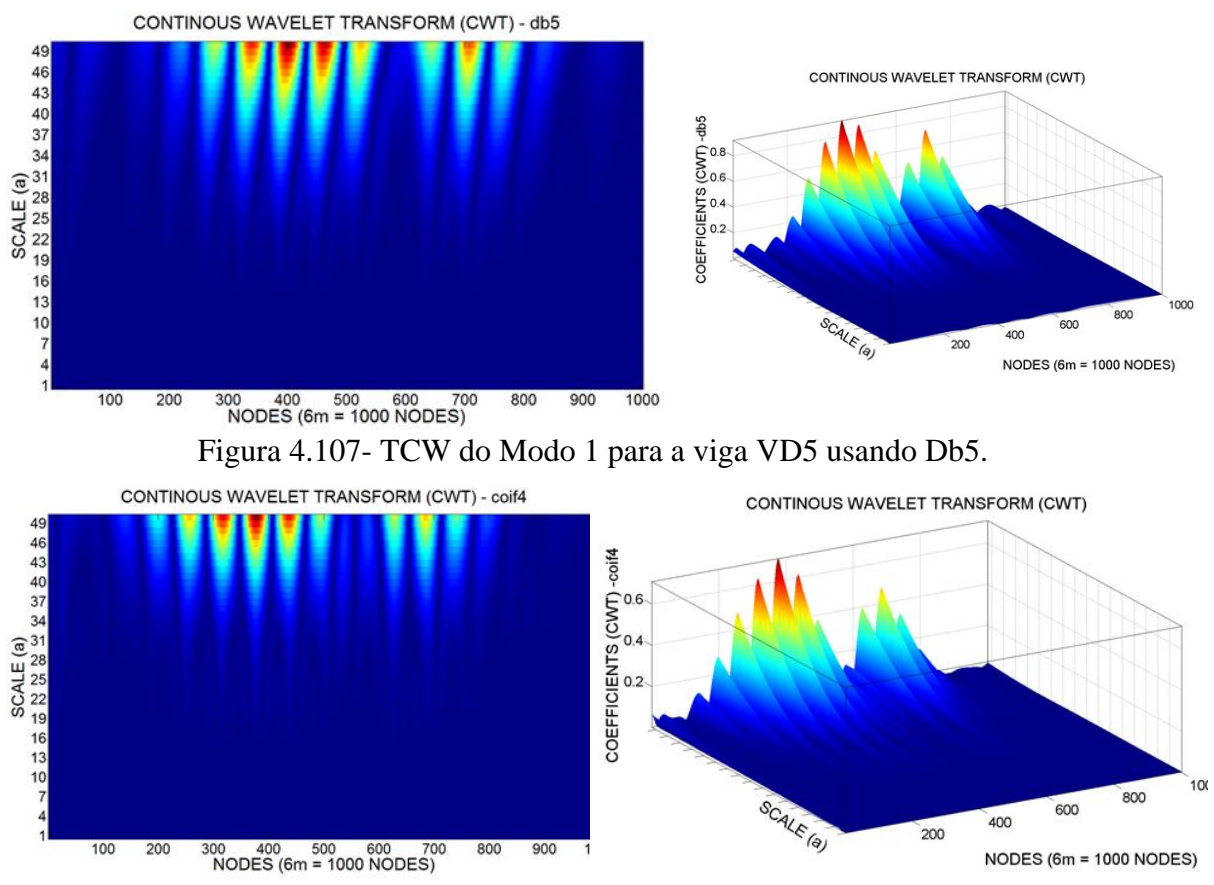

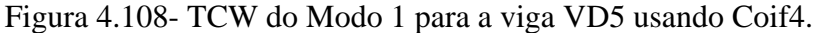

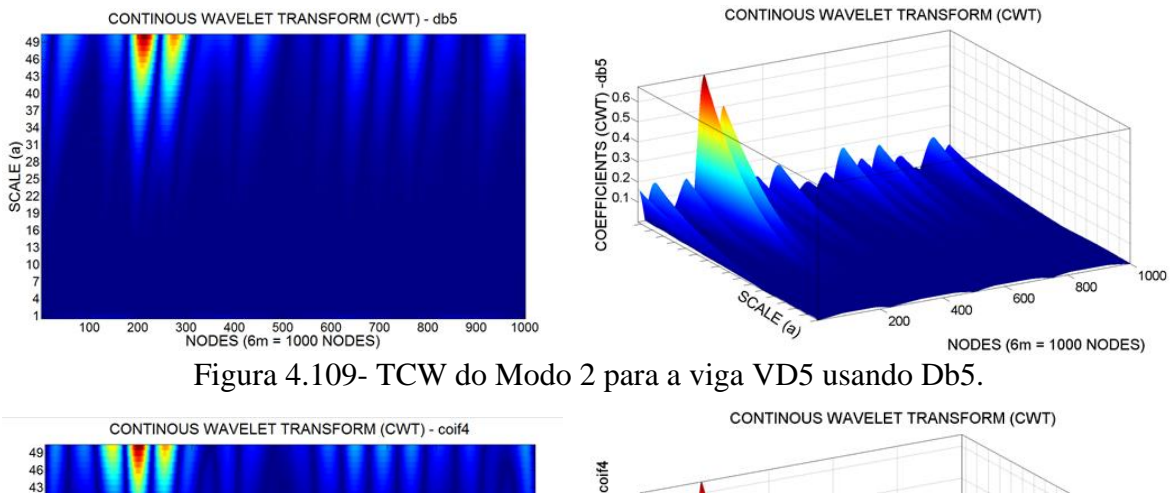

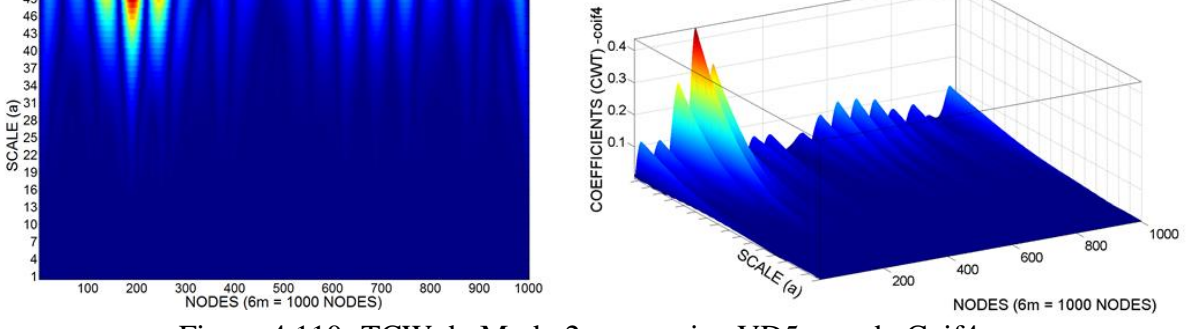

Figura 4.110- TCW do Modo 2 para a viga VD5 usando Coif4.

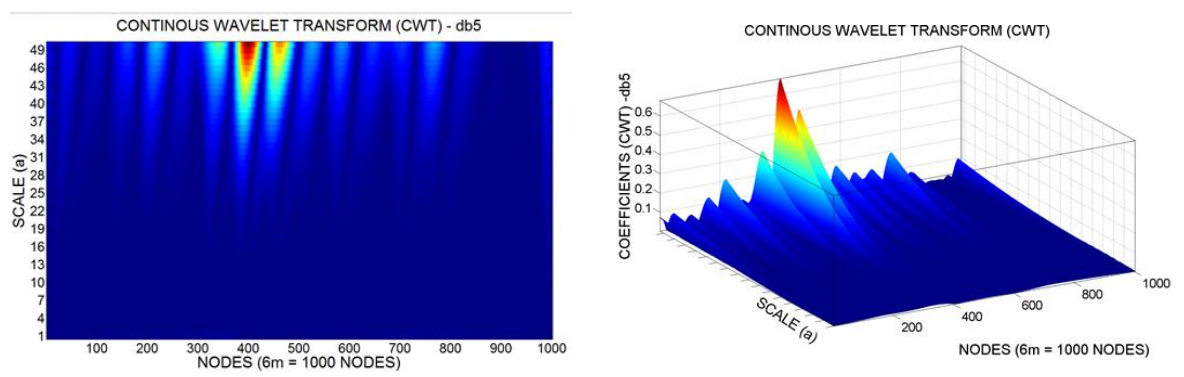

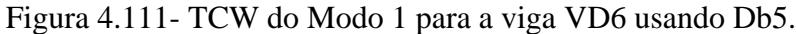

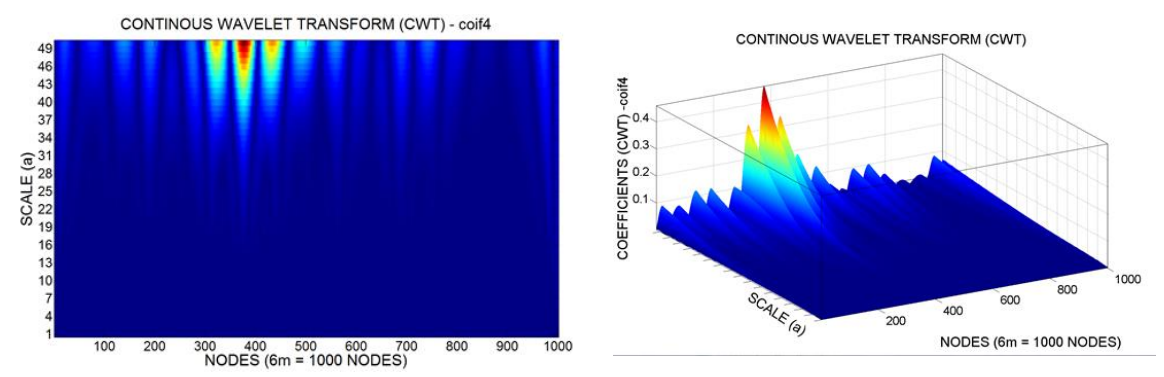

Figura 4.112- TCW do Modo 1 para a viga VD6 usando Coif4.

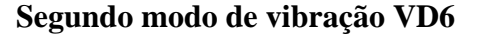

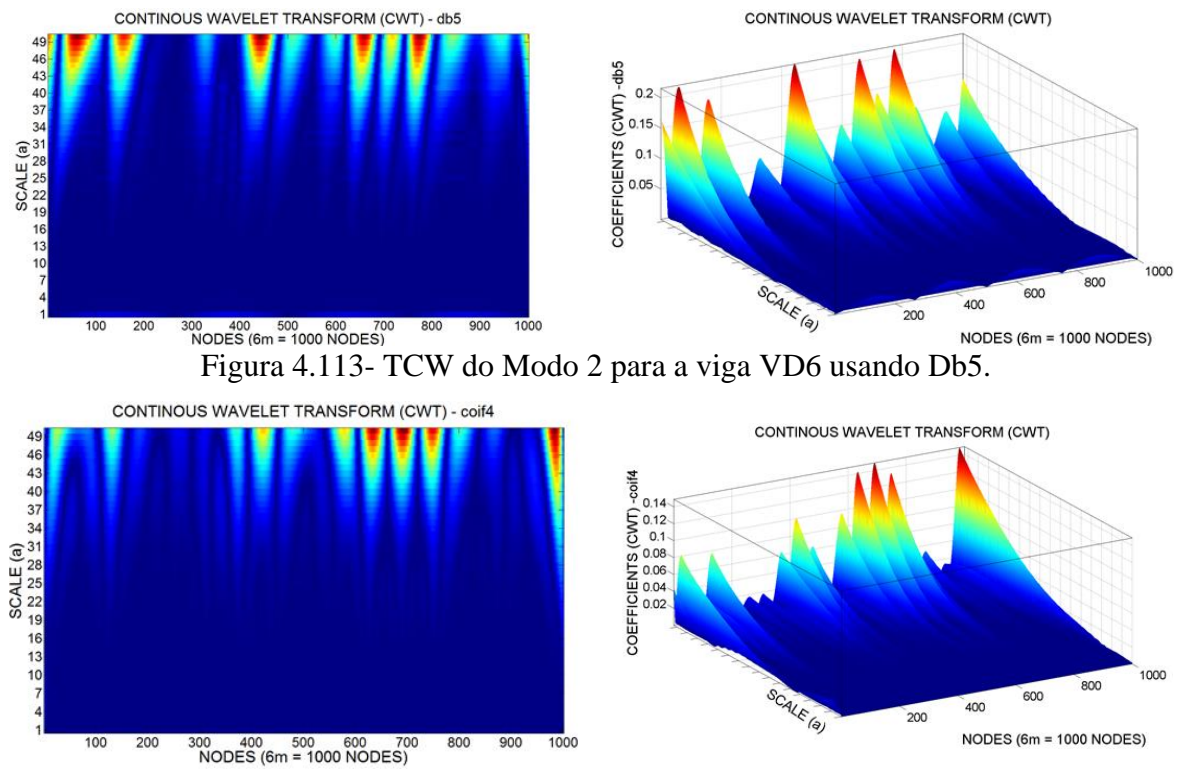

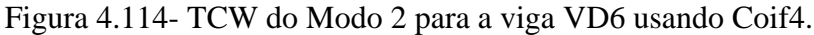

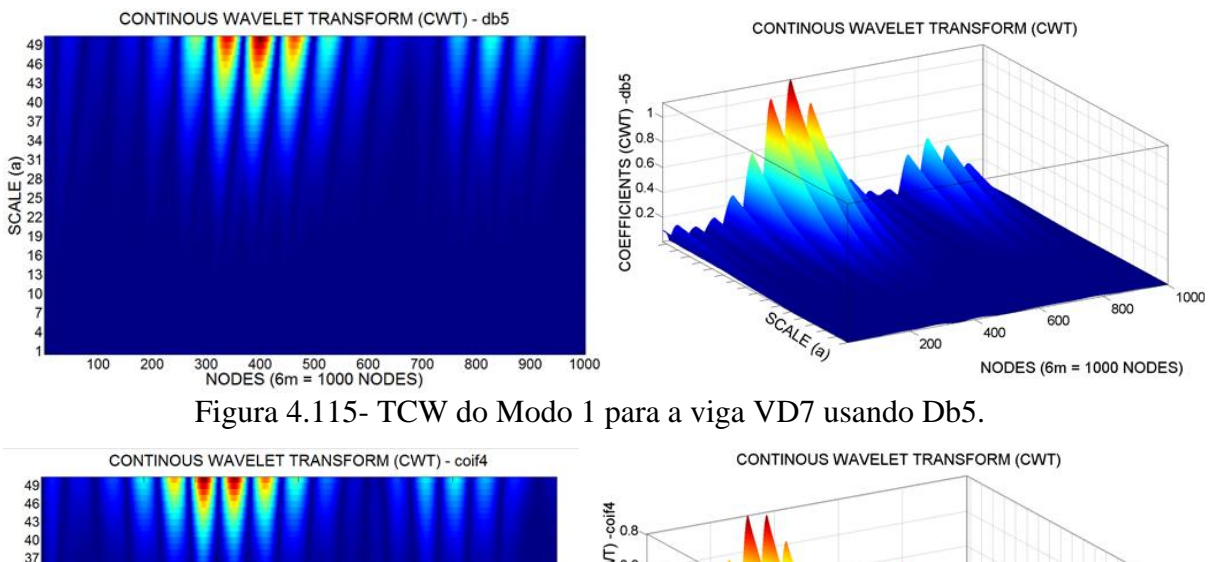

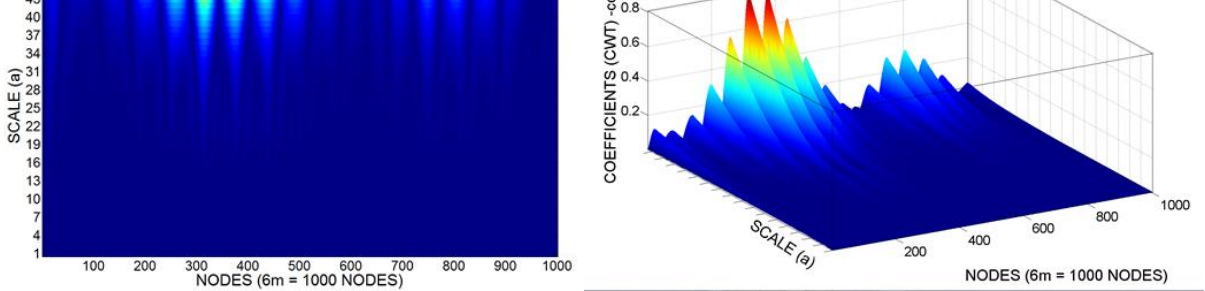

Figura 4.116- TCW do Modo 1 para a viga VD7 usando Coif4.

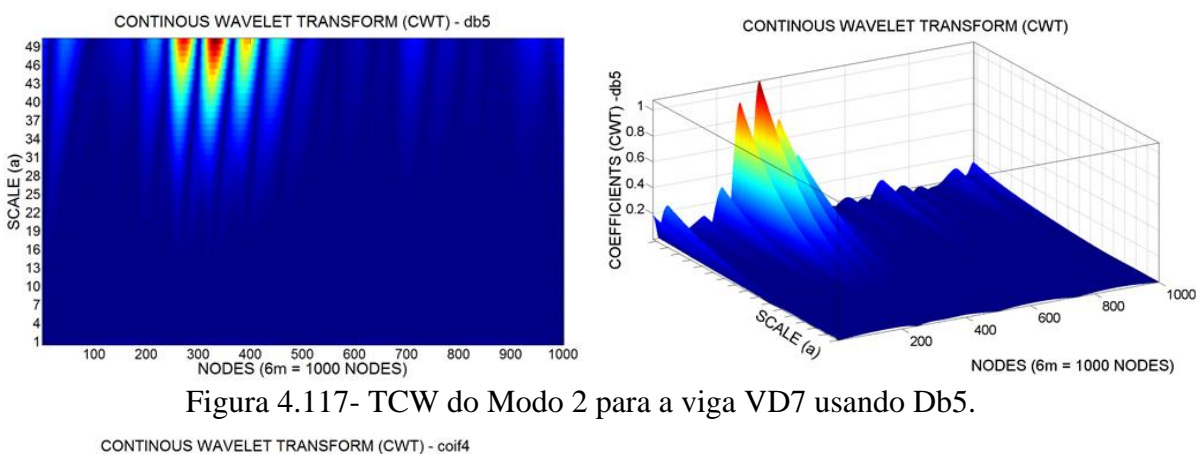

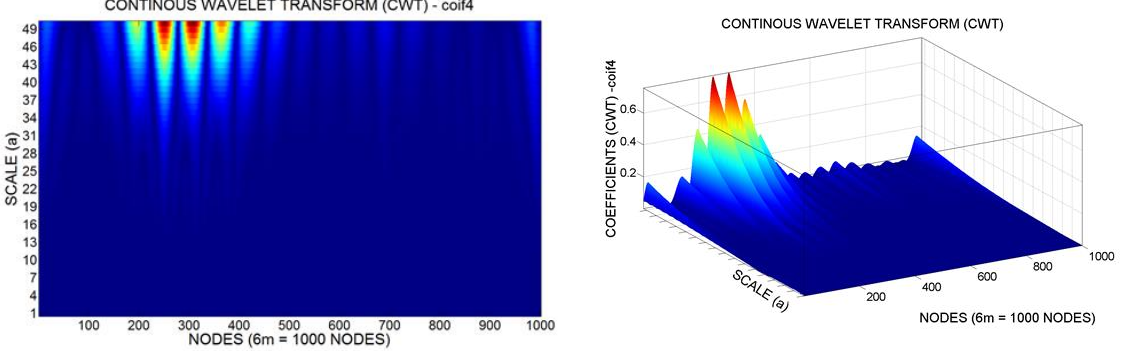

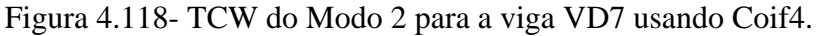

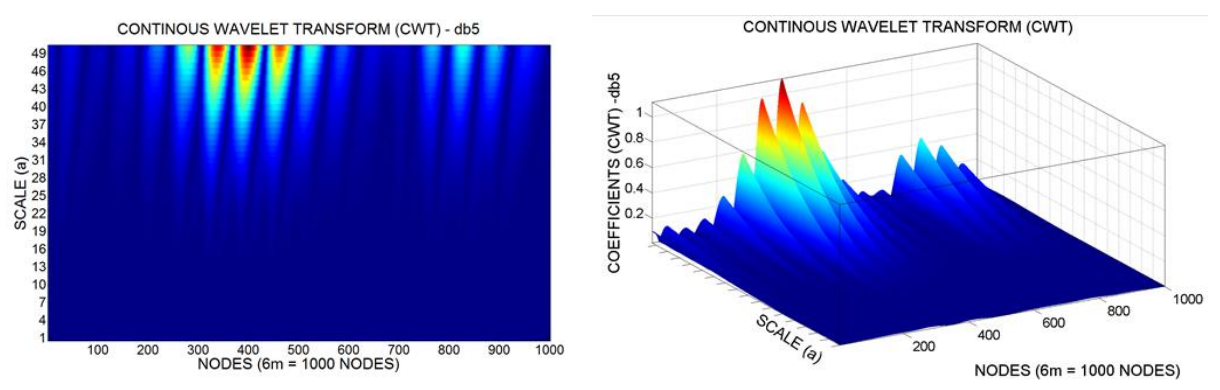

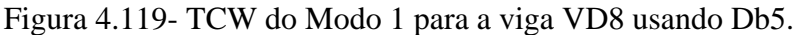

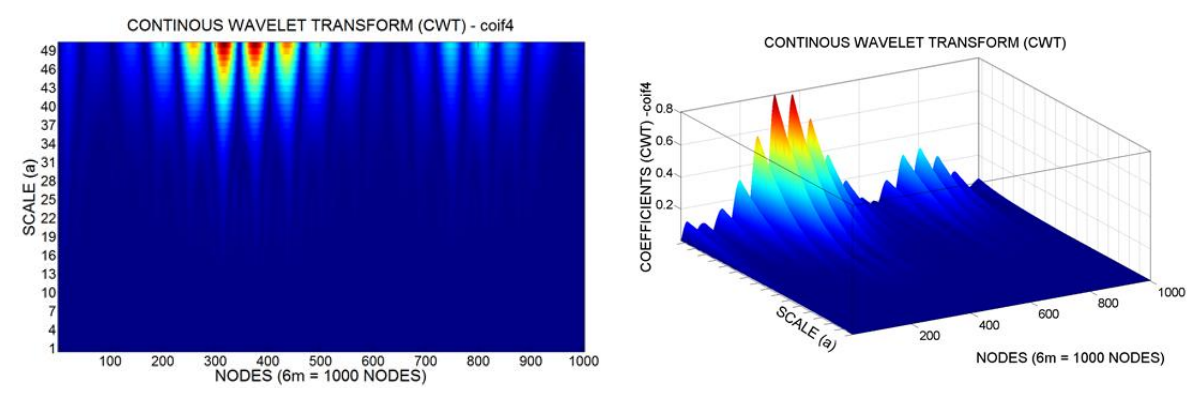

Figura 4.120- TCW do Modo 1 para a viga VD8 usando Coif4.

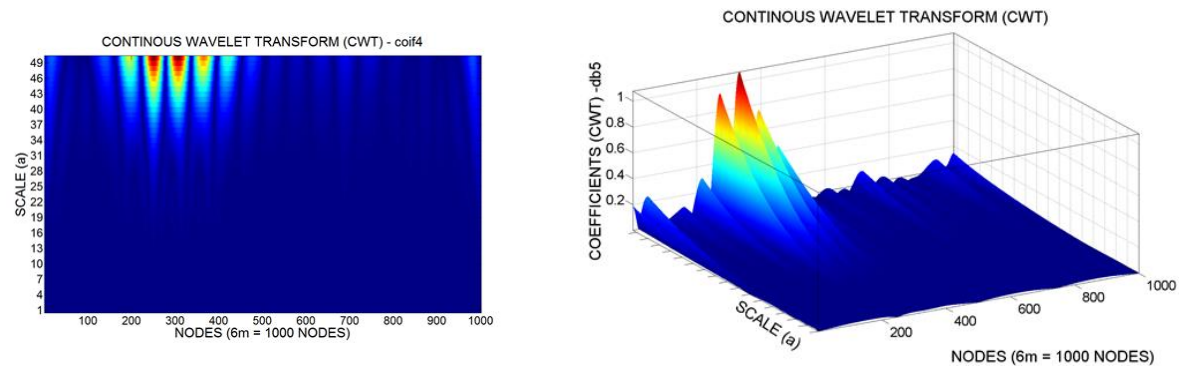

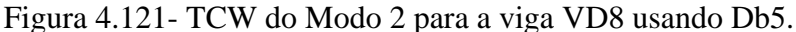

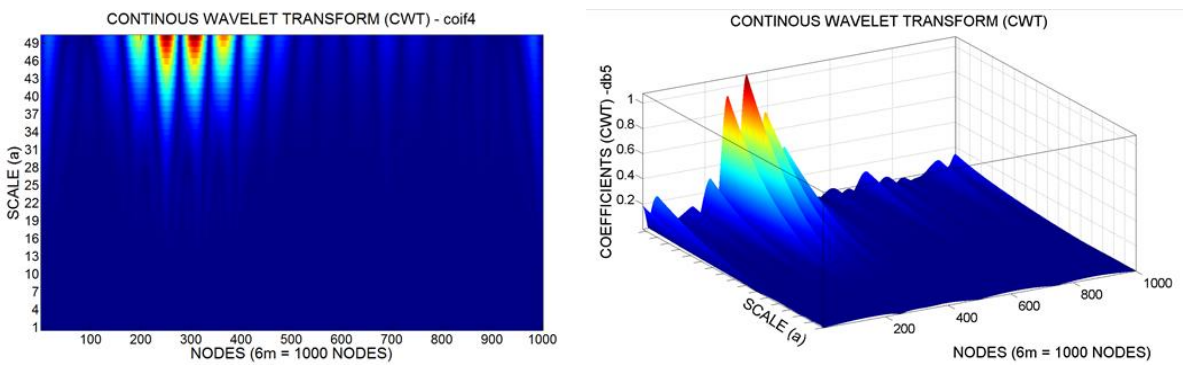

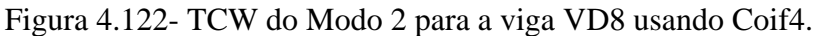

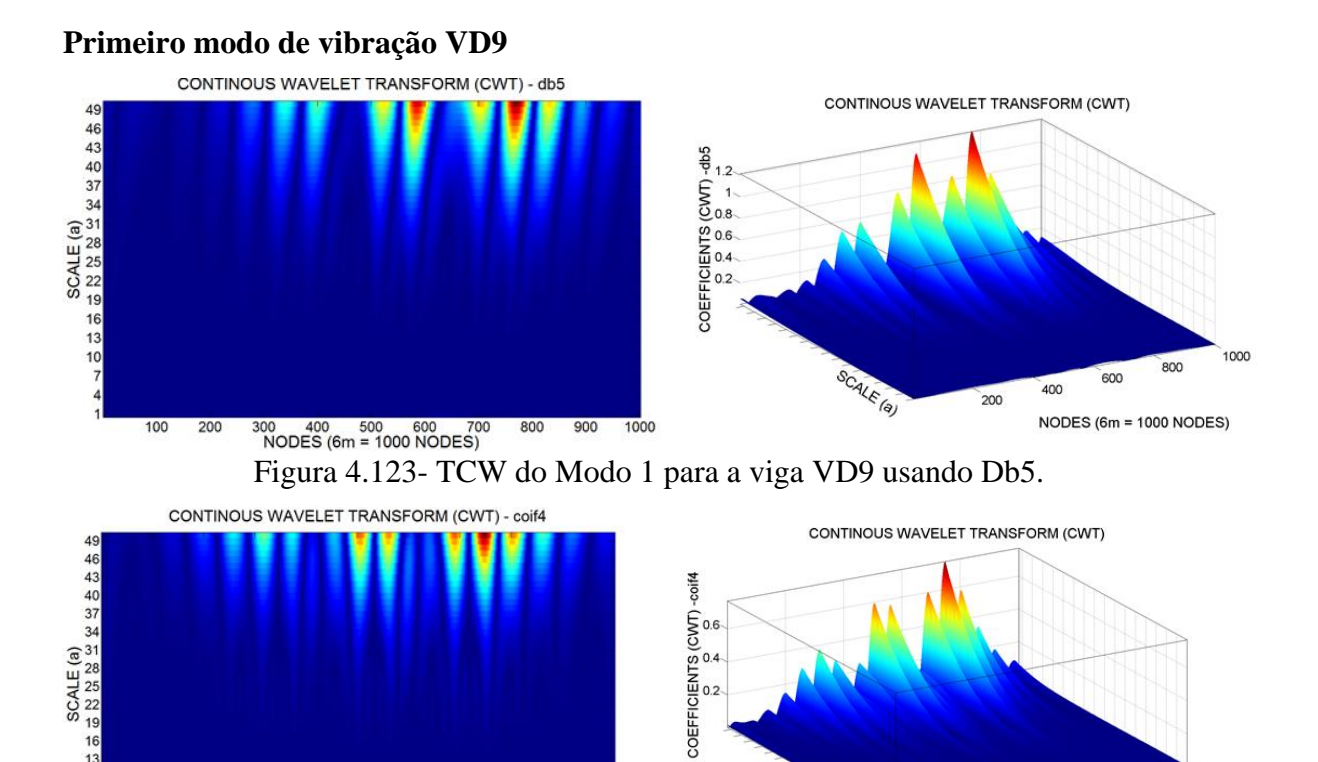

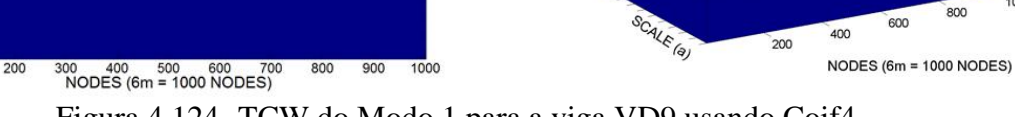

1000

Figura 4.124- TCW do Modo 1 para a viga VD9 usando Coif4.

### **Segundo modo de vibração VD9**

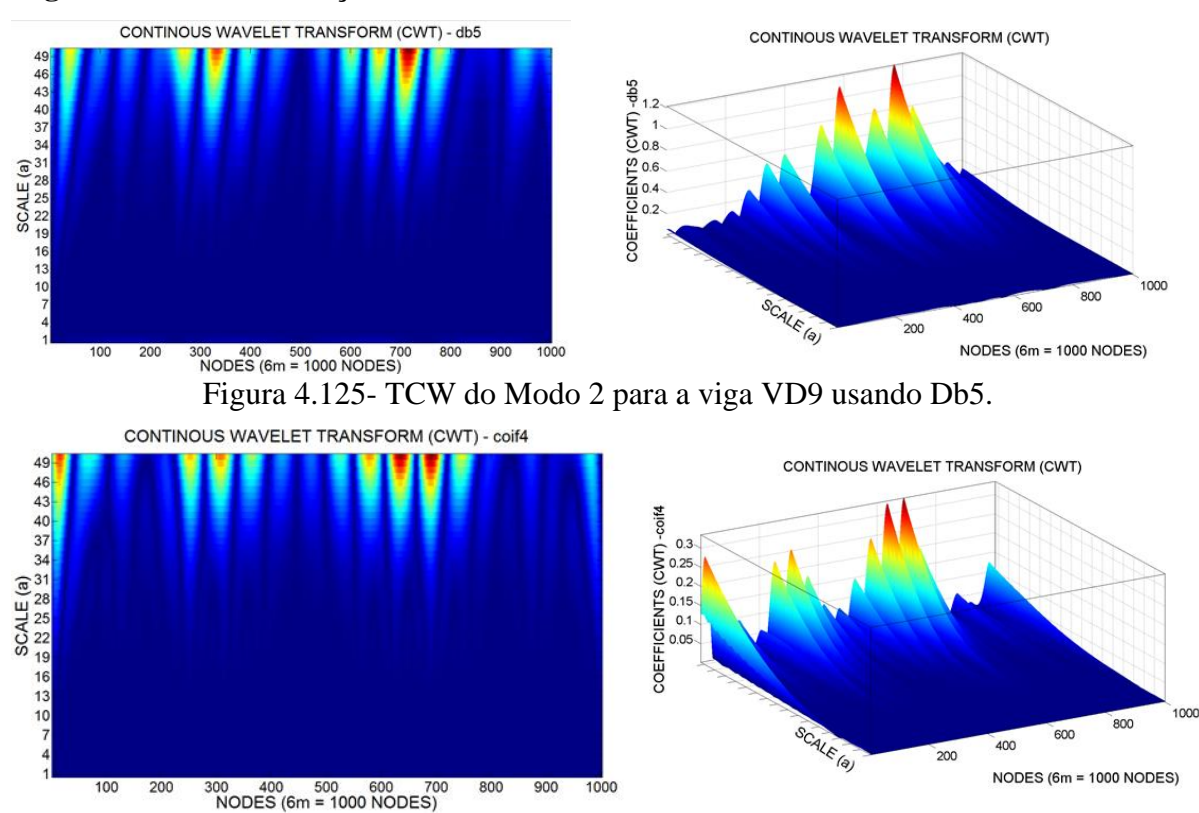

Figura 4.126- TCW do Modo 2 para a viga VD9 usando Coif4.

A [Tabela 4.15](#page-163-0) resume a análise de todos os resultados obtidos na análise dinâmica utilizando as TCW.

|                  | Modo1            |              |                 | Modo2        |
|------------------|------------------|--------------|-----------------|--------------|
|                  | D <sub>b</sub> 5 | Coif4        | D <sub>b5</sub> | Coif4        |
| V <sub>D</sub> 1 | NI               | NI           | NI              | NI           |
| VD <sub>2</sub>  | B                | B            | NI              | NI           |
| VD <sub>3</sub>  | NI               | NI           | NI              | NI           |
| VD <sub>4</sub>  | B                | B            | B               | B            |
| V <sub>D5</sub>  | <b>MB</b>        | <b>MB</b>    | MВ              | MВ           |
| VD6              | <b>MB/NI</b>     | <b>MB/NI</b> | NI/NI           | NI/NI        |
| VD7              | B                | B            | <b>MB</b>       | MВ           |
| V <sub>D</sub> 8 | B/B              | B/B          | <b>MB/NI</b>    | <b>MB/NI</b> |
| VD9              | B/B/B            | B/B/B        | B/B/B           | B/B/B        |

Tabela 4.16- Resumo da avaliação do uso da TCW aplicada aos ensaios dinâmicos.

Visando entender melhor o comportamento das Transformadas de Wavelet nos casos de danos experimentais analisados até agora, apresenta-se a [Figura 4.127](#page-173-0) com o comparativo entre as Transformadas Discretas e Contínuas de Wavelet aplicadas nos resultados estáticos e dinâmicos.

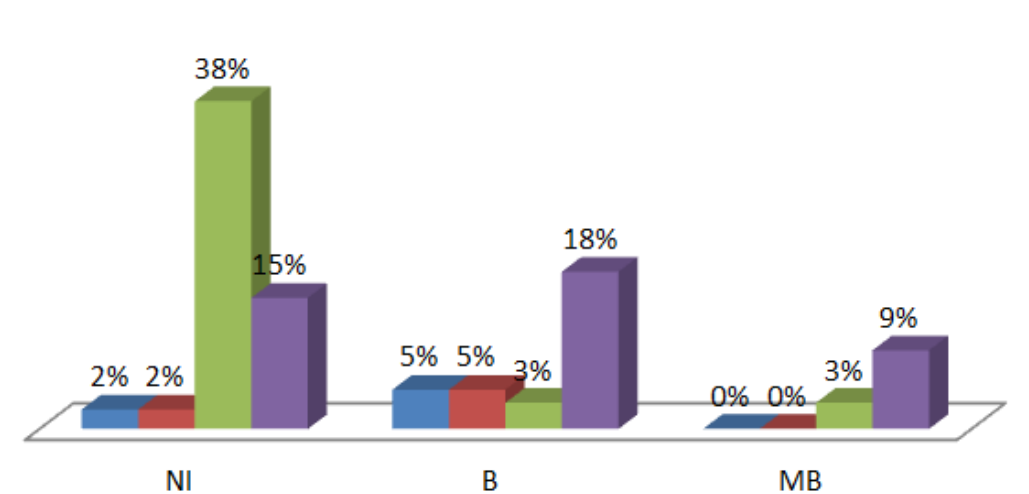

**■ TDW-ESTÁTICO ■ TCW-ESTÁTICO ■ TDW-DINÂMICO ■ TCW-DINÂMICO** 

<span id="page-173-0"></span>Figura 4.127- Avaliação da eficiências das Transformadas Contínuas e Discretas aplicadas nas respostas experimentais.

Observa-se no gráfico acima que nas análises dinâmicas, a TCW apresentou um maior percentual de classificações MB. Já nas análises estáticas, o desempenho das duas transformadas foi equivalente, pois tiveram o mesmo percentual em cada classificação.

Ressalta-se que o índice de dano (CEWP) não foi aplicado nos resultados experimentais pelo fato da energia de excitação ter sido diferente em cada passo do ensaio e por se tratar de um método baseado em energia, isso interfere nos resultados. Para superar essa limitação do método, deveria ter sido utilizado um acelerômetro em cada um dos 17 nós ou então os ensaios deveriam ter sido feitos com excitação por meio de um excitador dinâmico (shaker).

### **4.7 ANÁLISE NUMÉRICA**

A análise numérica foi desenvolvida utilizando o elemento SHELL63 da biblioteca programa ANSYS (versão 11.0) visando reproduzir as mesmas condições do ensaio estático e simular os danos induzidos nas vigas. Este elemento foi escolhido pelo fato de ter apresentado melhores resultados na aplicação de danos em estruturas quando comparados a outros dois elementos (BEAM3 e SOLID65) segundo (Palechor, 2013).

### **4.7.1 DESCRIÇÃO DAS ANÁLISES NUMÉRICAS**

Para simular os casos de dano apresentados anteriormente e para aplicar a metodologia de identificação de danos, três tipos de análise foram feitas: estática, modal e transiente. Sendo que nas respostas obtidas nas análises estáticas e modais foram utilizados interpolação, regularização e transformadas de wavelet para identificar os danos. Já os resultados obtidos nas análises transientes foram aplicados o método CEWP.

As [Tabela 4.17,](#page-175-0) [Tabela 4.18](#page-175-1) e [Tabela 4.19](#page-175-2) apresentam as características das análises estáticas, modais e transientes, respectivamente.

<span id="page-175-0"></span>

|      |       |                     | Módulo de          | Coeficiente | Densidade  |
|------|-------|---------------------|--------------------|-------------|------------|
| Caso | Viga  | Estágio de Carga(N) | Elasticidade (GPA) | de Poisson  | $(Kg/m^3)$ |
|      | VR    | 3090                | 200                | 0.30        | 7800       |
|      | VD1-2 | 3330                | 200                | 0.30        | 7800       |
|      | VD1-4 | 3990                | 200                | 0.30        | 7800       |
|      | VD2-2 | 3120                | 200                | 0,30        | 7800       |

Tabela 4.17- Análise Numérica Estática

<span id="page-175-1"></span>

|      |      |               | Módulo de          | Coeficiente | Densidade            |
|------|------|---------------|--------------------|-------------|----------------------|
| Caso | Viga | $No$ de Modos | Elasticidade (GPA) | de Poisson  | (Kg/m <sup>3</sup> ) |
|      | VD1  | 5             | 192, 208 e 209*    | 0,30        | 7800                 |
| 2    | VD2  | 5             | 192, 208 e 209*    | 0,30        | 7800                 |
| 3    | VD3  | 5             | 192, 208 e 209*    | 0,30        | 7800                 |
| 4    | VD4  | 5             | 192, 208 e 209*    | 0,30        | 7800                 |
| 5    | VD5  | 5             | 192, 208 e 209*    | 0,30        | 7800                 |
| 6    | VD6  | 5             | 192, 208 e 209*    | 0,30        | 7800                 |
|      | VD7  | 5             | 192, 208 e 209*    | 0,30        | 7800                 |
| 8    | VD8  | 5             | 192, 208 e 209*    | 0,30        | 7800                 |
| 9    | VD9  |               | 192, 208 e 209*    | 0,30        | 7800                 |

Tabela 4.18 – Análises Numérica Modal

\* Valores dos módulo de elasticidade obtidos experimentalmente (Seção 4.6.3).

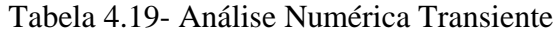

<span id="page-175-2"></span>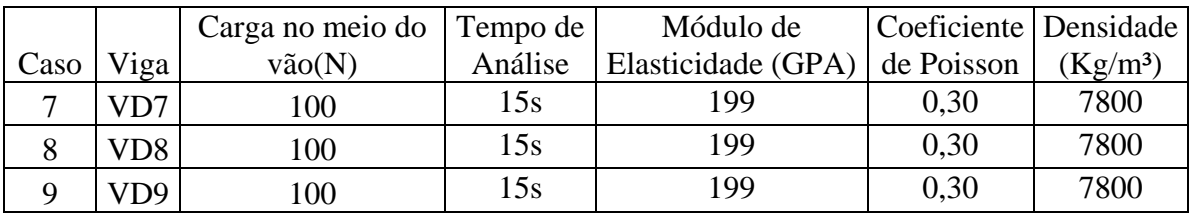

# **4.7.2 CARACTERÍSTICAS DO ELEMENTO SHELL 63**

O elemento utilizado foi o SHELL63[\(Figura 4.128\)](#page-176-0) que possui quatro nós, cada um dos quais tem seis graus de liberdade. Os eixos de coordenadas X e Y do elemento são definidos no mesmo plano do elemento.

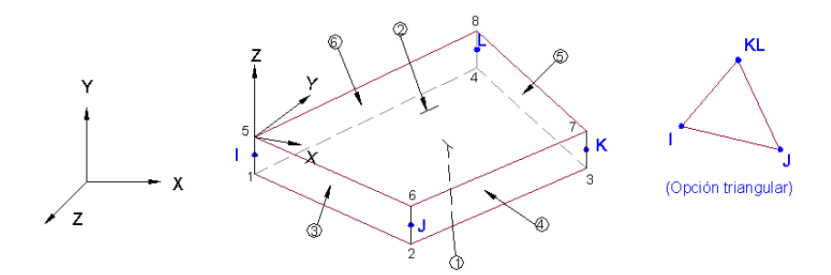

Figura 4.128- Elemento SHELL63, da Biblioteca (ANSYS, 2004).

<span id="page-176-1"></span><span id="page-176-0"></span>Foi feita uma análise de convergência para fazer a escolha do grau de refinamento da malha para se obter bons resultados. A [Tabela 4.20](#page-176-1) apresenta os resultados obtidos para o valor do deslocamento da viga no meio do vão devido à ação da carga aplicada no mesmo lugar.

| <b>Tamanho do</b><br>elemento (cm) | Força<br>(N) | Deslocamentos no<br>meio do vão (mm) | Número de<br>elementos |
|------------------------------------|--------------|--------------------------------------|------------------------|
| 150                                | 4000         | $-25,9770$                           | 172                    |
| 100                                | 4000         | $-27,0040$                           | 258                    |
| 50                                 | 4000         | $-27,6230$                           | 516                    |
| 20                                 | 4000         | $-27,7970$                           | 1290                   |
| 10                                 | 4000         | $-27,8230$                           | 2580                   |
| 5                                  | 4000         | $-27,8300$                           | 5160                   |
| 2,5                                | 4000         | $-27,8320$                           | 10320                  |
| 0,5                                | 4000         | $-27,8335$                           | 58800                  |

Tabela 4.20- Convergência malhando elemento SHELL63.

Na [Figura 4.129](#page-176-2) é mostrada que a convergência do elemento SHELL63 é estável para o número de elementos maior que 2500 aproximadamente. Adotou-se uma malha com 58800 elementos.

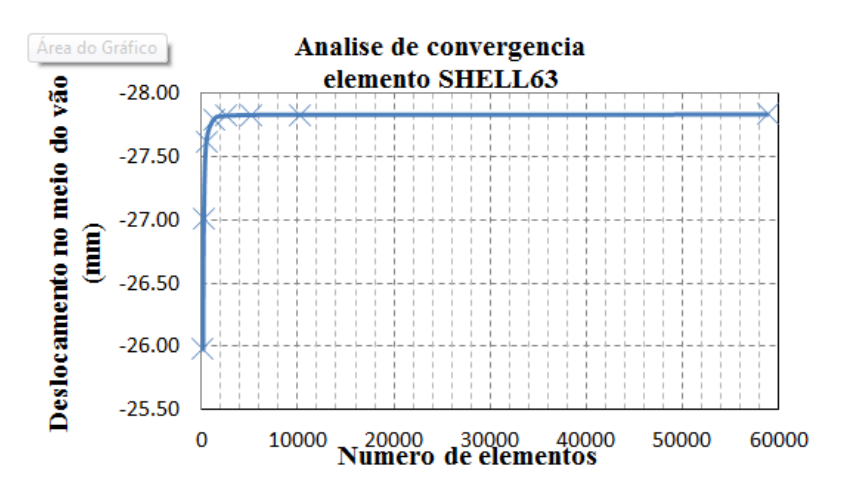

<span id="page-176-2"></span>Figura 4.129- Gráfico da convergência para o elemento SHELL63.

A malha foi feita de forma regular para se manter o mesmo comprimento em todos os elementos. Além disso, vale ressaltar que a malha gerada em elementos finitos foi feita de forma que os nós do modelo numérico coincidissem com a divisão feita nos ensaios, sendo assim, as respostas estáticas e dinâmicas da estrutura foram definidas por 17 pontos colineares e espaçados igualmente ao longo da viga, localizados na parte inferior central do perfil-I, tentando simular os mesmos pontos coletados na análise experimental, ver [Figura](#page-177-0)  [4.130.](#page-177-0)

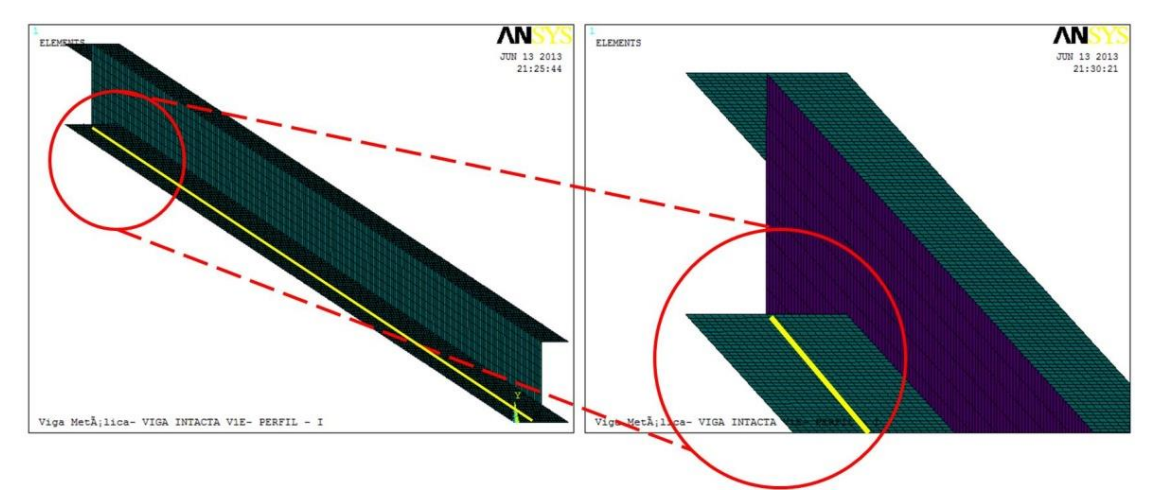

<span id="page-177-0"></span>Figura 4.130- Escolha de nós para a análise com as wavelet - elemento SHELL63.

As características das condições de contorno para nossa viga são: o apoio de primeiro gênero [\(Figura 4.131](#page-177-1) (b)), e o apoio de segundo gênero [\(Figura 4.131](#page-177-1) (a)). Para simular o apoio do segundo gênero, foram restritos os deslocamentos na direção x y e z para a fila de nós localizados a 7.5 cm do extremo, na parte inferior da viga, e para o apoio de primeiro gênero foi restrito o deslocamento na direção z e x para a fila de nós localizados na parte inferior da viga localizado a 7.5 cm do extremo oposto ao anterior [\(Figura 4.131\)](#page-177-1).

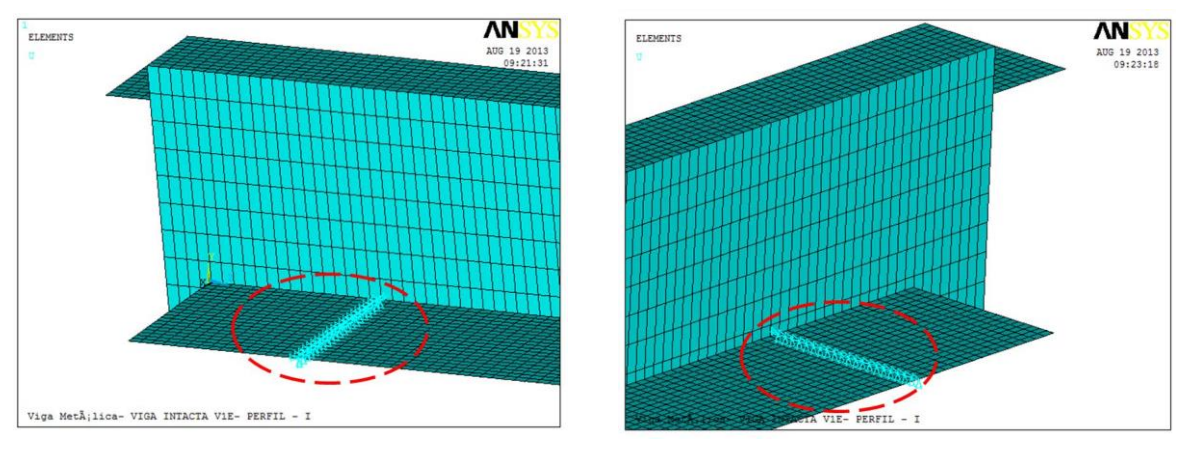

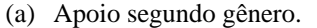

(a) Apoio segundo gênero. (b) Apoio primeiro gênero.

<span id="page-177-1"></span>Figura 4.131- Condições de contorno do elemento SHELL63 (ANSYS, 2004).

As simulações dos casos de dano foram feitas eliminando elementos da malha. A [Figura](#page-178-0)  [4.132](#page-178-0) ilustra um exemplo de simulação de dano.

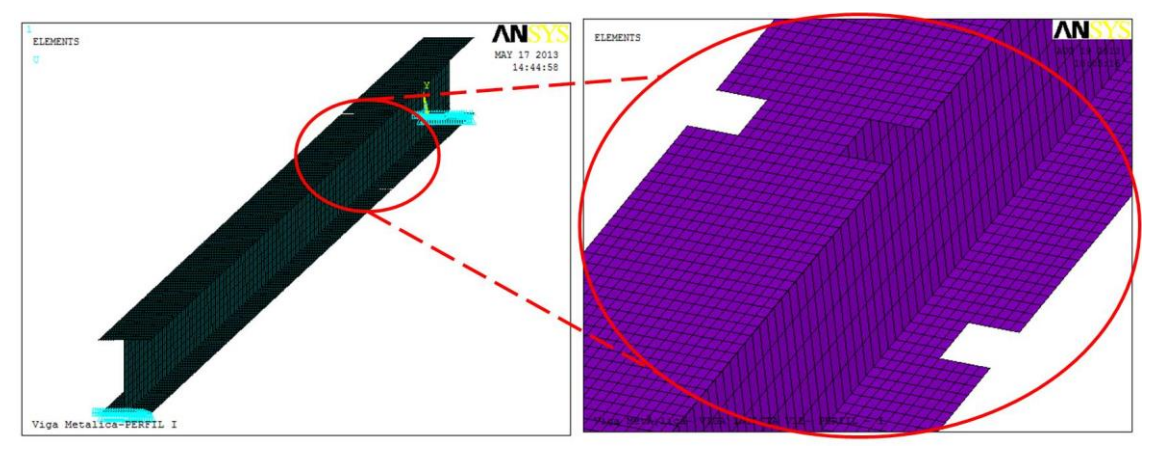

Figura 4.132- Simulação do dano-elemento SHELL63 (ANSYS, 2004).

<span id="page-178-0"></span>A [Figura 4.133](#page-178-1) apresenta um resumo dos procedimentos adotados nas análises numéricas.

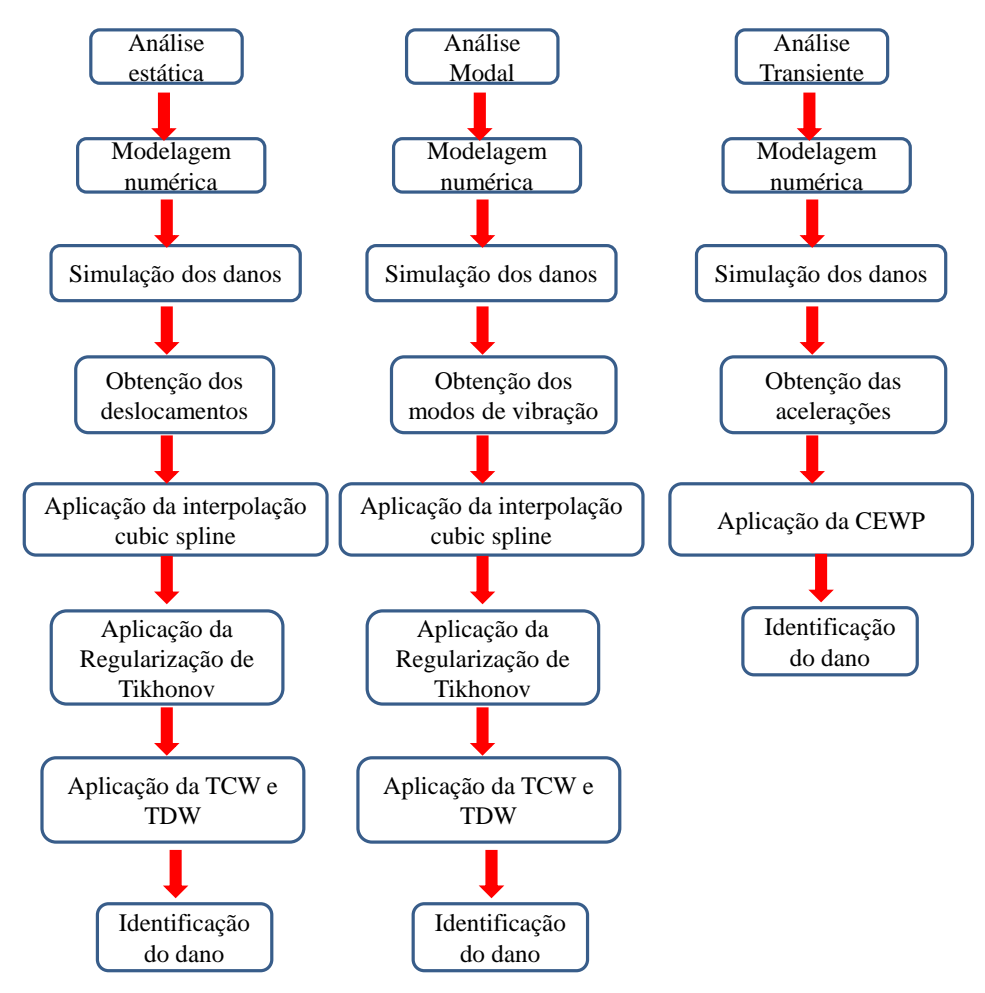

<span id="page-178-1"></span>Figura 4.133- Identificação do dano: procedimento numérico.

# **4.7.3 ANÁLISE ESTÁTICA**

Nesta seção, são apresentados os resultados obtidos na modelagem numérica com análise estática, simulando diferentes locais danificados e submetidos a diferentes estágios de carga (ver [Tabela 4.6\)](#page-134-0), para diferentes locais do dano, como é mostrado na [Figura 4.5.](#page-124-0)

| VIGA<br><b>ENSAIADA</b> | ESTÁGIOS DE CARGA<br>(Newton)        |      |      |      |      |  |
|-------------------------|--------------------------------------|------|------|------|------|--|
| VIGA VR                 | 930                                  | 2010 | 3090 | 4080 |      |  |
| VIGA VD1-2              | 3330<br>2280<br>1320<br>1020<br>4200 |      |      |      |      |  |
| VIGA VD1-4              | 990                                  | 2040 | 3060 | 3990 | 4530 |  |
| VIGA VD2-2              | 960                                  | 2040 | 3120 | 4350 |      |  |

Tabela 4.21- Estágios de carga-análise estática.

<span id="page-179-0"></span>Foi escolhido um só estágio de carga na modelagem com o elemento SHELL63 para aplicação das wavelets [Tabela 4.22.](#page-179-0)

| <b>VIGA</b>    | <b>ESTÁGIO</b> |
|----------------|----------------|
|                | DE CARGA (N)   |
| <b>VIGA VR</b> | 3090           |
| VIGA VD1-2     | 3330           |
| VIGA VD1-4     | 3990           |
| VIGA VD2-2     | 3120           |

Tabela 4.22- Estágios de carga para aplicação das wavelets

Para a identificação do dano nas três vigas modeladas, na

<span id="page-179-1"></span>[Tabela 4.23](#page-179-1) tem-se a correspondência entre a distância e o número do nó no local danificado para cada tipo de viga.

Tabela 4.23- Correspondência distância - nós.

| Localização do dano - Distância medida desde o apoio esquerdo |                                   |              |              |  |  |  |
|---------------------------------------------------------------|-----------------------------------|--------------|--------------|--|--|--|
| Viga                                                          | Posição (m)                       | $N6$ (#) TDW | $N6$ (#) TCW |  |  |  |
| VIGA VD1-2                                                    | 1,5 m dano de 2cm                 | 25           | 250          |  |  |  |
| VIGA VD1-4                                                    | 1,5 m dano maior de 4cm           | 25           | 250          |  |  |  |
| VIGA VD2-2                                                    | $1,8$ m e $4,2$ m; dano de $2$ cm | 30 e 70      | 300 e 700    |  |  |  |
No modelo realizado com o elemento SHELL63, a força foi aplicada no nó central como apresentado na [Figura 4.134.](#page-180-0)

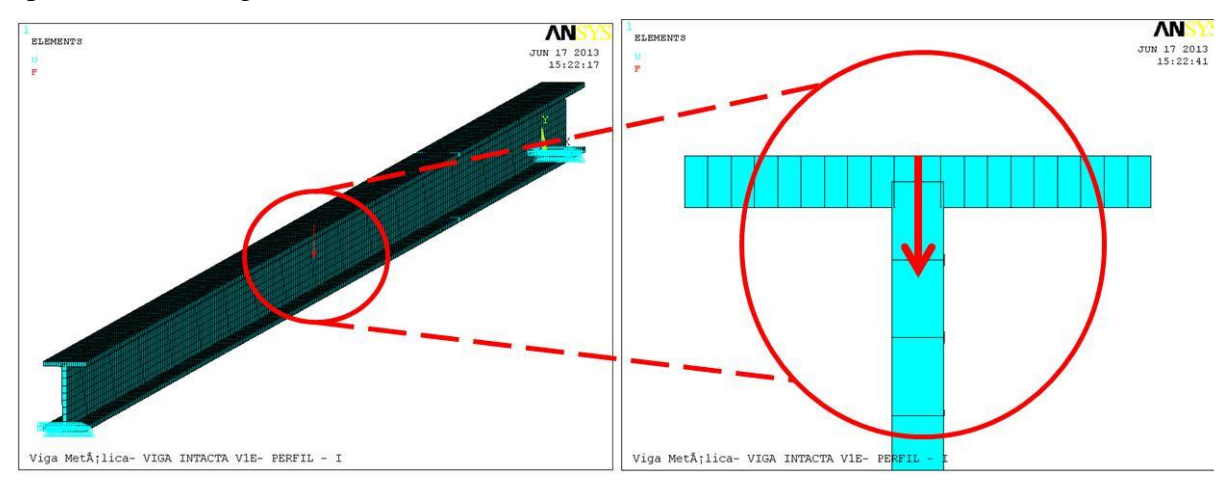

<span id="page-180-0"></span>Figura 4.134- Aplicação da força modelagem elemento SHELL63 (ANSYS, 2004).

A Transformada de Wavelet foi aplicada somente num estágio de carga para cada viga, considerando o limite de carga de 4373 N que a viga pode suportar. Os gráficos correspondentes aos deslocamentos para as três vigas são apresentados nas [Figura 4.135](#page-180-1) a [Figura 4.137,](#page-181-0) onde no eixo x corresponde ao comprimento da viga (6m) e no eixo y corresponde aos deslocamentos gerados pela aplicação de carga.

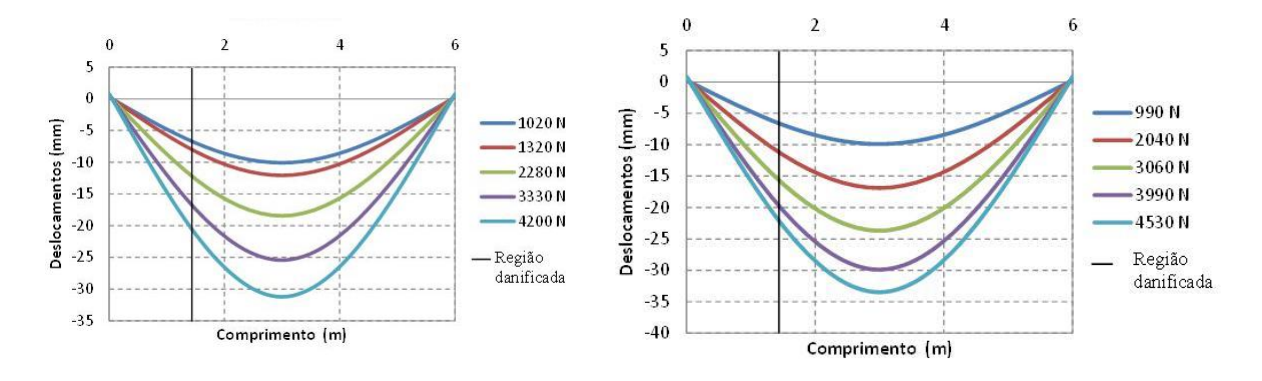

<span id="page-180-1"></span>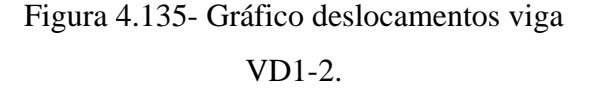

Figura 4.136- Gráfico deslocamentos viga VD1-4.

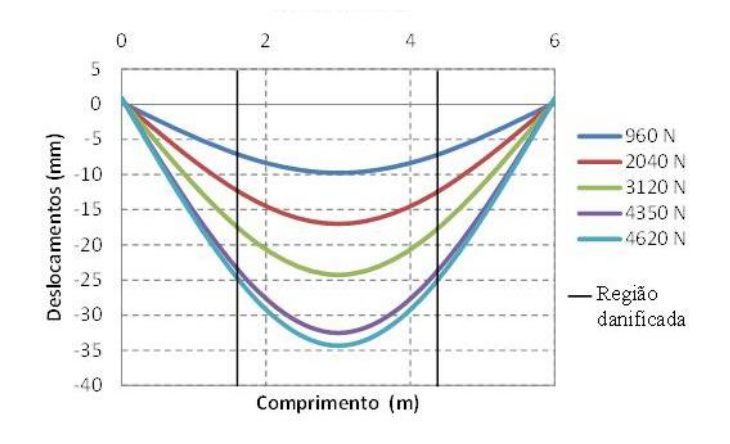

<span id="page-181-0"></span>Figura 4.137-Gráfico deslocamentos viga V2D-2

As [Figura 4.138](#page-181-1) e [Figura 4.141](#page-181-2) mostram a comparação entre a análise estática experimental e a análise estática numérica desenvolvida com o elemento SHELL63. Nestas, as diferenças dos deslocamentos obtidos entre a análise experimental e a análise numérica é de no máximo 5mm para as quatro vigas testadas.

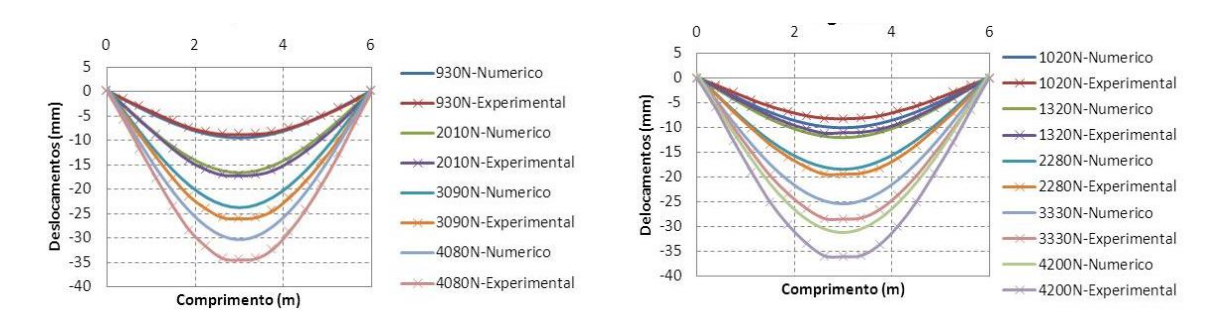

<span id="page-181-1"></span>Figura 4.138- Comparação experimental numérica viga VR.

 $\overline{4}$ 

 $6\phantom{a}$ 

 $\mathbf{0}$ 

5

 $\mathbf 0$ 

 $-5$ 

 $-10$ 

 $-15$ 

 $-20$ 

 $-25$ 

 $-30$ 

 $-35$ 

 $-40$ 

Deslocamentos (mm)

 $\overline{2}$ 

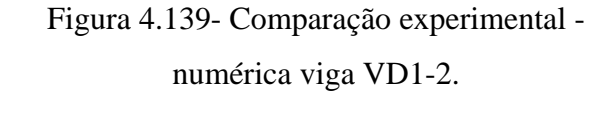

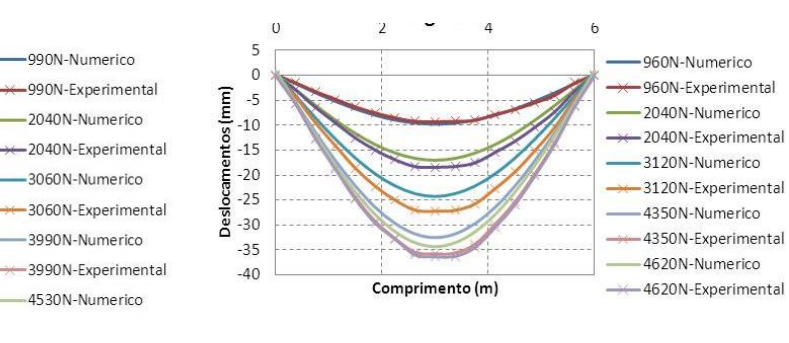

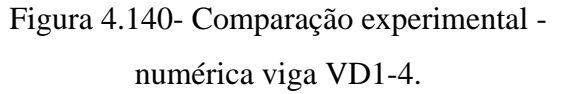

Comprimento (m)

<span id="page-181-2"></span>Figura 4.141- Comparação experimental numérica viga VD2-2.

Para efeito comparativo, a [Tabela 4.24](#page-182-0) apresenta os valores dos deslocamentos obtidos experimentalmente, numericamente e analiticamente. Ressalta-se que os deslocamentos analíticos foram obtidos através da equação que determina a deflexão de vigas biapoiadas com carregamento concentrado no meio do vão sem defeito.

$$
y = \frac{-Px}{48EI}(3L^2 - 4x^2)
$$
 (4.2)

|              | Deslocamentos (mm) |              |          |  |  |
|--------------|--------------------|--------------|----------|--|--|
| Distância(m) | Analítico          | Experimental | Numérico |  |  |
| 0.00         | 0.00               | 0.00         | 0.00     |  |  |
| 0.38         | $-1.57$            | $-1.52$      | $-1.59$  |  |  |
| 0.75         | $-3.09$            | $-3.09$      | $-3.36$  |  |  |
| 1.13         | $-4.51$            | $-4.58$      | $-5.01$  |  |  |
| 1.50         | $-5.78$            | $-6.11$      | $-6.47$  |  |  |
| 1.88         | $-6.86$            | $-7.40$      | $-7.70$  |  |  |
| 2.25         | $-7.69$            | $-8.27$      | $-8.63$  |  |  |
| 2.63         | $-8.22$            | $-8.74$      | $-9.22$  |  |  |
| 3.00         | $-8.41$            | $-8.82$      | $-9.43$  |  |  |
| 3.38         | $-8.22$            | $-8.72$      | $-9.22$  |  |  |
| 3.75         | $-7.69$            | $-8.37$      | $-8.63$  |  |  |
| 4.13         | $-6.86$            | $-7.44$      | $-7.70$  |  |  |
| 4.50         | $-5.78$            | $-6.36$      | $-6.47$  |  |  |
| 4.88         | $-4.51$            | $-4.94$      | $-5.01$  |  |  |
| 5.25         | $-3.09$            | $-3.50$      | $-3.36$  |  |  |
| 5.63         | $-1.57$            | $-1.75$      | $-1.59$  |  |  |
| 6.00         | 0.00               | 0.00         | 0.00     |  |  |

<span id="page-182-0"></span>Tabela 4.24 – Deslocamentos da viga estática para uma carga de 930N (viga VR)

Os deslocamentos nodais, obtidos nas diferentes situações de dano, foram exportados para o MATLAB e, em seguida, foram aplicados o método de interpolação Cubic-spline [\(Figura](#page-183-0)  [4.142,](#page-183-0) [Figura 4.144](#page-183-1) e [Figura 4.146\)](#page-183-2), para obter uma maior quantidade de pontos. Logo em seguida, foi aplicado o método de regularização de Tikhonov para aumentar a amplitude das variações ou mudanças provocadas pelo dano [\(Figura 4.143,](#page-183-3) [Figura 4.145](#page-183-4) e [Figura](#page-183-5)  [4.147\)](#page-183-5).

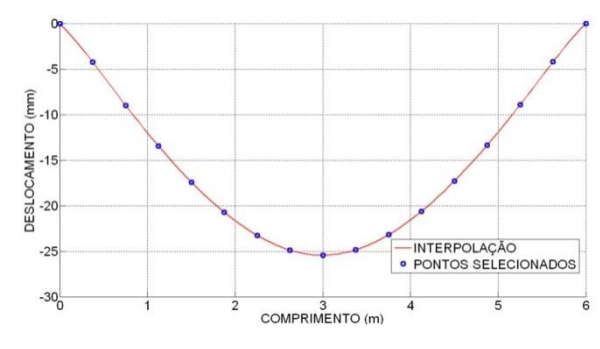

<span id="page-183-0"></span>Figura 4.142- Interpolação análise estática viga VD1-2.

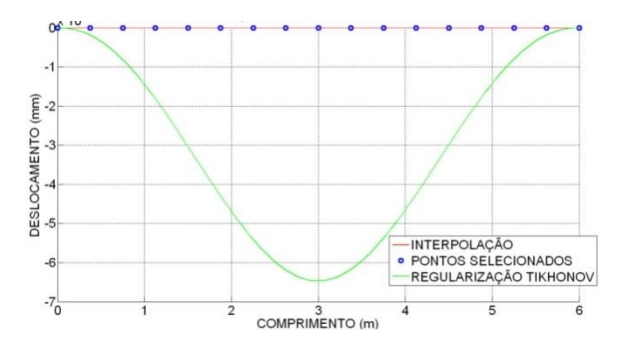

<span id="page-183-3"></span>Figura 4.143- Regularização análise estática

viga VD1-2.

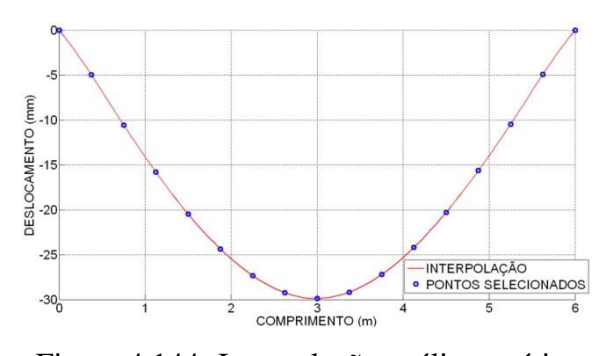

<span id="page-183-1"></span>Figura 4.144- Interpolação análise estática viga VD1-4.

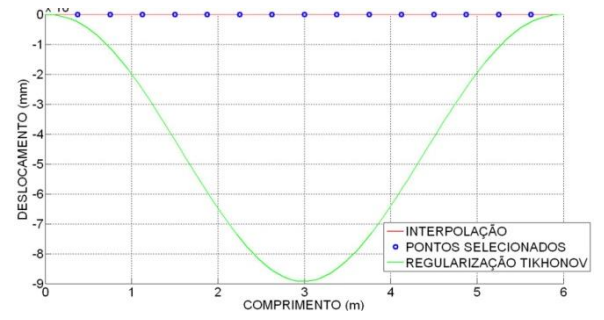

<span id="page-183-5"></span><span id="page-183-4"></span>Figura 4.145- Regularização análise estática viga VD1-4.

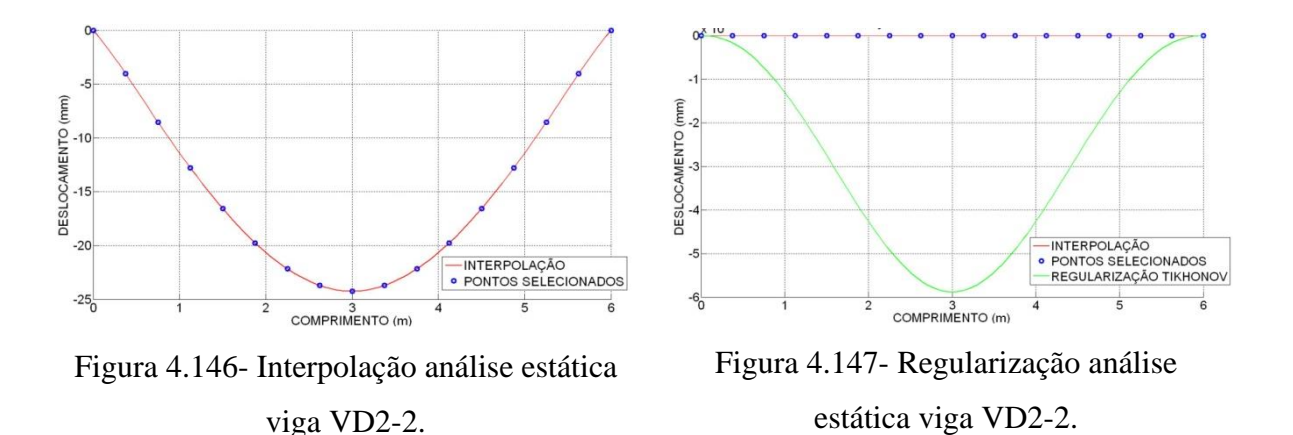

# <span id="page-183-2"></span>**4.7.3.1 DETECÇÃO DE DANOS DAS VIGAS**

Aos dados obtidos com a regularização, foi aplicado a TDW e a TCW. Para a identificação do dano nos gráficos, apresentada na

[Tabela 4.23,](#page-179-0) onde se faz a correspondência distância-nó.

Para identificar os danos foram aplicadas as mesmas funções dos ensaios estáticos: a Bior6.8, Sym6 e a Coif3.

## **4.7.3.2 TDW**

Os resultados da aplicação das Transformadas Discretas de Wavelet são apresentados

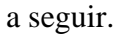

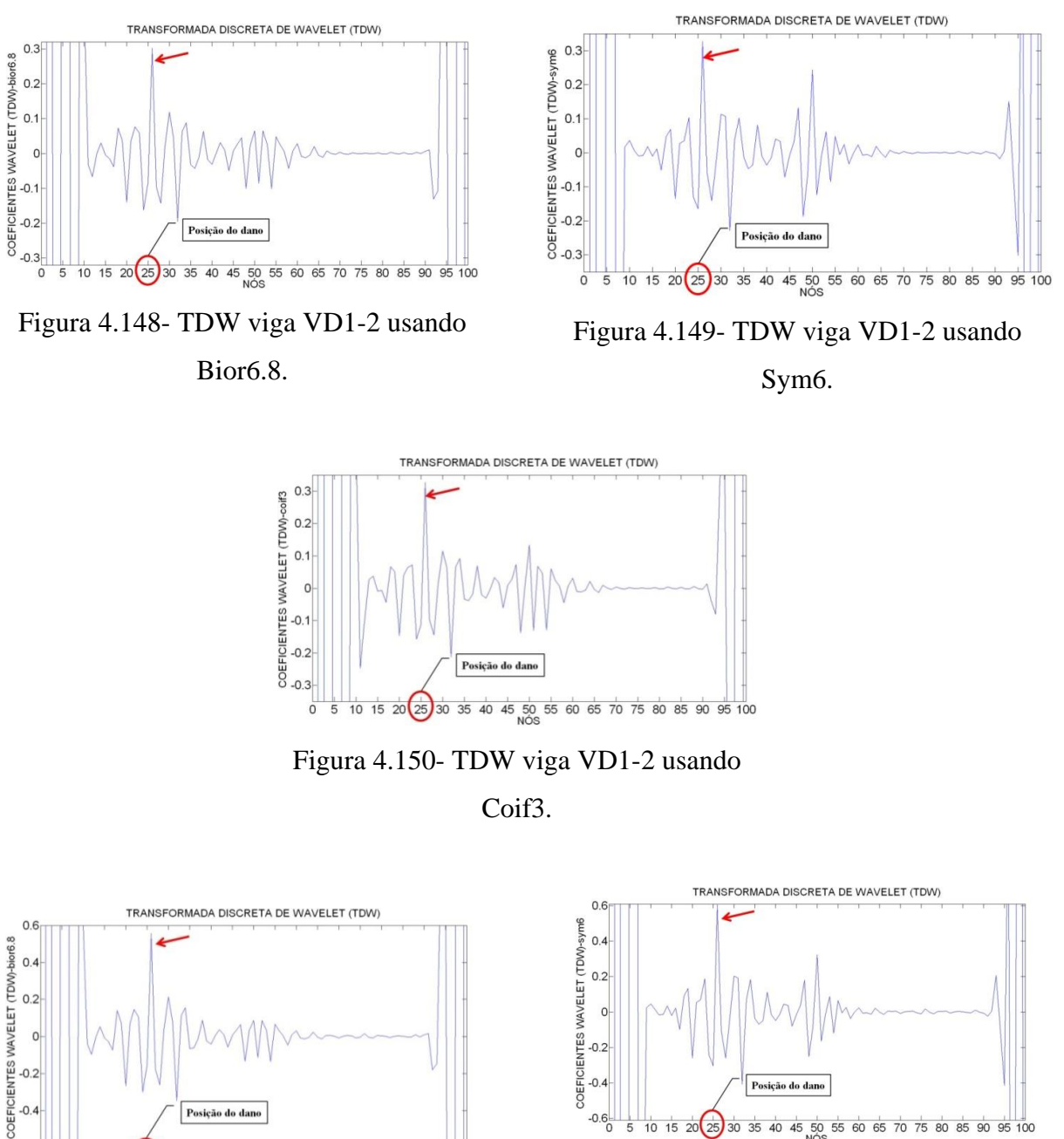

35 40 45 50 55 60 65 70 75 80 85 90 95 100

Figura 4.151- TDW viga VD1-4 usando Bior6.8.

Posição do dano

 $-0.4$ 

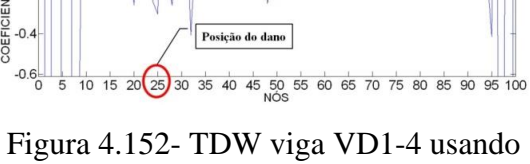

Sym6.

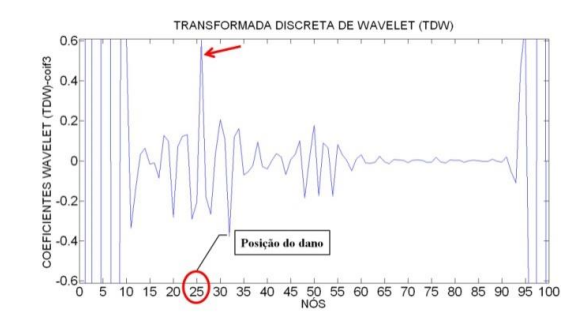

Figura 4.153- TDW viga VD1-4 usando Coif3.

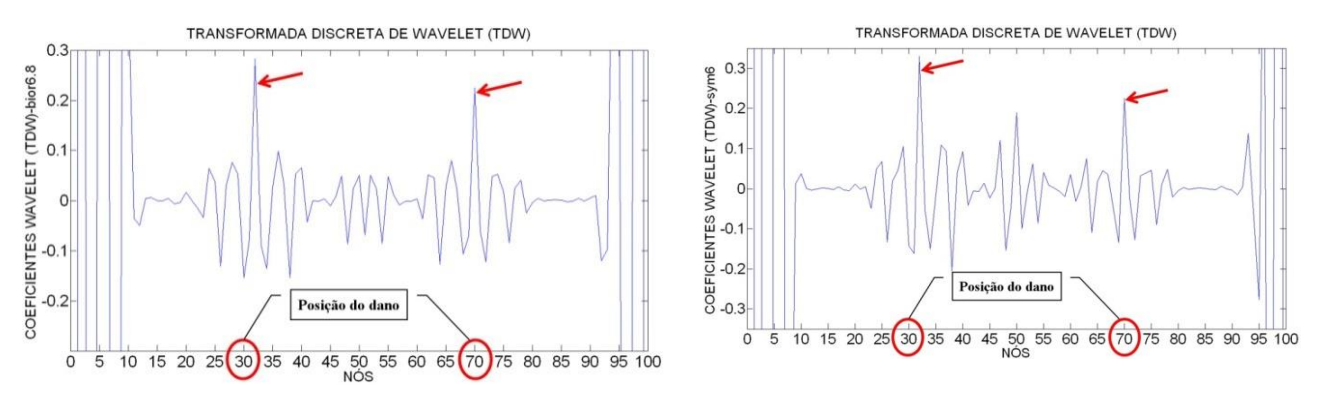

Figura 4.154- TDW viga VD2-2 usando Bior6.8. Figura 4.155- TDW viga VD2-2 usando Sym6.

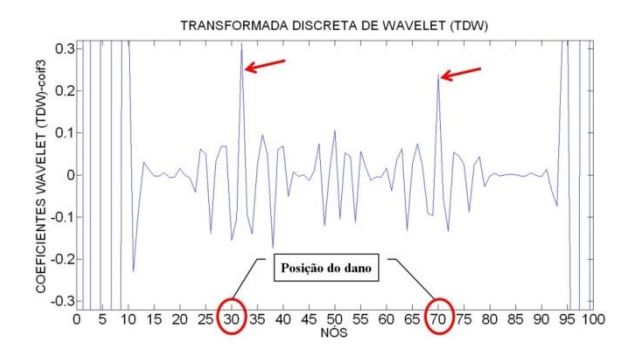

Figura 4.156- TDW viga VD2-2usando Coif3.

Os coeficientes de wavelet atingiram grandes amplitudes na região danificada, nos pontos de aplicação da carga concentrada e nas extremidades das vigas.

Pelo fato dos sinais analisados serem numéricos, as perturbações ao longo do eixo foram bem menores se comparadas com os sinais obtidos na análise experimental.

A [Tabela 4.25](#page-186-0) resume a análise de todos os resultados obtidos na análise estática utilizando as TDW.

|         | <b>TDW</b>          |                  |       |  |  |  |
|---------|---------------------|------------------|-------|--|--|--|
|         | Bior <sub>6.8</sub> | Sym <sub>6</sub> | Coif3 |  |  |  |
| $VD1-2$ | R                   | R                | В     |  |  |  |
| $VD1-4$ | R                   | R                | B     |  |  |  |
| $VD2-2$ |                     |                  | R     |  |  |  |

<span id="page-186-0"></span>Tabela 4.25- Resumo da avaliação do uso da TDW aplicada aos ensaios estáticos.

Para identificar os danos utilizando as Transformadas Contínuas de Wavelet foram aplicadas as mesmas funções dos ensaios estáticos: Db5, Coif4 e Sym8.Os resultados destas aplicações são apresentados a seguir:

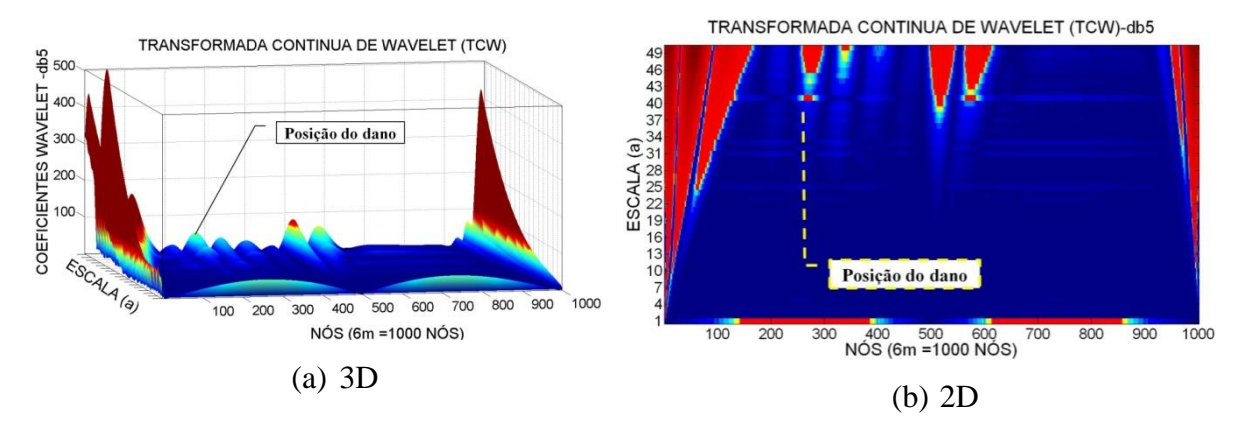

Figura 4.157- TCW viga VD1-2 usando Db5.

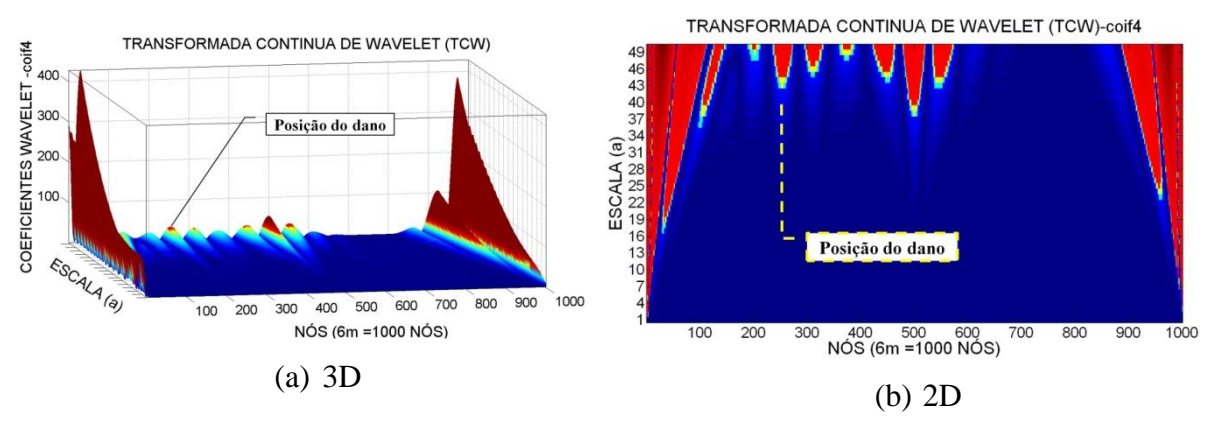

Figura 4.158- TCW viga VD1-2 usando Coif4.

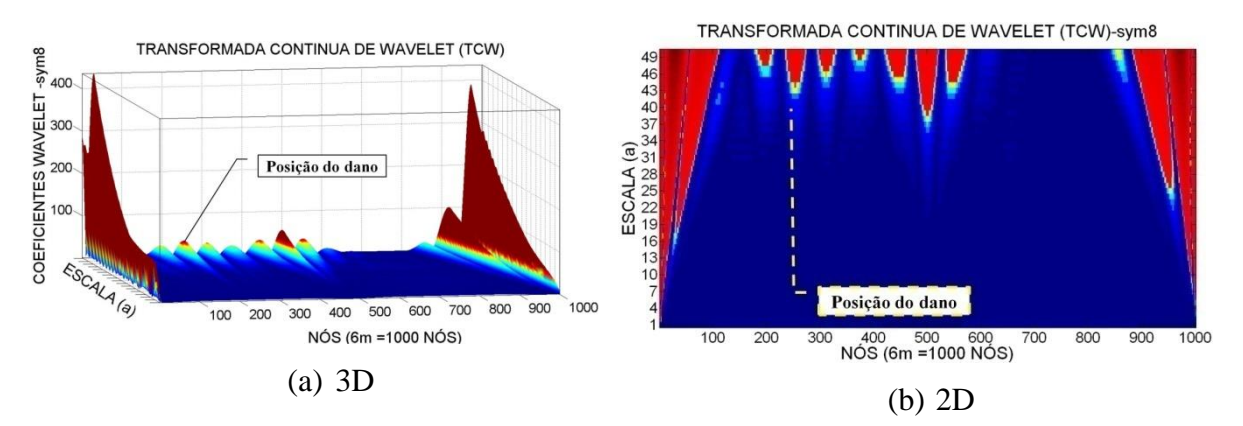

Figura 4.159- TCW viga VD1-2 usando Sym8.

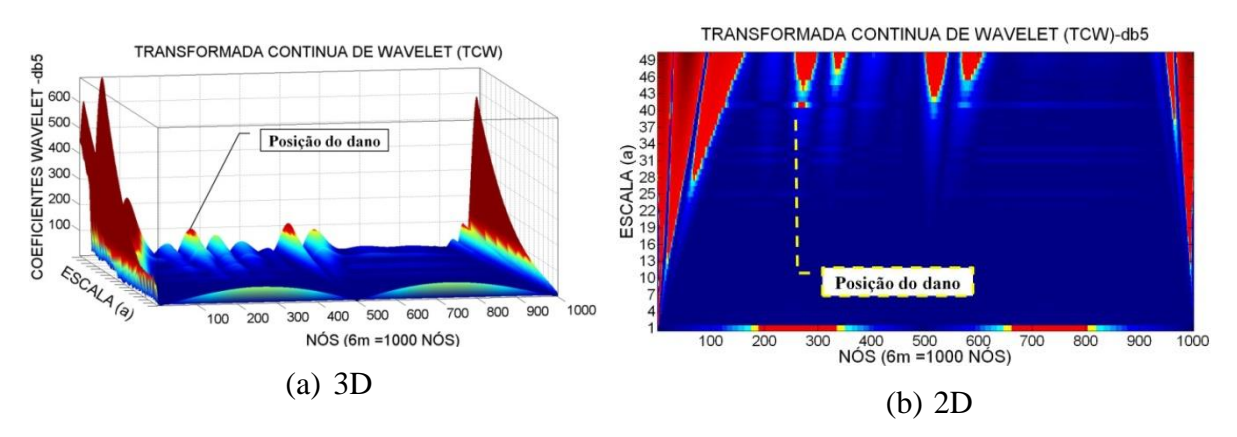

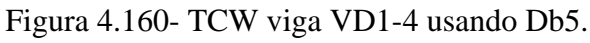

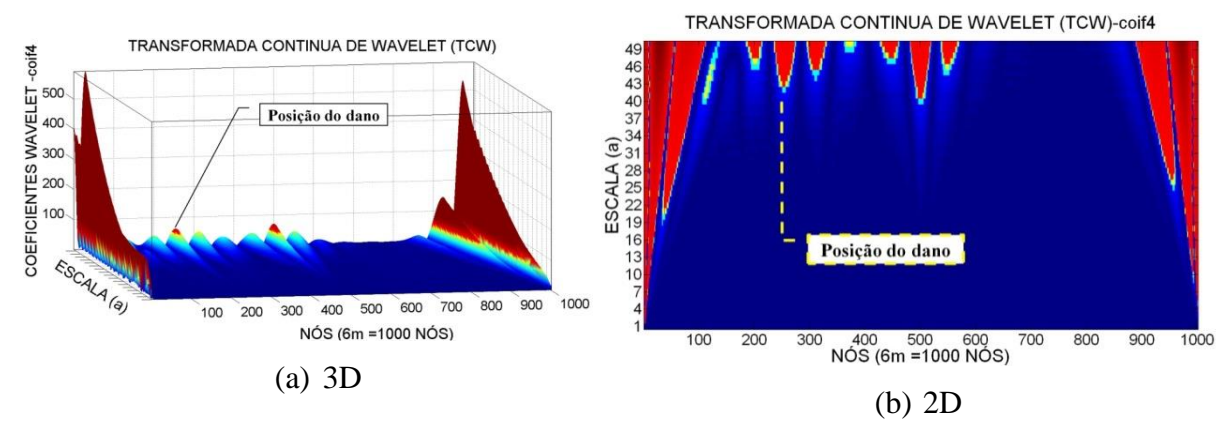

Figura 4.161- TCW viga VD1-4 usando Coif4.

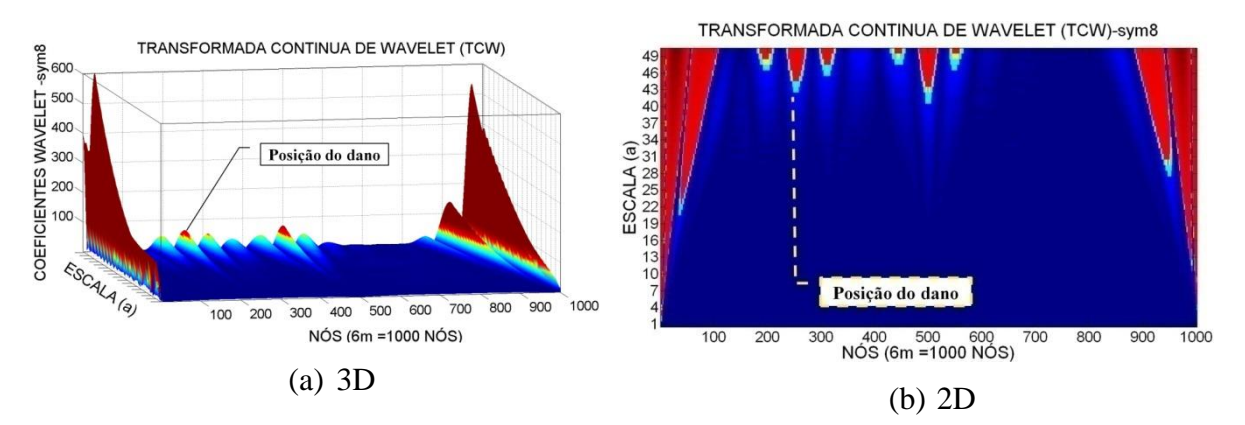

Figura 4.162- TCW viga VD1-4 usando Sym8.

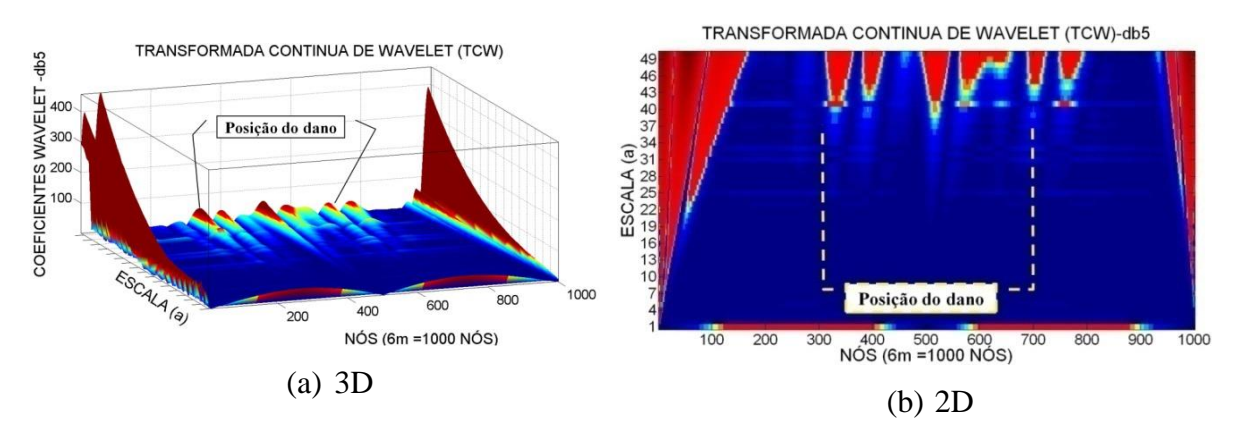

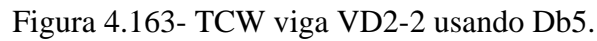

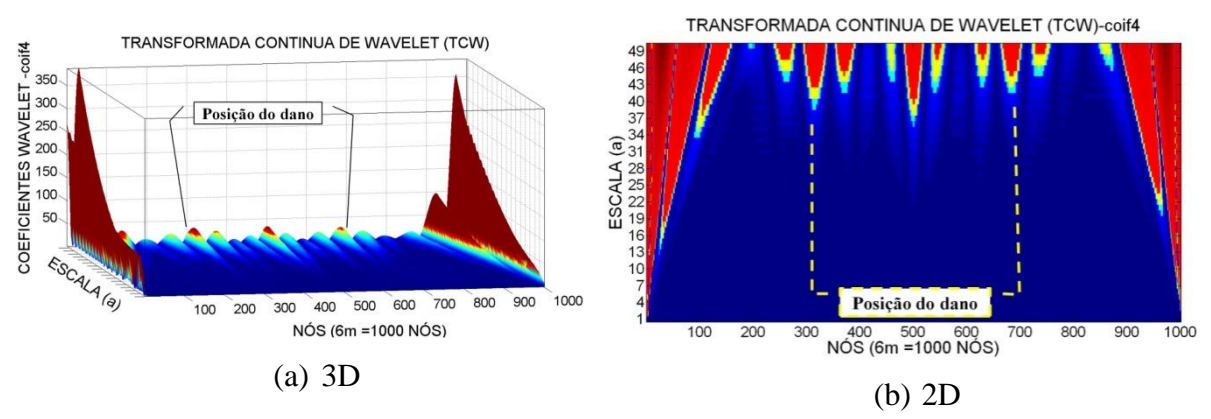

Figura 4.164- TCW viga VD2-2 usando Coif4.

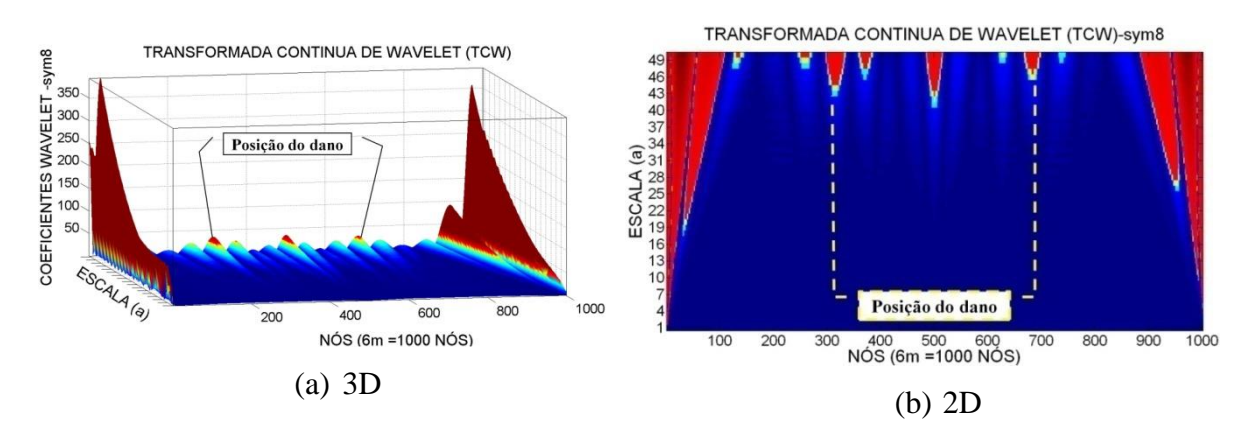

Figura 4.165- TCW viga VD2-2 usando Sym8.

A [Tabela 4.26](#page-189-0) resume a análise de todos os resultados obtidos na análise estática utilizando as TCW.

<span id="page-189-0"></span>Tabela 4.26- Resumo da avaliação do uso da TCW aplicada aos ensaios estáticos.

|         | D <sub>b</sub> 5 | Coif4 | Sym8 |
|---------|------------------|-------|------|
| $VD1-2$ | NI               | NI    | NI   |
| $VD1-4$ | NI               | NI    | NI   |
| $VD2-2$ | NI               |       | NI   |

# **4.7.4 ANÁLISE DINÂMICA**

Conforme foi explicado anteriormente, dois tipos de análise foram feitas: uma modal e uma transiente. A análise modal foi realizada a fim de obter os cinco primeiros modos de vibração que só incluem deslocamentos verticais (na direção y). As [Tabela 4.27](#page-190-0) a [Tabela](#page-190-1)  [4.29](#page-190-1) apresentam as frequências naturais obtidas no programa ANSYS para os diferentes casos de dano e para o caso intacto utilizando três valores de módulo de elasticidade experimentais. Ela também apresenta as frequências experimentais e analíticas obtidas pela Equação 4.1.

|        | Intacta |        |        | VD1    |        | VD <sub>2</sub> |        | V <sub>D</sub> 3 |        | VD4    | V <sub>D5</sub> |        |        | VD <sub>6</sub> |
|--------|---------|--------|--------|--------|--------|-----------------|--------|------------------|--------|--------|-----------------|--------|--------|-----------------|
| Exp    | Anal.   | Num    | Exp    | Num    | Exp    | Num             | Exp    | Num              | Exp    | Num    | Exp             | Num    | Exp    | Num             |
| 9.67   | 9.21    | 9.75   | 10.47  | 9.75   | 9.67   | 9.74            | 10.48  | 9.73             | 9.67   | 9.71   | 9.674           | 9.69   | 10.48  | 9.68            |
| 38.69  | 36.84   | 38.69  | 37.88  | 38.63  | 38.69  | 38.58           | 37.88  | 38.55            | 37.08  | 37.41  | 37.08           | 38.16  | 37.08  | 38.08           |
| 83.83  | 82.9    | 85.79  | 85.44  | 85.73  | 83.43  | 85.67           | 85.45  | 85.62            | 83.83  | 85.48  | 83.84           | 85.17  | 82.22  | 85.08           |
| 148.32 | 147.37  | 148.32 | 150.74 | 148.32 | 149.13 | 148.31          | 151.95 | 148.32           | 148.73 | 148.29 | 149.94          | 148.28 | 149.94 | 148.28          |
| 225.71 | 221.1   | 222.18 | 227.32 | 220.64 | 226.92 | 220.5           | 226.52 | 217.43           | 225.71 | 216.72 | 224.1           | 215.51 | 232.16 | 214.95          |
|        |         |        |        |        |        |                 |        |                  |        |        |                 |        |        |                 |

Tabela 4.27- Comparação entre as Frequências (Hz) da viga 1 usando E=192GPa.

Tabela 4.28- Comparação entre as Frequências (Hz) da viga 1 usando E=208GPa.

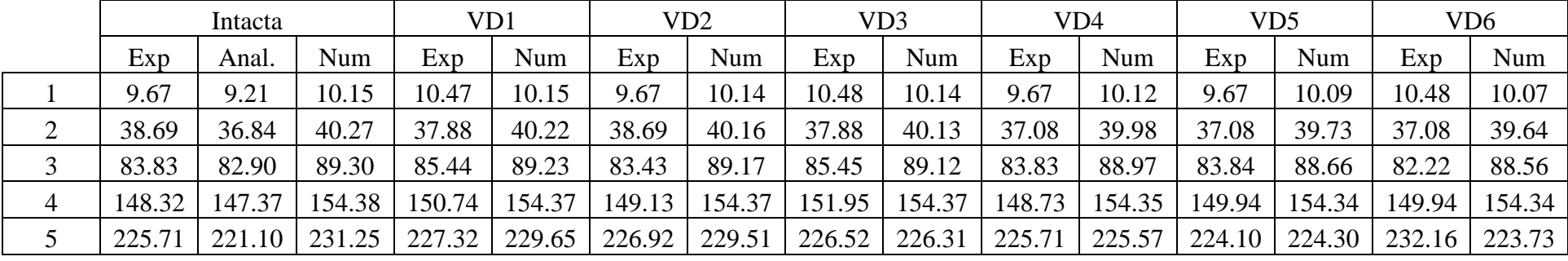

Tabela 4.29- Comparação entre as Frequências (Hz) da viga 1 usando E=209GPa.

<span id="page-190-1"></span><span id="page-190-0"></span>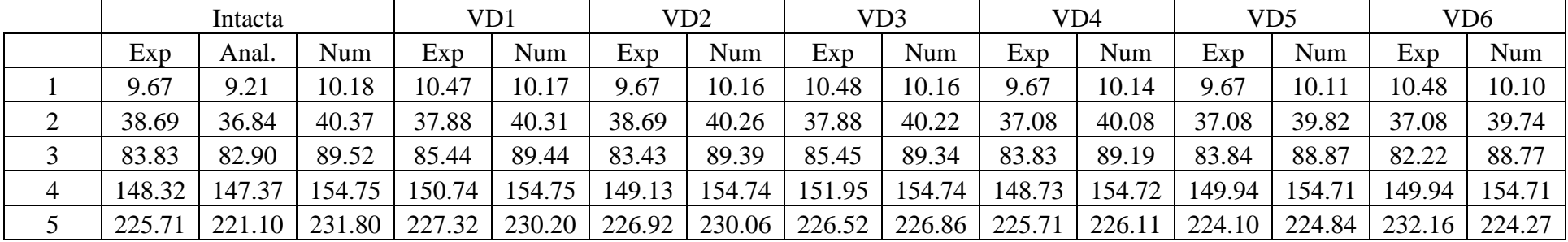

Para a obtenção dos modos de vibração a serem utilizados para o cálculo do MAC e para a identificação de danos, optou-se pelo valor do módulo de elasticidade de 208GPA. Percebe-se que o uso do módulo de elasticidade experimental contribuiu para que se obtivesse valores numéricos de frequências naturais mais próximos dos valores experimentais.

A [Figura 4.166](#page-191-0) apresenta as curvas obtidas pelas cinco primeiras frequências naturais experimentais e numéricas dos seis casos de dano da viga 1. Observa-se que as variações das frequências devido ao dano são imperceptíveis visualmente.

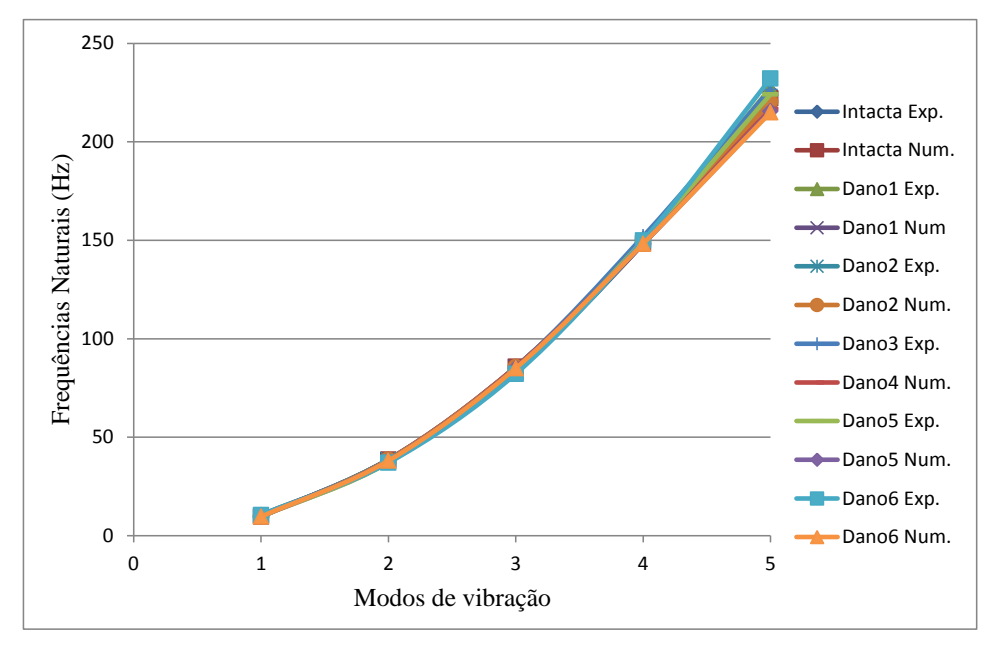

<span id="page-191-0"></span>Figura 4.166- Frequências da viga 1 intacta, experimentais e numéricas.

|                | Intacta |        | Dano 7 |        | Dano 8 |        | Dano 9 |        |        |
|----------------|---------|--------|--------|--------|--------|--------|--------|--------|--------|
|                | Exp     | Anal.  | Num    | Exp    | Num    | Exp    | Num    | Exp    | Num    |
|                | 10.48   | 9.21   | 9.33   | 9.67   | 9.81   | 9.67   | 9.7    | 9.67   | 9.54   |
| $\overline{2}$ | 37.88   | 36.84  | 37.12  | 37.88  | 38.83  | 37.88  | 38.26  | 37.08  | 38.26  |
| 3              | 85.45   | 82.9   | 83.1   | 84.24  | 85.36  | 83.03  | 83.79  | 82.22  | 82.21  |
| $\overline{4}$ | 175.74  | 147.37 | 148.15 | 148.32 | 149.77 | 145.5  | 148.97 | 147.52 | 148.92 |
| 5              | 252.31  | 221.1  | 222.12 | 223.7  | 224.81 | 218.06 | 220.22 | 218.46 | 202.39 |

Tabela 4.30- Comparação entre as Frequências (Hz) da viga 2

A [Figura 4.167](#page-192-0) apresenta as curvas obtidas pelas cinco primeiras frequências naturais experimentais e numéricas dos três casos de dano da viga 2. A considerável variação entre

as duas últimas frequências naturais da viga intacta para as vigas danificadas é devido ao elevado valor da média das duas últimas frequências experimentais da viga intacta.

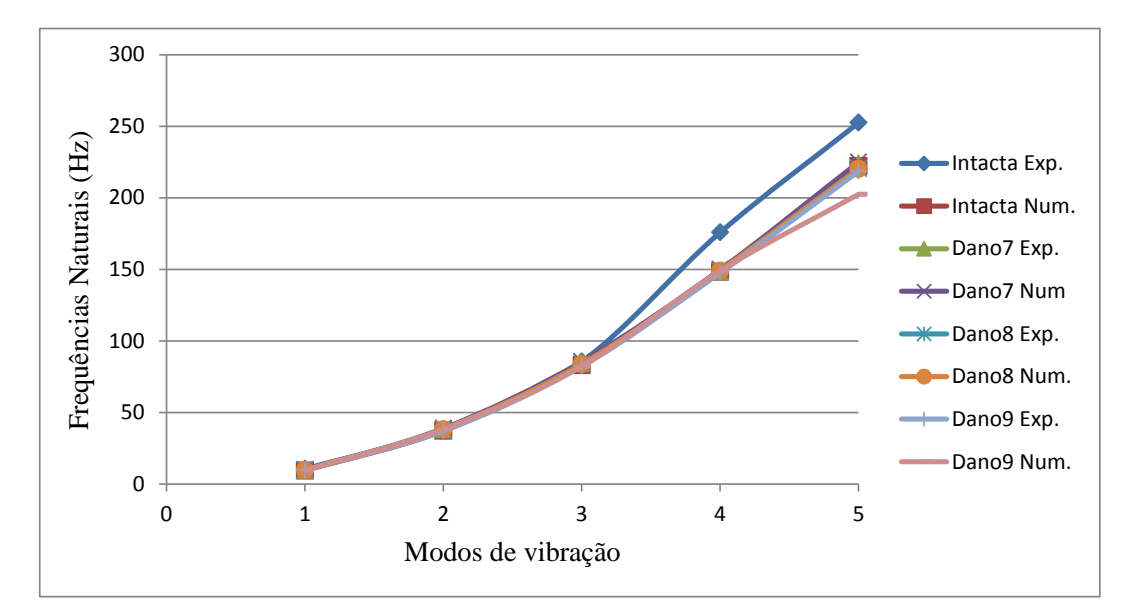

Figura 4.167- Frequências da viga 2 intacta, experimentais e numéricas.

<span id="page-192-0"></span>As [Figura 4.168](#page-192-1) e [Figura 4.177](#page-197-0) apresentam os valores do MAC entre as três primeiras frequências experimentais e numéricas.

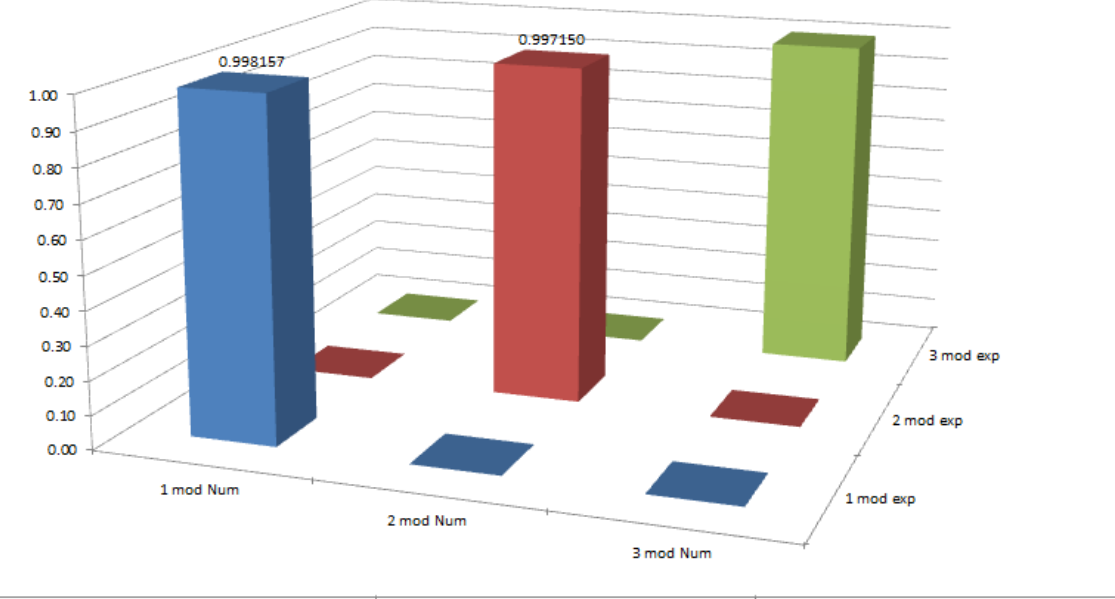

<span id="page-192-1"></span>

|                          | 1 mod Num | 2 mod Num | 3 mod Num |
|--------------------------|-----------|-----------|-----------|
| $\blacksquare$ 1 mod exp | 0.998157  | 0.000298  | 0.000421  |
| 2 mod exp                | 0.000014  | 0.997150  | 0.000125  |
| $\blacksquare$ 3 mod exp | 0.000193  | 0.000026  | 0.991251  |

Figura 4.168 – MAC viga intacta.

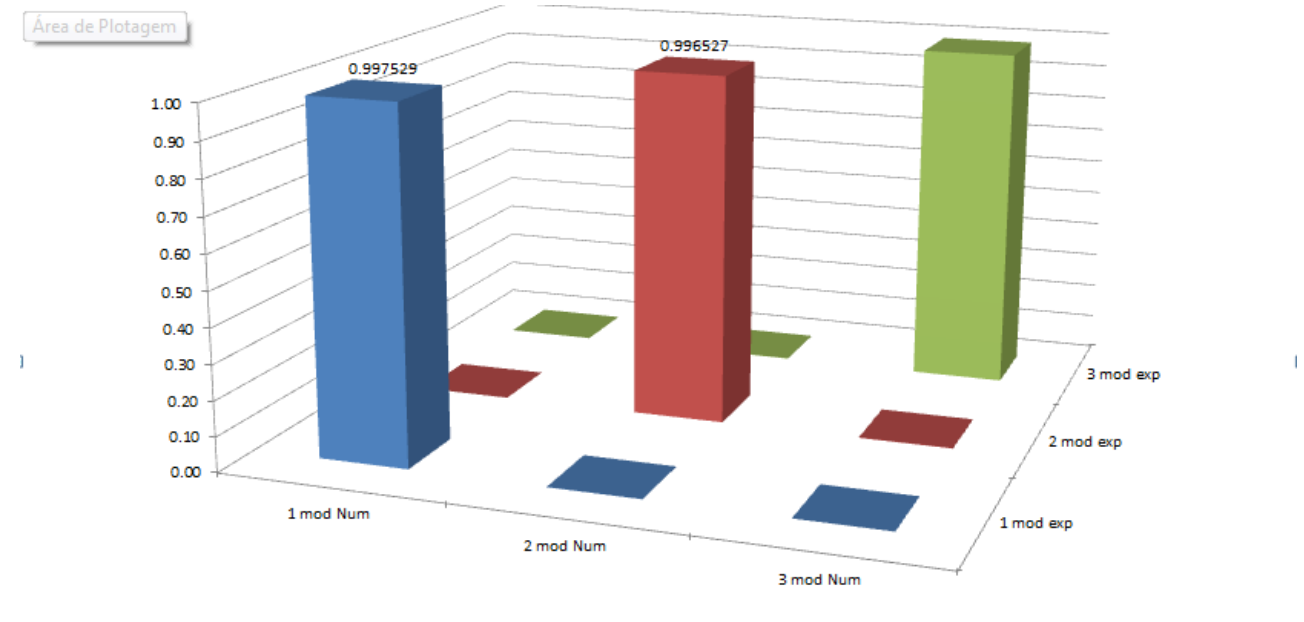

|                          | 1 mod Num | 2 mod Num | 3 mod Num |
|--------------------------|-----------|-----------|-----------|
| $\blacksquare$ 1 mod exp | 0.997529  | 0.000613  | 0.000033  |
| 2 mod exp                | 0.000093  | 0.996527  | 0.001217  |
| 3 mod exp                | 0.000063  | 0.001097  | 0.989789  |

Figura 4.169- MAC viga VD1.

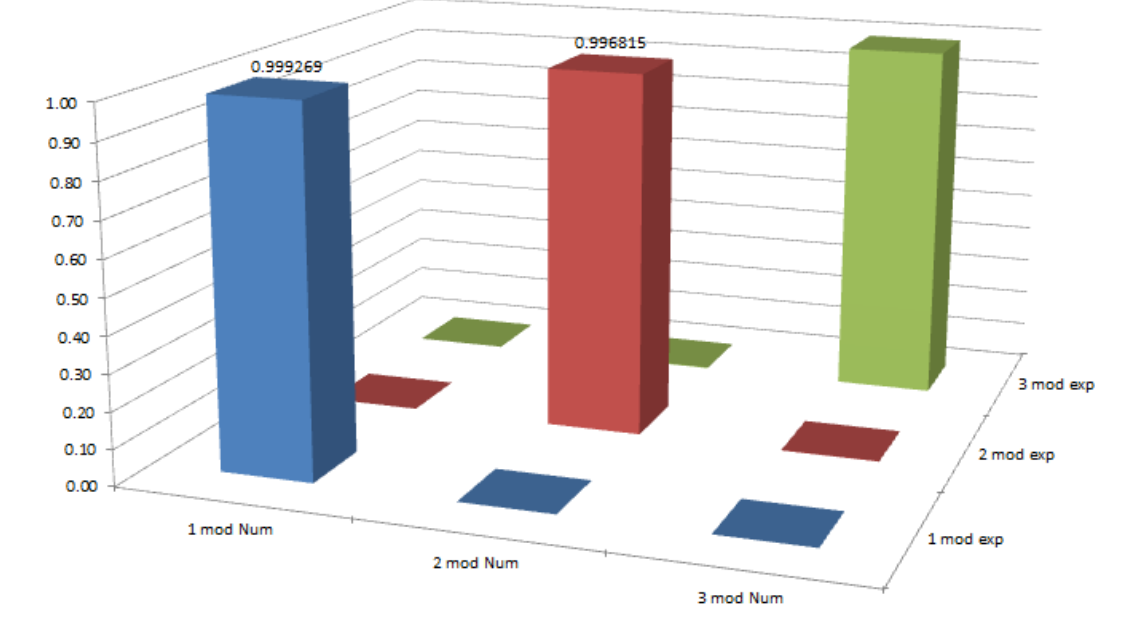

|                          | 1 mod Num | 2 mod Num | 3 mod Num |
|--------------------------|-----------|-----------|-----------|
| $\blacksquare$ 1 mod exp | 0.999269  | 0.000102  | 0.000011  |
| 2 mod exp                | 0.000077  | 0.996815  | 0.001255  |
| $\blacksquare$ 3 mod exp | 0.000222  | 0.002064  | 0.987095  |

Figura 4.170- MAC VD2.

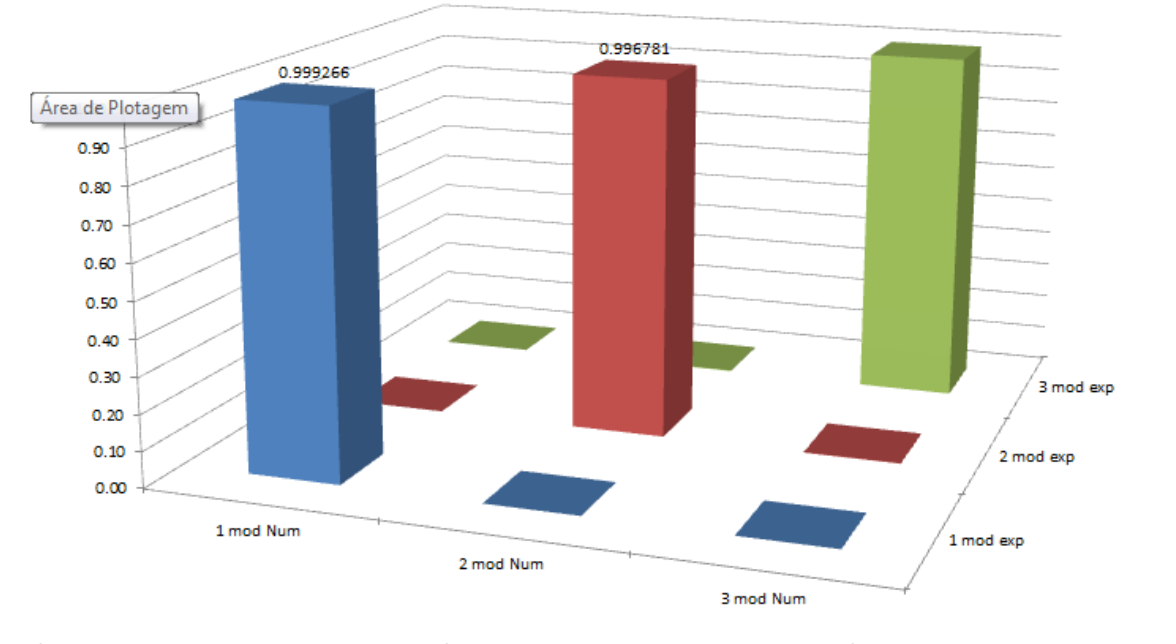

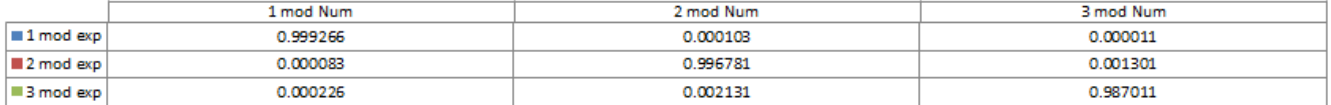

Figura 4.171- MAC VD3.

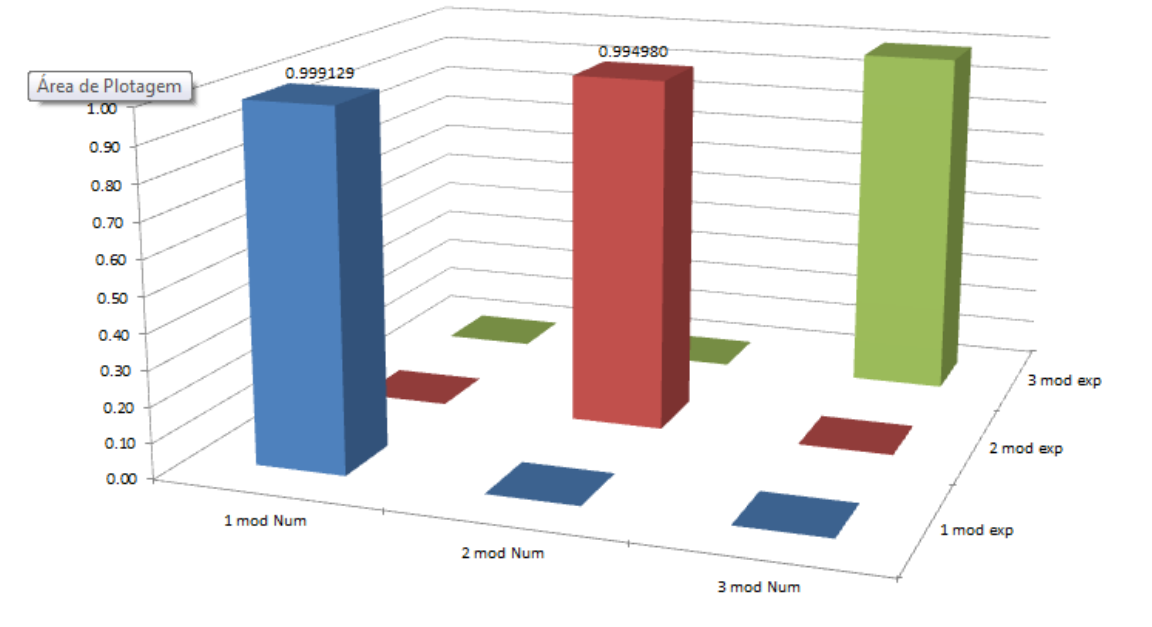

|                          | 1 mod Num | 2 mod Num | 3 mod Num |
|--------------------------|-----------|-----------|-----------|
| $\blacksquare$ 1 mod exp | 0.999129  | 0.000054  | 0.000003  |
| $\blacksquare$ 2 mod exp | 0.000112  | 0.994980  | 0.000817  |
| $\blacksquare$ 3 mod exp | 0.000078  | 0.000559  | 0.988987  |
|                          |           |           |           |

Figura 4.172- MAC VD4.

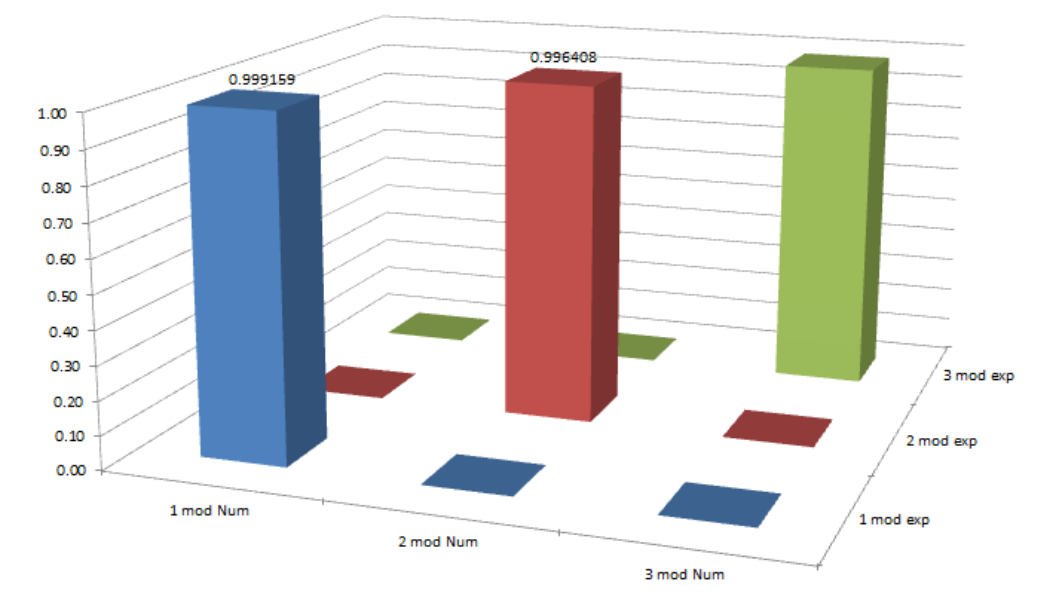

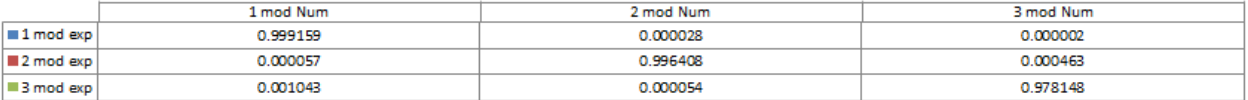

# Figura 4.173- MAC VD5.

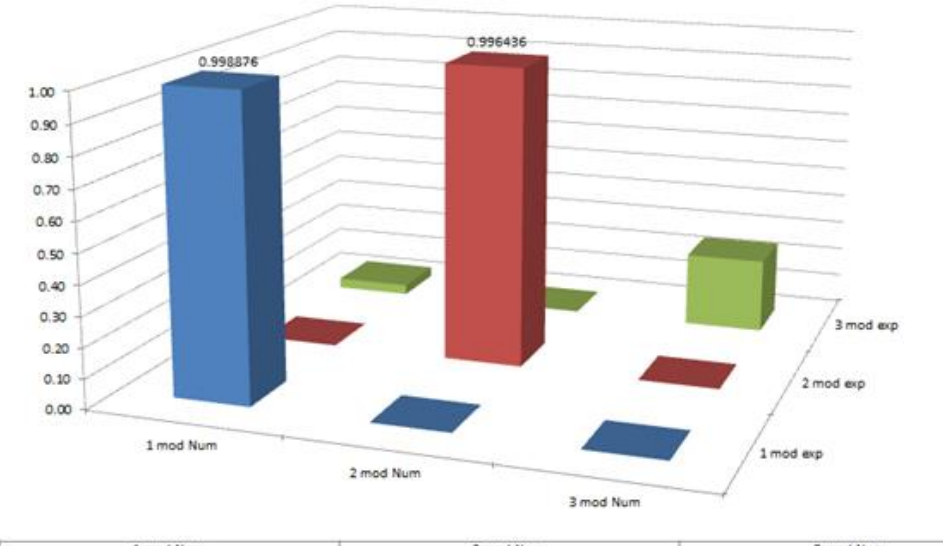

|                   | 1 mod Num | 2 mod Num | 3 mod Num |  |
|-------------------|-----------|-----------|-----------|--|
| #1 mod exp        | 998876    | 0.000014  | 0.000005  |  |
| 2 mod exp         | 0.000092  | 0.996436  | 0.000704  |  |
| <b>第3 mod exp</b> | 0.034298  | 0.002179  | 0.249709  |  |

Figura 4.174- MAC VD6.

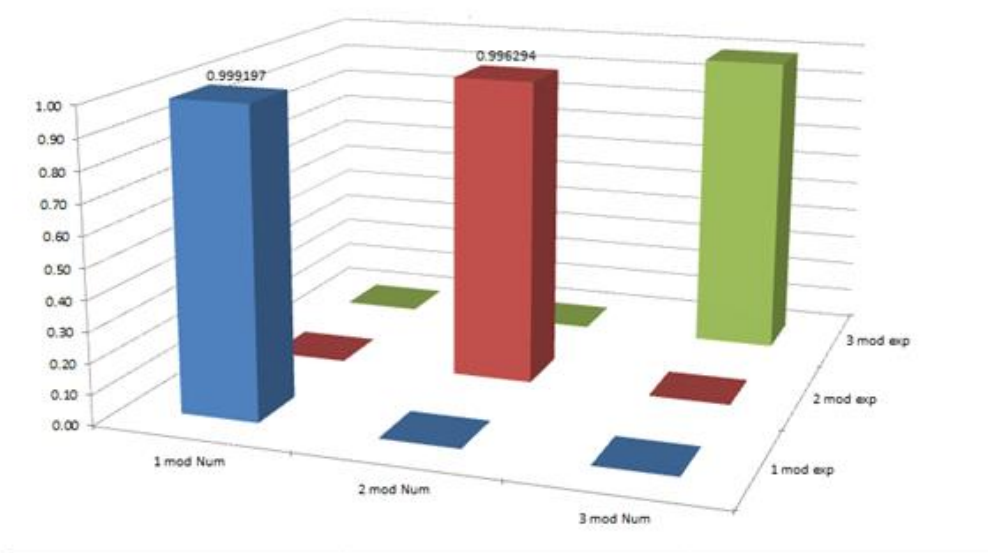

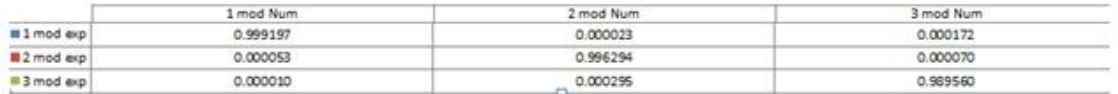

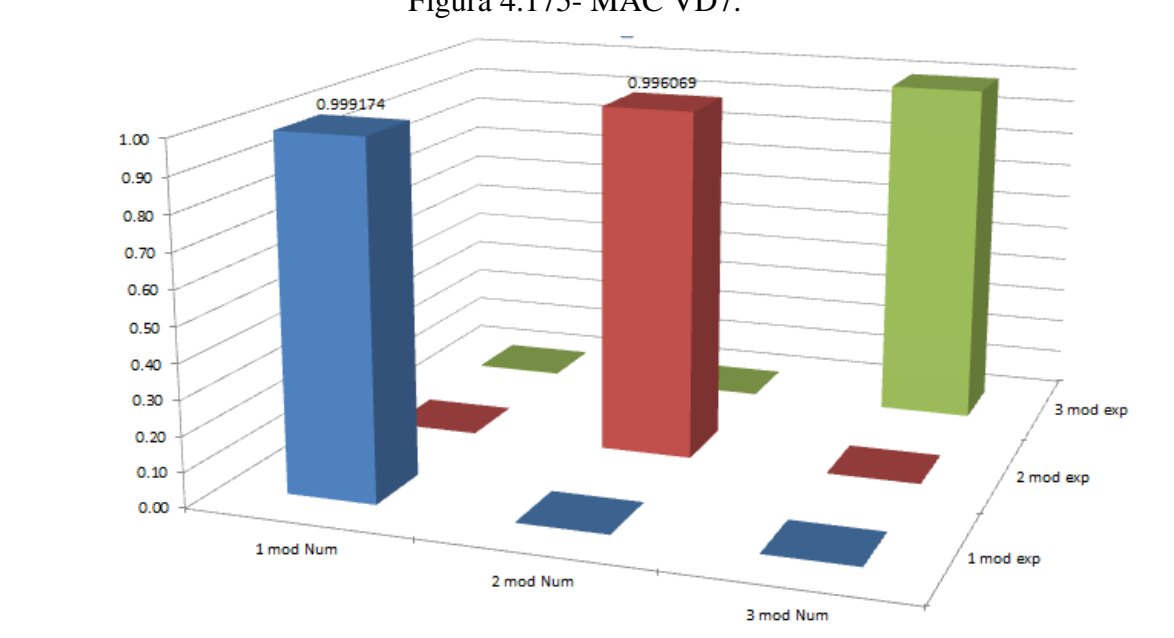

 $\bar{1}$ 

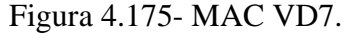

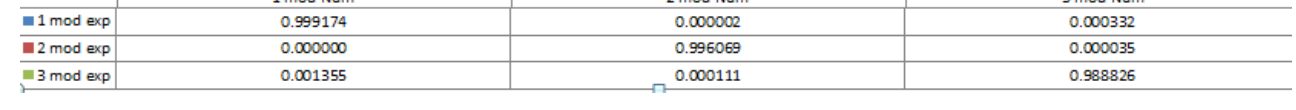

2 mod Num

3 mod Num

Figura 4.176- MAC VD8.

1 mod Num

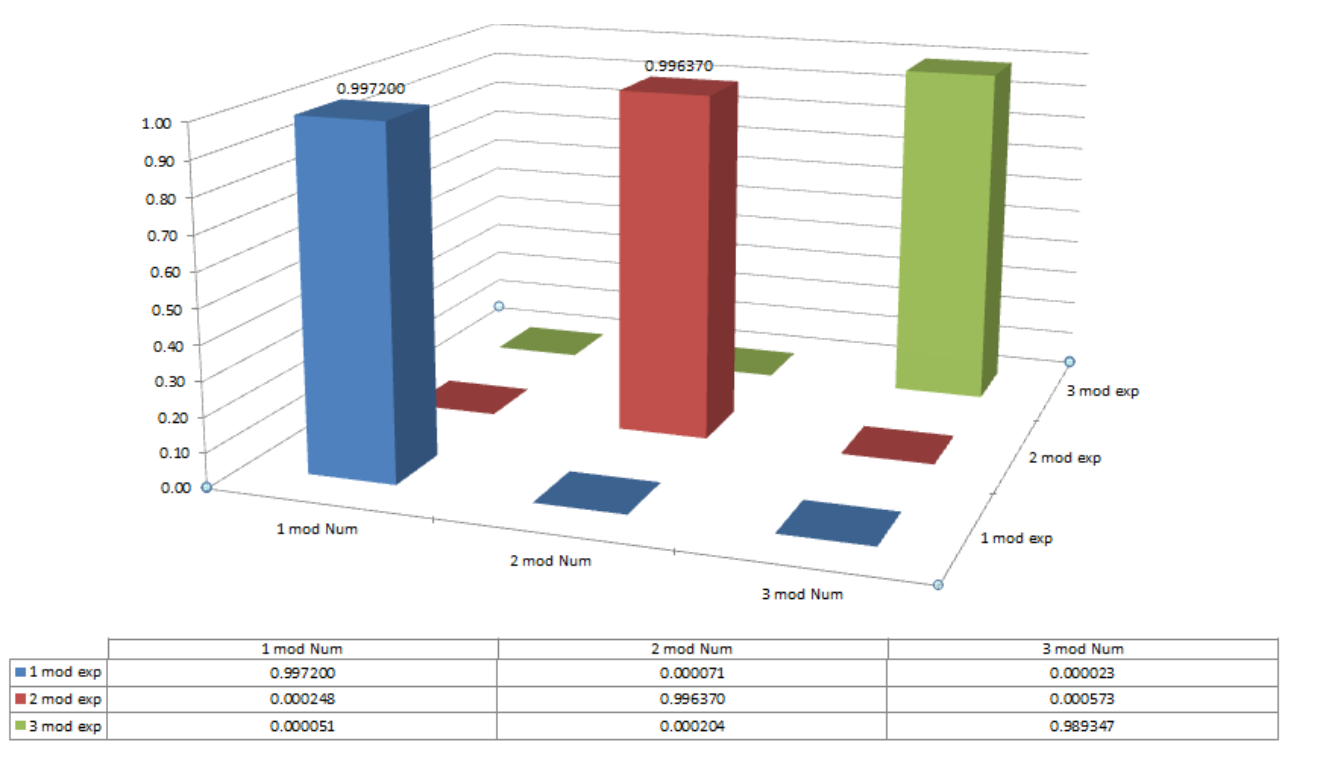

Figura 4.177- MAC VD9.

<span id="page-197-0"></span>Pelos gráficos do MAC apresentados pode-se afirmar que todas as três primeiras frequências naturais estão bem correlacionadas, já que apresentaram valores bem próximos a 1, a exceção da terceira frequência da viga VD6.

Os gráficos correspondentes aos primeiros quatro modos de vibrações verticais, obtidos na modelagem numérica, são mostrados na Figura 4.178.

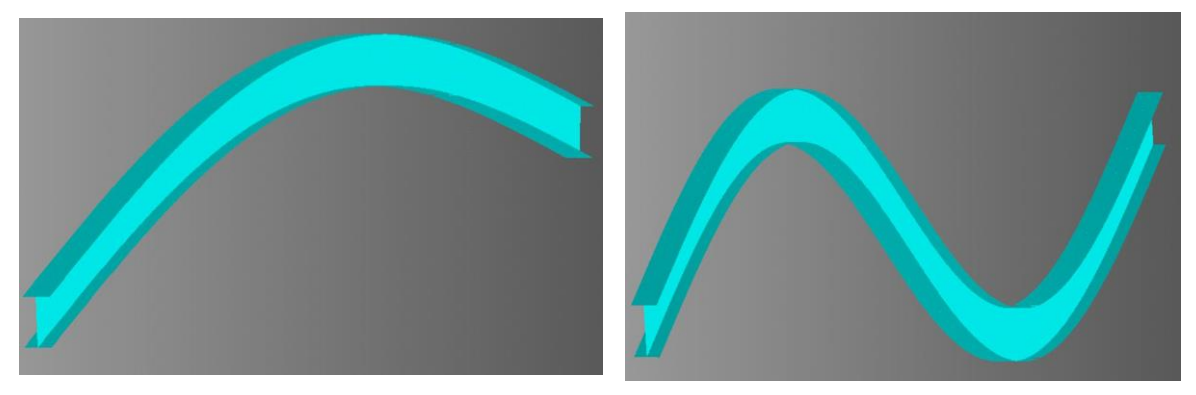

(a) Primeiro modo (b) Segundo modo

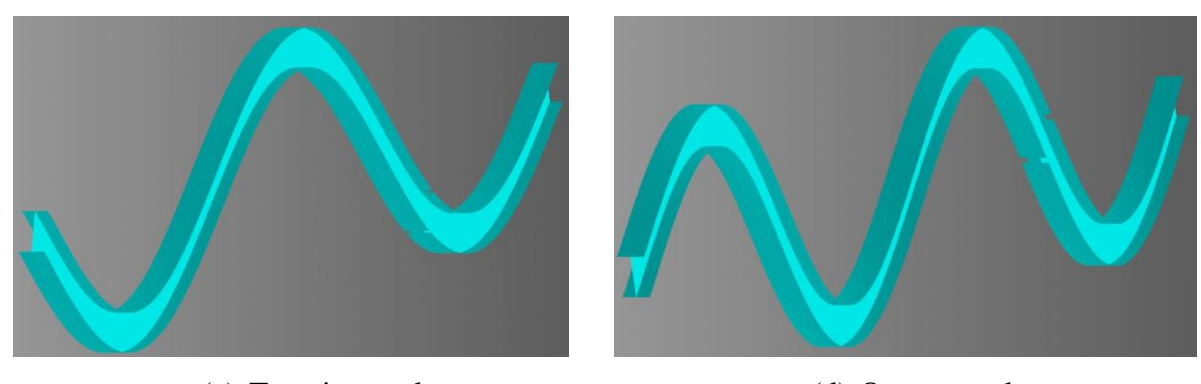

(c) Terceiro modo (d) Quarto modo Figura 4.178- Modos de vibração numéricos.

Os modos de vibração nas diferentes situações de dano foram exportados para o MATLAB: no caso das vigas VD1 a VD-9, foram utilizados o primeiro e o segundo modo de vibração e, em seguida, foram aplicados o método de interpolação Cubic-spline para obter uma maior quantidade de pontos e, logo após, foi aplicado o método de regularização de Tikhonov para aumentar a amplitude das variações ou mudanças geradas pelo dano.

# **4.7.4.1 DETECÇÃO DE DANOS DAS VIGAS**

Aos dados obtidos com a regularização, foi aplicado a TDW e a TCW. Para a identificação do dano nos gráficos, apresentada na

[Tabela 4.23,](#page-179-0) onde se faz a correspondência distância-nó.

Para identificar os danos foram aplicadas as mesmas funções utilizadas para os ensaios estáticos Bior6.8, Sym6 para a TDW e Db5 e Coif4 para a TCW.

Os resultados da aplicação das Transformadas Discretas de Wavelet nos modos de vibração são apresentados a seguir.

**Primeiro modo de vibração- VD1**

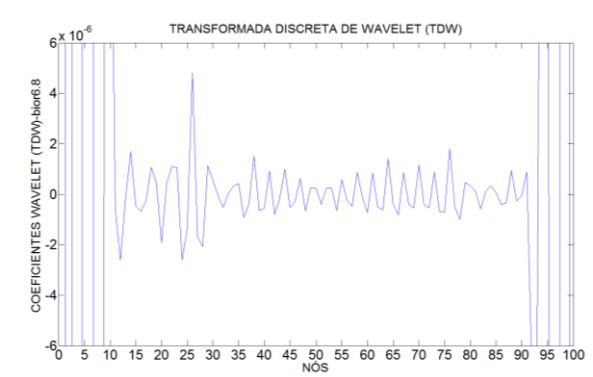

Figura 4.179- TDW Modo 1 para a viga VD1 usando Bior6.8.

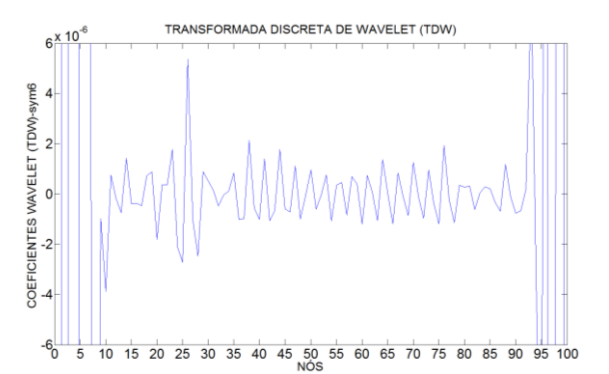

Figura 4.180- TDW Modo 1 para a viga VD1 usando Sym6.

**Segundo modo de vibração- VD1**

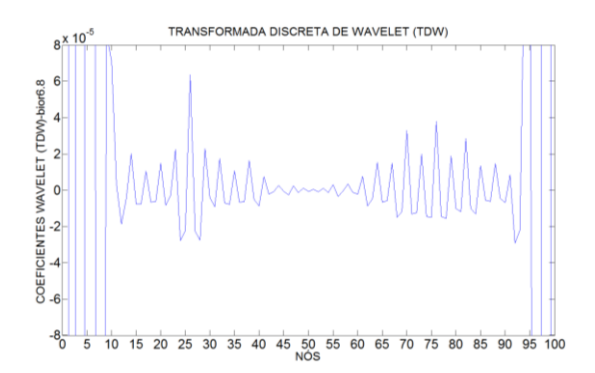

Figura 4.181- TDW Modo 2 para a viga VD1 usando Bior6.8.

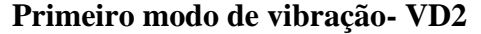

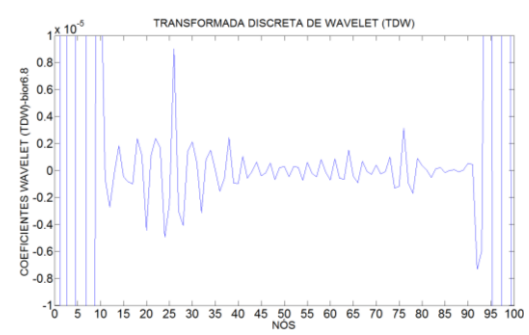

Figura 4.183- TDW Modo 1 para a viga VD2 usando Bior6.8.

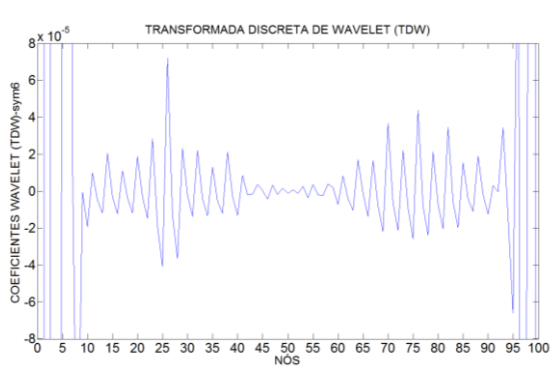

Figura 4.182- TDW Modo 2 para a viga VD1 usando Sym6.

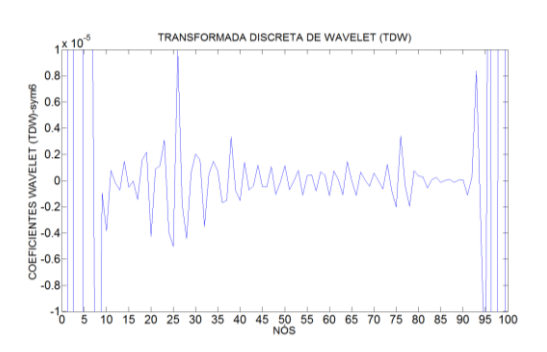

Figura 4.184- TDW Modo 1 para a viga VD2 usando Sym6.

**Segundo modo de vibração- VD2**

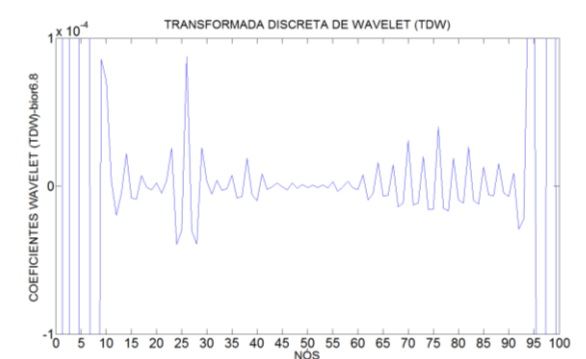

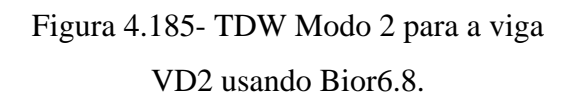

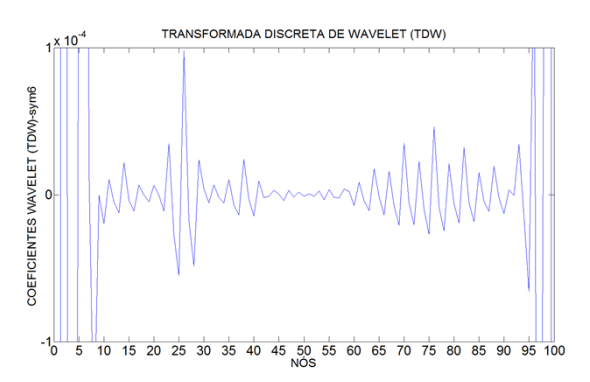

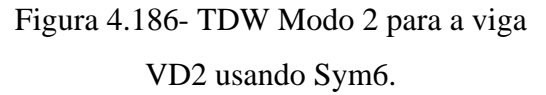

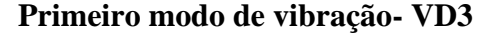

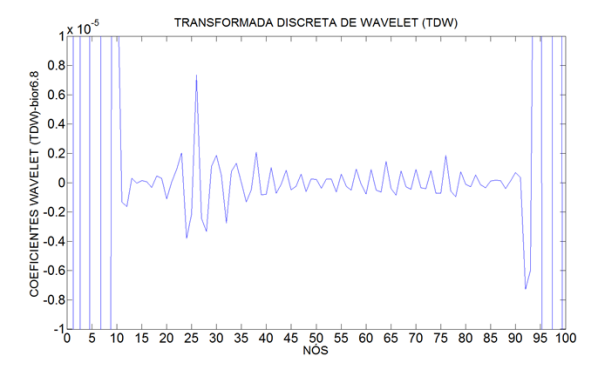

Figura 4.187- TDW Modo 1 para a viga VD3 usando Bior6.8.

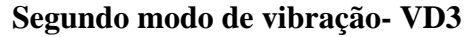

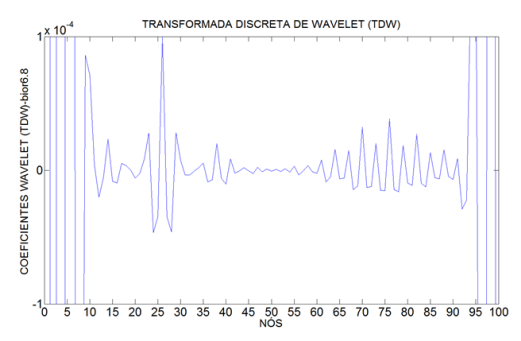

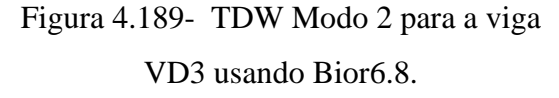

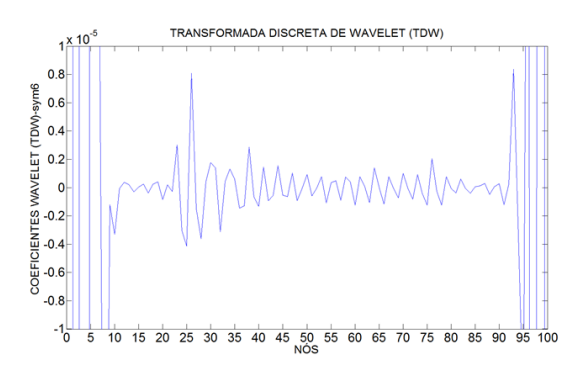

Figura 4.188- TDW Modo 1 para a viga VD3 usando Sym6.

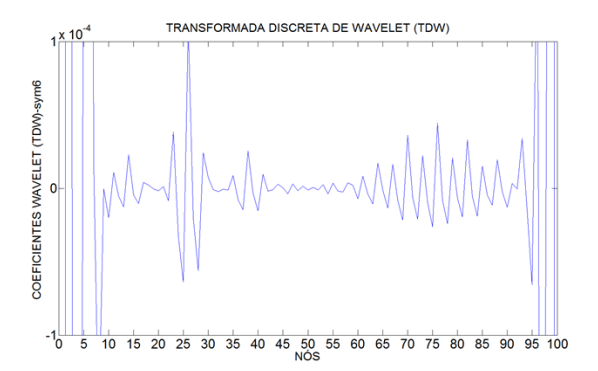

Figura 4.190- TDW Modo 2 para a viga VD3 usando Sym6.

**Primeiro modo de vibração- VD4**

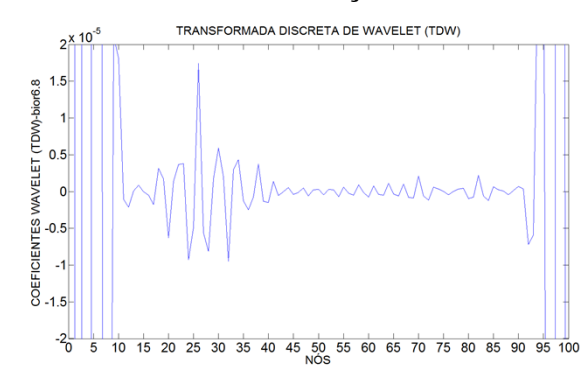

Figura 4.191- TDW Modo 1 para a viga VD4 usando Bior6.8.

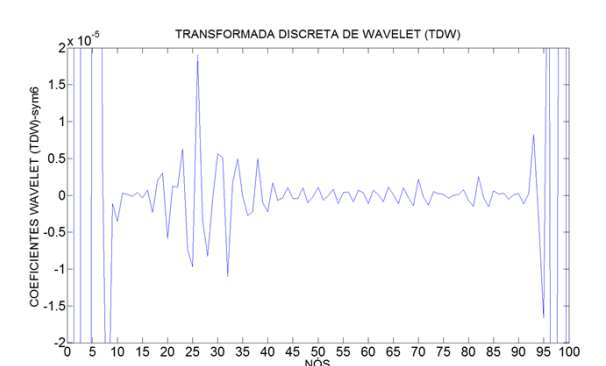

Figura 4.192- TDW Modo 1 para a viga VD4 usando Sym6.

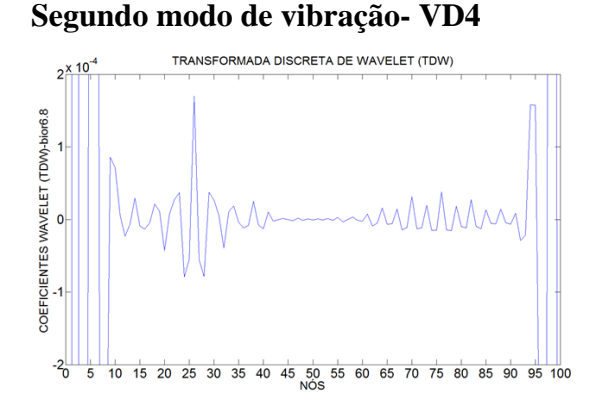

Figura 4.193- TDW Modo 2 para a viga VD4 usando Bior6.8.

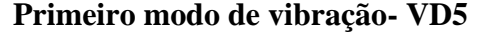

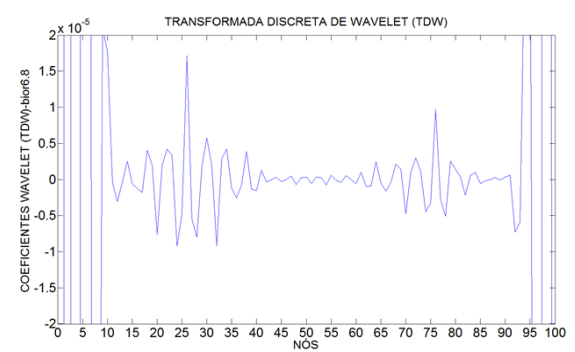

Figura 4.195- TDW Modo 1 para a viga VD5 usando Bior6.8.

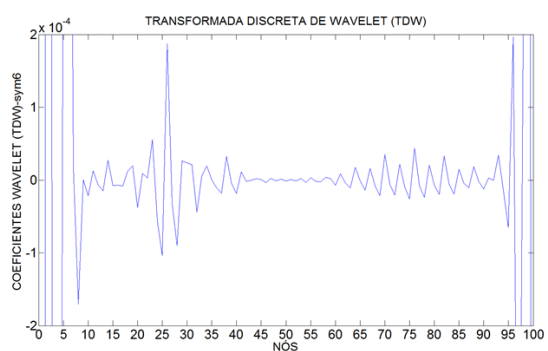

Figura 4.194- TDW Modo 2 para a viga VD4 usando Sym6.

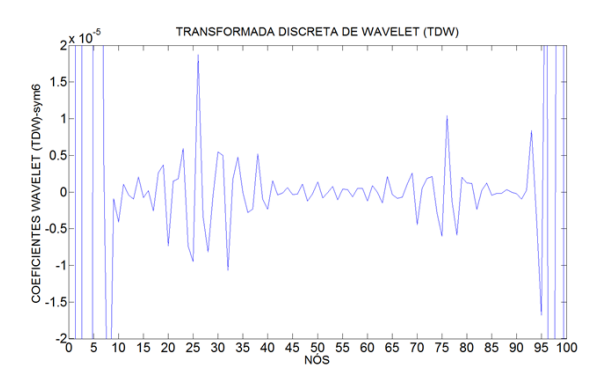

Figura 4.196- TDW Modo 1 para a viga VD5 usando Sym6.

**Segundo modo de vibração- VD5**

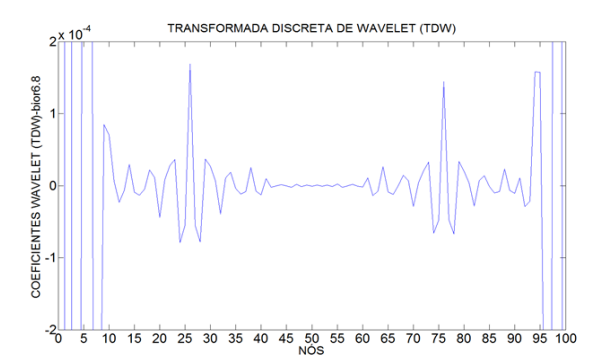

Figura 4.197- TDW Modo 2 para a viga VD5 usando Bior6.8.

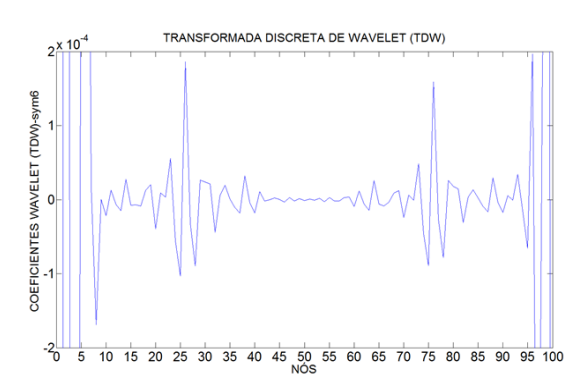

Figura 4.198- TDW Modo 2 para a viga VD5 usando Sym6.

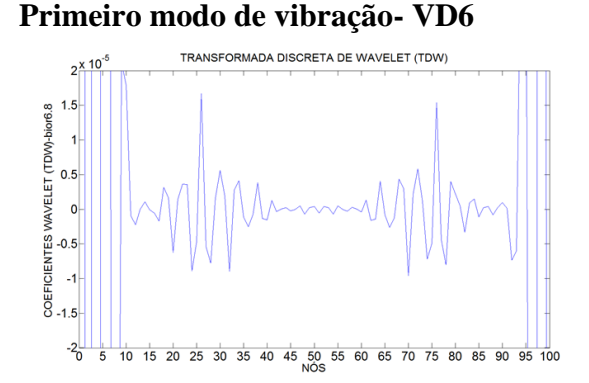

Figura 4.199- TDW Modo 1 para a viga VD6 usando Bior6.8.

**Segundo modo de vibração- VD6**

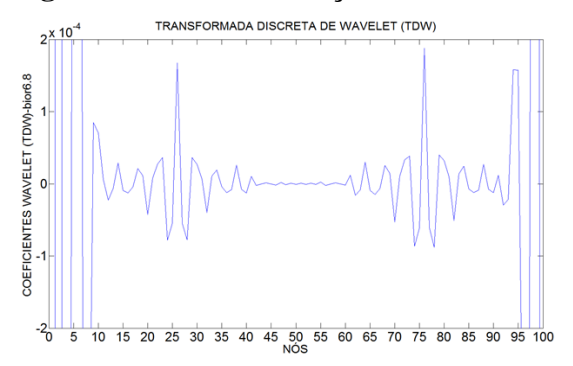

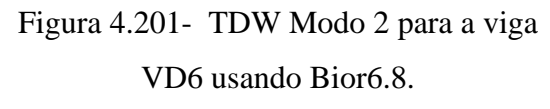

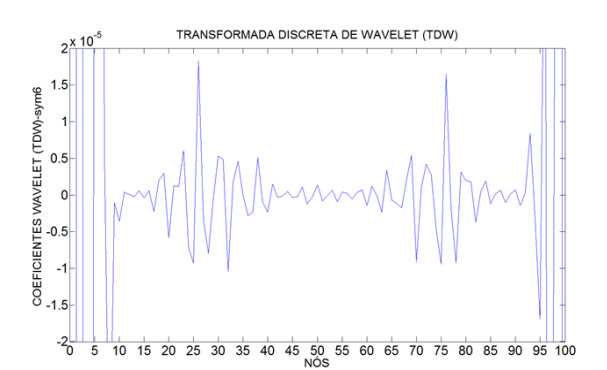

Figura 4.200- TDW Modo 1 para a viga VD6 usando Sym6.

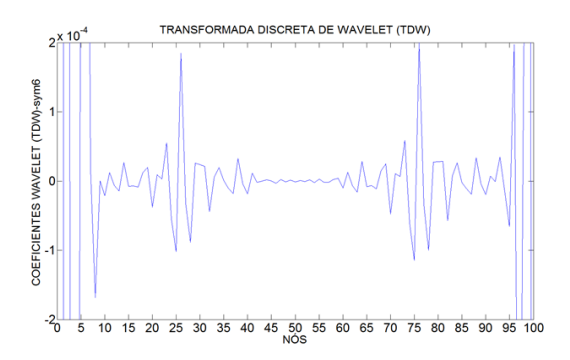

Figura 4.202- TDW Modo 2 para a viga VD6 usando Sym6.

**Primeiro modo de vibração- VD7**

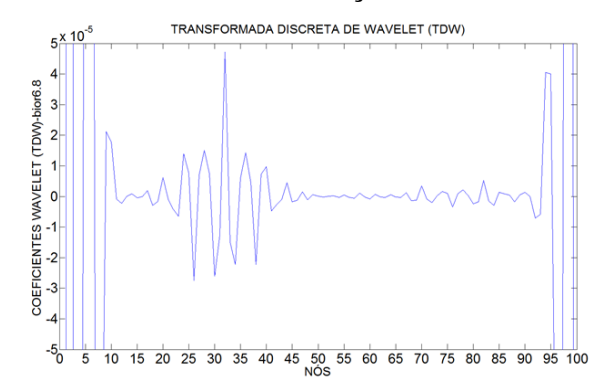

Figura 4.203- TDW Modo 1 para a viga VD7 usando Bior6.8.

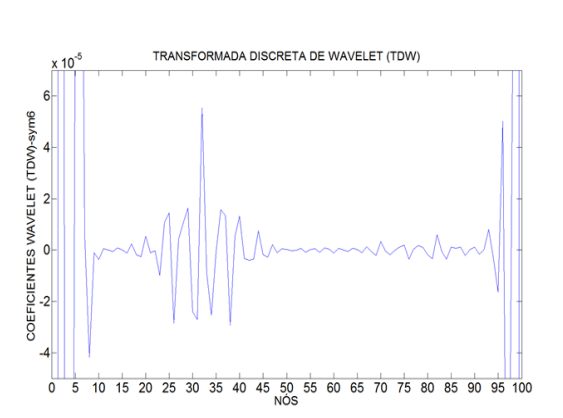

Figura 4.204- TDW Modo 1 para a viga VD7 usando Sym6.

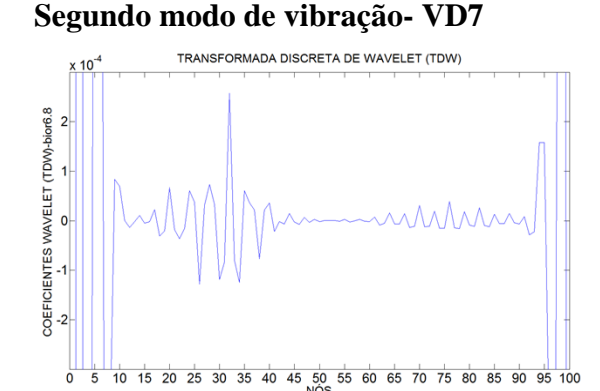

Figura 4.205- TDW Modo 2 para a viga VD7 usando Bior6.8.

**Primeiro modo de vibração- VD8**

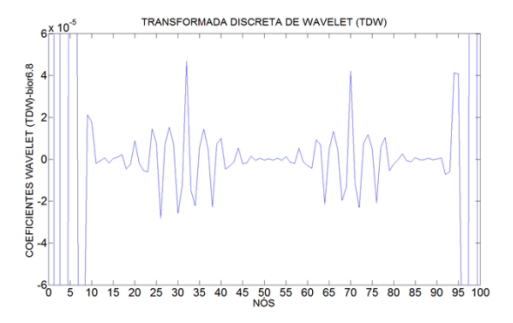

Figura 4.207- TDW Modo 1 para a viga

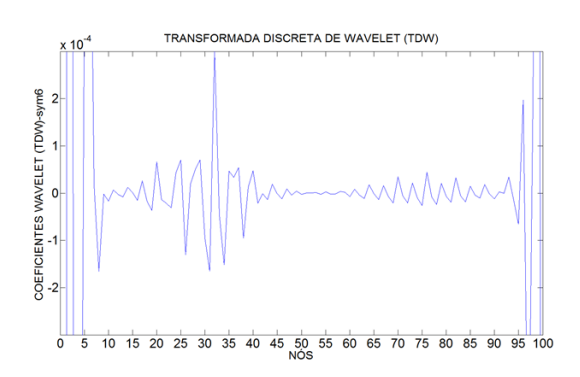

Figura 4.206- TDW Modo 2 para a viga

VD6 usando Sym7.

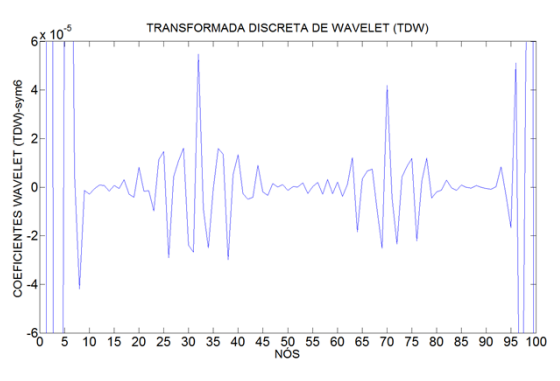

VD8 usando Bior6.8. Figura 4.208- TDW Modo 1 para a viga VD8 usando Sym6.

**Segundo modo de vibração- VD8**

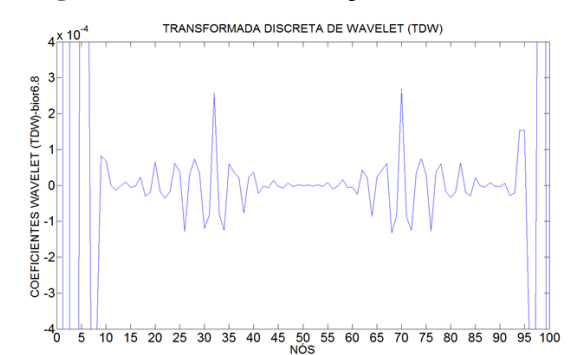

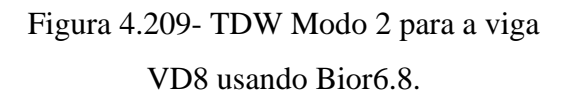

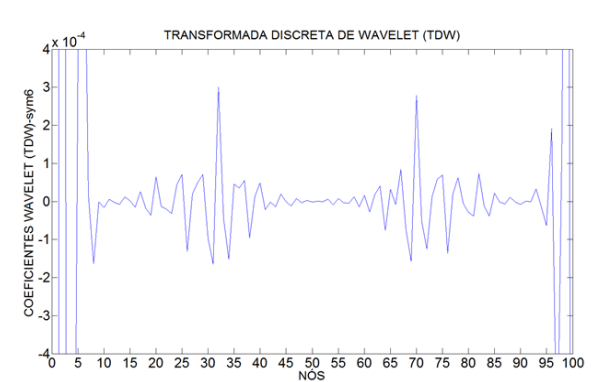

Figura 4.210- TDW Modo 2 para a viga VD8 usando Sym7.

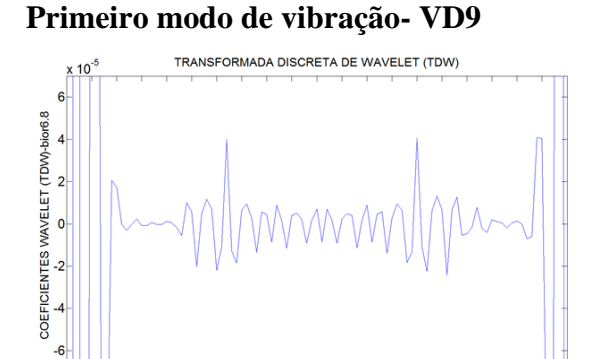

Figura 4.211- TDW Modo 1 para a viga VD9 usando Bior6.8.

 $\frac{1}{5}$  10 15 20 25 30 35 40 45 50 55 60 65 70 75 80 85 90 95 100

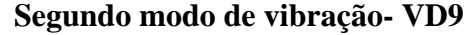

 $\overline{0}$ 

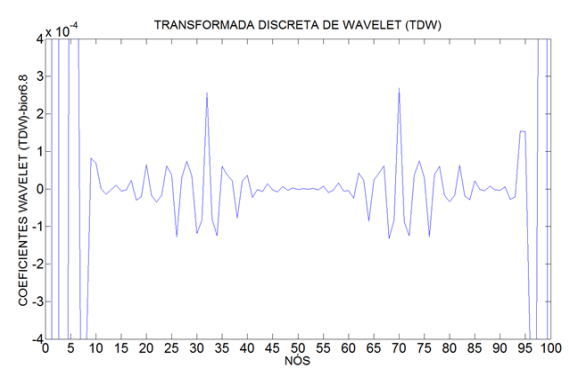

Figura 4.213- TDW Modo 2 para a viga VD9 usando Bior6.8.

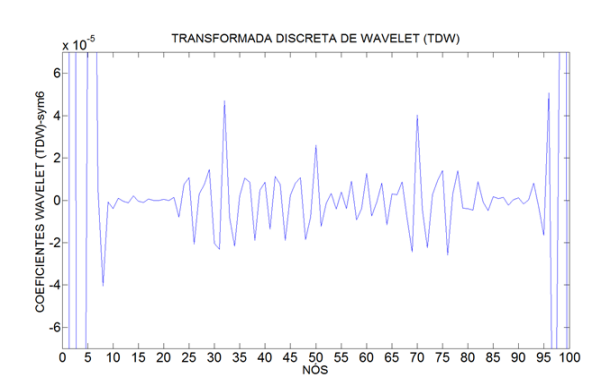

Figura 4.212- TDW Modo 1 para a viga VD9 usando Sym6.

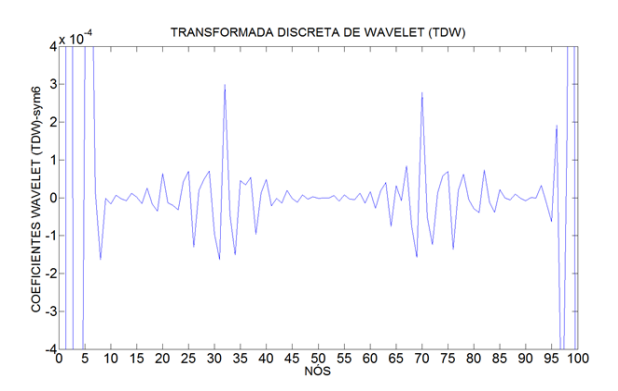

Figura 4.214- TDW Modo 2 para a viga VD9 usando Sym7.

A [Tabela 4.31](#page-205-0) resume a análise de todos os resultados obtidos na análise dinâmica utilizando as TDW.

|                  | <b>Bior 6.8</b> | Sym <sub>6</sub> | <b>Bior 6.8</b> | Sym <sub>6</sub> |
|------------------|-----------------|------------------|-----------------|------------------|
| V <sub>D</sub> 1 | B               | B                | B               | B                |
| VD <sub>2</sub>  | B               | B                | B               | B                |
| VD <sub>3</sub>  | B               | B                | B               | B                |
| VD <sub>4</sub>  | B               | B                | B               | B                |
| V <sub>D</sub> 5 | B/B             | B/B              | B/B             | B/B              |
| VD <sub>6</sub>  | B/B             | B/B              | B/B             | B/B              |
| VD7              | B               | B                | B               | B                |
| VD <sub>8</sub>  | B/B             | B/B              | B/B             | B/B              |
| VD <sub>9</sub>  | B/NI/B          | B/NI/B           | B/NI/B          | B/NI/B           |

<span id="page-205-0"></span>Tabela 4.31- Resumo da avaliação do uso da TDW aplicada aos ensaios dinâmicos.

Os resultados da aplicação das Transformadas Contínuas de Wavelet nos modos de vibração são apresentados a seguir.

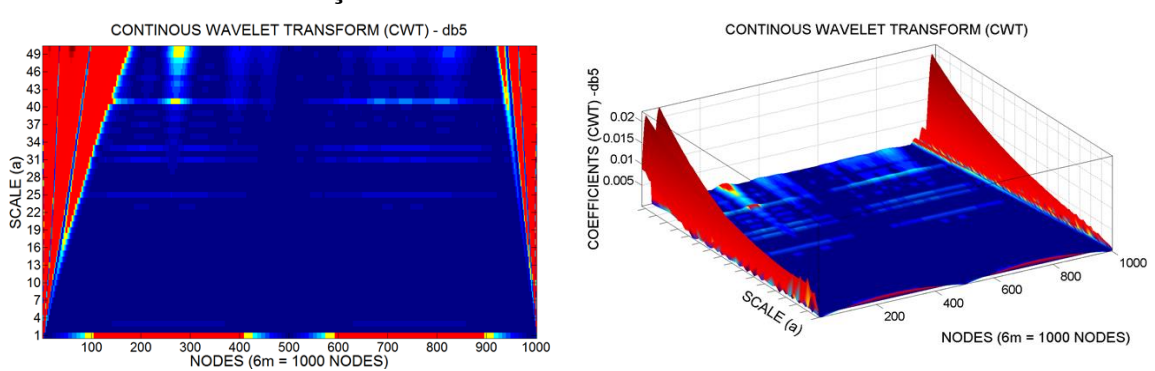

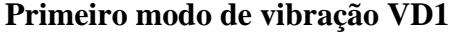

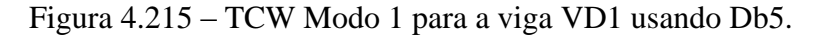

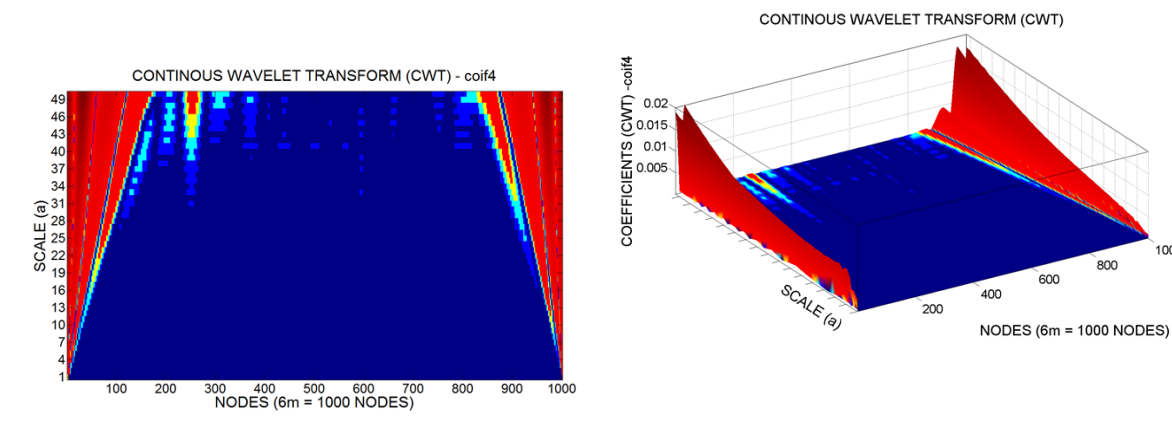

 $1000$ 

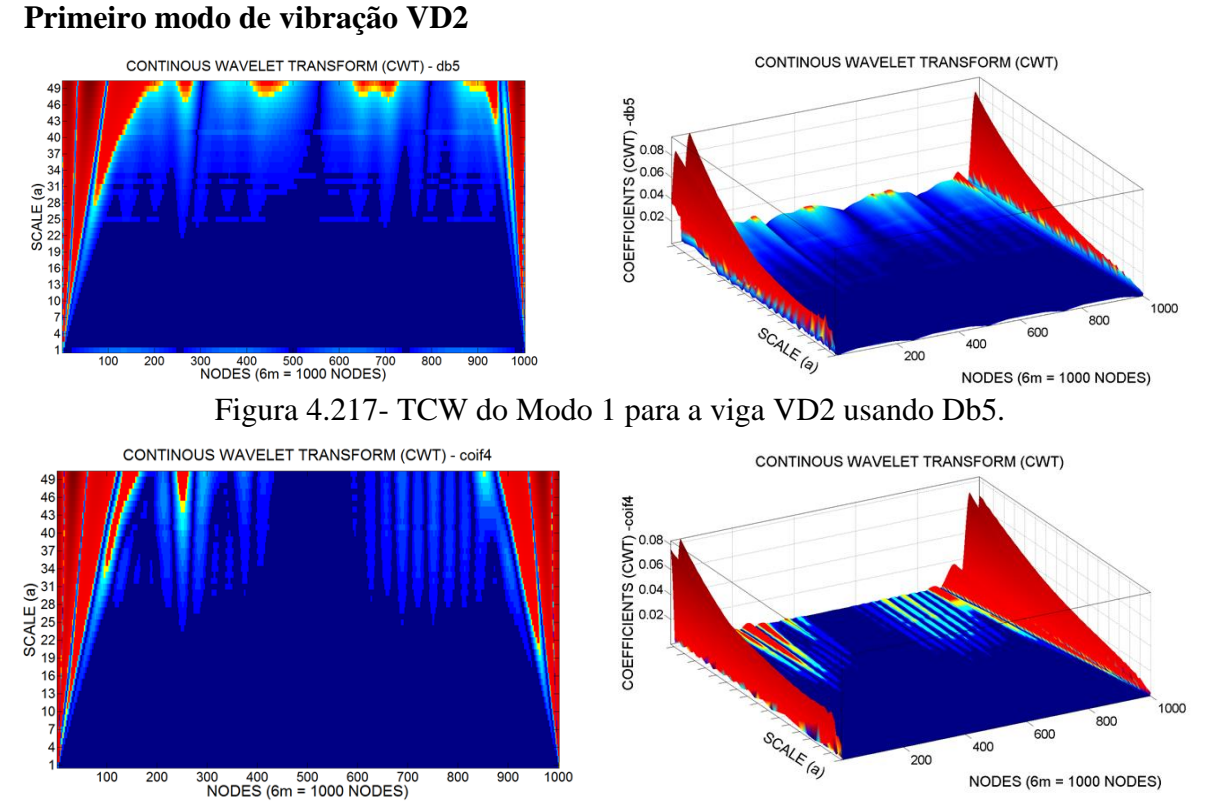

# Figura 4.216 – TCW Modo 1para a viga VD1 usando Coif4.

Figura 4.218- TCW do Modo 1 para a viga VD2 usando Coif4.

#### **Segundo modo de vibração VD2**

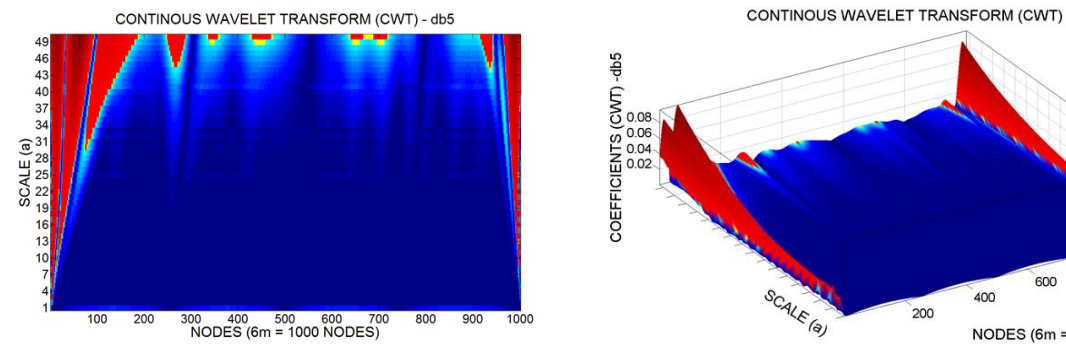

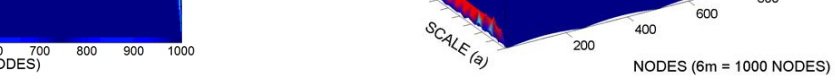

1000

800

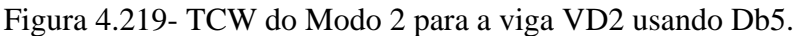

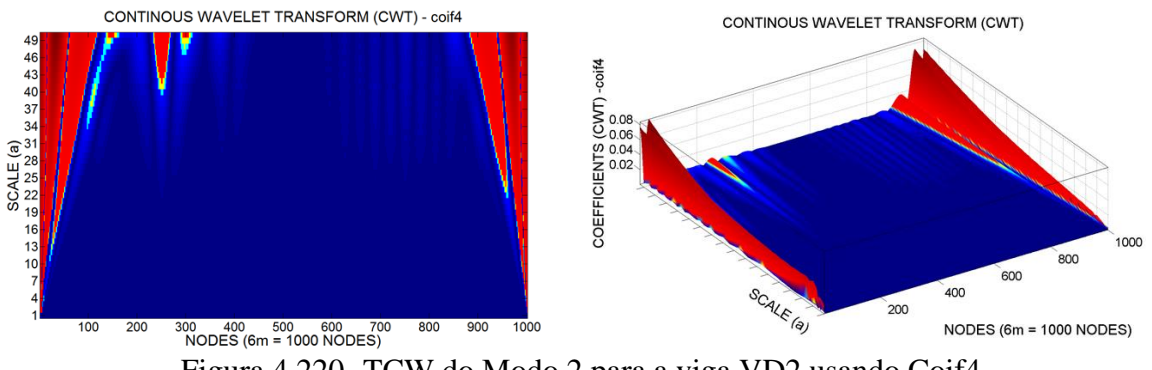

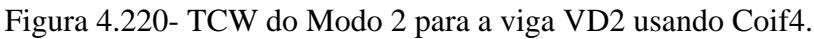

#### **Primeiro modo de vibração VD3** CONTINOUS WAVELET TRANSFORM (CWT) - db5 CONTINOUS WAVELET TRANSFORM (CWT) COEFFICIENTS (CWT) -db5  $1000$  $800$  $600$ SCALE (a)  $400$  $200$  $\frac{1}{100}$ 200 300 400 500 600 700<br>NODES (6m = 1000 NODES) NODES (6m = 1000 NODES)

Figura 4.221- TCW do Modo 1 para a viga VD3 usando Db5.

# **Segundo modo de vibração VD3**

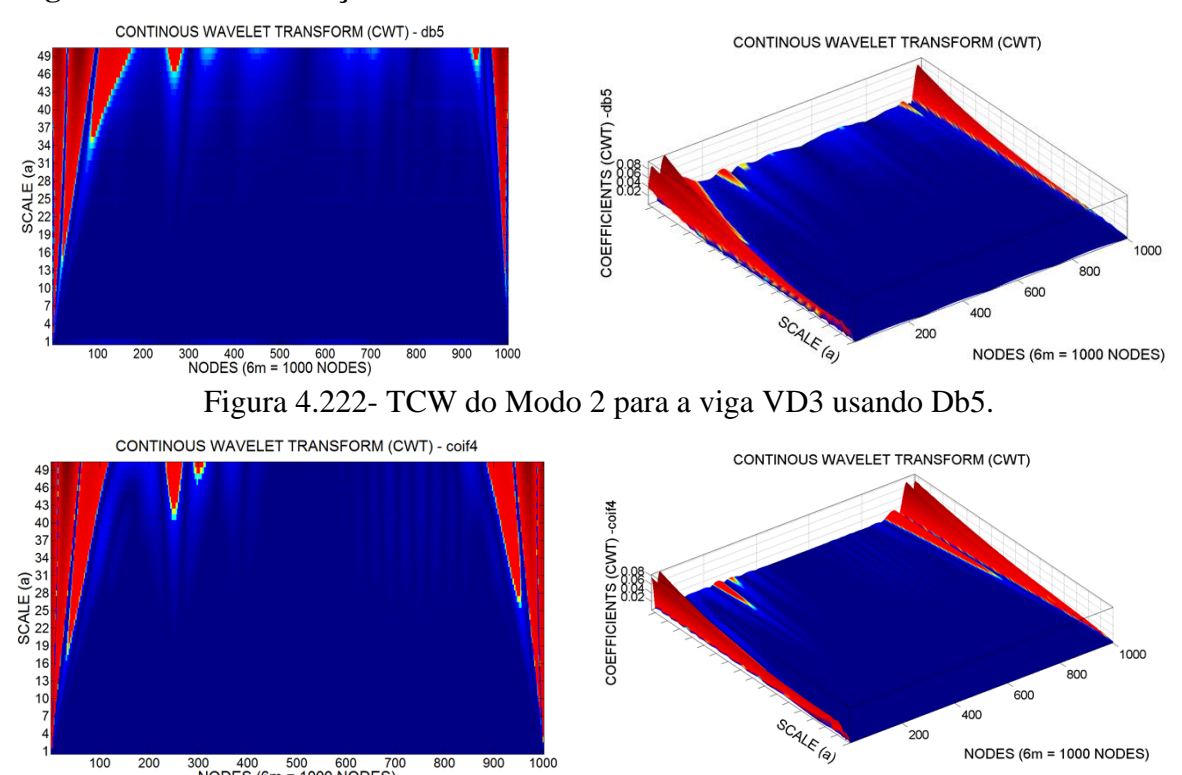

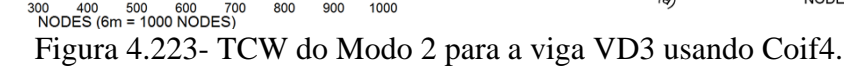

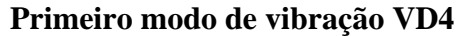

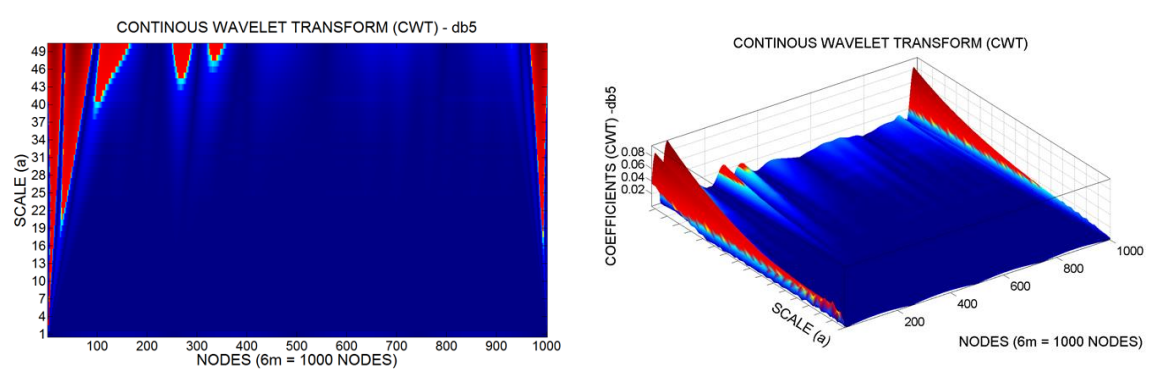

174

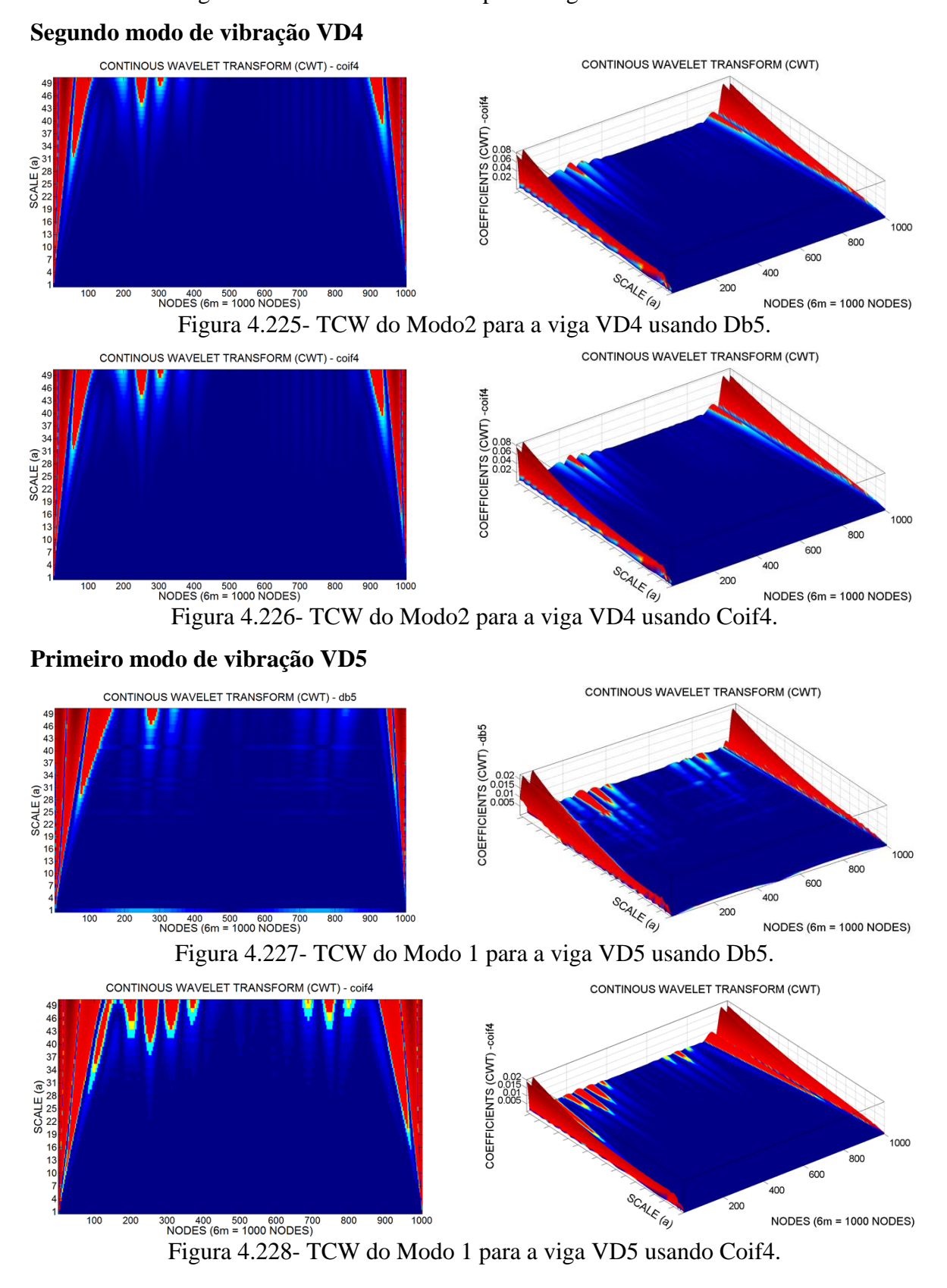

# Figura 4.224- TCW do Modo1 para a viga VD4 usando Db5.

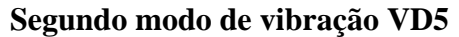

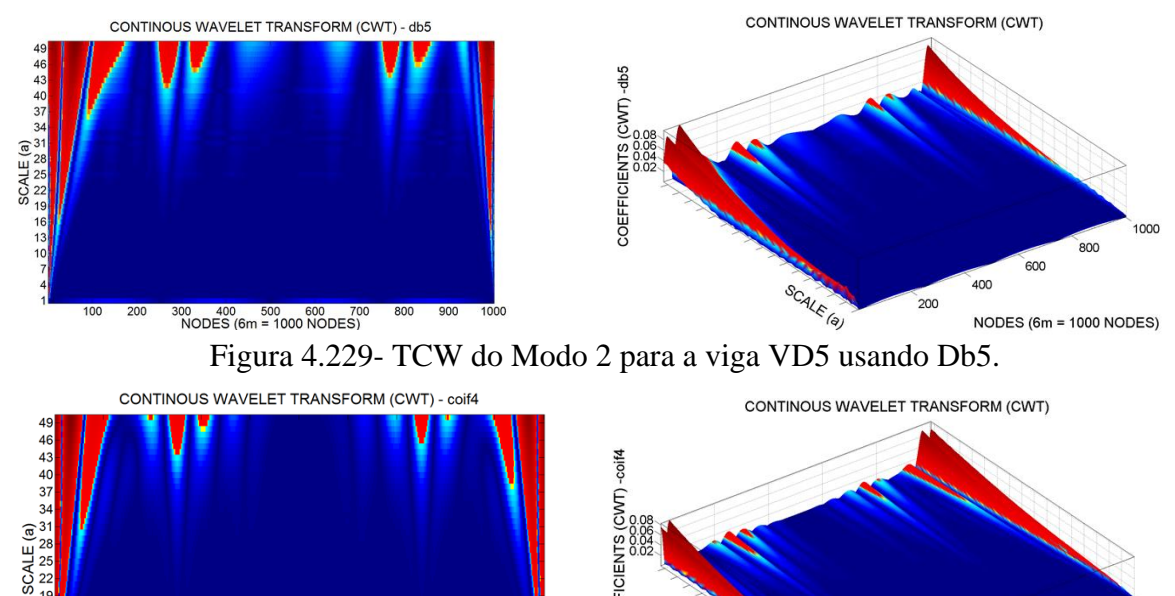

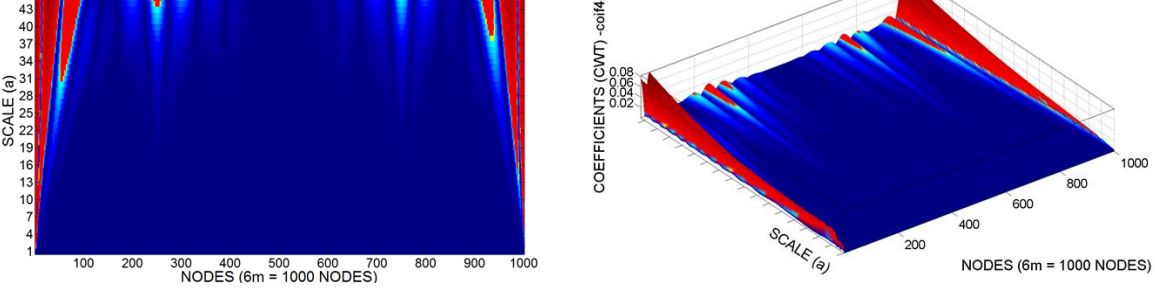

Figura 4.230- TCW do Modo 2 para a viga VD5 usando Coif4.

### **Primeiro modo de vibração VD6**

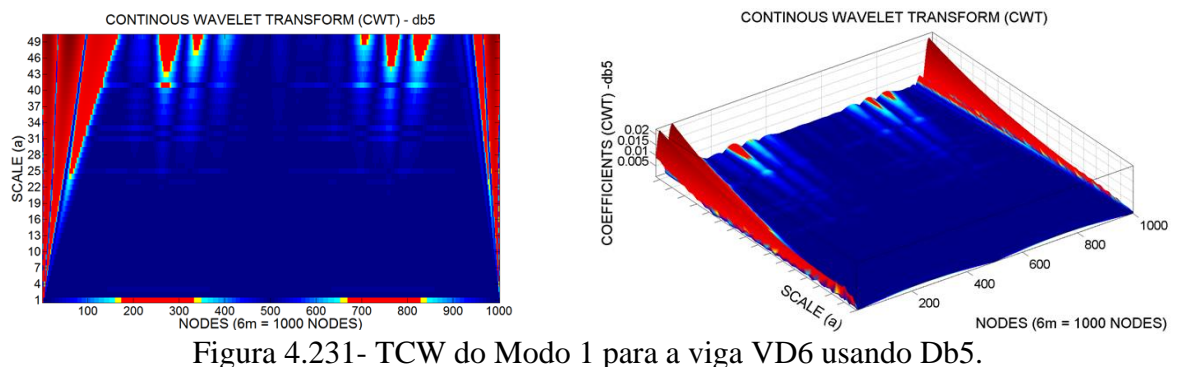

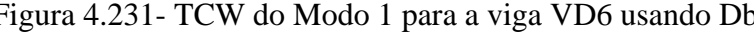

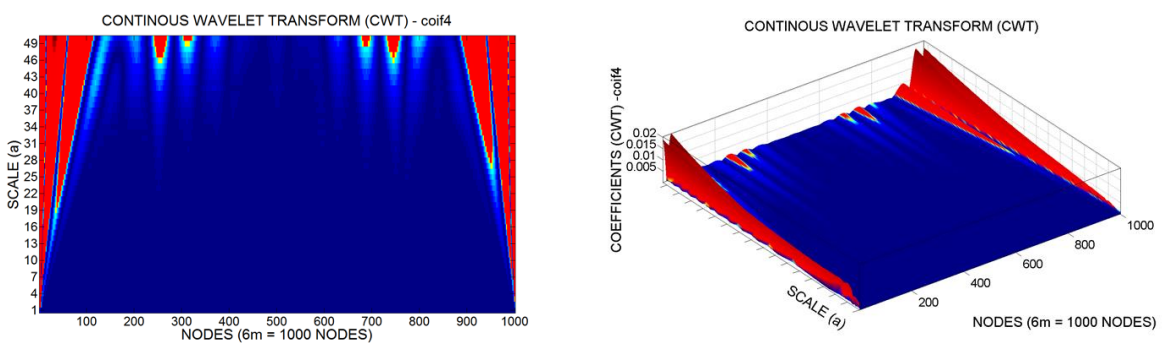

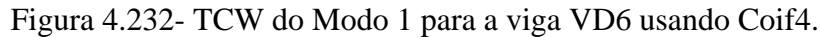

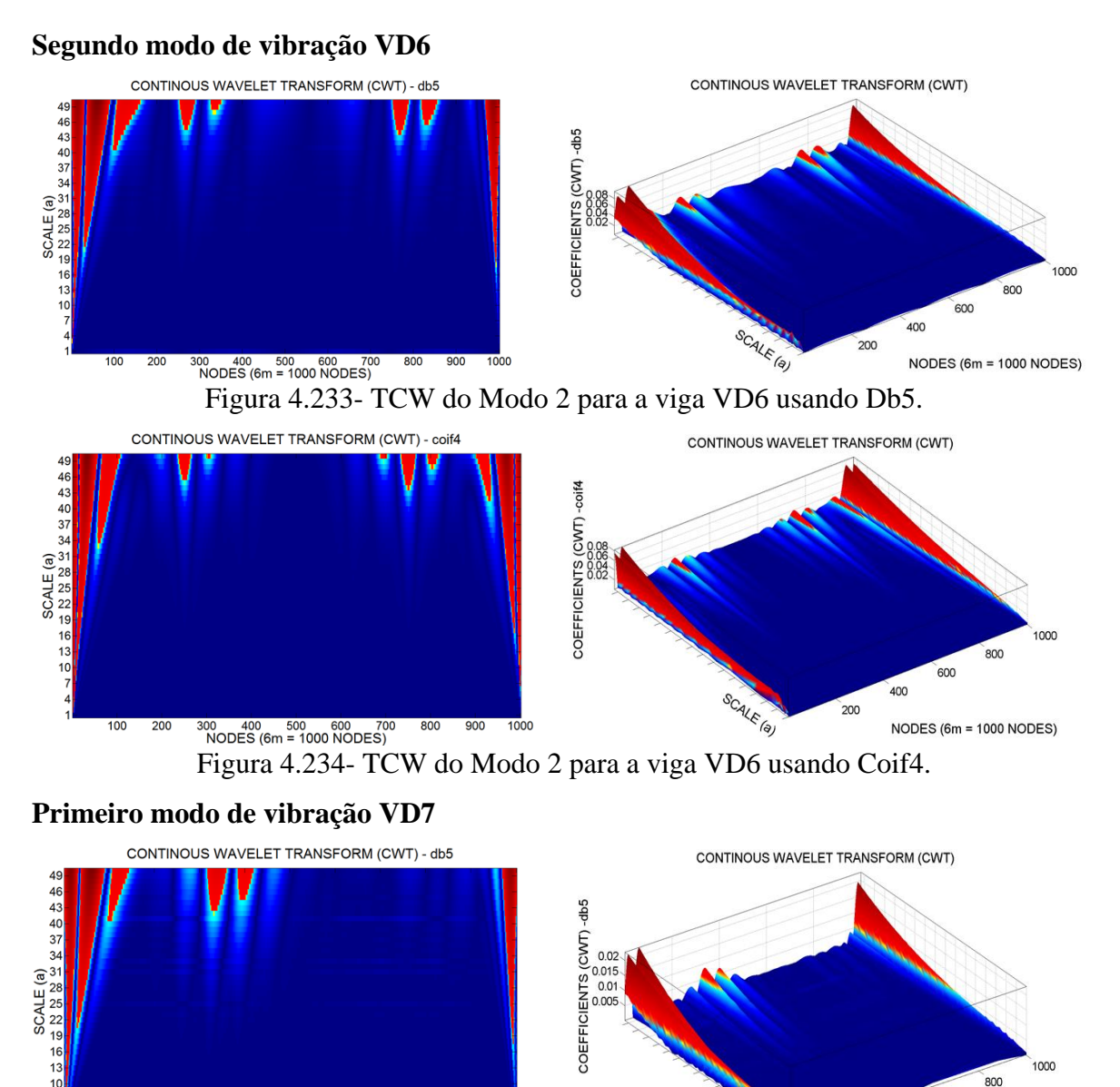

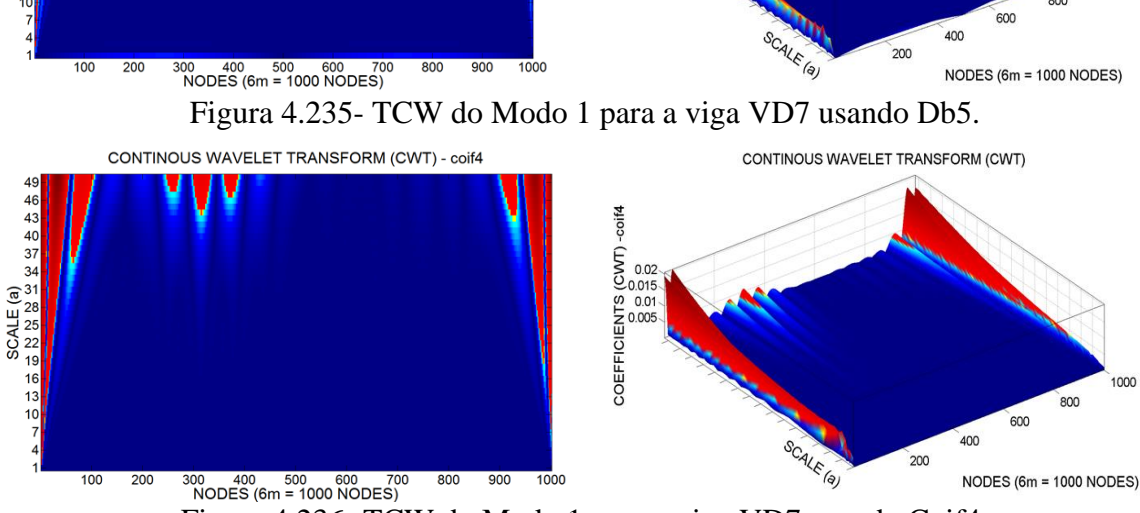

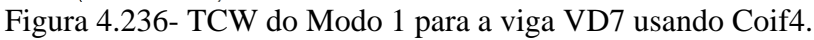

#### **Segundo modo de vibração VD7**

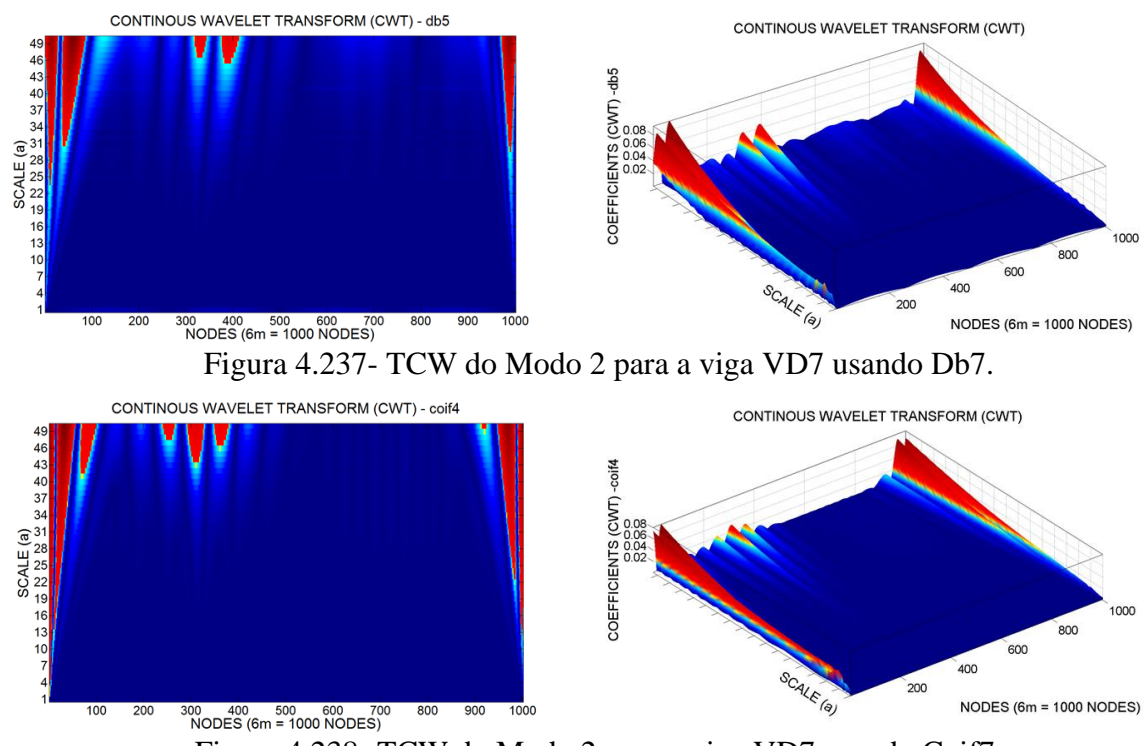

Figura 4.238- TCW do Modo 2 para a viga VD7 usando Coif7.

#### **Primeiro modo de vibração VD8**

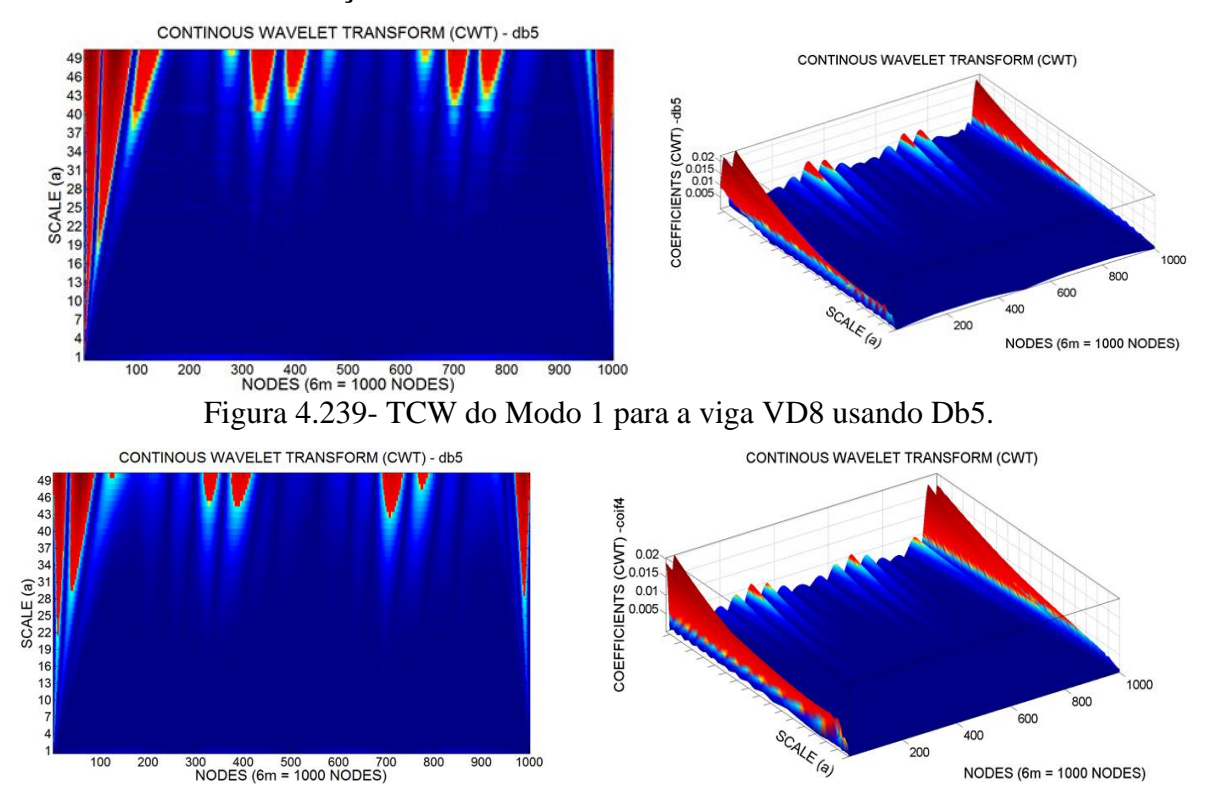

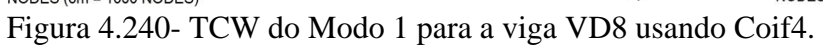

#### **Segundo modo de vibração VD8**

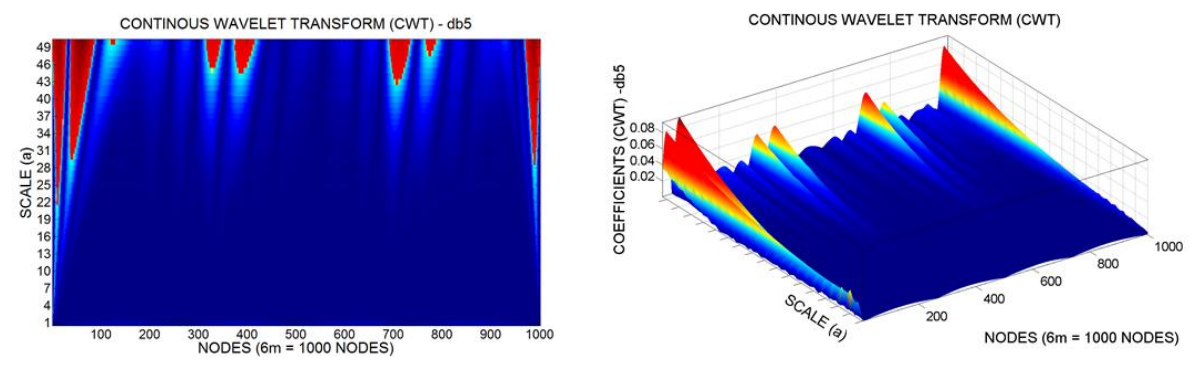

Figura 4.241- TCW do Modo 2 para a viga VD8 usando Db5.

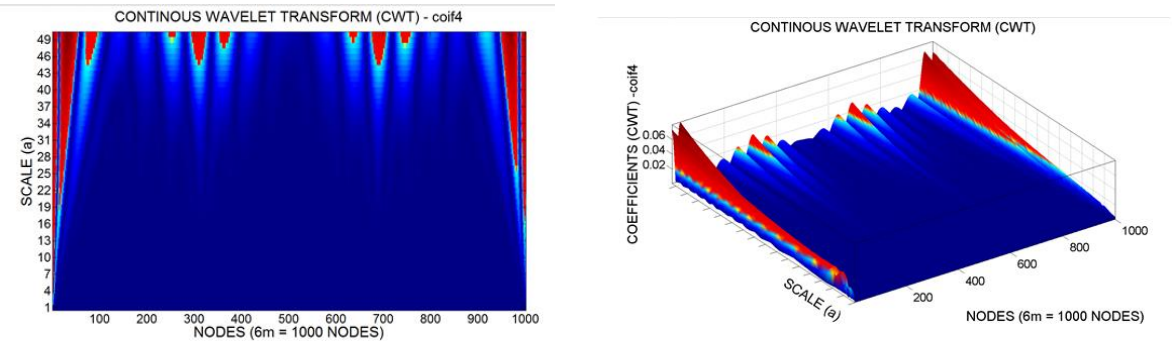

Figura 4.242- TCW do Modo 2 para a viga VD8 usando Coif4.

#### **Primeiro modo de vibração VD9**

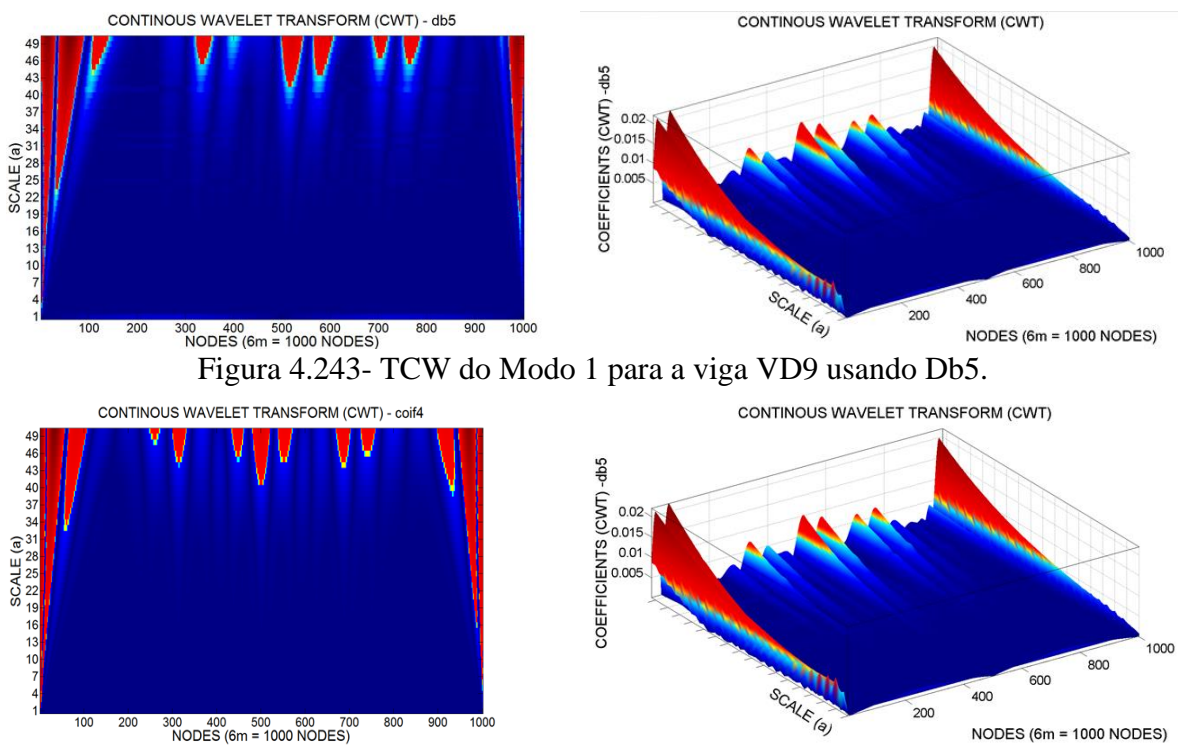

Figura 4.244- TCW do Modo 1 para a viga VD9 usando Coif4.

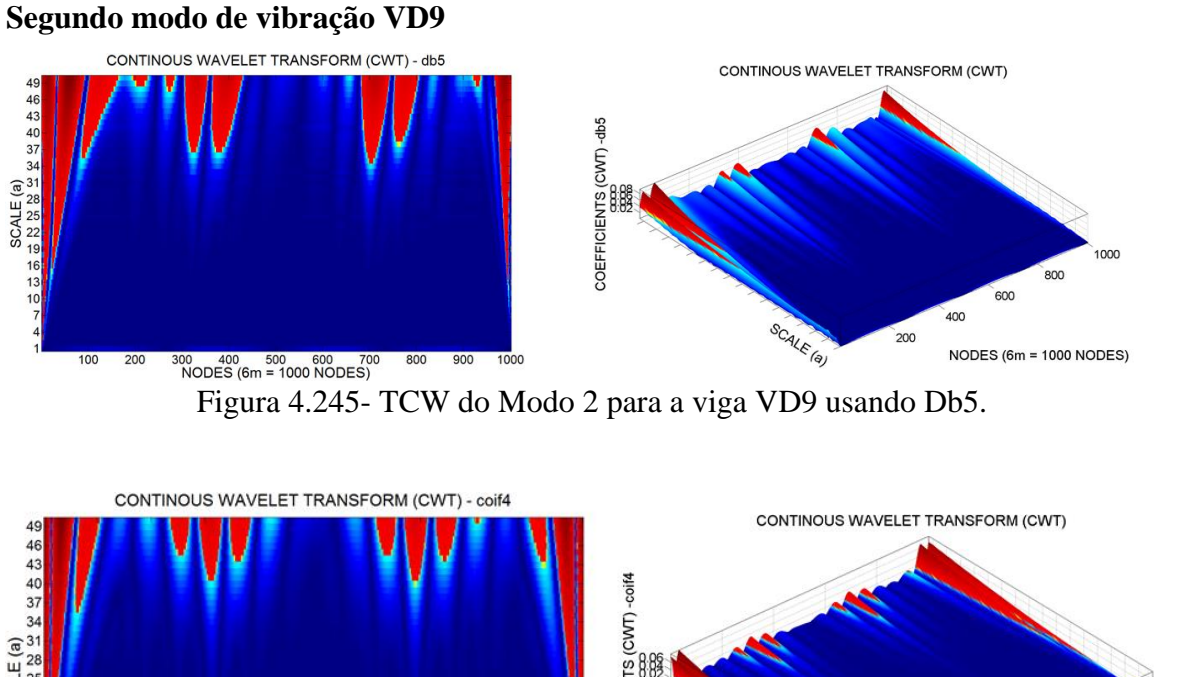

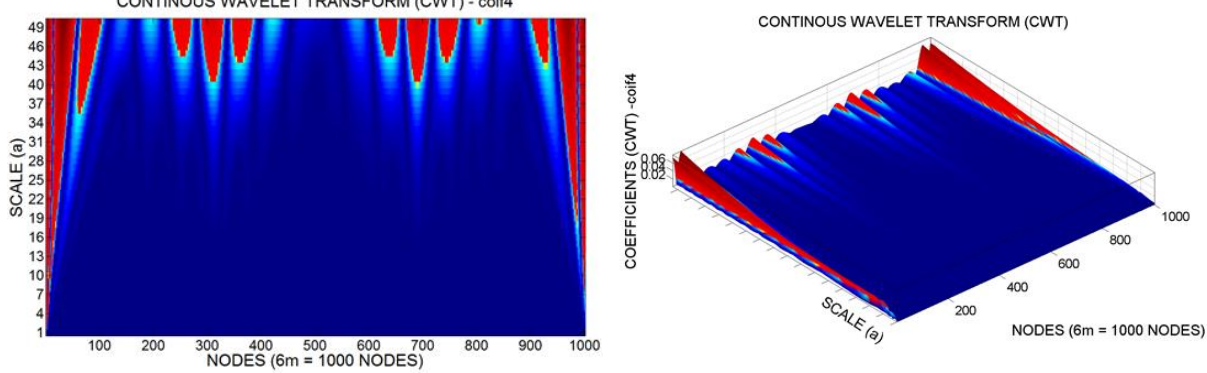

Figura 4.246- TCW do Modo 2 para a viga VD9 usando Coif4.

A [Tabela 4.32](#page-213-0) resume a análise de todos os resultados obtidos na análise dinâmica utilizando as TCW.

|                             | Modo 1          |       | Modo 2          |              |  |
|-----------------------------|-----------------|-------|-----------------|--------------|--|
|                             | Db <sub>5</sub> | Coif4 | Db <sub>5</sub> | Coif4        |  |
| V <sub>D</sub> 1            | МB              | МB    | MB              | MВ           |  |
| VD <sub>2</sub>             | NI              | NI    | B               | B            |  |
| VD <sub>3</sub>             | МB              | МB    | MB              | MB           |  |
| VD <sub>4</sub>             | MВ              | MВ    | MB              | <b>MB</b>    |  |
| V <sub>D</sub> 5            | MB/MB           | MB/MB | MB/MB           | <b>MB/MB</b> |  |
| V <sub>D</sub> <sub>6</sub> | MB/MB           | MB/MB | MB/MB           | MB/MB        |  |
| VD7                         | MВ              | MВ    | <b>MB</b>       | <b>MB</b>    |  |
| V <sub>D</sub> 8            | <b>MB/MB</b>    | MB/MB | MB/MB           | <b>MB/MB</b> |  |
| VD9                         | MB/MB           | MB/MB | B/NI/B          | B/NI/B       |  |

<span id="page-213-0"></span>Tabela 4.32- Resumo da avaliação do uso da TCW aplicada aos ensaios dinâmicos.

Visando entender melhor o comportamento das Transformadas de Wavelet nos casos de danos numéricos, apresenta-se a [Figura 4.247](#page-214-0) com o comparativo entre as Transformadas Discretas e Contínuas de Wavelet aplicadas nos resultados estáticos e dinâmicos.

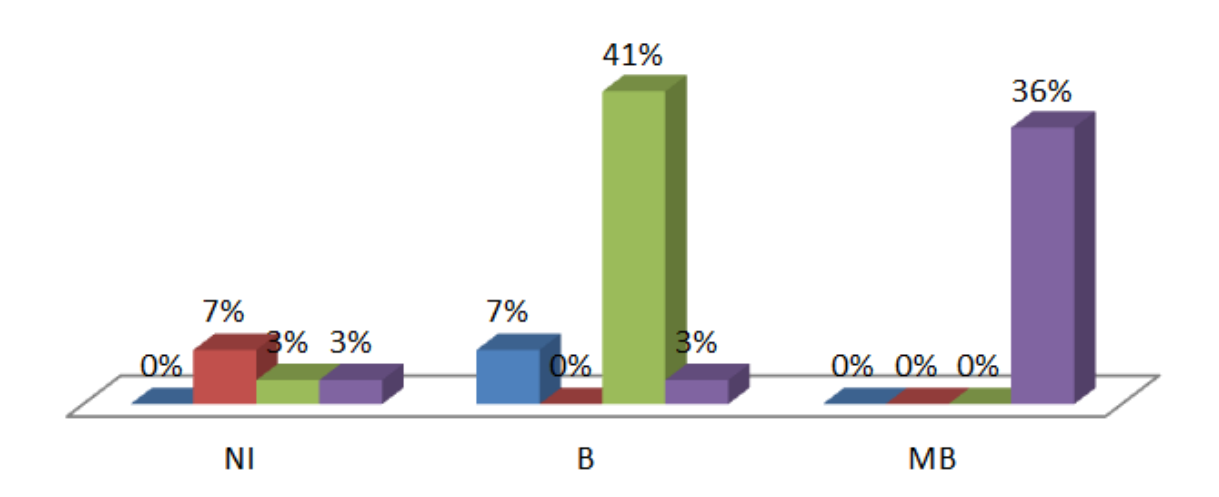

**■ TDW-ESTÁTICO ■ TCW-ESTÁTICO ■ TDW-DINÂMICO ■ TCW-DINÂMICO** 

<span id="page-214-0"></span>Figura 4.247- Avaliação da eficiências das Transformadas Contínuas e Discretas aplicadas nas respostas numéricas.

Observa-se no gráfico acima que nas análises dinâmicas, a TCW apresentou um maior percentual de classificações do tipo MB, da mesma forma que nos resultados experimentais. Já nas análises estáticas, o desempenho da TDW foi um pouco melhor que o da TCW, pois as TDW tiveram um percentual superior nas classificações do tipo B.

Por fim, foi aplicado o método CEWP nos casos 7, 8 e 9 para avaliar a eficiência do método proposto. Os resultados da aplicação do CEWP são apresentados a seguir:

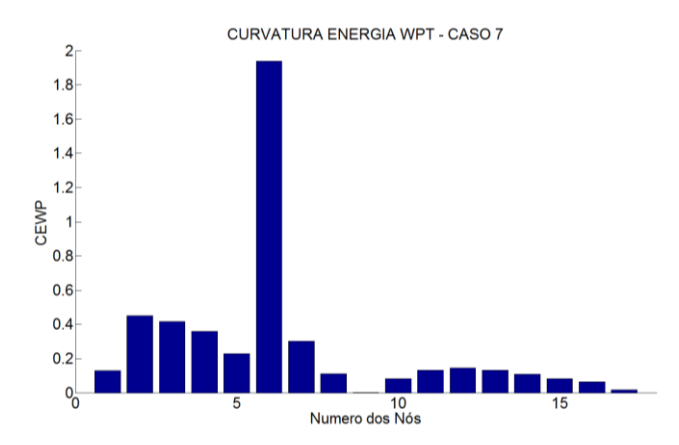

<span id="page-215-0"></span>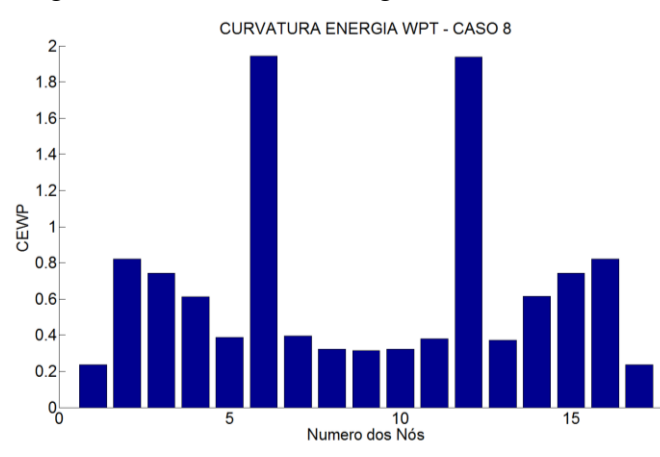

Figura 4.248 – CEWP da viga VD7 (dano no nó 6).

Figura 4.249 – CEWP da viga VD8 (danos nos nós 6 e 12).

<span id="page-215-1"></span>Nas [Figura 4.248](#page-215-0) e [Figura 4.249,](#page-215-1) pode-se observar que os valores do CEWP foram bem maiores do que nas regiões intactas. Dessa forma, o método identificou com clareza a posição dos danos.

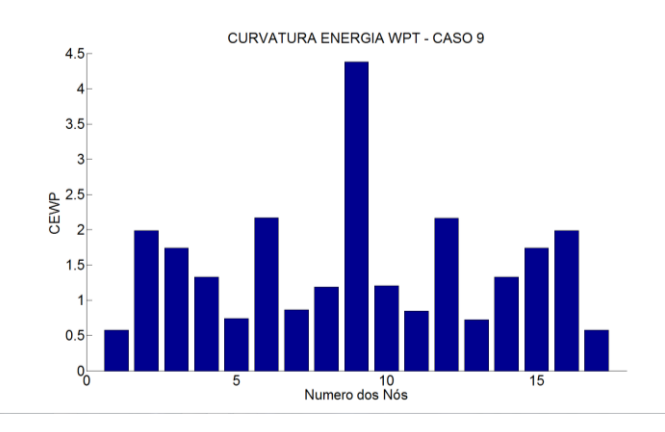

Figura 4.250 – CEWP da viga VD9 (danos nos nós 6, 9 e 12).

O dano no nó 9 foi claramente identificado, porém nos nós 6 e 12 o método não foi muito preciso na identificação dos danos nestas posições.
# **5 DETECÇÃO DE DANOS EM UM MODELO REDUZIDO DE PONTE FERROVIÁRIA DE AÇO**

Neste capítulo apresentam-se análises numéricas (transiente e modal) e testes experimentais de um modelo reduzido de uma ponte ferroviária de aço. Foram feitos dois tipos de análise modal: a clássica e a operacional para obter as propriedades dinâmicas da estrutura (frequências naturais e os modos de vibração).

A análise modal experimental do modelo reduzido foi feita no Laboratório de Estruturas e Materiais (LEM), da Escola Politécnica da Universidade de São Paulo (EPUSP).

A análise numérica foi feita utilizando o programa ANSYS a fim de simular o dano em uma das barras da estrutura e a partir dos modos de vibração e acelerações foram aplicadas as Transformadas de Wavelet Discretas, Continuas e o Método CEWP.

## **5.1 DESCRIÇÃO DA PONTE ANALISADA**

O modelo reduzido utilizado nesta pesquisa é o da ponte Suaçui da estrada de ferro de Vitória a Minas (EFVM) da companhia Vale S.A.

A superestrutura é constituída por duas treliças Warren (Hibbeler, 2010) compostas com perfis de aço ASTM A 7.39, apoiada nas extremidades sobre aparelhos de apoio metálicos e possui 41 m de vão.

As treliças, com altura de 7,80 m, são interligadas na sua região inferior por tabuleiro constituído por transversinas com aproximadamente 4 m de comprimento, conectadas à parte inferior dos montantes, e longarinas que, ligando-se às transversinas, se desenvolvem longitudinalmente em pares. Sobre as longarinas apóiam-se os dormentes de madeira e sobre esses os trilhos de perfis TR68 da ferrovia, cuja bitola é de 1,00m, havendo também contratrilhos. Na parte superior as treliças são interligadas por vigas travessas e barras de contraventamento em X unindo os seus montantes (Melo, 2011), ver [Figura 5.1.](#page-217-0)

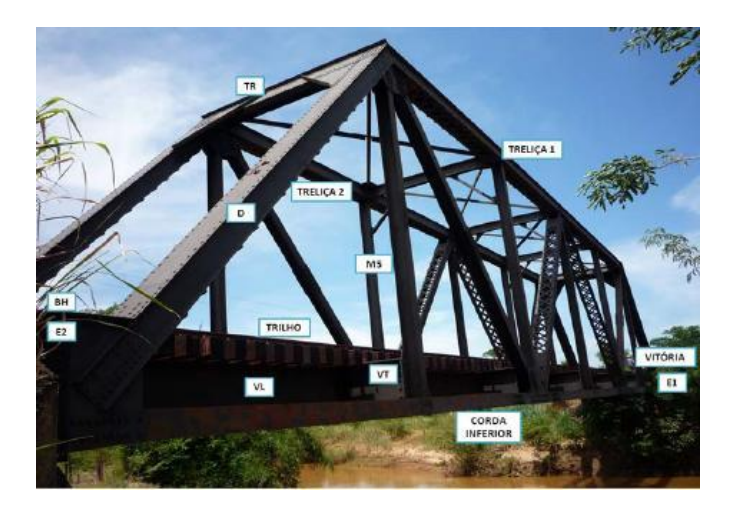

Figura 5.1- Vista geral da Ponte Suaçui (Melo 2011).

<span id="page-217-0"></span>O modelo reduzido foi projetado a partir das características e dimensões da ponte real, na qual se tentou manter, na medida do possível, as condições de semelhança geométrica. A semelhança em relação ao tipo de material não foi possível manter, pois, as dimensões da seção transversal das peças estruturais do modelo resultaram menores ao se aplicar o fator de escala. O único material comercialmente encontrado que oferece perfis estruturais de menor tamanho é o alumínio, sendo assim tal material foi escolhido para ser utilizado na fabricação do modelo.

O modelo reduzido foi projetado a uma escala (SL) de 1:30. A dimensão dos elementos estruturais do modelo foi determinada multiplicando-se o fator de escala geométrica às dimensões reais da ponte, ver [Figura 5.2.](#page-217-1)

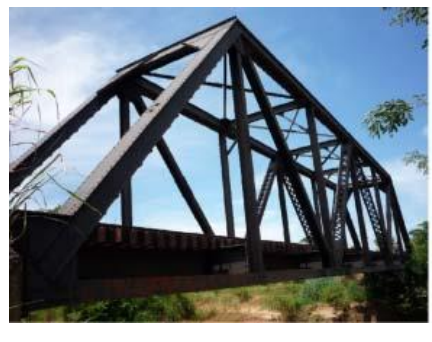

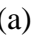

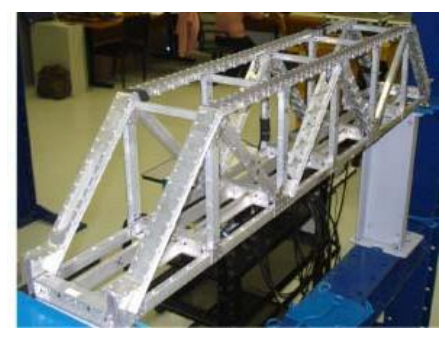

 $(a)$  (b)

<span id="page-217-1"></span>Figura 5.2 - a) Ponte do Rio Suaçui - Protótipo, (b) Modelo em escala reduzida (Melo 2011).

Nas [Tabela 5.1](#page-218-0) e [Tabela 5.2,](#page-218-1) apresenta-se um resumo das principais dimensões do protótipo e do modelo. Vale ressaltar que após a aplicação do fator de escala, as dimensões

das seções transversais dos elementos estruturais resultaram em medidas não comerciais, sendo assim, optou-se por construir um modelo no qual o comprimento das barras ainda mantêm semelhança com o protótipo, porém as dimensões das seções transversais tiveram que ser adaptadas em função dos perfis em alumínio de menor tamanho encontrado.

|                                         | Dimensões    | Dimensões      |
|-----------------------------------------|--------------|----------------|
| Nome do Elemento                        | no Protótipo | no Modelo      |
| C1, C2, C3, C4, C5, C6, B1, B2, B3, B4. | $L = 6,83m$  | $L = 0,2278m$  |
| M1, M2, M3, M4, M5.                     | $L = 7,49m$  | $L = 0,2498m$  |
| D1, D2, D3, D4, D5, D6.                 | $L=10,14m$   | $L = 0,3380$ m |

<span id="page-218-0"></span>Tabela 5.1 - Dimensões geométricas dos elementos do protótipo e do modelo

<span id="page-218-1"></span>Tabela 5.2 - Dimensões geométricas das seções do protótipo e do modelo

| Tipo de Seção                                                                           | Dimensões no            | Dimensões no Modelo      |  |
|-----------------------------------------------------------------------------------------|-------------------------|--------------------------|--|
|                                                                                         | Protótipo               |                          |  |
| S <sub>1</sub>                                                                          | $a = 31,75$ *b = 30,48  | $a = 1,058$ b = 1,016    |  |
|                                                                                         | $e = 0.9525$ cm         | $e = 0.0318$ cm          |  |
| S <sub>2</sub>                                                                          | $a = 8,89(2) b = 38,10$ | $a = 0,296(2) b = 1,270$ |  |
|                                                                                         | $e = 1,27$ cm           | $e = 0,0423$ cm          |  |
| S <sub>3</sub>                                                                          | $a = 20,32$ b=30,48     | $a = 0,677 b = 1,016$    |  |
|                                                                                         | $e = 0,9525$ cm         | $e = 0.0318$ cm          |  |
| <b>S4</b>                                                                               | $a = 25,40 b = 31,11$   | $a = 0,847 b = 1,037$    |  |
|                                                                                         | $e = 0.9525$ cm         | $e = 0.0318$ cm          |  |
| S <sub>5</sub>                                                                          | $a = 32,70 b = 31,11$   | $a = 1,090$ b = 1,037    |  |
|                                                                                         | $e = 1,5875$ cm         | $e = 0,0529$ cm          |  |
| <b>S6</b>                                                                               | $a = 8,89(2) b = 30,48$ | $a = 0,296(2) b = 1,016$ |  |
|                                                                                         | $e = 0.9525$ cm         | $e = 0.0318$ cm          |  |
| <b>TRANSVERSINA</b>                                                                     | $a = 30,48$ b = 91,44   | $a = 1,016 b = 3,048$    |  |
|                                                                                         | $e = 2,54$ cm           | $e = 0.0847$ cm          |  |
| <b>LONGARINA</b>                                                                        | $a = 27,94 b = 83,82$   | $a = 0,931$ b = 2,794    |  |
|                                                                                         | $e = 1,905$ cm          | $e = 0.0635$ cm          |  |
| * Onde: $a = \text{largura da seqão}, b = \text{altura da seqão}, e = \text{espessura}$ |                         |                          |  |

As dimensões dos perfis comerciais usados para projetar as seções definitivas e a disposição geométrica final do modelo ficaram de acordo com a [Figura 5.3.](#page-219-0)

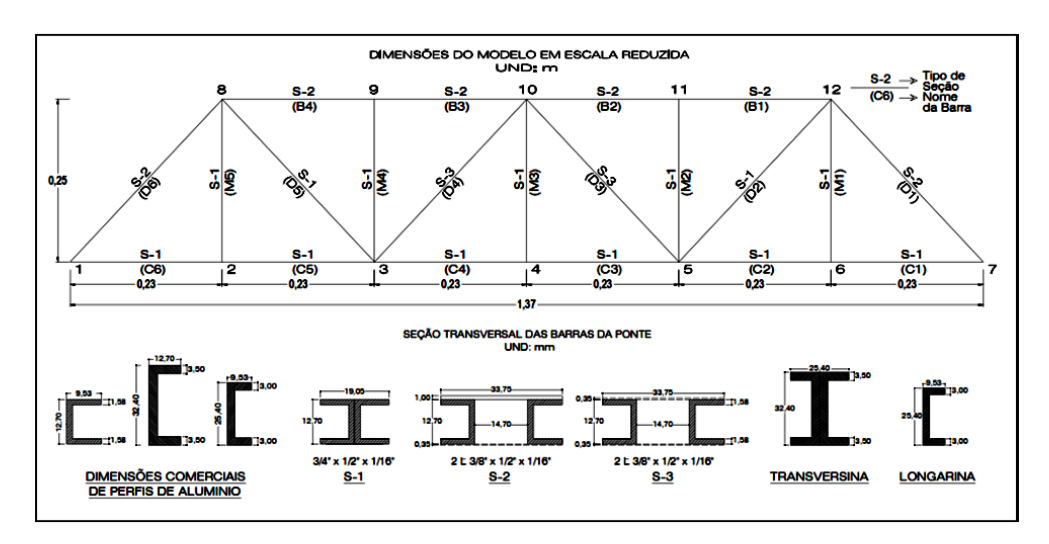

<span id="page-219-0"></span>Figura 5.3- Dimensões e seções transversais do modelo em escala reduzida.

## **5.2 DESCRIÇÃO DOS ENSAIOS**

Visando determinar as propriedades dinâmicas da estrutura, foram realizados dois tipos de ensaios com o modelo. Um deles foi feito controlando a força de excitação e a resposta da estrutura. Este método é conhecido como Análise Modal Clássica (AMC). O outro foi com uma excitação aleatória e apenas com controle da resposta, tal método é conhecido como Análise Modal Operacional (AMO).

No primeiro teste, a estrutura foi excitada pelo martelo de impacto em cada um dos 44 nós do modelo em escala. Apenas os nós do banzo inferior foram excitados na direção horizontal, os outros foram excitados na direção vertical. Em suma, para cada nó foi possível gravar a resposta gerada pelo martelo e a resposta da estrutura medida por três acelerômetros: o primeiro e o terceiro (Ac-01 e AC-03) com a finalidade de medir as acelerações na direção transversal e o segundo (AC-02) para medir as acelerações verticais. Levando em consideração estas respostas, foi possível construir uma função de resposta de frequência para cada nó e estimar os modos de vibração e as ressonâncias do modelo. Para cada ressonância, foi obtida a frequência e o amortecimento do modelo em escala.

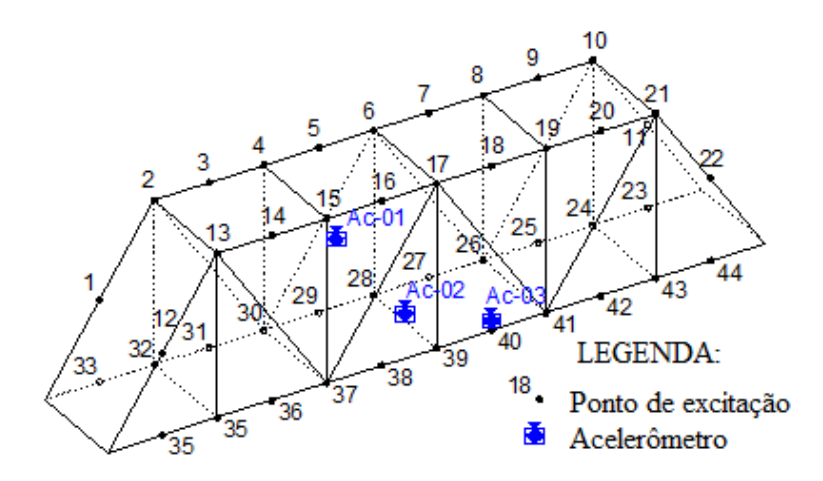

<span id="page-220-0"></span>Figura 5.4- Localização dos acelerômetros e os pontos de aplicação da forca de excitação (AMC).

Para este teste, o equipamento de aquisição foi configurado para obter respostas em quatro canais, correspondendo aos três acelerômetros instalados no modelo e um canal correspondente para o martelo.

A configuração do ensaio utilizada está apresentada a seguir:

- $\checkmark$  Tempo de aquisição: 0,7s;
- $\checkmark$  Taxa de amostragem: 2048 Hz;
- Frequência de Nyquist: 1024 Hz.

Na Análise Modal Opercional (AMO), a estrutura foi excitada com o martelo de impacto em 44 pontos aleatórios diferentes dos nós apresentados na [Figura 5.4](#page-220-0) e as respostas foram obtidas por meio de três acelerômetros, considerando dois deles como acelerômetros de referência (Ac-02 e AC-03) , ver [Figura 5.5](#page-221-0) . Os pontos de referência são os pontos de medição que são comuns a todos os conjuntos de dados. A regra geral é colocar os pontos de referência, de tal maneira que todos os modos contribuam efetivamente para a resposta dos sinais. Para definir esses pontos de referência, foi feita uma análise preliminar de elementos finitos visando ter uma ideia inicial dos modos de vibração. Para cada excitação, o acelerômetro móvel (Ac-01) foi posicionado em cada ponto nodal, ver [Figura 5.5.](#page-221-0)

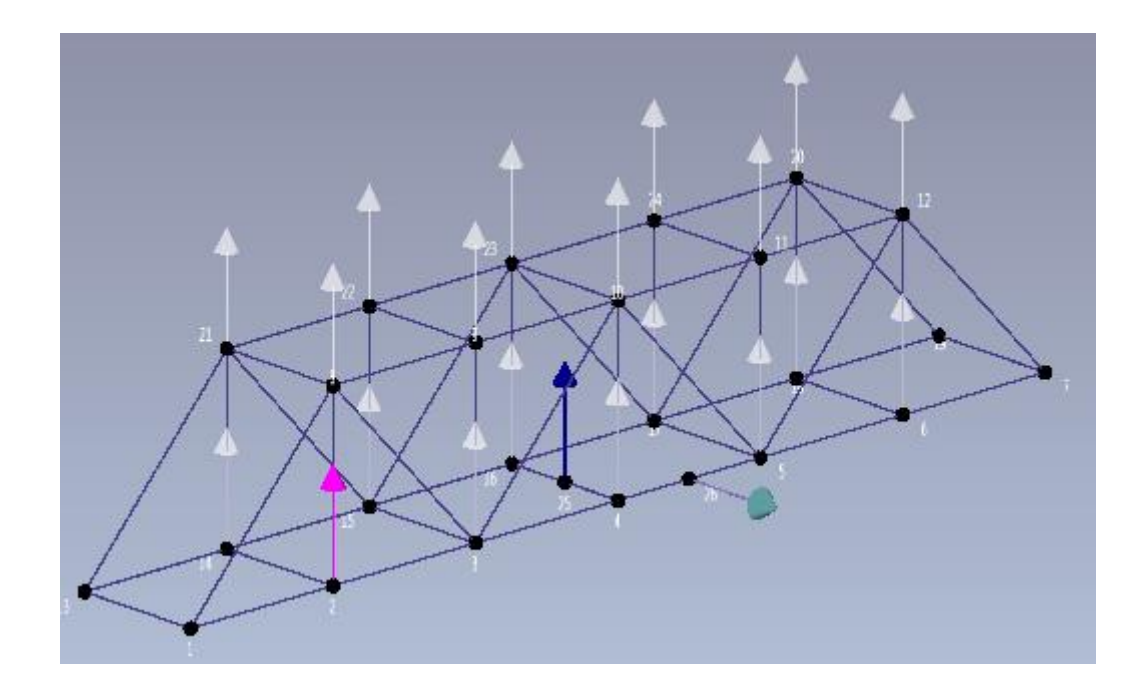

<span id="page-221-0"></span>Figura 5.5- Localização dos acelerômetros e os pontos de aplicação da forca de excitação.

Para este teste, o equipamento de aquisição foi configurado para obter respostas em três canais, correspondendo aos três acelerômetros instalados no modelo.

A configuração do ensaio utilizada está apresentada a seguir:

- $\checkmark$  Tempo de aquisição: 2s;
- $\checkmark$  Taxa de amostragem: 2048 Hz;
- $\checkmark$  Frequência de Nyquist: 1024 Hz.

#### **5.2.1 Instrumentação**

Para a realização dos ensaios modais no modelo reduzido foram utilizados os seguintes equipamentos, ver [Figura 5.6:](#page-222-0)

- Acelerômetros modelo 333B32 da PCB com sensibilidade 100 mV/g
- Martelo instrumentado PCB modelo 086C01;
- Roteador Wi-Fi
- Chassis NI cDAQ Slot Ethernet Wi-Fi;
- Módulo NI 9234 de quatro canais;
- > Notebook.

Os sinais provenientes dos acelerômetros e do martelo de impacto foram gerenciados por um aplicativo desenvolvido no LabView [\(Figura 5.6b](#page-222-0)). Este aplicativo permitiu salvar os dados, assim como visualizar os sinais que estavam sendo obtidos.

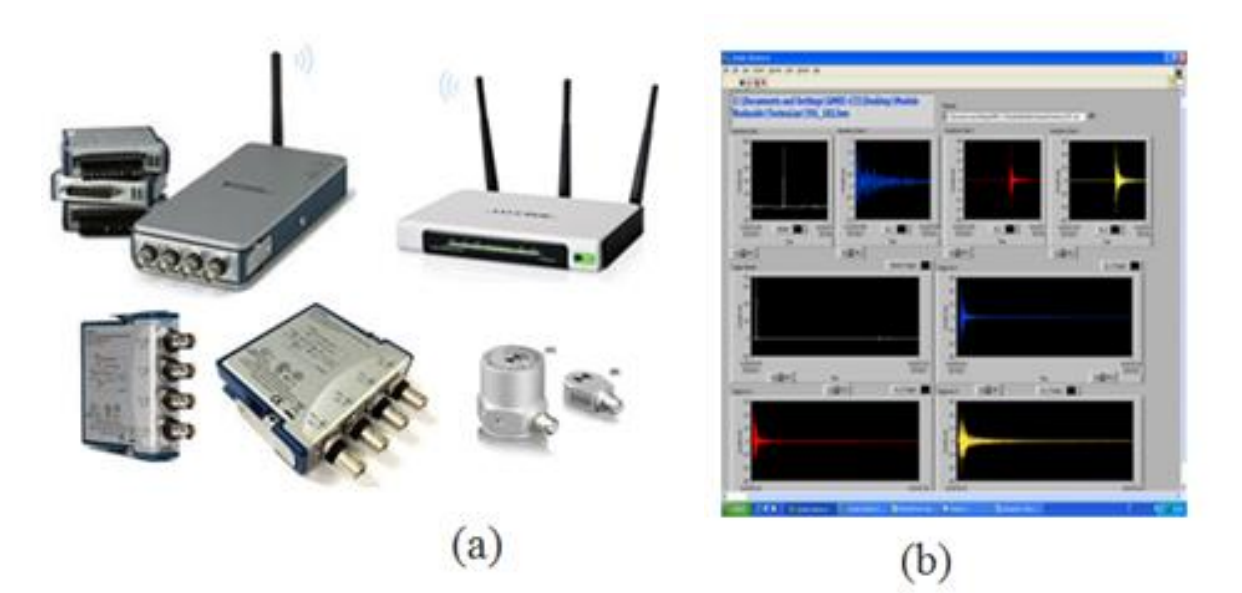

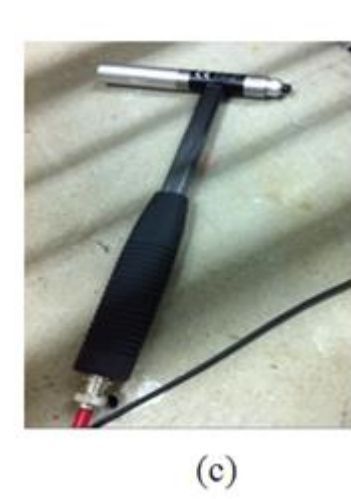

<span id="page-222-0"></span>Figura 5.6 - Sistema de aquisição de dados: a) Equipamento da National Instrument; (b) Módulo em LabView para visualizar dados experimentais, (c) Martelo instrumentado.

## **5.2.2 Sistema de ensaio**

Para a realização dos ensaios dinâmicos, foi projetado um suporte metálico para ser acoplado em uma base de concreto armado de modo a evitar que o suporte sofra vibração provocando uma alteração nos modos de vibração reais do modelo reduzido. A [Figura 5.7](#page-223-0) apresenta o modelo reduzido montado sobre o suporte metálico.

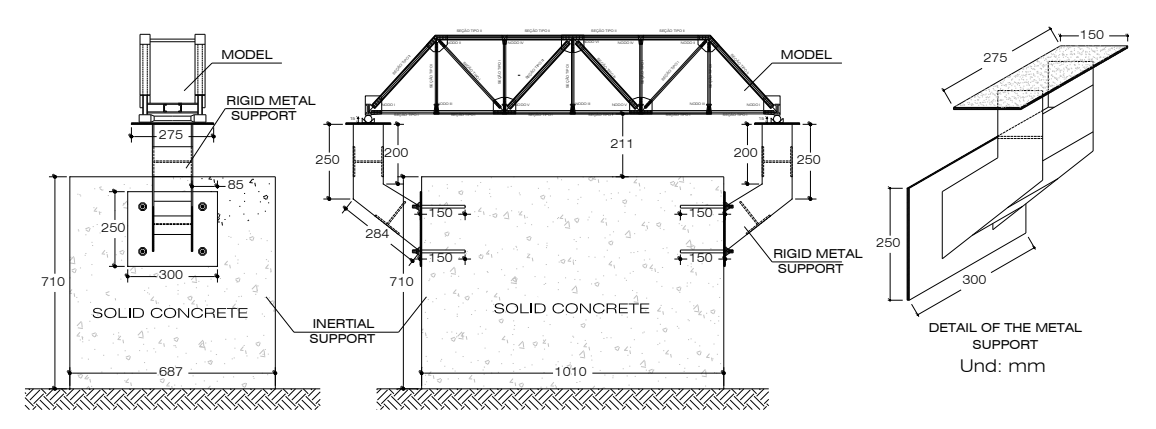

Figura 5.7 – Modelo montado para o ensaio.

<span id="page-223-0"></span>A [Figura 5.7](#page-223-0) apresenta detalhes do sistema de apoio utilizado, no qual estão restringidas as translações nas três direções: x, y e z, porém o sistema permite rotação em torno do eixo x. Vale ressaltar que a orientação dos eixos utilizada nos ensaios obedece a mesma definida no modelo numérico desenvolvido no ANSYS.

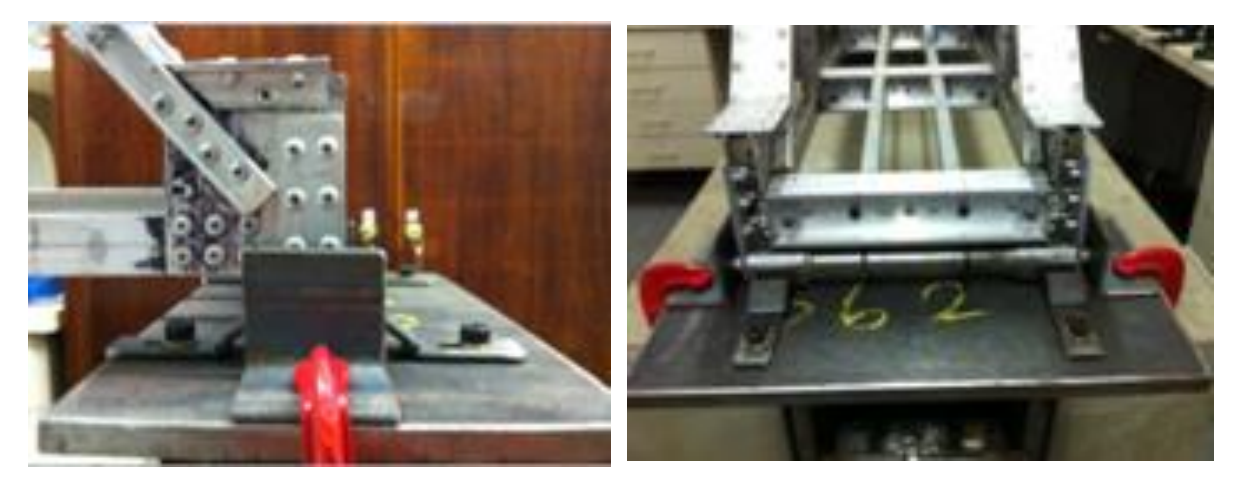

Figura 5.8 - Detalhes do sistema de apoio.

#### **5.2.3 Identificação das propriedades dinâmicas**

As propriedades dinâmicas do modelo reduzido foram obtidas através de dois métodos de ensaios. No primeiro, foi utilizado o método clássico de análise modal (AMC) no qual são medidas as acelerações e a força de excitação.

No segundo, foi utilizado o método de Análise Modal Operacional(AMO), na qual a excitação é aleatória e são medidas apenas as acelerações.

Os dois métodos utilizados são do tipo Múltiplas Entradas/Múltiplas Saídas ou do inglês Multiple Input/Multiple Output (MIMO).

#### 5.2.3.1 Método do ajuste de círculo

Para facilitar o processamento de dados, foi utilizado um aplicativo de interface gráfica denominada SignalPro no programa Matlab. A característica deste aplicativo é que permite a leitura de arquivos no formato \*.txt, \*.lvm, etc., para logo serem armazenados na memoria em forma de matrizes.

Uma vez carregados os dados experimentais no SignalPro, estes foram analisados através do módulo de tratamento de sinais realizando operações como: remoção de ruídos, Offset, remoção de tendência, janelamento, filtragem, FFT e Integração.

Todas as equações apresentadas na seção 2.4.2.1.1 foram implementadas no programa e as frequências naturais e os modos de vibração obtidos são apresentados nas [Figura 5.9](#page-224-0) a [Figura 5.11.](#page-225-0)

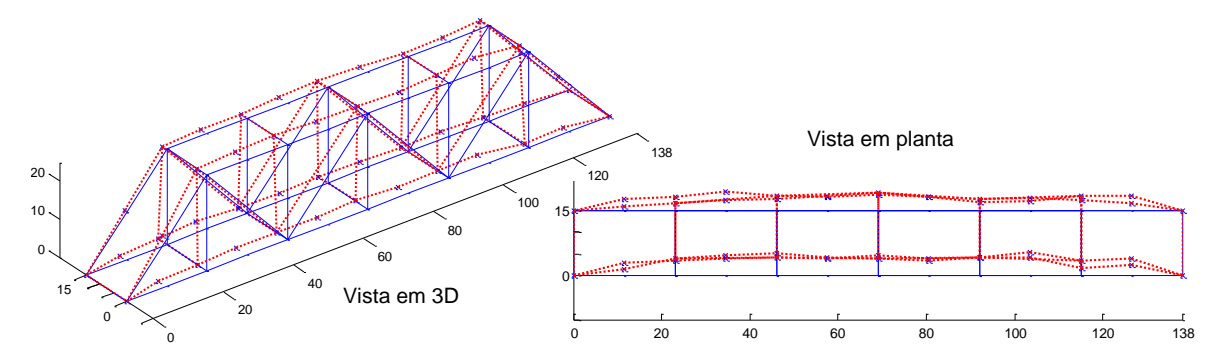

<span id="page-224-0"></span>Figura 5.9 – Primeiro modo experimental de vibração lateral ( $f_1 = 52.4$  Hz e  $\zeta = 2.16$ %).

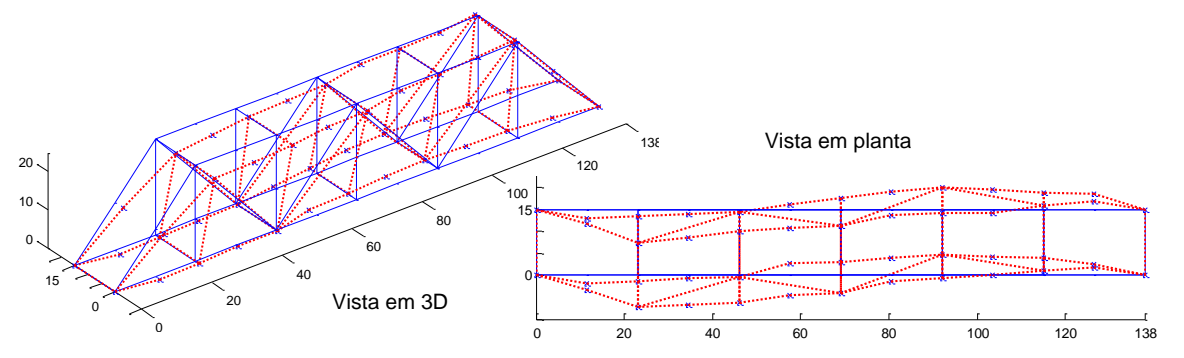

Figura 5.10 – Segundo modo experimental de vibração lateral ( $f_2 = 128.8$  Hz e  $\zeta = 0.95$ %).

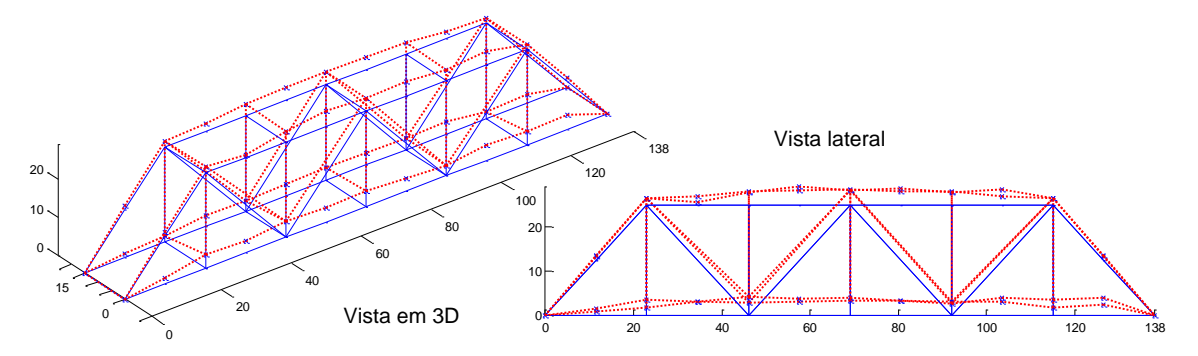

<span id="page-225-0"></span>Figura 5.11 – Terceiro modo experimental de vibração vertical ( $f_3 = 246.2$  Hz e  $\zeta = 0.35\%$ ).

O primeiro modo determinado corresponde ao modo de flexão lateral com uma frequência de 52,4 Hz e um amortecimento de 2,16 %. Já o segundo modo corresponde ao modo de flexão lateral antissimétrica com linha nodal na terceira transversina, com uma frequência de 128,8 Hz e um amortecimento de 0,95%. Finalmente o terceiro modo corresponde o modo de flexão na direção vertical, com uma frequência de 246,2 Hz e um amortecimento de 0,35%.

#### 5.2.3.2 Método de Identificação de Subespaços Estocásticos

Para realizar o segundo tipo de ensaio, os sinais obtidos nos três acelerômetros foram exportados para o ARTeMIS e o método FDD foi escolhido no processamento do programa.

Na [Figura 5.12](#page-225-1) indicam-se os valores de frequência dos três picos de ressonância que mais se aproximam das frequências encontras utilizando o método do ajuste de círculo.

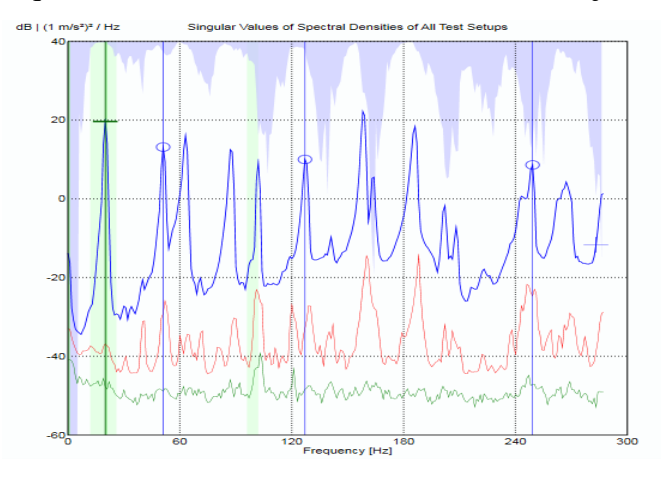

<span id="page-225-1"></span>Figura 5.12- Espectro de valores singulares correspondentes a todas as configurações do ensaio.

A [Tabela 5.3](#page-226-0) apresenta um comparativo entre as frequências experimentais obtidas utilizando o SignalPro e o ARTeMIS. Observa-se que as frequências do terceiro e a quarto modo não foram encontradas. Isto pode ser justificado pelo fato do posicionamento dos sensores nestas condições de ensaio terem pouca influência nestes modos. Entretanto, para as demais frequências os valores foram bem próximos para o segundo e sexto modo.

| Modo                     | Frequências Naturais (Hz) |         |  |
|--------------------------|---------------------------|---------|--|
|                          | SignalPro                 | ARTeMIS |  |
|                          | 52,4                      | 51,02   |  |
| 2                        | 128,8                     | 127,07  |  |
| 3                        |                           |         |  |
|                          |                           |         |  |
| $\overline{\mathcal{L}}$ |                           |         |  |
|                          | 246,2                     | 249,14  |  |

<span id="page-226-0"></span>Tabela 5.3 – Frequências naturais experimentais.

#### **5.3 DESCRIÇÃO DOS DANOS INDUZIDOS**

Diversos tipos de danos em pontes tem chamado atenção nos últimos anos, tais danos podem surgir, nos tabuleiros, vigas principais, cabos de pontes suspensas e nas articulações. Um dos danos que são predominantes em pontes treliçadas é o dano por fadiga que geralmente ocorre nos nós. O mecanismo de dano por fadiga ocorre da seguinte forma: em pontes treliçadas que são montadas por meio de parafusos ou rebites, enquanto as placas de reforço ou membros são perfurados, algumas micro-fissuras são desenvolvidas em torno dos furos. As micro-fissuras podem também ser criadas durante a soldagem, se o tipo de juntas soldadas é usado. Quando as pontes são submetidas a iterativos carregamentos e descarregamentos, estas micro-fissuras começam a crescer e, como resultado, a área da seção transversal dos membros podem diminuir nos nós, ver [Figura](#page-227-0)  [5.13.](#page-227-0) Tal tipo de dano é inevitável e ocorre em muitos casos, podendo não ser identificados por inspeção visual (Mehrjoo et al., 2008).

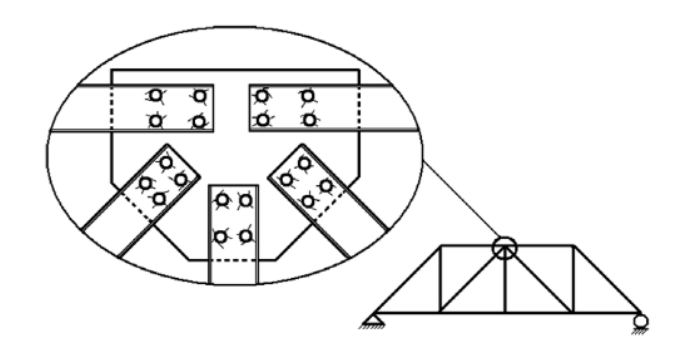

<span id="page-227-0"></span>Figura 5.13 – Figura esquemática do dano por fadiga em um nó de uma treliça (Mehrjoo et al., 2008).

Nesta pesquisa, o dano foi simulado numericamente reduzindo-se o valor do módulo de elasticidade de uma barra das barras em 20%, 30% e 50% totalizando três casos de dano. A [Figura 5.14](#page-227-1) apresenta a indicação do elemento danificado no modelo numérico.

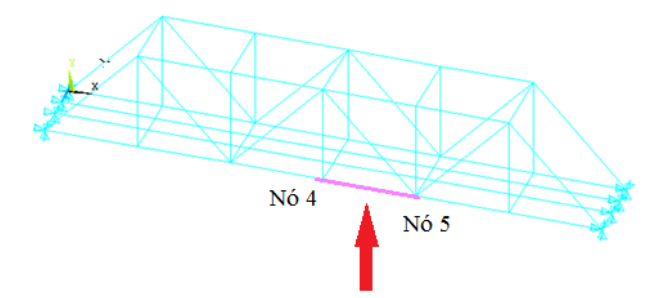

Figura 5.14 - Indicação da posição da barra danificada

## <span id="page-227-1"></span>**5.4 ANÁLISE NUMÉRICA**

O modelo numérico foi desenvolvido utilizando o elemento BEAM4 do programa Ansys11.0 visando reproduzir as mesmas condições do ensaios realizados e apresentados anteriormente.

# **5.4.1 DESCRIÇÃO DAS ANÁLISES NUMÉRICAS**

Par simular os casos de dano e para aplicar a metodologia de identificação de danos, dois tipos de análise foram feitas: modal e transiente. Sendo que nas respostas obtidas nas análises modais foram utilizados interpolação, regularização e transformadas de wavelet para identificar os danos. Já nos resultados obtidos nas análises transientes fora aplicado o método CEWP.

A [Tabela](#page-120-0) 4.4 apresentam as características das análises modais e transientes realizadas neste capítulo.

|      |       |               | Módulo de          | Coeficiente | Densidade  |
|------|-------|---------------|--------------------|-------------|------------|
| Caso | %Dano | $No$ de Modos | Elasticidade (GPA) | de Poisson  | $(Kg/m^3)$ |
|      | 20    |               | 65,12              | 0.33        | 2750,00    |
|      | 30    |               | 65,12              | 0.33        | 2750,00    |
|      | 50    |               | 65,12              | 0,33        | 2750,00    |

Tabela 5.4 – Análise Numérica Modal

|      |       |          | Tempo de | Módulo de          | Coeficiente Densidade |            |
|------|-------|----------|----------|--------------------|-----------------------|------------|
| Caso | %Dano | Carga(N) | Análise  | Elasticidade (GPA) | de Poisson            | $(Kg/m^3)$ |
|      | 20    | 100      | 15s      | 65,12              | 0.33                  | 2750,00    |
|      | 30    | 100      | 15s      | 65,12              | 0.33                  | 2750,00    |
|      | 50    | 100      | 15s      | 65,12              | 0.33                  | 2750,00    |

Tabela 5.5- Análise Numérica Transiente

# **5.4.2 CARACTERÍSTICAS DO ELEMENTO BEAM4**

O elemento utilizado foi o Beam4. Este elemento possui dois nós e seis graus de liberdade por nó (translações e rotações em x, y e z), conforme mostra a [Figura 5.15.](#page-228-0) O modelo numérico desenvolvido está apresentado na [Figura 5.16](#page-229-0)

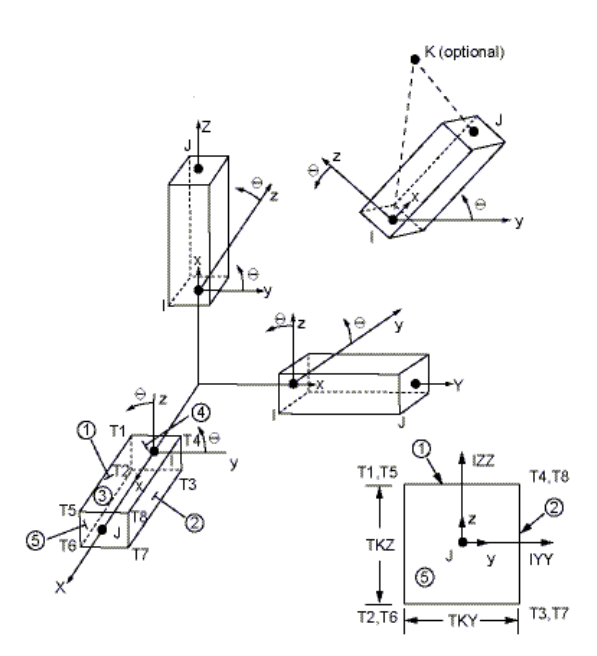

<span id="page-228-0"></span>Figura 5.15 – Geometria do elemento BEAM4.

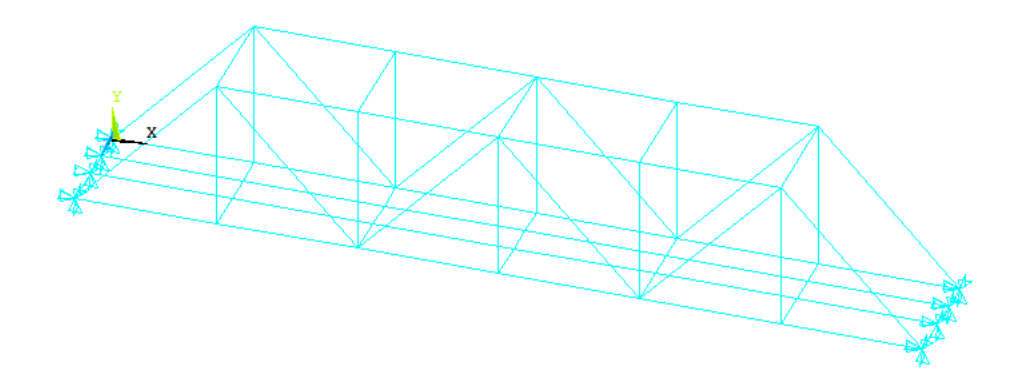

Figura 5.16 – Modelo numérico da ponte.

<span id="page-229-0"></span>Foi realizada uma análise modal para obtenção das cinco primeiras frequências naturais e seus respectivos modos de vibração. As [Figura 5.17](#page-229-1) até a [Figura 5.22](#page-231-0) apresentam os modos de vibração da estrutura.

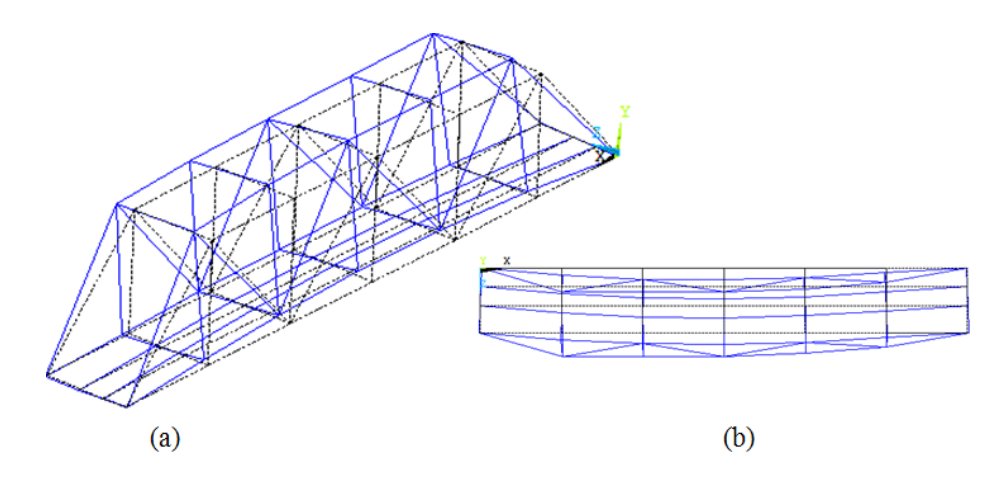

<span id="page-229-1"></span>Figura 5.17 - Primeiro modo de flexão lateral ( $f_1$ =62,94 Hz): (a) vista 3D;(b) vista em

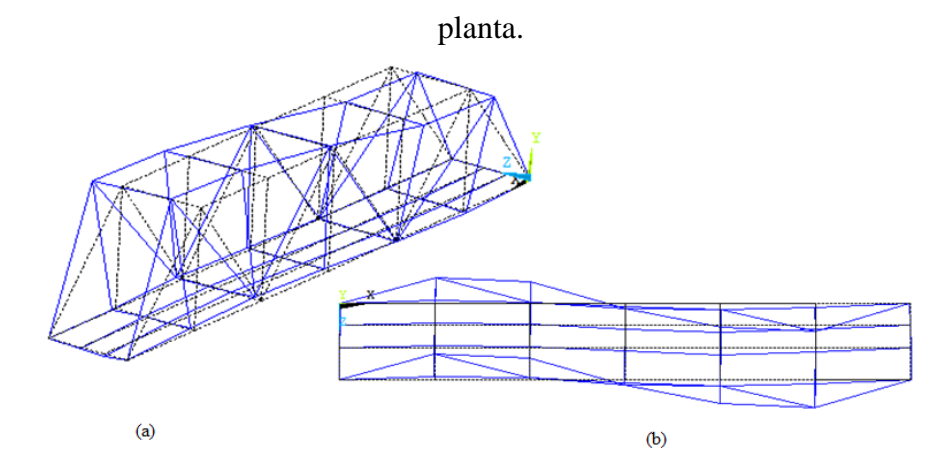

Figura 5.18 - Segundo modo de flexão lateral(  $f_2$ =124,47 Hz): (a) vista 3D;(b) vista em planta

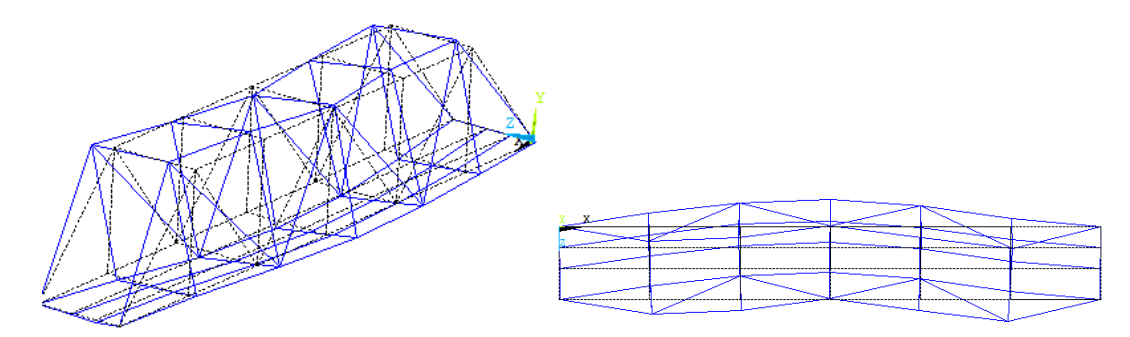

Figura 5.19 - Terceiro modo de flexão lateral, vertical e de torção ( $f_3$ =151,48 Hz): (a) vista 3D;(b) vista em planta.

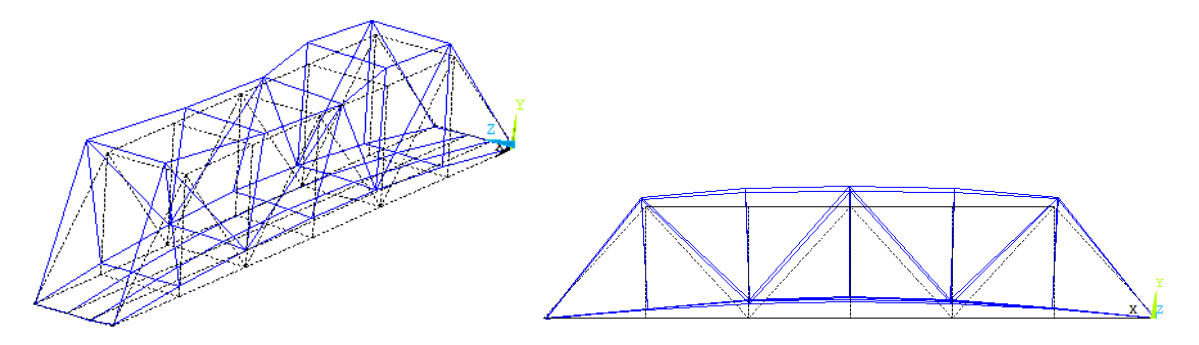

Figura 5.20 - Quarto modo de flexão vertical ( $f_4$ =192,30 Hz): (a) vista 3D;(b) vista lateral.

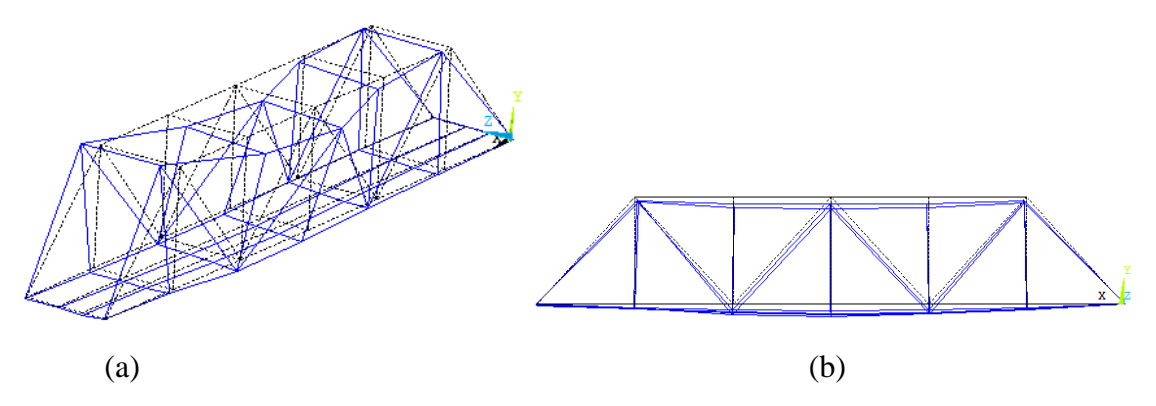

Figura 5.21 - Quinto modo de vibração ( $f_1$ =195,10 Hz): (a) vista 3D;(b) vista lateral.

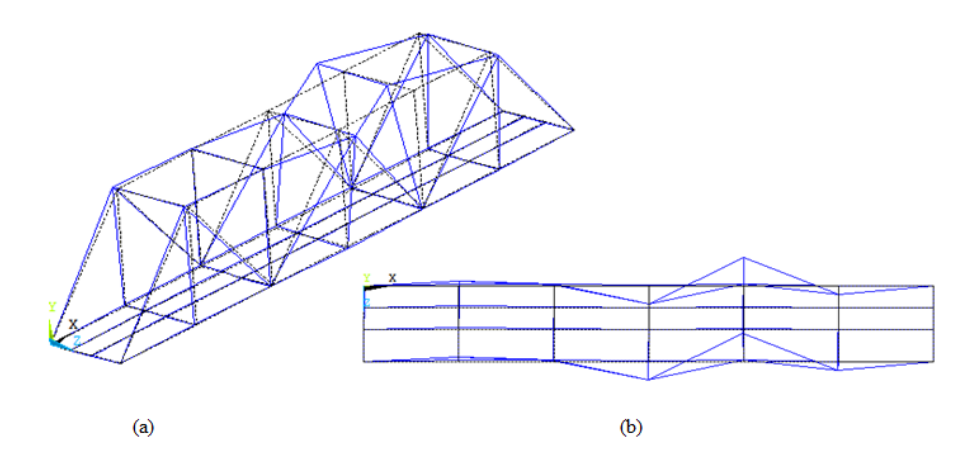

<span id="page-231-0"></span>Figura 5.22 - Sexto modo de vibração ( $f_1$ =254,87 Hz): (a) vista 3D;(b) vista em planta.

Analisando os modos de vibração da ponte, percebe-se que os três primeiros modos são essencialmente modos laterais e apenas o quarto e quinto modos são de flexão vertical. Pode-se atribuir tal comportamento pelo fato das seções transversais que compõem a estrutura possuírem uma elevada capacidade de girar em torno do eixo vertical (y), já que o momento de inércia transversal em torno do eixo z é bem maior do que em relação ao eixo y.

<span id="page-231-1"></span>A [Tabela 5.6](#page-231-1) apresenta uma comparação entre as frequências experimentais obtidas nos dois ensaios e as obtidas no modelo numérico.

| Modo          | Frequências Naturais (Hz) |                |              |  |
|---------------|---------------------------|----------------|--------------|--|
|               | SignalPro                 | <b>ARTeMIS</b> | <b>ANSYS</b> |  |
|               | 52,40                     | 51,02          | 62,94        |  |
| 2             | 128,8                     | 127,07         | 124,47       |  |
| $\mathcal{R}$ |                           |                | 151,48       |  |
|               |                           |                | 192,30       |  |
| 5             |                           |                | 195,10       |  |
|               | 246,20                    | 249,14         | 254,87       |  |

Tabela 5.6 –Frequências experimentais e numéricas

## **5.5 DETECÇÃO DE DANOS**

A localização do dano foi feita tomando somente as respostas do modelo danificado, para os casos 1,2 e 3 com 20, 30 e 50%, respectivamente, de redução do módulo de elasticidade de uma das barras. Os modos de vibração obtidos nos 7 nós de cada uma das barras inferiores foram exportados para o MATLAB e, em seguida, a interpolação Cubic-Spline

foi aplicada para aumentar o número de dados. Aos resultados da interpolação, foi-lhes aplicado o método de regularização de Tikhonov. Como último procedimento foi aplicada a Transformada Discreta de Wavelet (TDW) e a Transformada Contínua de Wavelet(TCW). A [Tabela 5.7](#page-232-0) **Erro! Fonte de referência não encontrada.** apresenta a posição da barra danificada após a interpolação e aplicação das Transformadas Discretas e Contínuas.

| Distancia (m) |      | Nó (TDW) | Nó (TCW) |
|---------------|------|----------|----------|
| Região        | 0,69 | 50       | 500      |
| danificada    | 0.92 |          | 667      |

<span id="page-232-0"></span>Tabela 5.7 – Localização do dano após a interpolação.

## **5.5.1 TDW**

Para identificar os danos foram aplicadas as mesmas funções Bior6.8 e Sym6.

Os resultados da aplicação das Transformadas Discretas de Wavelet são apresentados a seguir.

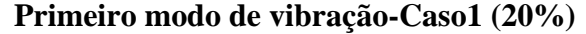

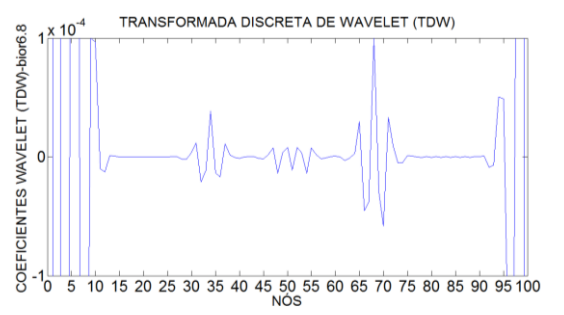

Figura 5.23- TDW Modo 1 para o caso1 usando Bior6.8.

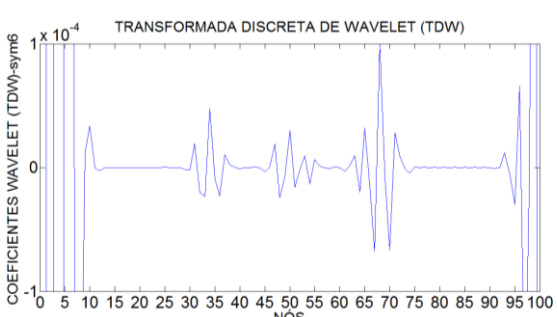

Figura 5.24- TDW Modo 1 para o caso1 usando Sym6.

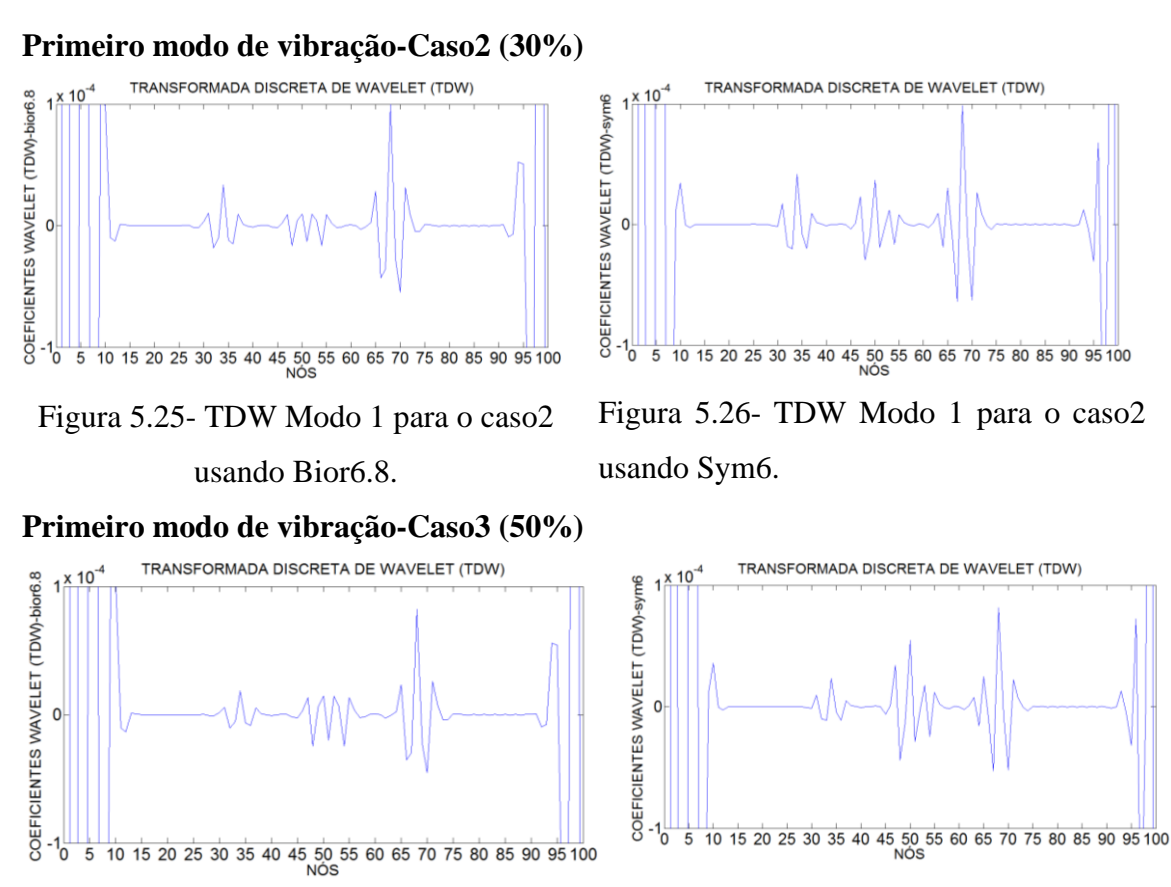

Figura 5.27- TDW Modo 1 para o caso3 usando Bior6.8.

Figura 5.28- TDW Modo 1 para o caso3 usando Sym6.

A [Tabela 5.8](#page-233-0) resume a análise de todos os resultados obtidos na análise estática utilizando as TCW.

<span id="page-233-0"></span>Tabela 5.8- Resumo da avaliação do uso da TDW aplicada nas análises modais.

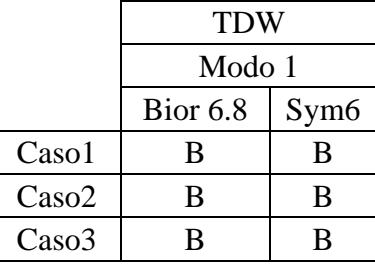

#### **5.5.2 TCW**

Para identificar os danos foram aplicadas as funções Db5 e Coif4.

Os resultados da aplicação das Transformadas Contínuas de Wavelet são apresentados a seguir.

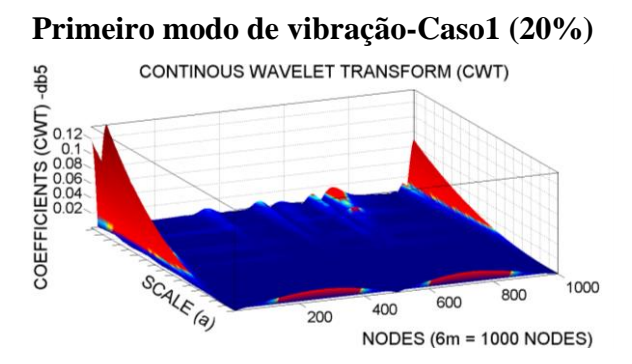

Figura 5.29- TCW Modo 1 para o caso1 usando Db5.

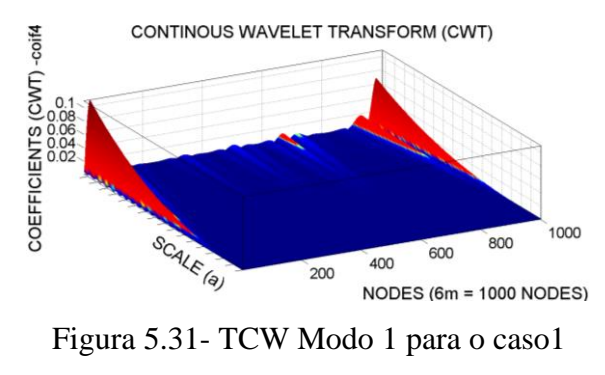

usando Coif4.

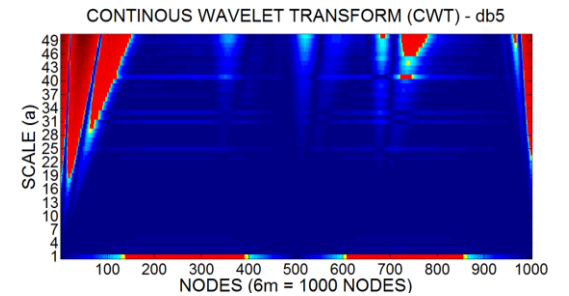

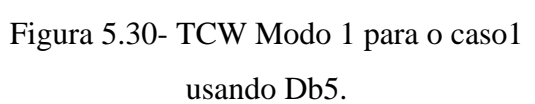

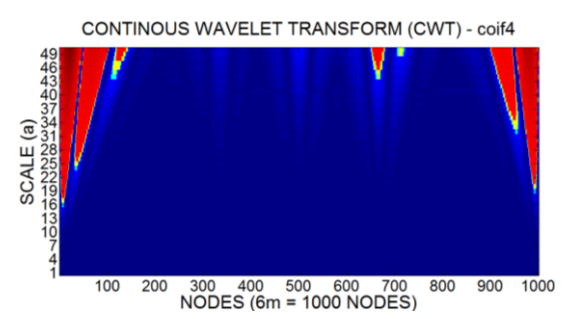

Figura 5.32- TCW Modo 1 para o caso1 usando Coif4.

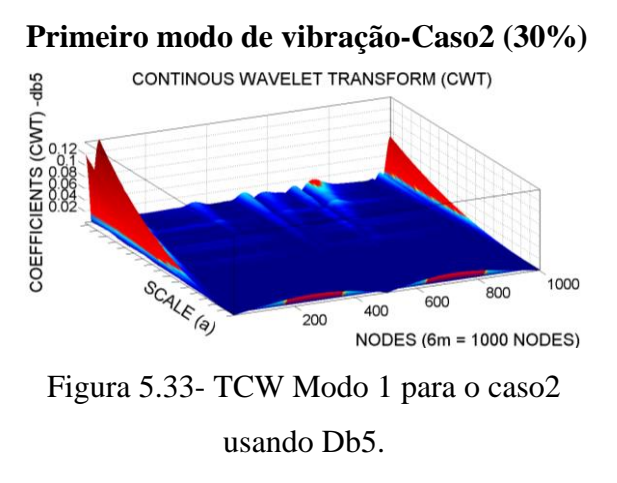

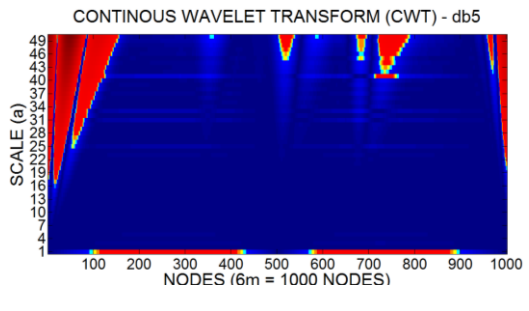

Figura 5.34 TCW Modo 1 para o caso1 usando Db5.

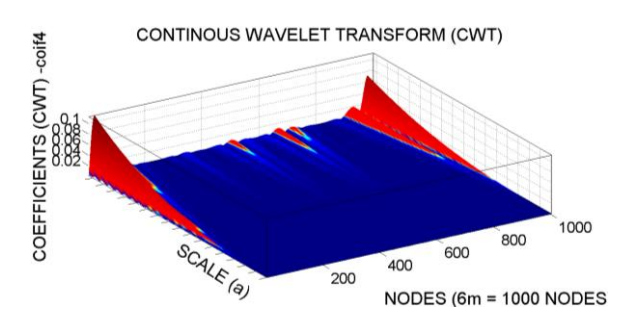

Figura 5.35- TCW Modo 1 para o caso2 usando Coif4.

#### **Primeiro modo de vibração-Caso3 (50%)**

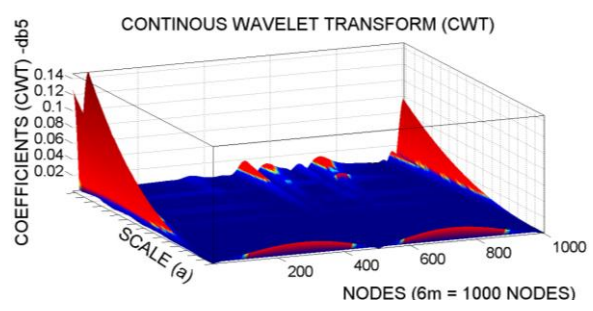

Figura 5.37- TCW Modo 1 para o caso3 usando Db5.

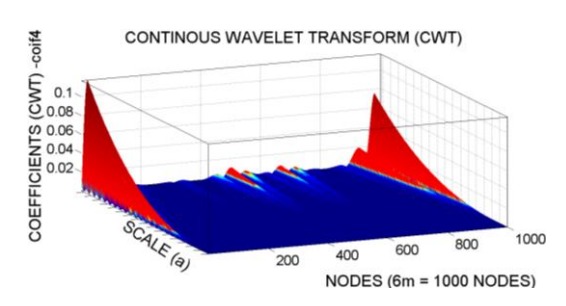

Figura 5.39- TCW Modo 1 para o caso3 usando Coif4.

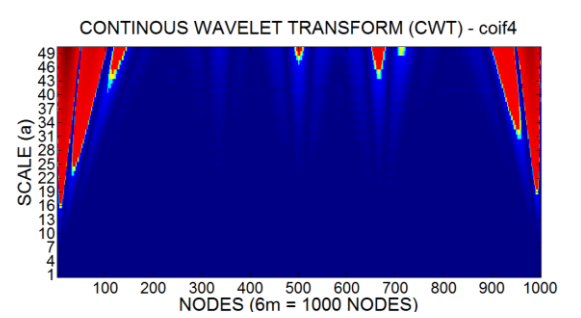

Figura 5.36- TCW Modo 1 para o caso2 usando Coif4.

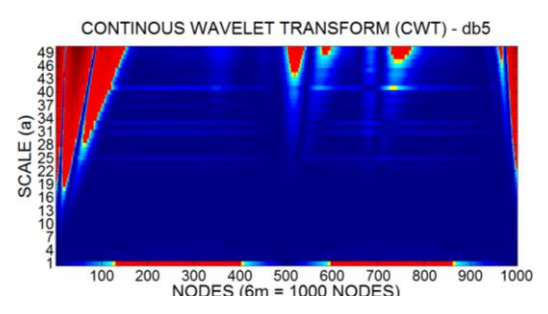

Figura 5.38- TCW Modo 1 para o caso3 usando Db5.

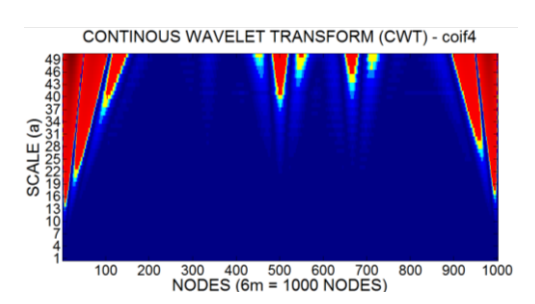

Figura 5.40- TCW Modo 1 para o caso3

usando Coif4.

A [Tabela 5.9](#page-235-0) resume a análise de todos os resultados obtidos na análise estática utilizando as TCW.

<span id="page-235-0"></span>Tabela 5.9- Resumo da avaliação do uso da TCW aplicada as análises modais.

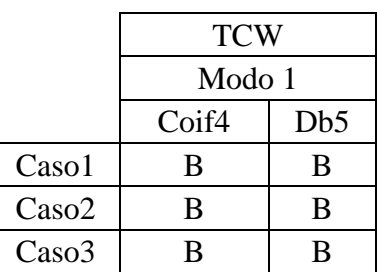

Por fim, foi aplicado o CEWP para os três casos de dano utilizando duas fileiras de nós diferentes os resultados são apresentados a seguir.

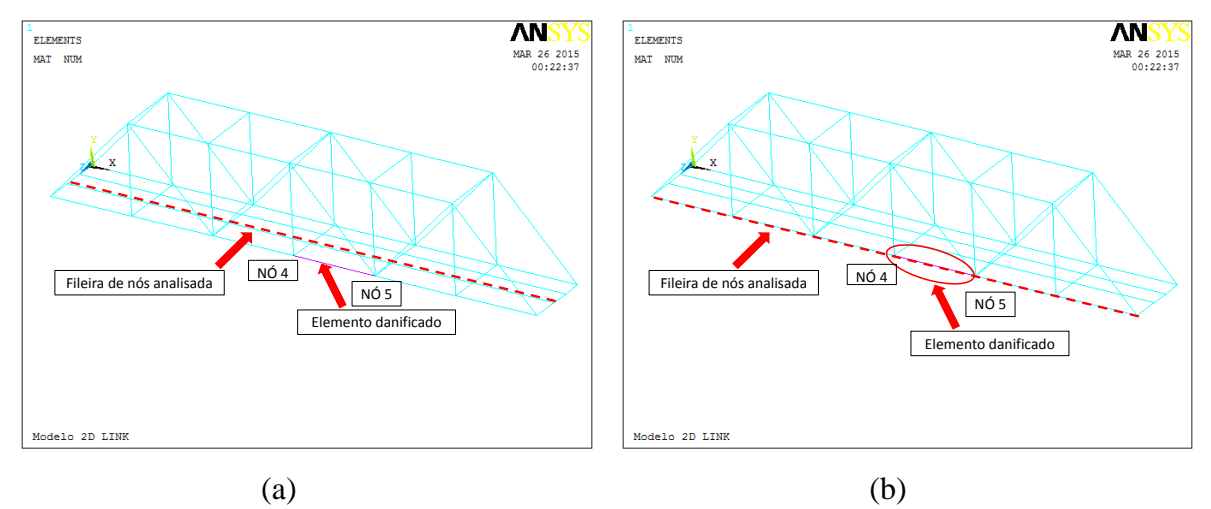

Figura 5.41- Fileira de nós analisada:(a) Fileira 1;(b) Fileira 2.

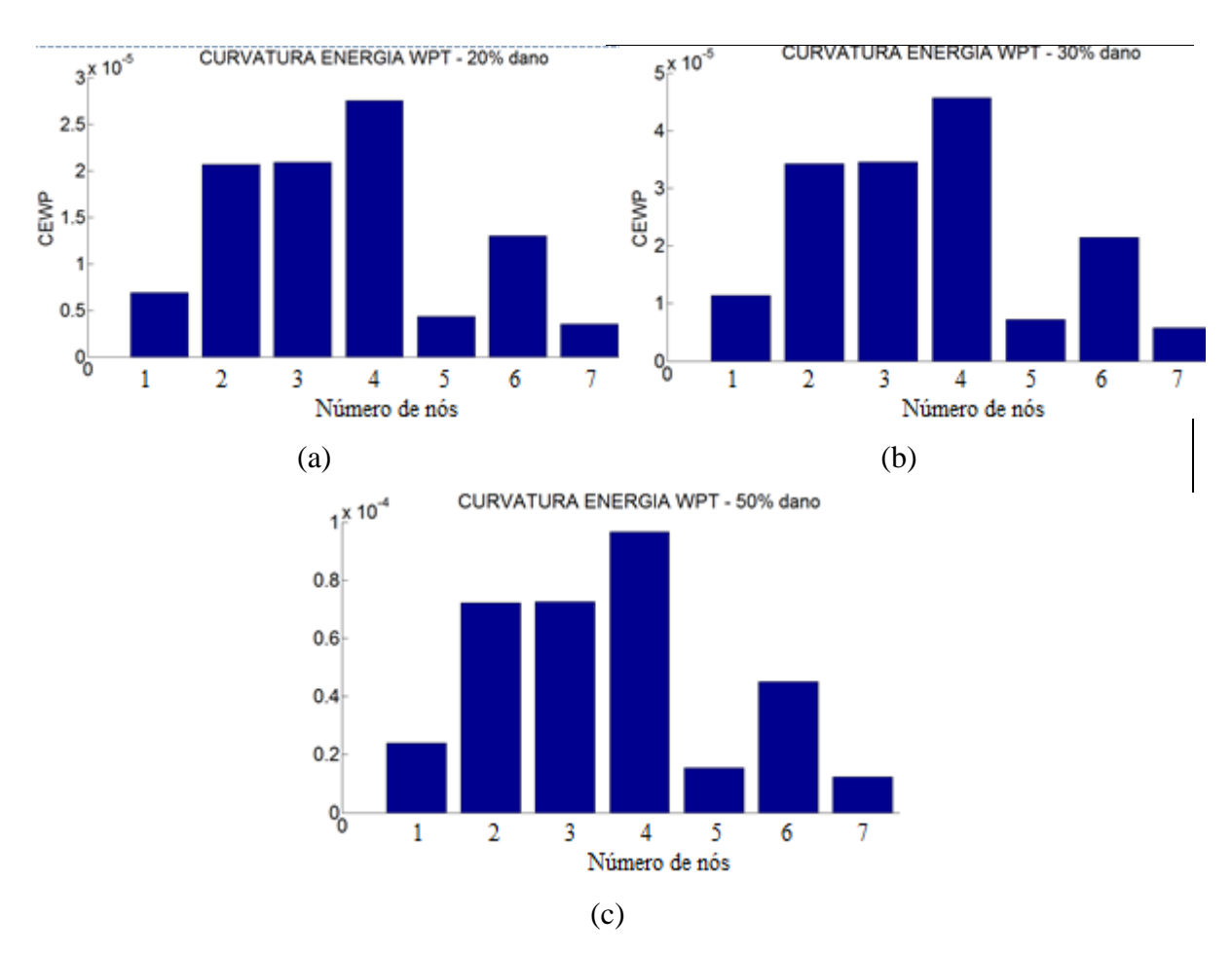

<span id="page-236-0"></span>Figura 5.42- CEWP aplicada nos nós da fileira1: (a) Caso 1;(b) Caso 2;(c) Caso3.

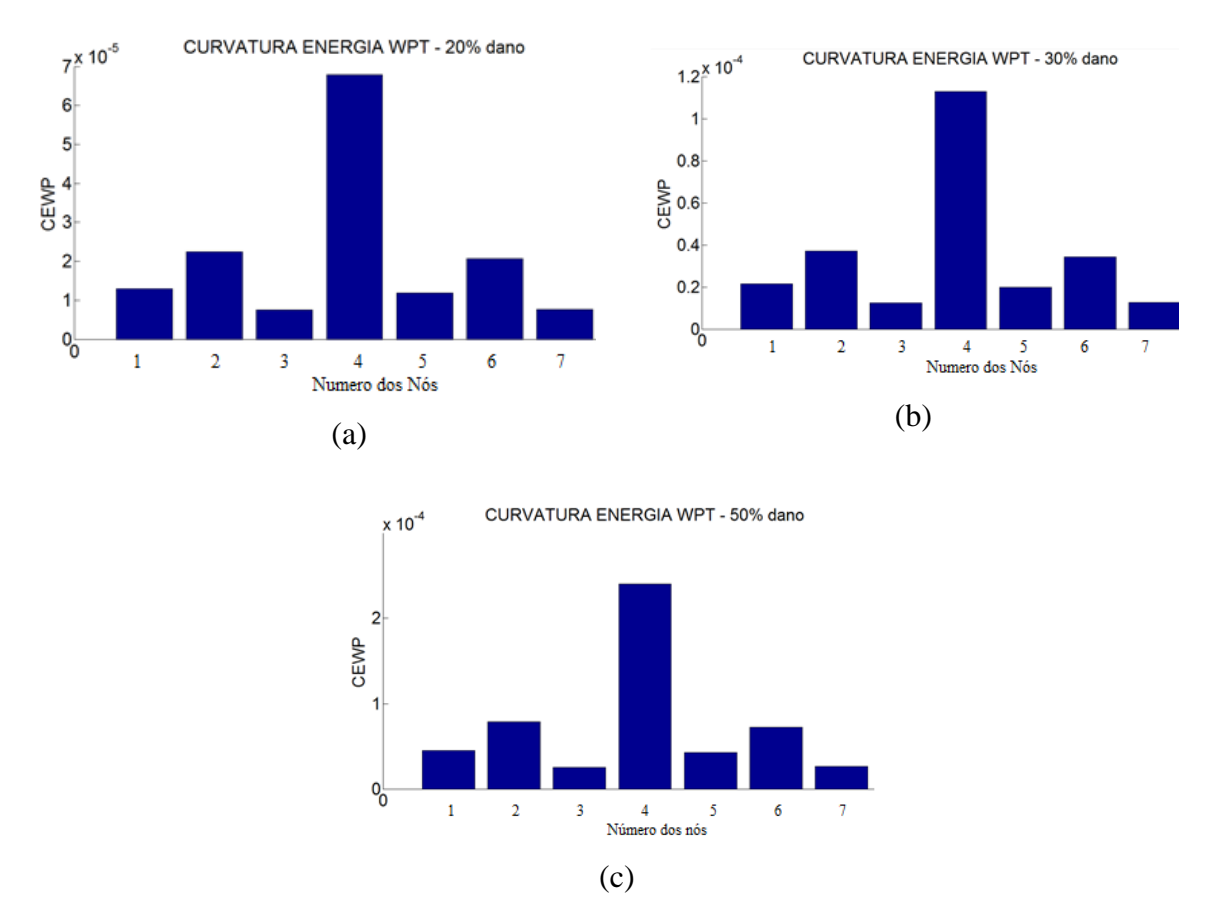

<span id="page-237-0"></span>Figura 5.43- CEWP aplicada nos nós da fileira2: (a) Caso 1;(b) Caso 2;(c) Caso3.

Pelas [Figura 5.42](#page-236-0) e [Figura 5.43,](#page-237-0) observa-se que quando são utilizados os nós da fileira que está intacta não é possível identificar com clareza uma região com um CEWP elevado em relação às demais, porém aplicando o método na fileira danificada, verifica-se que no nó4 o CEWP alcançou um valor elevado em relação aos demais na região danificada.

# **6 DETECÇÃO DE DANOS EM UMA PONTE DE CONCRETO ARMADO**

Neste capítulo apresentam-se análises modais numéricas e testes experimentais da Ponte Dogna italiana em concreto armado utilizando o método da Análise Modal Operacional. Foram realizados testes dinâmicos sob ações ambientais e com danos induzidos em uma das vigas longarinas da ponte.

Estes ensaios foram feitos em 2008 pelos professores Morassi e Benedittini e foram utilizados pela Structural Vibration Solutions A/S (SVIBS) para validar um aplicativo de identificação de danos implementado no programa ARTeMIS Modal Pro.

A análise numérica foi feita utilizando o programa ANSYS a fim de simular o dano em uma das barras da estrutura e a partir dos modos de vibração e acelerações, foram aplicadas as Transformadas de Wavelet Discretas e Contínuas.

## **6.1 DESCRIÇÃO DA PONTE ANALISADA**

A ponte Dogna cruza o rio Dogna Fella na região de Friuli Venezia localizada no Nordeste da Itália. A [Figura 6.1](#page-238-0) apresenta a ponte Dogna e destaca o vão ensaiado.

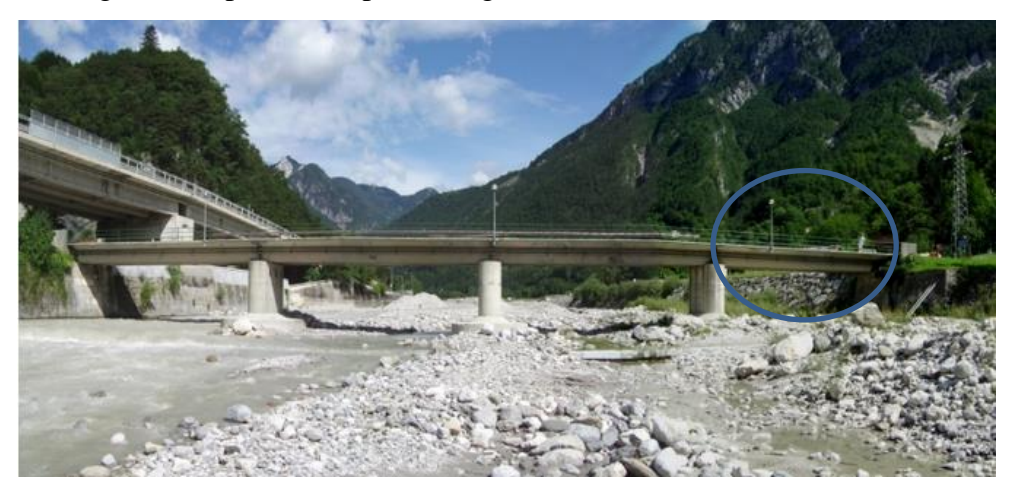

Figura 6.1- Ponte Dogna.

<span id="page-238-0"></span>Conforme apresentado na [Figura 6.1,](#page-238-0) a ponte possui quatro vãos, de pista única. O comprimento de cada vão é de 16 m e a pista é de cerca de 4 m de largura. O tabuleiro da ponte é em concreto armado, tabuleiro com 0,18m de espessura, apoiados por três vigas longarinas de concreto armado com uma seção transversal retangular de 0,35 x 1,20 m. As

vigas apresentam-se como simplesmente apoiadas. Elas estão conectadas nos apoios, no meio do vão e a um quarto dos apoios com transversinas de seção transversal retangular (0,30 x 0,7, m). Cada pilar parede de concreto armado possui cerca de 1,50m de espessura, 4,5 m de largura e cerca de 3,60 m de altura. Os encontros da ponte com a rodovia consistem em paredes de concreto armado com 1,00 m de espessura e os pilares foram construídos sobre estacas moldadas no lugar de concreto de 1 m de diâmetro e 18 m de comprimento.

#### **6.2 DESCRIÇÃO DOS ENSAIOS**

Visando determinar as propriedades dinâmicas da estrutura, foram realizados ensaios com vibração forçada e ambiente utilizando a técnica modal operacional, na qual utiliza apenas as respostas da estrutura para obter as propriedades dinâmicas.

Nos testes de vibração forçada harmônica, foi utilizado um shaker montado a um quarto do vão e durante os ensaios, uma força harmônica com amplitude máxima de 15kN foi utilizada. Dezessete acelerômetros piezoelétricos com eixos verticais e um acelerômetro horizontal foram simultaneamente utilizados para determinar a resposta à excitação do tabuleiro, ver [Figura 6.2.](#page-240-0)

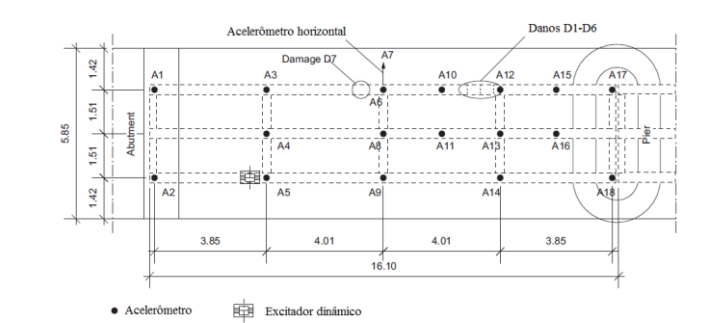

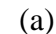

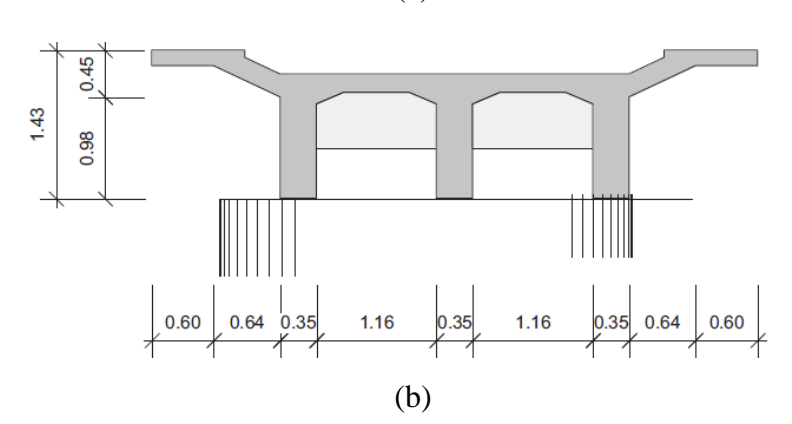

<span id="page-240-0"></span>Figura 6.2- Ponte Dogna: (a) Layout da instrumentação utilizada no ensaio de vibração forçada; (b) Seção transversal (Dilena e Morassi, 2011).

Para os testes usando vibração ambiente, foram utilizados dez acelerômetros, conforme apresentado na [Figura 6.3.](#page-240-1)

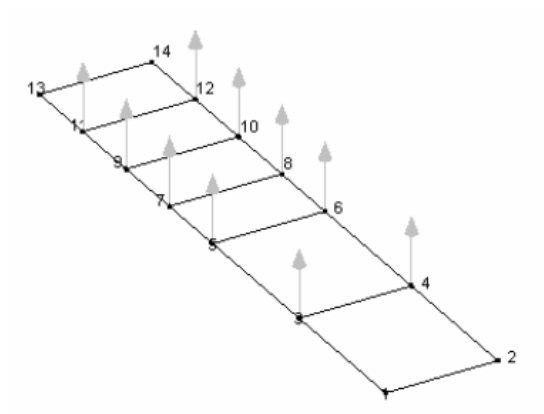

<span id="page-240-1"></span>Figura 6.3- Arranjo da instrumentação utilizada no ensaio de vibração ambiente (Dilena et. al, 2009).

O número de pontos de medição foi sempre 10, em duas linhas paralelas de 5 sensores fixos no tabuleiro em correspondência às duas vigas laterais.

## **6.2.1 Descrição dos danos induzidos**

Uma campanha de testes foi realizada a partir de 2 abril - 11 abril de 2008 e consistia de uma série de testes com danos progressivos de um dos vãos de pontes.

Em 31 de agosto de 2003, a ponte sofreu severamente devido a uma inundação excepcional do rio Fella, ver [Figura 6.4.](#page-241-0) Por razões de segurança de tráfego, a ponte Dogma foi demolida em maio de 2008 e foi substituída por uma nova ponte construída a cerca de 200 metros a jusante.

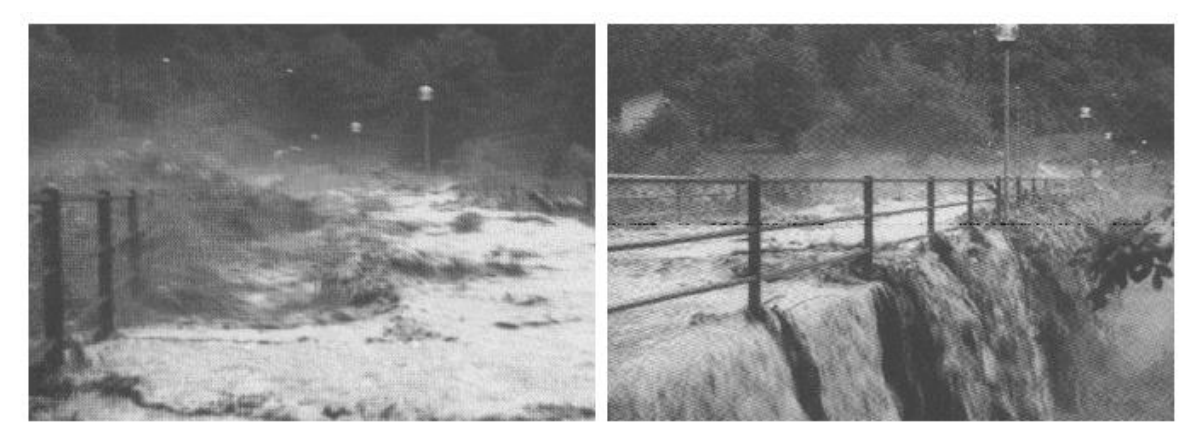

Figura 6.4- Inundação excepcional do Rio Fella ocorrida em 31 de gosto de 2003.

<span id="page-241-0"></span>Todos os testes foram realizados sob condições ambientais e climáticas semelhantes de modo que a influência da temperatura e da humidade sobre os parâmetros modais dinâmicos não seria um fator de importância significativa.

As [Figura 6.5](#page-242-0) e [Figura 6.6](#page-242-1) apresentam os sete casos de dano progressivos e o vão da ponte durante os testes e como eles foram induzidos artificialmente.

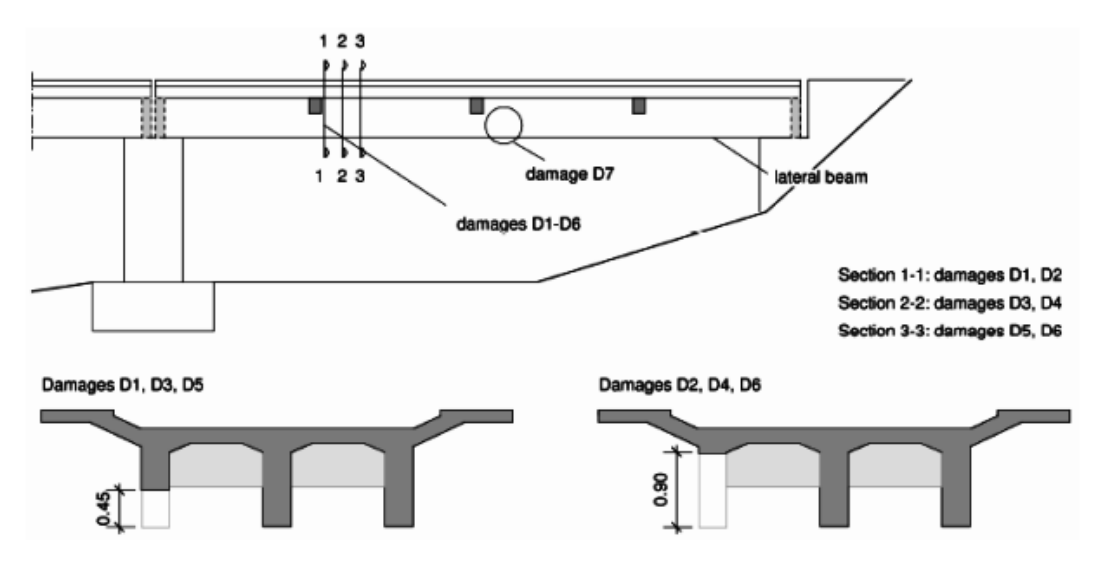

Figura 6.5- Configurações de dano (Dilena et. al, 2009).

<span id="page-242-0"></span>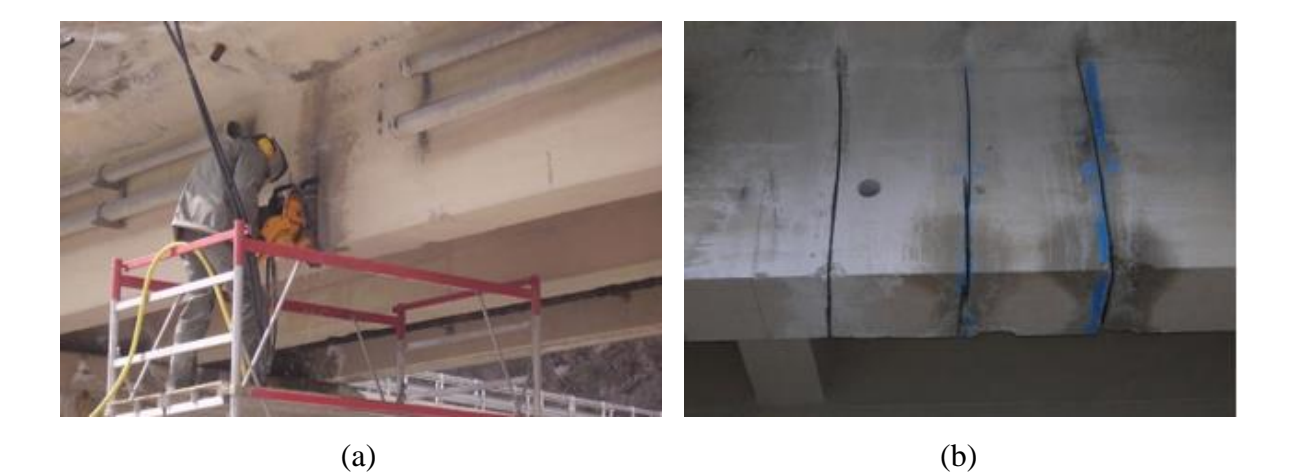

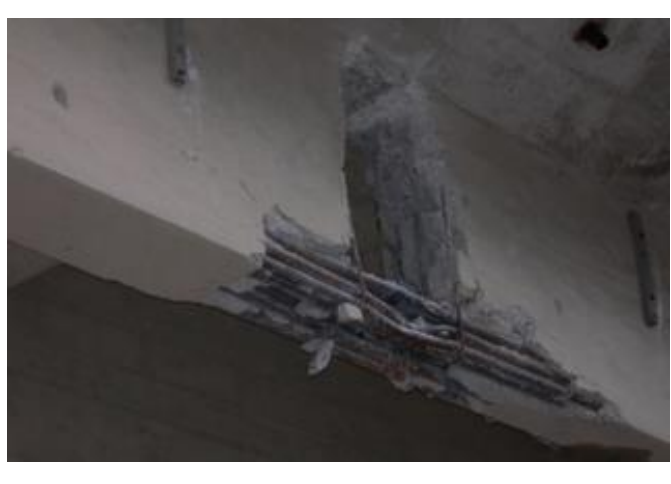

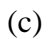

<span id="page-242-1"></span>Figura 6.6- Danos progressivos: (a) Operário removendo o concreto com uma lixadeira; (b) Caso de dano D6; (c) Caso de dano D7.

## **6.2.2 Resultados dos ensaios dinâmicos**

Nesta seção são apresentados os resultados obtidos nos ensaios dinâmicos(frequências naturais e modos de vibração) com vibração ambiente para a ponte intacta e para o caso D1. Ressalta-se que os dados experimentais foram disponibilizados pela Structural Vibration Solutions A/S.

<span id="page-243-0"></span>A [Tabela 6.1](#page-243-0) apresenta os valores das três primeiras frequências naturais obtidas nos ensaios para a condição intacta e danificada.

| Modo        | Intacta | Danol |
|-------------|---------|-------|
| 10          | 10.25   | 9.96  |
| $2^{\rm o}$ | 14.16   | 14.06 |
| $3^{\rm o}$ | 27.29   | 27.73 |

Tabela 6.1- Frequências naturais experimentais (Hz).

As [Figura 6.7](#page-244-0) e [Figura 6.8](#page-244-1) apresentam os três primeiros modos da ponte na situação intacta e o MAC associado aos modos experimentais.

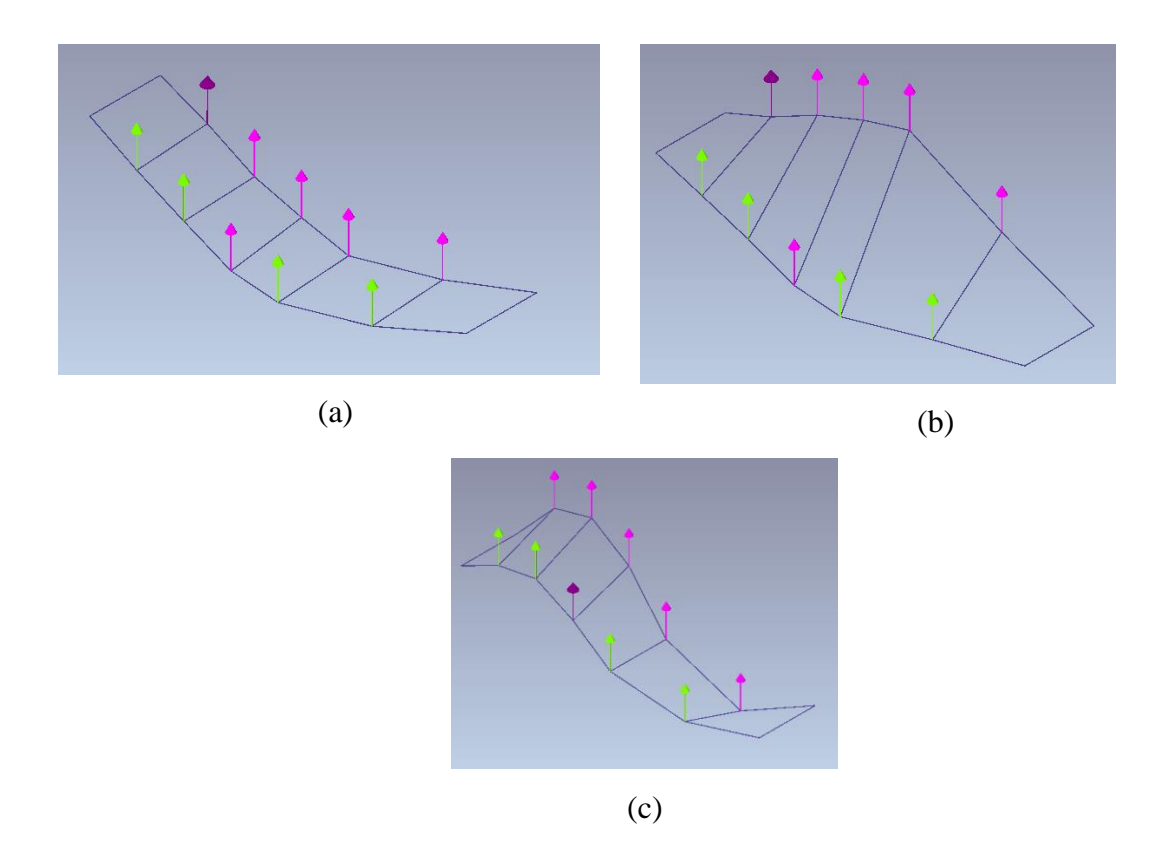

<span id="page-244-0"></span>Figura 6.7- Modos de vibração experimentais da ponte intacta: (a) Primeiro modo; (b) Segundo modo; (c) Terceiro modo.

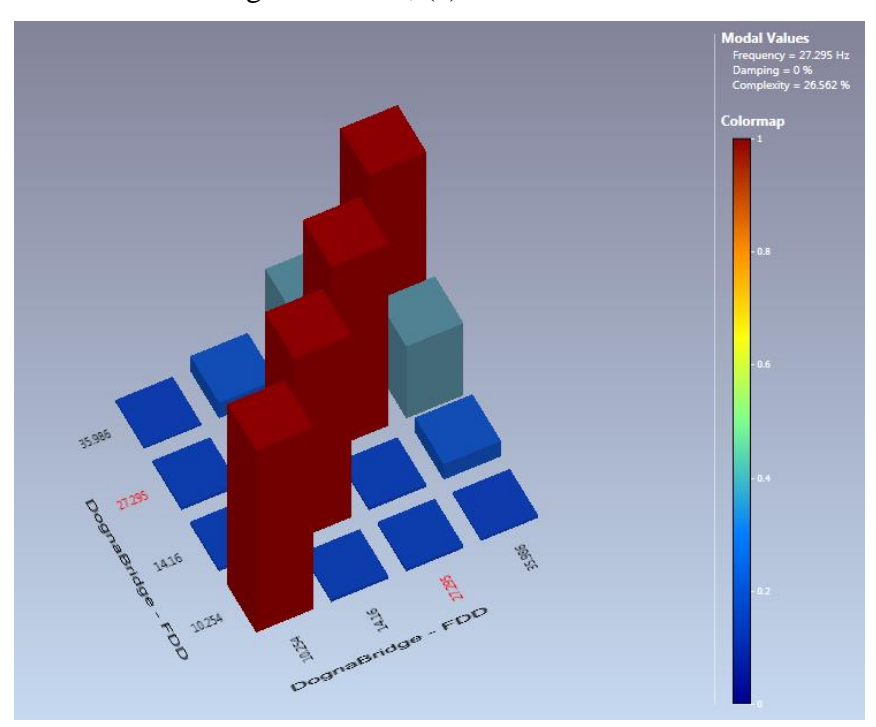

Figura 6.8- MAC experimental ponte intacta.

<span id="page-244-1"></span>Os valores do MAC para as quatro primeiras frequências estão bem correlacionados, pois seus valores foram próximos de 1.

#### **6.2.2.1 DETECÇÃO DE DANOS**

A localização do dano foi feita tomando somente as resposta da viga danificada para os caso D1. Os dados dos 5 pontos correspondentes primeiro modo de vibração experimental de cada linha de nós do modelo da ponte foram exportados para o MATLAB e, em seguida, a interpolação Cubic-Spline foi aplicada para aumentar o número de dados. Aos resultados da interpolação, foi-lhes aplicado o método de regularização de Tikhonov. Como último procedimento foi aplicado a TDW e a TCW. O caso de dano analisado está apresentado na

<span id="page-244-2"></span>[Tabela](#page-244-2) 6.2 na qual faz a correspondência distância-nó para localizar o dano nos gráficos da Transformada de Wavelet.

Tabela 6.2- Correspondência entre distância – nós (ensaio dinâmico).

| Localização do dano – Distância medida desde o apoio esquerdo |                                                   |  |     |  |  |  |
|---------------------------------------------------------------|---------------------------------------------------|--|-----|--|--|--|
| <b>Ponte</b>                                                  | $N6$ (#) TDW<br>$\vert$ Nó (#) TCW<br>Posição (m) |  |     |  |  |  |
| D1                                                            | 4,29 m dano de 1 cm                               |  | 270 |  |  |  |

#### **6.2.2.2 TDW**

Para identificar os danos foram aplicadas as mesmas funções Bior6.8 e Sym6.

Os resultados da aplicação das Transformadas Discretas de Wavelet são apresentados a seguir.

#### **Primeiro modo de vibração-D1- Linha Par (LP)**

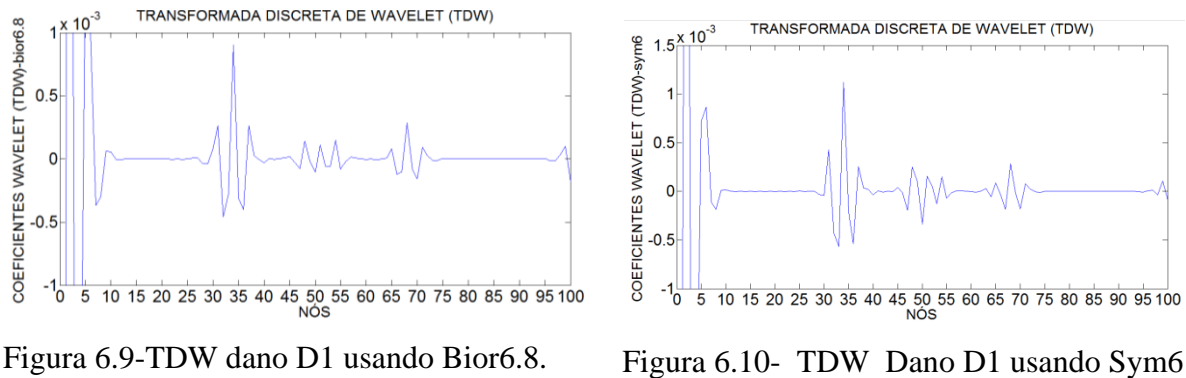

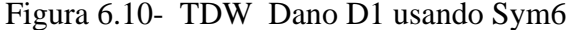

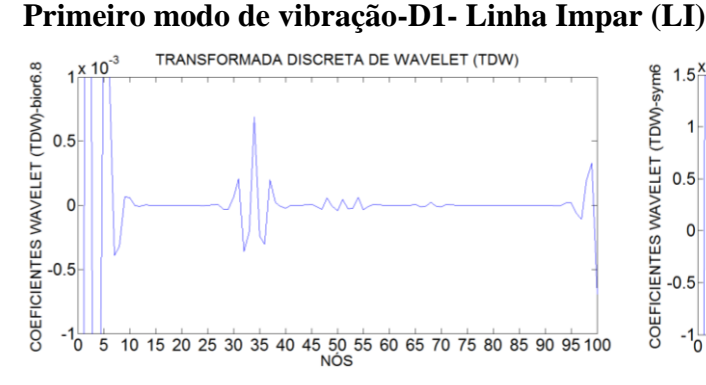

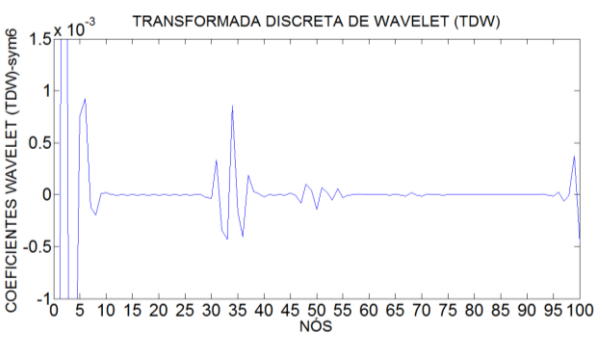

Figura 6.11-TDW dano D1 usando Bior6.8. Figura 6.12- TDW Dano D1 usando Sym6

A [Tabela 6.3](#page-246-0) resume a análise de todos os resultados obtidos na análise dinâmica utilizando as TDW.

<span id="page-246-0"></span>Tabela 6.3- Resumo da avaliação do uso da TDW aplicada aos ensaios dinâmicos.

| Bior 6.8(LP) $\vert$ Sym6(LI) $\vert$ Bior 6.8(LP) $\vert$ Sym6(LI) |  |  |
|---------------------------------------------------------------------|--|--|
|                                                                     |  |  |

## **6.2.2.3 TCW**

Para identificar os danos foram aplicadas as mesmas funções Db5 e Coif4.

Os resultados da aplicação das Transformadas Contínuas de Wavelet são apresentados a seguir.

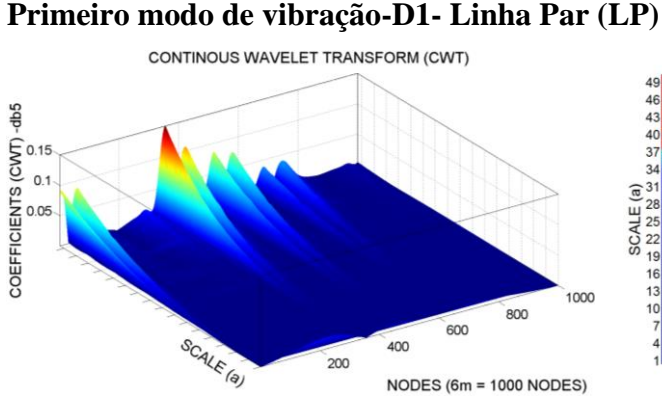

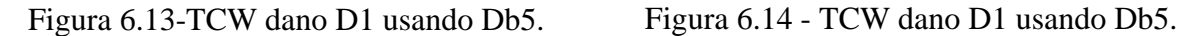

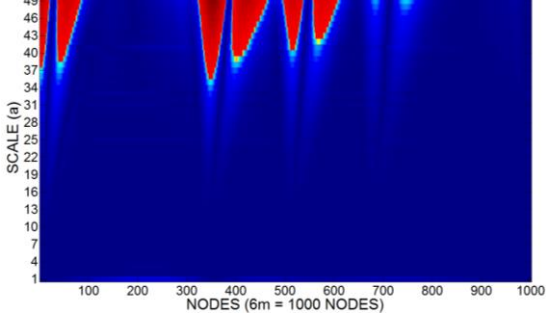

CONTINOUS WAVELET TRANSFORM (CWT) - db5

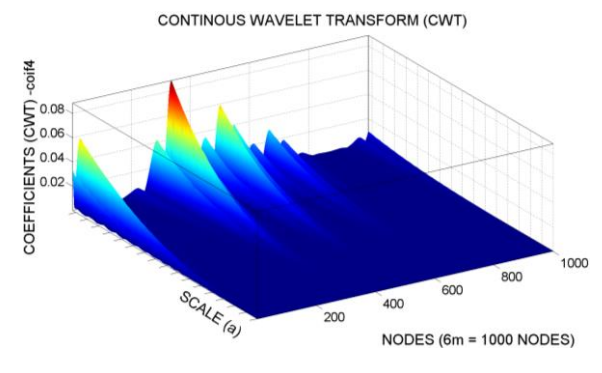

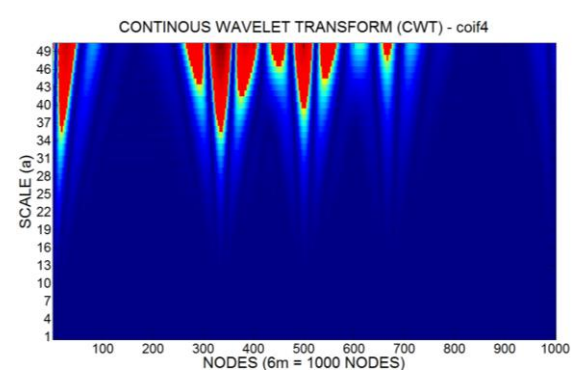

Figura 6.15- TCW dano D1 usando Coif4. Figura 6.16- TCW dano D1 usando Coif4.

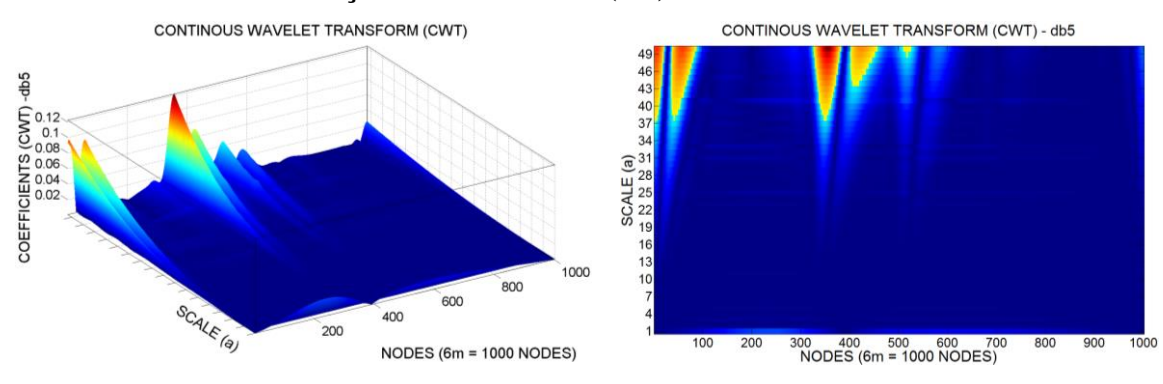

#### **Primeiro modo de vibração-D1- Linha Par (LP)**

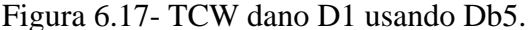

Figura 6.17- TCW dano D1 usando Db5. Figura 6.18- TCW dano D1 usando Db5.

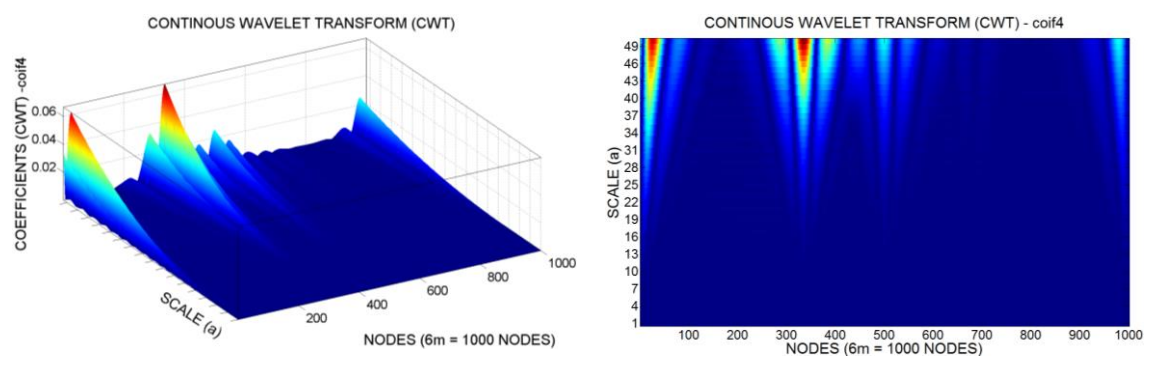

Figura 6.19- TCW dano D1 usando Coif4. Figura 6.20- TCW dano D1 usando Coif4.

A [Tabela 6.3](#page-246-0) resume a análise de todos os resultados obtidos na análise dinâmica utilizando as TDW.

Tabela 6.4- Resumo da avaliação do uso da TCW aplicada aos ensaios dinâmicos.

| Db5(LP) | Coif4(LI) | Db5(LP) | Coif4(LI) |
|---------|-----------|---------|-----------|
|         |           |         |           |

Por fim, o índice de dano CEWP foi aplicado a partir das acelerações dos 10 pontos de medição das respostas, sendo 5 para linha ímpar e 5 para a linha par. Os resultados da aplicação do CEWP estão apresentados a seguir.

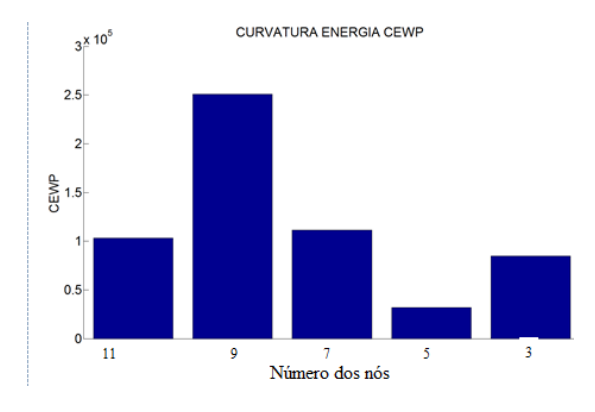

CURVATURA ENERGIA CEWP  $3^{\times}$  10<sup>5</sup>  $2.5$  $\overline{2}$  $\sum_{1.5}$  $0.5$  $12$ 10  $\overline{\mathbf{S}}$  $\overline{4}$  $\overline{6}$ 

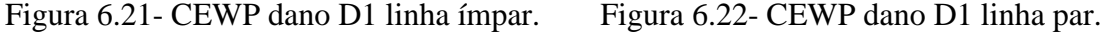

Observando os gráficos acima, percebe-se que o índice de dano CEWP identificou de forma clara a posição do dano D1 (próximo ao nó 9) na linha ímpar e (próximo ao nó 10) na linha par.

# **6.3 ANÁLISE NUMÉRICAS**

A análise numérica foi desenvolvida utilizando o elemento SOLID65 da biblioteca programa ANSYS (versão 11.0) visando reproduzir as mesmas condições do ensaio dinâmico e simular os danos induzidos D1e D2 nas vigas.

O elemento SOLID65 (3-D Reinforced Concrete Solid) que está ilustrado na [Figura 6.23](#page-248-0) e é usado para modelagem 3-D de estruturas de concreto, com ou sem armadura. É um elemento que possui oito nós e três graus de liberdade por nó: translação nas direções *x,y,z*.

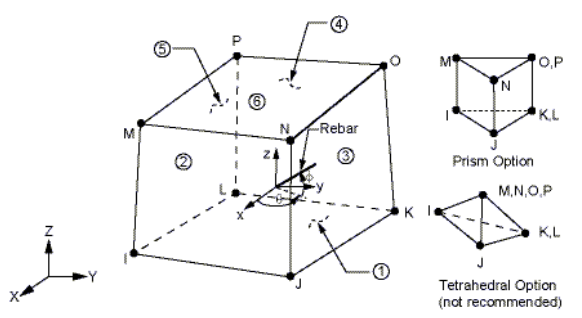

<span id="page-248-0"></span>Figura 6.23 – Elemento sólido SOLID65 (Biblioteca do ANSYS).

# **6.3.1 DESCRIÇÃO DAS ANÁLISES NUMÉRICAS**

Para simular os casos de dano apresentados anteriormente e para aplicar a metodologia de identificação de danos, foram feitas análises modais para obter as frequências naturais e os modos de vibração.

<span id="page-249-0"></span>A [Tabela 6.5](#page-249-0) apresentam as características das análises modais realizadas neste capítulo.

|      |               | Módulo de          | Coeficiente | Densidade  |
|------|---------------|--------------------|-------------|------------|
| Caso | $No$ de Modos | Elasticidade (GPA) | de Poisson  | $(Kg/m^3)$ |
| D1   |               |                    | 0,2         | 2500,00    |
| D2   |               |                    | 0,2         | 2500,00    |
| D3   |               |                    | 0,2         | 2500,00    |

Tabela 6.5 – Análise Numérica Modal

As [Figura 6.24](#page-250-0) a [Figura 6.27](#page-251-0) apresentam o modelo numérico desenvolvido, detalhe de uma vista longitudinal da viga e um detalhe do dano D1 simulado. As condições de contorno aplicadas no modelo foram aplicadas em uma linha de nós na extremidade das longarinas restringindo os deslocamentos.

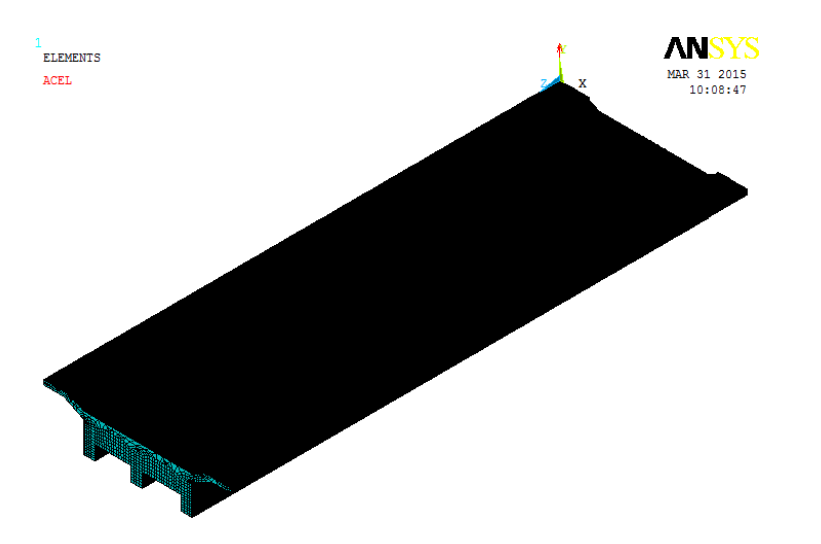

Figura 6.24- Modelo numérico desenvolvido com 607.610 elementos.

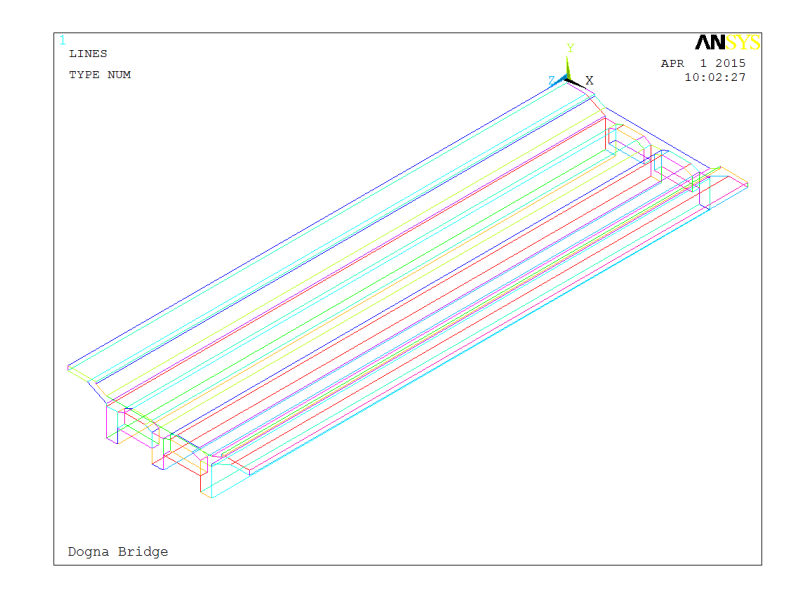

Figura 6.25- Modelo numérico desenvolvido com 607.610 elementos.

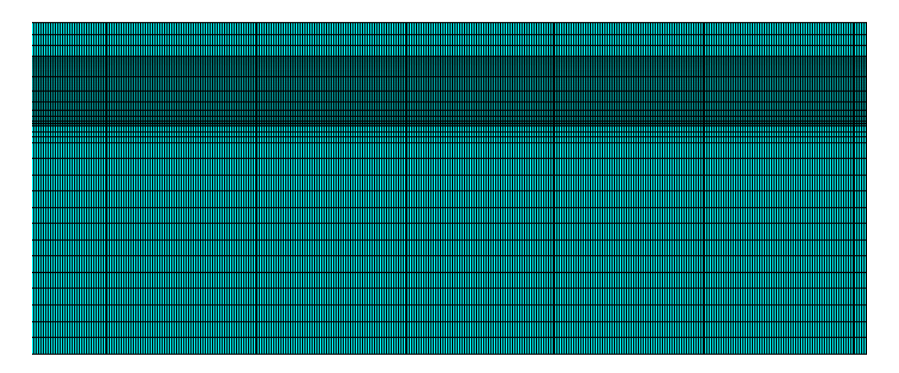

<span id="page-250-0"></span>Figura 6.26- Detalhe da longitudinal de uma das vigas.

Figura 6.27- Dano D1.

<span id="page-251-0"></span>A malha definida no modelo numérico foi aplicada visando obter elementos com a mesma espessura dos danos para facilitar a simulação dos mesmos.

## **6.3.2 ANÁLISE DINÂMICA**

Conforme foi explicado anteriormente, foram realizadas análises modais a fim de obter as três primeiras frequências naturais e modos de vibração. As Tabela 4.27 apresentam as frequências naturais obtidas no programa ANSYS para os diferentes casos de dano e para o caso intacto.

| Modo        | Intacta | Dano1 | Dano <sub>2</sub> |
|-------------|---------|-------|-------------------|
| 10          | 12.1    | 12.08 | 12.07             |
| $\gamma$ °  | 13.08   | 13.05 | 13.05             |
| $3^{\rm o}$ | 21.18   | 21.17 | 21.16             |

Tabela 6.6- Comparação entre as Frequências (Hz) intactas e danificadas da Ponte Dogna.

Os três primeiros modos de vibração intactos da Ponte Dogna são apresentados nas Figuras [Figura 6.28](#page-252-0) a [Figura 6.30.](#page-253-0)
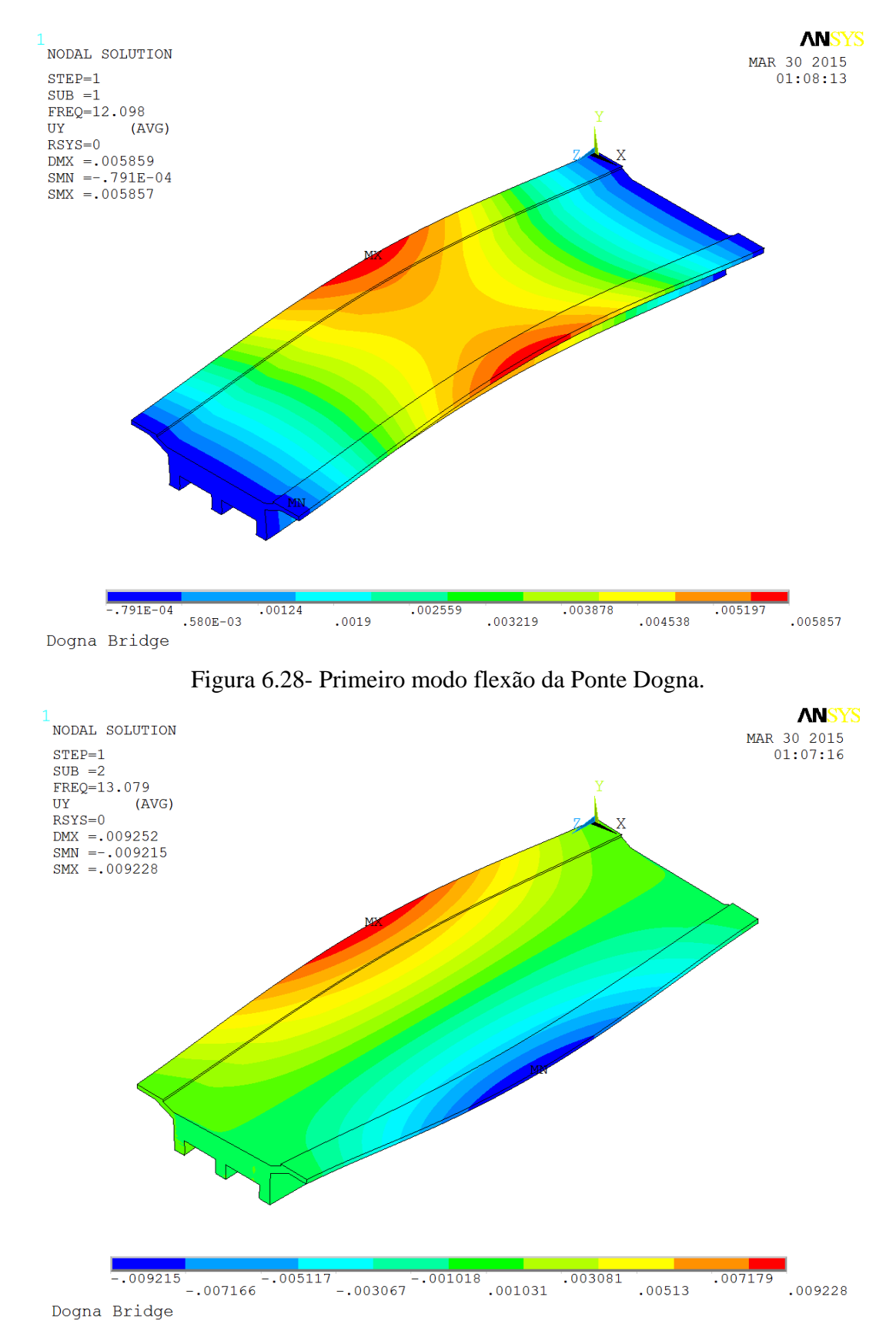

Figura 6.29- Primeiro modo de torção da Ponte Dogna.

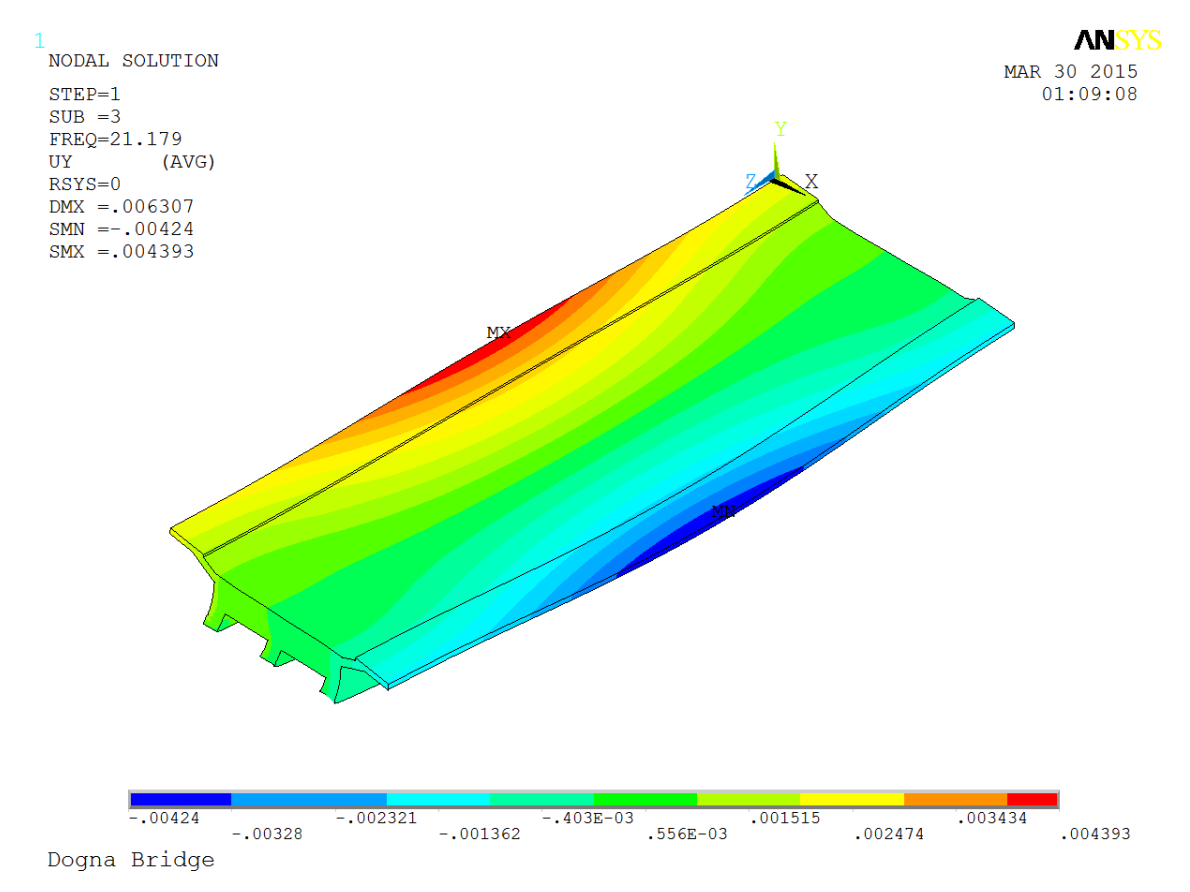

Figura 6.30- Segundo modo de torção da Ponte Dogna.

O primeiro modo de vibração nas diferentes situações de dano foi exportado para o MATLAB e, em seguida, foi aplicado o método de interpolação Cubic-spline para obter uma maior quantidade de pontos e, logo após, foi aplicado o método de regularização de Tikhonov para aumentar a amplitude das variações ou mudanças geradas pelo dano.

O caso de dano analisado está apresentado na [Tabela 6.7](#page-253-0) na qual faz a correspondência distância-nó para localizar o dano nos gráficos da Transformada de Wavelet.

<span id="page-253-0"></span>

| Localização do dano – Distância medida desde o apoio esquerdo |                           |              |                    |  |  |
|---------------------------------------------------------------|---------------------------|--------------|--------------------|--|--|
| <b>Ponte</b>                                                  | Posição (m)               | $N6$ (#) TDW | $\vert$ Nó (#) TCW |  |  |
| D <sub>1</sub>                                                | 4,29 dano de 1cm          | 27           | 270                |  |  |
| D2                                                            | 4,29 e 4,74 danos de 1 cm | 27 e 30      | 270 e 300          |  |  |

Tabela 6.7- Correspondência entre distância – nós (análise numérica).

#### **6.3.2.1 TDW**

Para identificar os danos foram aplicadas as mesmas funções Bior6.8 e Sym6.

Os resultados da aplicação das Transformadas Discretas de Wavelet são apresentados a seguir.

#### **Primeiro modo de vibração-D1**

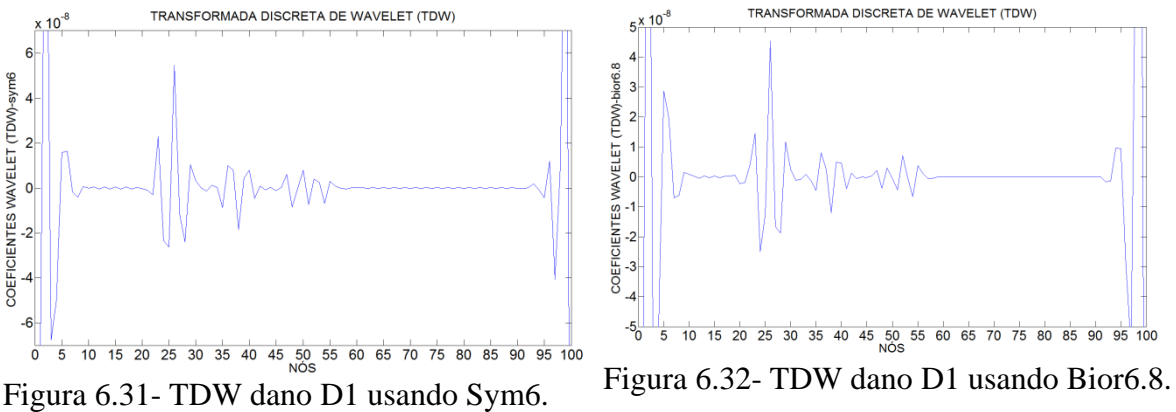

# **Primeiro modo de vibração-D2**

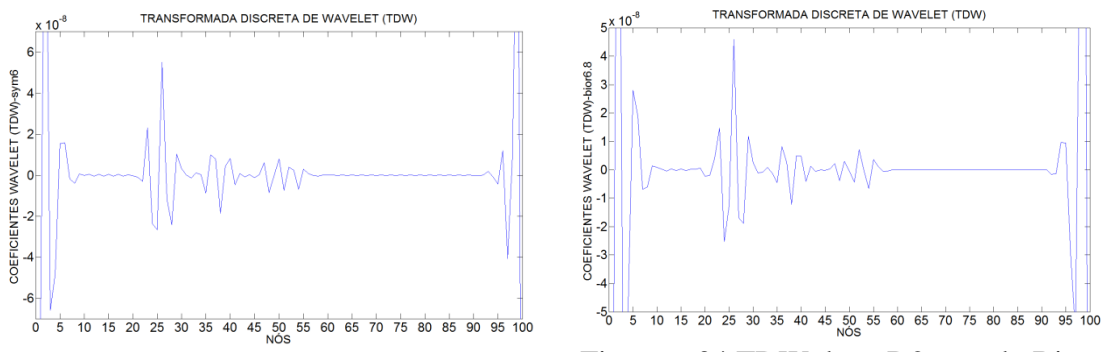

Figura 6.33- TDW dano D2 usando Sym6. Figura 6.34 TDW dano D2 usando Bior6.8

A [Tabela 6.8](#page-254-0) resume a análise de todos os resultados obtidos na análise numérica utilizando as TDW.

<span id="page-254-0"></span>Tabela 6.8- Resumo da avaliação do uso da TDW aplicada aos modelos numéricos.

|   | Bior $6.8$ (LI) | Sym6(LI) |
|---|-----------------|----------|
| Đ |                 |          |
|   |                 |          |

## **6.3.2.2 TCW**

Para identificar os danos foram aplicadas as mesmas funções Db5 e Coif4.

Os resultados da aplicação das Transformadas Contínuas de Wavelet são apresentados a seguir.

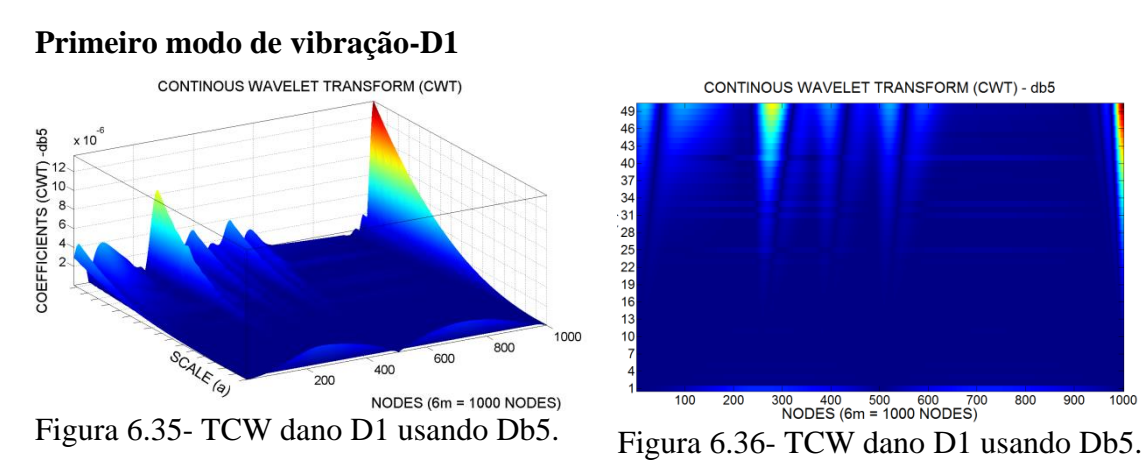

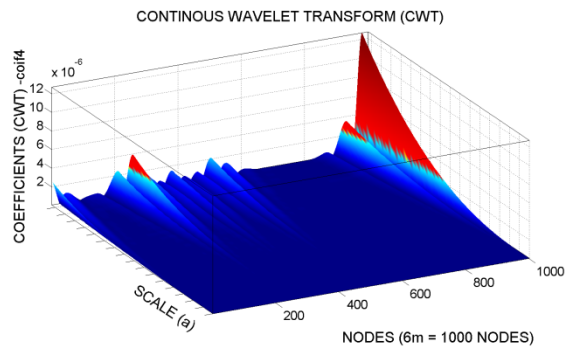

Figura 6.37- TCW dano D1 usando Coif4. Figura 6.38 TCW dano D1 usando Coif4.

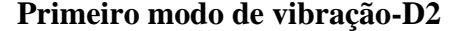

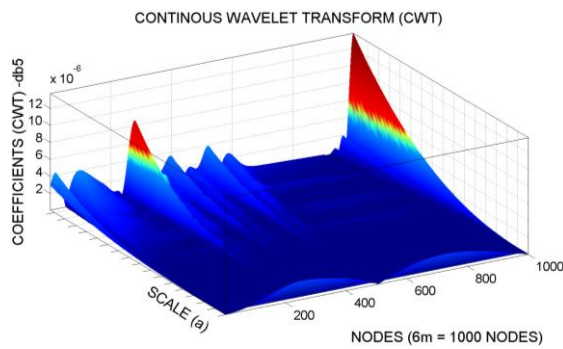

Figura 6.39- TCW dano D2 usando Db5.

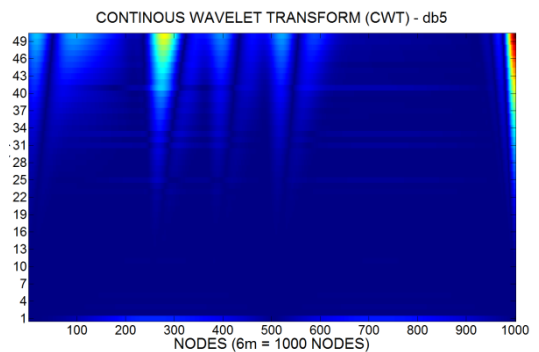

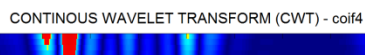

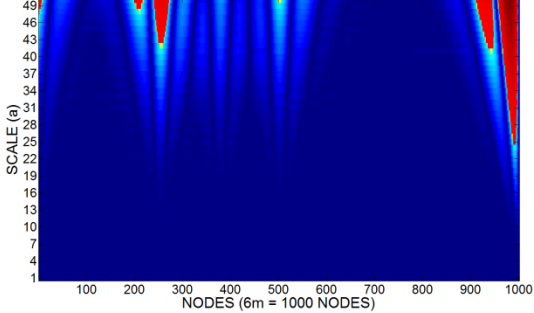

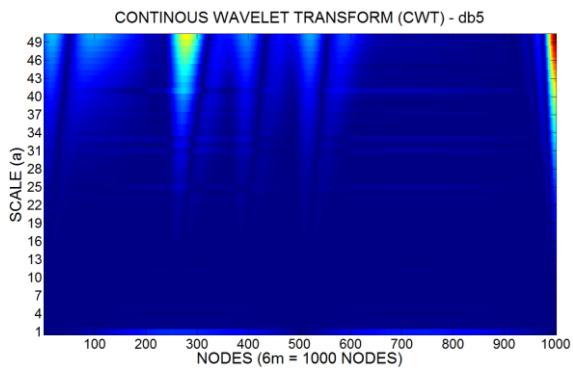

Figura 6.40- TCW dano D2 usando Db5.

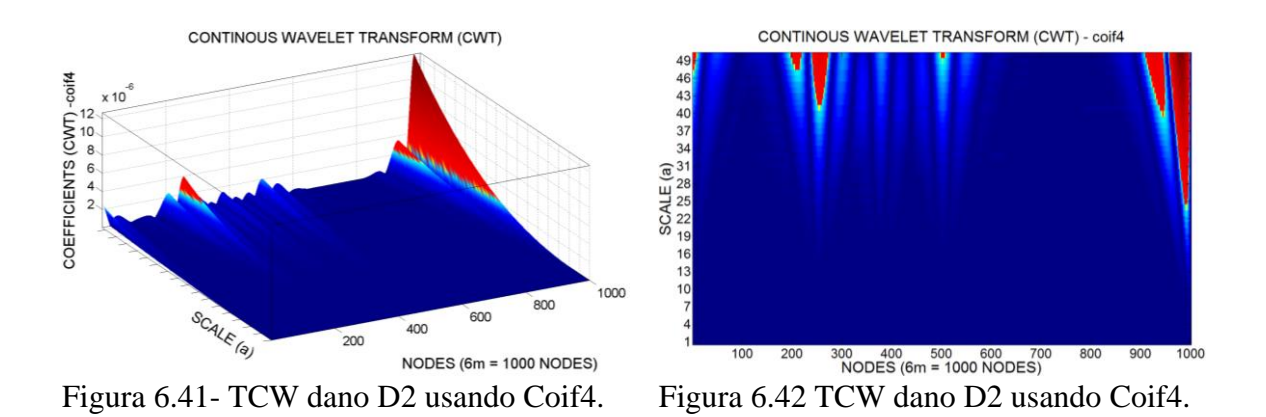

A [Tabela 6.9](#page-256-0) resume a análise de todos os resultados obtidos na análise numérica utilizando as TCW.

<span id="page-256-0"></span>Tabela 6.9- Resumo da avaliação do uso da TCW aplicada aos modelos numéricos.

|              | Db5(LI) | Coif4(LI) |
|--------------|---------|-----------|
|              |         |           |
| $\mathbf{1}$ |         |           |

# **7 CONCLUSÕES**

Esta tese apresentou uma avaliação da eficiência das Transformadas de Wavelet quanto ao seu uso na identificação de danos em vigas e pontes de aço e de concreto armado a partir das respostas estáticas e dinâmicas destas estruturas.

Foi proposto nesta pesquisa, uma metodologia que utiliza as Transformadas de Wavelet após a interpolação e a regularização dos dados e, além disso, foi proposto um índice de dano baseado na curvatura da energia dos coeficientes de wavelet.

O trabalho foi desenvolvido em três partes: a primeira foi concentrada na aplicação dos métodos escolhidos em vigas de aço; a segunda parte apresentou uma aplicação dos métodos de detecção de danos em um modelo reduzido de uma ponte ferroviária em aço e a última parte dedicada à detecção de danos em uma ponte real em concreto armado.

# **7.1 IDENTIFICAÇÃO DE DANOS EM VIGAS**

Nos ensaios estáticos e dinâmicos realizados, a instrumentação utilizada mostrou-se adequada para obtenção dos deslocamentos, frequências naturais e modos de vibração, apesar do número reduzido de LVDT's e acelerômetros. Entretanto, pode-se considerar que os resultados encontrados seriam melhores se fossem utilizados equipamentos com maior precisão na medição dos deslocamentos, pois seriam gerados menos ruídos e consequentemente melhoraria a aplicação da metodologia e do índice propostos.

Nas análises experimentais, pode-se inferir que a TCW foi mais eficiente do que a TDW quando aplicadas nas respostas dinâmicas, pois apresentaram um maior percentual de classificações do tipo MB. Já nas análises estáticas, o desempenho das duas transformadas foi equivalente, pois tiveram o mesmo percentual em cada classificação.

No que se refere às análises numéricas, o tipo de elemento adotado e o grau de refinamento definido no modelo numérico mostraram-se adequados e as respostas obtidas foram coerentes se comparadas com as respostas obtidas nos testes experimentais. Ademais, pode-se inferir que nas análises dinâmicas, a TCW apresentou um desempenho melhor do que a TDW visto que a mesma obteve um maior percentual de classificações do tipo MB,

Já nas análises estáticas, o desempenho da TDW foi um pouco melhor que o da TCW, pois as TDW tiveram um percentual superior nas classificações do tipo B.

Levando em consideração os casos analisados, a metodologia proposta e o índice de dano proposto foram validados, visto que as suas aplicações geraram bom resultados, tanto nas análises numéricas, quanto nas experimentais.

Ressalta-se que o índice de dano (CEWP) não foi aplicado nos resultados experimentais pelo fato da energia de excitação ter sido diferente em cada passo do ensaio e por se tratar de um método baseado em energia, isso interfere nos resultados. Para superar essa limitação do método, deveria ter sido utilizado um acelerômetro em cada um dos 17 nós ou então os ensaios deveriam ter sido feitos com excitação por meio de um excitador dinâmico (shaker).

Além disso, observou-se que para todos os casos analisados os maiores valores dos coeficientes de wavelet encontrados estavam situados nos apoios, tal comportamento está associados às descontinuidades geométricas encontradas nestas regiões.

## **7.2 IDENTIFICAÇÃO DE DANOS EM UM MODELO REDUZIDO**

A instrumentação adotada nos ensaios usando a Análise Modal Clássica mostrou-se adequada, visto que as propriedades dinâmicas (frequências naturais e modos de vibração) do modelo reduzido foram bem caracterizadas Entretanto, na aplicação da análise modal operacional apenas as frequências foram obtidas satisfatoriamente. Os modos de vibração identificados eram incoerentes e não representavam o comportamento dinâmico real do modelo reduzido. Tal incoerência pode estar associada a uma instrumentação insuficiente ou até mesmo pode estar associada a um nível insuficiente de aleatoriedade na excitação.

No tocante às análises numéricas, as transformadas discretas e contínuas de wavelet, bem como o índice de dano proposto foram capazes de identificar a região danificada com três níveis de dano em uma das barras inferiores do modelo reduzido.

### **7.3 IDENTIFICAÇÃO DE DANOS EM UMA PONTE DE CONCRETO ARMADO**

A instrumentação adotada no monitoramento da ponte Dogna utilizando vibração ambiente mostrou-se adequada, pois possibilitou a obtenção das primeiras frequências naturais e modos de vibração.

O uso de vibrações ambientais na monitoração de obras de arte especiais é bastante vantajoso, haja visto que não é necessária a interrupção da operação normal dessas estruturas, tornando possível a realização de diversas monitorações caso seja necessário.

A aplicação da transformadas de wavelet e do índice de dano proposto nos dados experimentais da ponte Dogna disponibilizados pela SVIBS e nos dados numéricos geraram bons resultados para todos os casos analisados.

## **7.4 CONCLUSÕES GERAIS**

A partir dos resultados obtidos, pode-se inferir de uma maneira geral que:

- As funções wavelet adotadas na pesquisa apresentaram um desempenho satisfatório na aplicação das mesmas em respostas estáticas e dinâmicas visando identificar danos em estruturas, sendo que nas vigas a TCW apresentou uma eficiência um pouco maior em relação à TDW;
- O uso dos métodos propostos baseados em wavelets foi capaz de identificar em muitos casos a posição exata do dano e em outros casos eles identificaram uma possível região danificada;
- A metodologia proposta utilizando a associação da interpolação e da regularização com as transformadas de wavelet e o índice de dano proposto podem ser utilizados como uma alternativa às técnicas tradicionais de detecção de danos, visto que as mesmas foram capazes de localizar corretamente (com boa precisão) a posição do dano para diversas situações.

# **7.5 SUGESTÕES PARA TRABALHOS FUTUROS**

.

É incessante a busca por critérios de determinação de danos e por respostas para os frequentes questionamentos que surgem ao longo do desenvolvimento de uma pesquisa. Esta busca deve servir de motivação para aqueles que querem dar uma contribuição nas diversas áreas do conhecimento. Com vistas a contribuir para a busca de tais critérios e respostas, foram listadas a seguir algumas sugestões para trabalhos futuros:

- Realizar mais ensaios no modelo reduzido na condição intacta e posteriormente realizar ensaios com danos induzidos nas ligações;
- Realizar ensaios com excitador dinâmico (shaker) nas vigas para em seguida aplicar o índice de dano proposto;
- Calibrar os modelos numéricos utilizando os dados experimentais obtidos nos ensaios;
- Avaliar a influência da variação do módulo de elasticidade nos coeficientes de wavelet;
- Adicionar ruídos brancos nos resultados numéricos para avaliar o comportamento das transformadas de wavelet sujeitos à ruídos;
- Aplicar a metodologia proposta e o índice de dano proposto em outras pontes com diferentes sistemas estruturais.
- Avaliar o uso de derivadas de ordem superior na Energia da Wavelet Pacote para avaliar sua eficiência no processo de identificação de danos.

# **REFERÊNCIAS BIBLIOGRÁFICAS**

- ASSOCIAÇÃO BRASILEIRA DE NORMAS TÉCNICAS. NBR 6118: Projeto de estruturas de concreto - Procedimento. Rio de Janeiro, 2003.
- NBR 8800 Projeto de estruturas de aço e de estruturas mistas de aço e concreto de edifícios), Rio de Janeiro, 2008.
- Allemang, R.J. (2003). "The modal assurance criterion –Twenty years of use and abuse." Journal of Sound and Vibration, Pages 14-21.
- Aktan, A. E., K. L. Lee, C. Chuntavan and T. Aksel, (1994),"Modal Testing for Structural Identification and Condition Assessment of Constructed Facilities," in Proc. of 12th International Modal Analysis Conference, 462–468.
- ANSYS. Modeling and Meshing Guide. Canonsburg: ANSYS, INC, 2004.
- Baroni, L. L. (2014), Inspeção Subaquática de Pontes. Reportagem da Revista Infraestrutura Urbana. Edição 36.
- Beck J. V., Blackwell B., Clair Jr. C. R. ST. (1985). Inverse heat conduction Ill-Posed Problems New York:Wiley-Interscience Publication.
- Bezerra, L. M.(1993). "Inverse elastostatics solutions with boundary elements." PhD. Dissertation, Department of Civil Engineering of Carnegie Melon University, Pittsburgh.
- Bolzan, M. J. A.(2006), Transformada em Ondeleta: Uma necessidade, Revista Brasileira de Ensino de Física, v. 28, n. 4, p. 563 – 567.
- Boor, C. (1990). "Spline Toolbox For Use MATLAB".
- Blevins, R. D. (1979), Formulas for natural frequency and mode shape. Litton Educational Publishing.
- Brincker, R., Andersen P. e Zhang, L.(2000). [Modal Identification from Ambient](http://www.svibs.com/solutions/literature/2000_2.pdf)  [Responses using Frequency Domain Decomposition.](http://www.svibs.com/solutions/literature/2000_2.pdf) Proceedings of the 18th International Modal Analysis Conference (IMAC), San Antonio, Texas, pp.625-630.
- Brito, M. A. N. B. (2008). Análise de assinaturas elastostáticas e elastodinâmicas na solução do problema inverso de identificação de danos em treliças via método dos elementos finitos, Dissertação de Mestrado, Programa de Pós-Graduação em Estruturas e Construção Civil, Universidade de Brasília.
- Caldeira, M. M. C. (2009). Procedimentos numéricos para a solução do problema inverso de localização de danos em estruturas aporticadas. Dissertação de Mestrado, Programa de Pós-Graduação em Estruturas e Construção Civil, Universidade de Brasília.
- Clough, R. W., Penzien, J. Dynamics of Structures. New York: McGraw-Hill.
- Choi, Y. I1. (2002). "Damage Identification Techniques for Bridges Using Static Response". Tese de Doutorado, Hanyang University,Seoul, 153p.
- Cristina, M., Cunha, C. (1993). "Métodos Numéricos". Editora Unicamp.
- Daubechies, I. (1992). Ten Lectures on Wavelets.
- Dilena, M., Morassi, A., Benedittini, F., Eusani, F. (2009), Dynamical tests on a damaged bridge. 3<sup>th</sup> International Operational Modal Analysis Conference.
- Dilena, M., Morassi, A. (2011), Dynamic testing of a damaged bridge. Mechanical Systems and Signal Processing,25: 1485-1507.
- Doebling, S.W., Farrar, C.R. and Prime, M.B. (1998) A summary review of vibrationbased damage identification methods. Shock and Vibration Digest, 30(2): 91–105.
- Doebling, S.W., Farrar, C.R., Prime, M.B., Shevitz, D.W.(1996). Damage identification and health monitoring of structural and mechanical systems from changes in their vibration characteristics: A literature review, Los Alamos National Laboratory report no. LA-13070-MS.
- Donoho, D.L. and Johnstone I.M. (1994) .Ideal Spatial Adaption by Wavelet Shrinkage, Biometrica, Vol. 81, pp 425-455.
- Estrada, R. S. (2008), Damage detection methods in bridges trough vibration monitoring: evaluation and application. Doctoral Thesis, University of Minho.
- Farrar, C. R., Doebling, S.W. (1999), Damage detection II:field applications to large structures. Modal Analysis and Testing, Nato Science Series. Kluwer Academic Publisher, Dordrecht, the Netherlands.
- Farrar, C.R., Jauregui, D.A. (1997). Comparative study of damage identification algorithms applied to a bridge; 2, numerical study. Smart Materials and Structures, nº. 7, 720-731
- FHWA. (2001), Federal Highway Administration. Reliability of visual inspection. Report Nos. FHWA-RD-01-020 and FHWA-RD-01-021, Washington, DC.
- Fujino, Y., Abe, M. (2001), Structural health monitoring in civil infrastructures and R&D of SHM of bridges at the University of Tokyo. Proceedings of the 3 International

Workshop on Structural Health Monitoring: The Demands and Challenges, Stanford, CA, USA, 61-79.

- Forrest, A. R. (1971), "Interactive interpolation and approximation by Bézier polynomials". Computer Aided Desingn Gropu, Computer Laboratory , University of Cambridge, Volume 15, Number1, pages 71-79.
- Gabor, D. (1946), Theory of communication. Journal of the Institute of Electrical Engineering, London, v.93, p.429-457.
- Golmohamadi M., Badri H., Ebrahimi A., (2012). Damage diagnosis in bridges using wavelet. International Conference on Technological Advancements in Civil Engineering, Coimbatore, Índia.
- Gonzalez Lima, R. (1990). Sistema de Análise Modal Experimental Baseado em um Microcomputador IBM PC. Dissertação de Mestrado, Universidade de São Paulo.
- Gurley, K., Kareem, A. (1999). Application of wavelet transform in earthquake, wind and ocean engineering. Engineering Structures, 21(2): 149–167.
- Hera A., Hou Z. (2004), Application of wavelet approach for ASCE structural health monitoring benchmark studies, Journal of Engineering Mechanics, 130: 96-104.
- Hester D., González, A., (2011), A wavelet-based damage detection algorithm based on bridge acceleration response to a vehicle. Mechanical Systems and Signal Processing,28:145-166.
- Hibbeler, R. C., (2010)., Resistência dos Materiais 7º Edição. Editora Pearson.
- Juliani, T. M., (2014), Detecção de danos em pontes em escala reduzida pela identificação modal estocástica. Dissertação de Mestrado em Engenharia Civil,Universidade de São Paulo.
- Kaiser, G.(1994). [A Friendly](http://www.amazon.com/exec/obidos/ASIN/0817637117/ref=nosim/weisstein-20) [Guide](http://www.amazon.com/exec/obidos/ASIN/0817637117/ref=nosim/weisstein-20) [to](http://www.amazon.com/exec/obidos/ASIN/0817637117/ref=nosim/weisstein-20) [Wavelets.](http://www.amazon.com/exec/obidos/ASIN/0817637117/ref=nosim/weisstein-20) Cambridge, MA: Birkhäuser.
- Kara, O. E., Field testing and finite element analysis for evaluation of railroad bridges. Master's Thesis, The State University of New Jersey,117p, 2011.
- Kim, T.J., Ryu, Y.S., Cho, H.M., Stubbs, N.(2003). Damage identification in beam-type structures: frequency-based method vs modeshape- based method. Engineering Structures 25, 57–67.
- Law S.S., Li X.Y., Zhu X.Q. e Chan S.L,(2005). Structural damage detection from wavelet packet sensitivity. Eng Struct,27:1339–48.
- Law S. S., Zhu X. Q., (2009), Damage Models and Algorithms for Assessment of Structures under Operating Conditions. CRC Press Taylor and Francis Group, London UK.
- Lima, R. G., (1990). Sistema de Análise Modal Experimental Baseado em um Microcomputador IBM PC. Dissertação de Mestrado, Programa de Pós Graduação em Engenharia Civil, Universidade de São Paulo.
- Louis A. K., Maab P., e Rieder A(1998). Wavelets: Theorie und Anwendungen. Teubner, Stuttgart, 2nd edition.
- Maeck, J.,(2003), Damage assessment of civil engineering structures by vibration monitoring, PhD dissertation, Catholic University of Leuven, Leuven, Belgium.
- Melo, L. R. T., (2011), Monitoração de modelos físicos reduzidos para investigação do comportamento de estruturas em escala real, Dissertação de Mestrado, Programa de Pós Graduação em Engenharia Civil, Universidade de São Paulo, 242p.
- Mehrjoo, M., Khaji, N., Moharrami, H., Bahreininejad A., (2008), Damage detection of truss bridge joints using artificial neural networks. Expert Systems with Applications, 35:1122-1131.
- Mendes, P. D. T. C.,(2009), Contribuições para um modelo de gestão de pontes de concreto aplicada à rede de rodovias brasileiras. (Tese de Doutorado). ed. São Paulo: Escola Politécnica da Universidade de São Paulo. Departamento de Engenharia de Estruturas e Geotécnica.
- Meneghetti, L.C., Teixeira, R. M, Oliveira, R., Neto, A. P. C, Bittencourt, T. N., Trautwein, L. M.(2011), Verificação Experimental do comportamento estrutural de uma ponte ferroviária em concreto armado. 53º Congresso Brasileiro do Concreto, IBRACON.
- Meyer, Y (1989), Wavelets and Applications. Procceedings of the International Conference, Marseille, France.
- Misiti, M., Misiti, Y., Oppenheim, G., Poggi, J. M. (2002). Wavelet toolbox. Math Works. Inc., Natick, Massachusetts.
- Moyo, P., Brownjohn, J. M. W. (2000), Bridge health monitoring using wavelet analysis. 2nd International Conference on Experimental Mechanics, Singapore.
- Mufti, A. A., (2001). Guidelines for Structural Health Monitoring. ISIS Canada (The Canadian Network of Centres on Intelligent Sensing for Innovative Structures), Design Manual No.2, Sept. 2001.
- Nagarajaiah, S., Basu, B., (2009). Output only Modal Identification and Structural Damage Detection using Time Frequency & Wavelet Techniques," Earthquake Engineering and Engineering Vibration, 8: 583-605.
- Ndambi, J.-M., Vantomme, J., Harri, K.(2002). Damage assessment in reinforced concrete beams using eigenfrequencies and mode shape derivatives, Engineering Structures, 24, 501–515.
- Ovanesova, A. V., (2000). Applications of wavelets to crack detection in frame structures. Tese de Doutorado da Universidade do Porto Rico, 235p.
- Ovanesova, A. V., Suárez L. E.(2004). "Applications of wavelet transforms to damage detection in frame structures." Journal Engineering Structures, Volume 26, Pages 39-49.
- Palechor, E. U. L. (2013). Identificação de danos em vigas metálicas utilizando wavelets e dados numéricos e experimentais. Dissertação de Mestrado, Programa de Pós-Graduação em Estruturas e Construção Civil, Universidade de Brasília.
- Pandey, A.K., Biswas, M., Samman, M.M., (1991). Damage detection from changes in curvature mode shapes. Journal of Sound and Vibration 145 (2), 321–332.
- Pandey, A. K., Biswas, M.(1994). Damage detection in structures using changes in flexibility, Journal of Sound and Vibration, 169(1), 3-17.
- Peng, X. L., Hao, H., Li, Z. X. (2012). Application of wavelet packet transform in subsea pipeline bedding condition assessment, Eng. Structures, 39, 50-65.
- Pfeil, W., Pfeil, M. (2009), Estruturas de aço dimensionamento prático. Editora LTC 8ª Ed.
- Polikar, R., (1994). Wavelet tutorial, Ames, IA.
- Rytter, A.(1993). Vibration based inspection of civil engineering structures, Ph.D. Thesis, Department of Building Technology and Structural Engineering, Aalborg University, Denmark.
- Salgado, R., Cruz, P. J. S., Ramos, L. F., Lourenço, P. B., (2006), Comparison between damage detection methods applied to beam structures, proceedings of the International Conference on Bridge Maintenance, Safety and Management, 3, Porto.
- Schnur, D. S. and Zabaras, N. (1990). Finite element solution of two-dimensional inverse elastic problems using spatial smoothing. Int. d. Numer. Meth. Engng 30, 57-75.
- Silva, R. S. Y. C. (2011). "Determinação de Patologias Estruturais em Vigas Treliças e Pontes Via Modelagem Númerica". Dissertação de Mestrado, Programa de Pós-Graduação em Estruturas e Construção Civil, Universidade de Brasília.
- Soeiro, N. S., (2001). Análise Modal Experimental. Notas de Aula. Universidade Federal do Pará.
- Souza, E. M., Pagamisse, A., Monico, J. F. G., Polezel, W. G. C., FCT, UNESP (2007). "Comparação das Bases de Wavelets Ortonormais e Biortogonais: Implementacão, Vantagens e Desvantagens no Posicionamento com GPS". Uma publicação da Sociedade Brasileira de Matemática Aplicada e Computacional, Volume 1, Pages 146- 158.
- Staszewski, W.J. (1998). Structural and mechanical damage detection using wavelets. The Shock and Vibration Digest, 30(6): 457–472.
- Sun, Z., Chang, C. C., (2002). Structural damage assessment based on wavelet packet transform. Journal of Structural Engineering,128:1354-1361.
- Sun, Z. and Chang, C. C. (2002a). Wavelet packet signature: a novel structure condition index. China-JapanWorkshop on Vibration Control and Health Monitoring of Structures and Third Chinese Symposium on Structural Vibration Control, Shanghai, China.
- Sun Z, Chang C. C.(2004). Statistical wavelet-based method for structural heath monitoring. J Struct Eng 2004;103(7):1055–62.
- Shu J., Zhang Z., Gonzalez I., Karoumi, R., (2013). The application of a damage detection method using Artificial Neural Network and train-induced vibrations on a simplified railway bridge model. Engineering Structures, 52:408-421.
- Tikhonov, A. N. and Arsenin, V. Y. (1977). Solutions of Ill-posed Problems. John Wiley, New York.
- U.S. Department of Transportation, Federal Highway Administration FWA (2010), The status of the nation's highways, bridges and transit: 2008 conditions and performance, FHWA Report.
- Vanzwol, T. R., Cheng, J. J. R., Tadros, G. (2008). Long term structural health monitoring of the Crowchild Trail bridge. Canadian Journal of Civil Engineering,35: 179-189.
- Xu, Z. D. E Wu, Z.(2007). Energy damage detection strategy based on acceleration responses for long-span bridge structures. Eng. Structures, 29:609-617.
- Yen G.G. e Lin, K. C.(2000). Wavelet packet feature extraction for vibration monitoring IEEE Trans Ind Electron, 47:650–67.
- Zhou, Z.(2006), Vibration based damage detection of simple bridge superstructure. Ph.D. Thesis, Department of Civil and Geological Engineering University of Saskatchewan,378p.
- Zabel, V. (2002). Application of Wavelet Analysis in System Identification. Dissertation. Univesity of Weimar.
- Wang, Q., Deng, X.M.(1999). Damage detection with spatial wavelets. International Journal of Solids and Structures 36, 3443–3468.
- Wang, X., Hu, N., Fukunaga, H., Yao, Z. H.(2001). "Structural damage identification using static test data and changes in frequencies". Journal of Engineering Structures, Volume 23, Pages 610–621.
- Wang, T., Zong Z.(2002), Improvement of Evaluation Method for Existing Highway Bridges. Final Report, Florida
- Weibing, H., Wei, H., Yu, Z.(2010). Wavelet analysis in damage detection for bridge structure. Key Engineering Materials, 417:813-816
- Weeks, M. (2012). "Processamento digital de sinais utilizando Matlab e wavelets"

**APÊNDICES**

# **APÊNDICE A- Verificação da Carga máxima**

# **A.1 VERIFICAÇÃO DA CARGA MÁXIMA**

#### **A.1.1 Verificação da seção quanto à ocorrência de flambagem local.**

Cálculo do módulo plástico (Zx):

$$
Z_x = b_f t_f (h - t_f) + \frac{t_w}{4} (h - 2t_f)^2
$$
 (A.1)

$$
Z_x = 6.76 * 0.74(10.16 - 0.74) + \frac{0.483}{4}(10.16 - 2 * 0.74)^2 = 56.220 \text{ cm}^3 \tag{A.2}
$$

De acordo com as características e propriedades geométricas da seção da viga utilizada, mostradas na [Tabela 4.1,](#page-118-0) a verificação por flambagem local da mesa é a seguinte:

### **A.1.1.1 Flambagem local da mesa (FLM).**

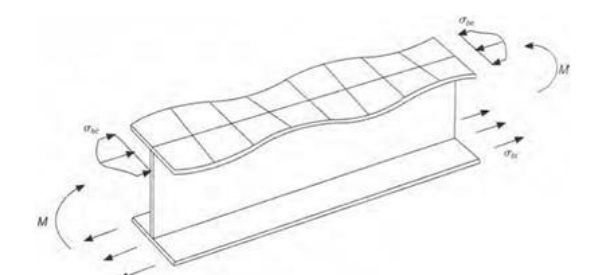

Figura 0.1- Flambagem local da mesa (Pfeil e Pfeil, 2009).

 $\lambda_b$  é definida como a esbeltez de placa. Onde  $b_f$  largura da mesa,  $t_f$ , é a espessura da mesa.

$$
\lambda_b = \frac{1}{2} * \frac{b_f}{t_f} = \frac{1}{2} * \frac{6,76}{0,74} = 4,567
$$
 (A.3)

$$
\lambda_p = 0.38 * \sqrt{\frac{E}{f_y}} = 0.38 * \sqrt{\frac{20000}{25}} = 10.74
$$
\n(A.4)

 $\lambda_b \leq \lambda_p$ ; A seção é compacta. Para uma seção compacta o momento nominal Mn é definido como:

$$
M_n = Z_x f_y \tag{A.5}
$$

$$
M_n = 56,220 * 25 = 1405,5 Kn \, cm = 14,04 \, \left[ kN * m \right] \tag{A.6}
$$

O momento de serviço em função da carga  $P$ , e tendo em comsideração o peso próprio da viga ( $q = 0,1117 kN/m$ ) é mostrado na Equação [\(A](#page-270-0).7):

$$
M_s = \frac{PL}{4} + \frac{qL^2}{8} = \frac{P * 6}{4} + \frac{0.1117 * 6^2}{8} = 1.50P + 0.50265 \quad [kN * m]
$$
 (A.7)

<span id="page-270-0"></span>
$$
M_s = M_n \tag{A.8}
$$

$$
1,50P + 0,50265 = 14,04
$$
 (A.9)

$$
P_{max} = 9{,}0249 \, kN = 9024{,}9N \cong 903 \, Kg \tag{A.10}
$$

### **A.1.1.2 Flambagem local da alma (FLA)**

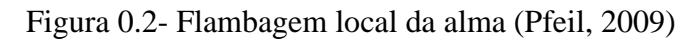

$$
\lambda_b = \frac{h_w}{t_w} = \frac{10,16 - 2 * 0,74}{0,483} = 17,97
$$
\n(A.11)

$$
\lambda_p = D \sqrt{\frac{E}{f_y}} = 3.76 \sqrt{\frac{20000}{25}} = 106.34 \tag{A.12}
$$

 $λ<sub>b</sub> ≤ λ<sub>p</sub>$ ; A seção é compacta. Para uma seção compacta, o momento nominal Mn é definido como:

$$
M_n = Z_x f_y \tag{A.13}
$$

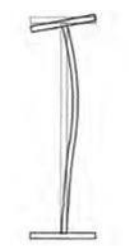

$$
M_n = 56,220 * 25 = 1405,5 Kn \, cm = 14,04 \, \left[ kN * m \right] \tag{A.14}
$$

$$
M_s = \frac{PL}{4} + \frac{qL^2}{8} = \frac{P * 6}{4} + \frac{0.1117 * 6^2}{8} = 1.50P + 0.50265 \text{ [kN * m]}
$$
(A.15)

$$
M_s = M_n \tag{A.16}
$$

$$
1,50P + 0,50265 = 14,04 \tag{A.17}
$$

$$
P_{max} = 9.0249 \, kN = 9024.9N \cong 903 \, Kg \tag{A.18}
$$

# **A.1.1.3 Flambagem lateral por flexo-torção (FLT)**

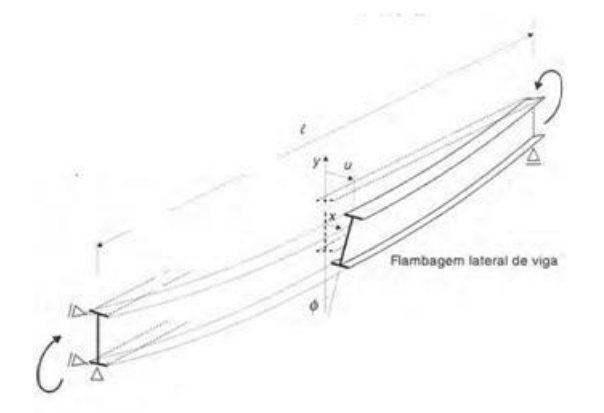

Figura 0.3- Flambagem lateral por flexo-torção (Pfeil, 2009)

$$
\lambda = \frac{l_b}{r_y} = \frac{600}{1.48} = 405,405\tag{A.19}
$$

 $r_y$ =1.48 cm; raio de giração da seção intacta em relação ao eixo principal de inércia perpendicular ao eixo de flexão.

 $l_b$ = 6 m= 600 cm; distância entre duas seções, contidas a flambagem lateral com torção (comprimento destravado).

$$
\lambda_p = 1.76 \sqrt{\frac{E}{f_y}} = 1.76 \sqrt{\frac{20000}{25}} = 49,780 \tag{A.20}
$$

 $\lambda > \lambda_p$ ;  $l_{br}$  tem que ser definido:

$$
l_{br} = \frac{1.38 \sqrt{I_y J}}{r_y J \beta_1} \sqrt{1 + \sqrt{1 + \frac{27 C_w \beta_1^2}{I_y}}}
$$
(A.21)

 $\mathcal{C}_{w}$ : constante do empenamento da seção intacta.

 $I_y$ : momento de inércia da seção em relação ao eixo da seção intacta, que passa pelo médio da alma.

: altura externa da seção, medida perpendicularmente ao eixo de flexão.

 $t_f$ : espessura da mesa.

Para um perfil I ou H duplamente simétrico, as constantes  $J e C_w$  são expressas por:

$$
J = \frac{1}{3} \left( 2b_f t_f^3 + h_0 t_w^3 \right) = \frac{1}{3} \left( 2 \times 6.76 \times 0.74^3 + (10.16 - 2 \times 0.74) \times 0.483^3 \right) = 2.152 \, \text{cm}^3 \tag{A.22}
$$

$$
\beta_1 = \frac{(f_y - \sigma_r)W_x}{EJ} = \frac{(25 - 0.3 \times 25)49.7}{20000 \times 2.152} = 0.0202
$$
\n(A.23)

$$
C_w = \frac{I_y (d - t_f)^2}{4} = \frac{31,7(10,16 - 0,74)^2}{4} = 703,23 \text{ cm}^6 \tag{A.23}
$$

$$
l_{br} = \frac{1,38\sqrt{31,7 \times 2,152}}{1,48 \times 2,152 \times 0,0202} \sqrt{1 + \sqrt{1 + \frac{27 \times 703,23 \times 0,0202^2}{31,7}}} = 177,1
$$
 (A.24)

$$
l_b > l_{br} \quad \therefore \quad Viga longa \quad M_n = M_{cr} \tag{A.25}
$$

<span id="page-272-1"></span><span id="page-272-0"></span>
$$
M_{cr} = \frac{C_b \pi^2 E I_y}{l_b^2} \sqrt{\frac{C_w}{I_y} \left(1 + \frac{0.039 J l_b^2}{C_w}\right)}
$$
(A.26)

$$
C_b = \frac{12,5M_{max}}{2,5M_{max} + 3M_A + 4M_B + 3M_C} Rm \le 3,0; Rm = 1
$$
 (A.27)

$$
M_A\left(\frac{l}{4}\right) = 0.3769 + 0.75P \; ; \; M_B\left(\frac{l}{2}\right) = 0.50265 + 1.50P \; ; [kN * m] \tag{A.28}
$$

<span id="page-273-0"></span>
$$
M_c\left(\frac{3l}{4}\right) = 0.3769 + 0.75P \; ; [kN * m] \tag{A.29}
$$

Substituindo os valores dos momentos dados nas Equações [\(\)](#page-273-0) e (), temos o valor para  $Cb$ :

$$
C_b = \frac{12,5(1,50P + 0,50265)}{2,5(1,50P + 0,50265) + 3(0,75P + 0,3769) + 4(1,50P + 0,50265) + 3(0,75P + 0,3769)} \tag{A.30}
$$

O momento de serviço Ms:

 $q = 0.1117 kN/cm$ ; peso próprio da viga.

$$
M_s = \frac{PL}{4} + \frac{qL^2}{8} = \frac{P * 600}{4} + \frac{0.1117 * 600^2}{8} = 1.50P + 0.50265 \text{ [kN * m]}
$$
 (A.31)

Igualando a Equação [\(\)](#page-273-1) com a Equação (); isolando  $P$ , temos o seguinte resultado:

<span id="page-273-1"></span>
$$
M_s = M_{cr} \tag{A.32}
$$

$$
1,50P + 0,50265 = \frac{C_b \pi^2 E I_y}{l_b^2} \sqrt{\frac{C_w}{I_y} \left(1 + \frac{0.039 J l_b^2}{C_w}\right)}
$$
(A.33)

Isolando a variável  $P$ :

$$
P_{max} = 4.3735Kn = 4373 \, N \cong 438 \, Kg \tag{A.34}
$$